N91-19122

Î

an un

 $\frac{5}{2}$  $\sum_{i=1}^{n}$ 

ANNUA

 $5TH$ **URY**  ASANT.

 $\frac{1}{4}$ 

WORKSHO

CONTRO  $0057 - P$ 

 $\frac{5}{63}$  $\frac{5}{10}$ **IDC** 

 $H1/1$ 

*NASA Conference Publication 10057 Part 2*

### **5th Annual NASA Spacecraft Control Laboratory Experiment (SCOLE) Workshop**

*Compiled by* Lawrence W. Taylor, **Jr.** *Langley Research Center Hampton, Virginia*

**Proceedings of** a **wod\_shop** sponsored **by the** National **Aeronautics and** Space Administration **and** held **at the** Hilton Lodge Lake Arrowhead, **California** October 31, 1988

DECEMBER 1990

N/S/ National Aeronautics and Space Administration

**Langley Research Center** Hampton, Virginia 23665-5225

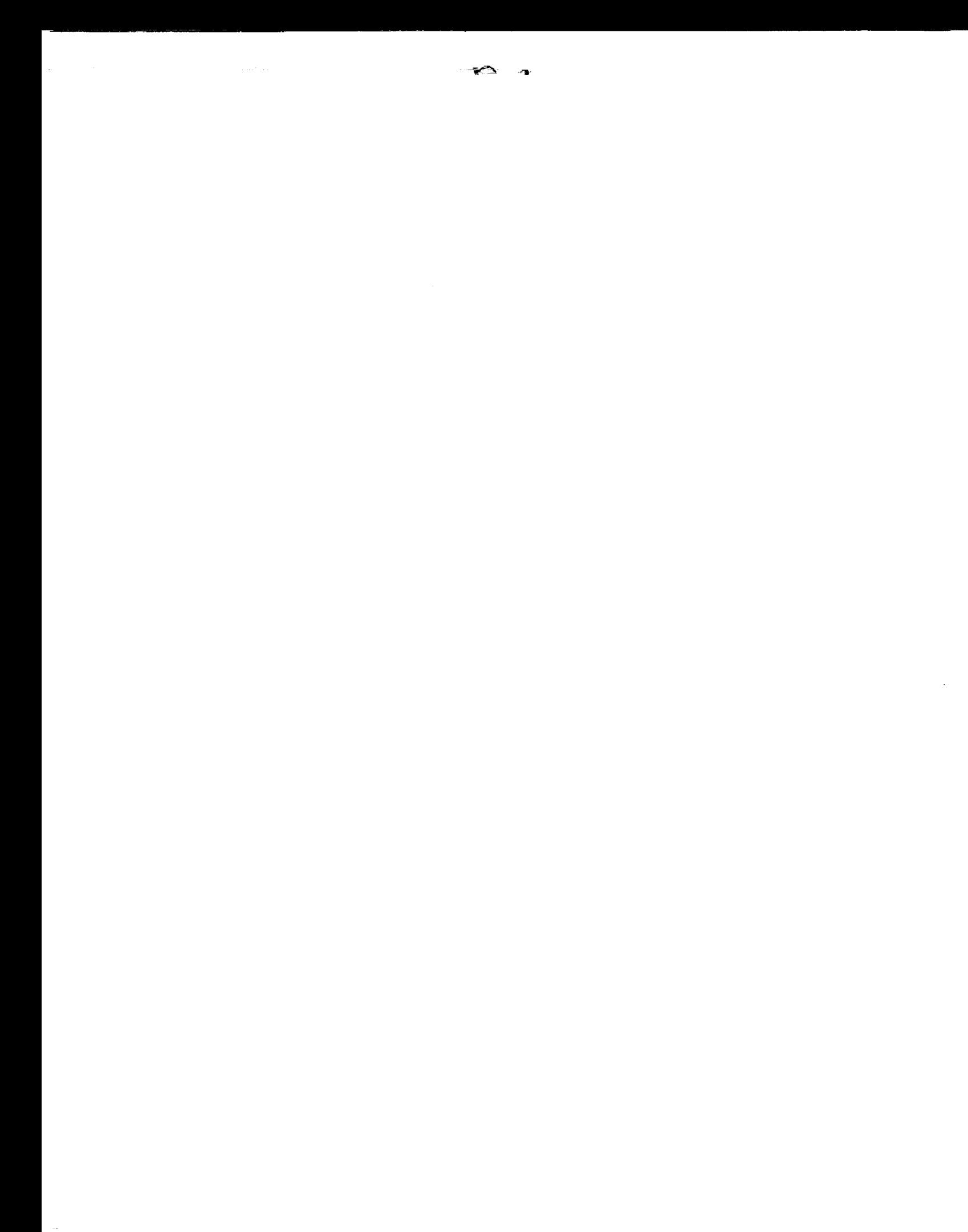

### **Introduction**

**S COLE stands for the** "Spacecraft **Control Laboratory Experiment". The objective of the SCOLE Program is** to **provide an example configuration and control objectives which enables direct comparison of different techniques in modeling, systems identification and control. Design Challenge" was formulated in 1983 by L. W. Taylor and A. V. Balakrishnan. The details of this challenge are reprinted at the end of this document.**

**Annual SCOLE Workshops have been** held **for specialists to share and compare their research results. This proceedings is a compilation of the material presented at** the **5th Workshop held at Hilton Lodge at Lake Arrowhead, California on October 31, 1988.**

a sa kabupatèn Kabupatèn Kabupatèn Kabupatèn Kabupatèn Kabupatèn Kabupatèn Kabupatèn Kabupatèn Kabupatèn Kabup<br>Kabupatèn Kabupatèn Kabupatèn Kabupatèn Kabupatèn Kabupatèn Kabupatèn Kabupatèn Kabupatèn Kabupatèn Kabupatèn

i<br>P

### Table of Contents - Part I\*

### Page

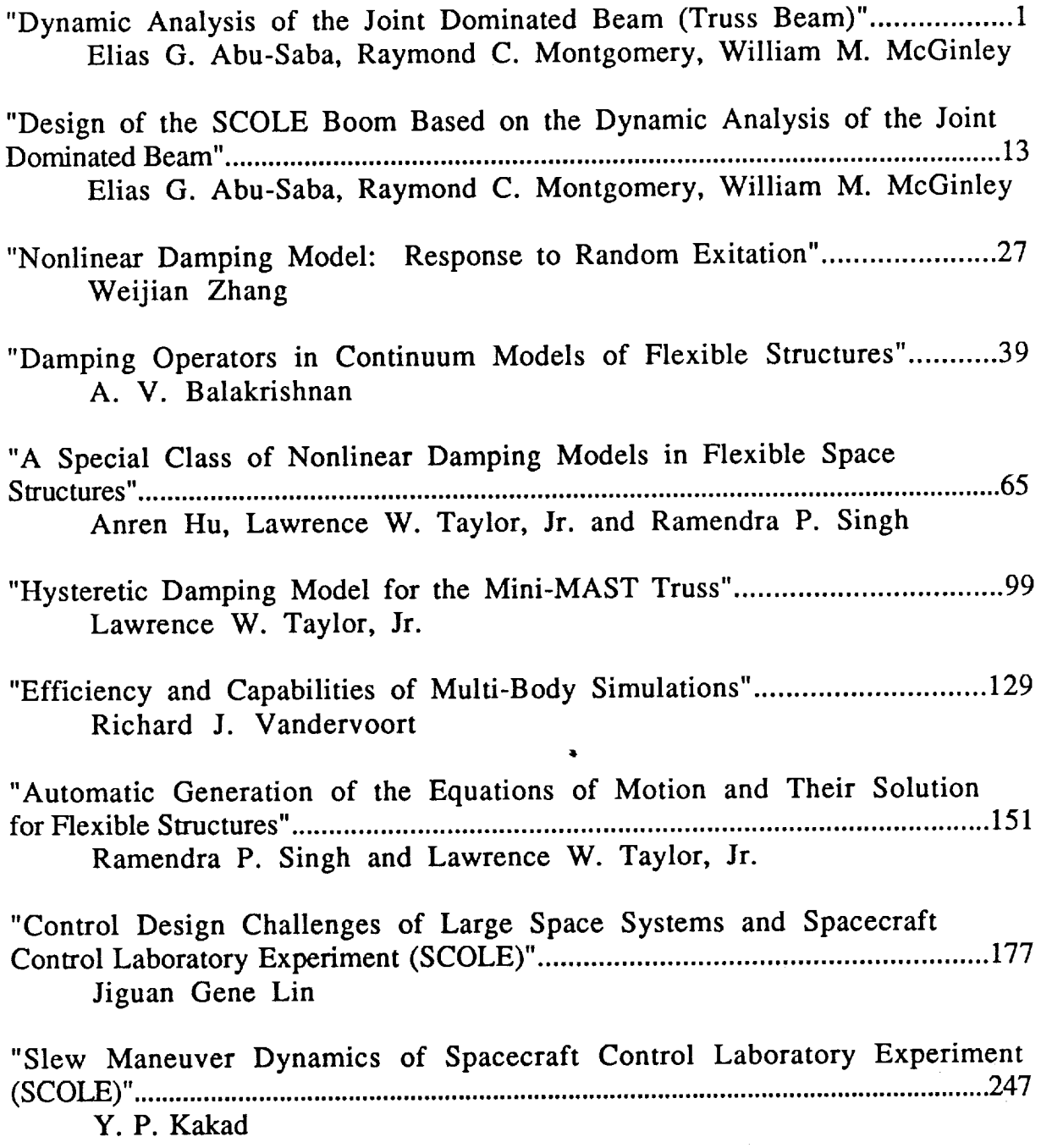

**,Published** under **separate cover.**

÷,

### iii

**PRECEDING** PAGE BLANK NOT FILMED

### **Table of Contents, Continued**

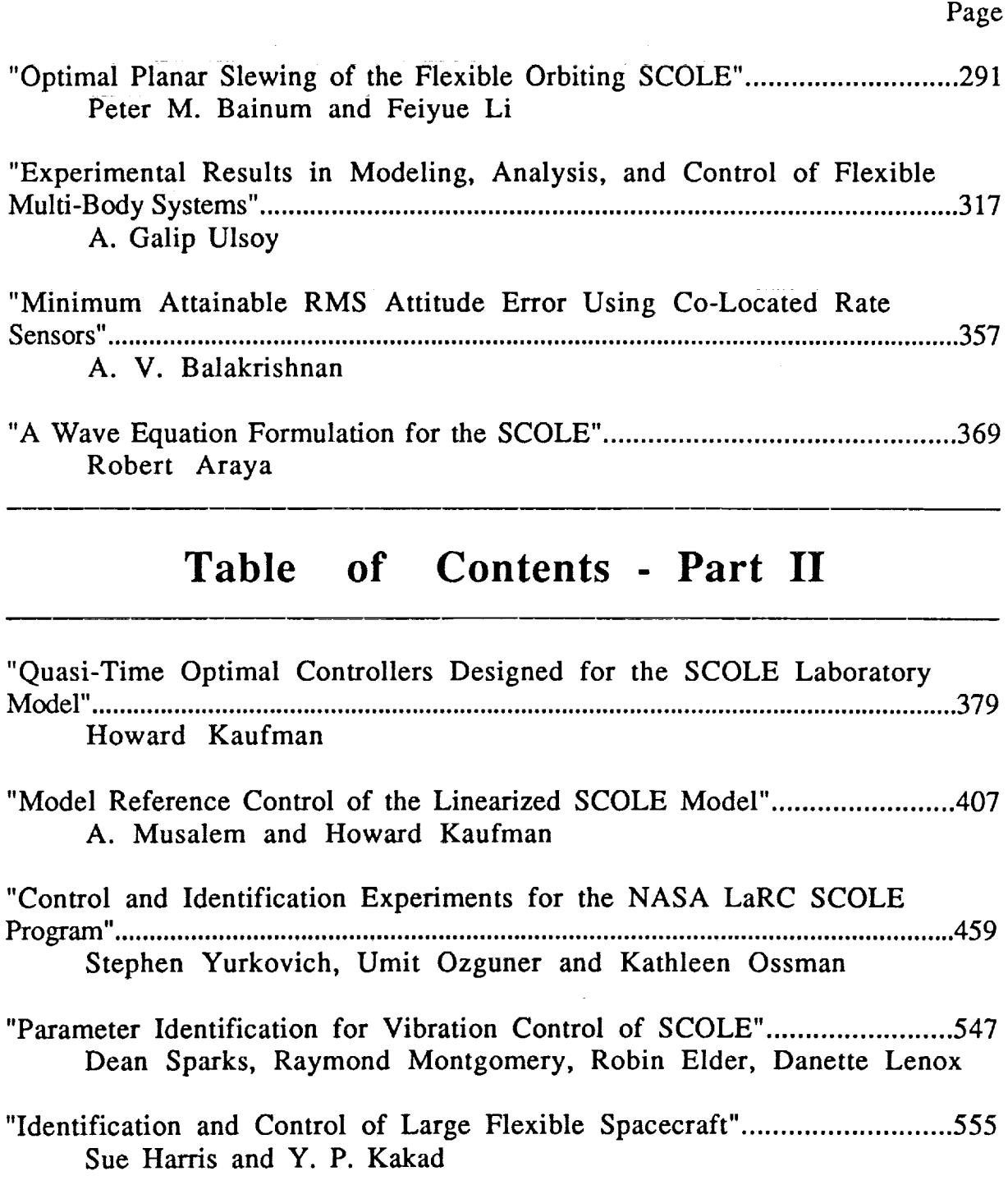

 $\begin{bmatrix} 1 & 1 & 1 \\ 1 & 1 & 1 \\ 1 & 1 & 1 \end{bmatrix}$ 

İ

### **Table of** Contents, Continued

### Page

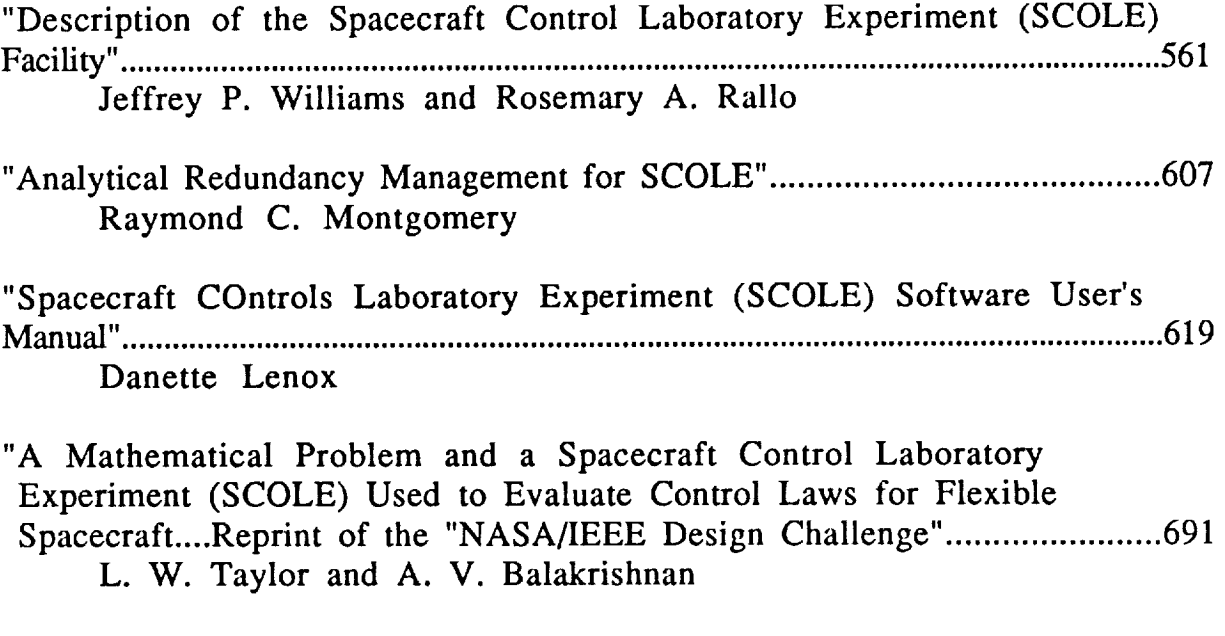

"Status and Future Plans of the SCOLE Experimental Facility". ................ 719 J. Shenhar

이 사용 시간이 있는 것이 없는 것이 없는 것이 없는 것이 없는 것이 있다.<br>이 사용 시간이 있는 것이 있는 것이 있는 것이 있는 것이 있는 것이 있는 것이 있는 것이 있는 것이 있는 것이 있는 것이 있는 것이 있는 것이 있는 것이 있다.

### Quasi-Time **Optimal** Controllers **Designed for the SCOLE Laboratory Model by Howard Kaufman**

**Rensselaer Polytechnic Institute**

PRECEDING PAGE BLANK NOT FILMED

### **OUTLINE**

 $\frac{d\Phi}{d\Phi} = \frac{d\Phi}{d\Phi} \frac{d\Phi}{d\Phi} = \frac{1}{2} \frac{d\Phi}{d\Phi}$ 

### **INTRODUCTION**

### ....**Process** ..... **model** Objectives

**PROCEDURES**

Ł E

### **Model Following Time Optimal**

**Results**

**Present Activities**

### SPACECRAFT CONTROL LAB

### EXPERIMENT (SCOLE)

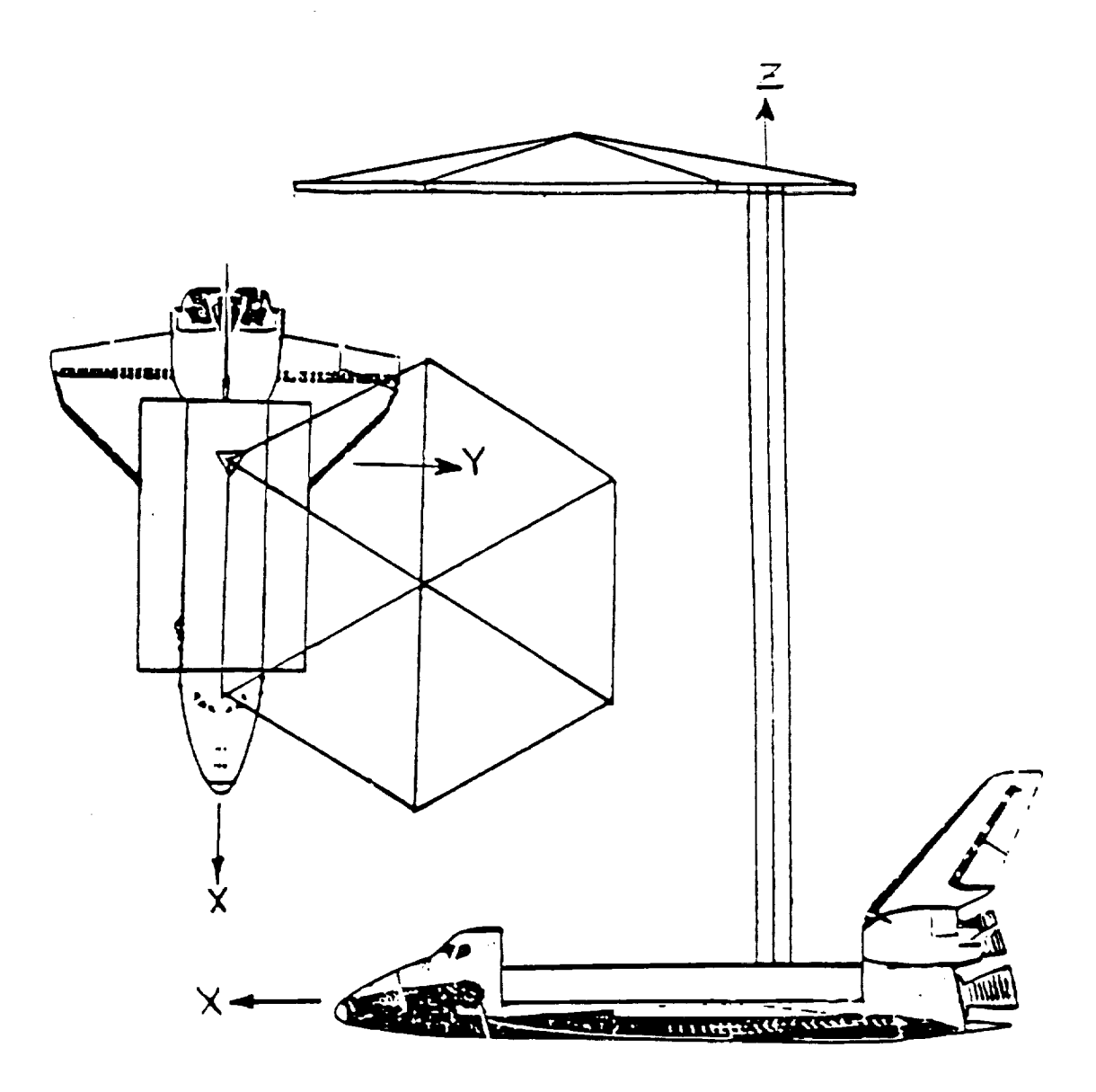

Figure A.L Drawing of SCOLE Shuttle/Antenna Configuration

## INTRODUCTION

Process Model:

6 mode flexible model<br>3 rate sensors<br>3 control torquers

control torquers

**.**<br>0<br>0<br>0 Open Loop settling time = 1400 - 1500

1.47 × 2011/01.1381.1394 × 1.44 × 10000000000 × 1.15000 × 100000000000 × 1.11 × 1.11 × 1.11 × 1.11 × 1.12 × 1.12 × 1.12 × 1.12 × 1.12 × 1.12 × 1.12 × 1.12 × 1.12 × 1.12 × 1.12 × 1.12 × 1.12 × 1.12 × 1.12 × 1.12 × 1.12 ×

## INTRODUCTION

Initial X-Y displacement = 1 foot<br>Min Time transfer to  $(0, 0)$ <br>Control magnitude less than 100  $OZ - i n$ . Objective:

Linear System Model

 $\frac{1}{2}$ 

 $\frac{1}{2}$  ,  $\frac{1}{2}$  ,  $\frac{1}{2}$ 

$$
\dot{x}_{p} = A_{p}x_{p} + B_{p}U_{p}
$$
\n
$$
Y_{0} = C_{p}x_{p} = (X \& Y \text{ coordinate})
$$
\n
$$
Y_{s} = H_{p}x_{p} =
$$
\n
$$
Y_{s} = H_{p}x_{p} =
$$
\n
$$
Y_{s} = E_{p}x_{p} =
$$
\n
$$
Y_{s} = E_{p}x_{p} =
$$
\n
$$
Y_{s} = H_{p}x_{p} =
$$
\n
$$
Y_{s} = H_{p}x_{p} =
$$
\n
$$
Y_{s} = H_{p}x_{p} =
$$

 $\frac{1}{2}$  $\mathbf{\mathcal{L}}$ ĺ  $(0<sub>1</sub>$ 

 $\frac{1}{2}$  , which is a set of  $\frac{1}{2}$  , which is a set of  $\frac{1}{2}$ 

İ

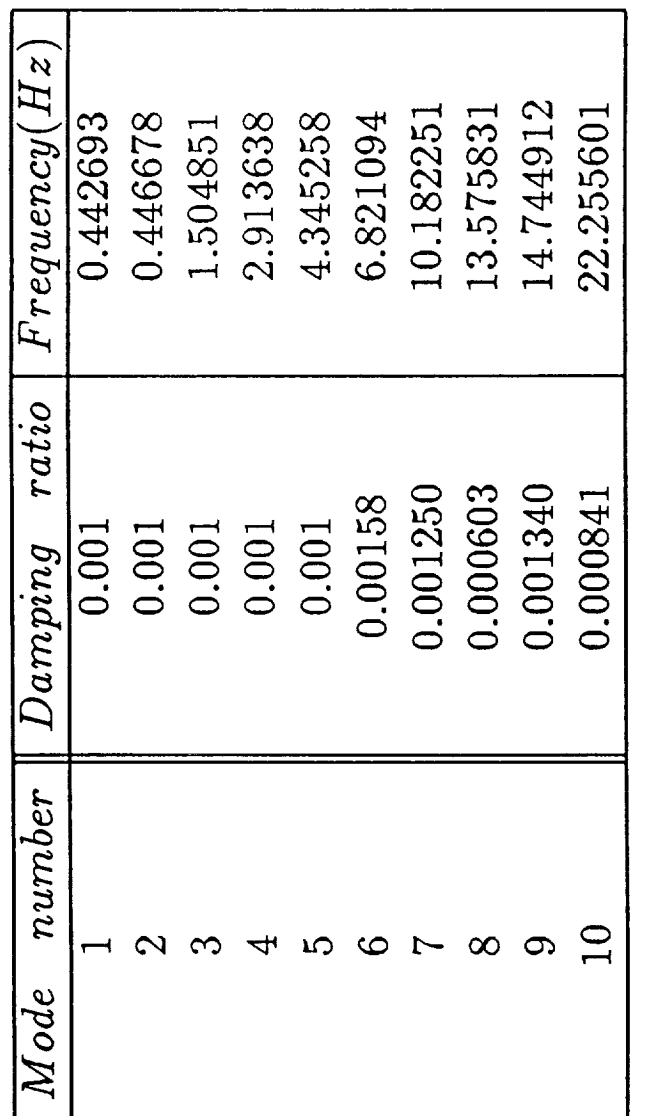

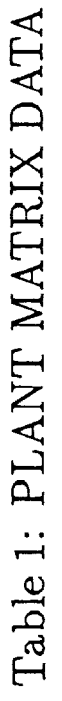

## PROCEDURE

# MODEL FOLLOWING:

such **are** Find fast reference model control constraints satisfied. that Principle:

Model following of Options:

- Sensor outputs
- Coordinate outputs

 $\label{eq:1} \mathbb{E}[\mathbf{H}^{\text{H}}_{\text{H}}(\mathbf{f}^{\text{H}}_{\text{H}}(\mathbf{f}^{\text{H}}_{\text{H}}(\mathbf{f}^{\text{H}}_{\text{H}}(\mathbf{f}^{\text{H}}_{\text{H}}(\mathbf{f}^{\text{H}}_{\text{H}}(\mathbf{f}^{\text{H}}_{\text{H}}(\mathbf{f}^{\text{H}}_{\text{H}}(\mathbf{f}^{\text{H}}_{\text{H}}(\mathbf{f}^{\text{H}}_{\text{H}}(\mathbf{f}^{\text{H}}_{\text{H}}(\mathbf{f}^{\text$ 

### OUTPUT MODEL FOLLOWING (CGT CONCEPT)

PROCESS

$$
\dot{x}_p(t) = 'R_p x_p(t) + B_p u_p(t)
$$
  

$$
y_p(t) = C_p x_p(t)
$$

REFERENCE MODEL

$$
\ddot{x}_{m}(t) = A_{m}x_{m}(t) + B_{m}u_{m}(t)
$$

$$
y_{m}(t) = C_{m}x_{m}(t)
$$

MODEL FOLLOWING BEHAVIOR

 $\mathbb{I}$ 

$$
Y_p(t_1) = Y_m(t_1) \implies Y_p(t) = Y_m(t)
$$
  

$$
Y_p(t) = Y_m(t)
$$

$$
\begin{array}{c}\n\downarrow \\
\downarrow \\
\downarrow\n\end{array}
$$

$$
{}^{1}_{p}(t_{1}) \neq Y_{m}(t_{1}) \implies Y_{p}(t) \to Y_{m}(t)
$$

II<br>II<br>II

Manager 11

DEFINE IDEAL STATE AND CONTROL x<sub>p</sub><sup>\*</sup>, u<sub>p</sub><sup>\*</sup> SUCH THAT

\n
$$
C_p x_p^*(t) = C_m x_m(t)
$$
\n  
\n $\dot{x}_p^*(t) = A_p x_p^*(t) + B_p u_p^*(t)$ \n

THEN ACTUAL CONTROL IS

$$
u_{p} = u_{p}^{*} + K(Y_{m} - Y_{p})
$$

$$
= u_{p}^{*} + K C_{p}(x_{p}^{*} - x_{p})
$$

$$
\frac{d}{dt} (x_p^* - x_p) = \dot{e} = (A_p - B_p K_p C_p)e
$$

THEREFORE K STABILIZES  $(A_{p} - B_{p}K_{p}C_{p})$ 

ASSUME THAT THE IDEAL PLANT RESPONSE SATISFIES:

$$
\begin{bmatrix} x_p * (t) \\ u_p * (t) \end{bmatrix} = \begin{bmatrix} s_{11} & s_{12} \\ s_{21} & s_{22} \end{bmatrix} \begin{bmatrix} x_m \\ u_m \end{bmatrix}
$$

ţ.

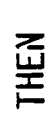

 $\frac{1}{\sqrt{2}}$ 

ທີ

$$
S_{11} = a_{11} S_{11} A_m + a_{12} C_m
$$
  

$$
S_{12} = a_{11} S_{11} B_m + a_{22} C_m
$$
  

$$
S_{21} = a_{21} S_{11} A_m + a_{22} C_m
$$

ທັ

**HILM** 

 $\mathbf{R}$ 

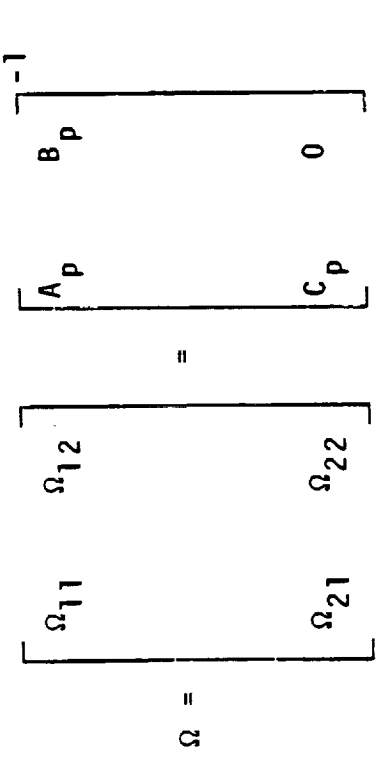

REQUIRE EIGENVALUES OF  $\Omega_{11}$   $\neq$  EIGENVALUES OF  $A_{m}^{-1}$ 

 $\hat{\boldsymbol{\epsilon}}$ 

### SUNMARY OF CGT

 $\frac{1}{\sqrt{2}}$ 

 $\mathbb{I}$ 

$$
u_p = S_2 1 X_m + S_2 2 u_m + K(Y_m - Y_p)
$$
  

$$
X_p * - X_m \longrightarrow 0
$$
  

$$
Y_p \longrightarrow Y_m
$$

392

X<sub>p</sub> BOUNDED

 $\frac{1}{2}$ 

 $\mathbb{E}$ 

ALTERNATIVE

If we wish to control Y<sub>Q</sub> and we sense Y<sub>S'</sub><br>stabilize plant first with feedback

$$
U_{\rm p} = K Y_{\rm s} + U_{\rm f}
$$

Augmented plant is:

 $\dot{x}_{p} = (a_{p} + b_{p} R_{p}) x_{p} + b_{p} U_{f}$ 

Find Uf so that

<mark>ን</mark><br>ዘ  $Y_0 = C_p X_p$  follows

## MODEL DESIGNS

- Closed Loop Plant
- Low order model for each output

$$
Y_{mi}(s) / U_{mi}(s) = G_m(s)
$$

$$
Y_{P_i} \rightarrow Y_{m_i}
$$

- $\begin{array}{c} 0 \\ 0 \\ 0 \\ 0 \end{array}$  $U_m$
- second order HO first Gn

**THE REAL PROPERTY** 

### RESULTS

# Model Following

- Feedback gain computed using EA
- Feedforward gains computed for

1st order model<br>2nd order model

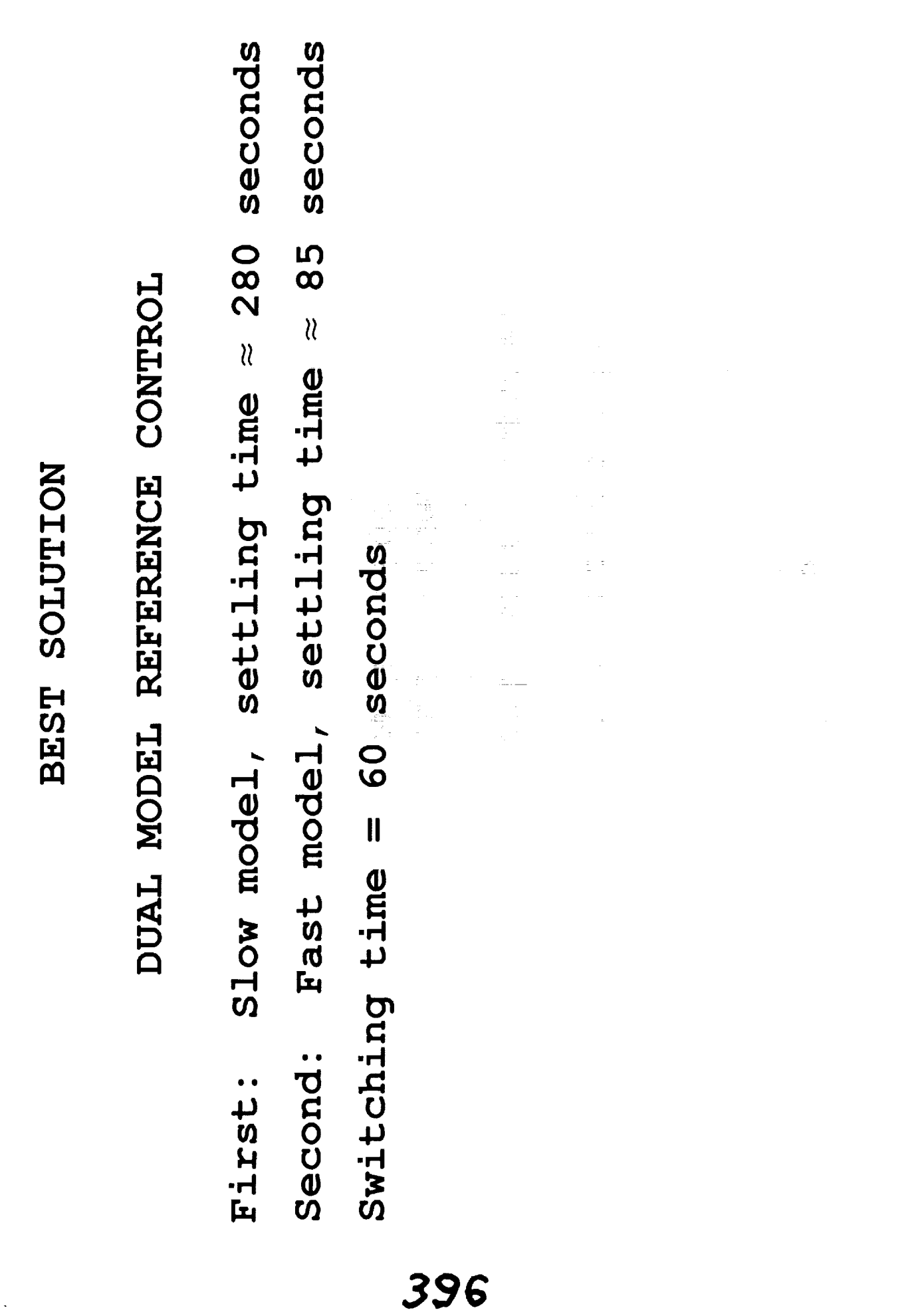

 $\ddot{\ddot{\cdot}}$ 

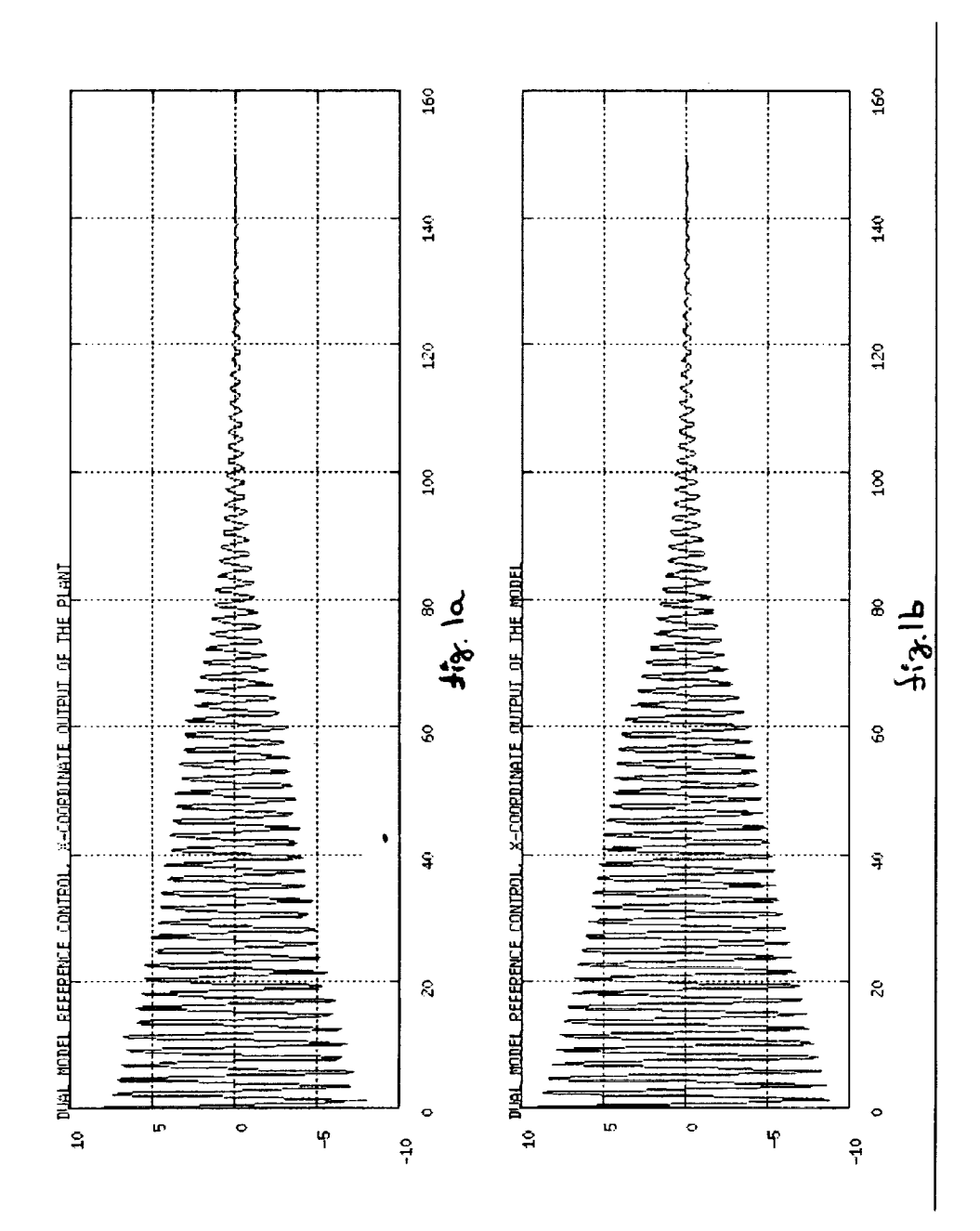

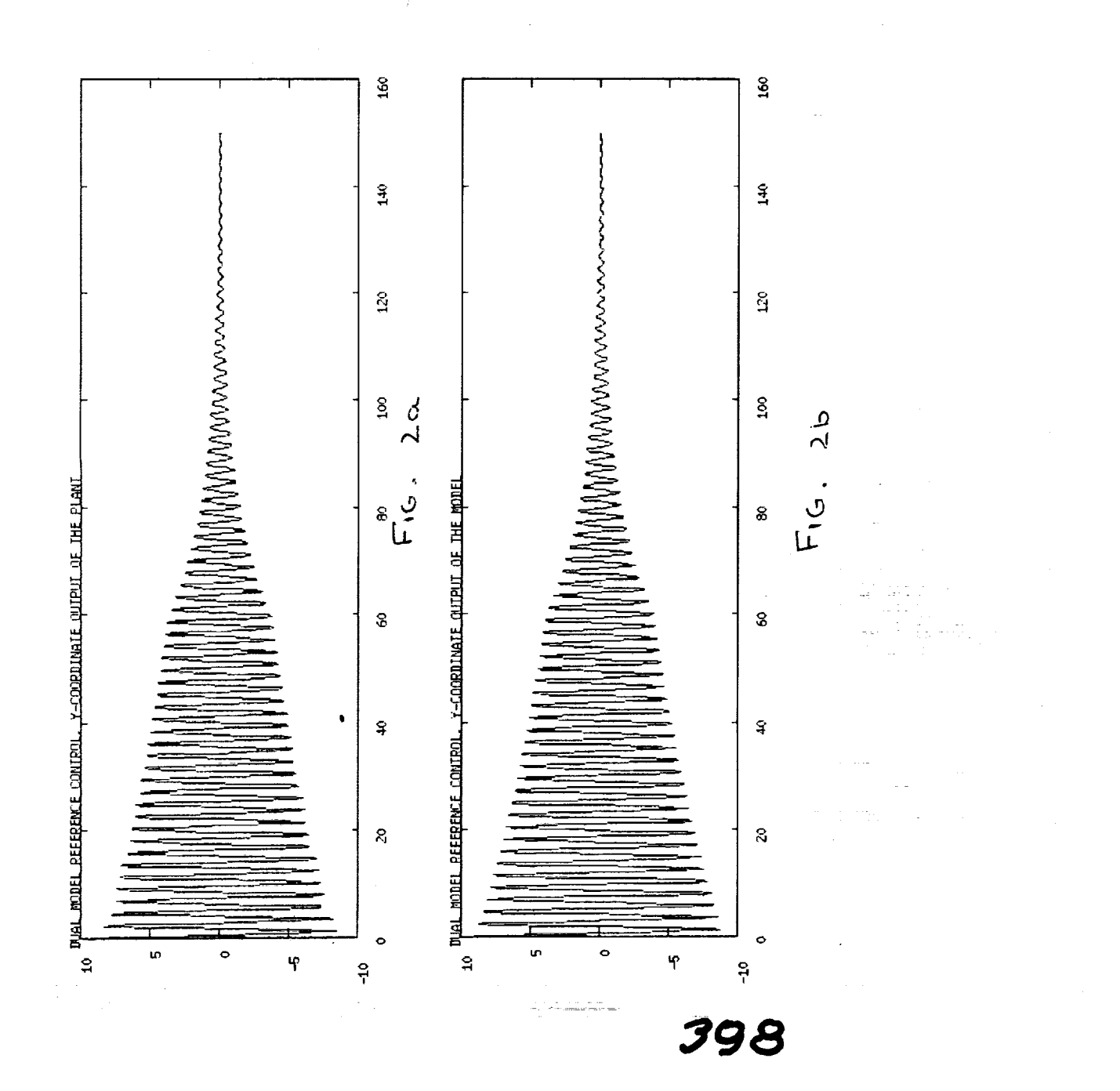

THE FRIDE

**A PROPERTY AND RESPONSE OF LITTLE AND RESULT OF REAL PROPERTY AND RESULTS AND RESULTS AND RESULTS AND RESULTS AND RE 第二十二十四 - 第二十二十二 - 第二十二十二 - 第二十二 - 第二十一 - 第二十一 - 第二十一 - 第二十一 - 第二十一 - 第二十一 - 第二十一 - 第二十一 - 第二十一 - 第二十一 - 第二十一 - 第二十一 - 第二十一 - 第二十一 - 第二十一 - 第二十一 - 第二十一 - 第二十一 - 第二十一 - 第二十一 - 第二十一 - 第二十一 - 第二十一 - 第二十一 - 第二十一 - 第二十一 - 第二十** 

**CONTRACTOR** 

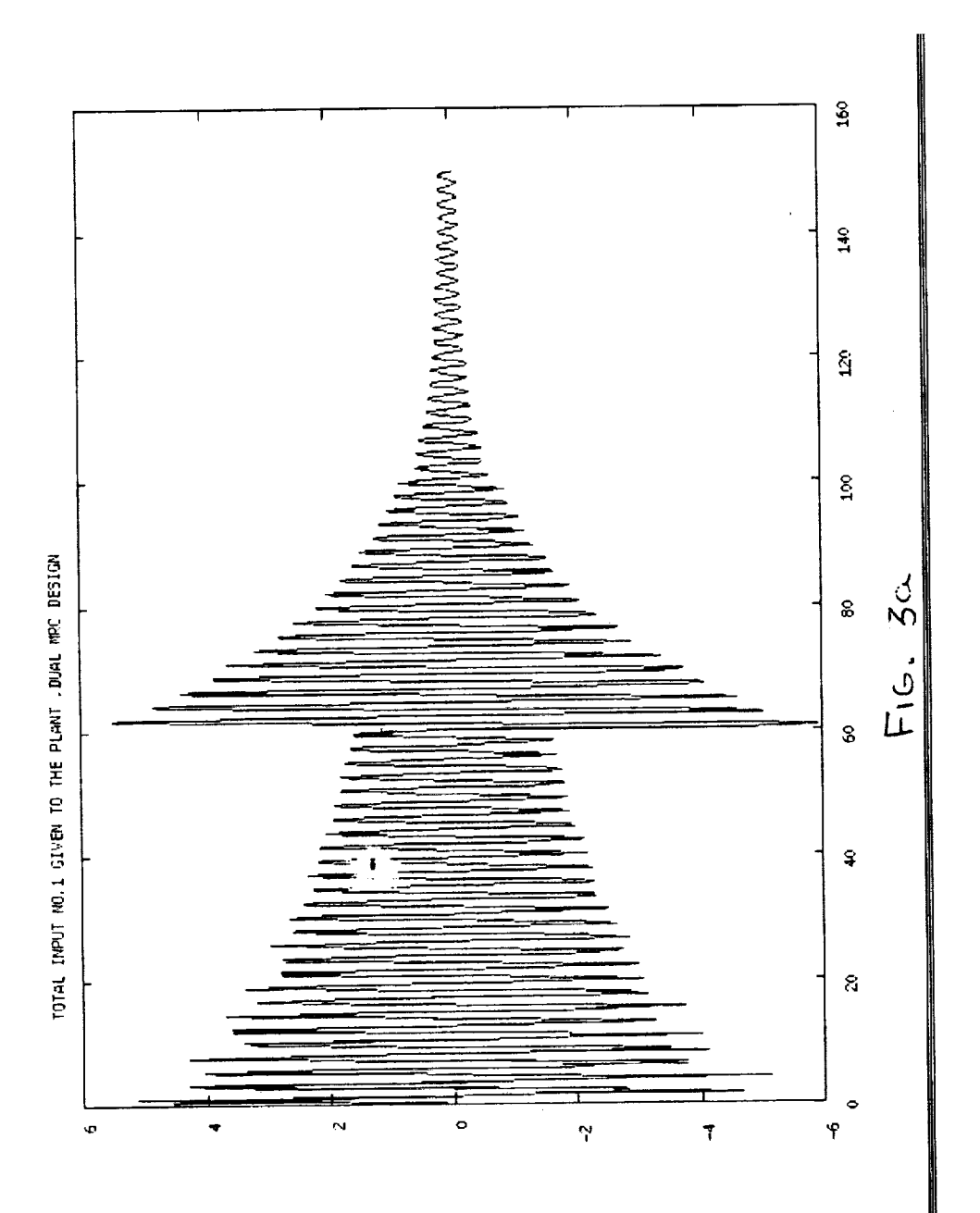

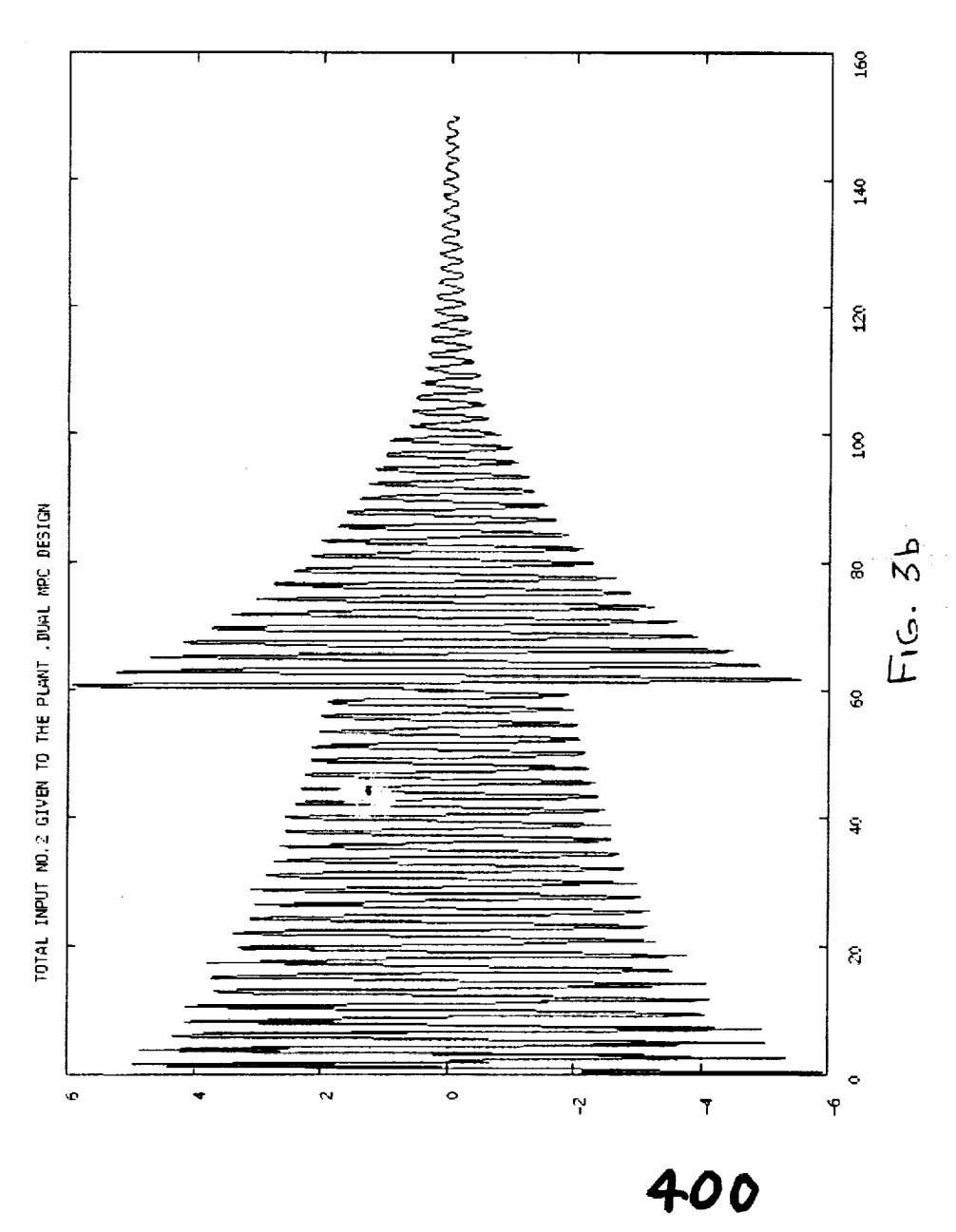

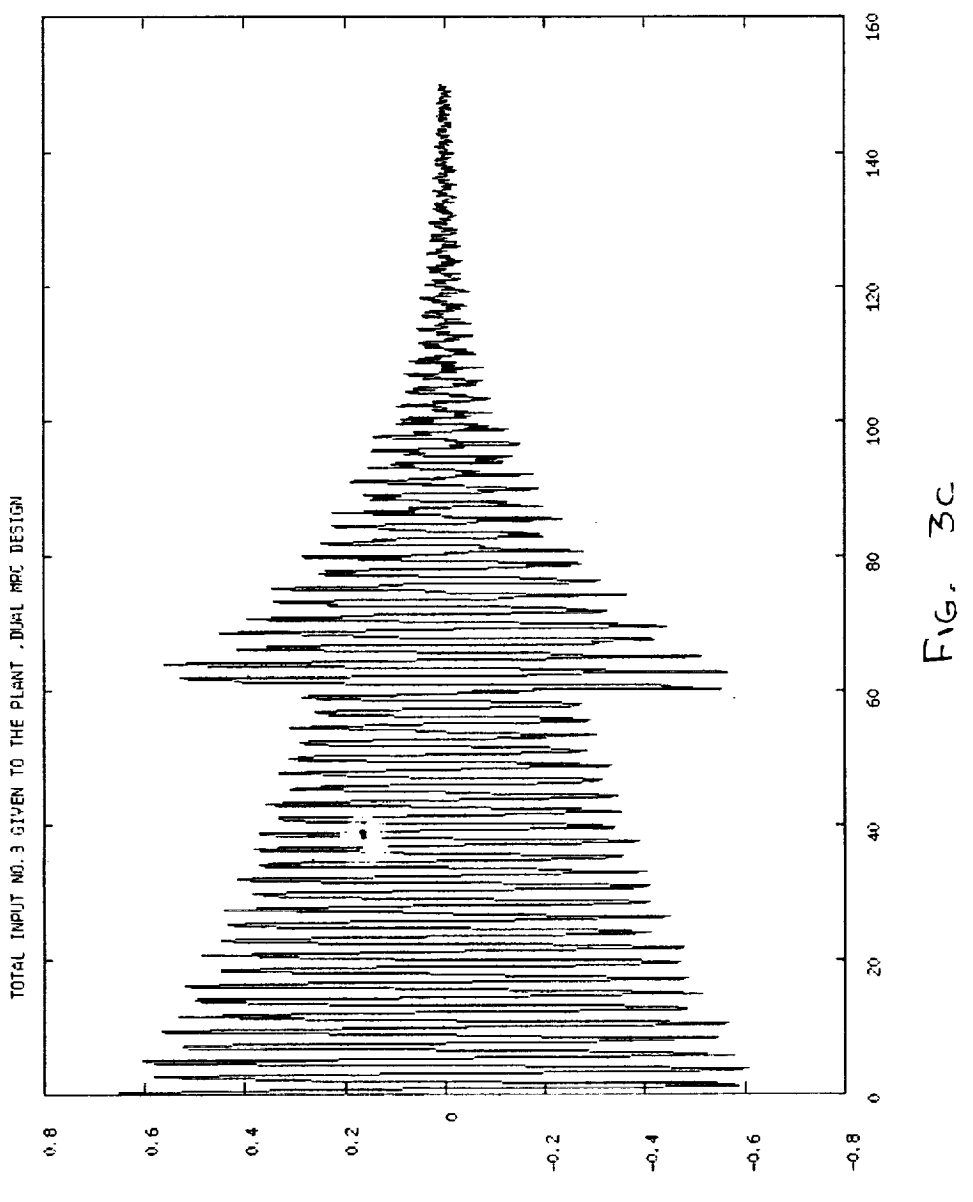

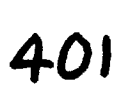

 $\frac{1}{2} \frac{1}{2} \frac{$ 

MIN TIME DESIGN PRINCIPLE

 $\mathbf{B}$  for each  $\mathbf{r}$ 

 $\frac{1}{3}$ 

System:

 $X = A X + Bu$ 

 $X(T) = 1$ 

 $\frac{1}{\sigma}$  $\mathbf{H}$  $\bigcirc$  $2 +$  $\mathbf{II}$  $\overline{\mathsf{v}}$  $\mathbf{H}$  $\mathbf{II}$  $\overline{\phantom{0}}$  $min$ 

 $\frac{1}{2}$  $\mathbf{z}$  $\overline{1}$ 402

**APPROACH** 

 $\equiv$ 

 $Z(t)$  dt  $\mathbf{\mathfrak{a}}$  $2 \times +$ H<br>II  $\tau = t/\tau$  $\overline{H}$  0  $\circ$  $Z(t)$  $\frac{1}{N}$  $\mathbf{A}$  $\mathbf{I}$ D  $\mathbf{I}$ **AR** Define

 $x(0) = x_0$ <br> $x(1) = 0$ 

 $\overline{\mathbf{C}}$ 

 $\overline{\mathbf{N}}$ 

 $\bigcirc$  $\mathbf{I}$  $\frac{N}{d}$ 

SOLUTION PROCEDURE

TPBVP

 $Z$  X- BZM sign ( $B<sup>T</sup>$ ) 0<br>||  $X(0) = X_0$ <br>  $X(1) = 0$ <br>  $1 + \lambda^{T}(1)$  Bu(1):  $- A<sup>T</sup>$   $\lambda$   $Z$  $\begin{array}{c} X(0) \\ \lambda(0) \\ Z(0) \end{array}$  $\mathbf{A}$  $\bullet$ Shoot from  $\frac{1}{x}$  $\frac{1}{2}$  $\mathbf{I}$ N

The color is that the the the manner of the first and

# PRESENT ACTIVITIES

- Sensor following
- Discrete Design
- Switching Logic
- Robustness

 $10 - 10 = 100$  and  $100 = 100$ 

 $\frac{1}{2}$ 

 $\sim$ )<br>Par k.  $\bar{z}$  $\tilde{\mathbb{Z}}_{\geq 0}$ 四十二 三重 406 įm  $\mathcal{D}^{\text{max}}_{\text{max}}$
Model Reference Control of the Linearized SCOLE Model

 $\ddot{\phantom{a}}$ 

 $\sim$ 

Preliminary Report to NASA Langley Research Center

by

A. Musalem H. Kaufman Electrical, Computer, and Systems Engineering Department Rensselaer Polytechnic Institute  $\mathcal{L}$ Troy, New York 12180-3590

NASA Monitor: S. Joshi

 $\ddot{\phantom{a}}$ 

407

PRECEDING PAGE BLANK NOT FILMED

### **ABSTRACT**

 $\ddot{\rm i}$  $\frac{1}{\sqrt{2}}$  $\frac{1}{2}$ 

 $\frac{1}{2} \left( \frac{1}{2} + \frac{1}{2} \right)$  $\frac{\pi}{4}$ 

 $\frac{1}{3}$ 

 $\alpha$  and<br>at the control

 $\begin{matrix} \frac{1}{2} & \cdots & \cdots & \frac{1}{2} & \cdots & \cdots & \cdots & \cdots \end{matrix}$ 

**A Perfect** Model Following **(P\_F) controller for the linearized SCOLE project is described and evaluated. The plant includes both** the **flexible and rigid body modes comprising 8 modes and 16 states.** The **PMF controller** is **a special case of** the **output following or** *Command* Generator **Tracker concept (CGT) which is presented and discussed. Results obtained show that all state tracking causes some violation of the control moment constraints.**

**However a redesign for** the **tracking of only selected outputs should be** feasible.

**THE R. P. LEWIS CO., LANSING, MICH.** 

 $\bar{\bar{\mathbf{z}}}$ 

- 1966年10月11日 10月12日 - 1960年11月 18日20日 - 1960年10月 - 1970年11月 10日 12月 12日 - 11日 - 11日 12日 12日

#### **I, INTRODUCTION**

**The Spacecraft Control Laboratory Experiment (SCOLE) consists of a large antenna attached** to **the space** shuttle **orbiter by a flexible beam. The purpose of** the experiment is **to evaluate** control **laws for flexible spacecraft as proposed by Taylor and Balakrialman [1].**

**This report presents** the **results and the methodology used to evaluate a control law by** the **Perfect** Model **Following (PMF) method. PMF** is **a special case of** the **Command** Generator **Tracker concept (CGT) developed by Broussard [2]. In Section II of this** report **both concepts are outlined.**

**The SCOLE system used** is 8 **linearized** model which **consists of flexible and** rigid **body** modes. **The** flexible **model** state **variable vector consists of ten states** representing 5 second **order** modes.

$$
x^T = [q_1 \dot{q}_1 \dot{q}_2 \dot{q}_2 \cdots q_5 \dot{q}_5]
$$
 (1)

**The** control is the **8** element **vector**

$$
\mathbf{u}^{\mathrm{T}} = [\mathbf{T}_{\mathbf{s}\mathbf{x}}, \ \mathbf{T}_{\mathbf{s}\mathbf{y}}, \ \mathbf{T}_{\mathbf{s}\mathbf{z}}, \ \mathbf{F}_{\mathbf{r}\mathbf{x}}, \ \mathbf{F}_{\mathbf{r}\mathbf{y}}, \ \mathbf{T}_{\mathbf{r}\mathbf{x}}, \ \mathbf{T}_{\mathbf{r}\mathbf{y}}, \ \mathbf{T}_{\mathbf{r}\mathbf{z}}]^{\mathrm{T}} \tag{2}
$$

**Whe re**

**T sx**  $\begin{bmatrix} T & T \\ S & T \end{bmatrix}$  **s z e** Moments applied at shut **Trx, Try, Trz** *=* **Moments applied at reflector Frx, Fry = Forces applied at** reflector The **output vector for the system** is **as follows:**  $\mathbf{y}^{\mathbf{T}} = [\phi_x, \phi_s, \psi_s, \dot{\phi}_s, \dot{\phi}_s, \dot{\psi}_s, \zeta_x, \zeta_y, \dot{\phi}_r, \theta_r, \psi_r, \dot{\phi}_r, \dot{\phi}_r, \dot{\psi}_r]$  (3)

**whe** re

 $\frac{1}{\sqrt{2}}$ 

 $\phi_s$ ,  $\theta_s$ ,  $\psi_s$  = Shuttle attitude.  $\dot{\phi}_s$ ,  $\dot{\phi}_s$ ,  $\dot{\psi}_s$  = Shuttle attitude rate.  $\phi_r$ ,  $\theta_r$ ,  $\psi_r$  = Reflector attitude.  $\dot{\phi}_r$ ,  $\dot{\psi}_r =$  Reflector attitude rate  $\zeta_x$ ,  $\zeta_y$  = **Deflection** of **tip** with respect to the base.

**The flexible system, then,** is **represented •s follows:**

$$
\dot{\mathbf{x}} = \mathbf{A}\mathbf{x} + \mathbf{B}\mathbf{u} \tag{4}
$$

$$
y = Cx \tag{5}
$$

**Where A i• • (I0 x** 10) **attrix, B is** • **(I0** x **8) matrix, and C has dimensions (14** x **10).** Matrices **A, B and C** are **given in the appendix.**

**In order to define complete** *mot]o\_* we **have to add the** rigid **body equations.** This **rigid body model** is represented **as** follows:

$$
\begin{bmatrix} I_s \end{bmatrix} \begin{bmatrix} \ddot{\theta}_{RB} \\ \ddot{\theta}_{RB} \\ \vdots \\ \ddot{\psi}_{RB} \end{bmatrix} = I_s + I_r + \begin{bmatrix} \theta & -z & y \\ z & 0 & -z \\ -y & z & 0 \end{bmatrix} \begin{bmatrix} F_{rx} \\ F_{ry} \\ 0 \end{bmatrix}
$$
 (6)

Where I<sub>s</sub> is a (3 **x** 3) matrix representing the combined inertia motion given **by**

**1.132508 x 106 I 7553.** s **-115202. 7555.** -115202. **7.007447 x 106 -52293. ).113962** <sup>x</sup> **<sup>106</sup>** -52293 <sup>l</sup>

**Vector** T**-s and** \_\_r **and Frx' F ry are** the **controls from Eq.** (2), **and x, y, and z are 18.7136, -32.4363, and** -129.621 *respectively.* The (3 x 3) **matrix in** the **RHS of Eq. (6)** corresponds **to** the moments **due to the applied forces.**

=

Ī.

Z

The **total** displacement  $y_{TD}$ , then, is expressed as the displacement of the **flexible** model plus **the** *rigid* **body displacement. In** equation **form we have**

$$
y_{\text{TD}} = y + \text{RBV} \tag{6a}
$$

**where y** is **from Eq. (\$) and RBV (Rigid Body Vector) is given by**

Ŧ.

 $(\text{RBV})^T = [\phi_{RB}, \phi_{RB}, \psi_{RB}, \dot{\phi}_{RB}, \dot{\phi}_{RB}, \dot{\psi}_{RB}, 0, 0, \phi_{RB}, \phi_{RB}, \dot{\phi}_{RB}, \dot{\phi}_{RB}, \dot{\psi}_{RB}]$  (6b)

**In order to couple the two** models **it** is **necessary to** express **Eq.** (6) **in state variable** form, **and then** form an augmented **system with Eqs.** (4) **and** (5). **Toward this** end **we define the rigid body state variables as follows:**

$$
(\dot{z}_1)_{RB} = (z_2)_{RB} - \dot{\phi}_{RB}
$$
  
\n
$$
(\dot{z}_2)_{RB} = \ddot{\phi}_{RB}
$$
  
\n
$$
(\dot{z}_3)_{RB} = (z_4)_{RB} - \dot{\phi}_{RB}
$$
  
\n
$$
(\dot{z}_4)_{RB} = \ddot{\theta}_{RB}
$$
  
\n
$$
(\dot{z}_5)_{RB} = (\dot{z}_6)_{RB} - \dot{\psi}_{RB}
$$
  
\n
$$
(\dot{z}_6)_{RB} = \ddot{\psi}_{RB}
$$
  
\nCombining Eq. (6) and (7) results in the following system:  
\n
$$
\dot{z}_{RB} = A_{RB} z_{RB} + B_{RB} u
$$
  
\n
$$
y_{RB} = C_{RB} z_{RB}
$$
  
\n(9)

**Where**  $A_{\text{RR}}$  is a (6 **x** 6) matrix,  $B_{\text{RB}}$  is (6 x 8) and  $C_{\text{RB}}$  is (14 x 6). These **matrices are** given **below:**

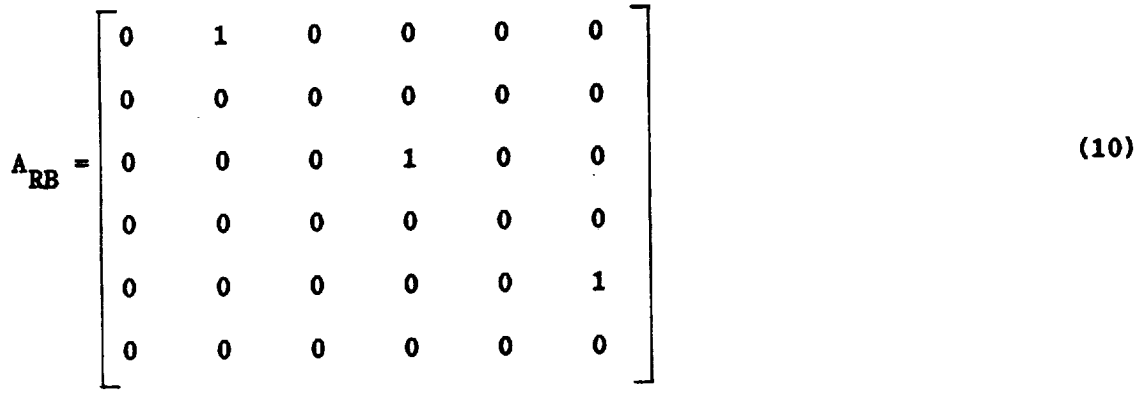

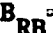

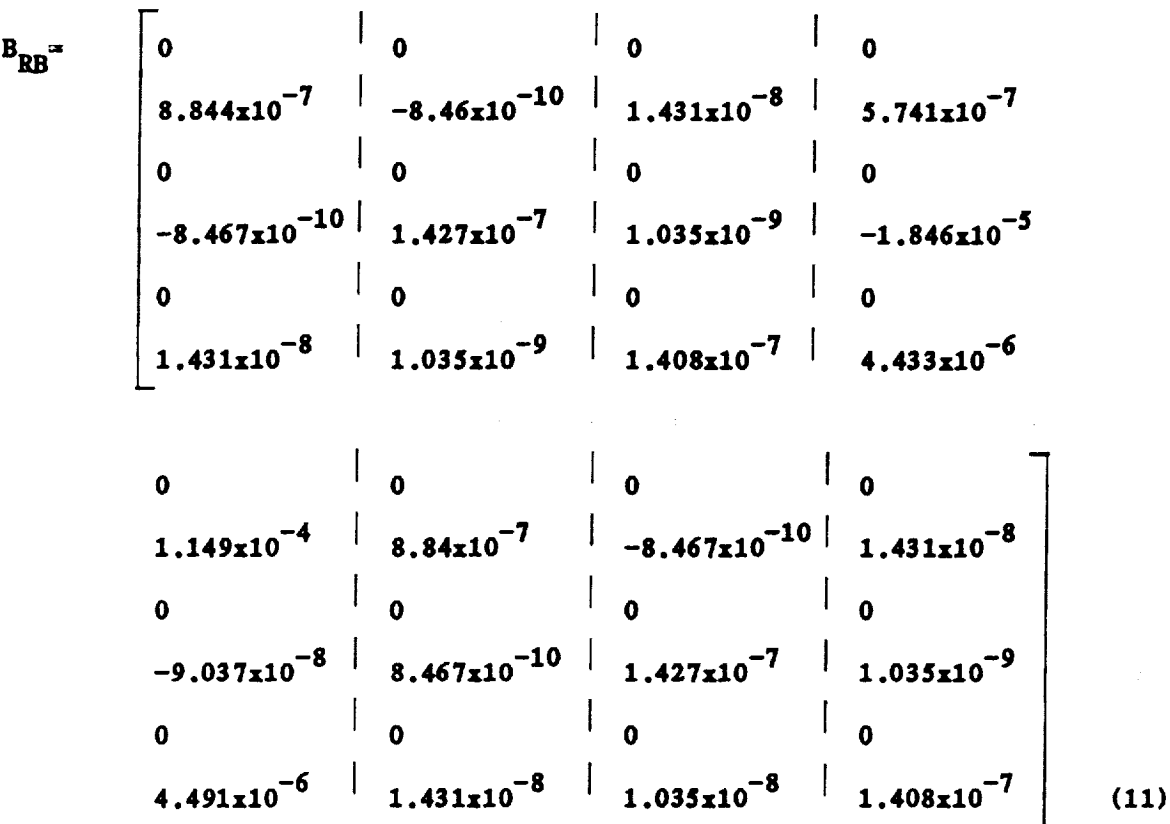

 $\mathbf{r}$ 

í

f

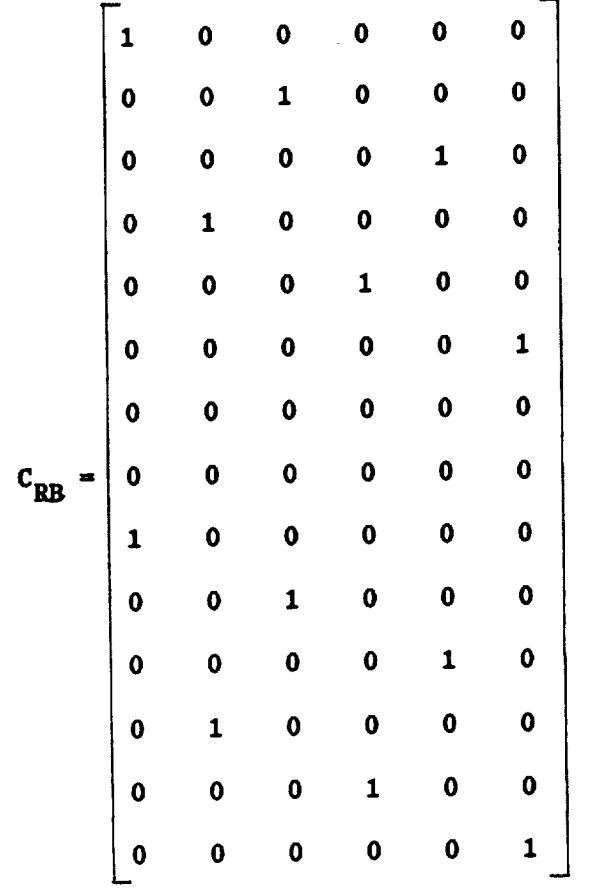

 $(12)$ 

The total system, which we call the plant is then given by:

$$
\dot{\mathbf{x}}_p = \mathbf{A}_{p} \mathbf{x}_p + \mathbf{B}_{p} \mathbf{u}_p
$$
 (13)

$$
y_p = C_p x_p \tag{14}
$$

Where the augmented matrices  $A$ , B and C are given by

$$
B_p = \begin{bmatrix} B \\ B \\ B_{RB} \end{bmatrix}
$$
(16x8)  

$$
C_p = [C \t C_{RB}]\t(14x16)
$$
(17)

**• is the (16xl)** state **vector given by P**

$$
\mathbf{x}_{\mathbf{p}}^{\mathbf{T}} = [\mathbf{x} \mid \mathbf{x}_{\mathbf{RB}}]
$$

U n U **.** P

Where x is the flexible model state vector of Eq. (1) and  $\mathbf{x}_{\text{PR}}$  is the rigid **body state vector of Eq. (7).**

**u** is the plant control vector defined by Eq. (2), i.<br> **P** 

- Finally **the** admlssible controls **must satisfy** the **inequality** constraints
- **lel < 8oo lb (18)**
- $|\text{T}| \leq 10,000 \text{ ft-lb}$  (19)

Where F represents the forces applied at Reflector  $(F_{rx}$  and  $F_{ry}$ ), and T the moments applied at Shuttle and Reflector  $(T_{sx}, T_{sy}, T_{sz}$  and  $T_{rx}, T_{ry}, T_{rz}$ **respectively).**

**Our objective will be to** find **u** (t), **within limits,** in **order** to force **P**  $\phi_{RR}$  to decay from  $30^{\circ}$ (0.349 rad) to  $0^{\circ}$  in about 10 seconds.

 $\equiv$ 

E.

#### **II,** METHOD

**A. Command Generator Tracker (CGT).**

**In this** section, **we will outline t\_e basic elements** *of* **the** *CGT* **and state** the **conditions for perfect model following.**

*Given* **the continuous 1/near system**

$$
\dot{x}_p(t) = A_p x_p(t) + B_p u_p(t)
$$
 (20)

$$
y_p(t) = C_p x_p(t)
$$
 (21)

**where**  $\mathbf{x}_p$  (t) is the (nxl) plant state vector,  $\mathbf{u}_p$  (t) is the (mxl) control **vector, yp(t)** is the **(qxl) plant output vector, and** \_, **Bp** are matrices **with** the **appropriate dimensions. Our objective is to** f/nd **the control Up(t) such that the plant output vector yp(t) approximates** reasonably **well** the **output of the following model:**

$$
\dot{\mathbf{x}}_{m}(t) = A_{m}\mathbf{x}_{m}(t) + B_{m}\mathbf{u}_{m}(t) \tag{22}
$$

$$
y_m(t) = C_m x_m(t) \tag{23}
$$

**Where**  $\mathbf{x}_{\text{m}}(t)$  is the  $(\mathbf{n}_{\text{m}}\mathbf{x}1)$  model state vector,  $\mathbf{v}_{\text{m}}(t)$  is the  $(\texttt{m}\mathbf{x}1)$  model input or command,  $y_m(t)$  is the (qx1) model output vector, ard  $A_m$ ,  $B_m$  are **• matrices with the appropriate dimensions. It is assumed that: the pair (Ap, ]\_p)** \_s **cortrollable and output** stabilizablc, the **pair (Ap, Cp)** is **observable, and B has full** rank. **P**

When perfect output tracking occurs (i.e. when  $y_p = y_m$  for  $t \ge 0$ ) we fc, **f':\_ t]:e corres\_cr\_tx\_ ,\_,t\_te p nc; corttrol trajectories to be the ideal** t **state <sup>x</sup>** *,* **and ideal control Up, trajectories,** *respectively.* **By definition, <sup>P</sup> the ideal plant satisfies t\_e sswe dynamics as** the **teal plant. Also,** the **output of the ideal plant is defined to** be **identically equal to the** model **output.** Mathematically,

$$
\dot{x}^*_{p}(t) = A_{p} x^*_{p} + B_{p} u^*_{p}, \text{ for all } t \ge 0
$$
\n(24)

$$
y_p^*(t) = y_m(t) = \sum p \sum_{p=0}^{m} x_p^* = C_m x_m
$$
 (25)

The basic assumption of the CGT theory is that the ideal trajectories are linear functions of the model state and model input, i.e.

$$
\begin{bmatrix} \mathbf{x}_p^*(t) \\ \mathbf{x}_p^*(t) \\ \mathbf{x}_p^*(t) \end{bmatrix} = \begin{bmatrix} \mathbf{S}_{11} & \mathbf{S}_{12} \\ \mathbf{S}_{21} & \mathbf{S}_{22} \end{bmatrix} \begin{bmatrix} \mathbf{x}_m(t) \\ \mathbf{u}_m \end{bmatrix}
$$
 (26)

In Eq. (26) we have restricted  $v_m$  to be a constant input; otherwise derivatives of the model input may be required. Matrices  $S_{ij}$ , i, j = 1, 2 are found as follows. Concatenate the ideal plant state equation with the ideal plant output equation described by equations (24) and (25) and get

$$
\begin{bmatrix} \dot{x}^* \\ p \\ \dot{y}^* \\ p \end{bmatrix} = \begin{bmatrix} A_p & B_p \\ C_p & 0 \end{bmatrix} \begin{bmatrix} x^* \\ x^* \\ p \\ p \end{bmatrix}
$$
 (27a)

Substitute Eq. (26) into Eq. (27a) and obtain

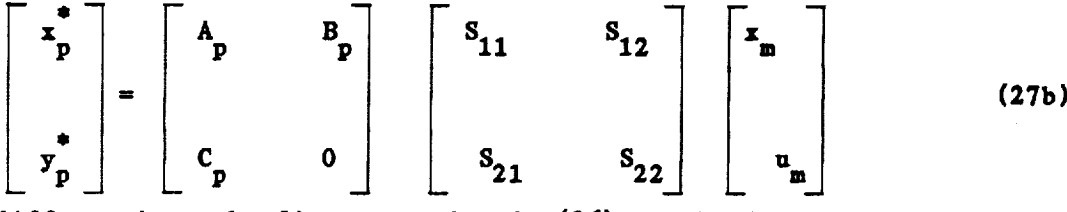

Now we differentiate the first equation in (26) to obtain

$$
\dot{\mathbf{x}}_p^* = \mathbf{S}_{11} \dot{\mathbf{x}}_m + \mathbf{S}_{21} \dot{\mathbf{u}}_m
$$

3

and since u<sub>m</sub> is a constant input, we have

$$
\dot{\vec{x}}_p^* = S_{11} \dot{\vec{x}}_m \tag{27c}
$$

Now we substitute the equation for the model dynamics into (27c) to obtain

$$
\dot{\dot{x}}_p = S_{11} A_m x_m + S_{11} B_m u_m
$$
 (27d)

We combine (27d) with (25) to obtain

$$
\begin{bmatrix} \mathbf{x}^* \\ \mathbf{y} \\ \mathbf{y}^* \\ \mathbf{y}^* \\ \mathbf{y}^* \end{bmatrix} = \begin{bmatrix} S_{11} & A_m & B_{11} & B_m \\ \vdots & \vdots & \vdots \\ \vdots & \vdots & \vdots \\ \vdots &
$$

Now equate the right-hand sides of (27b) and (27e) and get

**THE REAL**  $\equiv$  $\equiv$ 三重

$$
\begin{bmatrix} S_{11}A_m & S_{11}B_m \\ C_m & 0 \\ \vdots & \vdots \\ S_{11}A_m & S_{11}B_m \end{bmatrix} \begin{bmatrix} x_m \\ x_m \\ \vdots \\ x_m \end{bmatrix} = \begin{bmatrix} A_p & B_p \\ C_p & 0 \\ C_p & 0 \end{bmatrix} \begin{bmatrix} S_{11} & S_{12} \\ S_{21} & S_{22} \end{bmatrix} \begin{bmatrix} x_m \\ x_m \\ \vdots \\ x_m \end{bmatrix}
$$
\nand noting that  $x_m$  and  $\underline{u}_m$  are arbitrary we obtain\n
$$
\begin{bmatrix} S_{11}A_m & S_{12} \\ S_{21} & S_{22} \end{bmatrix} \begin{bmatrix} x_m \\ x_m \\ \vdots \\ x_m \end{bmatrix}
$$
\n
$$
= \begin{bmatrix} A_p & B_p \\ C_p & 0 \end{bmatrix} \begin{bmatrix} S_{11} & S_{12} \\ S_{21} & S_{22} \end{bmatrix}
$$
\n
$$
(27f)
$$

If **we define**

$$
\begin{bmatrix} a_{11} & a_{12} \\ a_{21} & a_{22} \end{bmatrix} = \begin{bmatrix} A_p & B_p \\ c_p & 0 \end{bmatrix}^{-1}
$$
 (27g)

**then** the **equations to be solved are**

$$
S_{11} = Q_{11} S_{11} A_m + Q_{12} C_m
$$
 (28a)

$$
S_{12} = \Omega_{11} S_{11} B_m \qquad (28b)
$$

$$
S_{21} = Q_{21} S_{11} A_m + Q_{22} C_m
$$
 (28c)

$$
S_{22} = \Omega_{21} S_{11} B_m
$$
 (28d)

**The** existence **of the inverse** requires **that the number of controls,** m, equals the **number of outputs, q.** If **m ) q a pseudo-inverse** may **be required, while** the **case** m ( **q might not have a solution.**

**For the SCOLE model, as seen** in **Section** I, m **( q. However, as will be seen later, this requirement is not necessary** if **the so-called** conditions **of perfect** model **following (PMF) can be satisfied.**

*Going* **back to the CGT controller, Eq. (26), the ideal control is given by**

$$
u_p^* = S_{21} x_m + S_{22} u_m
$$
 (29)

The existence of  $S_{ij}$  is assured provided (1)  $u_m$  is a constant, (2) m **}** \_l, **and (3) tile** product **of the i-th et\$envalue of** Qll and the **j-th** eigenvalue **of A**m **does not equal unity** for **all l, j [2].**

If at some time  $\mathbf{x}_p = \mathbf{x}_p^*$  then  $\mathbf{u}_p = \mathbf{u}_p^*$  will assure perfect track However, if  $y_p \neq y_m$  at  $t = 0$ , we may achieve asymptotic tracking provided a **stabilizing output feedback gain is included** in **the control law. To** see this, **consider the error equation**

**@** @ • **"\* -** *i =* **A** • **+ B u - A** • **- B u** *=* **A e + B (up-n) =Xp P P P p p p p p p p p \_\_ p Now, with an output** stabilizing gain, the **control law is**

$$
u_p = u_p^* + K (y_m - y_p)
$$
  

$$
= u_p^* + K C_p e
$$
 (30a)

**then** the error **equation becomes**

$$
\dot{\mathbf{e}} = (\mathbf{A}_{\mathbf{p}} - \mathbf{B}_{\mathbf{p}} \mathbf{K} \mathbf{C}_{\mathbf{p}}) \mathbf{e}
$$
 (30b)

**and** the error **will approach zero provided that K is** an **output stabilizing feedback** gain.

**Note that the time** for **yp** to **approach Ym depends upon the** eigenvalues **of the** matrix **(A - B K C ).** P **P** P

**B. Perfect Model Following (PMF)**

**The perfect model following Conditions are a special case of the CGT** when (1) the state vector is available, and (2) it is assumed that  $\frac{1}{p}(t) =$  $\mathbf{x}_{\mathbf{m}}(t)$ , i.e.  $C_{\mathbf{p}} = C_{\mathbf{m}} = \mathbf{I}$ 

**Therefore from (26) the P\_ conditions** imply **that**

$$
S_{11} = I
$$

**(31)**

 $\equiv$ 

 $\frac{1}{2}$ 

$$
S_{12} = 0
$$

 $\mu_p$  =  $S_{21}$   $\mu_m$  +  $S_{22}$   $\mu_m$ 

**The ideal plant input, given by Eq. (26),** is, **as** in the **CGT controller,**

*To* **evaluate** matrices **\$21** and **S22 we proceed** as follows. **Substitute (31) into Eq. (27f) to obtain**

$$
\begin{bmatrix}\nA_m & B_m \\
I & 0\n\end{bmatrix} = \begin{bmatrix}\nA_p & B_p \\
I & 0\n\end{bmatrix} \begin{bmatrix}\nI & 0 \\
S_{21} & S_{22}\n\end{bmatrix}
$$
\n(31a)

**From Eq. (31a) we obtain the desired** equations in **\$21 and \$22:**

$$
A_m = A_p + B_p S_{21}
$$
  

$$
B_m = B_p S_{22}
$$

**Therefore** matrices **\$21 and \$22 can be** found **if** it is **possible to solve the** following equations

$$
(\mathbf{A}_{\mathbf{m}} - \mathbf{A}_{\mathbf{p}}) = \mathbf{B}_{\mathbf{p}} \mathbf{S}_{21} \tag{32a}
$$

 $\overline{a}$ 

$$
B_p S_{22} = B_m \tag{32b}
$$

**It should be noted that** a **solution of Eqs. (32a) and (32b)** may exist even **if the number of outputs, q, is larger than** the **number of controls,** m.

*We* **should point out, however,** that **the P\_ has certain disadvantages which can make** the **design** more **difficult, namely**

- **(i) We assume that the state vector** is **available. This is not a** *realistic* **assumption.**
- **(ii) In a PMF controller all** the **plant states are forced to follow all the model states by definition. This fact shows that the dimension** of  $\mathbf{A}$  is equal to the dimension of  $\mathbf{A}$ , if  $\mathbf{A}$  is  $\mathbf{A}$  is  $\mathbf{A}$ ,  $\mathbf{A}$ **the \$COLE project, computation of \$21 and \$22 may be difficult.**

If at some time  $\mathbf{x}_p = \mathbf{x}_p$ , then  $\mathbf{u}_p = \mathbf{u}_p$  will assure perfect track However if  $\mathbf{x} \neq \mathbf{x}_m$  at  $\mathbf{t} = \mathbf{0}$  a state requestion stabilizing gain is required  $\mathbf{t}$ **achieve asymptotic tracking. Using a** method *similar* to **the one that led to Eq. (30b)** it **can be proved that the** error equation **for the PMF case** *is*

 $\dot{\mathbf{e}} = (\mathbf{A_p} - \mathbf{B_p} \mathbf{K})\mathbf{e}$ 

and the control law will be of the form

 $\mathbf{r}$ 

and shall.

1. Instead of the 1

Ŗ

 $\mathbf{i}$ 

F

$$
\mathbf{u}_p = \mathbf{u}_p^* + \mathbf{K} (\mathbf{x}_m - \mathbf{x}_p) \tag{33}
$$

**where** K **is a stet9 feedba©k stabilizing** sain. **Note** that **in** this **case the** error is given by  $e = x_p^* - x_p = x_m - x_p$  because by definition  $x_p^* = x_m$  in the **PMF theory.**

**A block diagram of** the **system (Plant,** Model, **and PJ/F) is** shown **in Figure i.**

 $\frac{1}{2}$ 

**THE REPORT OF A STATE OF A** 

E.  $\overline{\phantom{0}}$ 

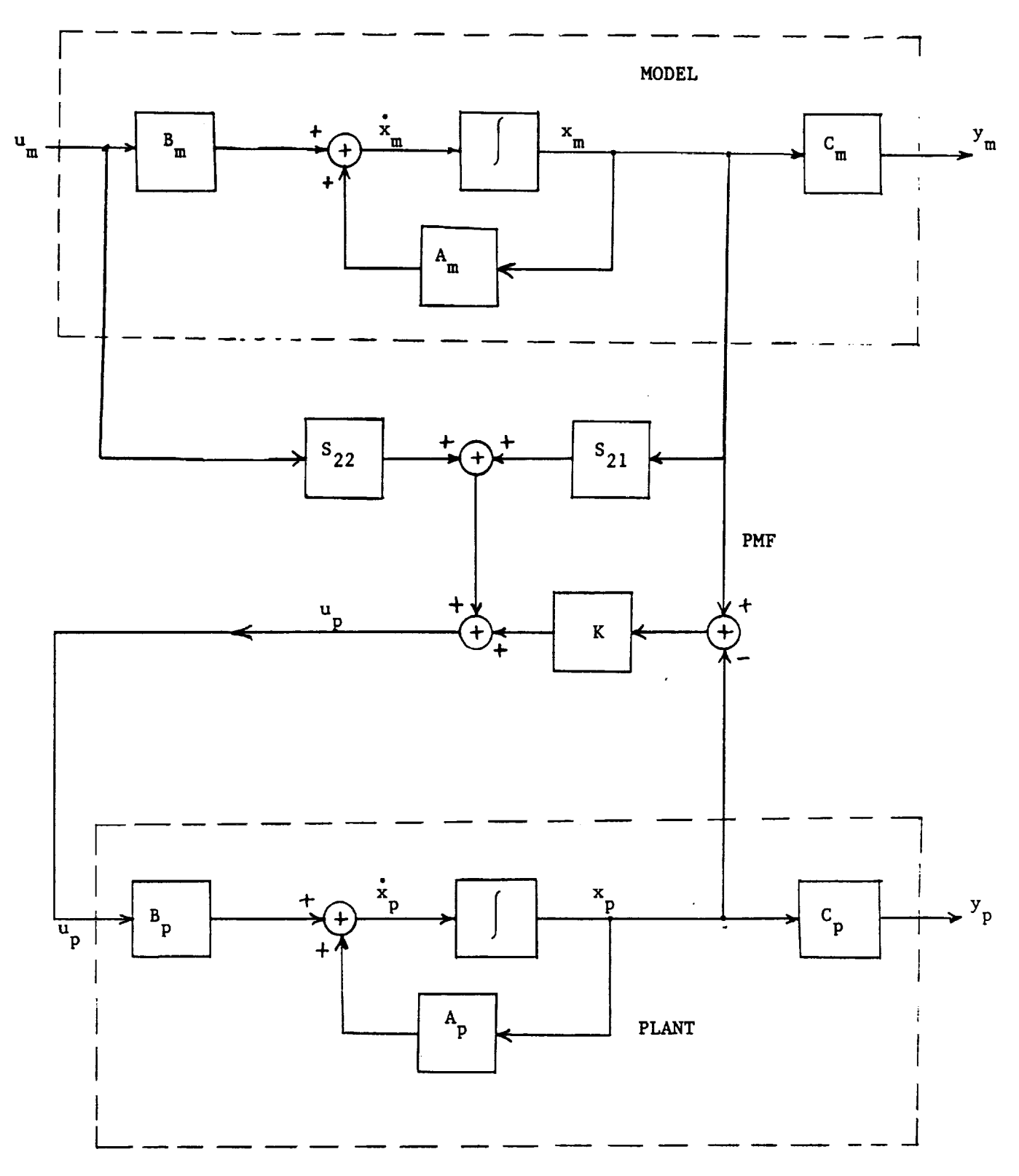

Figure I: System **block** diagram.

#### **III. DESIGN PROCEDURE**

A. Approach: PMF vs. CGT.

**As a prelimina\_ controller design for the linearized SCOLE project we designed a PMF controller so that** all **states of the process foIlow all the states of the** reference **model. In this manner all 14 outputs defined in (3) should have acceptable** responses.

For a CGT controller it is required that  $m \ge q$  if equation (28a) to **(28d) have a solution. Tt should be noted, however,** that it is **possible to design** a **COT** controller **if appropriate** changes **are** made in **the dimension of the output vector or** in **the number of plant outputs that are to follow an equal number of** model **outputs. These** considerations **are discussed** in **Section IV.**

**Here we present the design criterion of a P\_** controller. **Specifically,** in the **s\_bsections to** follow, **we present the desist considerations and method of evaluation of matrices Am** *,* **s21. s22. au**

**B. Plant:**

**The plant for the SCOLE problem is** given **by**

$$
\dot{\mathbf{x}}_p = \mathbf{A}_p \mathbf{x}_p + \mathbf{B}_p \mathbf{u}_p \tag{34a}
$$

$$
\mathbf{y}_p = \mathbf{C}_p \mathbf{x}_p \tag{34b}
$$

m m m

■ 4 ■ 1 → 1 → 1

m

**E** 

**where A is (16 • 16), B is (16 • 8)** and **C** is **(14 x 16). All these P P P** matrices **ere given** in **equations (15), (16) and (17).** The **controls u are P constrained by (18) and (19), and the objective of the problem is to have**  $\phi_{RB}$   $\rightarrow$  0 in about 10 seconds.

**C. Model.**

other university.

**The model is given by**

$$
\dot{\mathbf{x}}_{m} = \mathbf{A}_{m} \mathbf{x}_{m} + \mathbf{B}_{m} \mathbf{u}_{m}
$$
\n
$$
\mathbf{y}_{m} = \mathbf{C}_{m} \mathbf{x}_{m}
$$
\n(35a)

**According to the theory developed i\_ the lest** \_ection **for** s **PMF controller design we should choose A**m **and B**m **so that the system specifications and Eq. (32)** are satlsifed. **Thus dim Am** *=* **dim Ap, and dim B**m *=* **dim B . P**

For the present design matrix  $B_m$  was selected to be equal to  $B_p$ . It should **be noted that the set** *of* **equations (32) },eve** a **solvtlon when** the column vectors of the difference matrix  $(A_m - A_p)$  and of the matrix  $B_m$  are **linearly dependent on** the **column vectors of** the **matrix B By** choosing **B = B this condition is satisfied for Eq. (32b). For Eq. (32a) to have a** m **p solution A and A should have** their **odd numbered** rows **equal.** m **p**

The design criteria for  $A_m$  was to have  $\phi_{RB}$  0 in about 10 seconds. **Similar to the plant, the** model **will have 8 modes (16** states). Modes *6,* **7,** and 8 correspond to  $\Phi_{RB}$ ,  $\Theta_{RB}$  and  $\Psi_{RB}$  respectively. The first five modes are **the flexible** *modes* **of the** system. The model **matrix is** siven **by**

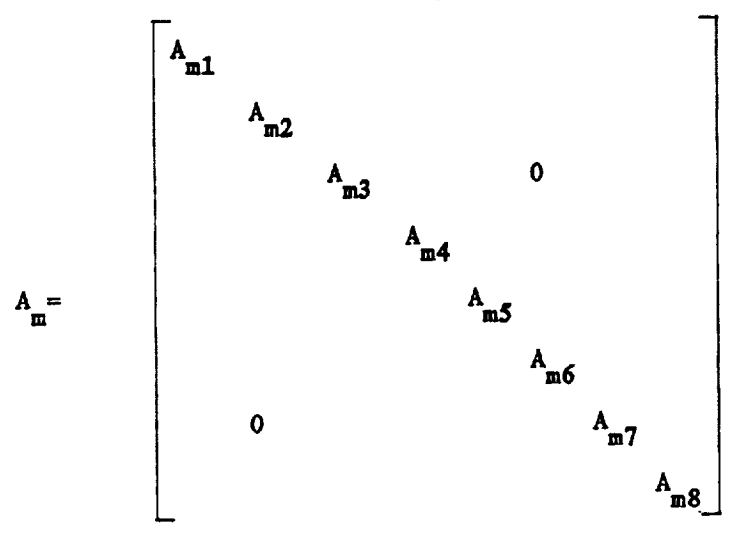

**The Ami,s represent second order systems of** the **form**

where  $\zeta$  is the damping ratio, and  $\omega_{ni}$  is the natural frequency of the i-th mode. In **order to keep** the **overshoot** at **a reasonable level we will** fix **the damping ratio to** \_=.707. **Therefore, the design criteria will be** the selection of the  $\omega_{n,i}$ .

**will affect both the 25 settling time of each mode as well as the n** control law  $\mathbf{u}_n(t)$  through matrix  $\mathbf{S}_{21}$  (see Eqs. (32a) and (29)). The effect of the  $\omega_{ni}$ , (and thus of  $A_m$ ) on the control  $\mathbf{u}_p(t)$  was tested by selecting **appropriate natural frequencies (by the design procedure stated below) for**  $A_{\overline{m}}$ , **running** computer simulations, and observing the values obtained for the **u** *'s.* **Using this empirical method we** found **out that the larger the values P** of the  $\omega_{ni's}$  the larger become the  $\omega_{p's}$ . Therefore we selected the smallest **natural** frequencies **that would** satisfy **the** specifications **and** the constraints **on u (t). P**

**The 2\_** settling **time criterion was applied as** follows: **For <sup>a</sup>** second **order System** the **2\_ settling time, T s, is g\_\_ven** by

> $T = 1$ **n**

**Each mode of** *matrix* A **will exhibit a settling time given by the last** m **equation.** Now, our objective in this report is to have the sixth mode  $(\phi_{\text{BR}})$ decay **in about I0 seconds. Therefore, T** \_ **I0 sec.** for **this mode. Then,** with  $= 0.707$  the frequency of this mode should satisfy

$$
\omega_{\rm n} \geq \frac{4}{\zeta T_{\rm s}}
$$

**or,**

3

ing an<br>Albert

\_. **0.\$67 rad/sec. (36) n**

**\_\_=** m

I

**The** other 7 natural frequencies were selected as explaired before in **order to satisfy,** if **possible,** the **constraints on the control.**

**The final A is shown in the appendix.** m

 $C_\bullet$  **PMF** Desig

For a PMF we should find matrices  $S_{21}$  and  $S_{22}$  which should satisfy

$$
(\mathbf{A}_{\mathbf{m}} - \mathbf{A}_{\mathbf{p}}) = \mathbf{B}_{\mathbf{p}} \mathbf{S}_{21} \tag{37a}
$$

$$
B_p S_{22} = B_m \tag{37b}
$$

 $C.1.$  **Evaluation** of  $S_{21}$ 

**Define**

$$
\Delta A \stackrel{\Delta}{=} A_m - A_p \tag{38}
$$

**Then, Eq• (37a) becomes**

$$
B_p S = \Delta A \tag{39}
$$

**where AA** is the **(16 x 16) matrix given by Eq• (38).** In **Eq• (39) we have** dropped the subscript of matrix  $S_{21}$  for clarity. Note also that matrices  $B_p$ **and S have dimensions (16 x 8) and (8 • 16)** respectively•

**To solve for S in Eq• (39) we will make use of** the **structures of matrices B** and  $\Delta A$ . Both of these matrices in the SCOLE project have their **odd rows equal to zero• Therefore Eq• (39) becomes**

$$
B_{p}S = \begin{bmatrix} 0 & 0 \\ 0 & 0 \\ 0 &
$$

**(40)**

where  $BS_2$ ,  $BS_4$ ,...., $BS_{16}$  are the even rows of the product  $B_p S$ , and  $\Delta A_2$ ,  $\Delta A_4$ ,... $\Delta A_{16}$  the even rows of  $\Delta A$ . Eq. (40) can be written as

> **BS^**  $\begin{bmatrix} \text{B} \text{S}_{4} \\ \cdot \end{bmatrix}$   $\begin{bmatrix} \Delta A_{4} \\ \cdot \end{bmatrix}$ AA**4** I **(41)**

The left-hand side of Eq. (41) is the product of a reduced  $F_p$  metrix **times** the  $S_{21}$  matrix. This reduced  $B_p$  matrix is the original  $B_p$  matrix without its **odd rows. We** will call **it BpR. Then,**

$$
B_{PR} = \begin{bmatrix} B_2 \\ B_4 \\ B_6 \\ \vdots \\ B_{R} \\ \vdots \\ B_{16} \end{bmatrix}
$$
 (42)

**INTERNATIONAL PROPERTY** 

Ī

where the  $B_i$ ,  $i = 2, 4, \ldots, 16$  are the even rows of  $B_p$ .

**The right-hand side of EQ. (41)** is **the** corresponding *reduced* **AA** matrix. We call it  $\Delta A_R$ . Therefore Eq. (41) can be written as

$$
B_{PR} S = \Delta A_R \tag{43}
$$

Note that the dimensions of  $B_{PR}$ , S, and  $\Delta A_R$  are  $(8 \times 8)$ ,  $(8 \times 16)$  and  $(8 \times 16)$ 16) respectively. For the SCOLE project natrix  $E_{PR}$  is non-singular; **therefore** equation **(43) has a** unique **solution given by**

$$
S_{21} = B_{PR}^{-1} \Delta A_R
$$
 (44)

In summary we have

**(i) Matrix \$21 is given by Eq. (44) and is unique.**

ii) Matrix  $S_{21}$  depends on matrix  $A_m$ .

**The computation of Eq. (44) was done by a computer program, and \$21** is **presented** in **the appendix.**

 $C.2.$  **Evaluation** of  $S_{22}$ 

 $S_{22}$  is the solution of Eq.  $(37b)$ , i.e.

$$
B_p S_{22} = B_m
$$

Because in our model we selected  $B_p = B_m$ , we have

$$
E_p S_{22} = E_p \tag{45}
$$

The dimensions of  $E_p$  and  $S_{22}$  are (16  $\times$  8) and (8  $\times$  8) respectively. Using the **method developed to** evaluate **\$21** in **section C1, we can** express **Eq. (45) as a set of** 64 equations **in** 64 **unknowns (the** elements **of \$22). The solution of this set of** equations **is unique and, therefore, matrix \$22** is the **(8** • **8) identity matrix, i.e.**  $S_{22} = I_8$ .

**D. State Feedback Stabilizing Gain, K\_**

**A feedback stabilizing gain matrix, K, was designed using the pole assignment method.**

**The open-loop plant is given by**

**=A** • **+Bu P P P P P**

**and the feedback systems becomes**

 $\dot{x}_p$  (A<sub>p</sub> – B<sub>p</sub>K)<sub>x</sub><sub>p</sub>

T

**when K is the (8** • **16) feedback gain** matrix.

The poles of the matrix  $(A_p - E_p K)$  were located to the left of the **poles of** the model in **order to achieve fast tracking in the event** that the

**initial conditions of the plant and** model **states are different, i.e. •** \_ • **p** m at  $t=0$ .

**The actual design of the time invariant matrix ir was achieved by** means **of a computer program using the** method **given by Brogan [3].**

Matrix **K** is given in the Appendix.

**E. Computation**

To simplify computations the plant state,  $\mathbf{x}_p$ , the model state  $\mathbf{x}_m$ , and tI:e **ccn\_er\_** 1. v\_e **ccrcatenated into one system o£ 40 "now" states; the r2 first 16 states are the plant states, t|;e** text 16 **stgtes** are **the** \_.odel **states, and the last 8 states are the command,**  $\mathbf{u}_{\mathbf{m}}$ **.** 

**The commands are unit step functions and are modeled as follows:**

$$
\dot{u}_m = 0.0, \quad u_m(0) = 1.0
$$

**Therefore the augmented system becomes**

$$
\dot{\mathbf{x}}_p = \mathbf{A}_p \mathbf{x}_p + \mathbf{B} \mathbf{u}_p
$$
\n
$$
\dot{\mathbf{x}}_m = \mathbf{A}_m \mathbf{x}_m + \mathbf{B} \mathbf{u}_m
$$
\n(46a)

Ē.

 $\equiv \frac{1}{2}$ 

$$
\dot{\mathbf{u}}_{\mathbf{m}} = 0.0 \tag{46c}
$$

**and**

$$
u_p = S_{21} x_m + u_m + K (x_m - x_p)
$$
 (46d)

**Substituting (46d) into 46a) gives**

$$
\dot{\mathbf{x}}_p = (A_p - BK)\mathbf{x}_p + B(S + K)\mathbf{x}_m + Bu_m
$$
\nwhere  $B \triangleq B_p = B_m$  (46e)

**The concatenated system** then **becomes:**

$$
\dot{\mathbf{x}} = \mathbf{A}\mathbf{x} \tag{47}
$$

**where**

$$
\dot{\mathbf{x}} = \begin{bmatrix} \dot{\mathbf{x}} \\ \dot{\mathbf{x}} \\ \dot{\mathbf{u}} \\ \dot{\mathbf{u}} \\ \dot{\mathbf{u}} \end{bmatrix}
$$
 (48)

$$
A = \begin{bmatrix} (A_p - BE) & B(S+E) & B \\ 0 & A_m & B \\ 0 & 0 & 0 \end{bmatrix}
$$
 (49)

**A** is **a (40 x 40) matrix.**

**The state and mode1 output are** given **by**

$$
\mathbf{y}_p = \mathbf{C} \ \mathbf{x}_p \tag{50a}
$$

$$
y_m = C x_m
$$
 (50b)

where  $C = C_p = C_m$  and is given by equation  $(17)$ .  $\mathbf{x}_p$ **and x** are: m

$$
\mathbf{x}_p^{\mathrm{T}} = [\mathbf{x}_1 \ \mathbf{x}_2 \dots \mathbf{x}_{16}] \tag{51a}
$$

$$
x_{m}^{T} = [x_{17} \ x_{18} \dots x_{32}] \tag{51b}
$$

**where** the **xi, s are** given **by Eq. (47). The** rigid **body states** are:

$$
\left(\mathbf{x}_{\text{RB}}^{\text{T}}\right)_p = \left[\mathbf{x}_{11} \ \mathbf{x}_{12} \dots \mathbf{x}_{16}\right] \tag{52a}
$$

$$
(x_{RB}^{T})_{m} = [x_{27} \ x_{28} \dots x_{32}]
$$
 (52b)

**The total displacement becomes**

$$
y_{\text{TD}} = y + y_{\text{RB}}
$$

 $\overline{1}$ 

**where y** is the **orginal output, and YRB** is **the rigid body output.**

**The actual computation of Eqs. (47), (\$0a) and (SOb) was** carried *out* **by a computer program developed by the authors using an integration subroutine.** The **integration step chosen is 0.01 seconds because the absolute value of the largest** elgenvaluo **of matrix A, Eq. (49), is less than I0.**

and

### **IV, RESULTS**

**The results of a simulation of the system are shown** in **this part of the report. The initial conditons and** the **command values** used **are the following:**

**Plant l.C's** :  $\mathbf{x}_{pi}$ (0) = 10.00, **i=1,2**,  $Model$  I.C's :  $X_{mi}(0) = 10.50, i=1,2,...,10$ 

**Rigid Body Plant and Model:** 

 $\phi_{\text{pp}}(0) = 0.349$  rad  $(20^{\circ})$  $\dot{\phi}_{\text{pp}}(0) = 0.0$  $\theta_{RR}(0) = 0.0$  $\dot{\theta}_{\rm pp}$ (0) = 0.0  $\psi_{RB}(0) = 0.0$ 

 $\n *Command*: \n  $\mathbf{u}_{mi}(t) = 0.0, \quad t \geq 0, \quad i=1,2,\ldots,8$ \n$ 

**Several other runs with different sets of initial conditions were** made **which** are **not presented in this section. However, some comparisons with the results presented here are made.**

*Here* **we present fovr sets of plots (1) output** plant and model **of flexible** modes, **(2) output plant and model of** rigid **body, (3) total displacement, and (4) controls.**

Figure **2: The** eight **plots presented ],ere correspond to the original (flexible system) output vector of Eq. (3), not including the reflector and shuttle attitvde** rates. **These plots** represent, **then: shuttle attitude (\_** *,* s  $\Theta_s$ ,  $\psi_s$ ), deflection of tip **w.r.t.** base  $(\zeta_x, \zeta_y)$ , and the reflector attitude  $(\phi_r, \theta_r, \psi_r)$ . In each plot we show the behavior of the plant and model **together.**

**It can be seen that becavse t].e** \_titial **conditions of the plant and model states are different**  $\left(x_{p} \neq x_{m}\right)$  at  $t = 0$ ) the plant outputs achiever

▋

**asymptotic tracking.** At about  $t = 10$  seconds  $\mathbf{x}_p$  approaches  $\mathbf{x}_{m}$ , and the plant **outputs achieve perfect tracking. Other runs (not presented here) with** the **same initial conditions show that perfect tracking occurs for all t** \_ **0, as expected. Therefore,** in **both** cases **PMF** is **accomplished.**

It **should be noted that** it is **possible to decrease the** time **for yp** to **approach Ym by** making the model **natural fzeo.uencies larger. However,** this **consideration** \_:ust **be taken carefully because a faster** system requires more control effort. *This,* **ar.d ot]:er covs]derations of the** model **design were treated in Section III of this report.**

**Figure** 3: This figure shows plots of the rigid-body attitude,  $\Phi_{RB}$ . **From this plot we see that our objective was achieved, namely,** to **have** \_RB ÷ **0** in **about 10** seconds. A computer **print-out (not included here) shows that** in **about 10** seconds \_RB **decays to a value less than** *25* **of** its initial condition **value**  $(\phi_{RR}(10) = -0.675x10^{-2})$ . Also, it can be seen that the **plant approaches the model assymptocially, as expected.**

The other rigid body modes  $(\theta_{RB}$  and  $\psi_{RB})$  are not presented here because they stay at zero level for all  $t \geq 0$ . This is expected because their **initial conditions were set** to **zero.**

**Figure 4: In this figure the plots of some** elements of **tl\_e total displacement vector are presented.** The **total disI\_Jacewent vector is given by** Eq. **(6a),** *i.e.*

 $y_{\text{TD}} = y + RBV$ 

**where y is the original output vector (flexible modes) and RBV the rigid body vector. The** six **t.Jots p** resente\_ *Y* **ere** *correspord* **to tt:e following elements of the above vector:**

> $y_{\text{TD1}} = \phi_s + \phi_{RB}$  $y_{TD2} = \theta + \theta_{RB}$

 $y_{TDS} = \psi_s + \psi_{RB}$  $y_{TD9} = \phi_r + \phi_{RB}$  $y_{TD10} = \theta_r + \theta_{RB}$  $\mathbf{y}_{\text{TD11}} = \psi_{\text{r}} + \psi_{\text{RB}}$ 

**The first** 3 **are the shuttle attitude plus rigid body, and** the **last** 3 **the reflector attitude plus rigid body.**

**These plots** *show* that **the total displacement approaches zero** in **a short period of** time; **in all** cases in **about ten seconds. The following table shows the** time, in *seconds,* **to approach zero for** each **output presented in Fig.** *3.*

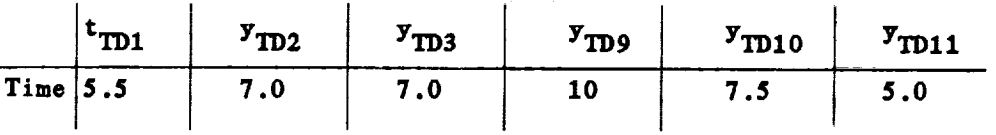

This **data was taken from a computer print-out of the** simulation.

The plots of the rate elements of the vector  $y_{TD}$  are not shown here. These are: **rates** of **shuttle** attitude plus rigid body  $(\dot{\phi}_s + \dot{\phi}_{RR}, \dot{\theta}_s + \dot{\theta}_{RR})$  $\dot{\psi}_s$  +  $\psi_{RB}$ ), and rates of reflector plus rigid body  $(\dot{\phi}_r + \dot{\phi}_{RB}, \dot{\phi}_r + \dot{\phi}_{RB}, \dot{\psi}_r + \dot{\phi}_{RB})$  $\psi_{\mathbf{R} \mathbf{R}}$ ). The behavior of these elements are similar to the ones presented here.

**THE REAL PROPERTY OF A REAL PROPERTY OF A REAL PROPERTY** 

**THE REGISTER** 

The **total** displacement elements  $y_{TD7}$  and  $y_{TD8}$  are the deflection of tip **•** *x* **base** ( $\zeta$  *x* **and**  $\zeta$  **). Because the corresponding elements of the rigid**  $\zeta$ body vector are zero (see Eq.  $(6b)$ ), then  $y_{TD7} = y_7$  and  $y_{TD8} = y_8$  where  $y_7$ **and Y8 are the original flexible modes presented** in **Fig. 2.**

**Figure** 5: **This figure shows the plots of the control,:, x (t). It** is **P clear that not all the controls are within** the **permissible limits given by Eqs. (18) and (19).** The **worst case corresponds to the first** *co\_t1o:,* **T sx which at t = 0** attains **a value of -186,000 ft-lb;** vs ti1,:e **passes T sx**

**decreases very fast, and at about 7 seconds** its **val\_e** \_ less than **the** 10,000 ft-1b limit. For  $t \geq 7$  seconds its value decreases steadily.

The second and third controls  $(T_{sy}$  and  $T_{sz}$ ) at  $t = 0$  have valves of 15,000 ft-1b and  $27,000$  ft-1b respectively and for  $t \ge 1$  sec remain within **limits.**

The sixth control  $(T_{rx})$  at  $t = 0$  has a value of 10,900 ft-1b. For  $t \geq 0.5$  it remains within limits. Control numbers 4, 5, 7 and 8  $(F_{rx}, F_{ry},$  $T_{rz}$  and  $T_{rz}$ ) remain within limits for all  $t \geq 0$ .

As we see the first 3 controls present very large deviations from the *minimum* **values desired. A solution to this problem would be a new design of matrices \$21 and K as seen from the control** equation **given by**

$$
u_p = S_{21} x_m + K (x_m - x_p) + u_m
$$
 (54)

**As we** *recall,* **\$21** is the *solution* **to**

$$
(\mathbf{A}_{\mathbf{m}} - \mathbf{A}_{\mathbf{p}}) = \mathbf{B}_{\mathbf{p}} \mathbf{S}_{21} \tag{55}
$$

and it was shown, due to the structures of matrices  $(A_{n} - A_{p})$  and  $B_{p}$ , that **this solution is unique. Once matrix A**m **is selected, \$21** is **unique. Thus,** to redesign  $S_{21}$  requires a different  $A_m$ . Fowever  $A_m$  controls the sett **times of** the **states (see Section III of this report). Therefore, we see the difficulty of** *reconciling* **the limits on the controls and settling time (our** objective with respect to  $\phi_{RR}$ ).

**In relation to redesigning** *matrix* **K,** the **state feedback** stabilizing **gain, we see from Eq. (54) that when the initial conditions of** the **model and plant** are equal, i.e.  $\mathbf{x}_p(0) = \mathbf{x}_m(0)$ , then the second term in Fq. (54) is zero and K has no effect on  $v_p$ . To see the effect of K on  $u_p$  when  $x_p$  (0 **• (0) we did a simulation** with **• (0) = • (0) and the result showed a** m **p** m **decrease** in **the values of u** , **but not** enough **to meet the constraints. For P** example, the first control, at  $t = 0$ , reached a value of  $u_{p1} = T_{sx}$ 

 $-$  130,000 ft-1b for the case  $\mathbf{x}_p(0) = \mathbf{x}_m(0)$ . This value is much better tha **the value** obtained when  $\mathbf{x}_p(0) = 10.0$  and  $\mathbf{x}_m(0) = 10.5$ ; however, in tet cases  $\mathbf{u}_{p1}$  is far from being within the limits  $|\mathbf{u}_p| \le 10,000$  ft-lb. **Therefore,** matrix **K has** little effect **on** u **in general. P**

\_r¢,tt, **er** approach **tried was to Jv¢:.',le¢"** \_: *.,.ett,* **ration** element in **the** \_ystem. **This** element **would limit u to its constrained value whenever u is P P** off **limits. If we call this saturation value u s we see that P**

s **u p** \_ **Up** = **\$21 x**m + **K** (x m **-** • **p** ) + **u**m **and the plant and** model **systems** will **be**

 $\dot{x}_p^s = A_p x_p^s + B_p u_p^s$  $\dot{\mathbf{x}}_{\mathbf{m}} = \mathbf{A}_{\mathbf{m}} \mathbf{x}_{\mathbf{m}} + \mathbf{B}_{\mathbf{m}} \mathbf{u}_{\mathbf{m}}$ 

where  $x_{p}^{s}$  = plant value when  $u_{p} = u_{p}^{s}$ . It is clear from above that  $x_{p} \neq x_{p}^{s}$ **and. because x** is independent of **x,** . it **follows that** the **plant will not** m **p** follow the model, thus destroying the purpose of the PMF controller.  $\lambda$ **simulation was done with the saturation** element **to see** if **at some time t** } **C the plant** would **approach the** *¢,:odel,* **and the** results **in fact showed divergence.** Therefore. **this approach was disregarded.**

**THE REAL PROPERTY** 

B

 $\equiv$ 

**ENDER LINE** 

三三

Ξ

As **seen** from the plots all  $\mathbf{u}_{\mathbf{p}i} \rightarrow 0$  as  $\mathbf{t} \rightarrow \infty$ . This should be the case **because** here we have  $\mathbf{u}_{m,i}(t) = 0$ . A simulation with the commands equal to the **unit**  $\text{step}$   $\begin{bmatrix} u \\ u \end{bmatrix}$  (t)  $\text{=}$  **l**(t)) showed again that  $\begin{bmatrix} x \\ y \end{bmatrix}$  is  $\begin{bmatrix} x \\ y \end{bmatrix}$  are conclude, the **that because** of **the constraints on u it** is **very difficult,** if **not P** iwpossible• **to design a Pb\_ controller that will satisfy both** the **limits of u** for all **t** and the objectives of the system. As explained in the next **section• we believe that a CGT controller would be able to satisfy both.**

4.34

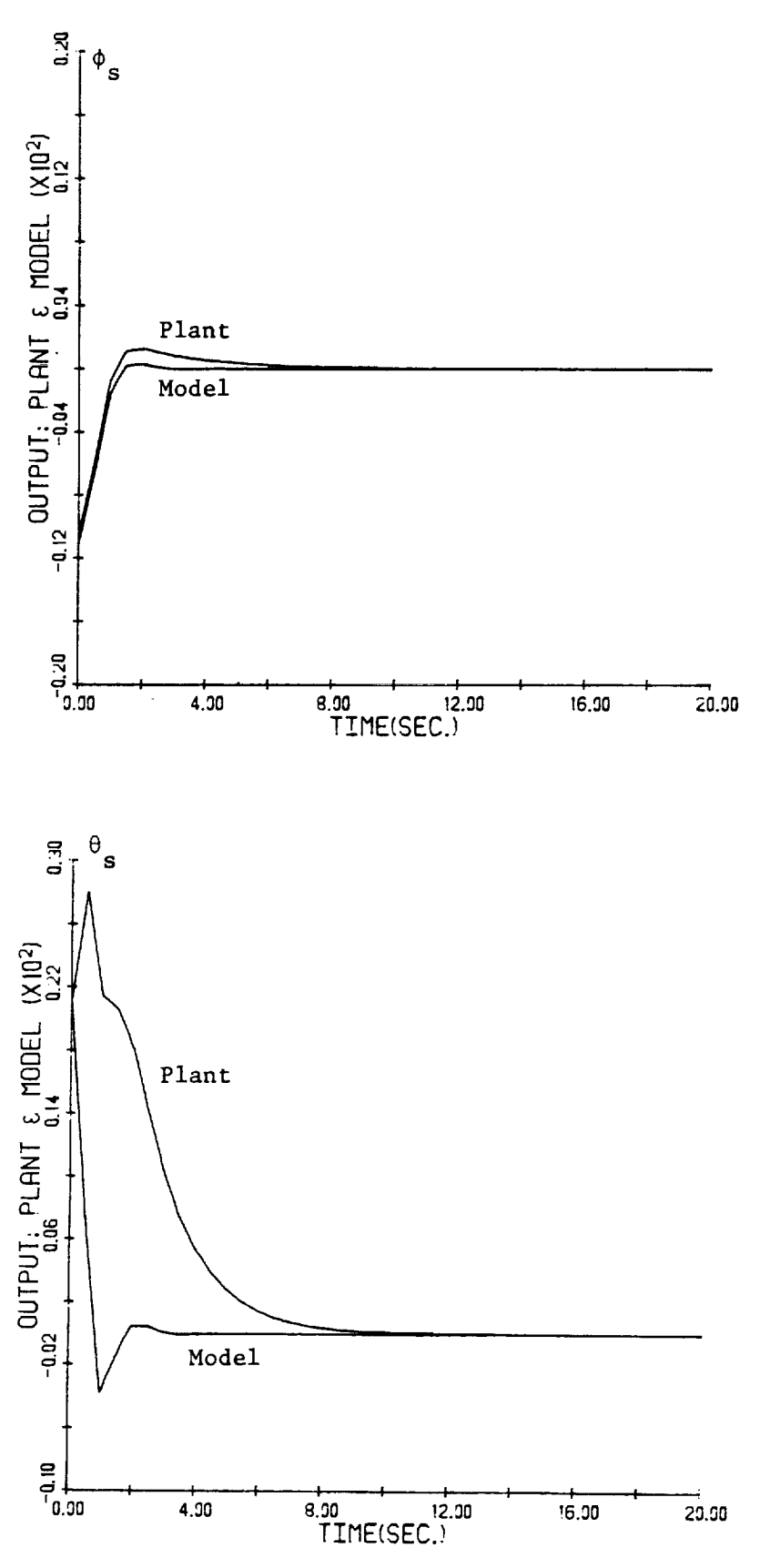

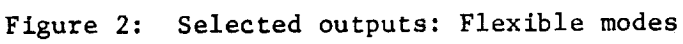

435

 $\vdots$ 

 $\frac{1}{1}$ 

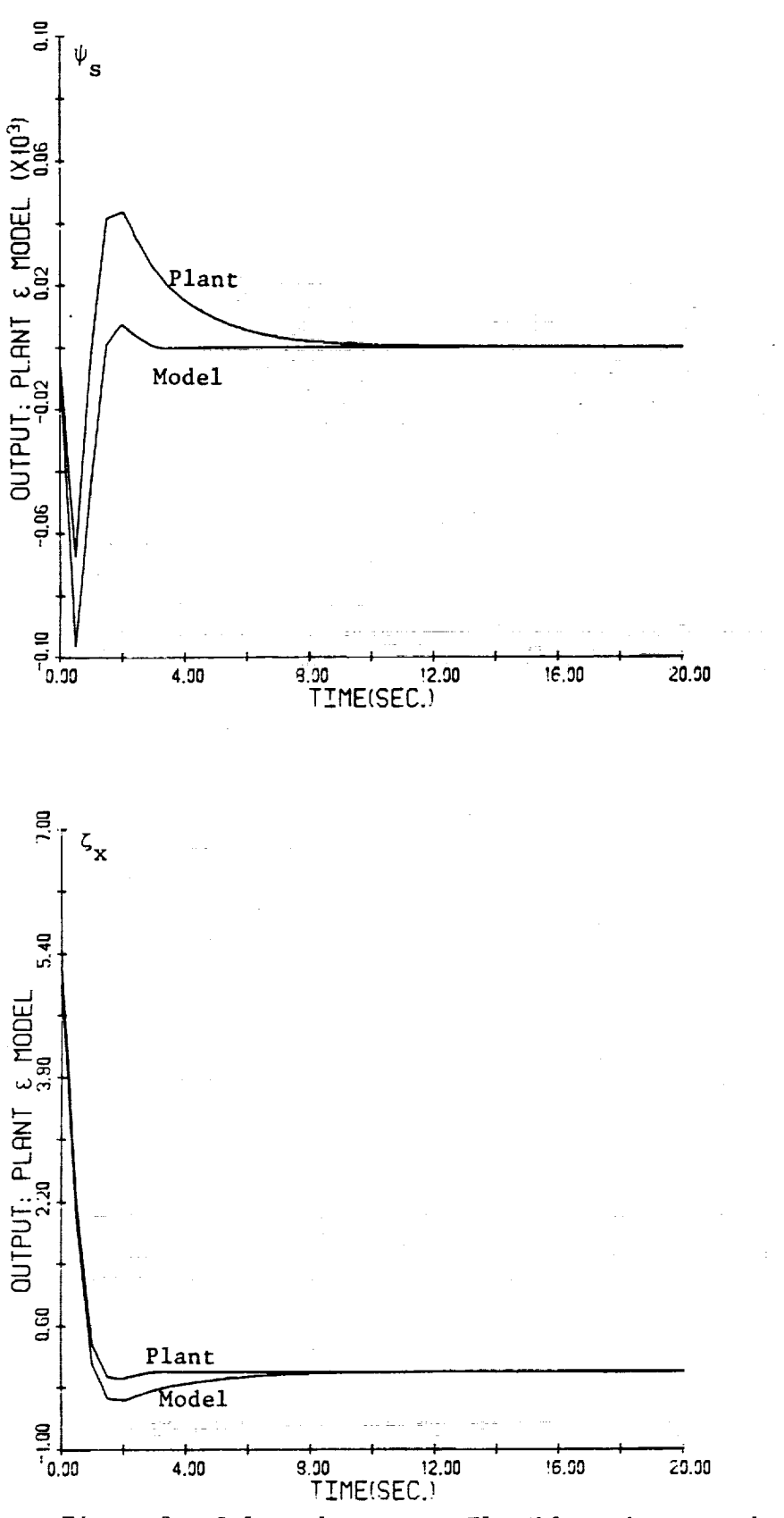

I

 $\begin{array}{cccccccccccccc} \text{all} & \text{all} &$ 

 $\frac{1}{\overline{a}}$ 

 $\equiv$ 

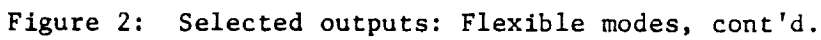

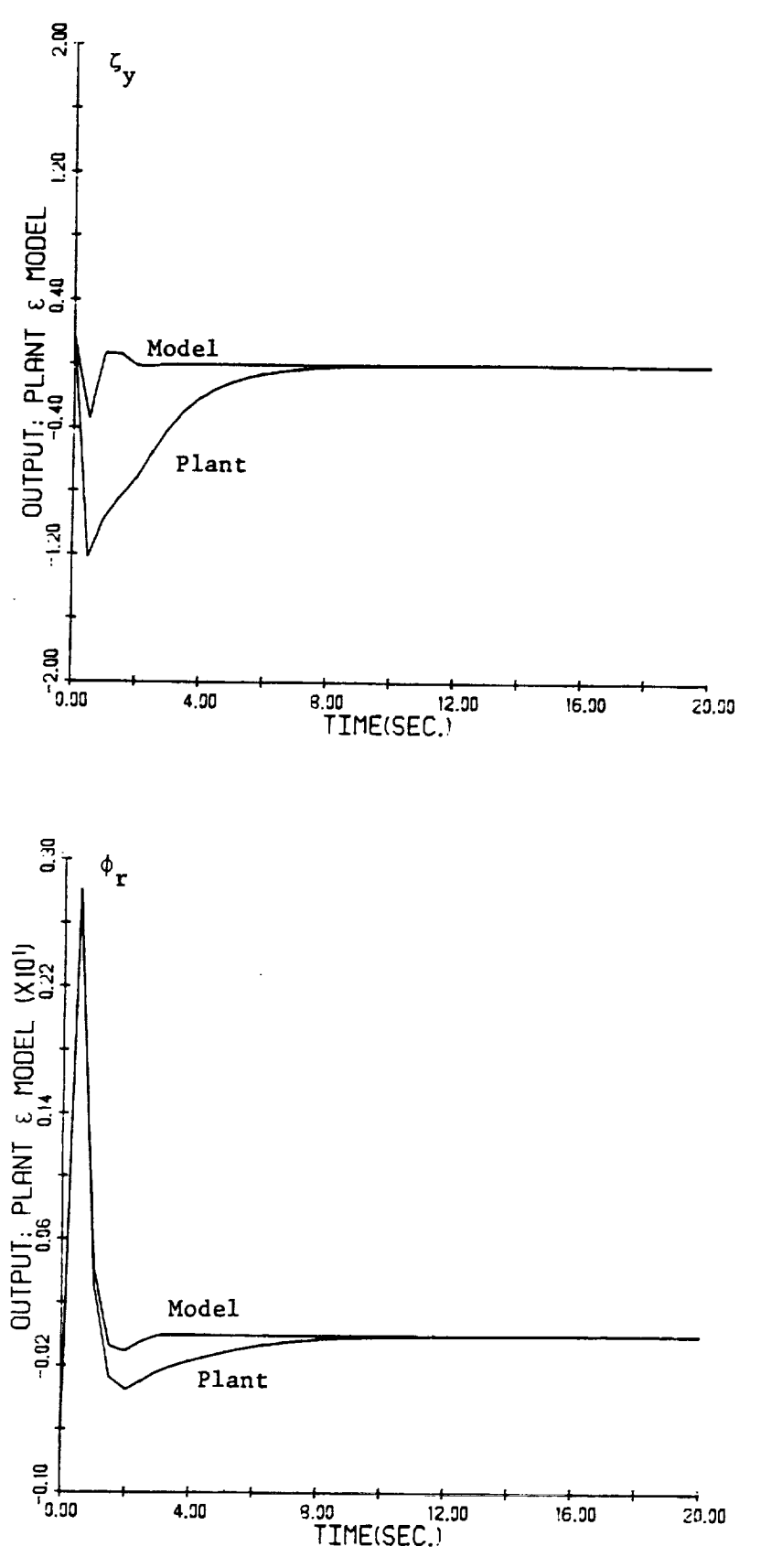

 $\frac{1}{2}$  $\frac{1}{4}$ 

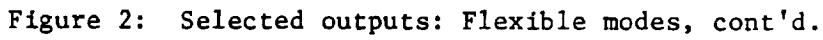

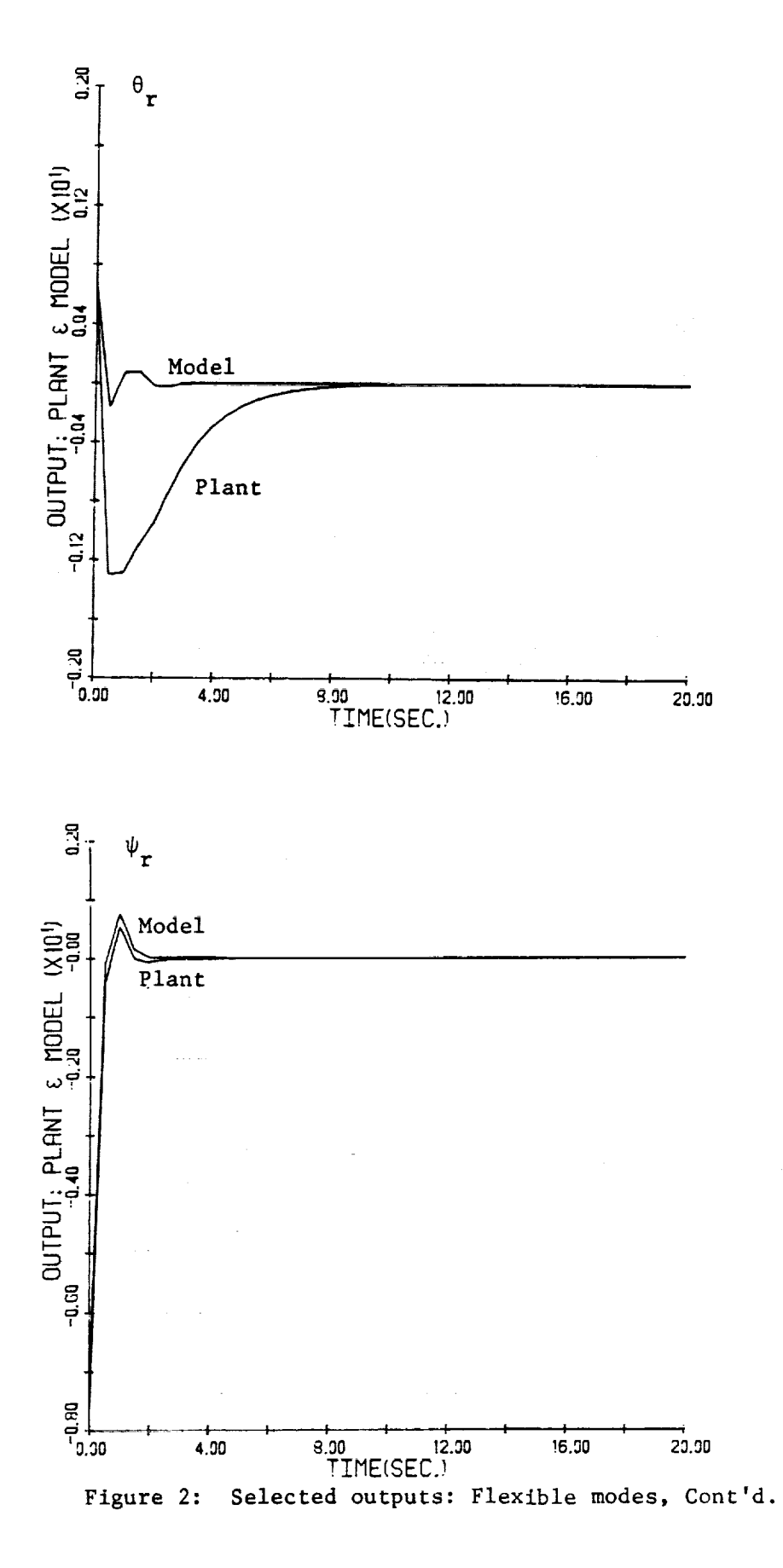

 $\overline{\phantom{0}}$ 

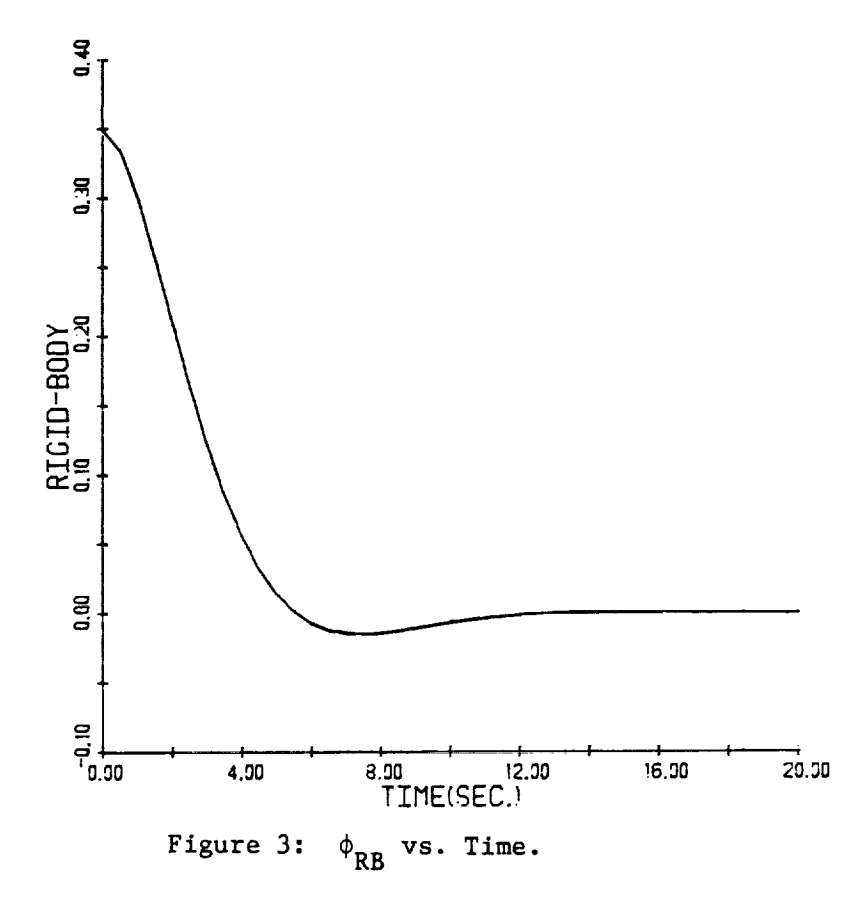

 $\begin{array}{c} \begin{array}{c} \bullet \\ \bullet \\ \bullet \end{array} \end{array}$ 

 $\hat{z}$ 

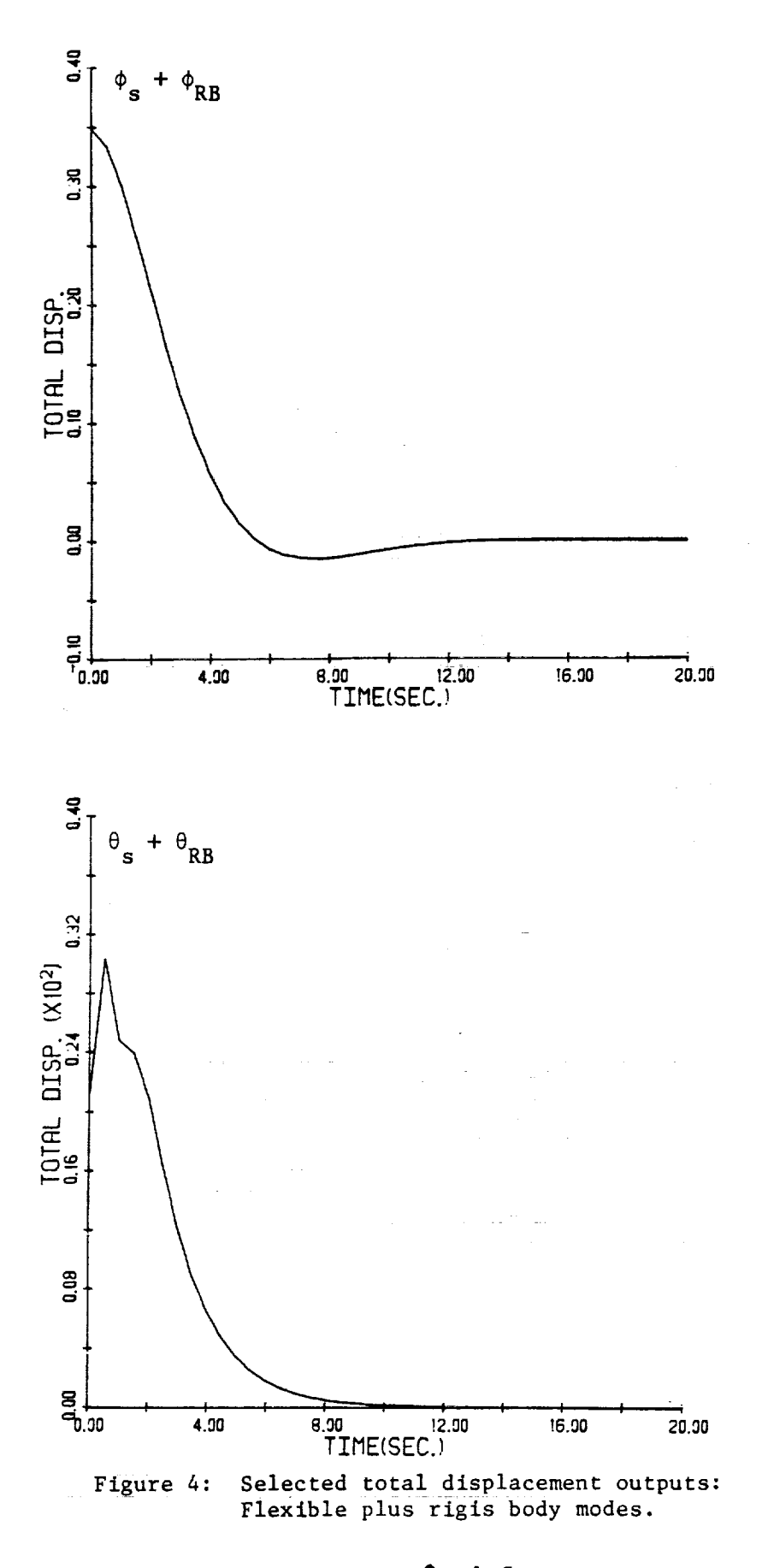

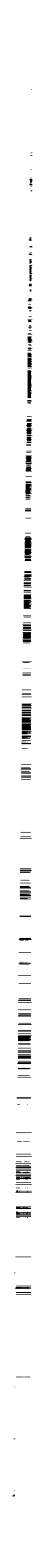

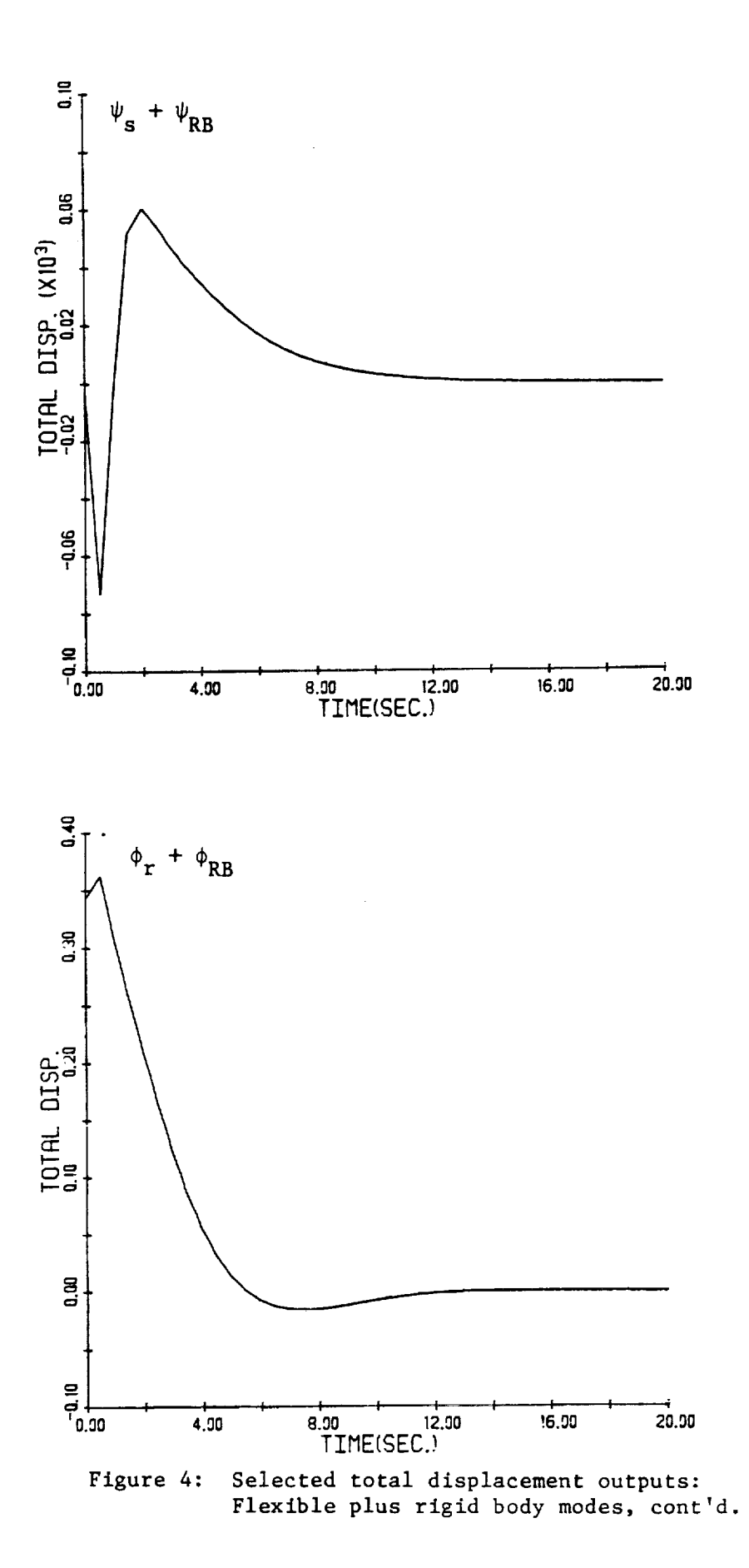

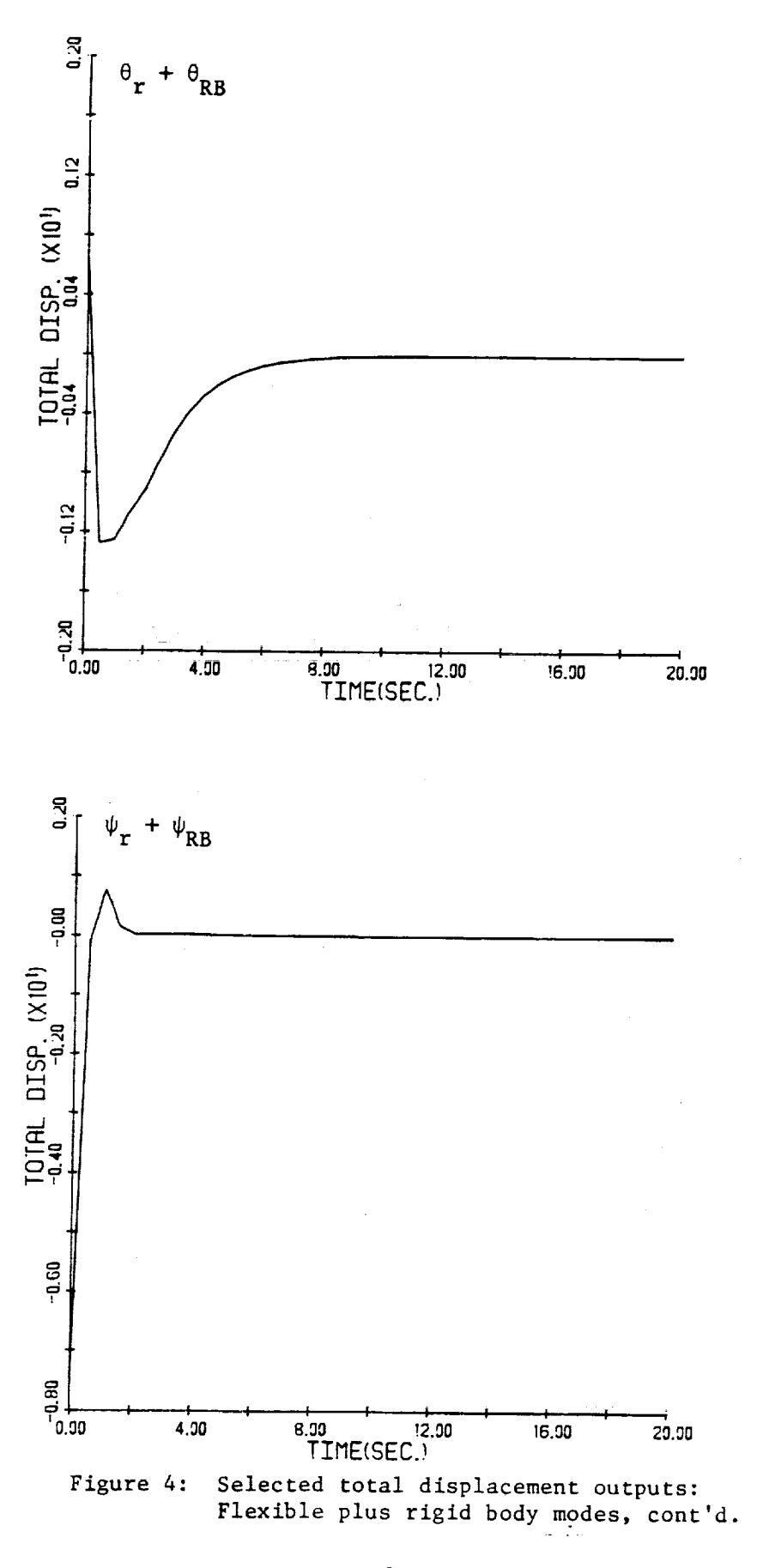

 $\frac{1}{2}$  and  $\frac{1}{2}$  and  $\frac{1}{2}$ 

**TOP OF A**  $\equiv$  $=$  $=$
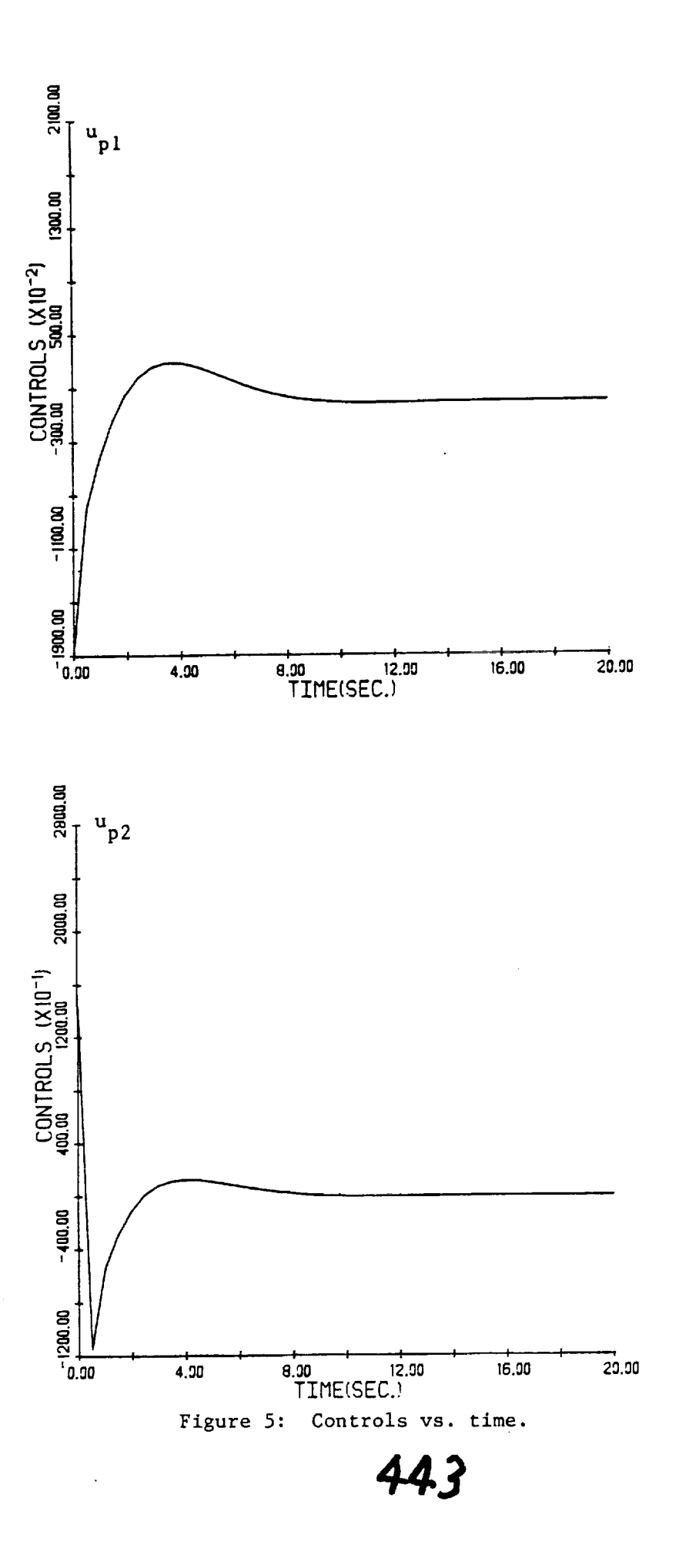

÷,

 $\bar{z}$ 

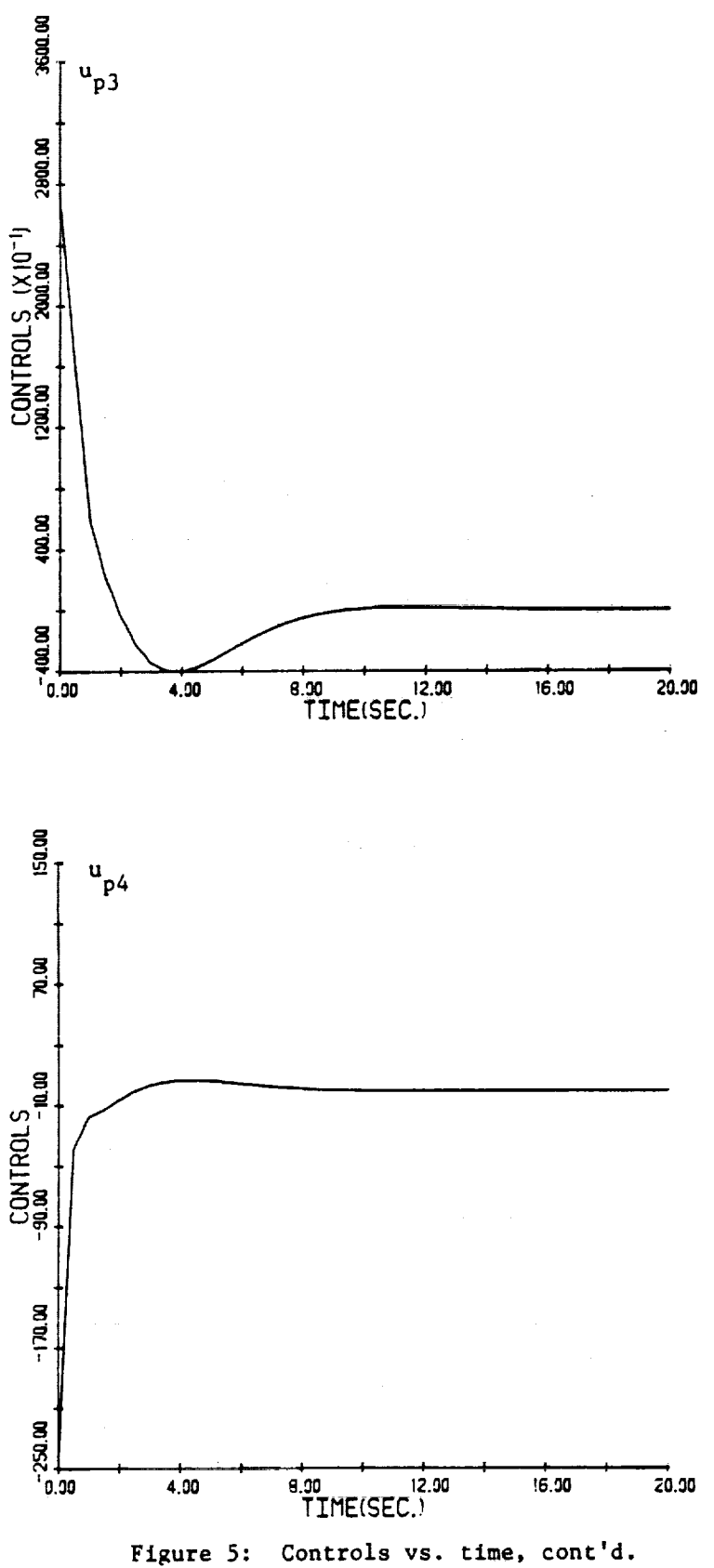

and man to

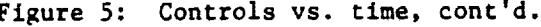

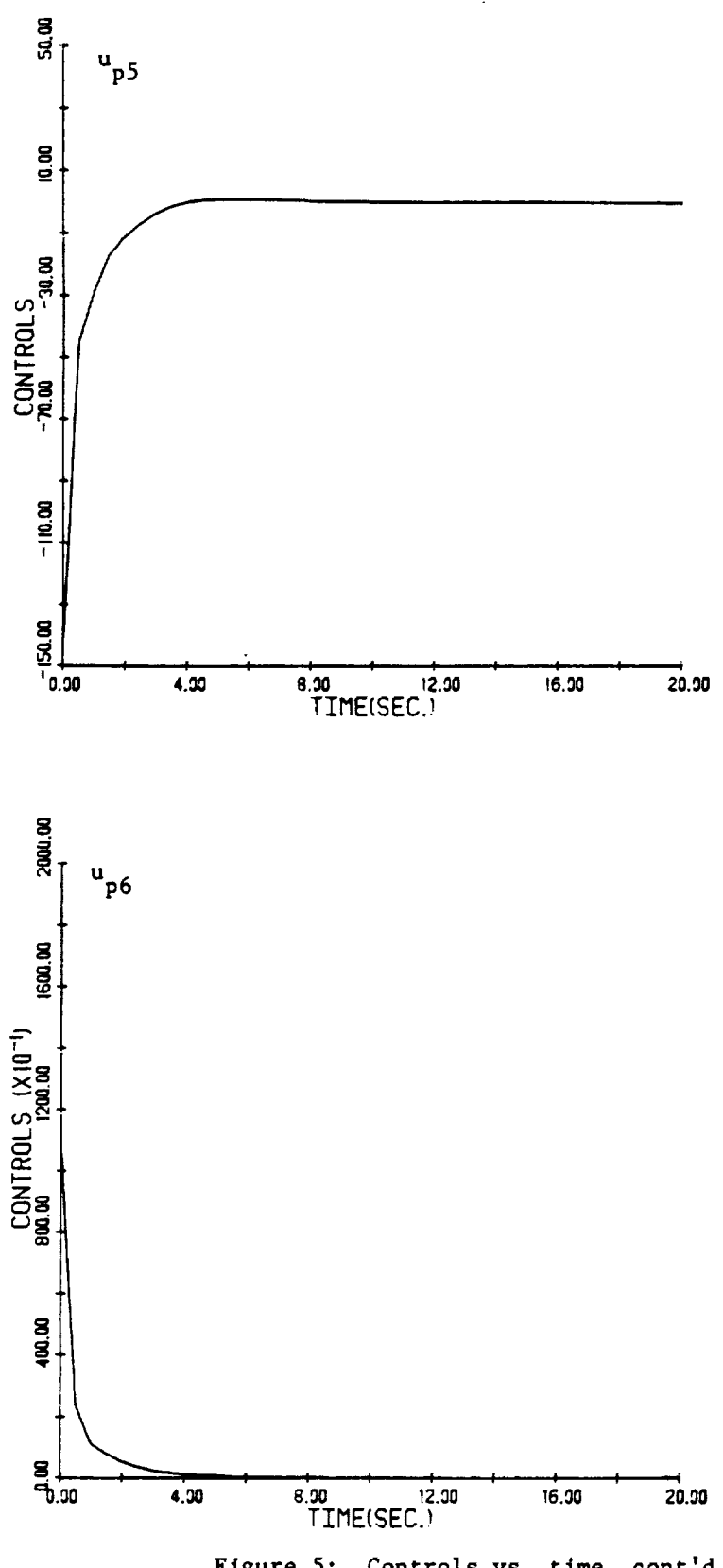

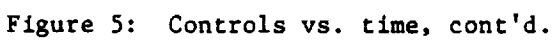

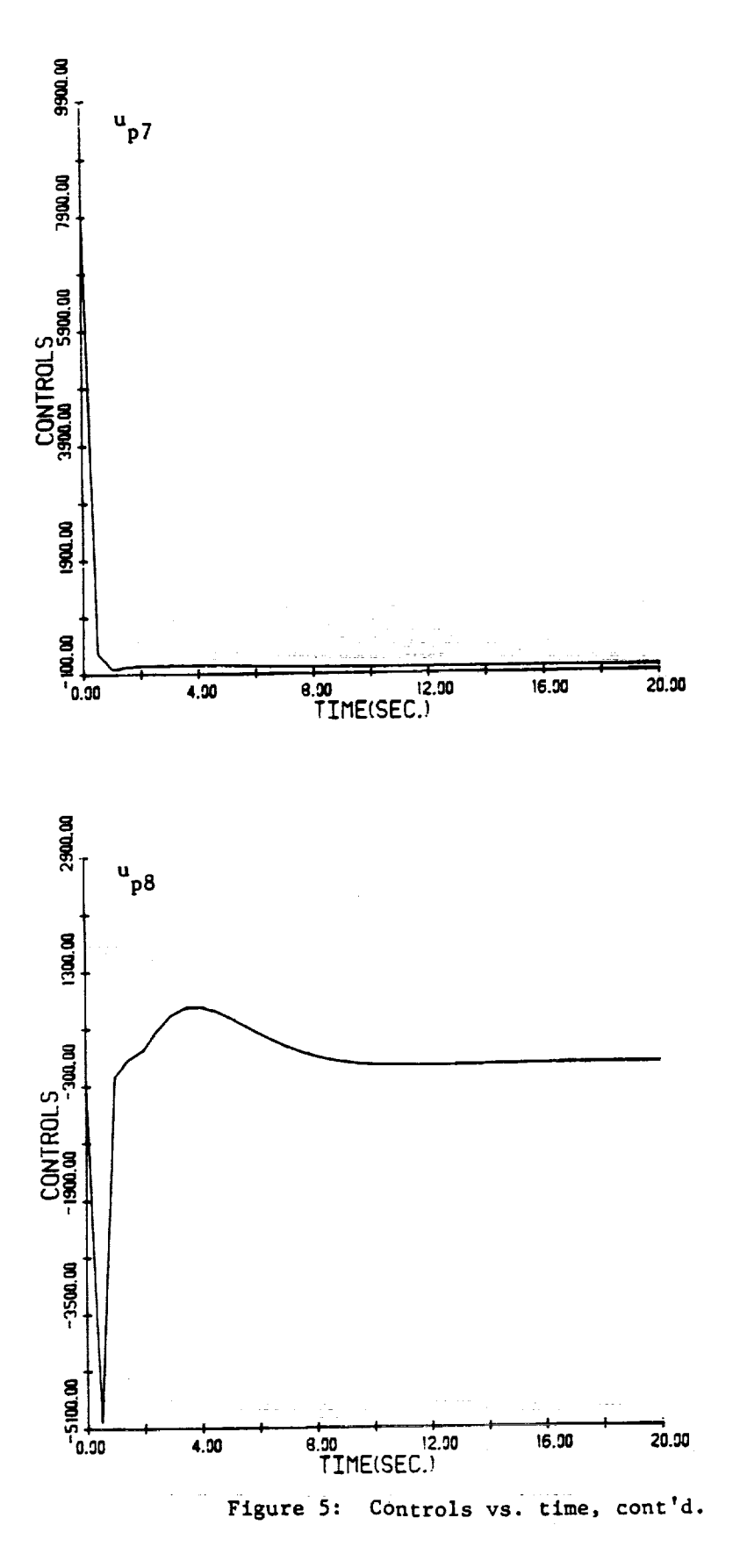

 $\begin{array}{c} \bullet \\ \bullet \\ \bullet \\ \bullet \end{array}$ 

计可变性

**HORN HORN PROPERTY** 

# **V, CONCLUSIONS AM) RECOJO4ENDATIONS**

A PMF controller design for the SCOLE project was presented lese. The cbjective was to have  $\phi_{RB}$ <sup>+</sup> 0 in about ten seconds, and to maintain the **controls,** \_p(t) **within** specified **limits (given by Eqs. (IS) and (19)).**

**The first of the objectives** was \_et **as** we **can see** from **the results.** *The* rigid **body outputs, as well as the flexible** e\_o(?e *ovtputs* **decay to zero** in **less than ten seconds.**

However, it was not possible to reet all the constraints on the **controls.** The **first three** *controls,* **the moments applied to** the **shuttle (Tax, Tsy, Tsz), reach unacceptable values (-186,000, 15,000, and 27,000 ft-lb** respectively) **at t = 0. They decay, however, to values within the limits in 7 sac, 1.0 see, and 1.0 sac respectively.**

It **was explained** in **the last section of this report the reasons behind** the behavior of these controls: an attempt to improve the controls would **require a slower** model, \_k]ng **the** response **of the** plant **also slower (the** \_,odel **following action). A slower** system **would not meet the** first **objective. The** main problem encountered in **the P\_;' design,** as **explained, was the fact** that matrix  $S_{21}$  is unique, and thus, we do not have too much freedom to **select** model parameters **to meet both objectives.**

This **preliminary design, |c\_e\_eI,** see **etter l.te\_ tc prove that** it is **possible to design a direct** model following **controller** for **the linearized** *SCOLE* project.

A more realistic approach is to design a CGT controller using the **method presented** in **Section II. Unlike the PMF, the CGT does** not **require di\_**  $A_m = a \text{ in } A_p$ . This is an advantage because is late to contain to **selected** *plant* **outputs to follow an equal nut,bet of** model *ot\_tl.\_ts.* **In a** *PMF* **we are** forced **to have** all the **plant states to follow the model** *states.*

447

É

*However;* **a solution to Eq. (28) of Section II requires the number of controls,** m, **to be equal to the number of outputs, q; or at least** m **) q. In this project we have m**  $>$  **<b>q** (m = 8 and **q** = 14). Te could overcome this problem **by** re-defining **the output vector of Eq. (3). Two recommendations could be explored.**

- **(i) To have the elements of** \_ **to be the s n- of** position **and rate as follows:**
- $\nabla^T = \left[\phi_s + \dot{\phi}_s, \theta_s + \dot{\theta}_s, \psi_s + \dot{\psi}_s, \zeta_s, \zeta_s, \phi_r + \dot{\phi}_r, \theta_r + \dot{\theta}_r, \psi_r + \dot{\psi}_r\right]_{(8x1)}$ **A corresponding C** matrix **should be defined accordingly. In this P** case we would have  $m = q = 8$ .
- (il)We **could have fewer plant outputs follow an equal number of** n,o\_el outputs. In this case we have  $m > q$ . The selection of the plant **outputs that are to** follow **the** model *outputs* **will depend on t],e objective of the design. In the** SCOIF **project** *or e\_rrClrJvte* **selection** would be the inclusion of  $\phi$ <sub>PB</sub> in the output vector in **order to meet** the **objective. Therefore the dimension of y** might **be as low** as **I.**

in de la partie de la partie de la partie de la partie de la partie de la partie de la partie de la partie de<br>La partie de la partie de la partie de la partie de la partie de la partie de la partie de la partie de la par

O I I DUN OIL

**Because the CC,** *T* j\_ a\_ **o\_t\_t .e\_,\_:u\_,,,\_.** \_ tec\_c.\_e \_e **do not assume that the state vector (or part of** it) is **available for feed-back, an output** stabilizing gain **should be designed to make** the **error of Eq. (30a) decay to zero** in **case the initial conditions of plant and model are different.**

**In conclusion, this** preliminary **approach has** shown **the feasibility of** \_es\_/L\_Jn\_ **a** model following **type of controller for the** SCOLE **project. A** more **suitable controller should be possible using the CGT method.**

#### **References**

- **le Taylor, L.** W. Xr., **and Balakrishan, A. V.,"A** Mathematloal **Problem** and **a Spacecraft** *Control Laboratory* **Experiment (SCOLE) Used** to **Evaluate Control Laws for Flexible Spacecraft...NASA/IEEE Design Challenge" (unpublished).**
- **2.** Eroussard, J. **R. and O'Brien, M.** Y., "Fcedforward **Control to Track** the **Output of a** Forced Model", 17th **IEEE Conf. on Decision and** *Controll,* 1149-1155, January 1979.

j

- **. Brogan,** W. **L.,** "Modern **Control Theory", Prentice-Hall, Inc./Quantum Publishers, Inc. 1982.**
- **<sup>0</sup> Sobel, [.** M., "Model **Reference Adaptive Control for** Multi-Input Multi-**Output Systems", Ph.D. Thesis, Ronsselaer Polytechnic Institute, Troy, I\_1", 1980.**
- **<sup>0</sup> Bar-Kana, I. and [aufman,** H., "Some **Applications of Direct** Adaptive Control **to Large Strnctural Systems",** \_. **Guidance, Vol. 7, No. 6, Nov-Dec. 1984.**
- **. Hotz, A.** F., **Collins, E., and Skelton, R. E.,** "Linearized **Dynamical**  $Mode1$  for the NASA/IEEE SCOLE Configuration", NASA Contract Report **172394, September 1984.**

APPENDIX

Ċ

# ATRIX **AP**

**COLUMNS** I **TO** 6

 $\begin{array}{c} \frac{1}{2} \\ \frac{1}{2} \end{array}$ Ť

 $\frac{1}{2}$ 

 $\ddot{\phantom{a}}$ 

 $\bar{\gamma}$ 

 $\sim$ 

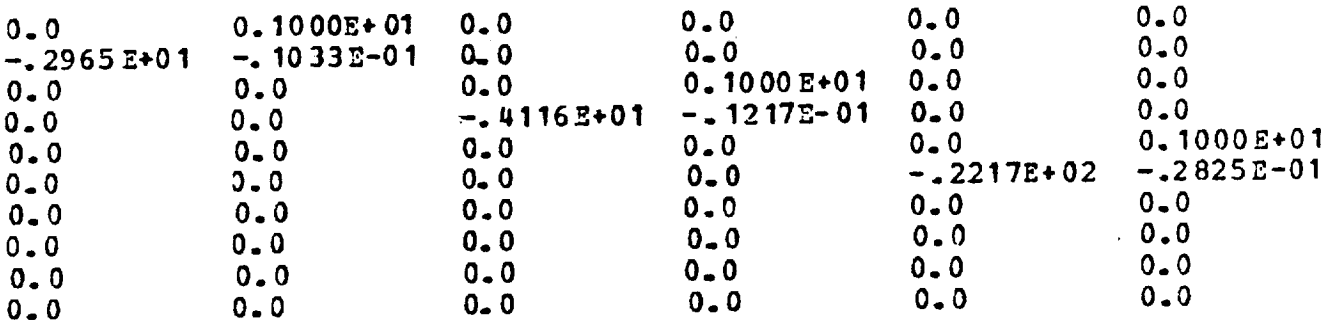

**COLUMNS** 7 TO **10**

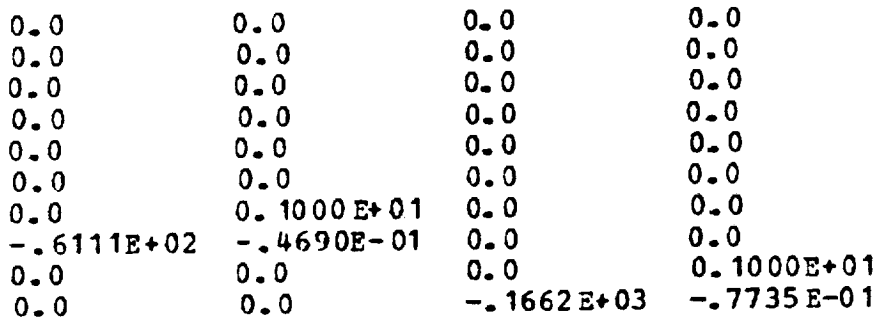

## **MATEIX BP**

COL[L\_NS I **TO 6**

 $\frac{1}{2}$ 

 $\frac{1}{2}$ 

 $\hat{\mathcal{A}}$ 

 $\pm$   $\pm$ 

 $\xi_{\rm eq}^{\rm max}$  s ia<br>A

 $\ldots$  $\frac{1}{\sqrt{2}}\left(\frac{1}{\sqrt{2}}\right)$ 

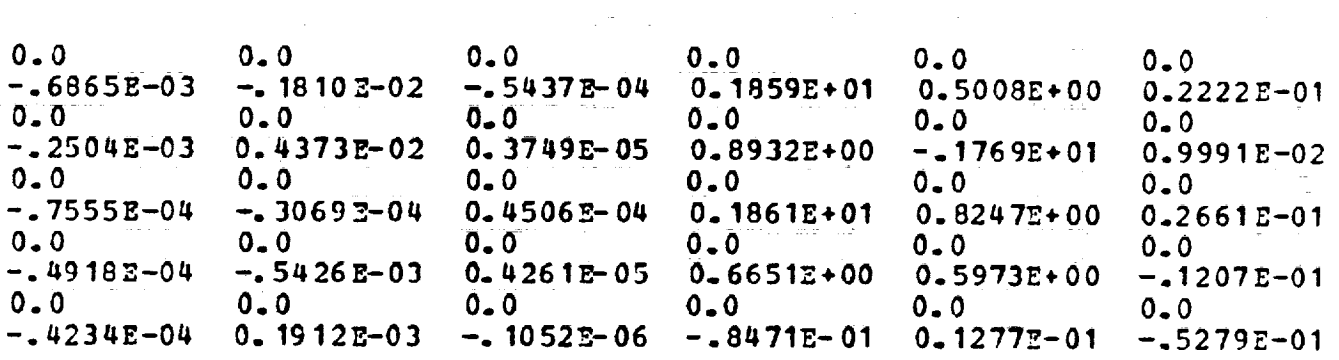

**COLUMNS 7** TO 8

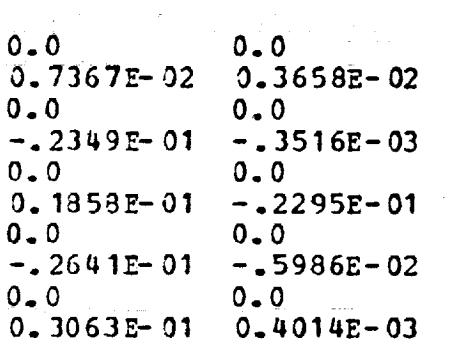

 $\mathcal{L}$  and  $\mathcal{L}$  are the set of the set of the set of  $\mathcal{L}$ 

THE MORE IS THE LITTLE FOR

 $\hat{\epsilon}$ 

 $\mathcal{L}_{\mathcal{A}}$ 

452

 $\begin{aligned} \frac{\partial}{\partial t} \left( \frac{\partial}{\partial t} \right) & = \frac{\partial}{\partial t} \left( \frac{\partial}{\partial t} \right) & = \frac{\partial}{\partial t} \left( \frac{\partial}{\partial t} \right) & = \frac{\partial}{\partial t} \left( \frac{\partial}{\partial t} \right) & = \frac{\partial}{\partial t} \left( \frac{\partial}{\partial t} \right) & = \frac{\partial}{\partial t} \left( \frac{\partial}{\partial t} \right) & = \frac{\partial}{\partial t} \left( \frac{\partial}{\partial t} \right) & = \frac{\partial}{\partial t} \left( \frac{\partial}{\partial t} \right) & = \frac{\partial}{\partial$ 

# **8** ATEIX **CP**

**COLO\_NS** I TO 6

 $\tilde{\mathcal{I}}$  $\bar{z}$  $\frac{1}{2}$  $\frac{1}{4}$ 

 $\frac{1}{12}$ 

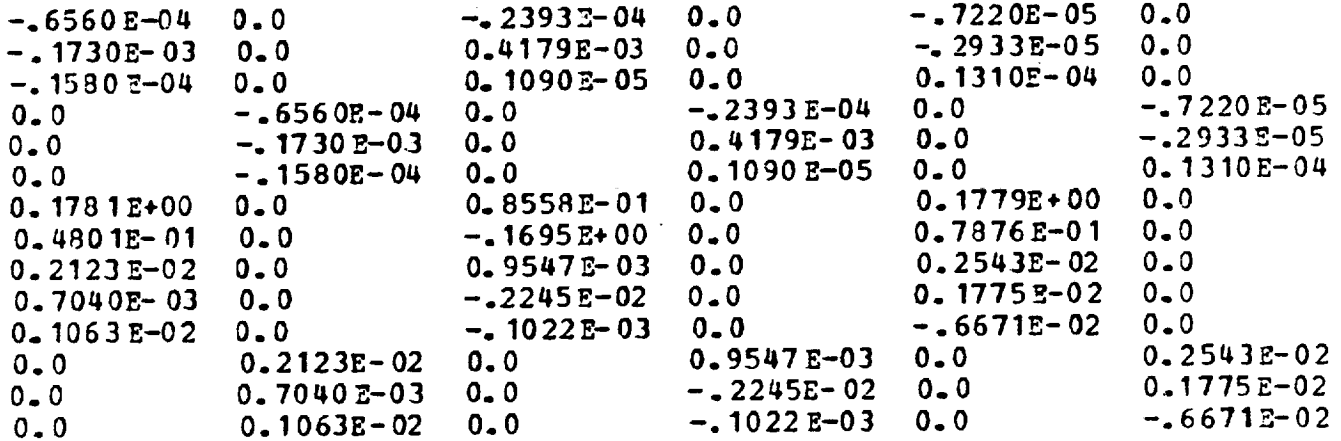

 $\sim$ 

COLUMNS 7 **TO 10**

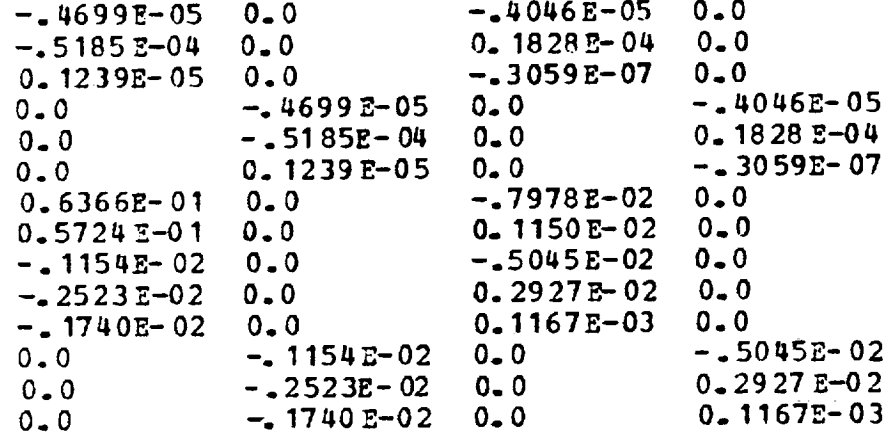

## MATRIX AM

COLUMNS 1 TO 6

 $\frac{1}{3}$  $\hat{\omega}$ ł,  $\frac{1}{\sqrt{2}}$ 

ř,

 $\frac{1}{2}$ 

 $\label{eq:1} \mathcal{L} = \mathcal{L} \left( \mathcal{L} \right) \mathcal{L} \left( \mathcal{L} \right) \mathcal{L} \left( \mathcal{L} \right)$ 

 $\frac{1}{2}$ 

 $\ddot{\downarrow}$ 

 $\frac{1}{4}$  (  $\frac{1}{12}$ 

 $\frac{1}{2}$ 

 $\frac{1}{\sqrt{2}}$ 

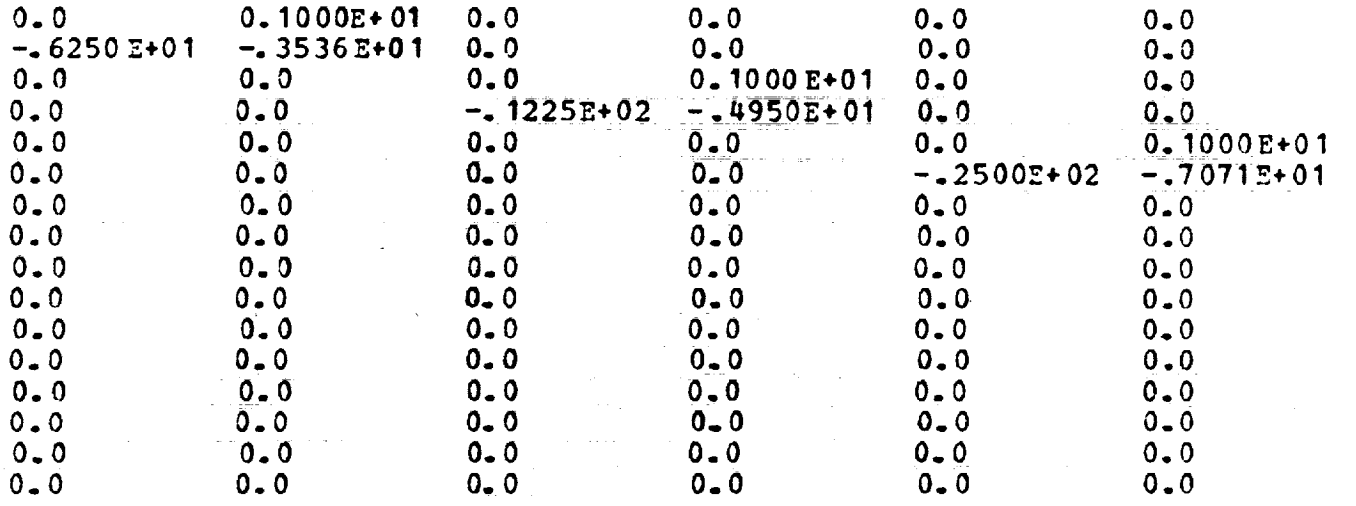

COLUMNS 7 TO 12

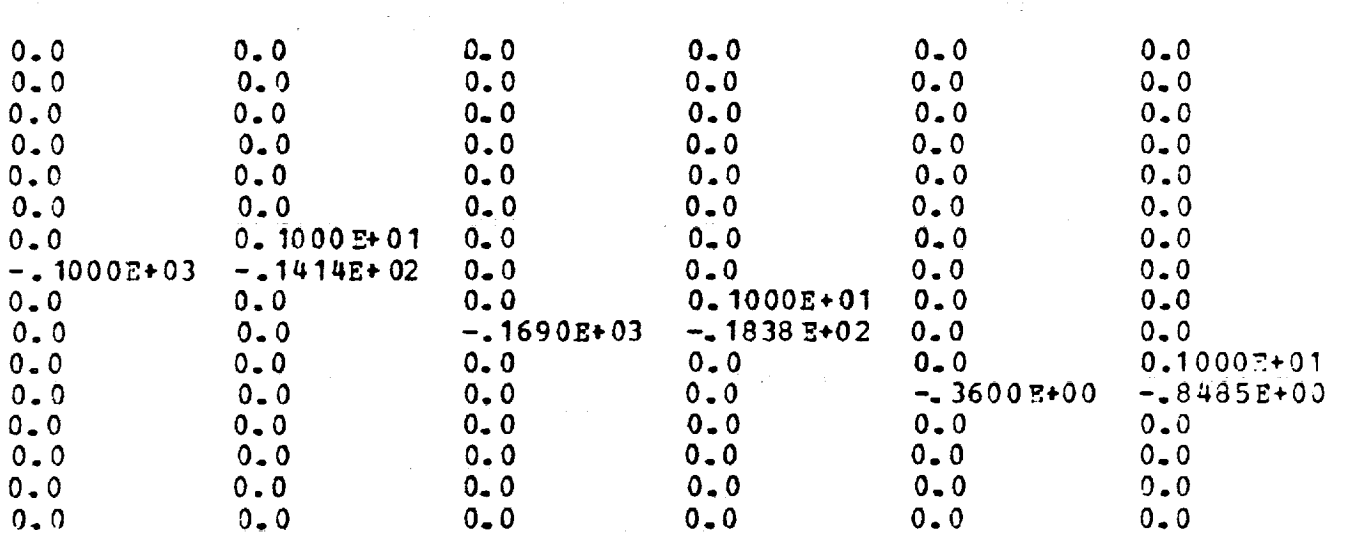

 $\sim 1$ 

 $\begin{array}{c}\n\text{min}\n\\
\text{min}\n\\
\text{min}\n\\
\text{min}\n\\
\text{min}\n\\
\text{min}\n\\
\text{min}\n\\
\text{min}\n\\
\text{min}\n\\
\text{min}\n\\
\text{min}\n\\
\text{min}\n\\
\text{min}\n\\
\text{min}\n\\
\text{min}\n\\
\text{min}\n\\
\text{min}\n\\
\text{min}\n\\
\text{min}\n\\
\text{min}\n\\
\text{min}\n\\
\text{min}\n\\
\text{min}\n\\
\text{min}\n\\
\text{min}\n\\
\text{min}\n\\
\text{min$ 

454

MATRIX AM (CONT.)

# **COLUMNS** 13 **TO 16**

 $\overbrace{\phantom{13333}}$ 

 $\lambda$ 

 $\sim$   $\sim$ 

 $\mathcal{A}$ 

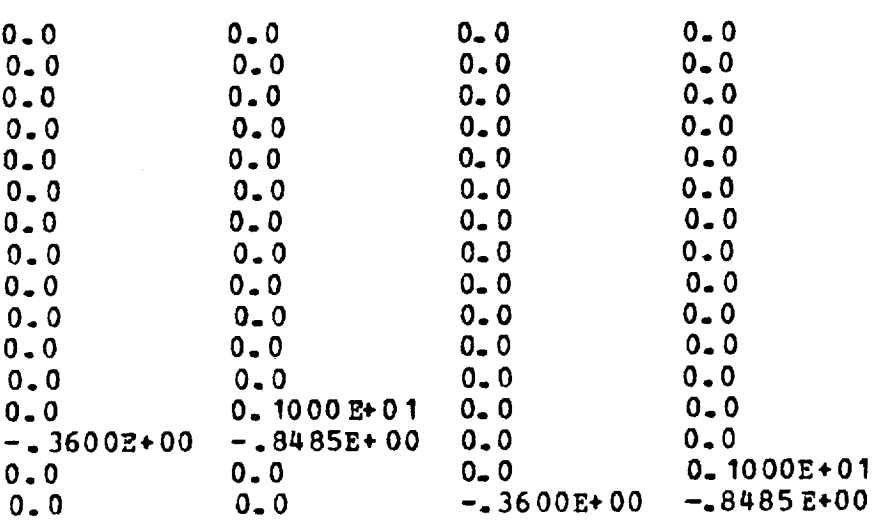

 $\mathcal{O}(\log n)$  .

 $\sim$   $\sim$ 

# MATRIX S21

COLUMNS 1 TO 6

 $\frac{1}{4}$ 

 $\alpha = 1$  ad annual

To an additional

 $\bar{\tau}$  $\epsilon$ 

 $\frac{1}{2}$  :  $\frac{1}{2}$ 

ł,

 $\overline{\phantom{a}}$ 

ł,

 $\frac{1}{2}$ 

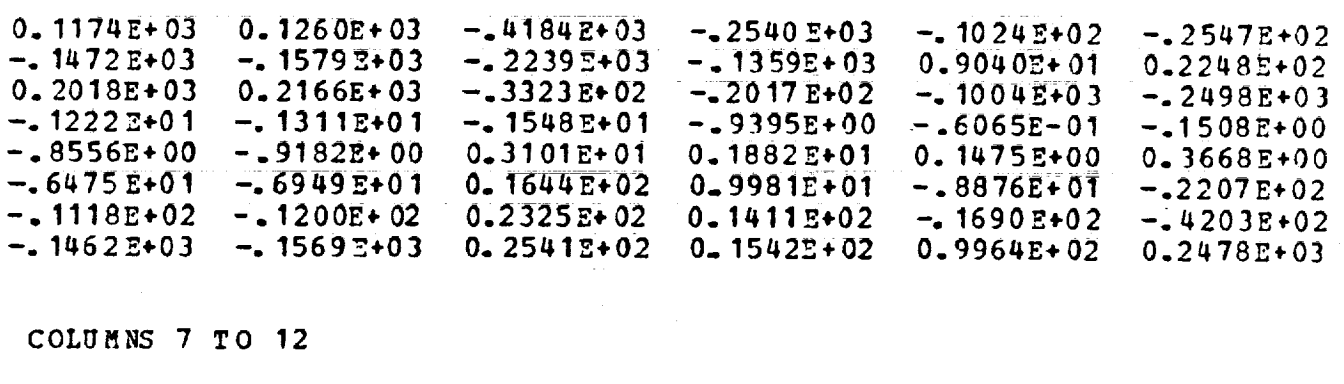

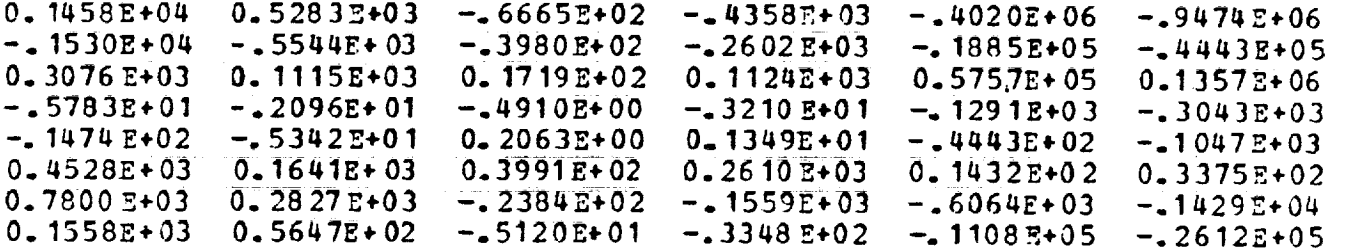

COLUMNS 13 TO 16

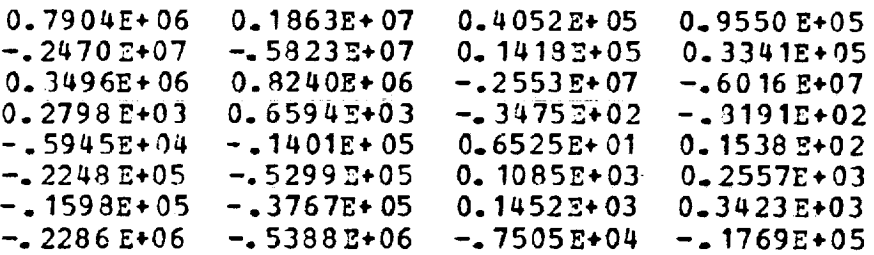

**E**  $\frac{1}{\sqrt{2}}$ 

Ē

MATRIX K

COLUMNS 1 TO 6

 $\frac{1}{2}$ 

 $\ddot{\phantom{a}}$ 

 $0.6835Z+03$  $-15647E+03$  $0.13882+04$  $-23840E+04$  $-.6633E+03$  $-0.5347E + 04$  $0 - 18742 + 04$  $-4044E+03$  $-46565+03$  $0.2985\overline{z}+04$  $0.2723E+04$  $0.3267E+04$  $0 - 1678E + 02$  $-1080E+04$  $-9475E+02$  $-4866E+01$  $0.2105E+03$  $-0.8125E + 02$  $-0.5210E + 00$  $0.2101E - 01$  $0 - 3577E + 00$  $-465472+00$  $0.7587E+00$  $-0.8365E+00$  $0.9574E+00$  $-13606E+00$  $-5936E+00$  $0.2323E+01$  $0.1712E+01$  $0.2474E + 01$  $0.1767E+02$  $-25559E+02$  $-.8033E+01$  $0.4073E+01$  $0.2214E+01$  $0.9429E+01$  $0.4011E+02$  $-2374E+02$  $-9860E+02$  $-2237E+02$  $-13831E+01$  $-.1353E+02$  $-2419E+03$  $0.5720E+03$  $-1008E+02$ 0.2205E+03  $0.4710E+02$  $0.4805E+02$ 

### CCLUMNS 7 TO 12

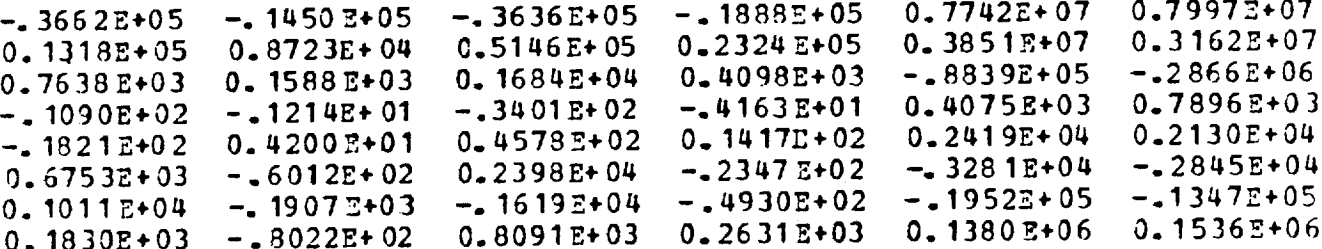

COLUMNS 13 TO 16

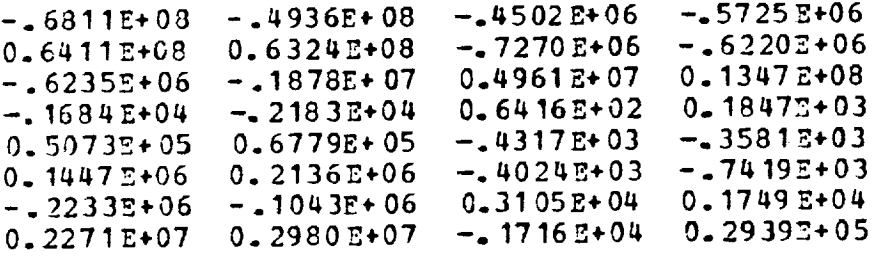

457

 $\sim$ 

 $\hat{\mathcal{A}}$ 

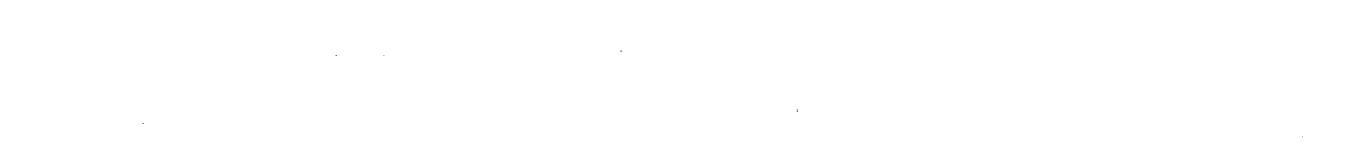

 $\hat{\mathcal{L}}$ 

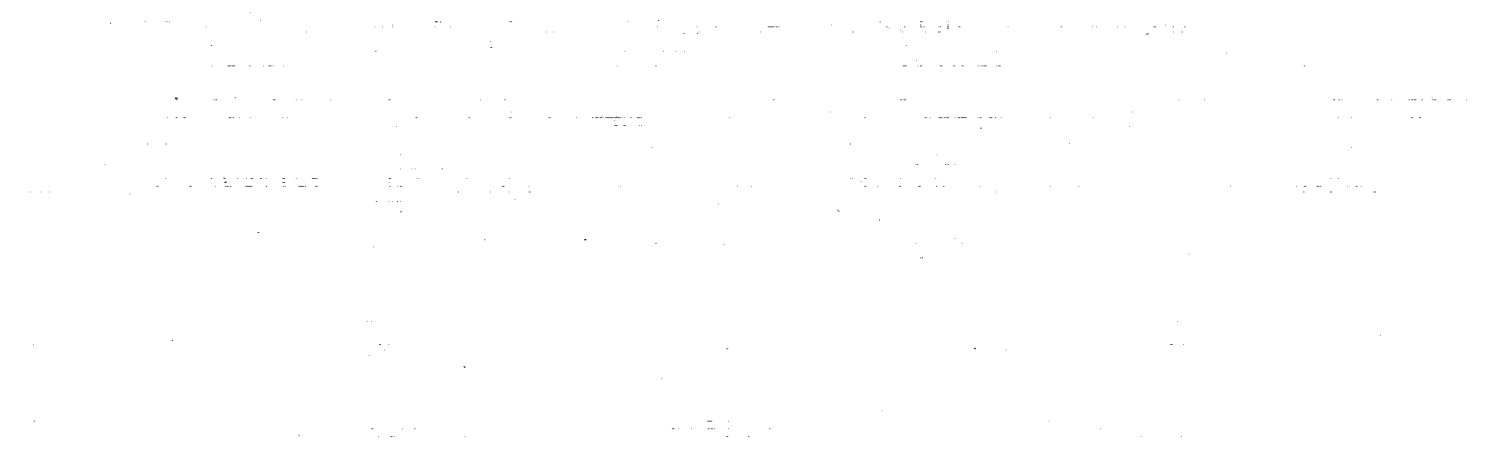

 $\tau = 1100$ 

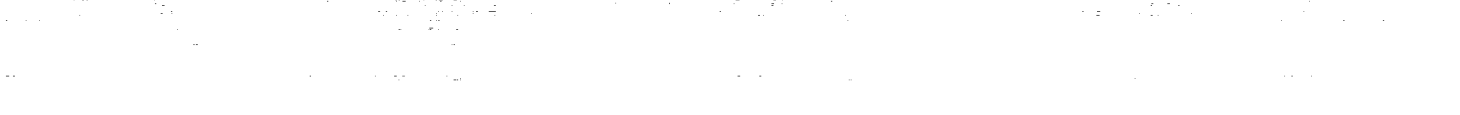

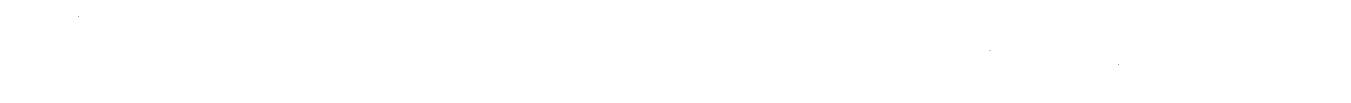

 $\left[\begin{smallmatrix} 1 & 1 \\ 1 & 1 \end{smallmatrix}\right]$ 

 $\sim$   $\sim$ 

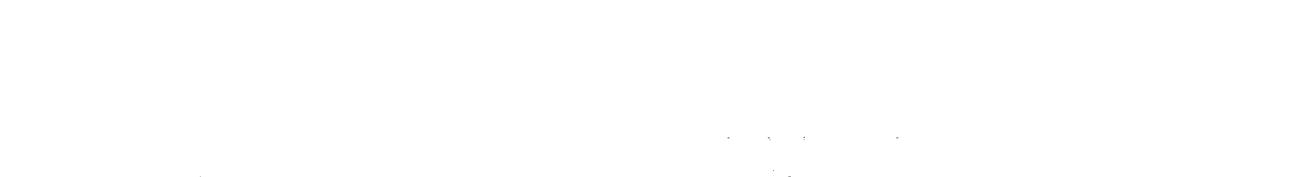

 $\mathcal{X} \subset \mathcal{X}$ 

458

# CRL CONTROL RESEARCH LABORATORY

ir

*Control* and Identification Experiments **for the** NASA **LaRC** SCOLE Program

Stephen Yurkovich, Ümit Özgüner and Kathleen Ossman

CRL-1029-W88-R

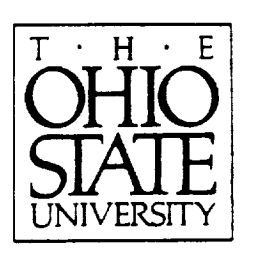

**The Ohio State University**

**Department of Electrical Engineering** 2015 **Nell Avenue, Columbus, OH 43210**

# 4E9

**PRECEDING PAGE BLANK NOT FILMED**

# **Control and Identification Experiments for the NASA LaRC SCOLE Program**

## INTERIM **REPORT**

**presented to The** National Aeronautics & **Space** Administration **February** 27, 1988

*submitted by*

ĵ

 $\overline{\phantom{a}}$ 

**Stephen** Yurkovich Umit Özgüner *Kathleen* **Ossman**

**Department of** Electrical **Engineering 2015 Nell Avenue Columbus, Ohio 43210**

**Report Period:** 1 **Jan** 1987--31 Dec 1987

# **Contents**

 $\overline{\phantom{a}}$ 

 $\sim$ 

 $\bar{z}$  $\frac{1}{2}$ 

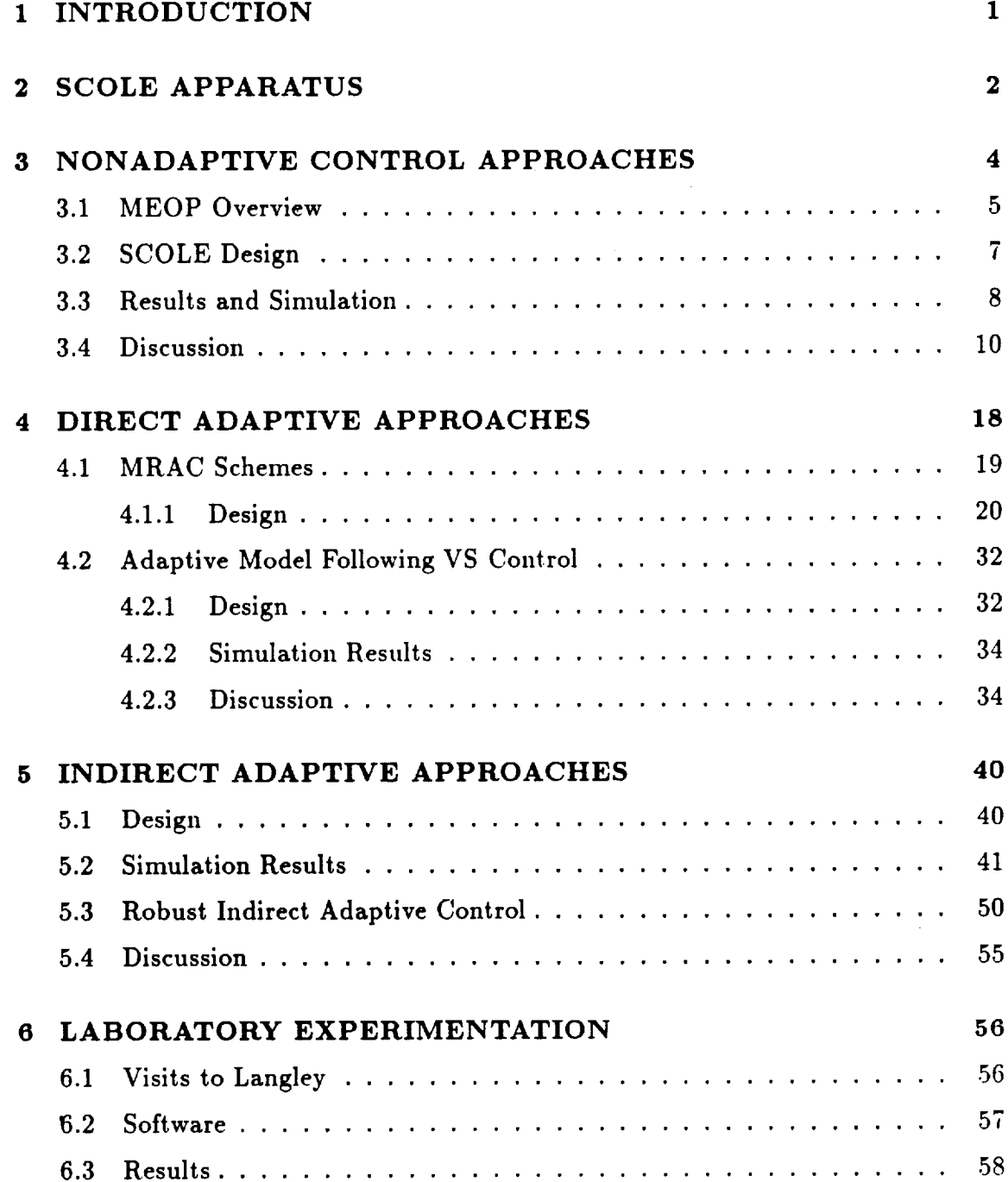

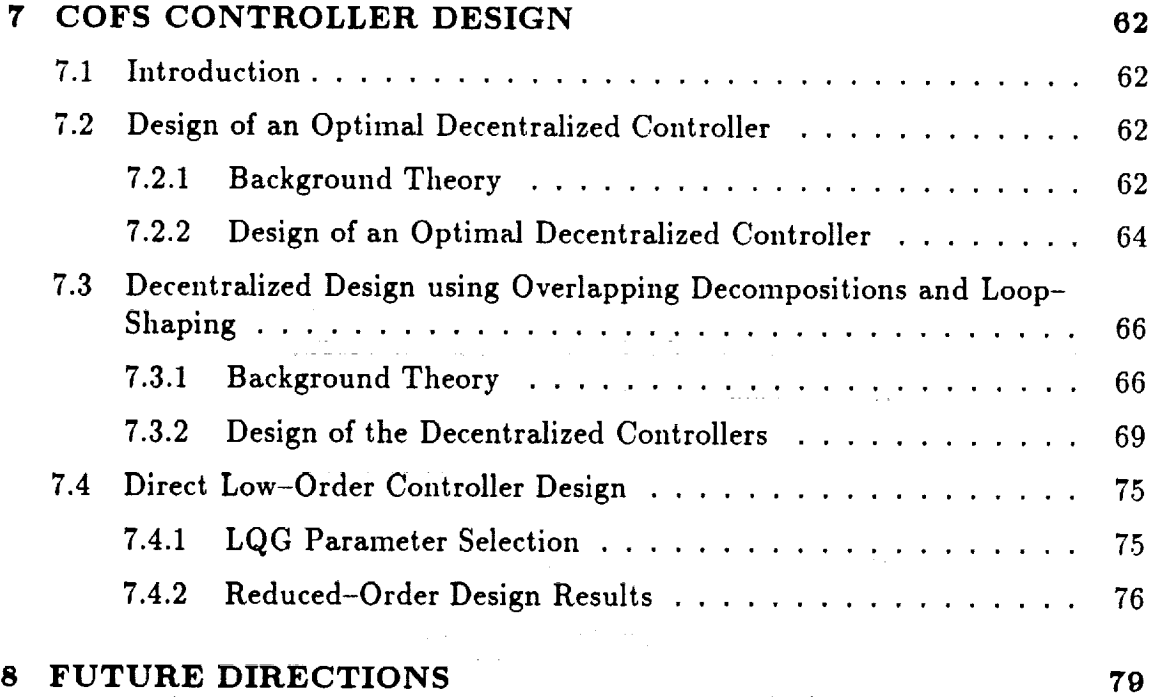

**9 REFERENCES 82**

 $\begin{array}{ccc}\n\cdot & \cdot & \cdot & \cdot & \cdot \\
\cdot & \cdot & \cdot & \cdot & \cdot & \cdot \\
\cdot & \cdot & \cdot & \cdot & \cdot & \cdot\n\end{array}$ 

**E** 

 $\frac{1}{4}$ 

i<br>String

B\_

 $\overline{a}$ 

 $\equiv$ 

 $\frac{-}{1}$ 

**THE REAL PROPERTY** 

TELEVISION ASSESSED

**THE REPORT OF A REPORT OF THE PROPERTY OF A REPORT OF A REPORT OF A REPORT OF A REPORT OF A REPORT OF A REPORT** 

## 1. INTRODUCTION

This report summarizes participation in the NASA LaRC Spacecraft Control Laboratory Experiment (SCOLE) under NASA Grant #NAG-I-720 in the study of various approaches in analysis and *control* of systems having characteristics of Large Space Structures (LSS). The work is in continuation of an ongoing project originated under Contract NCC1-108 entitled "Development of Decentralized Control Algorithms for Flexible Structures". Principal investigators for this *continuing* effort have been Professors Steve Yurkovich and Umit Ozgüner, and Prof. K. A. Ossman *contributed* to the effort as a Research Associate. Several graduate student research assistants, namely P. Cooper, A. Tzes, H. Fu, and M. Cheung, have assisted in the research program. M. Cheung, F. Khorrami and A. Iftar *contributed* to *controller* designs in COFS work.

The primary objective of this research has been twofold: first, to assess the performance of various control methods in simulation tests and actual experimentation, and second, to determine the effectiveness of various techniques for on-line and offline system identification relative to control applications on the SCOLE apparatus. Justification for the objectives of this work lies in the inherent need for reliable and robust control designs in active vibration *control,* and in the necessity for accurate system models in most large space structure applications. Throughout our work for this program and others, we have recognized that traditional approaches, such as finite element techniques *alone,* may not in some instances be accurate enough for use in designing a vibration control system. For these reasons we have been pursuing approaches which realize a model *directly from experimental data*, considering techniques for system identification and parameter estimation. Despite recent efforts along these lines, little ground has been broken toward solution of the many problems posed, and the recognition of the immediate need for such research is apparent.

Indeed, these points are especially important for application of adaptive control techniques, a major emphasis in this work. Large space structures are excellent *candidates* for adaptive *control* because the modal data, in many cases, is not sufficiently accurate to design a fixed *controller* for the structure. An exact model is difficult to synthesize because the low resonant frequencies are closely packed, the damping is light and often unknown, the model parameters will change when the system is put into orbit, and the forces such as those due to gravity and temperature gradients will change *continually* throughout the orbit. Also, the system parameters will vary during a large angle slew. With the highly *complex* mechanical structures *of* the future and under *current* study, there is a need for robust adaptive *controllers* whi *"'.1* can meet the control **objectives** in spite **of naodel** uncertainty, **nonlinearities,** and spillover due to residual system interaction.

The overall group effort at Ohio State within the Department of Electrical Engineering for work at LaRC is smnmarized in Figure 1.1. While the focus of this **report** is on work related to SCOLE, we have begun preliminary studies on the MiniMast configuration at LaRC; details of **these** studies will appear in a later report for continuation of this project. In Figure 1.1 the dashed lines represent work in progress or projected studies, and the various acronyms which appear here and throughout this report represent, respectively, Variable Structure (VS) Control, Self-Tuning Adaptive Control (STAC), Maximum Entropy/Optimal Projection (MEOP) Control Design, and M0del-Reference Adaptive Control (MRAC). Not represented in the figure, but also forming a portion of the research in this effort has been analysis and control design for the envisioned flight article in the Control of Flexible Structures (COFS) program. Because of the direction that program has recently taken, we have used this report as a vehicle for describing our findings and controller designs for the model of the COFS mast, an we will utilize the expertise gained on other configurations that may be proposed as a replacement.

The remainder of this report is organized as follows. In the next section we briefly formulate and review the basic problem as related to SCOLE. Following this is a description of the various controller design approaches taken in this research. We have grouped these design procedures into three main categories: Nonadaptive Designs, Direct Adaptive Designs, and Indirect Adaptive Designs. In each case extensive simulation studies have been undertaken in preparation for experimentation. After this is a section describing the actual experimentation completed at LaRC within the last twelve months. Following this is a brief summary of the work we *completed* relative to the COFS mast model. Finally, we *conclude* with *comments* on future directions in the research and in the laboratory experiments relative to SCOLE and the MiniMast.

**THE REAL FEMALES IN A REPORT OF REAL PROPERTY** 

Ē

I IIII I IIIII I IIIII

È.  $\equiv$ 

 $\begin{array}{c}\n\equiv \\
\equiv \\
\equiv\n\end{array}$ 

 $\frac{1}{4\pi}$ 

 $\equiv$ 

 $\equiv$ 

## **2. SCOLE APPARATUS**

The SCOLE is **comprised** of three basic structures, 83.8 by 54.0 inches shuttle platform, a 120 **inches** long mast and a hexagonal reflector panel. There are 15 sensors and 12 actuators distributed on the structure for the experiment, and our controller design studies have focused on different combinations of these actuators and sensors, for vibration suppresion in either the mast portion or the reflector

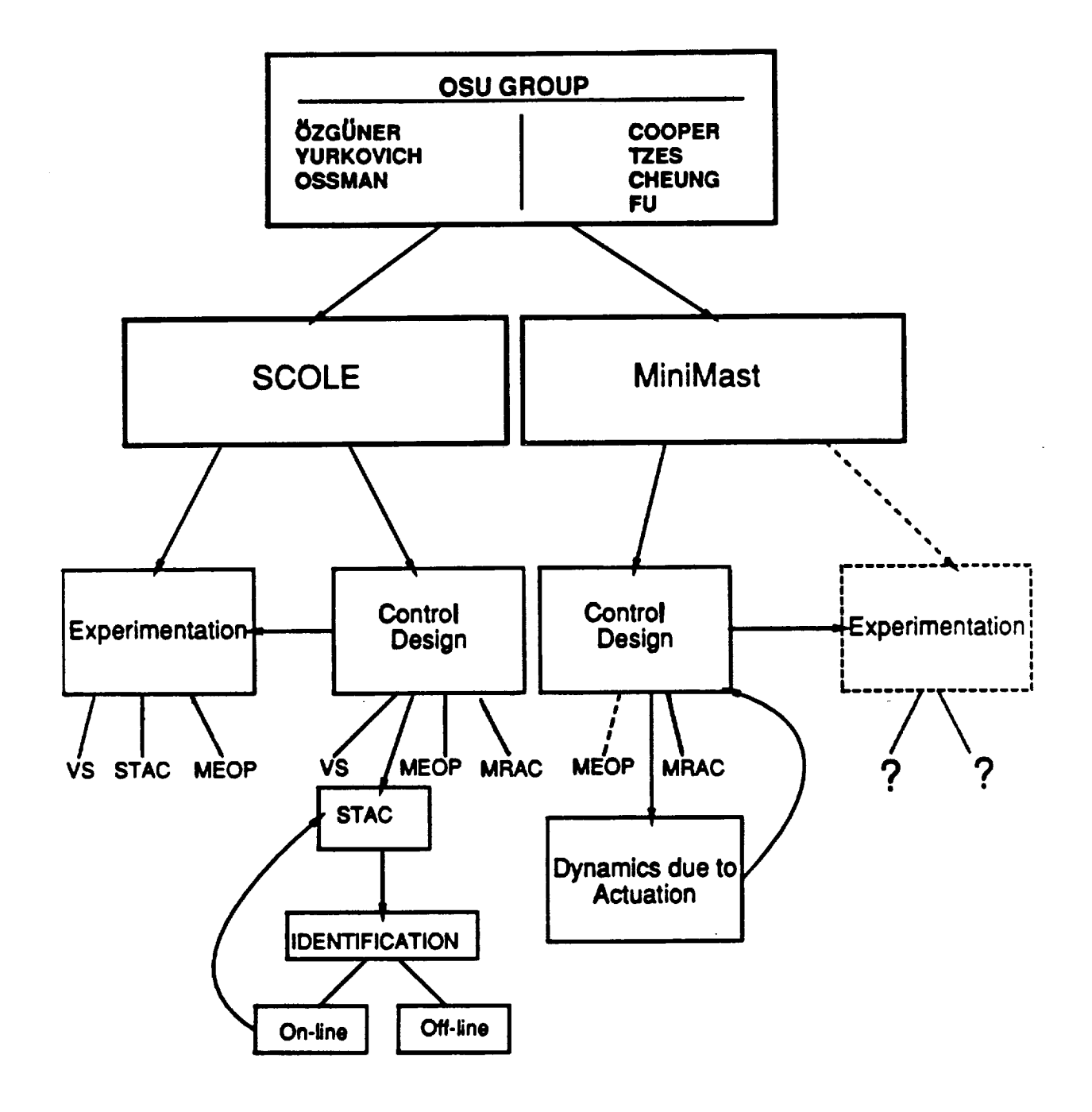

 $\,$ 

**Report Following** 

Figure 1.1: Summary of LaRC Effort

panel. The sensors include nine accelerometers and two, 3-axis rotational rate sensing units. Actuators include seven reaction wheels, two gas jets thrusters and three Control Moment Gyros (CMG), although the algorithms we currently *consider* do not employ the CMG's due to their availability status in the laboratory•

The model we employ in all of our studies for the SCOLE *configuration* is a ten mode finite element model with modal displacement equation

$$
\frac{d}{dt}\begin{bmatrix} q \\ \dot{q} \end{bmatrix} = \begin{bmatrix} 0 & I \\ -\Omega^2 & D \end{bmatrix} \begin{bmatrix} q \\ \dot{q} \end{bmatrix} + \begin{bmatrix} 0 \\ b \end{bmatrix} u \quad , \tag{2.1}
$$

where

$$
\Omega^2 = \begin{bmatrix} \omega_1^2 & & \\ & \omega_2^2 & \\ & & \ddots \\ & & & \omega_{10}^2 \end{bmatrix} \quad D = \begin{bmatrix} -2\zeta\omega_1 & & \\ & -2\zeta\omega_2 & \\ & & \ddots \\ & & & -2\zeta\omega_{10} \end{bmatrix} \quad . \tag{2.2}
$$

As noted above, inputs and outputs are selected as needed for various control algorithms and control objectives. Finally, the ten modal frequencies for this baseline model are given below in Table 2.1.

## **3,** NONADAPTIVE **CONTROL** APPROACHES

it E !

 $\equiv$ 

Z

 $\equiv$  $\equiv$ 

Three fixed (nonadaptive) control schemes have been investigated for implementation on the SCOLE *apparatus•* The first two, simple rate feedback and an observer with pole placement design are relatively simple in nature, and we omit details of those algorithms here. In fact, our primary intention in considering these straightforward **controller** design schemes was to form a baseline comparison for more sophisticated designs to follow. In the section later in this report on experinaentation we discuss the results of the rate feedback scheme and supply a few more details there.

*The* third nonadaptive scheme we have **considered** is the Maximum Entropy/Optimal Projection (MEOP) approach to designing optimal low-order controllers for highorder systems with parameter uncertainties, developed recently by Hyland and Bernstein [1], [2]. **This** technique presents a unique direct method to tile design of

| Frequency | Mode Type | Axis   |
|-----------|-----------|--------|
| .055      | Pendulum  | y axis |
| .088      | Pendulum  | x axis |
| .165      | Pendulum  | y axis |
| .251      | Pendulum  | x axis |
| .254      | Pendulum  | y axis |
| .565      | Bending   |        |
| .638      | Bending   |        |
| 1.51      | Torsional | z axis |
| 2.94      | Bending   |        |
| 4.38      | Bending   |        |

Table 2.1: Modal Frequencies

optimal, robust, reduced-order compensators in that the compensator design and order reduction are performed simultaneously. This is in contrast to the conventional two-step approach to reduced order *compensator* design in which a compensator order reduction is preceded by the LQG design or a LQG design is preceded by plant order reduction.

The fundamental idea of the MEOP approach is to use stochastic modeling for the uncertainty in order to improve the system robustness with respect to parameter variations and higher order unmodeled dynamics. In [3] a study was conducted comparing this design philosophy with other competing asymptotic LQG-type design methods, where, for an example representative of lightly damped flexible structures, MEOP design fared favorably with regard to stability robustness to uncertainty in modal frequencies. The ME design portion for robustification is coupled with an oblique projection method to reduce the size of a compensator in some optimal fashion. Such a scheme is particularly appealing in the area of large flexible structure control where the size and robustness of the compensator are critical. Thus, the MEOP design methodology generalizes the highly sensitive classical *LQG* design to a robust, low-order dynamic compensator design.

## **3.1** MEOP Overview

As a brief introduction to the MEOP approach, consider an  $n^{th}$  order linear time invariant system

$$
\dot{x} = Ax + Bu + w_1 \quad , \qquad y = Cx + w_2 \quad , \tag{3.1}
$$

under the usual assumptions of controllability and observability, where  $w_1$ ,  $w_2$  are zero mean white noise processes with noise intensity matrices  $V_1$  and  $V_2$ , respectively. It is required to design an  $n_c^{th}$  order *robust*, zero set-point compensator

$$
\dot{x_c} = A_c x + F y \quad , \qquad u = -K x_c \tag{3.2}
$$

to minimize the cost functional

$$
J = \lim_{\tau \to \infty} \frac{1}{\tau} E \int_0^{\tau} (x^T(t) R_1 x(t) + u^T(t) R_2 u(t)) dt \quad , \tag{3.3}
$$

where  $x \in \mathcal{R}^n$ ,  $x_c \in \mathcal{R}^{n_c}$ ,  $u \in \mathcal{R}^m$ ,  $y \in \mathcal{R}^t$ ,  $A \in \mathcal{R}^{n \times n}$ ,  $B \in \mathcal{R}^{n \times m}$ ,  $C \in \mathcal{R}^{l \times r}$  $A_c \in \mathcal{K}^{n_c \times n_c}$ ,  $F \in \mathcal{K}^{n_c \times n_c}$ ,  $K \in \mathcal{K}^{m \times n}$ ,  $R_1 \in \mathcal{K}^{n \times n_c}$  (positive semi-definite), and  $R_2 \in \mathcal{R}^{m \times m}$  (positive definite).

The first order necessary conditions for the quadratically optimal, steady state, robust, reduced-order dynamic compensation are the existence of non-negative definite matrices  $P \in \mathcal{R}^{n \times n}$ ,  $Q \in \mathcal{R}^{n \times n}$ ,  $\hat{P} \in \mathcal{R}^{n \times n}$ ,  $\hat{Q} \in \mathcal{R}^{n \times n}$  satisfying the following coupled Lyapunov and Riccati equations:

$$
0 = PA_s + A_s^T P + \sum_{i=1}^{\mu} A_i^T P A_i - P_s^T R_{2s}^{-1} P_s + R_1
$$
  
+ 
$$
\sum_{i=1}^{\mu} (A_i - Q_s V_{2s}^{-1} C_i)^T \hat{P} (A_i - Q_s V_{2s}^{-1} C_i) + \tau_{\perp}^T P B R_2^{-1} B^T P \tau_{\perp}
$$
(3.4)

$$
0 = A_{\bullet}Q + QA_{\bullet}^{T} + \sum_{i=1}^{\mu} A_{i}QA_{i}^{T} - Q_{\bullet}V_{2\bullet}^{-1}Q_{S}^{T} + V_{1}
$$
  
+ 
$$
\sum_{i=1}^{\mu} (A_{i} - B_{i}R_{2\bullet}^{-1}P_{\bullet})\hat{Q}(A_{i} - B_{i}R_{2\bullet}^{-1}P_{\bullet})^{T} + \tau_{\perp}QC^{T}V_{2}^{-1}CQ\tau_{\perp}^{T}
$$
(3.5)

**m**

**E** 

m

m m

 $\frac{1}{2}$ 

$$
0 = \hat{P} A_{QS} + A_{QS}^T \hat{P} + P_s^T R_{2s}^{-1} P_s - \tau_{\perp}^T P B R_2^{-1} B^T P \tau_{\perp}
$$
\n(3.6)

$$
0 = A_{PS}\hat{Q} + \hat{Q}A_{PS}^T + Q_sV_{2s}^{-1}Q_s^T - \tau_{\perp}QC^T V_2^{-1}CQ\tau_{\perp}^T , \qquad (3.7)
$$

where the projection operator  $\tau \in \mathcal{R}^{n \times n}$  is given by

$$
\tau = \sum_{k=1}^{n_c} \prod_k [\hat{Q}\hat{P}]
$$

and  $\prod_k[\hat{Q}\hat{P}]$  represents the  $k^{th}$  eigenprojection of  $\hat{Q}\hat{P}$ , with  $\tau_{\perp} = I_n - \tau$ . In (3.4)-(3.7),  $A_i \in \mathcal{R}^{n \times n}$ ,  $B_i \in \mathcal{R}^{n \times m}$ ,  $C_i \in \mathcal{R}^{l \times n}$  are the uncertainty matrices of the plant

$$
[2], \text{ from which}
$$
\n
$$
A_{s} \equiv A + \frac{1}{2} \sum_{i=1}^{\mu} A_{i}^{2} , \qquad B_{s} \equiv B + \frac{1}{2} \sum_{i=1}^{\mu} A_{i} B_{i} , \qquad C_{s} \equiv C + \frac{1}{2} \sum_{i=1}^{\mu} C_{i} A_{i} ,
$$
\n
$$
R_{2s} \equiv R_{2} + \sum_{i=1}^{\mu} B_{i}^{T} (P + \hat{P}) B_{i} , \qquad V_{2s} \equiv V_{2} + \sum_{i=1}^{\mu} C_{i} (Q + \hat{Q}) C_{i}^{T} ,
$$
\n
$$
P_{S} \equiv B_{s}^{T} P + \sum_{i=1}^{\mu} B_{i}^{T} (P + \hat{P}) A_{i} , \qquad Q_{s} \equiv QC_{s}^{T} + \sum_{i=1}^{\mu} A_{i} (Q + \hat{Q}) C_{i}^{T} ,
$$
\n
$$
A_{QS} \equiv A_{s} - Q_{s} V_{2s}^{-1} C_{s} , \qquad A_{PS} \equiv A_{s} - B_{s} R_{2s}^{-1} P_{s} ,
$$

where  $\mu$  is the number of sets of uncorrelated uncertainties.

In terms of the solution to the above MEOP equations, the compensator dynamics are specified according to

$$
A_c = \Gamma(A_s - Q_s V_{2s}^{-1} C_s - B_s R_{2s}^{-1} P_s) G^T \quad , \tag{3.8}
$$

$$
F = \Gamma Q_{\bullet} V_{2\bullet}^{-1} \quad , \tag{3.9}
$$

$$
K = R_{2\bullet}^{-1} P_{\bullet} G^{T} \quad , \tag{3.10}
$$

where the operators  $G \in \mathcal{R}^{n_c \times n}$ ,  $\Gamma \in \mathcal{R}^{n_c \times n}$  must satisfy  $\Gamma G^T = I_{n_c}$ , and  $G^T \Gamma = \tau$ . The complexity of the above expressions is apparent; indeed, this is a trade-off one experiences in designing with this method.

## **3.2 SCOLE** Design

÷

**In** this design and simulation study, we are interested in *controlling* the reflector panel, where the control objective was to damp vibrations. A full order system dynamics with three inputs and five outputs model was used for the designs to follow. The three inputs are the reaction wheel actuators located at the hub while the five outputs include three rotational rate sensors located at the hub and two accelerometers located at the center of the reflector.

The performance index to be *considered* for the SCOLE configuration is the infinite time state regulator problem given by:

$$
J = \int_0^\infty [x^T(t)R_1x(t) + u^T(t)R_2u(t)]dt
$$

where  $x \in R^{20}$ ;  $u \in R^3$ ;  $R_1 \in R^{20 \times 20}$ , non-negative definite; and  $R_2 \in R^{3 \times 3}$ , positive definite. The choice of state weighting matrix was made first by transforming the original system into its open loop internal balanced realization form. Then the state weighting matrix of the balanced system was taken simply equal to the diagonalized controllability or observability gramian, and the state weighting matrix for the original system, *Ra,* was obtained by transforming the stale weighting matrix from the balanced system. The input control weighting matrix was chosen to be diagonal and with equal weights.

A time invariant state estimator is *considered* here. The variance matrices at. the input and output are assumed to be diagonal and stationary, and are chosen such that the poles of the estimator are faster than those in the controller.

The motivation of MEOP design is to improve the robustness of the OP design. We are interested in robustifying the modal frequencies in the model. The uncertainty matrix for the modal dynamics was taken as:

$$
A_1 = \alpha \left[ \begin{array}{cc} 0 & 0 \\ -\Omega^2 & D \end{array} \right] ,
$$

and the maximum entropy design parameter,  $\alpha$ , was chosen to be 10%. The uncertainty matrices **for both** the **input** and the **output were set to zero.**

### **3.3 Results and Simulation**

Ξr

**Both the** MEOP and OP design methodologies were applied to the SCOLE configuration. **Table** 3.1 and Table 3.2 show **the** robustness and performance characteristics of the OP and MEOP designs. **The** second colunms in each table, for **the** parameter  $|\epsilon|$ , use an improved robustness measure due to Yedavalli [4] for structured perturbations. The parameter,  $|\epsilon|$ , measured the guaranteed stable absolute upper bound for each component which is subjected **to** perturbation in the plant model dynamics. **This** robustness measure **was** applied to the closed loop dynanfics, but only the submatrix,  $-\Omega^2$ , of the original, open loop system was assumed to be perturbed due to modal frequency variations. **The** corresponding perturbation on the submatrix, *D,* was assumed to be negligible due to the natural low damping on the structure. For instance,  $|\epsilon|$  is equal to 0.0154 for the  $8^{th}$  order MEOP design, implying that for each diagonal element in  $\Omega^2$  the maximum variation is bounded by an amount 0.0154 to ensure system stability. This corresponds to a  $-17$  to  $+15\%$  change in frequency for the first mode. **The** Yedavalli robustness measure is a fairly conservative one since it gives **only** a single absolute stability bound for all the components subjected to perturbation. **However, this** is **used** here as an indicator that the MEOP designs have improved the robustness of the OP designs.

**THE REAL PROPERTY AND STATES OF A REAL PROPERTY** 

Ē

*The* third columns show the stable range of the relative percentage change in all modal frequency related components in the open loop dynamics matrix from the closed loop realization. The significance of this information is in reflecting the actual robustness with respect to modal frequency variations. The final colunms indicate

Table 3.1: Optimal Projection Design

| Order | l٤l    | $rac{d\omega}{\omega}$ (%) | Cost  |
|-------|--------|----------------------------|-------|
| 20    | 0.0138 | $-20$ to $+4$              | 0.229 |
| 12    | 0.0141 | $-30$ to $+20$             | 0.231 |
| 10    | 0.0153 | $-45$ to $+30$             | 0.231 |
|       | 0.0140 | $-9$ to $+30$              | 0.235 |

Table 3.2: MEOP Designs

| Order | l٤     | $\frac{d\omega}{\omega}$ (%) | Cost  |
|-------|--------|------------------------------|-------|
| 20    | 0.0148 | $-25$ to $+40$               | 0.407 |
| 12    | 0.0156 | $-50$ to $+50$               | 0.311 |
| 10    | 0.0154 | $-50$ to $+50$               | 0.319 |
|       | 0.0154 | $-40$ to $+40$               | 0.322 |

Ğ.

the steady state **cost** performance of each design. Clearly there is a trade off between the steady state performance and the order of the compensators. The inconsistent costs in Table 3.1 between the full order design and the reduced order designs may be accounted for by the possibility that the solutions have not yet converged in the design.

*An* initial condition was imposed on the SCOLE configuration for simulation purposes. Modes 1, 2, 6, 7 **and** 8 were initially displaced by 0.1 inch. Figure 3.1 shows the outputs for the open loop system, where  $y_1$  and  $y_2$  are the rate measurements from the center of the reflector while  $y_3$  and  $y_4$  rate measurements from the hub. The closed loop version is depicted in Figure 3.2, in which an 8<sup>th</sup> order MEOP compensator design is simulated. In Figures 3.3, 3.4, and 3.5,  $u_1$ ,  $u_2$  and  $u_3$  are the torque inputs at the hub on z, *y, z* axes, respectively. With the state space representation of the structure in modal **coordinates,** the vibrational energy of mode *i* is given by

$$
E_i(t) = \omega_i^2 X_i^2(t) + \dot{\omega}_i^2(t) \quad , \tag{3.11}
$$

where  $\omega_i$  is the modal frequency of mode  $i$  and  $X_i$  is the general modal displacement associated with a given mode in a given direction.

Figure 3.6 shows the time profile of the vibration energy of the structure for LQG

 $\begin{array}{c} \hline \begin{array}{c} \hline \begin{array}{c} \hline \end{array} \\ \hline \end{array} & \begin{array}{c} \hline \end{array} \\ \hline \end{array} & \begin{array}{c} \hline \end{array} & \begin{array}{c} \hline \end{array} & \begin{array}{c} \hline \end{array} & \begin{array}{c} \hline \end{array} & \begin{array}{c} \hline \end{array} & \begin{array}{c} \hline \end{array} & \begin{array}{c} \hline \end{array} & \begin{array}{c} \hline \end{array} \end{array}$ -\_t \_= l it 一三三三

z

 $\frac{1}{2}$   $\frac{1}{2}$   $\frac{1}{2}$ 

and robustified LQG designsas *compared* with the **open** loop *case.* In Figure 3.7, the robustified reduced-order designs  $(10<sup>th</sup>$  and  $8<sup>th</sup>$  order) are compared with the open loop *case.* For the designs indicated, all possess excellent vibration damping, since 90% of the initial vibrational energy was dissipated in the first second.

## **3.4 Discussion**

The **MEOP** design approach **is** a very useful tool for control design, particularly for large space structures. The order of **the** compensator can be reduced significantly, as compared **to** the full order LQG design, to one implementable in typical hardware *configurations* without much loss in performance. The inherent robust characteristics in the compensator design are vital in applications where system parameters may vary when the structure is, for example, deployed in orbit. The issue of spillover or the robustness with respect to unmodeled dynamics is another impor**tant** subject in large space structures control, and should therefore be investigated in **this** light.

In the aforementioned designs and simulation, all the reaction wheel actuators are assumed to have no physical constraints. From the simulations, the required control effort in the first few seconds is **very** near the limit of the actual hardware. Further simulations have shown, however, that when **the** actuator limit is observed and the control gains are constrained, vibration damping is achieved with only slight degradation in performance.

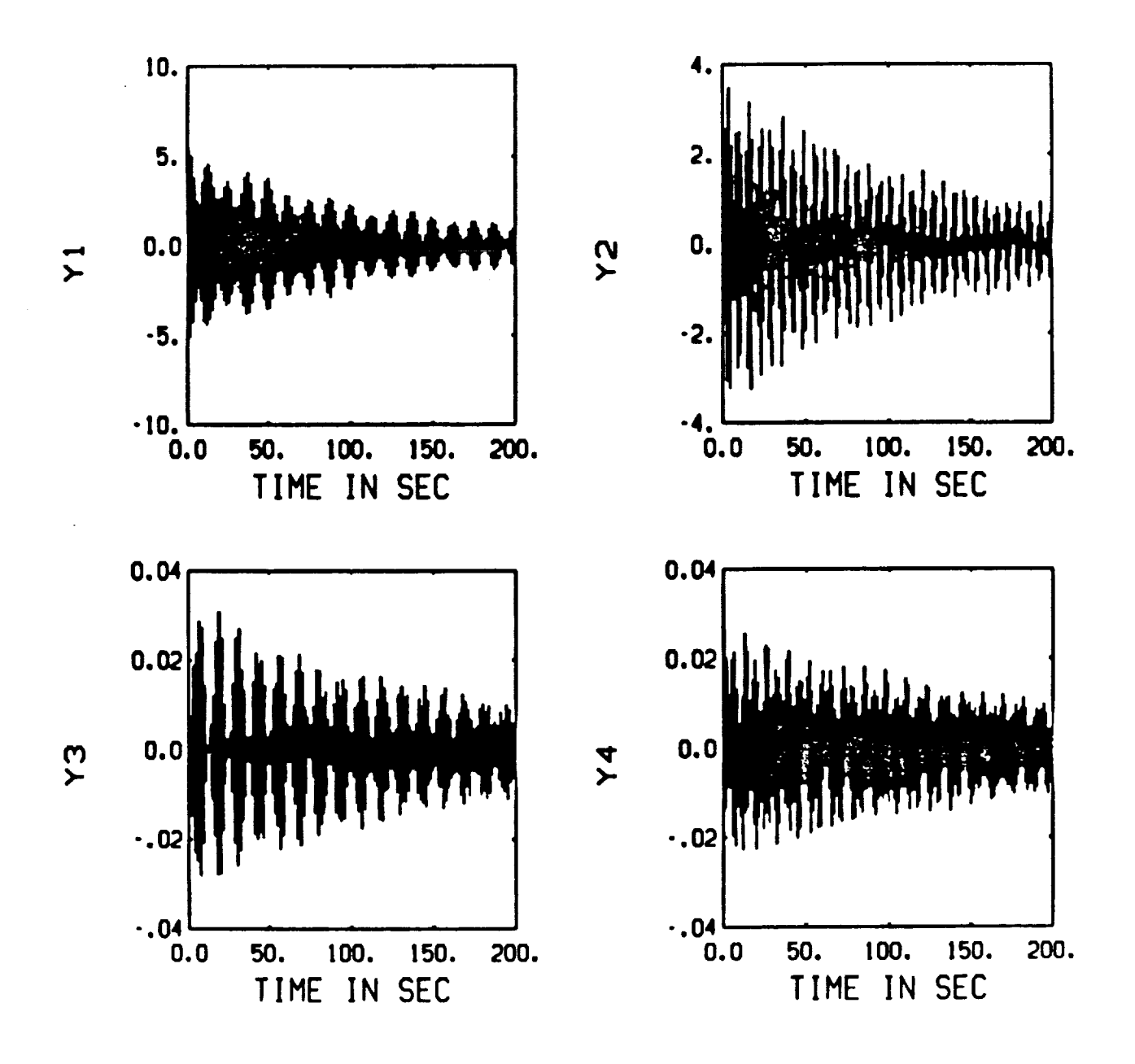

 $\hat{\mathbf{s}}$ 

 $\frac{1}{2}$ 

Figure 3.1: Open loop outputs

 $473$ 

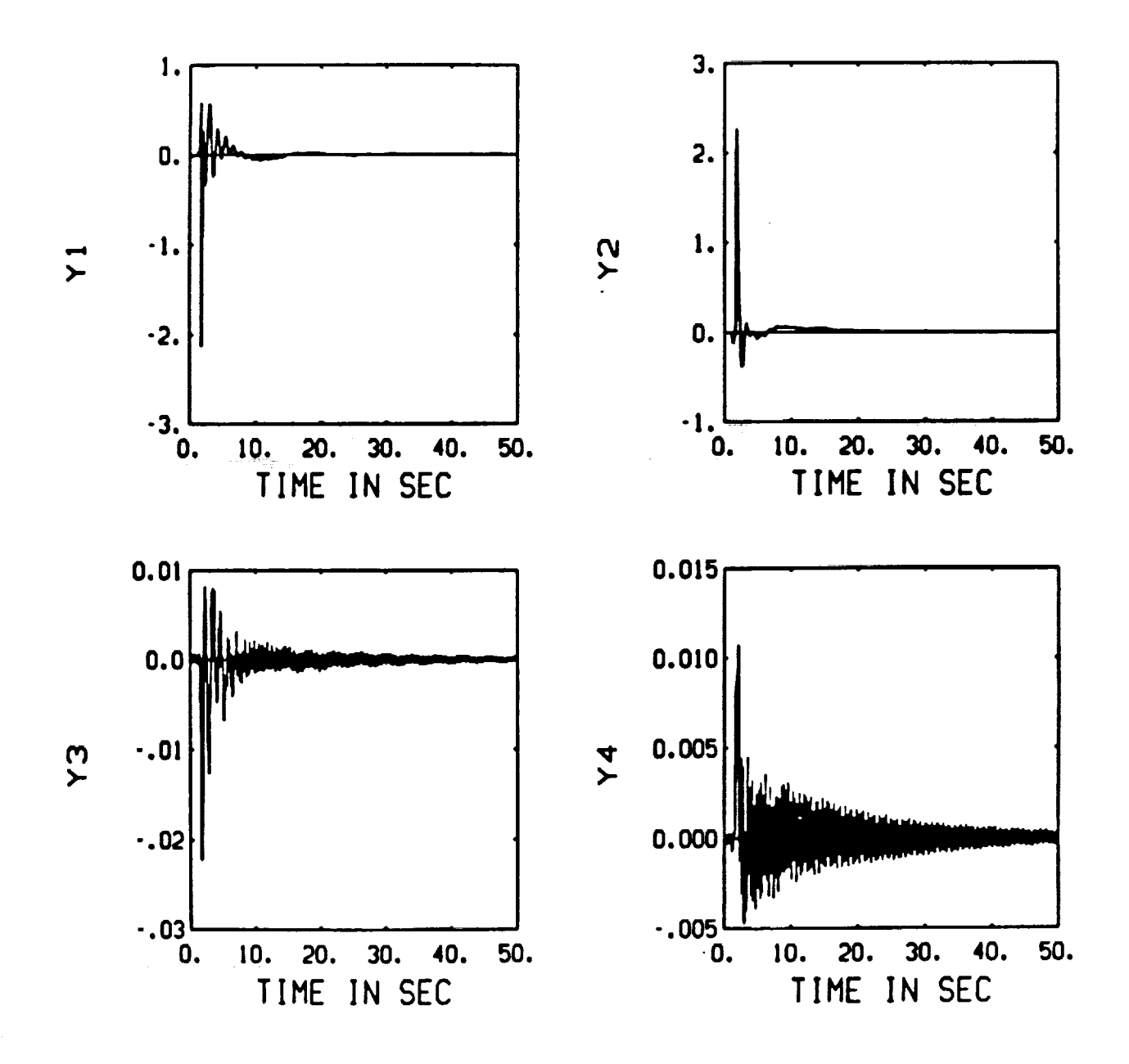

i<br>E

 $\equiv$ 

WHERE IT IS NOT THE ALLEY THE REAL PROPERTY CONTINUES.

Figure 3.2: Closed loop outputs

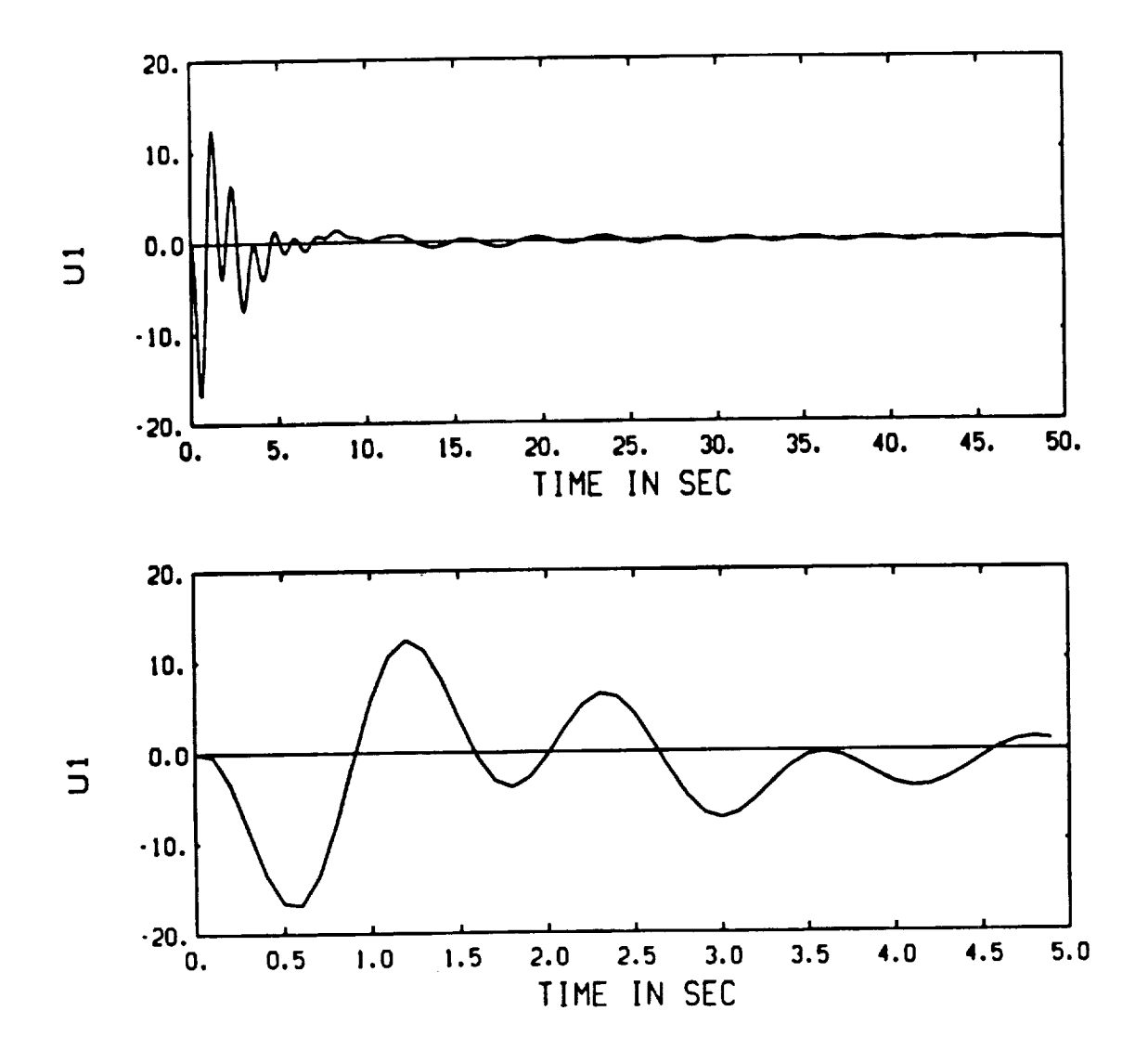

 $\ddot{\mathbf{g}}$ 

Figure 3.3: Torque input on x-axis at **the** hub

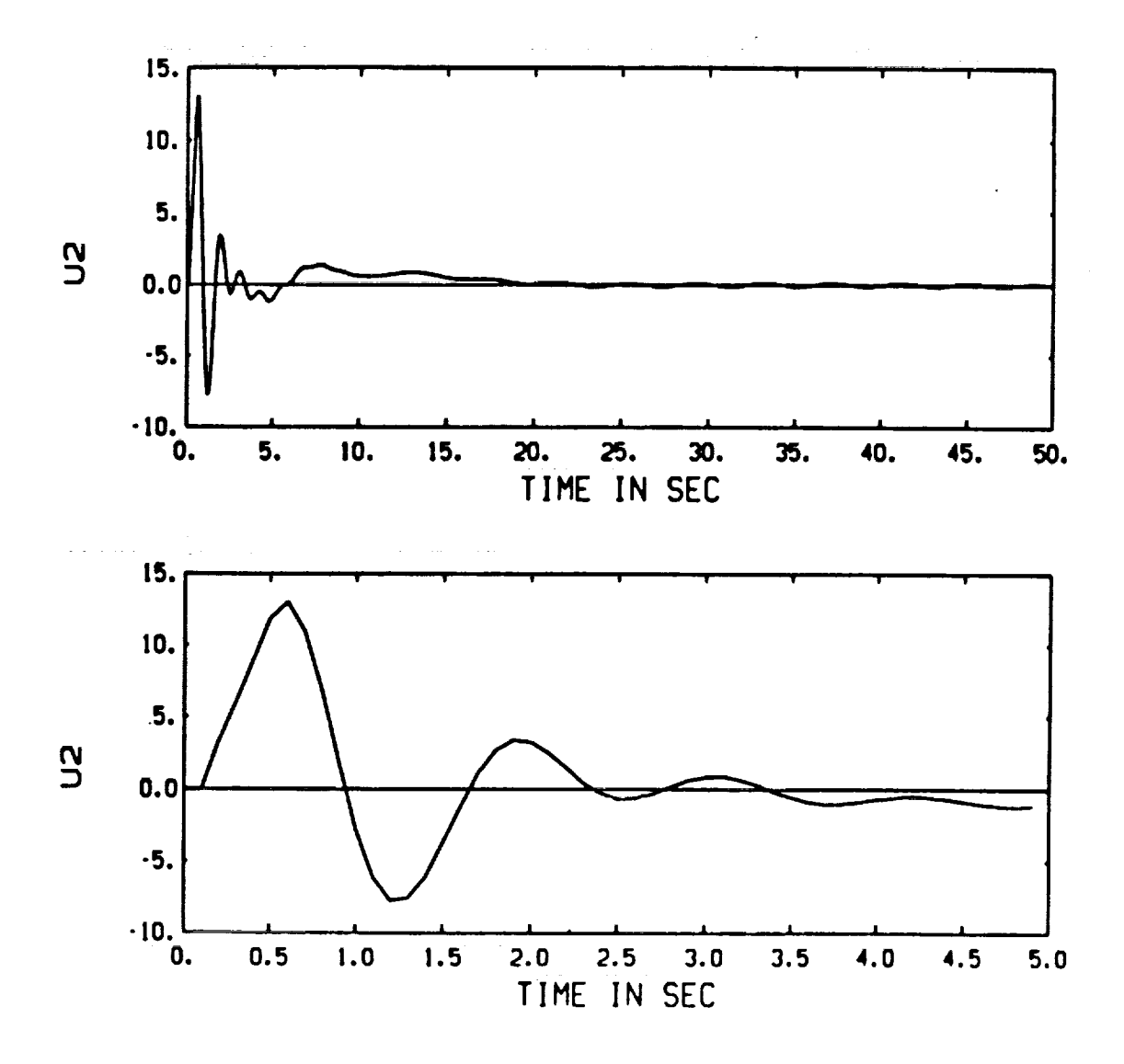

计数字 医水杨酸盐 医阿里氏试验检胆汁

**CONTRACTOR CONTRACTOR** 

 $\begin{array}{c} \text{minimize} \\ \text{minimize} \\ \text{minimize} \end{array}$ 

- 1990年 - 1990年 - 1990年 - 1990年 - 1990年 - 1990年 - 1990年 - 1990年 - 1990年 - 1990年 - 1990年 - 1990年 - 1

 $\frac{1}{4}$ 

 $\frac{\left(\frac{1}{2}\right)^2}{2\pi\sigma^2}\frac{1}{\sigma^2}$ 

÷,

Figure 3.4: Torque input on y-axis at the hub

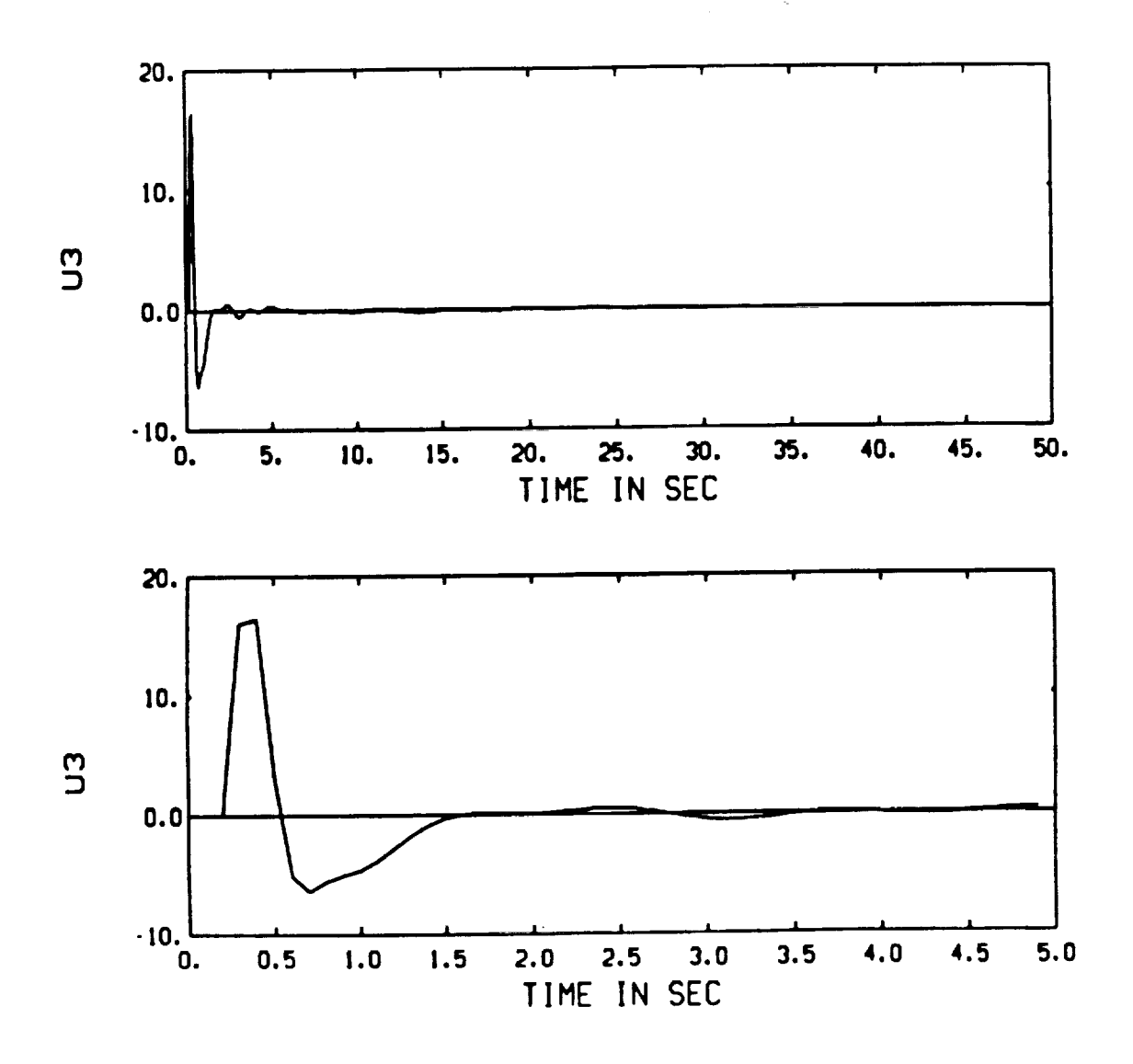

ł ÷

Ē

 $\begin{array}{c} \Xi \end{array}$ 

Figure **3.5: Torque input** on **z-axis** at **the hub**

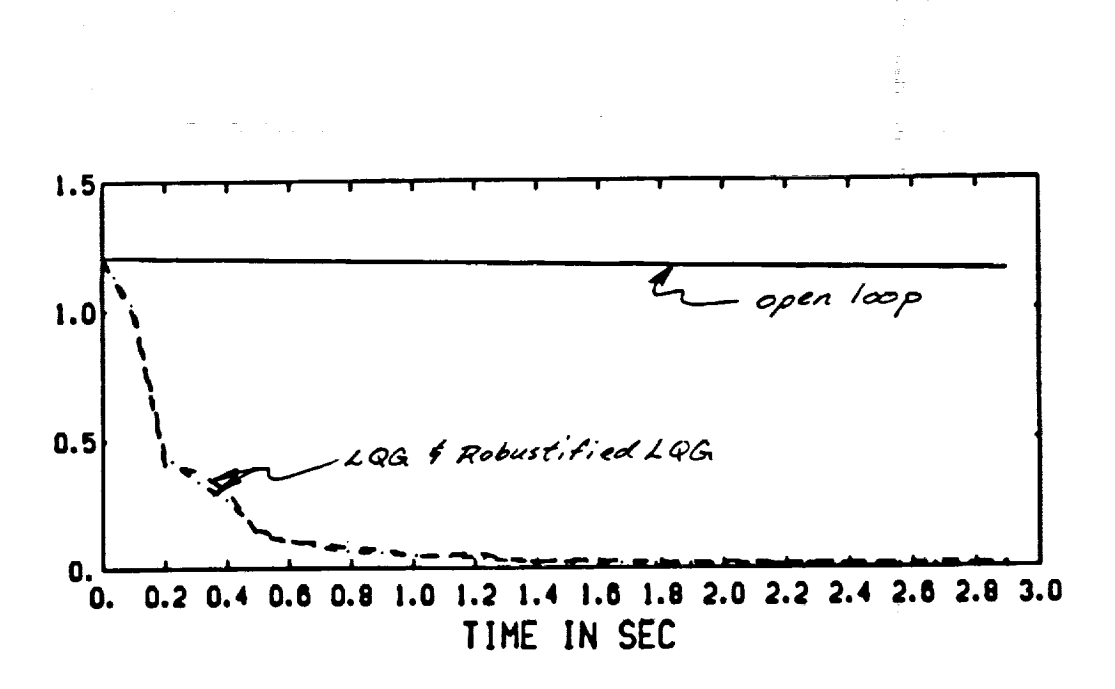

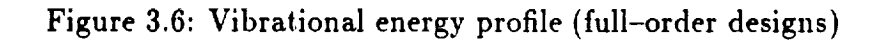

j
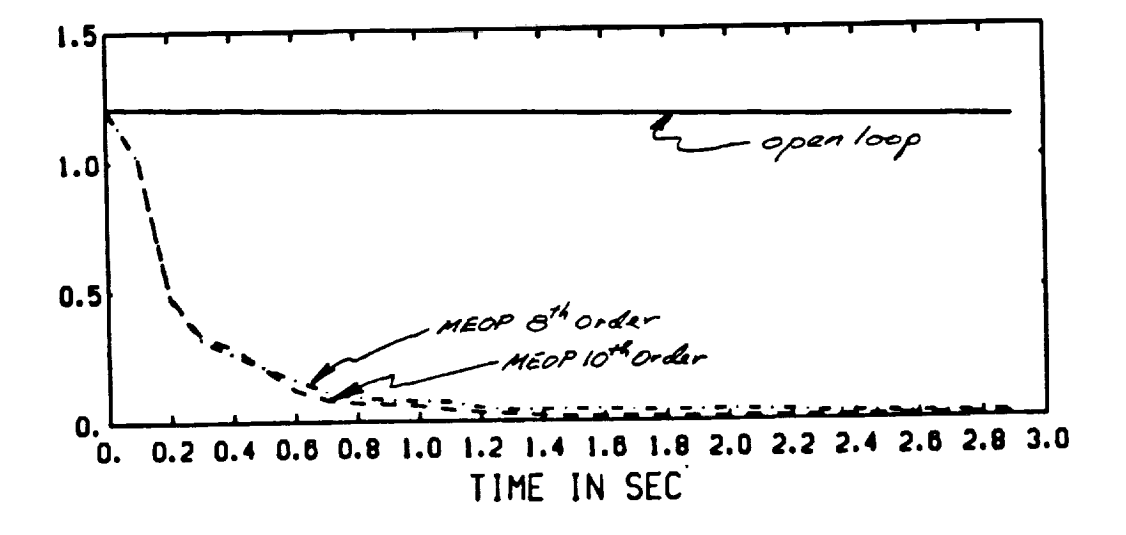

 $\begin{array}{c} \bullet \\ \bullet \\ \bullet \end{array}$ 

Ê

 $\frac{3}{4}$ 

 $\frac{\pi}{2}$ 

Figure 3.7: Vibrational energy profile (reduced-order designs)

# **4. DIRECT ADAPTIVE APPROACIIES**

Simply put, the model reference adaptive control approach considers a problem where specifications are given in **terms** of a reference model which describes how the process output should respond **to** a given command. Parameters of the regulator are adjusted in such a way that the error between the model output and the process output, say  $y_m - y$ , is made small; the difficulty arises in determining the adaptation rule. One approach is to use sensitivity-related feedback gains as a function of this error. For example, if  $K(t)$  represents the vector of adjustable controller parameters, then one method for determining **the** adaptation is to choose **the** controller parameters according **to** tile rule

$$
\frac{dK}{dt} = -k(y_m - y)\nabla_K\{(y_m - y)\}\quad ,\tag{4.1}
$$

i<br>III

- 1 開朗!!

E

E

 $\frac{1}{2}$ 

 $\equiv$ 

where *k* determines the rate of adaptation, and the elements of  $\nabla_K\{\cdot\}$  are the sensitivity derivatives of the error with respect to  $K(t)$ . The justification for such a rule lies in **the** assumption that **the** adaptation parameters are slowly varying relative to other system quantities, so **that** the parameters are changed in the direction of **the** negative gradient of **the** error. Since the controller parameters are updated directly, such a scheme has come to be known as *direct adaptive control.*

Important issues involved in these investigations are:

- 1': The *choice* of *k* is not a **trivial** problem. If chosen small, such an adaptation scheme usually performs well, although instabilities may result with a naive selection for **this** adaptation parameter.
- 2. For complicated systems, the elements of  $\nabla_K$  may not be determined exactly, **thus** requiring a certain degree of approximation.
- 3. Results are available for extension of **the** standard **theory to** nonlinear systems, multivariable systems, and **nonmininmm** phase systems.

**The** presence of unmodeled dynamics becomes an important **consideration** in adap**tive** control schemes for flexible structure *control.* In simulation studies, therefore, **we typically** investigate spillover effects by designing *control* for reduced-order models and **testing the** design on full-order models with simulated disturbances and varying degrees of higher-order dynamical effects.

# **4.1 MRAC Schemes**

**To introduce** the particular type of model reference adaptive schemes being pursued for this portion of the work, consider again the general model (2.1)-(2.2), **rewritten** in **slightly** different notation as

$$
\dot{\tilde{x}}_p = A_p \tilde{x}_p + B u \quad , \tag{4.2}
$$

where

$$
\tilde{x}_p = \begin{bmatrix} x_p \\ \dot{x}_p \end{bmatrix} , \qquad (4.3)
$$

so that

 $\ddot{\phantom{0}}$ 

$$
\begin{bmatrix} \dot{x}_p \\ \ddot{x}_p \end{bmatrix} = \begin{bmatrix} 0 & I_{nzn} \\ -\Omega^2 & D \end{bmatrix} \begin{bmatrix} x_p \\ \dot{x}_p \end{bmatrix} + \begin{bmatrix} 0 \\ B_2 \end{bmatrix} u \tag{4.4}
$$

$$
y = \left[0 \quad C_2\right] \tilde{x}_p \quad , \tag{4.5}
$$

where  $\tilde{x}_p \in \Re^{2n}, u \in \Re^3, y \in \Re^3$ , and for our purposes here  $n = 10$ .

The basis of  $\tilde{x}$  is chosen such that a decoupled set of second order systems or  $modes$ is formed.  $\Omega^2$  and *D* are diagonal submatrices containing the modal frequencies and **damping respectively** of each mode. The modal *damping* is **chosen** to be **]** % for all modes.

The elements **of** the **input-output** vectors are as follows:

$$
u = \begin{vmatrix} y & axis \text{ reaction wheel} \\ x & axis \text{ reaction wheel} \\ z & axis \text{ reaction wheel} \end{vmatrix}
$$
\n
$$
y = \begin{vmatrix} y & axis \text{ rate gyro} \\ x & axis \text{ rate gyro} \\ z & axis \text{ rate gyro} \end{vmatrix}
$$

**The** input - output devices are physically colocated on the structure itself, resulting in

$$
C_2 = B_2^T \tag{4.6}
$$

Table 4.1: Modal Frequencies Used for Control Law Design  $\frac{1}{2}$   $\frac{1}{2}$ 

| rrequency | Mode lype | AXIS   |
|-----------|-----------|--------|
| 1.51      | Torsional | z axis |
| 2.94      | Bending   |        |
| 4.38      | Bending   |        |

# Remarks

The control laws developed in the following subsections utilize only 3 modes of the full order model chosen via a balanced realization analysis, with one input per mode required. The modes upon which the designs are formulated appear in Table 4.1 The reduced order model isidenticalin structure to (4.4)-(4.5),**except** that notationally we shall replace  $x_p$  and  $\tilde{x}_p$  by x and  $\tilde{x}$ , respectively, where now  $\tilde{x} \in \mathbb{R}^{2n}$ ,  $u \in \mathbb{R}^n$ ,  $y \in \mathbb{R}^n$ , and  $n = 3$ , and where now  $\Omega^2$  and D are  $3 \times 3$  matrices. Further, an observer is required to generate the state estimates for the state based MRAC law. The implementation details will be omited here for brevity; the equations developed in the following **subsections** assume that the states are directlymeasured.

11 美元

**THE REAL PROPERTY** 

 $\equiv$ 

# **4.1.1 Design**

The MRAC law utilized in the designs requires a model for generation of a state error vector *e.* The model is as follows:

$$
\dot{\tilde{x}}_m = A_m \tilde{x}_m + B u \quad , \tag{4.7}
$$

with

$$
\tilde{x}_m = \begin{bmatrix} x_m \\ \dot{x}_m \end{bmatrix} , \qquad (4.8)
$$

so **that**

$$
\begin{bmatrix} \dot{x}_m \\ \ddot{x}_m \end{bmatrix} = \begin{bmatrix} 0 & I_{n \times n} \\ \Omega^2 & D_m \end{bmatrix} \begin{bmatrix} x_m \\ \dot{x}_m \end{bmatrix} + \begin{bmatrix} 0 \\ B_2 \end{bmatrix} u_r , \qquad (4.9)
$$

where  $\bar{x}_m \in \mathbb{R}^{2n}$ ,  $u \in \mathbb{R}^3$ , and  $n=3$ . The modal frequencies are those chosen for the reduced order plant given in table 4.1, and the damping for all modes is chose to be 5%.

The basic assumptions for the adaptive control law implementation are:

- . The influence matrix *B2* of the plant is not time varying. This allows the construction of an *adjustable* system or combination *controller/plant* where the parameters can be varied.
- Only vibration suppression *control* is *considered.* Therefore, the reference input *ur* is always zero.

The error between the model states and the plant states is

$$
\bar{e} = \begin{bmatrix} e \\ \dot{e} \end{bmatrix} \tag{4.10}
$$

$$
\tilde{e} = \tilde{x}_m - \tilde{x} \tag{4.11}
$$

The generic control law from Hyperstability theory for this formulation is given according to

$$
u = \int \phi_1 \tilde{x} dt + \phi_2 \tilde{x} \quad . \tag{4.12}
$$

The control elements  $\phi$  can be chosen from the large class of hyperstable systems. For our implementation,  $\phi$  is chosen for the the class of Proportional-Integral (PI) control laws and Relay-Integral (RI) control laws. Thus, for these classes  $\phi$  is defined as

$$
\phi_1 = F_a v [G_a \tilde{x}]^T \tag{4.13}
$$

$$
\phi_2 = F_a' v [G_a' \tilde{x}]^T \quad , \tag{4.14}
$$

where, for  $v \in \Re^6$ ,

$$
v = W\tilde{e}
$$
 (4.15)

and where  $F_a, F'_a, G_a$ , and  $G'_a$  are constant positive definite matrices.

### **Decoupling** PI Implementation

For the decoupling PI design  $F_a$  and  $F'_a$  are chosen as

$$
F = \left[ \begin{array}{cc} F_a & F_a' \end{array} \right] \tag{4.16}
$$

$$
= \left[ \begin{array}{cc} 0_{n \times n} & B_2^{-1} \end{array} \right] \quad , \tag{4.17}
$$

and *G,,* and *G'a* are *chosen* such that

$$
G_a = \alpha I_{2n \times 2n} \quad , \tag{4.18}
$$

$$
G'_{a} = \alpha' I_{2n \times 2n} \quad , \tag{4.19}
$$

where  $\alpha$  and  $\alpha'$  are the integral and proportional constants, respectively. Finally, the error transformation matrix *W* is chosen as  $W = I_{2n \times 2n}$ .

Given the above definitions, the resulting plant-controller system is *decoupled,* so that in fact

$$
\ddot{x}_i = 2w_i(d_i)\dot{x}_i + w_i^2 x_i + \alpha \int_0^t \dot{e}_i ||\tilde{x}||^2 dt + \alpha' \dot{e}_i ||\tilde{x}||^2 , \qquad (4.20)
$$

where  $x_i$  and  $e_i$  are individual elements from the vectors  $\tilde{x}$  and  $\tilde{e}$ , and  $w_i$  and  $d_i$ are the natural frequency and damping, respectively, for each mode taken from  $\Omega^2$ and *D.* We see that each mode of the system is dependent on the *corresponding* individual error vector and the Euclidian norm of the state vector.

Since we **have** achieved a decoupled modal *control,* it would be advantageous to apply greater control energy to the slow modes or those modes which are "most observable" in the output space. This can be accomplished by altering the choice. of  $F_a$  and  $F'_a$  to

$$
F = \left[ \begin{array}{cc} 0_{n \times n} & B_2^{-1} \Gamma \end{array} \right] \tag{4.21}
$$

where F is a diagonal matrix of modal weighting elements. The resulting decoupled system with modal weighting is, therefore,

$$
\ddot{x}_i = 2w_i(d_i)\dot{x}_i + w_i^2x_i + \gamma_i\alpha\int_0^t \dot{e}_i\|\tilde{x}\|^2dt + \gamma_i\alpha'\dot{e}_i\|\tilde{x}\|^2 \quad , \tag{4.22}
$$

where  $\gamma_i$  represents the approiate (diagonal) element from the weighting matrix  $\Gamma$ . Simulation studies for this controller design *consist* of time plots for the input and output vectors. The simul\_ations were performed by initializing all the modes with a value representing typical output vibrations. For purposes of *comparison* with the simulation results for *controller* designs in this section and those to follow (all MRAC approaches), Figure 4.1 gives the *free* response (no control) as sinmlated for the three rate gyro outputs. Figure 4.2 depicts the simulated rate gyro responses for the three axes with the MRAC Pi *decoupled* algorithm, while Figure 4.3 depicts the corresponding input, torques of the reaction wheel actuators. We note that the control was activated at time  $t = 1.5$  seconds.

 $m$ 

Ħ

E<br>E<br>H

÷

 $\begin{array}{c}\n\blacksquare \\
\blacksquare \\
\blacksquare\n\end{array}$ 

 $\begin{array}{c} \hline \multicolumn{3}{c}{\textbf{||}} \multicolumn{3}{c}{\textbf{||}} \multicolumn{3}{c}{\textbf{||}} \multicolumn{3}{c}{\textbf{||}} \multicolumn{3}{c}{\textbf{||}} \multicolumn{3}{c}{\textbf{||}} \multicolumn{3}{c}{\textbf{||}} \multicolumn{3}{c}{\textbf{||}} \multicolumn{3}{c}{\textbf{||}} \multicolumn{3}{c}{\textbf{||}} \multicolumn{3}{c}{\textbf{||}} \multicolumn{3}{c}{\textbf{||}} \multicolumn{3}{c}{\textbf{||}} \multicolumn{3}{c}{\textbf{||}}$ 

- Home Home Home Home Home Home Home

三、長春

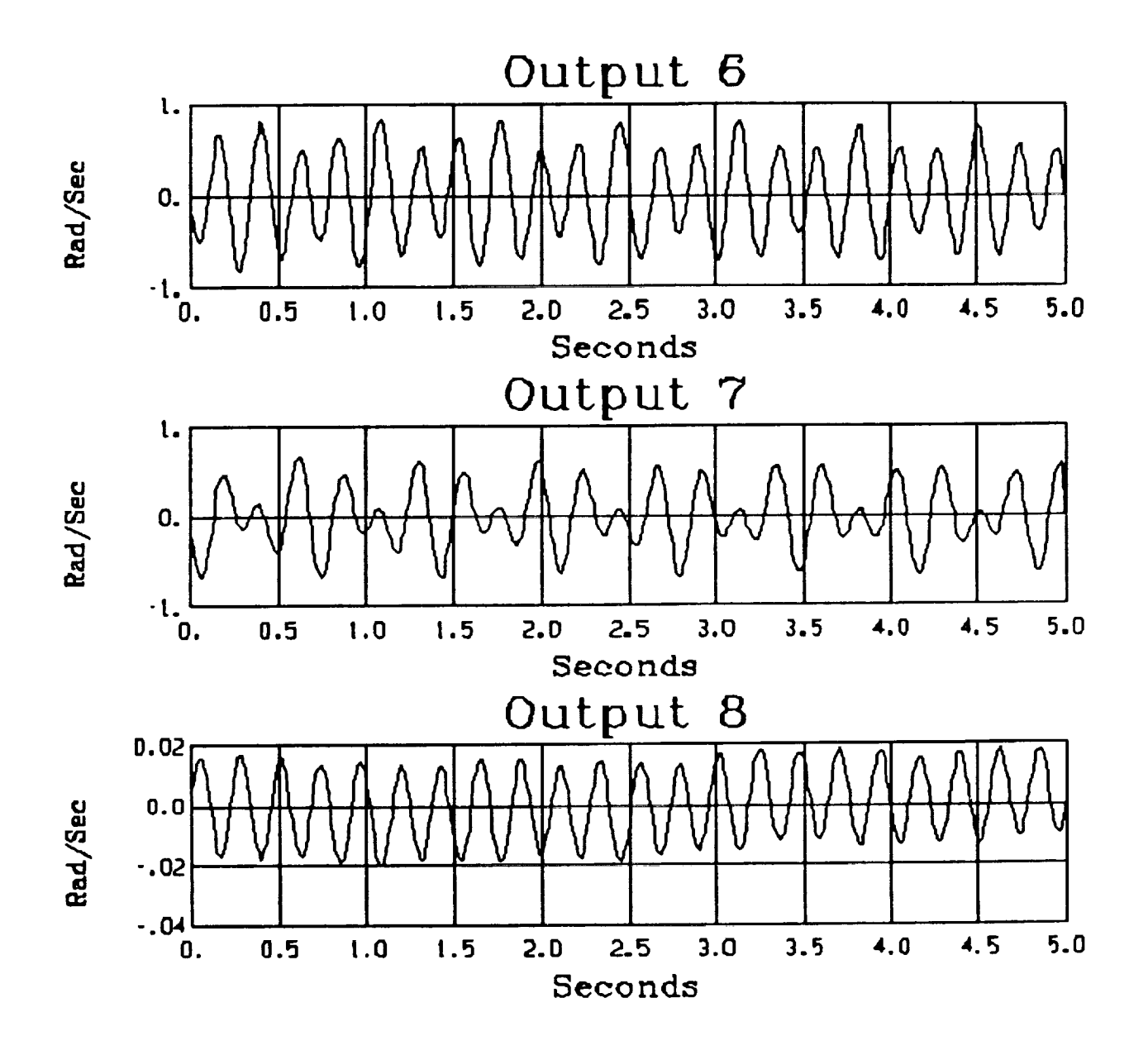

Ĩ,

Figure 4.1: Rate gyro outputs: Free Response

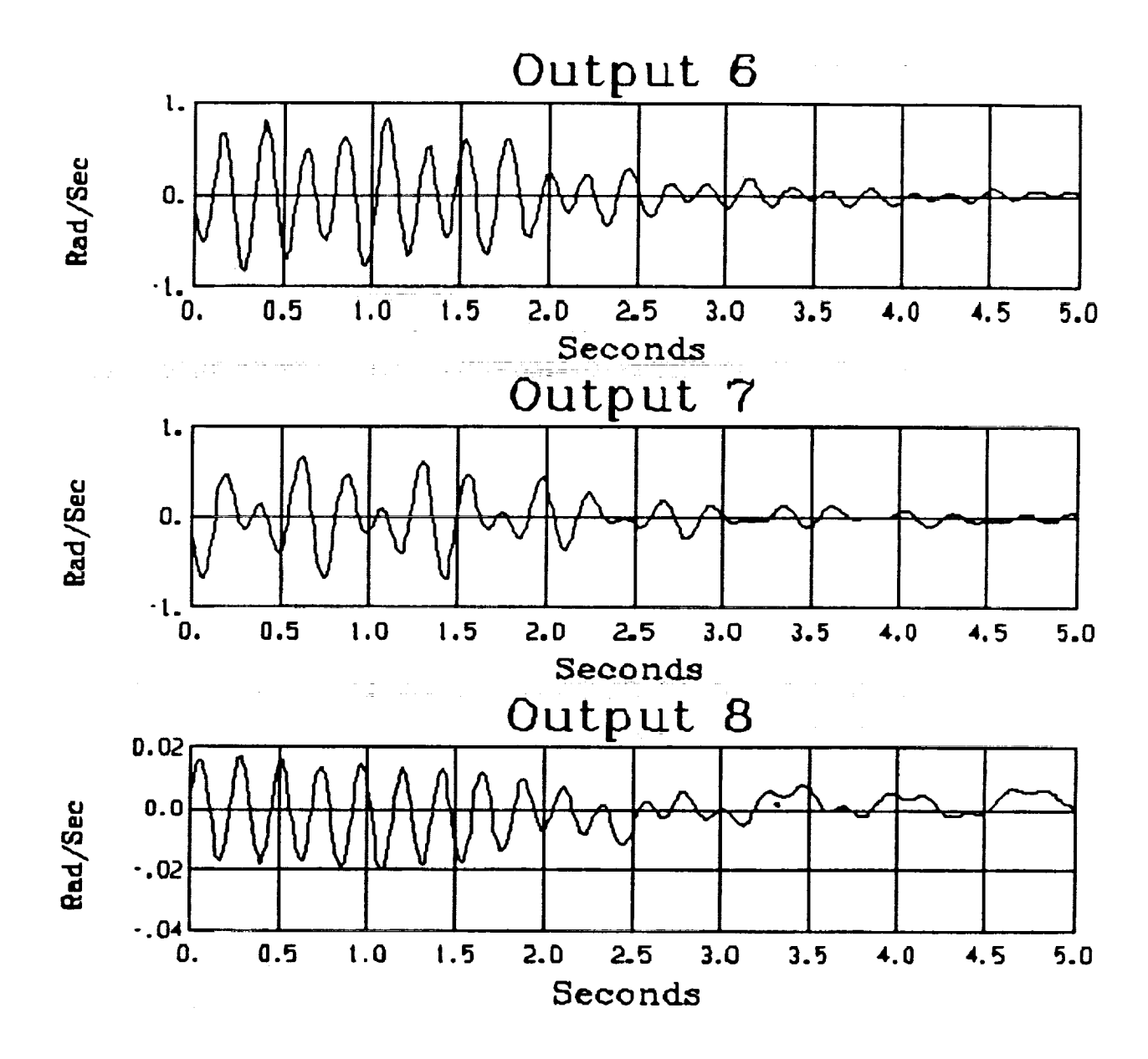

ă

**THE UP AND STATES IN THE RESIDENCE IN A REPORT OF A STATES OF A SECOND FINITE CONTINUES.** 

Ē

 $\frac{1}{2}$ 

 $\mathbb{R}^{n} \times \mathbb{R}^{n} \times \mathbb{R}^{n}$ 

- 韓等 ニュー・ミュニ ミュー ニ 羅磨! | 一章 ミュニー | 一

Figure 4.2: Rate gyro outputs: MRAC PI decoupled

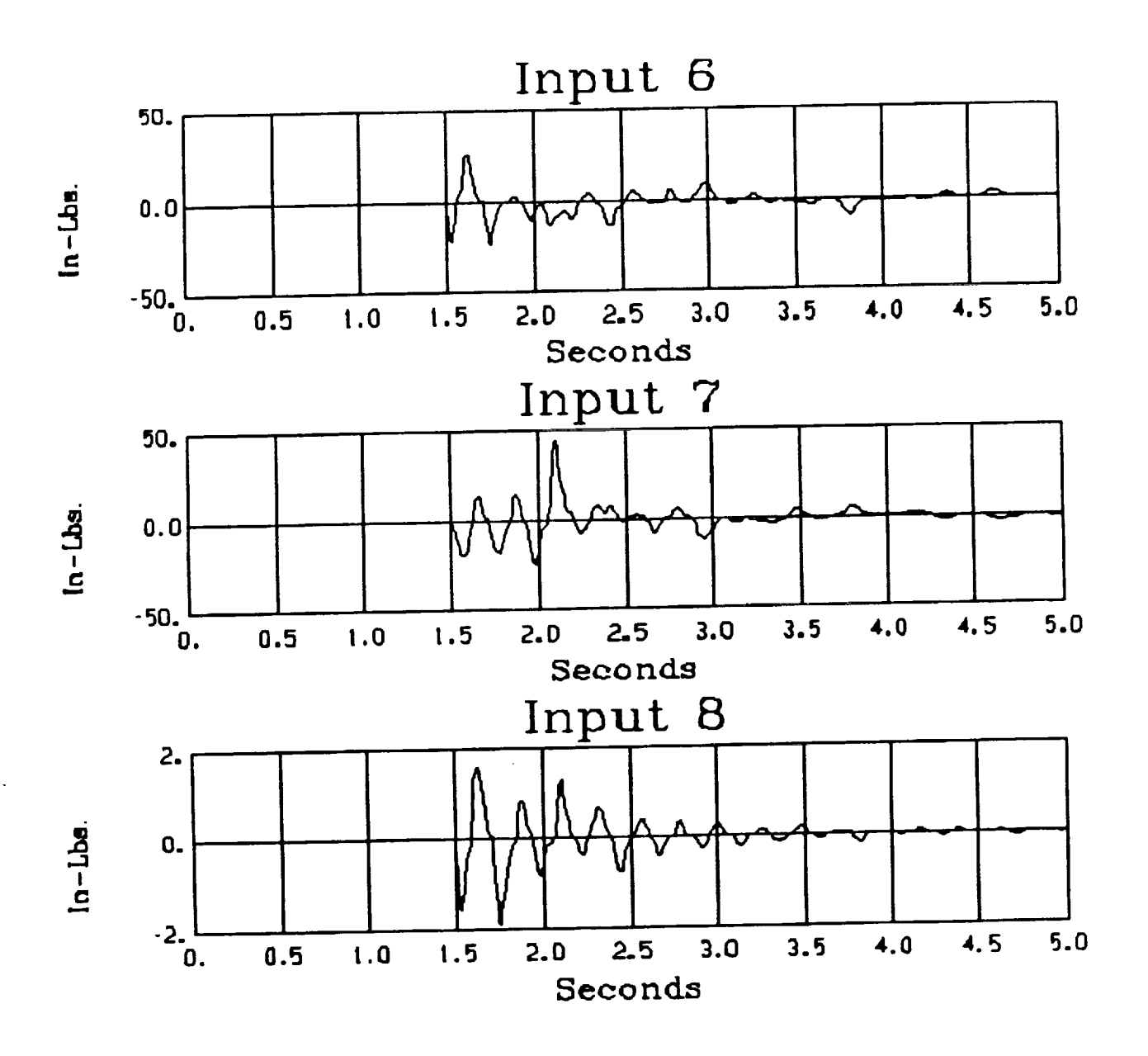

Figure 4.3: Reaction wheel inputs: MRAC PI decoupled

# **Coupled PI Implementation**

The second variation on the MRAC design approach we have taken involves a **proportional-integral** type control law **without** the **decoupling structure of** the preceding case. In this case **one** choice of *Fo* and *F\_* for an input-output coupled control is

$$
F = \left[ \begin{array}{cc} 0_{n \times n} & B_2^T \end{array} \right] \tag{4.23}
$$

with  $G_a$ ,  $G'_a$  and  $W$  chosen as in the previous design. The resulting control law is given by

$$
u = F\alpha \int_0^t \bar{e} \|\bar{x}\|^2 dt + F\alpha' \bar{e} \|\tilde{x}\|^2 \tag{4.24}
$$

Thus, because of the structure of *F* the controller-plant equation *can* be written as

$$
\ddot{x} = W_{diag}x + D_{Pdiag}\dot{x} + B_2B_2^T\alpha \int_0^t \dot{\epsilon} ||\tilde{x}||^2 dt + B_2B_2^T\alpha' \dot{\epsilon} ||\tilde{x}||^2 \quad . \tag{4.25}
$$

We have found that this non-decoupled implementation provides superior performance over the decoupled implementation for situations in Which sensors/actuator pairs are not physically *colocated.* Figures 4.4 and 4.5 represent the output and input responses, respectively, for the MRAC PI non-decoupled algorithm.

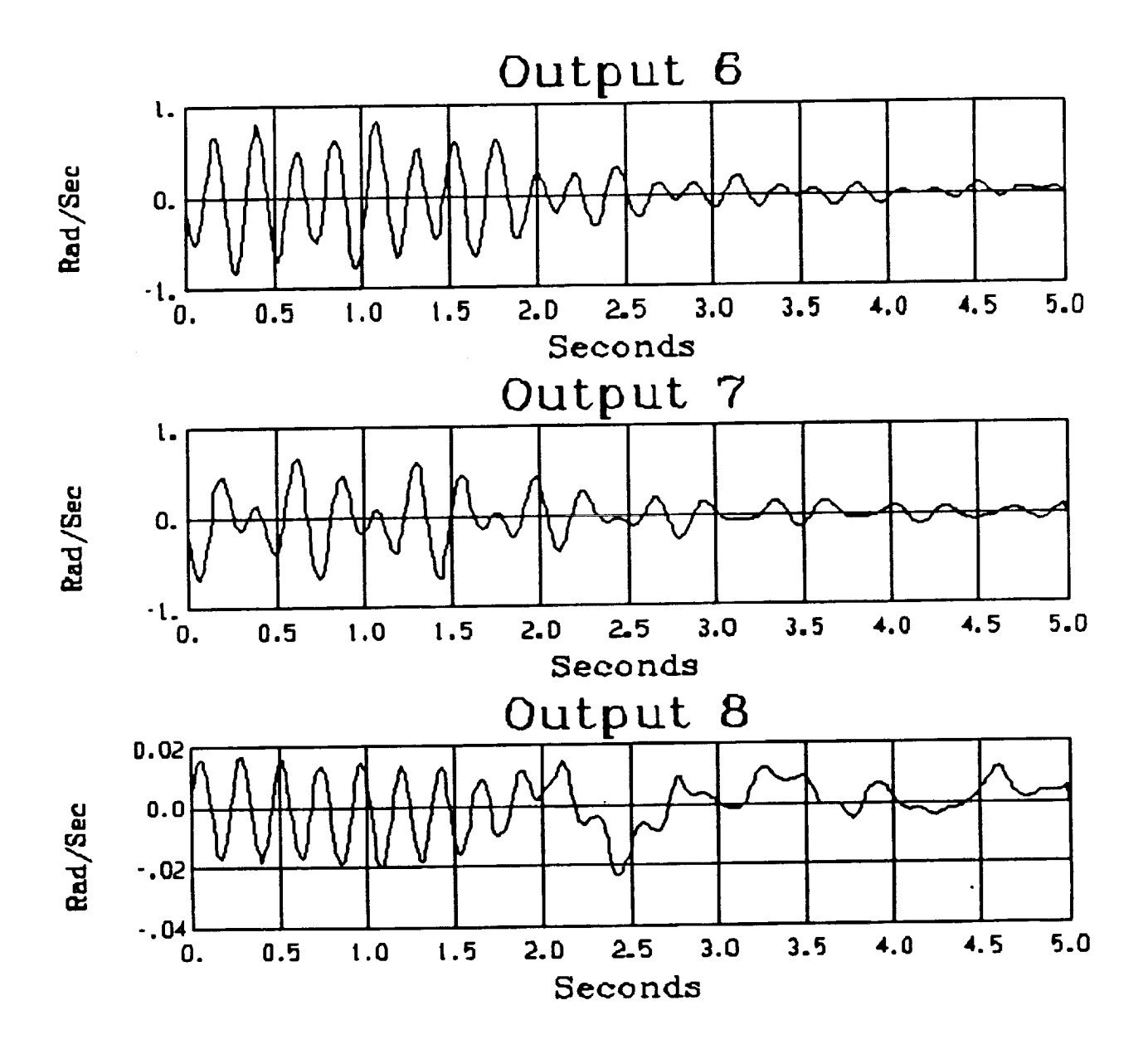

÷,

 $\frac{1}{2}$ 

 $\sim$ 

Figure 4.4: Rate gyro outputs: MRAC PI **non-decoupled**

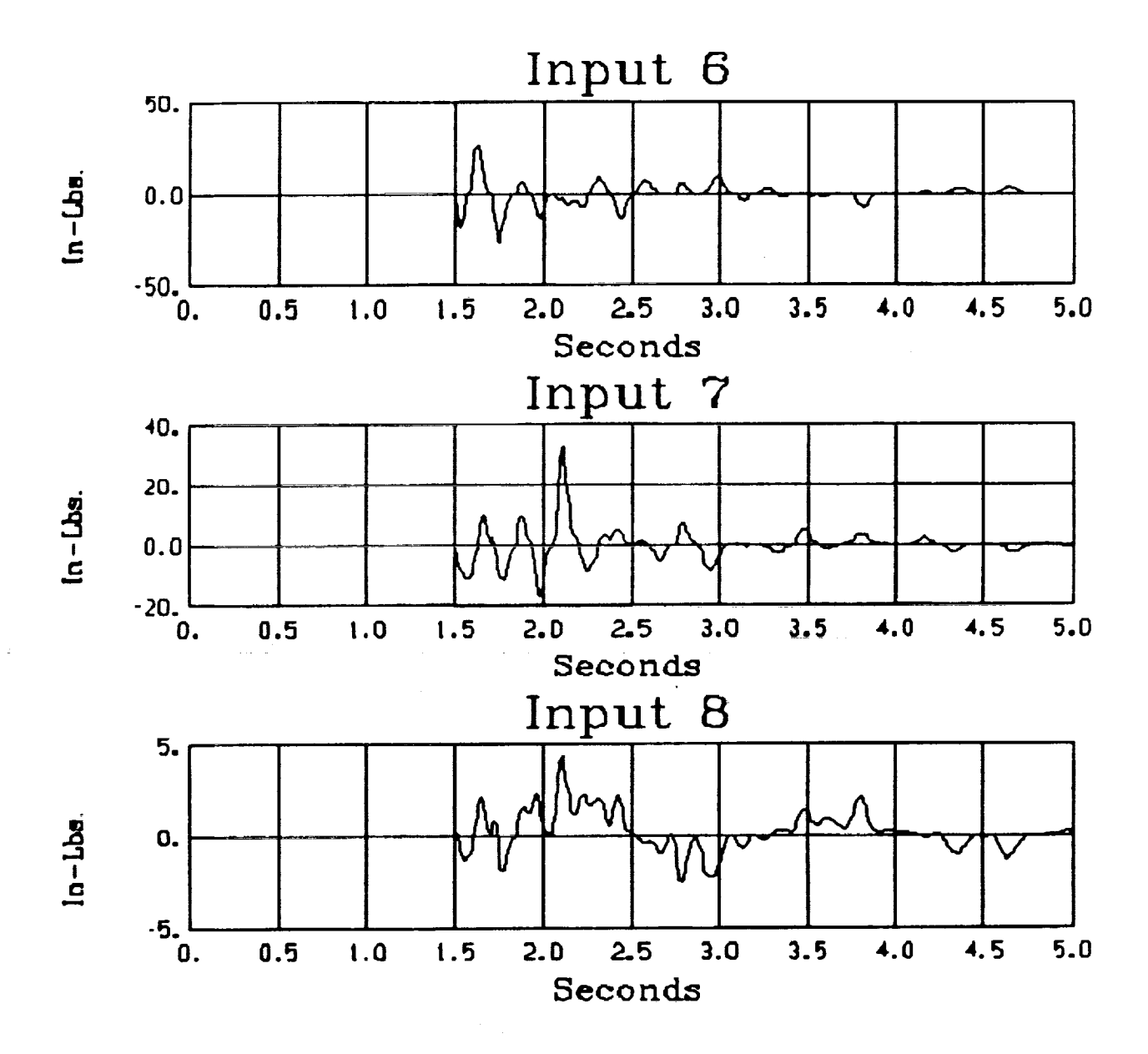

1995年,1998年19月11日,1998年,1999年,1999年,1999年,1999年,1999年,1999年。<br>1999年

**THE TWO CONTRACT TO A REPORT OF A STATE OF A REAL PROPERTY OF A REAL PROPERTY OF A REAL PROPERTY OF A REAL PROPERTY OF A REAL PROPERTY OF A REAL PROPERTY OF A REAL PROPERTY OF A REAL PROPERTY OF A REAL PROPERTY OF A REAL** 

 $\begin{array}{c} \blacksquare \\ \blacksquare \\ \blacksquare \end{array}$ 

 $\equiv$ 

 $\frac{1}{2}$ 

 $\frac{1}{2}$ E.  $\equiv$ 

 $\frac{1}{2}$ 

Figure 4.5: Reaction wheel inputs: MRAC PI non-decoupled

### **RI** implementation

Development **for** the Relay-Integral control **is** essentially the same as described for the PI control scheme, with the difference being that the sign of the error vector is utilized rather than the error vector itself in the proportional part of the control law. Since the decoupled control is useful in the SCOLE context, we refer to the development of equations specified for the decoupled PI control for our implementation. The final decoupled RI control law, then, is

$$
\dot{x}_i = 2w_i(d_i) \dot{x}_i + w_i^2 x_i + \alpha \int_0^t \dot{e}_i ||\tilde{x}||^2 dt + \alpha' sgn[\dot{e}_i] ||\tilde{x}||^2 \quad . \tag{4.26}
$$

Simulations were performed by initializing all **the** modes with **a** value representing **typical** output vibrations. Figures 4.6 and 4.7 are the input and output responses, respectively, with the MRAC RI algorithm.

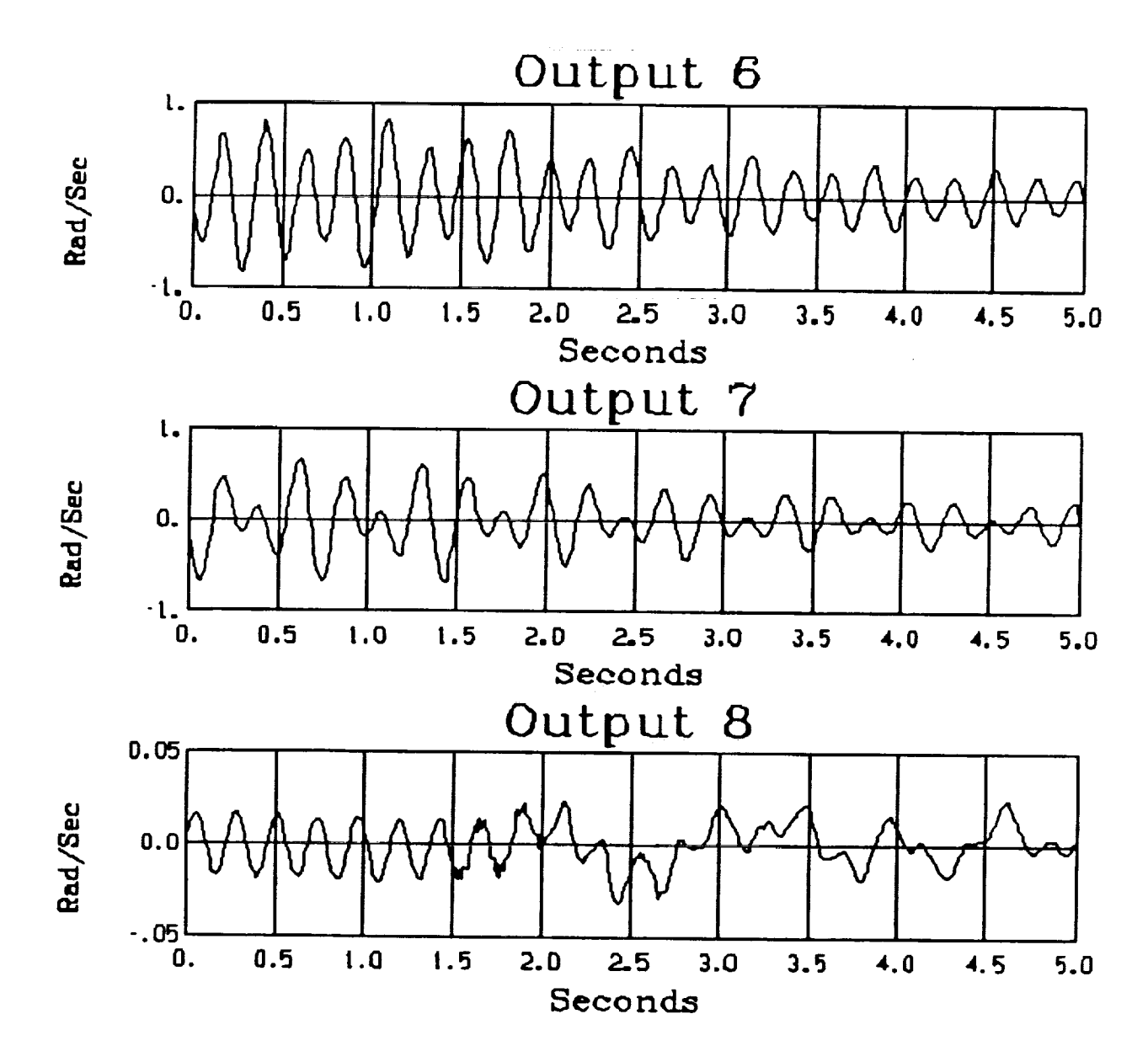

. The contract of the contract of the contract of the contract of the contract of the contract of the contract of the contract of the contract of the contract of the contract of the contract of the contract of the contrac

- 1000 B エー・・・ デー・エー・・・ エー・エー・エー・エー

 $\equiv$ 

Figure 4.6: Rate gyro outputs: MRAC RI

 $\frac{1}{2} \frac{1}{2} \frac{1}{2} \frac{1}{2}$ 

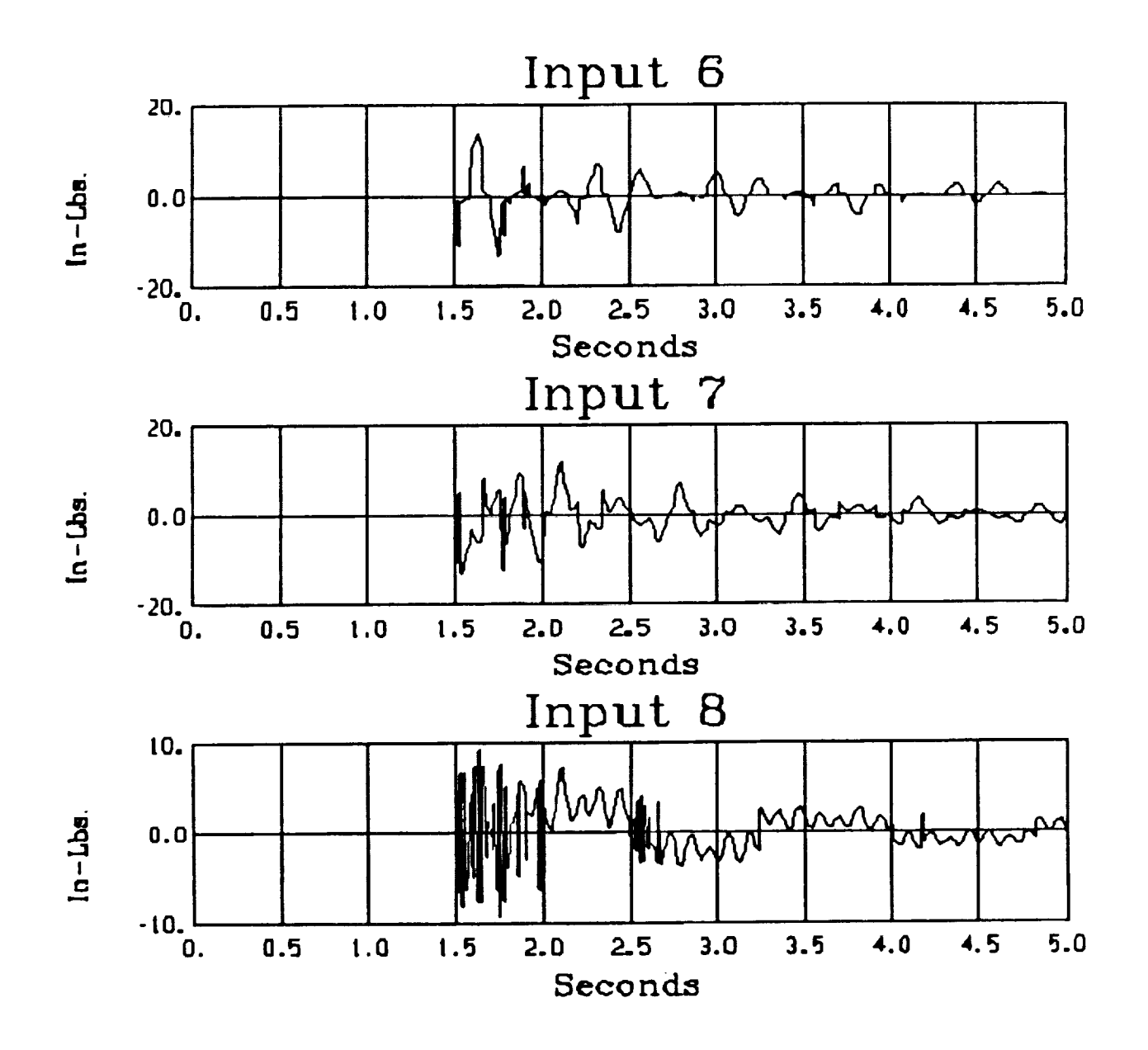

 $\frac{1}{2}$ 

Figure 4.7: Reaction wheel **inputs:** MRAC RI

# **4.2** Adaptive Model **Following VS Control**

The next adaptive **technique** considered is adaptive model following in which the position and velocity outputs are forced via variable structure control **to track** given reference position and velocity paths. This technique for adaptive model following was first introduced by Young [5], and employed for flexible structure *control* by Ozgiiner and Yurkovich [6].

A variable structure *controller* drives **the** state **trajectory** to a *chosen* surface in **the** state space **then** forces **tile trajectory** to slide along **this** surface **to** the origin. This is accomplished by switching the feedback gains between sets of feasible values whenever the state trajectory crosses the hypersurface in the state space. Variable structure *control* is robust **to** variations in paralneters when in **the** sliding mode; however, the **trajectories** may "chatter" while sliding **to the** origin along **the** surface.

As mentioned above, in model reference control **the** objective is to force the plant output, **to track** the output of SOlne pre-specified reference model. One way **to** accomplish this is **to** switch **the** feedback gains to force **the tracking** error **to** *converge* **to** zero along a desired sliding surface. A bIock diagram of the model following variable structure *controller* is shown in Figure 4.2.

**Consider** again **the** model for the SCOLE apparatus given in (2.1)-(2.2). For purposes **in** this design we assume velocity measurements (colocation) given by

$$
\dot{y} = b^T \dot{q} \tag{4.27}
$$

Note that  $y$  and  $\dot{y}$  can be expressed as

$$
\frac{d}{dt}\begin{bmatrix} y \\ \dot{y} \end{bmatrix} = \begin{bmatrix} 0 & 1 \\ 0 & 0 \end{bmatrix} \begin{bmatrix} y \\ \dot{y} \end{bmatrix} + \begin{bmatrix} 0 \\ -b^T \Omega^2 q \end{bmatrix} + \begin{bmatrix} 0 \\ b^T b \end{bmatrix} u . \qquad (4.28)
$$

i;=....

 $=$  $\equiv$ E.

e. E.

 $\equiv$ 

Ē

 $\begin{array}{c} \blacksquare \\ \blacksquare \end{array}$ 

 $\begin{array}{c} 1 \quad \text{if} \quad \text{if} \$ 

**THE REAL PROPERTY AND RE** 

The desired position trajectory  $\theta$  and velocity trajectory  $\dot{\theta}$  are generated from the reference model

$$
\frac{d}{dt}\begin{bmatrix} \theta \\ \dot{\theta} \end{bmatrix} = \begin{bmatrix} 0 & 1 \\ a_1 & a_2 \end{bmatrix} \begin{bmatrix} \theta \\ \dot{\theta} \end{bmatrix} , \qquad (4.29)
$$

where  $a_1$  and  $a_2$  are design parameters. The tracking error vector is defined as

494

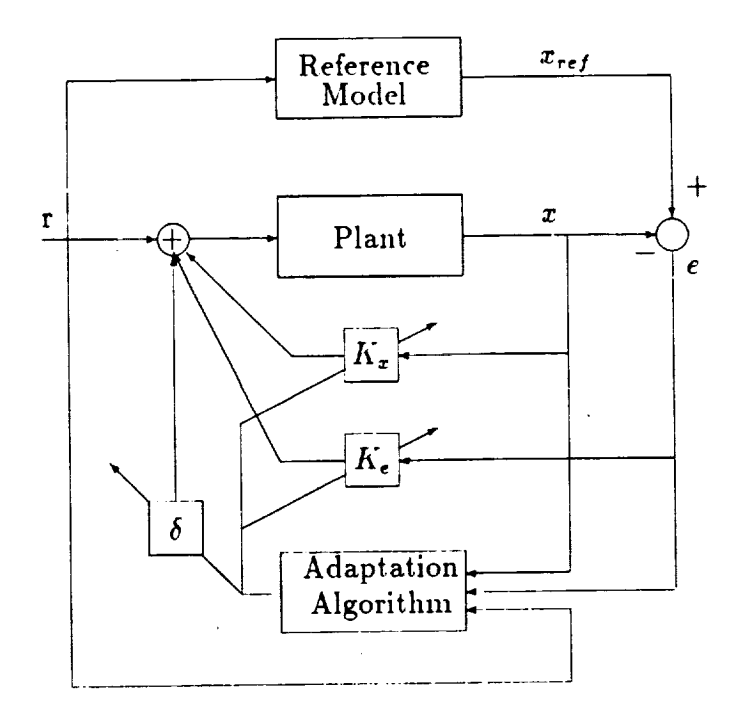

Figure 4.8: Model Following Variable Structure Control

$$
e \stackrel{\triangle}{=} \left[ \begin{array}{c} \theta \\ \dot{\theta} \end{array} \right] - \left[ \begin{array}{c} y \\ \dot{y} \end{array} \right]. \tag{4.30}
$$

The feedback *control* law **is** given by

 $\overline{\mathbf{a}}$ 

$$
u = K_{\epsilon} e + K_1 \int \dot{y} dt + K_2 \dot{y} + \delta \quad , \tag{4.31}
$$

where  $K_{\epsilon}$ ,  $K_1$ ,  $K_2$ , and  $\delta$  are feedback switching gains chosen to force the position and velocity error to converge to zero along the switching line

$$
\sigma = c^T e = c_1 e_1 + c_2 e_2 = 0 \quad . \tag{4.32}
$$

It was shown in [6] that the tracking error would converge **to** zero along the given switching line if the feedback gains are chosen according to the following switching rules (assuming  $c_2 > 0$ ):

$$
e_1\sigma>0\Longrightarrow K^1_e>a_1/(b^Tb)\quad;\quad \epsilon_1\sigma<0\Longrightarrow K^1_e
$$

# 493"

$$
\epsilon_2 \sigma > 0 \Longrightarrow K_{\epsilon}^2 > (c_1 + c_2 a_2) / c_2 (b^T b) \quad ; \quad \epsilon_2 \sigma < 0 \Longrightarrow K_{\epsilon}^2 < (c_1 + c_2 a_2) / c_2 (b^T b) \quad ;
$$
  
\n
$$
y\sigma > 0 \Longrightarrow K_1 > a_1 / (b^T b) \quad ; \quad y\sigma < 0 \Longrightarrow K_1 < a_1 / (b^T b) \quad ;
$$
  
\n
$$
\dot{y}\sigma > 0 \Longrightarrow K_2 > a_2 / (b^T b) \quad ; \quad \dot{y}\sigma < 0 \Longrightarrow K_2 < a_2 / (b^T b) \quad ;
$$
  
\n
$$
\sigma > 0 \Longrightarrow \delta > (b^T \Omega^2 q) / (b^T b) \quad ; \quad \sigma < 0 \Longrightarrow \delta < (b^T \Omega^2 q) / (b^T b) \quad .
$$

# **4.2.2 Simulation Results**

The adaptive model following variable structure controller was applied to the reflector portion of the SCOLE configuration in simulation studies, with the control objective to damp vibrations. Using balanced realization model reduction techniques, a two mode (four state) model was developed for each sensor/actuator pair. There are five such pairs for the reflector: the accelerometers and cold gas jets  $(x, y)$ directions) mounted in the center of the reflector panel and the rate sensor and reaction wheels mounted at the hub  $(x, y, z)$  directions). The reference model was chosen to be second order with a natural frequency  $\omega_n = 1$  rad/sec and a damping ratio  $\zeta = 0.1$ .

į

Ē

 $\equiv$ 

**ENGINEER** 

 $\begin{array}{c} \begin{array}{c} \text{...}\\ \text{...}\\ \text{...}\\ \end{array} \end{array}$ 

Figure 4.9 shows the control input (unconstrained) for the cold gas jet in the *z*direction, the desired position and velocity trajectories generated from the reference model, and the true position and velocity trajectories. Figure 4.10 shows the control input for the cold gas jet and the true position and velocity trajectories when the physical constraints on the jet are taken into account. In both cases, *"chattering"* is apparent in the true velocity trajectory which is characteristic of variable structure control. As expected, the response is degraded somewhat when physical constraints are introduced.

Figure **4.11** shows **the control** input (unconstrained) for **the** reaction wheel in the *y*direction, the reference Velocity and position trajectories, and the measured position and velocity. Figur 4.12 shows the control input and the true position and velocity when the physical constraints on the reaction wheel are considered.

### **4.2.3** Discussion

These simulation studies have indicated several avenues to pursue in future studies for the application of switching-type *control* for flexible structures. First, we have seen here and in other studies ([6]) that this technique supplies the desired amount

of damping as specified by the reference model. The issue of control spillover remains an important question, however, since the chattering effect may introduce undesirable effects, depending on the type of actuation hardware used. To remedy this situation where needed, *time varyin9* sliding surfaces [7] or *slidin 9 regions* may be utilized. Secondly, the actual equipment limitations, taken into account in the simulation studies here in terms of amplitude limits, will effect performance. Allowable switching speeds must also be *considered;* indeed, the reflector jets on SCOLE respond at frequencies up to about 40 or 50 Hz.

The simulation example of this report has indicated that the model following scheme for flexible structure vibration control shows promise and deserves further investigation. We believe, however, that the true power of the variable structure *control* approach lies in its application to nonlinear plants; many works to date have illustrated this point. For this reason, then, investigations focusing on the application to nonlinear slew maneuvers in, for example, *configurations* such as SCOLE are warranted.

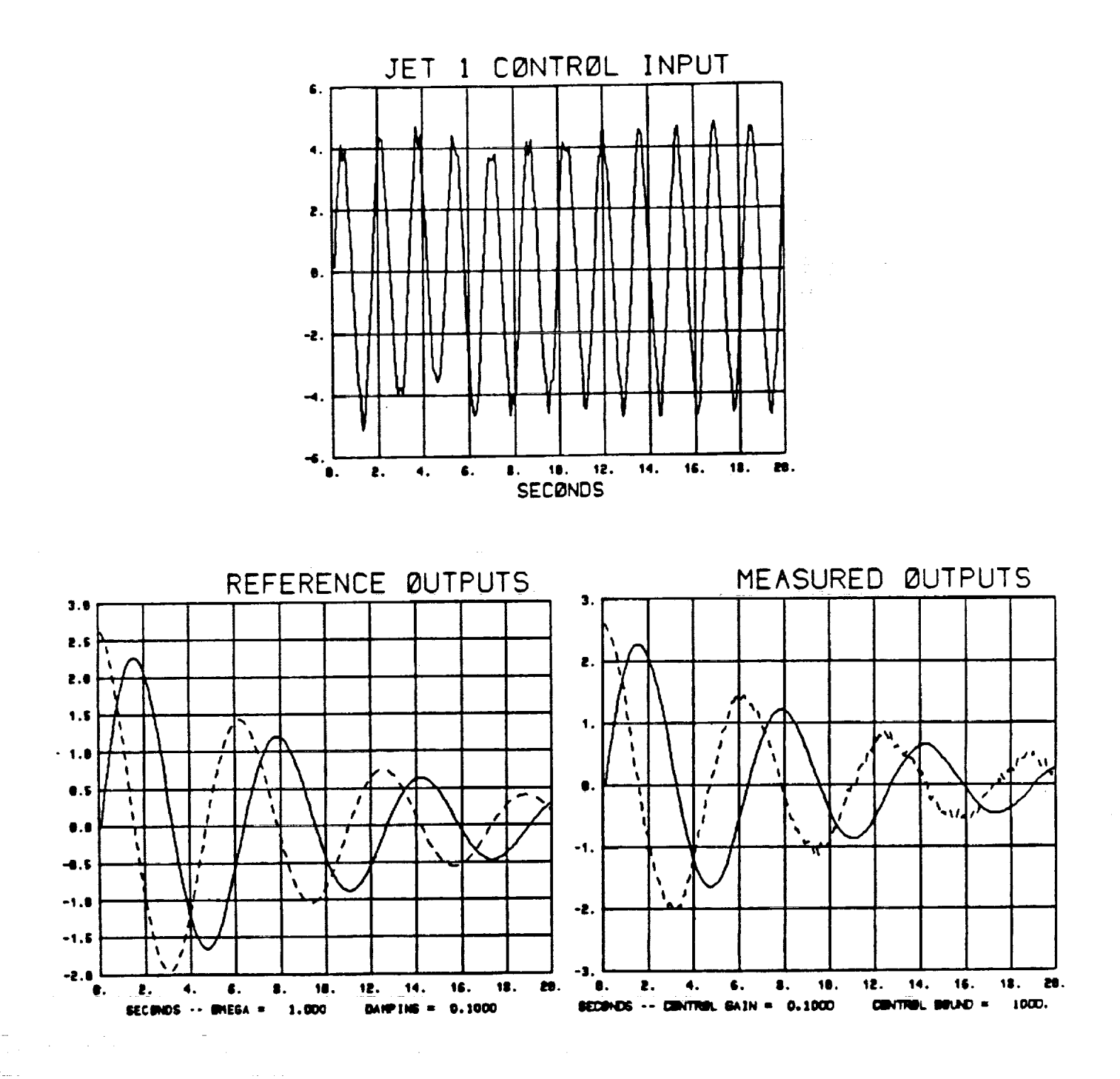

Figure 4.9: Jet input (unconstrained), reference and measured outputs

498

ORIGINAL PAGE IS OF POOR QUALITY

 $\equiv$ 

÷,

A PARTIES AND RESIDENCE OF THE RESIDENCE OF THE RESIDENCE OF THE RESIDENCE OF THE RESIDENCE OF THE RESIDENCE OF THE RESIDENCE OF THE RESIDENCE OF THE RESIDENCE OF THE RESIDENCE OF THE RESIDENCE OF THE RESIDENCE OF THE RESI

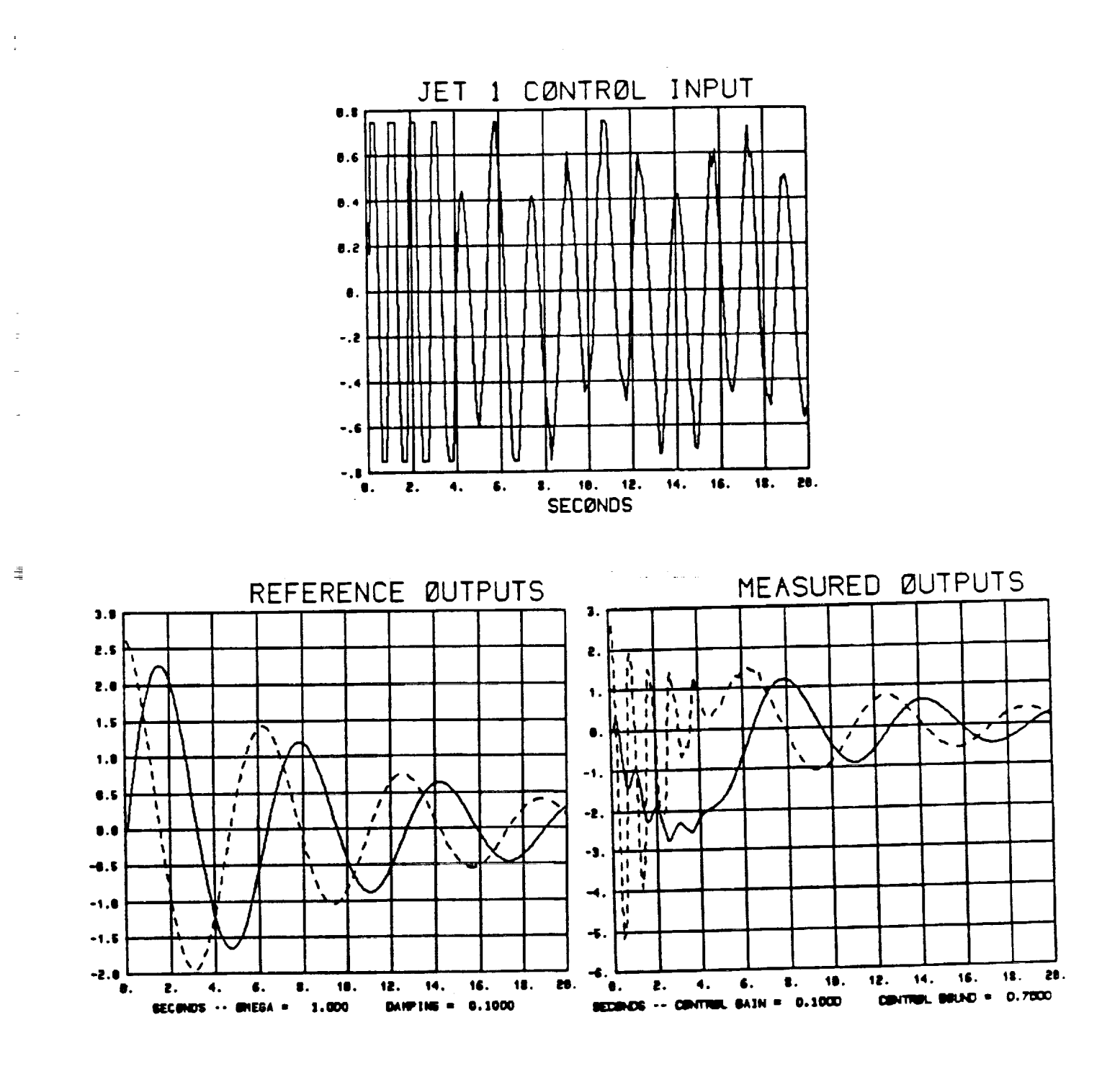

Figure 4.10: Jet input (constrained), reference and measured outputs

499

**ORIGINAL PAGE IS** OF POOR QUALITY

 $\frac{1}{2}$ 

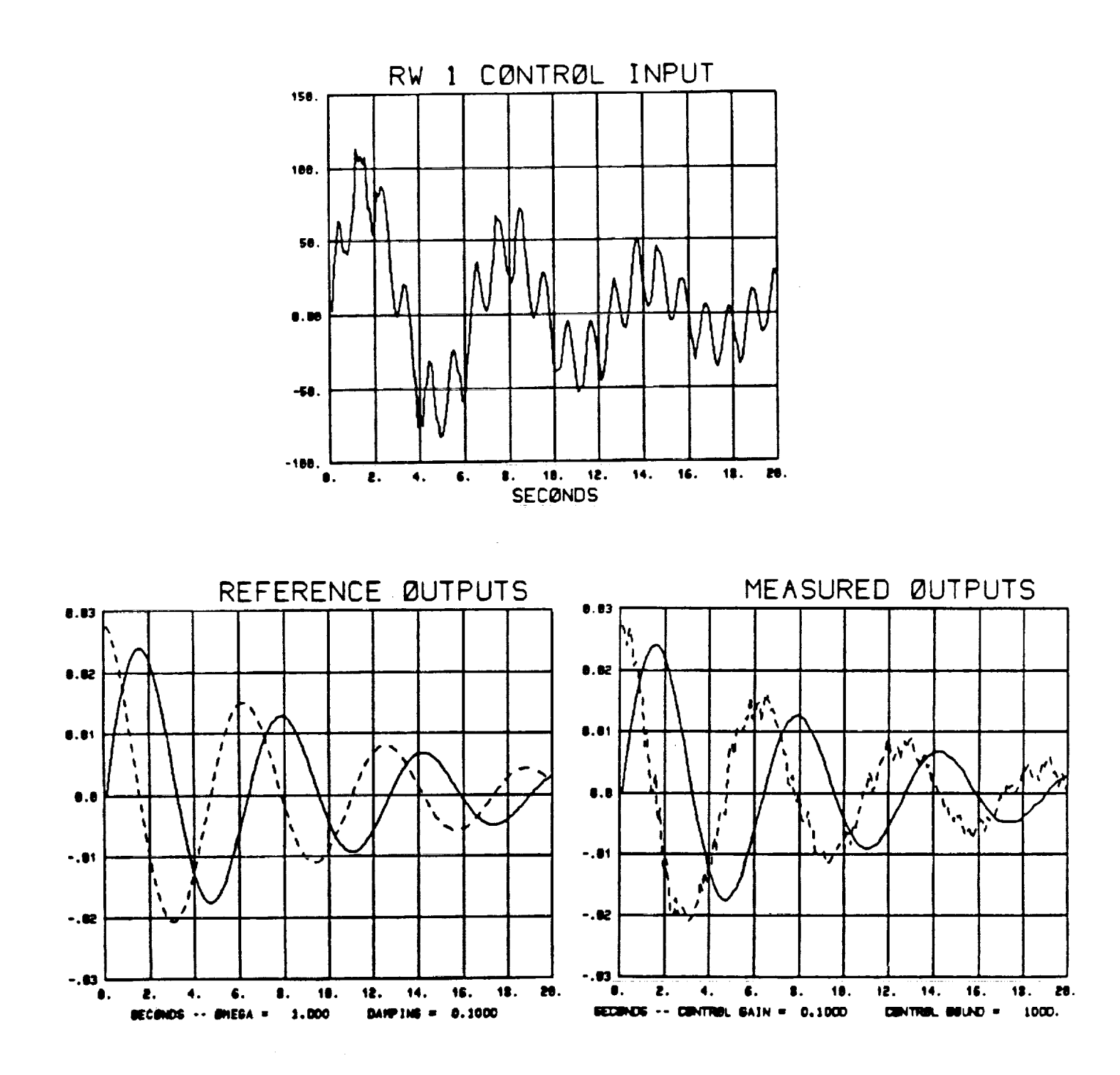

Figure 4.11: RW input (unconstrained), reference and measured outputs

# ORIGINAL PAGE IS OF POOR QUALITY

- 100 - 100 - 110 - 110 - 111 - 111 - 111 - 111 - 111 - 111 - 111 - 111 - 111 - 1 WILLET  $\frac{1}{\sqrt{2}}$ - $=$  $\equiv$ 

 $\equiv$ 

ţ

in the first party of the contract of the contract of the contract of the contract of the contract of the contract of the contract of the contract of the contract of the contract of the contract of the contract of the cont

İ

į

 $\frac{1}{2}$ 

 $\frac{1}{2}$ 

İ

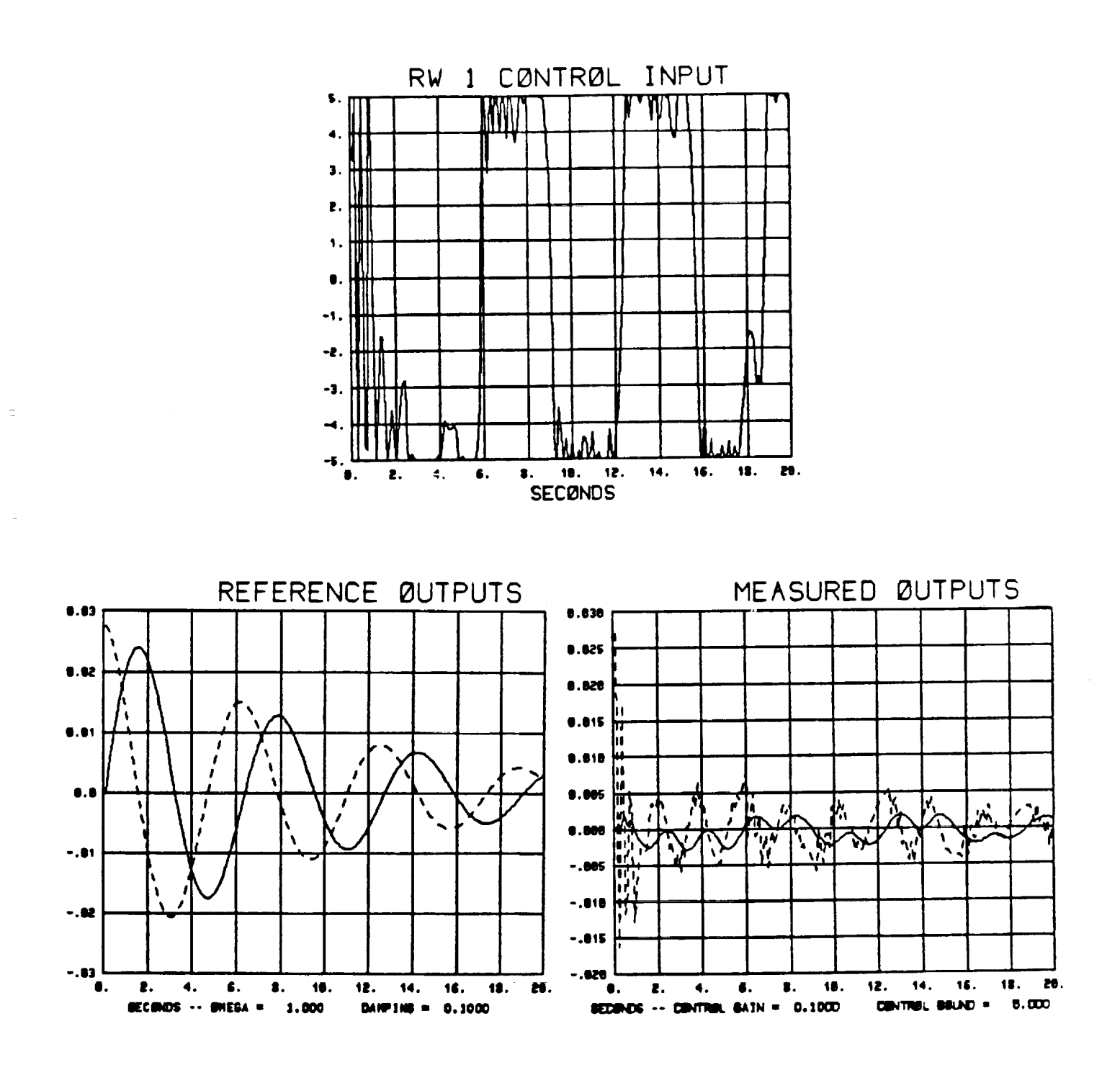

Figure 4.12: RW input (constrained), reference and measured outputs

501

ORIGINAL PAGE IS OF POOR QUALITY

# **5. INDIRECT ADAPTIVE APPROACHES**

### **5.1 Design**

In indirect adaptive *control,* **the** system parameters are estimated using some online identification **technique** such as recursive least-squares, **then** the control law is computed based on the most recent parameter estimates. For the SCOLE configuration, an indirect adaptive **LQ** controIler was designed **to** quickly damp vibrations in **the** mast caused by movement of the shuttle body or reflector. This indirect LQ controller is discussed in [8] and will only be briefly described here.

There are four actuators (reaction wheels) and four sensors (aecelerometers) mounted on **the** mast. The **controller** design was based on a reduced order version of the model (2.1)-(2.2) which included only the four bending modes. This model was discretized to give **the** state-variable fornmlation

$$
x(k+1) = F_d x(k) + G_d u(k) \tag{5.1}
$$

$$
y_{acc}(k) = H_d x(k) + J u(k) \qquad (5.2)
$$

z E

Ē

**ENDER** 

 $\begin{array}{c} \blacksquare \\ \blacksquare \\ \blacksquare \end{array}$ 

**EEE**<br>EEE

**THE REAL PROPERTY** 

E<br>E<br>E<br>E<br>E<br>E<br>E<br>E<br>E<br>E<br>E<br>E<br>E<br>E<br>E<br>E<br>}

*7*

$$
y_{pos}(k) = Cx(k) \quad , \tag{5.3}
$$

for appropriate dimension matrices  $F_d$ ,  $G_d$ ,  $H_d$ ,  $J$ . It is assumed that the feedforward matrix  $J$  resulting from the acceleration measurements is known but  $F_d$ ,  $G_d$ , and *Ha* are unknown. It is most likely that for actual testing on the SCOLE, the accelerometer data will be integrated for use in the identification process thus eliminating the need to know the feedforward matrix. For the purposes of parameter identification, the system was put in the input/output form

$$
y_{acc}(k) = \theta^T \phi(k-1) + Ju(k) \quad , \tag{5.4}
$$

where

=

$$
\theta^T = [-A_1 \quad -A_2 \quad (B_1 + A_1 J) \quad (B_2 + A_2 J)] \tag{5.5}
$$

$$
\phi^T(k-1) = \left[y_{acc}^T(k-1) \hspace{0.25cm} y_{acc}^T(k-1) \hspace{0.25cm} u^T(k-1) \hspace{0.25cm} u^T(k-2)\right] \hspace{0.25cm} . \hspace{1cm} (5.6)
$$

The matrix  $\theta$  contains the unknown system parameters and  $\phi(k-1)$  is a regression vector of past input and output values available in real time. Denoting  $\theta(k)$  as the estimate of  $\theta$  at time  $k$ , the identification algorithm is given by

$$
\theta(k) = \theta(k-1) - \alpha P(k-1) f(\theta(k-1)) \qquad (5.7)
$$

$$
P(k-1)\phi(k-1)[y_{acc}(k)-\theta^T(k-1)\phi(k-1)]
$$
\n(5.8)

$$
+\frac{n^2}{n^2_{k-1}+\phi^T(k-1)P(k-1)\phi(k-1)}\tag{5.8}
$$

$$
P(k) = P(k-1) - \frac{P(k-1)\phi(k-1)\phi^{T}(k-1)P(k-1)}{\eta_{k-1}^{2} + \phi^{T}(k-1)P(k-1)\phi(k-1)} \quad . \tag{5.9}
$$

The parameter estimator is a recursive least-squares identifier with data normalization and an additional correction term which allows prior parameter information in the form of upper and lower bounds to be included.

The control law which is based on the most recent estimate of  $\theta$  is a state feedback control law of the form

$$
u(k) = -L(k)\hat{x}(k). \tag{5.10}
$$

The state estimate is generated from an adaptive observer described by

$$
\hat{x}(k+1) = F(k)\hat{x}(k) + G(k)u(k) + M(k)(y_{acc}(k) - H\hat{x}(k) - Ju(k)) \quad , \quad (5.11)
$$

where  $M^{T}(k) = [-A_1(k) - A_2(k)]$  and

$$
F(k) = \begin{bmatrix} -A_1(k) & I \\ -A_2(k) & 0 \end{bmatrix} \quad G(k) = \begin{bmatrix} B_1(k) \\ B_2(k) \end{bmatrix} \quad H = [I \quad 0 \ldots 0].
$$

The **feedback** gain matrix *L(k)* is **computed** from one interation of a Riccati difference equation in the manner

$$
L(k) = [GT(k)RkG(k) + I]-1GT(k)RkF(k)
$$
\n(5.12)

$$
R_{k+1} = Q + L^{T}(k)L(k) + (F(k) - G(k)L(k))^{T} R_{k}(F(k) - G(k)L(k))
$$
 (5.13)

# 5.2 Simulation **Results**

With one exception to be discussed later, the output (position) was computed using the ten mode model in order to include the effects of the six umnodeled modes. Only one set of input/output pairs, that of the reaction wheel and accelerometer  $(x$ -direction) mounted toward the top of the mast, will be included in this report. For all cases, the initial state was chosen to be  $x^T(0) = [0\ 0\ 0\ 0\ 0\ 0\ 0\ 1\ 0\ 1\ 0]$  (in) so that only the four modeled bending modes were initially excited.

For comparison purposes, a set of baseline plots were first generated. In Figure 5.1, the open-loop output position response is shown. In Figure 5.2, both the *LQ control* input without identification and the corresponding output position are shown. In this case the identification loop was bypassed and  $\theta(k)$  was set equal to the actual *0* for computing the control law. The effect of one of the unmodeled pendulum modes on the output position is very apparent. Also, the control input greatly exceeds the physical constraints on the reaction wheel (1.25 in-lb.) for the SCOLE. In Figure 5.3, the LQ control input and the output position are shown when these physical *constraints* are taken into account.

Next, identification is introduced into the loop. All entries in  $\theta(0)$ , the initial guess for  $\theta$ , are in error by varying values between zero and twenty percent from the true values. In the first run, unmodeled dynamics were not included, that is, the output position was computed using the four mode "control" model. The unconstrained and constrained control input along with the corresponding output position response are shown in Figures 5.4 and 5.5, respectively. In the absence of unmodeled modes, the adaptive controller performs well in vibration control of the mast.

Finally, in order to assess the effects of unmodeled dynamics, the adaptive *controller* was applied to the ten mode model of SCOLE. In Figure 5.6 the unconstrained control input and the output position response are shown. The unmodeled dynamics cause the closed-loop system **to** go unstable and **the** input and output grow without bound. In Figure 5.7 **the** constrained Control input and **the** corresponding output position response are shown. The forced bounds on the control input lead to much better performance of **the** adaptive dosed-loop system.

The results, **thus far,** indicate **that** a reasonable *control* strategy for vibration control in flexible structures would be to *shut off the estimation process after the parameters* are suitably identified and **then** use a fixed LQ *Controller.* **The** estimation error **would** be continually monitored and identification would resume if **this** error exceeds some pre-specified bound indicating a *change* in system parameters has occured.

504

!

E

**The contract definition of the contract of the contract of the contract of the contract of the contract of the contract of the contract of the contract of the contract of the contract of the contract of the contract of th** 

 $\equiv$ 

**HELLER** 

ĺ

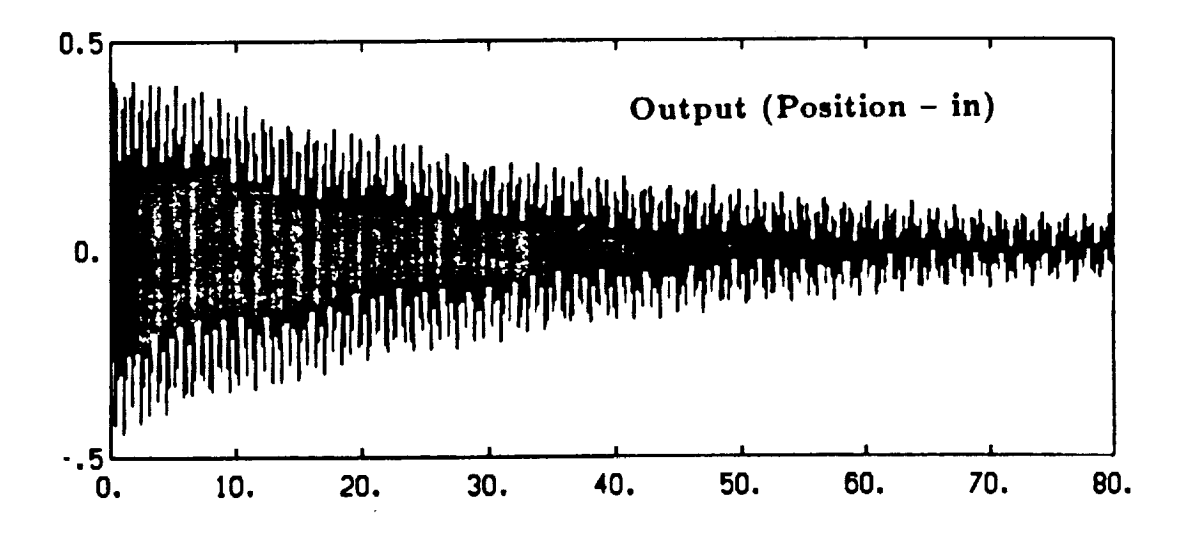

Figure 5.1: Open Loop Response

ą

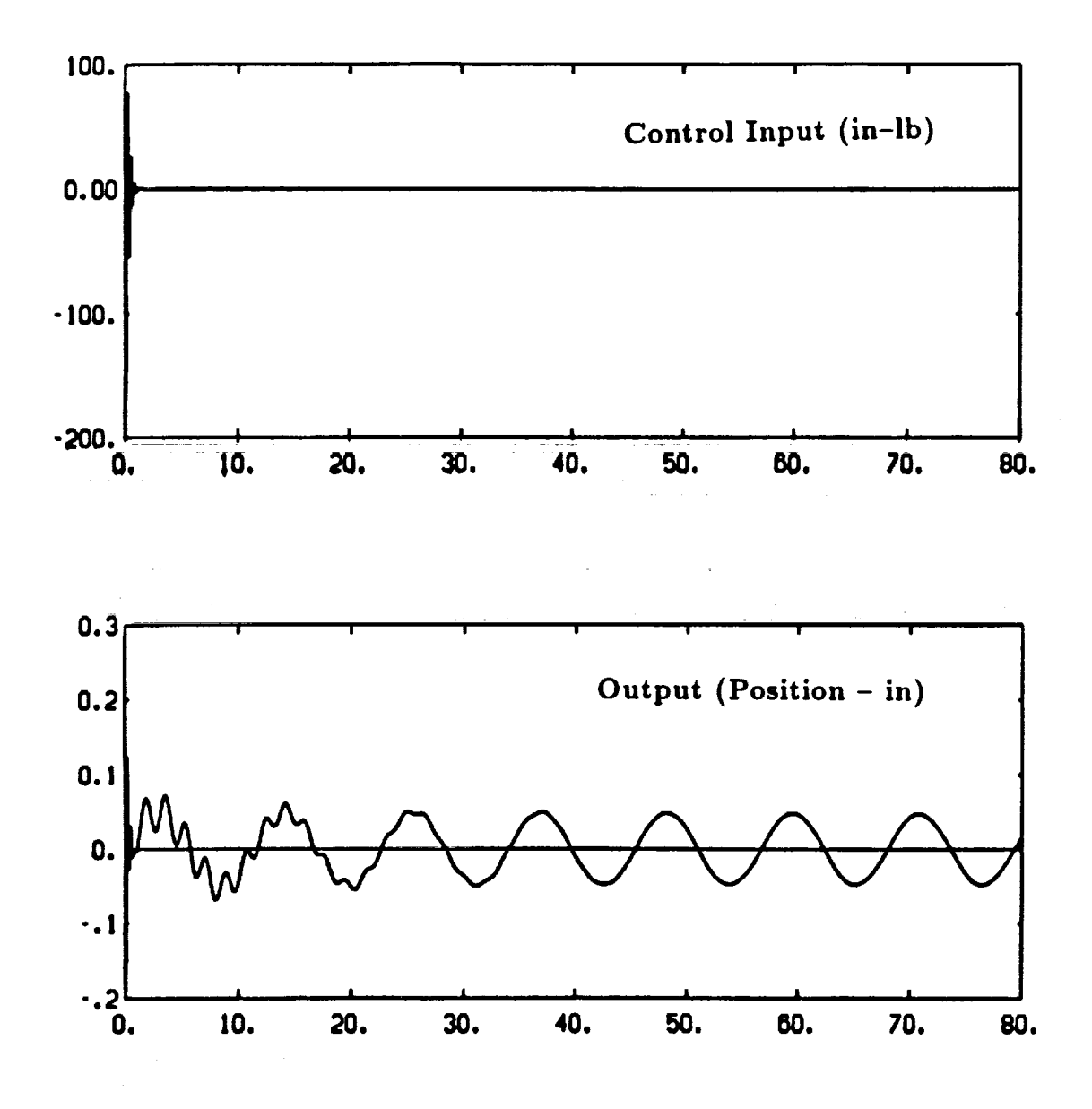

naich ann t

è

 $\begin{array}{c} \text{[I] } \end{array} \qquad \begin{array}{c} \text{[II] } \text{[III] } \end{array} \qquad \begin{array}{c} \text{[II] } \text{[III] } \end{array} \qquad \begin{array}{c} \text{[II] } \text{[III] } \end{array} \qquad \begin{array}{c} \text{[II] } \text{[III] } \end{array} \qquad \begin{array}{c} \text{[II] } \end{array}$ 

 $\frac{1}{2}$ 

 $\equiv$  $\equiv$ 

=

 $\equiv$ 

 $\frac{1}{10}$ 

E

 $\overline{\Xi}$ 

 $\equiv$ 

 $\frac{1}{m}$ 

Figure 5.2: LQ Control without constraints

506

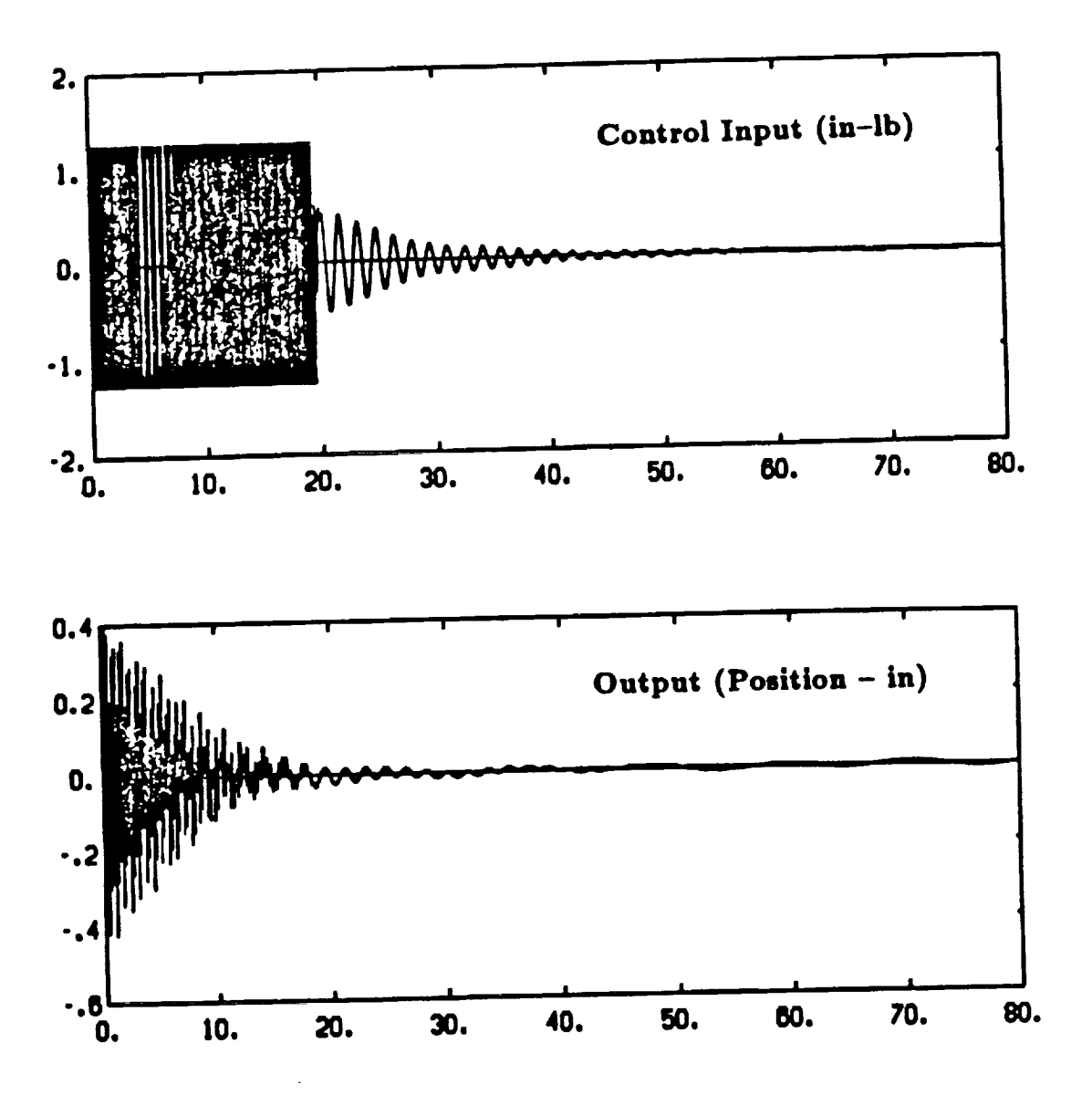

 $\ddot{\varepsilon}$ 

Figure 5.3: LQ Control with constraints

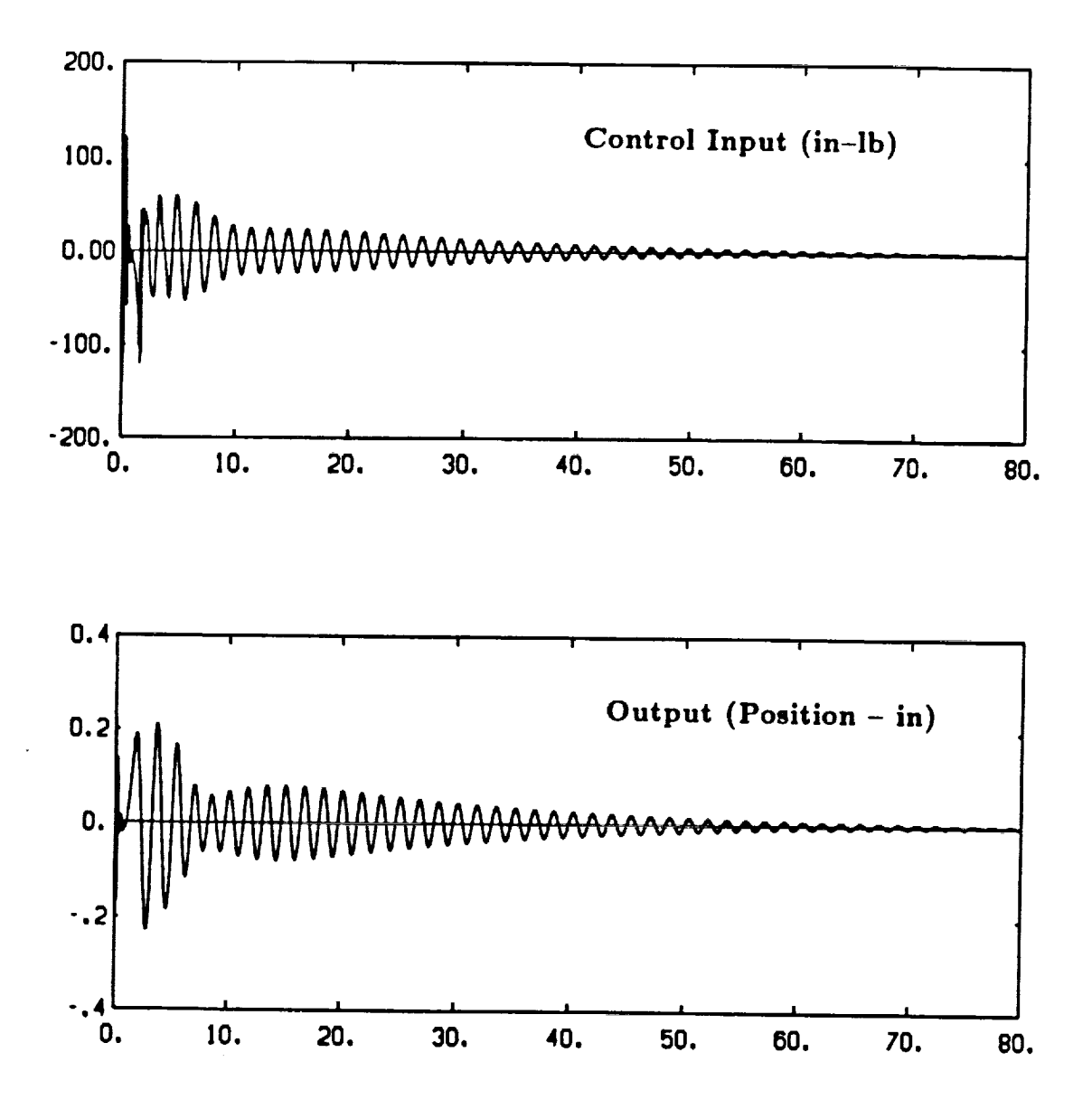

Ì.

control continue and also and the following property continued

 $\frac{1}{2}$ 

F a si

**Figure** 5.4: Adaptive LQ without *constraints* (no unmodeled dynamics)

ĝņ

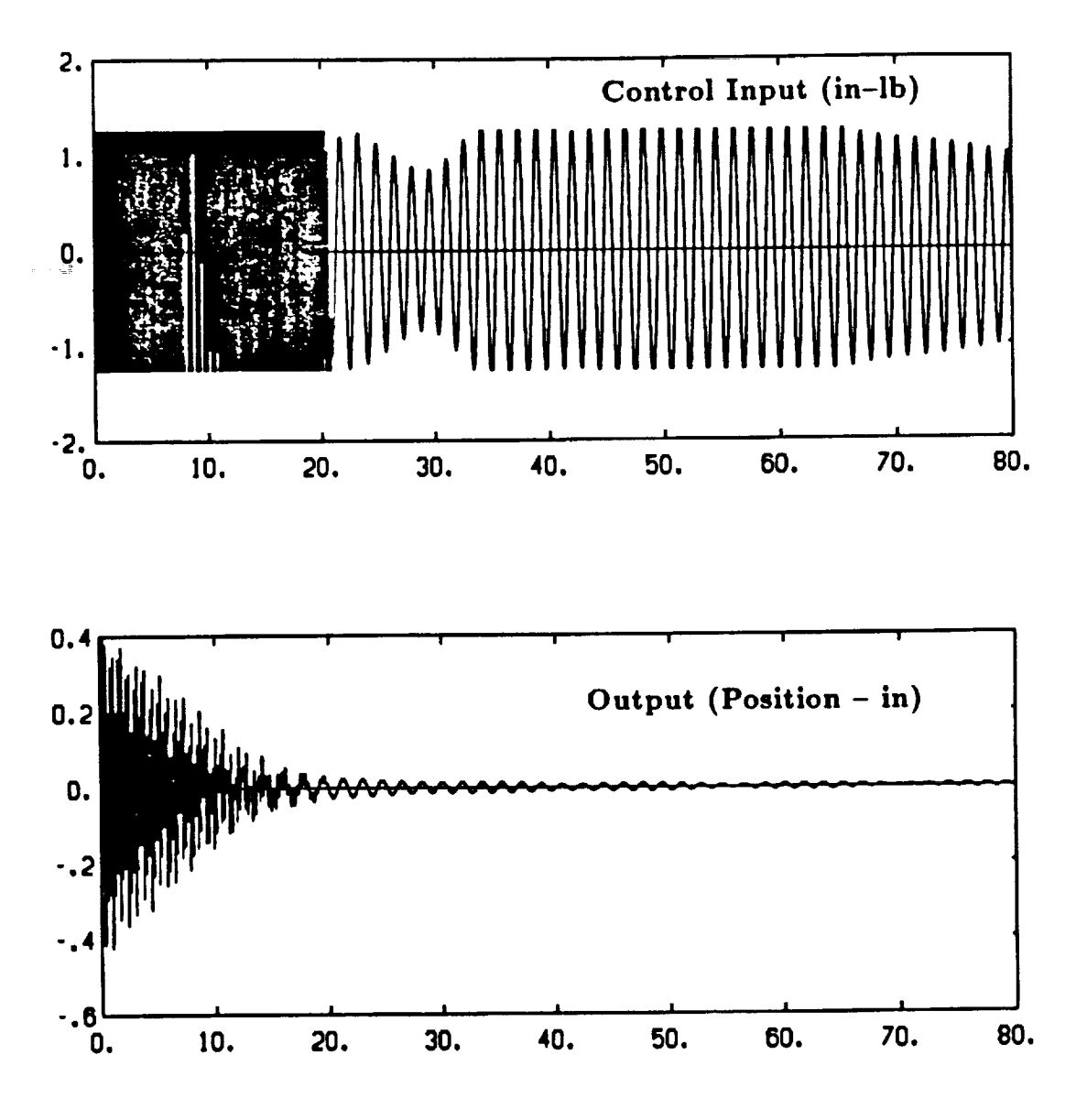

-------

 $\tilde{\mathbf{g}}$ 

Figure 5.5: Adaptive LQ with constraints (no unmodeled dynamics)

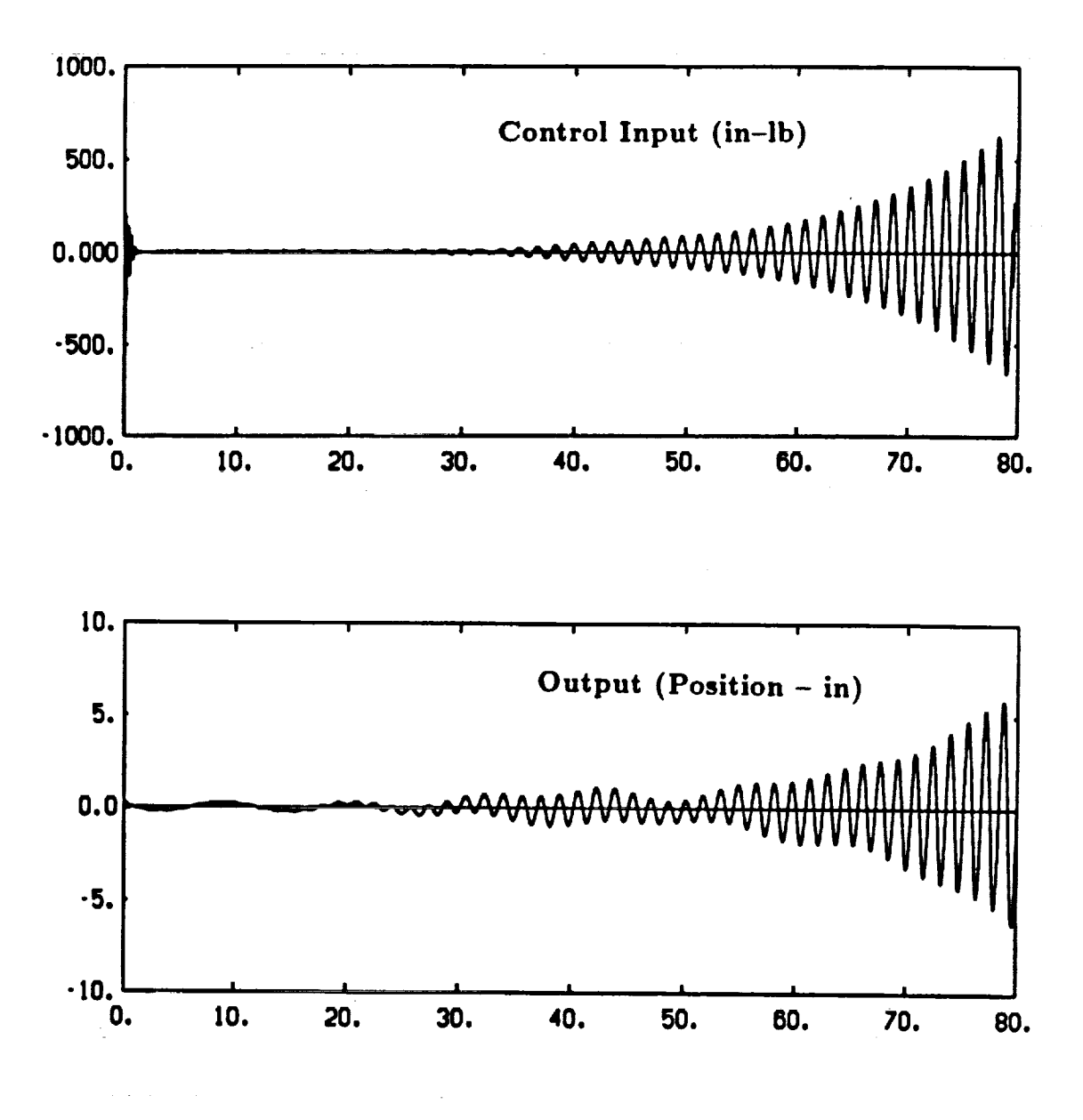

 $\mathbf{H} = \mathbf{H} \mathbf{H}$  and  $\mathbf{H} = \mathbf{H} \mathbf{H} \mathbf{H}$  and  $\mathbf{H} = \mathbf{H} \mathbf{H} \mathbf{H}$ 

 $\begin{array}{c} \textbf{if } \textbf{if } \textbf$ 

**THE REAL PROPERTY** 

 $\frac{1}{2}$ 

 $\equiv$ 

 $\equiv$ F<br>E

Figure 5.6: Adaptive LQ without constraints (full model)

**51D** 

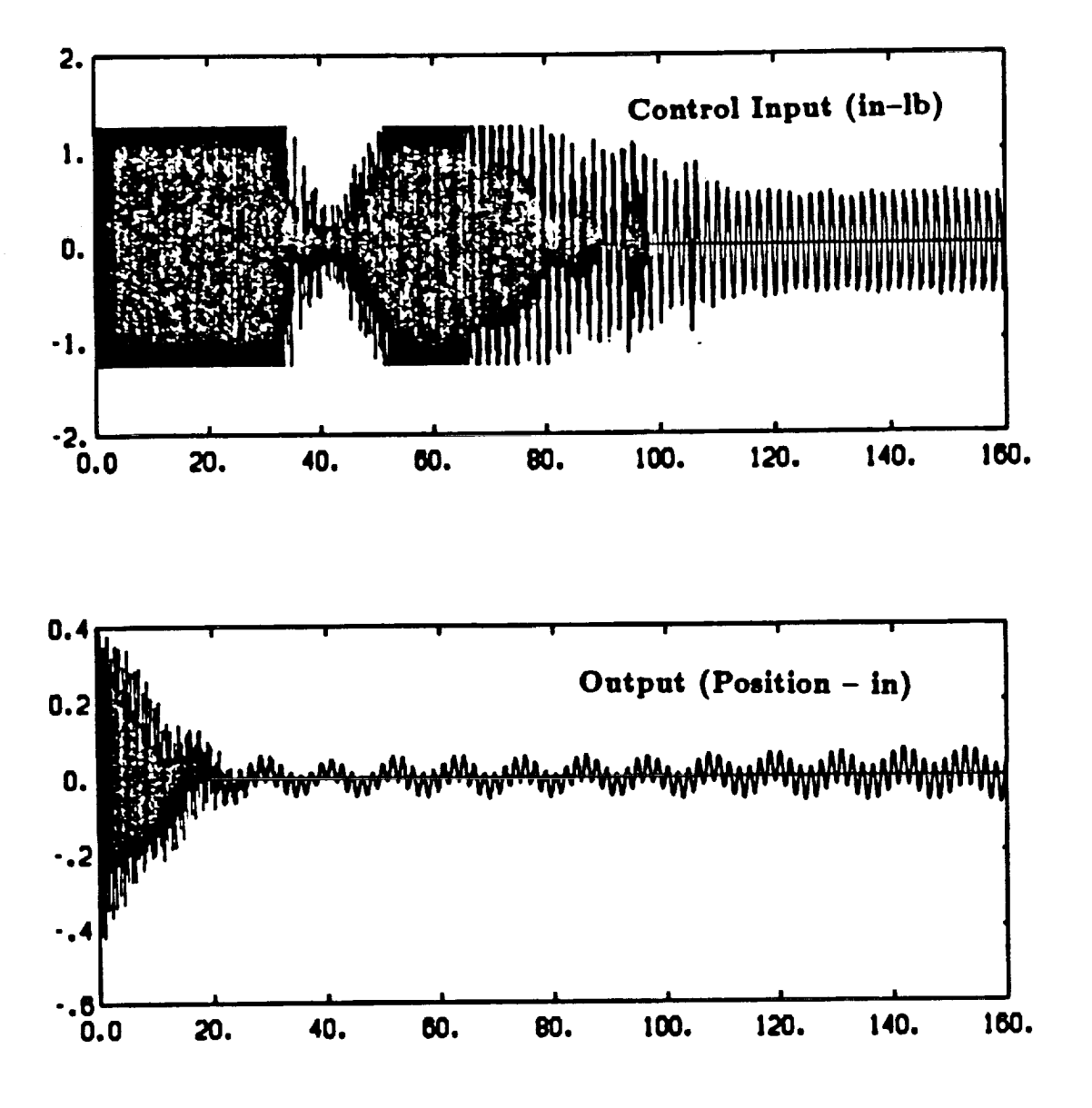

 $\frac{1}{4}$ 

Figure 5.7: Adaptive LQ with constraints (full model)

### 3 **Robust Indirect Adaptive Control**

The robustness of **the** adaptive controller with respect to unmodeled dynamics can certainly be improved. One option currently being investigated is the incorporation of a variable dead zone into **the** identificatiou scheme for the system parameters [9]. The motivation for adding a dead zone into the identification scheme is clear if we express the tracking error as  $e(k) = e_i(k) + e_m(k)$  where  $e_i(k)$  represents an error in identification of the system parameters and  $e_m(k)$  denotes the error due to disturbances or unmodeled dynamics. If the tracking error is due mainly to identification error, then certainly parameter estimation should continue. However, if the tracking error arises mainly from unmodeled dynamics or disturbances, continuing with the identification could move the parameter estimates further from the true values and thus degrade system performance. The variable dead zone is just an attempt to extract a reasonable approximation of the identification error from the measurable tracking error using both on-line information and prior system information. *Thus,* whenever the tracking error is due mainly to unmodeled dynamics, the identification scheme is "shut off." A variable dead zone has **the** advantage of simplicity; that is, it can be easily incorporated into most existing adaptive *con*trollers. However, designing the dead zone is not a trivial problem and this choice will affect the performance of the system.

The design of the dead zone has thus far been investigated for some simple examples which have characteristics of flexible structures *control* problems. By way of example, then, consider a two mode flexible structure described by

$$
\frac{d}{dt}\begin{bmatrix} q \\ \dot{q} \end{bmatrix} = \begin{bmatrix} 0 & 0 & 1 & 0 \\ 0 & 0 & 0 & 1 \\ -4 & 0 & -0.04 & 0 \\ 0 & -100 & 0 & -1 \end{bmatrix} \begin{bmatrix} q \\ \dot{q} \end{bmatrix} + \begin{bmatrix} 0 \\ 0 \\ .5 \\ 1 \end{bmatrix} u(t) \qquad (5.14)
$$

$$
y(t) = \begin{bmatrix} 0 & 0 & 0.5 & 1 \end{bmatrix} \begin{bmatrix} q \\ \dot{q} \end{bmatrix} . \tag{5.15}
$$

The reduced order model used for designing the adaptive controller is given by

$$
\frac{d}{dt}\begin{bmatrix} q_1 \\ \dot{q}_1 \end{bmatrix} = \begin{bmatrix} 0 & 1 \\ -4 & -.04 \end{bmatrix} \begin{bmatrix} q_1 \\ \dot{q}_1 \end{bmatrix} + \begin{bmatrix} 0 \\ 0.5 \end{bmatrix} u(t) \qquad (5.16)
$$

$$
y(t) = \begin{bmatrix} 0 & 0.5 \end{bmatrix} \begin{bmatrix} q_1 \\ \dot{q}_1 \end{bmatrix} + e_m(t) \qquad (5.17)
$$

The estimate for the identification error  $\epsilon_i(k)$  used in the least-squares algorithm was:

医生产工作 THE REAL PROPERTY AND INTERFERING THE RESIDENCE.  $\equiv$  $\begin{array}{ccc} \mathbf{1} & \mathbf{1} & \mathbf$  $\begin{array}{c}\n\equiv \\
\equiv\n\end{array}$ 11 【第二】 三  $\frac{1}{2}$ ==

$$
\epsilon_i(k) = \begin{cases}\n0 & \text{if } | \epsilon(k) | < d(k) \\
\epsilon(k) - d(k) & \text{if } \epsilon(k) > d(k) \\
\epsilon(k) + d(k) & \text{if } \epsilon(k) < -d(k)\n\end{cases}
$$
\n(5.18)

where  $d(k)$  represents an upper bound on the magnitude of the modeling error  $e_m(k)$ and is given by

$$
m(k) = (0.951)m(k-1) + u(k) \tag{5.19}
$$

$$
d(k) = (1.026) |m(k)| \qquad (5.20)
$$

The *control* law chosen was the adaptive LQ control law previously discussed for SCOLE.

Figure 5.8 shows the control input and the resulting output when the parameters of the reduced order model are assumed to be known exactly. The output was computed from the full order model.

 $\frac{1}{2}$ 

Figure 5.9 shows the control input and resulting output when estimation is included but a dead zone is not incorporated into the least-squares algorithm. The initial parameter estimation errors ranged from 10-20%. As in the case of SCOLE, the unmodeled dynamics cause the adaptive control loop to go unstable resulting in an input and output which grow without bound.

Finally, the dead zone described above was incorporated into the estimation scheme. As shown in Figure 5.10, both the *control* input and the resulting output converge to zero.

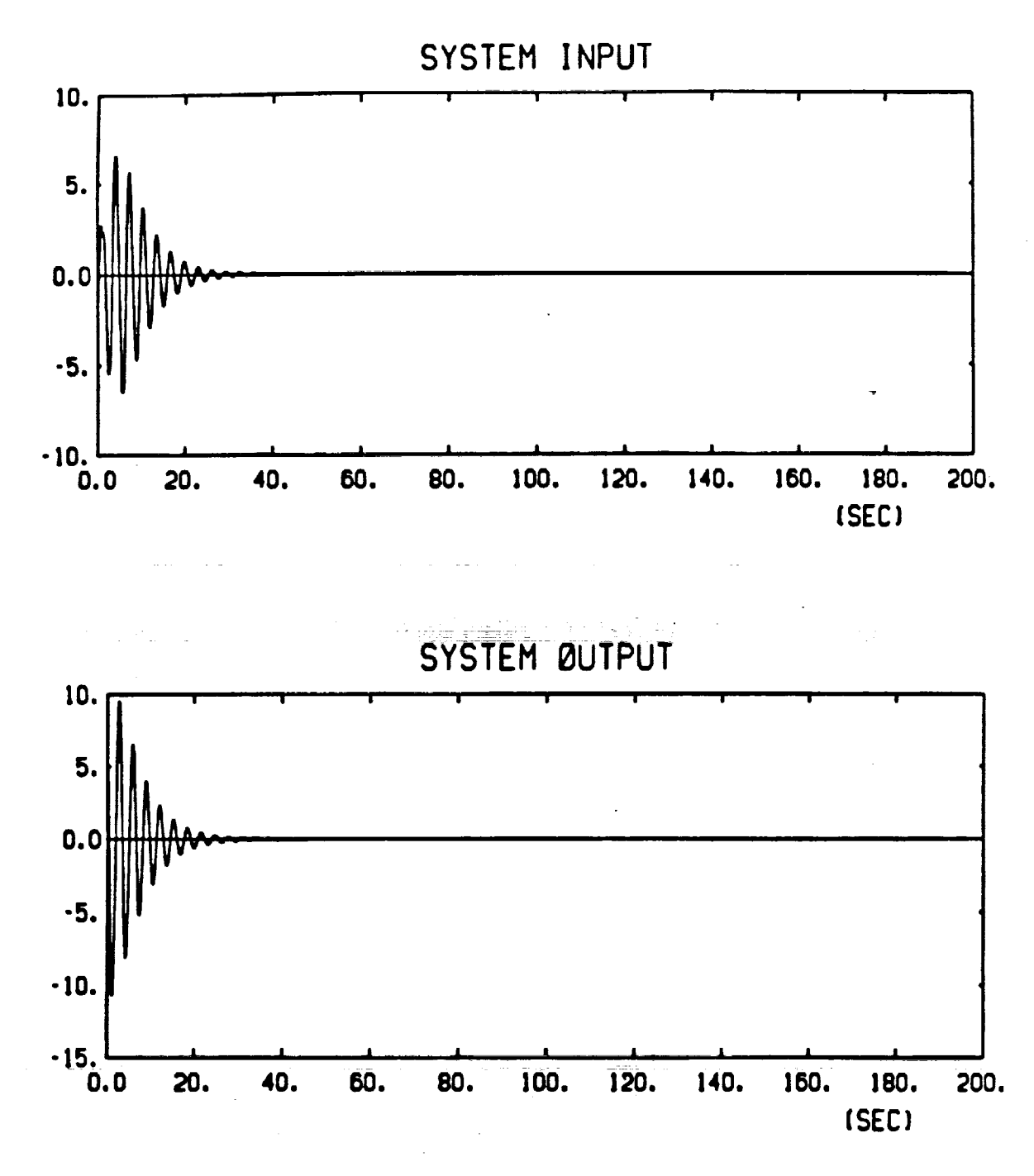

 $\begin{array}{lllllllll} \text{if} & \text{if} & \text{if}$ 

÷ È

Figure 5.8: LQ control (unmodeled dynamics present)
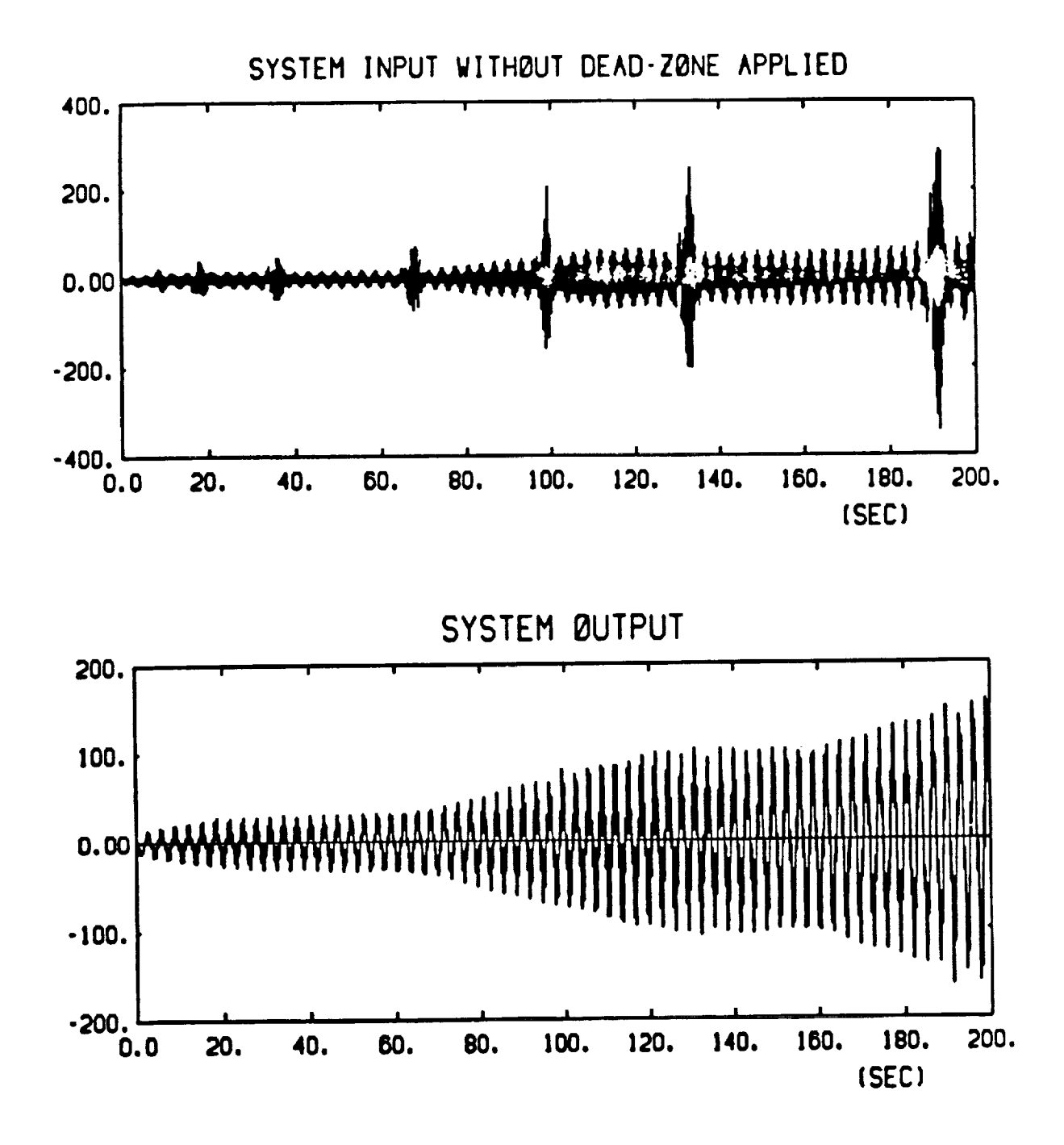

Ė

 $\frac{1}{2}$ 

Figure 5.9: Adaptive LQ control without the dead zone

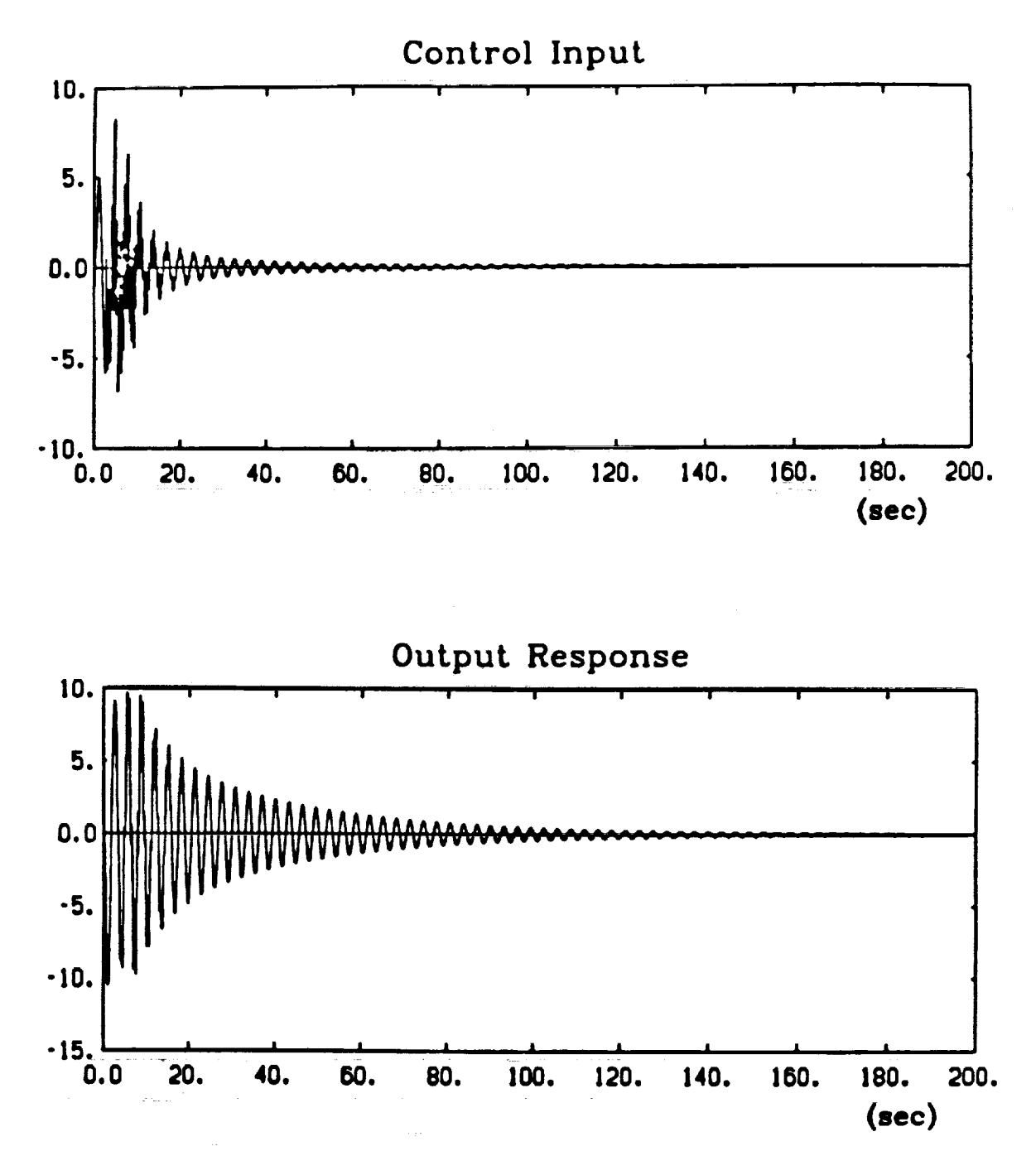

I

 $1 - 1 + 1 + 1 + 1 + 1 + 1$ 

WE BE IT IT IS A READER TO THE THE THE READER TO BE SERVED TO THE UP TO THE READER WHERE THE THE LEADER TO THE THE SERVED ASSOCIATED TO THE THE REAL PROPERTY OF THE THE SERVED OF THE THE SERVED OF THE THE SERVED OF THE THE

 $\frac{1}{\sqrt{2\pi}}$ 

Figure 5.10: Adaptive LQ control with the dead zone

## 5.4 Discussion

Initial results on the incorporation of a variable dead zone into the least-squares estimation scheme look promising. Current work centers on the design of the dead zone for SCOLE. Furthermore, a better choice of modes will be made in the reduced order model for the SCOLE to reduce *control* and observation spillover. As mentioned, one of the unmodeled low order pendulum modes (0.08 Hz) appears in the output position response even in the non-adaptive case.

Another approach for improving robustness is also being investigated. The empirical transfer function estimation (ETFE) method will be used to identify the system parameters [10]. Using finite length discrete Fourier transforms (DFTs) of the input/output data, the ETFE method provides both an estimate of the plant transfer function and a frequency-dependant upper bound on the modeling error between the estimated transfer function and the actual plant transfer function. This identification scheme has been shnwn to possess *certain* desirable robustness characteristics for use in adaptive control [11]. Because it requires DFTs of the input/output data, the ETFE method will require more *computational* time than the variable dead zone identification scheme. However, Tzes and Yurkovich have shown that with modest computational load (less than 10 ms) the ETFE scheme may be *carried* out on-line, with a recursive least squares estimator, to accurately identify frequency response *characteristics* for a slewing flexible beam [12]. Moreover, it is shown in [12] that the frequency response information thus obtained is useful in designing an LQ-adaptive controller with frequency weighting; details of this work will appear in a future report.

## 6. **LABORATORY EXPERIMENTATION**

## **0.1 Visits to Langley**

#### May 1987

In May of 1987 we visited the LaRC facility and worked with Mr. Jeff Williams for two days in the laboratory preparing for control implementation. Our progress was limited due to unforeseen problems with the computer and compiler systems. We were, however, successful in familiarization with the current set-up, and have since completed the designs described herein, and have completed coding for use on the structure.

### December 1987

 $\frac{1}{2}$ 

The next visit to Langley was in December of 1987 for five full days of implementation and experimentation. All control designs and necessary software were transported via floppy disks, so that the on-site work began by downloading the various control law programs and their data files for compilation on the the SCOLE computer, a Charles River 68000 based system. A variety of differences between the Vax 1i7785 FORTRAN code and the Unix/Green Hiii FORTRAN compiler were identified so that first two days were consumed in making the code changes, compiling, and testing the simulator code. During the software preparation, hardware problems were also delineated. For example, the reaction wheels at the reflector/ base had not been used before, and several wiring checks had to be carried out.

|

 $\equiv$ 

Ì **I REMEDIT** 

 $\mathbb{R}^n$  . Then, it is found to the control

 $\label{eq:1} \mathbf{u}(\mathbf{u}) = \mathbf{u}(\mathbf{u}) + \mathbf{u}(\mathbf{u}) + \mathbf{u}(\mathbf{u})$ 

Ē.

 $\begin{array}{c} \rule{0pt}{2.2ex} \rule{0pt}{2.2ex} \rule{0$ 

 $\equiv$ 

r

一體理!

=

 $\overline{\mathbb{Z}}$ 

The third day began with experimentation involving the algorithm with the least computational requirements, the observer/pole placement design. The initial plan was to run this algorithm at 100 hertz but the computational requirements caused the sample time to be exceeded before the control law **was** complete; the algo**rithm did,** however, **operate** at 40 hertz without a time exceeded warning. **We** had **over** estimated the Floating **Point** Operations per Second (FLOPS) capability **of** the computer, primarily **because** the previous hardware configuration was such that the floating point **operations** were done by a Sky floating point board. **This** board has capabilities of 3 micro second **operations or 330,000** FLOPS. Since then, however, the computing environment **for** the SCOLE set-up has been changed **to** a 68020/68881 processor, and the *compiler* has also been changed. Because of this unforeseen problem, some time was spent benchmarking various operations; it appears that the best expected performance is now 100,000 FLOPS. Utilizing the Sky board again, with the current configuration, did not result in increased performance. In the interest of time, **we** terminated our efforts at increasing FLOP speed at that point.

Because **of** the unexpected slower speed *capabilites,* most **of** tile *control* laws brought were too slow in their present form, since most of tile algorithms used *continuous* time observer equations. The algorithms can, however, be made more efficient, and *current* efforts are directed in this vein. Tile inirect adaptive *control* designs, which are already in discrete time form, may require more FLOP *capability* than the SCOLE computer can provide at the present time.

Two algorithms were marginally acceptable in terms of achievable sampling period, specifically, the pole placement and MEOP algorithms, although the maximum achievable sampling rate for the MEOP design was 10 hertz. Before experimentation with these *control* laws, various tests were run to determine if the amplifers were functioning properly and if wire phasing was correct. Due to *concerns* with the amplifiers, the reaction wheel actuators were run at 5 in-lb or 30% of the maximum rating.

Both of the aforementioned algorithms showed some undesirable behaviour. To determine some rationale for the poor results, the outputs from the observers were recorded, indicating that several of the modes which should be pure sinusoids were heavily distorted. This in turn indicated that noise and observation spillover may be responsible for poor observer convergence. The SCOLE Sensor conditioners are two pole low pass filters with a cutoff frequency of 10 hertz. Our state space model of the SCOLE structure upon which the observers were designed includes modal frequencies of a maximum 5 hertz. Observation spillover from the unnmdeled modes in the 5 to **10** hertz range may account for some of **the** distortion. Channel noise seemed to be significant relative to the signal input data. A data sample of channel noise was *collected* **and** brought back **to** determine noise power and spectrum.

On day five, system identification experiments/data *collection* and a simple control law (described below) were priorities. To identify various input output relationships, white noise inputs were **applied** to the various actuators individually. All the outputs were collected for each actuator run. A **thousand** data points were *collected* at sampling rates of 20 or 50 hertz. During this data *collection,* we noted that the low authority reaction wheels mounted near the top of the mast provided little excitation of any of the modes. This data is currently being used for investigation of various system identification techniques, primarily on-line schemes such as the above-mentioned ETFE **approach.**

## **6.2 Software**

 $\frac{1}{2}$  and

Ξ

The software **to** implement the control algorithms described in previous sections was developed with the following goals. One, the code must be implementable on OSU computers (Vax 11/785 **and** MicroVax II) sinmlating all experimental hardware dependent subroutine calls (A/D, D/A, timers, and so on) with code to run a state space model of SCOLE. The *control* law *code* is validated by this process since the SCOLE computer debugging facilities are limited. Also, the simulation produces data for comparison to actual data output. The same code used for the simulations is used to run the experiment by linking in the runtime libraries instead of simulation libraries.

Secondly, **tile** software is designed with standard hooks to the *control* law subroutine. This allows one standard interface to the experimental hardware to be designed, implemented, and validated. To implement a **control** law, only two subroutines must be written, interfacing **to** the main logic through sensor-in actuator-out data arrays. All other tasks are performed by the standard interface. These tasks are

- Set sample rate, number of samples, sensor bias levels, and so on;
- Check if *control* law calculation **time** exceeds sampling interval;
- Sample analog inputs;
- Remove input bias, reorder **the** data array **to** standard **model** order, and *Convert* to usable values;
- Integrate all sensor values;
- Scale and limit output values;
- *Convert* to DAC array ordering, output analog outputs;
- Save all input and output values.

#### *6.3* **Results**

To complete our most recent visit, we chose to implement a simple rate feedback law, *consisting* of a proportional feeback **term** for each rate sensor and reaction wheel actuator in each plane. The feedback gains were chosen by exciting the modes in each plane individually and choosing appropriate values according **to** the observed behaviour. The final data collected was done by exciting the system in all three planes and running all three actuators simultaneously. Table 6.1 shows the actual feedback gains. From the table, we note that the *X* direction actuators were relatively sensitive and *could* not **tolerate** large gains. Figures 6.1 and 6.2 show the actual sensor outputs and actuator inputs, respectively, for **the** rate feedback law **to** an initial disturbance.

i !!!

 $\equiv$ 

Ē

三三三

 $\equiv$ 

二星三

THE REAL W

 $\begin{array}{c}\n\vdots \\
\hline\n\end{array}$ 

 $\frac{1}{2}$ 

 $\equiv$ 

**Manual Manual Construction** 

m.

Table 6.1: Feedback Gains for *i*rate Feedback Control Scheme

| Axis   | 5   |
|--------|-----|
| Axis   | 100 |
| Z Axis | 50  |
|        |     |

The results from this experiment imply that the output from the X axis rate feedback gyro is always positive, not a sinusoid oscillating about zero. This would essentially indicate that the position error is positive and unbounded, suggesting a failure either in the rate gyro itself or in the measurement process<sup>1</sup>. This probably accounts for some of problems encountered with the more sophisticated algorithms, and may account for the low feedback gain required on this axis during the rate feedback experiment. The performance in the other axes was satisfactory.

**t**Jeff Williams **has** been made aware of the problem and is investigating.

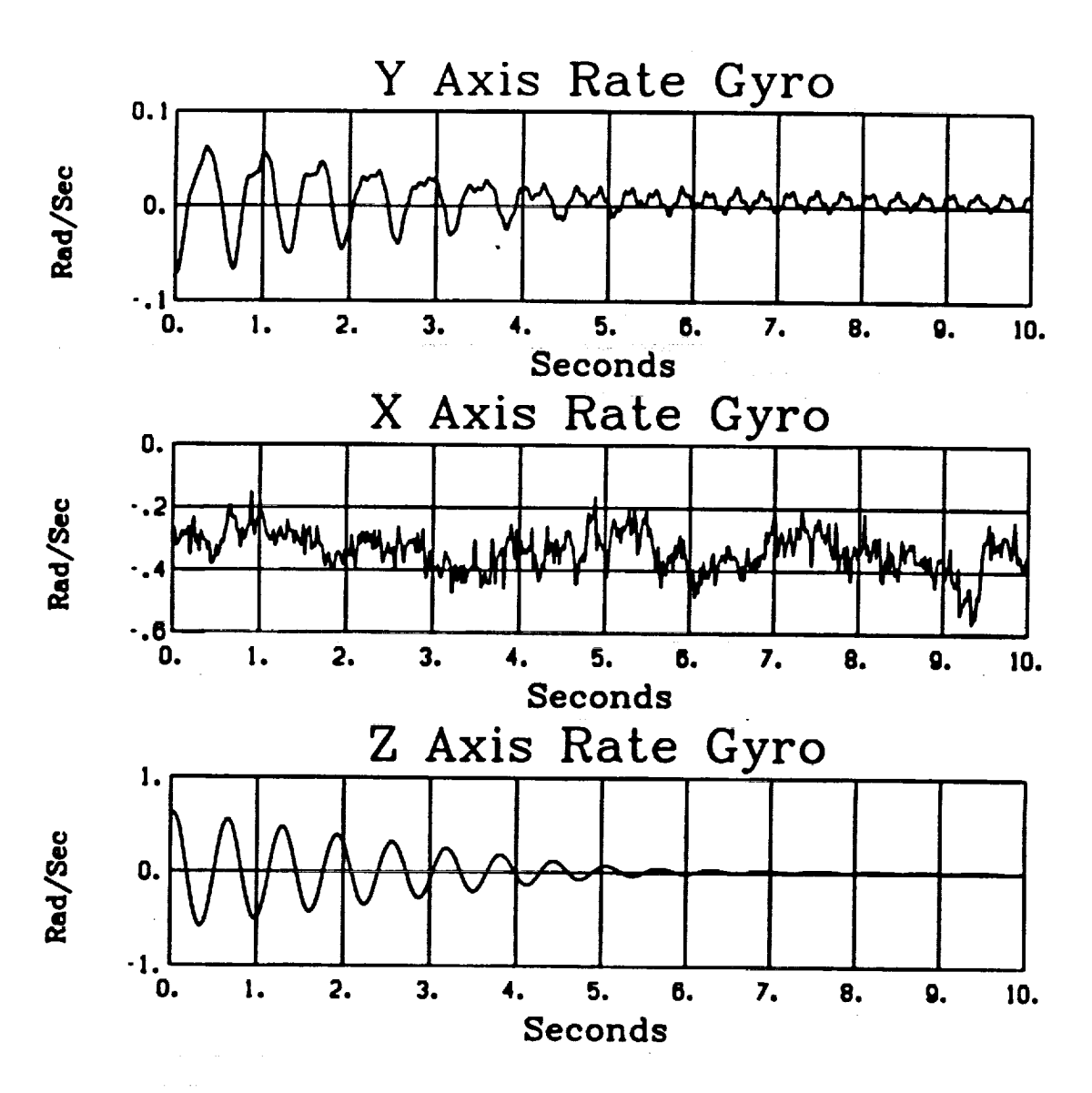

**E THEFE** 

 $\equiv$ 

 $\equiv$ 

 $\equiv$ 

s.

 $\frac{1}{100}$  and  $\frac{1}{100}$  and  $\frac{1}{100}$  and  $\frac{1}{100}$  and  $\frac{1}{100}$ 

E Ë

Figure 6.1: Actual sensor outputs, Rate Feedback design

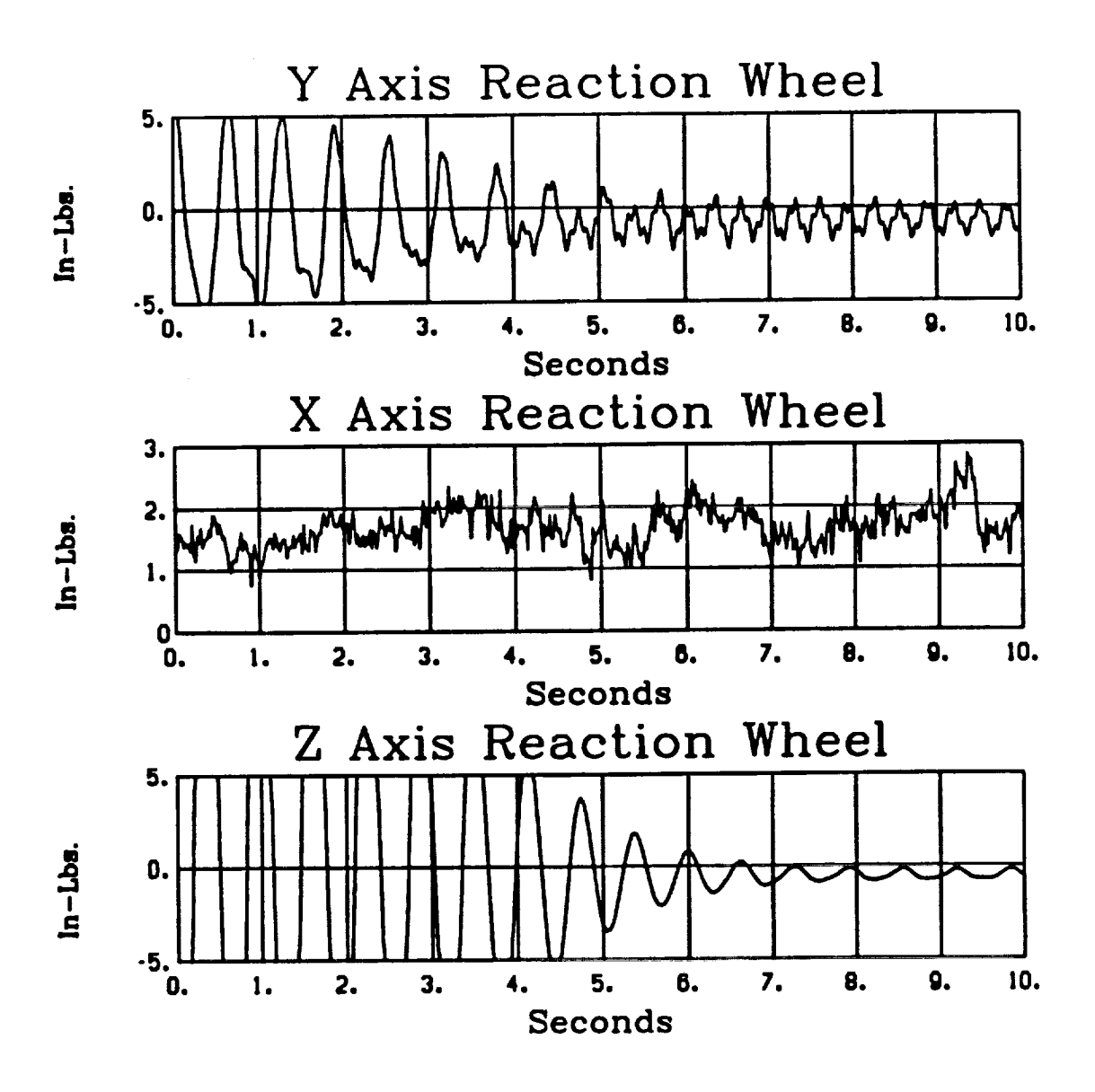

 $\frac{1}{\pi}$ 

j

Figure 6.2: Actual actuator inputs, Rate Feedback design

## *7.* **COFS CONTROLLER DESIGN**

## *7.1* **Introduction**

In spite of its *cancellation,* **the** original Masf Flight System provides (and will probably continue to provide) an interesting model that can be used to test in simulation different control approaches. Finite element models of varying complexity exist, experiments have been performed on the individual actuators.

The basic element in the Mast Flight System is a 60.7 meter long, triangular cross section truss structure. The truss has 54 bays with LDCM actuators distributed along **the** length. **There** are four primary actuators located at **the tip** of **the** beam so as to produce both *x* and *y* axis forces and *z* axis torques. The actuators at the intermediate stations are smaller devices and can be utilized to *check* decentralized control issues<sup>1</sup>.

Our effort in the Control Research Lab of the Ohio State University was *concerned* with three issues:

- 1. Design of an optimal decentralized controller.
- 2. Design of a decentralized controller through overlapping decompositions and loop-shaping.
- 3. Design of low-order controllers through fixed-order, direct optimal projection techniques.

Throughout this section we will be referring to certain data which was supplied to us at different times from NASA LaRC. These may not be the same versions that were finally accepted and certified or utilized in NASA's final design effort. Be that as it may, the data used here is still very representative of such a flight system.

## 7.2 **Design of an Optimal Decentralized** Controller

## *7.2.1* **Background Theory**

Consider

$$
\dot{x} = Ax + \sum_{i=1}^{\nu} B_i u_i \qquad ; x(0) = x_0 \qquad (7.1a)
$$

**t** In the analysis **to** follow identical actuators have been assumed.

$$
y_i = C_i x \qquad \qquad ; i = 1, \ldots, \nu \qquad (7.1b)
$$

with cost

$$
J = \int_0^\infty \left( x^T Q x + 2 \sum_{i=1}^\nu x^T N_i u_i + \sum_{i=1}^\nu u_i^T R_i u_i \right) dt \tag{7.2}
$$

and the **following** feedback structure **constraint:**

$$
u_i = K_i y_i \qquad ; i = 1, \dots, \nu \qquad (7.3)
$$

It can be **shown** [13,14] that the solution of the above optimal control problem reduces to **solving** the following system of non-linear algebraic equations:

$$
\begin{cases}\nA_c^T P + P A_c + \hat{Q} = 0 \\
A_c L + L A_c^T + X_0 = 0\n\end{cases}
$$
\n(7.4)

and

$$
\nabla_{K_i} J = B_i^T P L C_i^T + R_i K_i C_i L C_i^T + N_i^T L C_i^T = 0 \qquad ; i = 1, ..., \nu \qquad (7.5)
$$

where

 $\Xi$ 

$$
A_c = A + \sum_{i=1}^{D} B_i K_i C_i
$$
 (7.6a)

$$
\hat{Q} = Q + \sum_{i=1}^{\nu} C_i^T K_i^T R_i K_i C_i + \sum_{i=1}^{\nu} (N_i K_i C_i + C_i^T K_i^T N_i^T)
$$
(7.6b)

$$
X_0 = x_0 x_0^T \t\t(7.6c)
$$

Many approaches have been introduced in the literature to solve the **above system** of equations. The approach pursued in our software package<sup>2</sup> is a gradient method.

Extension to the basic problem can be done by considering the following decentralized dynamic **stabilizing** compensator:

$$
\dot{z}_i = F_i z_i + G_i y_i \tag{7.7}
$$

$$
u_i = H_i z_i + N_i y_i \qquad ; i = 1, ..., \nu \qquad (7.8)
$$

<sup>&</sup>lt;sup>2</sup>The software package DOLORES was developed by Professor U. Özgüner, Mr. Khorrami and Mr. Tien for another project

The problem of dynamic output feedback is reduced to the previous problem by augmenting the state space of the system and the stabilizing compensators, that is,

$$
\begin{bmatrix} \dot{x} \\ z_1 \\ z_2 \\ \vdots \\ z_\nu \end{bmatrix} = \begin{bmatrix} A & \vdots & 0 \\ \cdots & \vdots & \cdots \\ 0 & \vdots & 0 \end{bmatrix} \begin{bmatrix} x \\ y_1 \\ z_2 \\ \vdots \\ y_\nu \end{bmatrix} + \sum_{i=1}^{\nu} \begin{bmatrix} B_i & 0 \\ \cdots & \cdots \\ 0 & 0 \\ \vdots & I \\ 0 & 0 \end{bmatrix} \begin{bmatrix} u_i \\ \cdots \\ v_i \end{bmatrix} , \qquad (7.9)
$$
\n
$$
\bar{y}_i = \begin{bmatrix} C_i & 0 & \cdots & 0 \\ 0 & 0 & \hat{C}_i & 0 \end{bmatrix} \begin{bmatrix} x \\ z_1 \\ z_2 \\ \vdots \\ z_\nu \end{bmatrix} . \qquad (7.10)
$$

where  $v_i = \dot{z}_i$  and  $\hat{C}_i$  is provided by the user. The cost may be further modified to

$$
J = \frac{1}{2} \int_0^{\infty} (x^T Q x + 2 \sum_{i=1}^{\nu} x^T N_i u_i + \sum_{i=1}^{\nu} u_i^T R_i^1 u_i + \sum_{i=1}^{\nu} z_i^T R_i^2 z_i) dt \quad . \tag{7.11}
$$

## *7.2.2* **Design of an** Optimal Decentralized **Controller**

**The** modes and mode shapes used in this study are listed below:

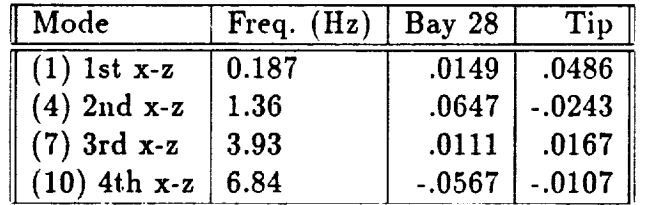

E<br>E

E  $\equiv$ 

**THE REAL PROPERTY AND REAL PROPERTY** 

二目

**Each** of the actuators with **their** associated **(inner-loop)** *compensators* (already designed) can be described by a fourth order model:

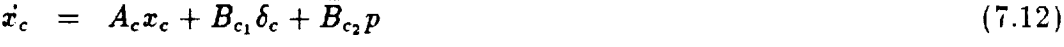

$$
f = C_c x_c + D_{c_1} \delta_c + D_{c_2} p \tag{7.13}
$$

where,

$$
A_c = \begin{bmatrix} -\tau & 0 & 0 & 0 \\ 0 & -\tau & (1 - g_2)\tau & 0 \\ 0 & 0 & 0 & 1 \\ \frac{K_0}{m} & -\frac{K_0}{m} & -\frac{g_2 K_0}{m} & 0 \end{bmatrix}
$$
(7.14)

$$
B_{c_1} = \begin{bmatrix} (1 - g_1)\tau \\ 0 \\ 0 \\ g_1 K_0 \\ m \end{bmatrix}
$$
 (7.15)

$$
B_{c_2} = \left[ \begin{array}{c} 0 \\ -(1 - g_2)\tau \\ 0 \\ \frac{g_2 K_0}{m} \end{array} \right] \tag{7.16}
$$

$$
C_{\mathbf{c}} = \begin{bmatrix} -K_0 & K_0 & g_2 K_0 & 0 \end{bmatrix} \tag{7.17}
$$

$$
D_{c_1} = -g_1 K_0 \tag{7.18}
$$

$$
D_{c_2} = -g_2 K_0 \quad . \tag{7.19}
$$

In the above,  $\delta_c$  is the control input, *p* is the displacement of the structure (in the *x* **direction)** at the **location of** the actuator, and/" is the **force output of** the actuator as applied to the structure. The parameters used in our study are,  $\tau = 9.9298s^{-1}$ ,  $g_1 = 3$ ,  $g_2 = 6$ ,  $K_0 = 83.333$  and  $m = 11.4$  kg.

A **two-mode** model is used **to describe** the z-z **bending** plane **dynanfics of** the structure:

$$
\dot{x}_s = A_s x_s + B_s^t f^t + B_s^{28} f^{28} \tag{7.20}
$$

$$
p^i = \Gamma^i_* x, \tag{7.21}
$$

$$
y^{i} = \ddot{p}^{i} = C_{\bullet}^{i} x_{\bullet} + D_{\bullet}^{i,t} f^{t} + D_{\bullet}^{i,28} f^{28}
$$
 (7.22)

where *i* takes on the values "t" and "28" and these denote the quantities at the **tip** and bay 28 locations, respectively.

The equations given above can now be combined to give a state-space model with 12 states. In doing this 0.2 and 0.3% damping was assumed for the structure. A quadratic regulator was designed with second order dynamics admitted for the *compensators* in the feedback *controllers.*

## **7.3 Decentralized Design using** Overlapping **Decompositions** and **Loop-**Shaping

### **7.3.1** Background **Theory**

ł

Consider a system with two decentralized control agents described **by**

$$
\dot{x} = Ax + B_1 u_1 + B_2 u_2, \tag{7.23}
$$

$$
y_1 = C_1 x \tag{7.24}
$$

$$
y_2 = C_2 x \tag{7.25}
$$

where  $x \in R^n$  is the state,  $u_i \in R^{m_i}$  is the input, and  $y_i \in R^{m_i}$  is the output of the  $i<sup>th</sup>$  control agent ( $i = 1,2$ ). Let the state *x* be partitioned as

$$
x = \begin{bmatrix} x_1 \\ x_0 \\ x_2 \end{bmatrix} \tag{7.26}
$$

where  $x_i \in R^{n_i}$   $(i = 1,0,2)$ . The partitioning is usually done in such a way that  $x_i$ *corresponds* to the part of the state space which is *strongly* observable and controllable only by the *i*<sup>th</sup> control agent  $(i = 1, 2)$ , and  $x_0$  corresponds to the part which is strongly observable and controllable by the both agents [15].

Consider the transformation:

$$
\hat{x} = Tx = \begin{bmatrix} x_1 \\ x_0 \\ \cdots \\ x_0 \\ x_2 \end{bmatrix} \in R^{\hat{n}}, \qquad \hat{n} = n + n_0 . \qquad (7.27)
$$

**The** *ezpansion* of the original system **(7.23)** with respect to **the** transformation (7.27) is given by (see [15] for developments)

$$
\dot{\hat{x}} = \hat{A}\hat{x} + \hat{B}u, \quad \hat{x}(0) = Tx_0 \in R^{\hat{n}} \tag{7.28}
$$

$$
y = \hat{C}\hat{x} \tag{7.29}
$$

z

Î.

 $\bar{\mathbf{B}}$ 

i<br>Bu  $\begin{array}{c} \hline \textbf{a} & \textbf{b} \\ \textbf{c} & \textbf{c} \end{array}$ 

 $\frac{1}{2}$ 

Ξ

--=

where

$$
\hat{A} \stackrel{\triangle}{=} \left[ \begin{array}{cc} \hat{A}_1 & \hat{A}_{12} \\ \hat{A}_{21} & \hat{A}_2 \end{array} \right] = TAT^I + M_A \quad , \tag{7.30}
$$

$$
\hat{B} \stackrel{\triangle}{=} \left[ \begin{array}{cc} \hat{B}_1 & \hat{B}_{12} \\ \hat{B}_{21} & \hat{B}_2 \end{array} \right] = TB + M_B \quad , \tag{7.31}
$$

$$
\hat{C} \stackrel{\triangle}{=} \left[ \begin{array}{cc} \hat{C}_1 & \hat{C}_{12} \\ \hat{C}_{21} & \hat{C}_2 \end{array} \right] = CT^I + M_C \quad , \tag{7.32}
$$

 $T<sup>I</sup>$  is a generalized inverse of *T* satisfying  $T<sup>I</sup>T = I$ , and  $M_A$ ,  $M_B$ , and  $M_C$  are complementary matrices satisfying appropriate inclusion conditions. It can be shown that the response  $x(t)$  of (7.23) is related to the response  $\hat{x}(t)$  of (7.27) by

$$
x(t) = T^{I} \hat{x}(t) \qquad \forall t \ge 0 \quad . \tag{7.33}
$$

Furthermore (7.23) and (7.27) have equivalent input/output descriptions

$$
\hat{G}(s) \stackrel{\Delta}{=} \hat{C}(sI - \hat{A})^{-1}\hat{B} \equiv G(s) \stackrel{\Delta}{=} C(sI - A)^{-1}B \quad . \tag{7.34}
$$

Now **consider** the **uncoupled** *ezpanded model* described by

$$
\dot{\bar{x}} = \bar{A}\bar{x} + \bar{B}u \tag{7.35}
$$

$$
y = \tilde{C}\tilde{x} \tag{7.36}
$$

where

$$
\tilde{A} = \begin{bmatrix} \hat{A}_1 & 0 \\ 0 & \hat{A}_2 \end{bmatrix} \tag{7.37}
$$

$$
\tilde{B} = \begin{bmatrix} \hat{B}_1 & 0 \\ 0 & \hat{B}_2 \end{bmatrix} \tag{7.38}
$$

$$
\bar{C} = \begin{bmatrix} \hat{C}_1 & 0 \\ 0 & \hat{C}_2 \end{bmatrix} \tag{7.39}
$$

The transfer function matrix (TFM) for the uncoupled expanded model is given by

$$
\tilde{G}(s) \stackrel{\Delta}{=} \tilde{C}(sI - \tilde{A})^{-1}\tilde{B} = \text{block diag}(G_1(s), G_2(s)) \tag{7.40}
$$

where *C,i(s)* is the TFM of the *local model*

$$
\dot{\bar{x}}_i = \hat{A}_i \bar{x}_i + \hat{B}_i u_i \tag{7.41}
$$

$$
y_i = \hat{C}_i \tilde{x}_i \quad , \tag{7.42}
$$

for agent  $i$  ( $i = 1, 2$ ). Note that this model differs from one that is obtained by **simplyignoring** the **interactions in** tile **original system** as it **retains portions of** the **state space which** affects **each** channel.

Let  $\hat{G}(s)$  and  $\tilde{G}(s)$  be related by

$$
\tilde{G}(s) = \tilde{G}(s)(I + E(s)) \tag{7.43}
$$

where  $E(s)$  is the so-called *multiplicative error matrix* between the true TFM  $G(s)$ (or equivalently  $\hat{G}(s)$ ) and the *uncoupled expanded TFM*  $\tilde{G}(s)$ . An upper bound on the norm of  $E(j\omega)$  can be found as

$$
\bar{\sigma}(E(j\omega)) \leq \frac{\bar{\sigma}(\hat{G}(j\omega) - \bar{G}(j\omega))}{\sigma(\bar{G}(j\omega))} \stackrel{\triangle}{=} \epsilon(\omega) \tag{7.44}
$$

where  $\bar{\sigma}(\cdot)$  and  $g(\cdot)$  indicate, respectively, the maximum and the minimum singular values of the indicated matrices.

In practice, model (7.23)-(7.25) may not represent the physical system exactly, that is there may be some nmdeling uncertainties present. In such a **case,** a total error function,  $e_m(\omega)$ , must be defined, for example as

$$
e_m(\omega) = e(\omega)e_c(\omega) + e_0(\omega) \tag{7.45}
$$

to represent the error between the uncoupled expended system model and the true system. Here,  $e(\omega)$  represents an upper bound on  $\bar{\sigma}(E(j\omega))$ , such as the one given in (7.44),  $e_c(\omega) \ge 1$  accounts for modeling uncertainties in interactions, and  $\epsilon_0(\omega) \ge 0$ accounts for uncertainties in subsystem models.

Once the total error function is *chosen* as in (7.45), our approach proceeds with designing decentralized *controllers* based on local models (7.41)'(7.42). These *con*trollers are designed such that the local stability robustness requirement [15],

$$
\bar{\sigma}(T_i(j\omega)) < \frac{1}{e_m(\omega)} \quad , \qquad \forall \omega \tag{7.46}
$$

NEW PRESENTATION

 $\frac{1}{2\pi\epsilon}$ 

1477年,12月12日,12月12日,12月12日,12月12日,12月12日,12月12日,12月12日,12月12日,12月12日,12月12日,12月12日,12月12日,12月12日,12月

E II T

 $\equiv$ 

**THEORIE ROOM**  $\equiv$ 

i<br>E

 $\begin{array}{c} \blacksquare \\ \blacksquare \\ \blacksquare \end{array}$ 

and acceptable performance requirements are satisfied at each local station. Here

$$
T_i(s) \stackrel{\Delta}{=} (I + \bar{G}_i(s)K_i(s))^{-1} \bar{G}_i(s)K_i(s) , \qquad i = 1, 2
$$
 (7.47)

is the closed-loop design TFM for the  $i^{th}$  agent.

## **7.3.2 Design of the Decentralized Controllers**

An initial **try** at decomposition was made with **the** dynamics of **the** individual actuator/sensors assigned **to separate subsystems** and **tile two-mode** model being kept in the overlapping portion. Thus the subsystem states are described by:

$$
\tilde{x}_1 = \left[ \begin{array}{c} x_c^t \\ x_s \end{array} \right] , \qquad \tilde{x}_2 = \left[ \begin{array}{c} x_s \\ x_c^{28} \end{array} \right] . \tag{7.48}
$$

This is a design choice, although there indeed are guidelines in the selection process. **In** fact, with a larger model for **the** structure, portions of the structure model (for example, **the** "flexible modes") can also be assigned to separate subsystems as based on a measure of effectiveness. **In** a **structure** like a beam this would be directly related **to** the mode-shape values at the individual actuators.

An upper bound on the error introduced due to the interactions between the sub**systems** is determined as

$$
e(\omega) = \frac{\omega}{(\omega^2 + 1)^{\frac{1}{2}} \left( (\frac{\omega}{10})^2 + 1 \right)^{\frac{1}{2}}}
$$
 (7.49)

Furthermore, it is assumed that the modeling uncertainties can be represented by:

$$
e_c(\omega) = \left( \left( \frac{\omega}{10} \right)^2 + 1 \right)^{\frac{1}{2}} \tag{7.50}
$$

and

$$
e_0(\omega) = \frac{\omega \left( \left( \frac{\omega}{10} \right)^2 + 1 \right)^{\frac{1}{2}}}{\left( (10\omega)^2 + 1 \right)^{\frac{1}{2}}} \tag{7.51}
$$

These functions, together with the final  $e_m(\omega)$  given by (7.45), are plotted in Figure 7.1.

**With** the present decomposition, **Linear** Quadratic Gaussian *controllers* were designed for each subsystem to obtain good performance while satisfying **the** stabilityrobustness requirements. Gaussian white noise processes of intensity 1 and 100 are assumed to be present respectively at the input and the output of each subsystem. Local quadratic performance indices are chosen with control weightings  $\rho_1 = \rho_2 = 100$ , and state weightings  $Q_i = L_i^T L_i$  (*i* = 1, 2), where

$$
L_1 = \left[\begin{array}{cc} 10^{-3}C_c & 0\\ 0 & 100\Gamma_c^t \end{array}\right] \,,\tag{7.52}
$$

**and**

$$
L_2 = \left[ \begin{array}{cc} 0 & 10^{-3}C_c \\ 100\Gamma_s^{28} & 0 \end{array} \right] \ . \tag{7.53}
$$

**The resulting** *control* **and filtering** gains are:

*K1* **= [.0297 -.0297 -.0.888 .2329 -.2171** .3369 .1076 .0103]  $(7.54)$ 

$$
K_2 = [-.0625 \quad .0736 \quad -.4039 \quad -.0384 \quad .0147 \quad -.0147 \quad -.0439 \quad .0409] \tag{7.55}
$$

$$
H_1 = \begin{bmatrix} -.0764 \\ -.0272 \\ .0104 \\ .0917 \\ -.0233 \\ -.0233 \\ .0361 \\ .0101 \end{bmatrix}, \quad H_2 = \begin{bmatrix} -.0033 \\ -.0315 \\ -.1281 \\ -.0862 \\ -.1445 \\ -.1445 \\ -.0135 \\ .0101 \\ .0101 \end{bmatrix}.
$$
 (7.56)

**Thus tile individual controllers** are of the form

$$
u_i = -K_i z_i \tag{7.57}
$$

**Im**

**Film Film Film** 

i<br>Sirikalah

 $\frac{1}{2}$ 

 $\equiv$ 

**THE PARTIES** 

<u>556</u><br>--

=

 $\equiv$ 

where

$$
\dot{z}_i = (A_i - B_i K_i - H_i C_i) z_i + H_i (y_i - D_i u_i) \quad . \tag{7.58}
$$

Magnitudes of the **resulting closed-loop** TFM's are plotted together with the stability bounds in Figures 7.2 and 7.3. It is observed that the stability robustness requirement (7.46) is indeed satisfied.

As a final check, the controllers were applied to a 4-mode "truih model". The results are summarized in Table 7.1. It is observed that  $13\%$  damping in the first and 5% damping in the second mode were achieved. Furthermore this was accomplished with relatively small control and filtering gains. The design is also robust to modeling errors and plant variations. The **closed-loop** system is guaranteed to remain stable as long as the perturbations are bounded by  $\epsilon_m(\omega)$ .

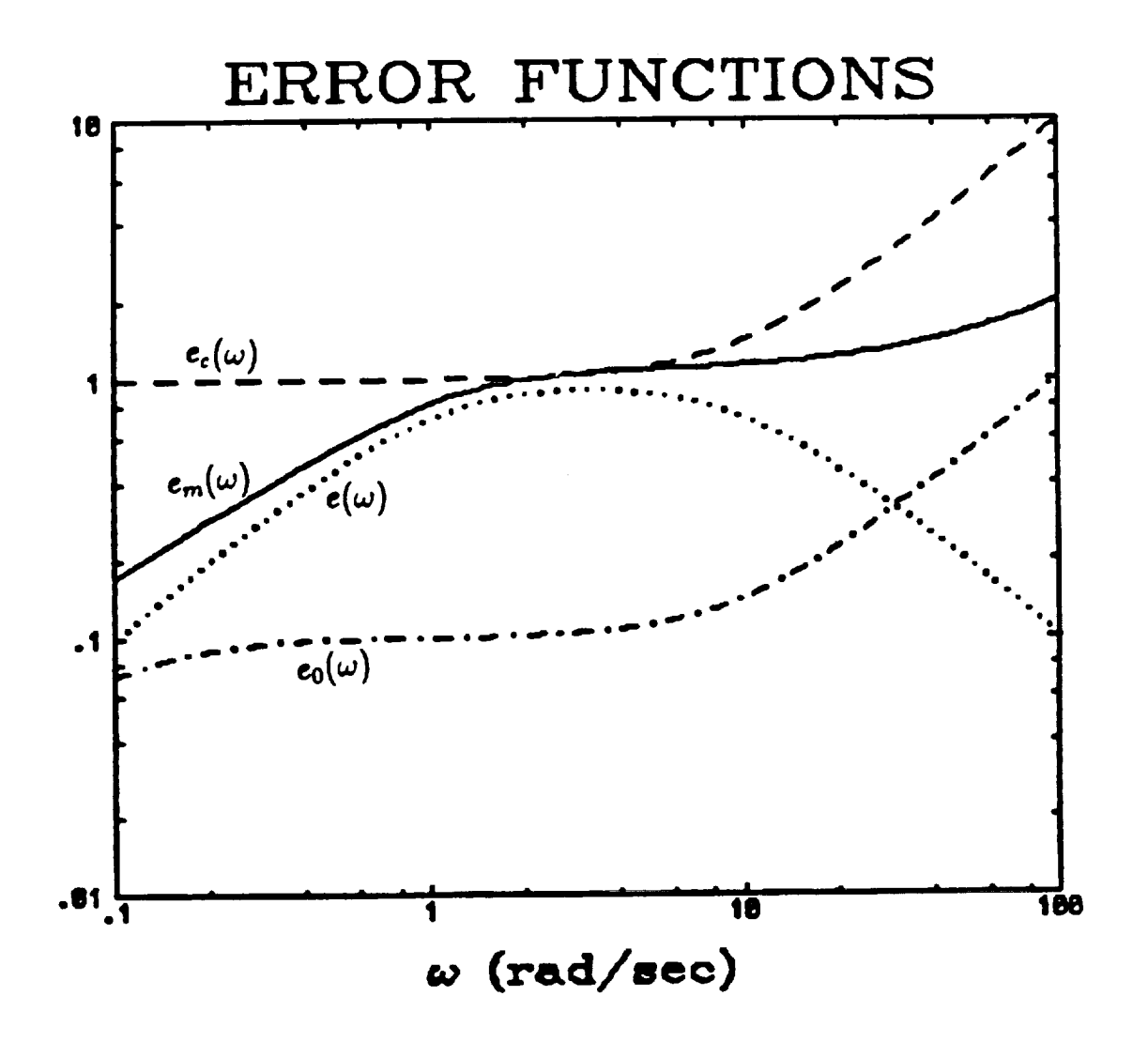

Figure 7.1: Total error function and its components

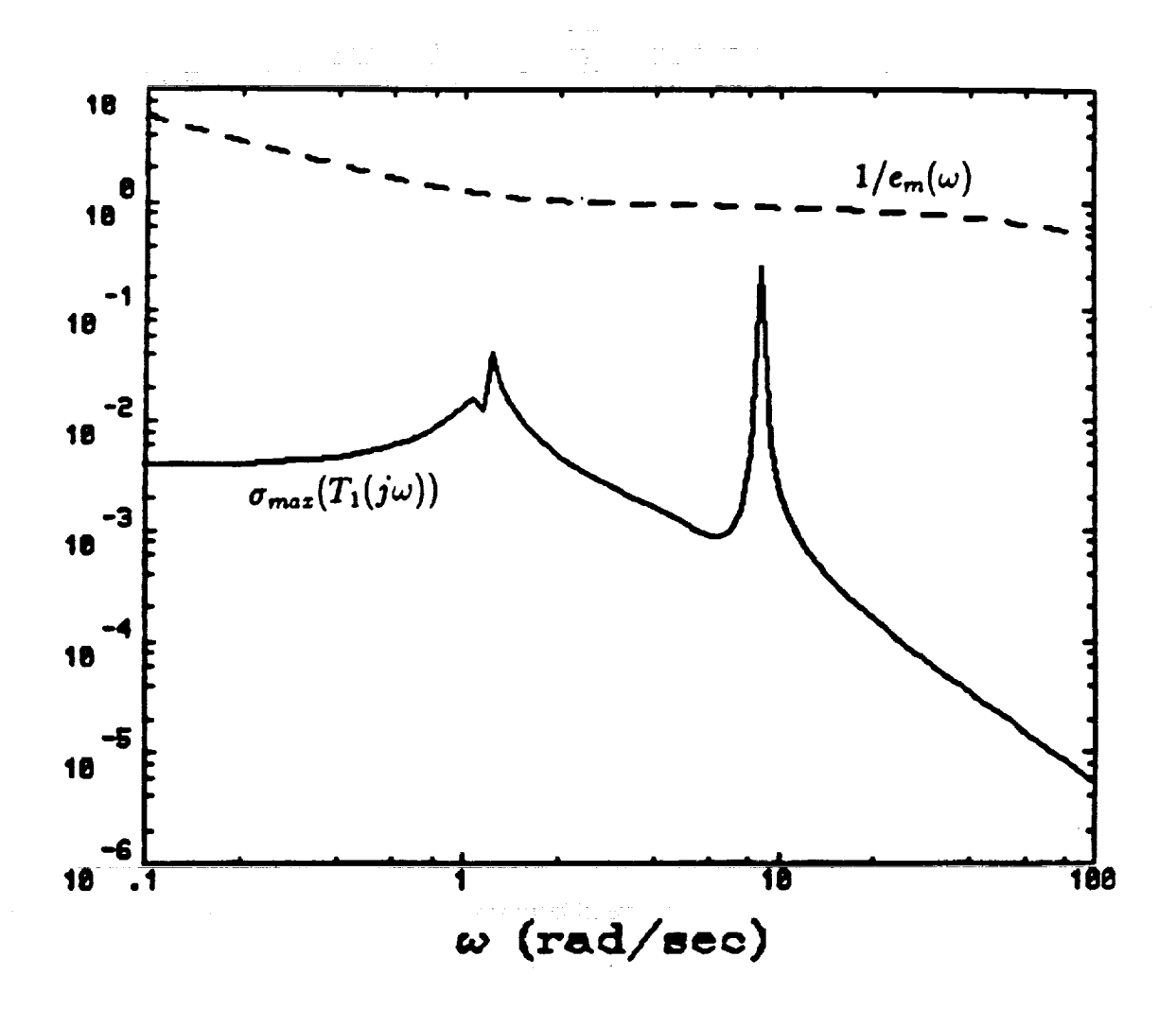

二三 三三 三

 $\begin{array}{c} \blacksquare \\ \blacksquare \\ \blacksquare \end{array}$ 

 $\equiv$ 

Figure 7.2: Error bound, Maximum singular value (Station 1)

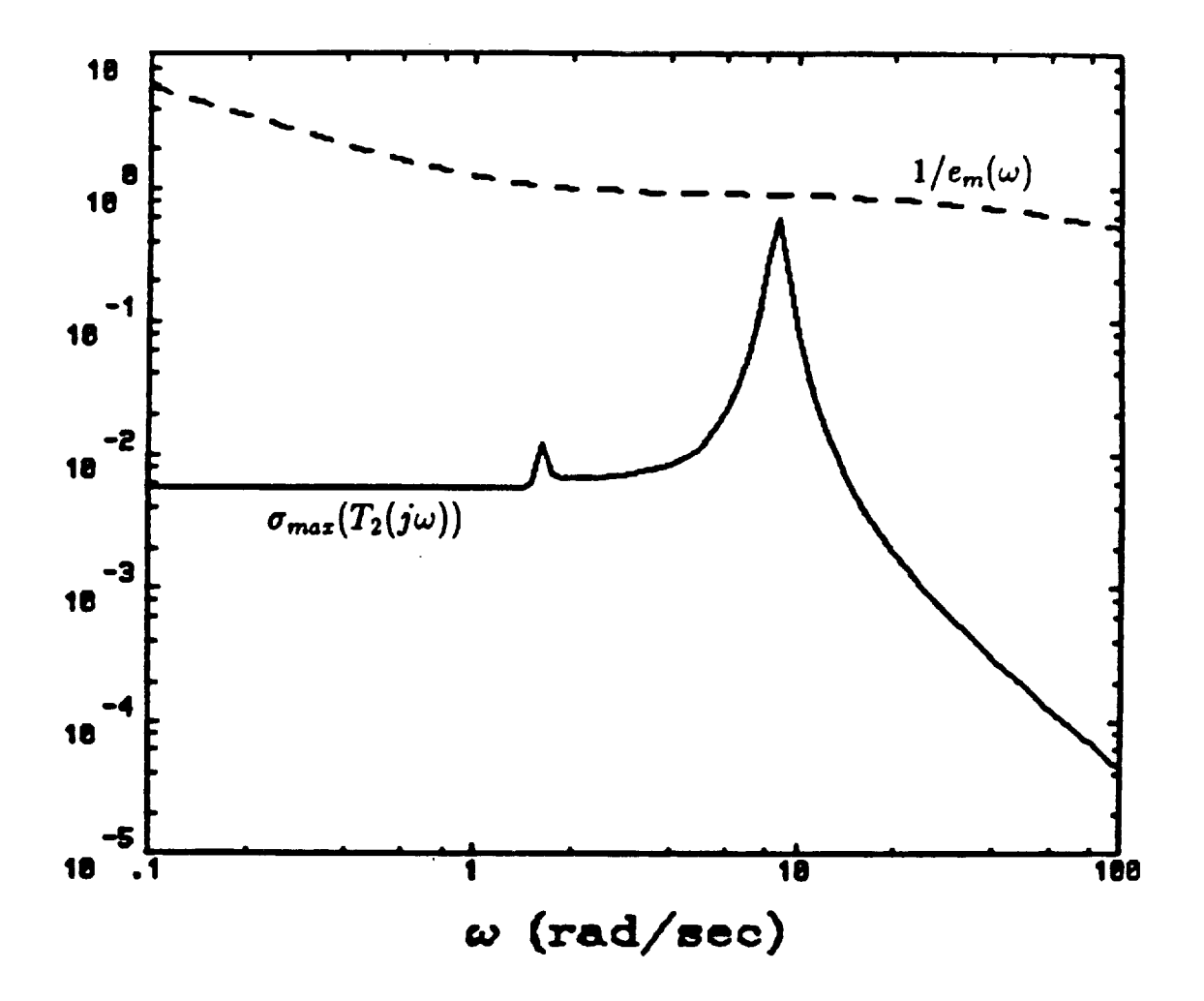

Figure 7.3: Error bound, Maximum singular value (Station 2)

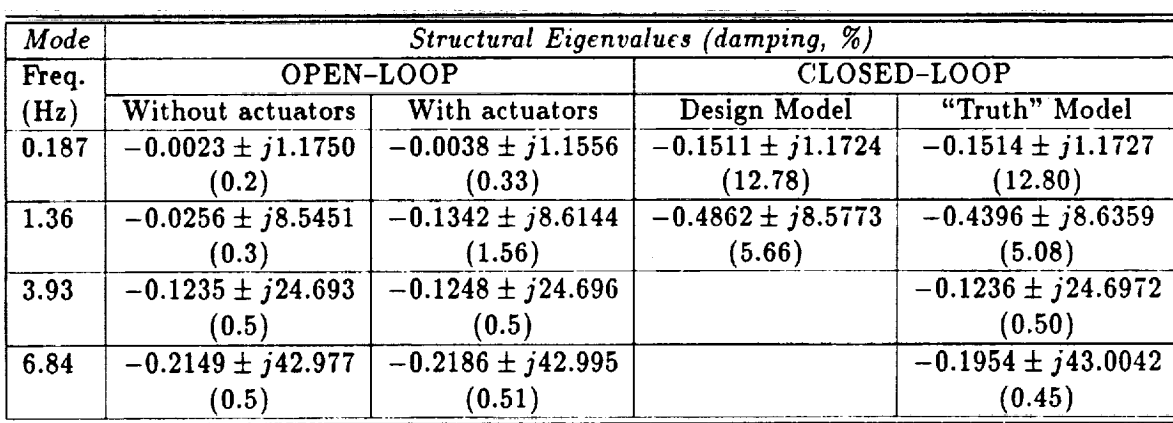

**ENDER IN THE STATE** 

 $\ddot{\phantom{0}}$ 

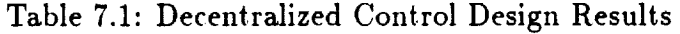

 $\frac{1}{2}$ 

 $\frac{1}{4}$ 

 $\begin{array}{c} \frac{1}{2} \\ \frac{1}{2} \end{array}$ 

 $\mathbf{x}.\mathbf{z} \neq \mathbf{z}$ 

 $\frac{1}{\alpha}$ 

## *7.4* **Direct Low-Order Controller Design**

**In this** section we discuss application of the direct (fixed-order) design approach **to reduced order** controller **design for** the COFS mast. **Tile details of** the **optimal** projection **design** methodology, with the maximum entropy stochastic modeling of **the** uncertainties (MEOP approach), were discussed in earlier in this **report. We** thus **omit further detail** here, and refer tile reader to **Equation** (3.1), (3.2) **for** the **general** system **and** controller structure, **Equation** (3.3) **for** the cost criterion, and **Equations** (3.4)-(3.7) **for** the coupled **Riccati** and Lyapunov equations to be solved in **the** MEOP approach.

In the **design results** to follow, the model employed is as **given** above, for a full 10 mode **representation. We** note, however, that **the designs of** this section **do** not include the effects **of** actuator **dynamics.**

### **7.4.1 LQG Parameter Selection**

**For** comparison purposes we first present **the** results of an **LQG** design (we omit **details** here) involving **the full** 20 state model. **The design objective** is **to design** compensation to **dampen oscillation of the COFS** mast structure as much as possible while avoiding high **gains. The** four **design** parameters for **this** exercise are *R1, R2* (see **Equation** (3.3)) in **the controller Riccati** equation and *V\_, Vz* **in the tilter Riccati** equation.

After **trying** several **different** combinations **of** the **design** parameters and conducting simulations, **the** following parameters were chosen:

$$
R_1 = 10^{-2} \begin{bmatrix} 0 & 0 \\ 0 & \tilde{R} \end{bmatrix} , R_2 = 10^{-3} I_{4 \times 4} , \qquad (7.59)
$$

**where**

t

$$
\tilde{R} = \text{diag} \{ 20, 20, 10, 10, 5, 5, 5, 1, 1, 1 \} , \tag{7.60}
$$

and

$$
V_1 = \begin{bmatrix} 0 & 0 \\ 0 & I_{20 \times 20} \end{bmatrix} , V_2 = 10^{-2} I_{4 \times 4} . \qquad (7.61)
$$

The results of **this** design (referred to later as the "20th order *controller")* are presented in comparative plots of the next section.

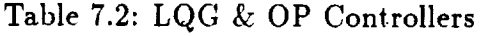

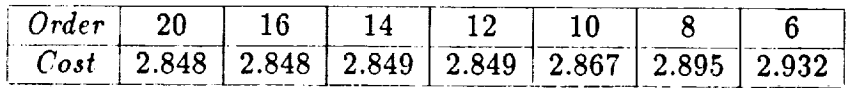

Table 7.3: LQG & MEOP Controllers

| ' ∴ost |  | $\pm 3.681 \pm 3.561 \pm 3.561 \pm 3.562 \pm 3.565 \pm 3.568 \pm 3.7$ |  |  |
|--------|--|-----------------------------------------------------------------------|--|--|

E **=**

İ Ξ.

**=--**

 $\equiv$ 

!

È

 $=$ 

 $\frac{1}{2}$ Ē

\_z

 $\equiv$ Ë ≡

## **7.4.2 Reduced-Order Design Results**

For the optimal projection design, Table 7.2 lists the cost for each design, beginning with the full 20th order *controller,* including OP designs of order 16, 14, 12, 10, 8, and 6. Taking into account the vibrational energy of the mast flight system, controller designs with orders down to about 12 provide acceptable damping **rela**tive to the full LQG design; the energy profiles of each controller design, and the open loop *case,* are given in Figure 7.4, where the energy expression is given by Equation (3.11). For the MEOP designs, where robustification (using the abovementioned noise intensities) was *carried* out with respect to the modal frequencies of the first bending modes in all three planes, the results are given in Table 7.4.2 and in Figure 7.5. Again, a **12th** order compensator is acceptable considering both the cost and the ability to dissipate energy.

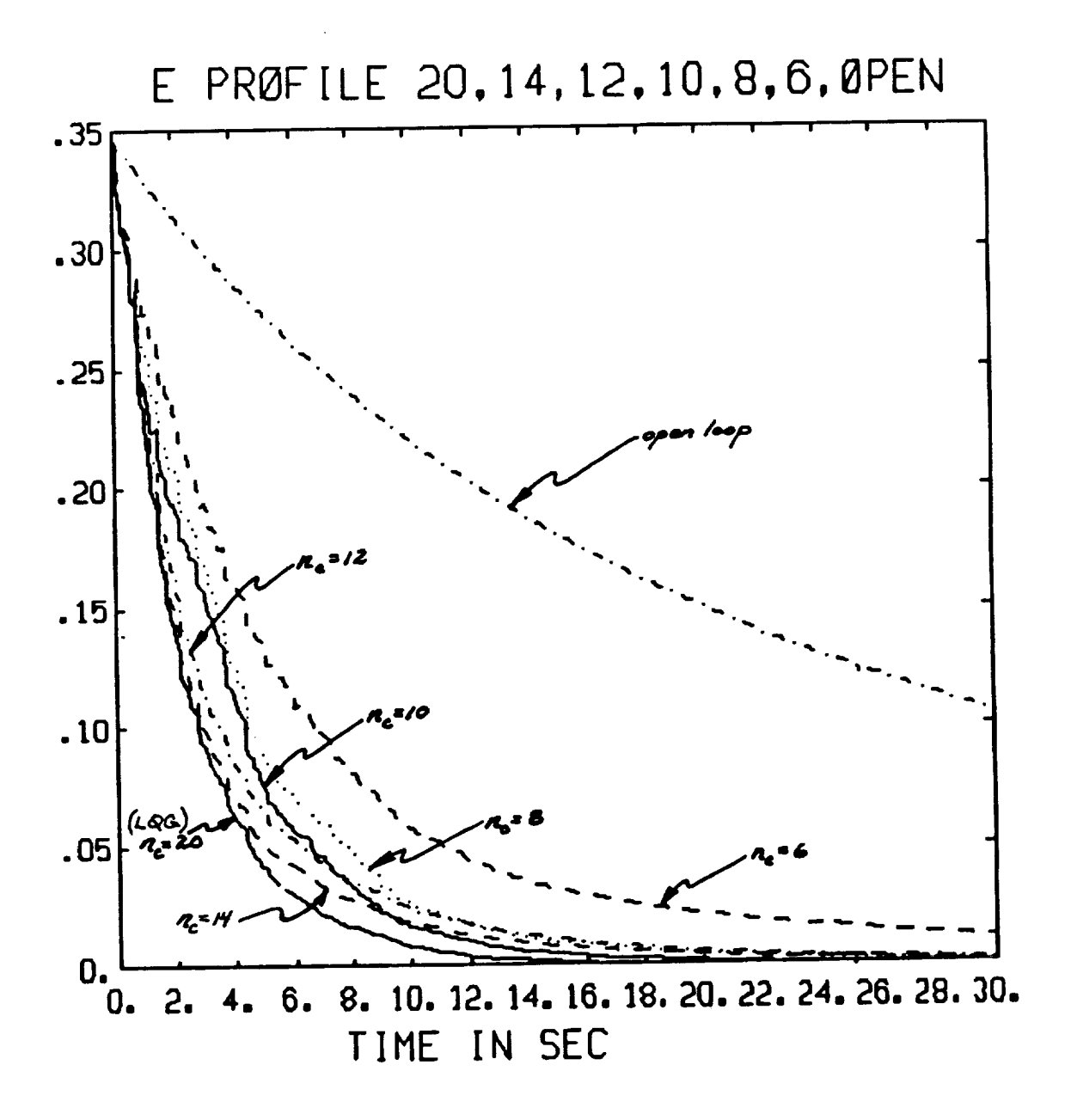

İ

Figure 7.4: LQG & OP Controllers

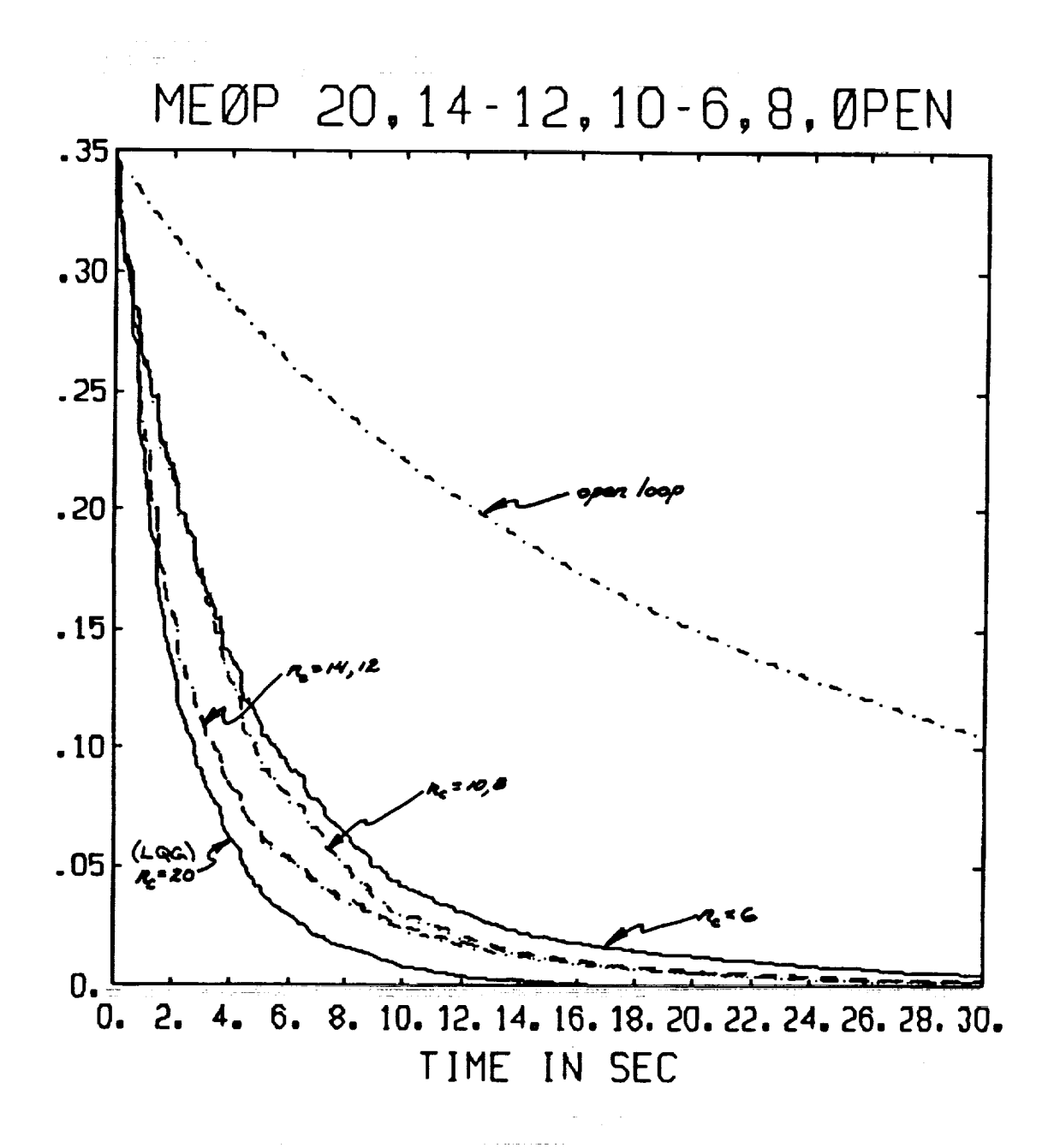

 $\begin{array}{c}\n\vdots \\
\hline\n\end{array}$ 

 $\frac{1}{2}$  and  $\frac{1}{2}$  are subsequently as  $\frac{1}{2}$ 

 $\equiv$ 

■■■ ロボコ ■■■■ コーロ AFS S DEEM ■ コンコー

 $\frac{1}{2}$ 

 $\ddot{\phantom{a}}$ 

Figure 7.5: LQG & MEOP Controllers

# **8. FUTURE** DIRECTIONS

We have identified several areas to pursue for *continuation* in this research, not only for the SCOLE configuration but for the MiniMast apparatus as well. These directions for future investigation are summarized below.

# Nonadaptive Control Approaches

The issue of spillover or the robustness with respect to unmodeled dynamics is another important subject in large space structures control. Large flexible structures are inherently infinite dimensional, but we can only work on a finite dimensional model due to the constraints in computer capability. In this regard, the system response to unmodeled dynamics should also be investigated in the future. We are, therefore, focusing much of our attention in current and future design efforts towards *robust* controller designs.

To this end, we intend to investigate asymptotic LQG synthesis procedures, such as LQG/LTR, as well as the MEOP design approach. We continue to believe that the MEOP design approach is a very useful tool for control design in the application area of large *space* structures. This is due to the fact that the *compensator* order *can* be reduced significantly from the full order LQG design, allowing easy implementation. A *comparison* between the various techniques in terms of stability robustness to variations in all system parameters (for SCOLE) should be carried out.

## Adaptive Control Approaches

Preliminary results presented in this report have shown that the indirect adaptive **LQ controller** is initially very effective in vibration damping but **effects** of unmodeled modes can eventually cause the control input and output to grow without bound. The variable dead zone method and the empirical transfer function estimation scheme are being **pursued** as viable options for improving the robustness of the indirect adaptive LQ *controller.*

Another method for improving robustness is to introduce an adaptive filter in order to reduce the effects of control and observation spillover. Methods for designing this filter on-line are currently under investigation. Preliminary results on simple models indicate that the addition of filtering improves both **the** transient response and the identification of system parameters.

# System Identification for **Control**

The empirical transfer function estimation (ETFE) method is under current inves**tigation** for real-time identification of general ARMA model formulations. Using finite length discrete Fourier transforms (DFTs) of the input/output data, the ETFE

method provides both an estimate of the plant transfer function and a frequencydependent upper bound on the modeling error between the estimated transfer func**tion** and **the** actual plant transfer function. We have obtained new results along these lines for on-line estimation which enables the design of a **frequency** weighted optimal LQ-adaptive controller. We believe that the **ETFE** approach is particularly well suited to flexible structure identification and control due to **the frequency** response profiles typical of such systems.

**As** for off-line identification techniques, we are investigating experiment design and input synthesis algorithms for flexible structure identification in a related project within the Control Research Laboratory at Ohio State. We therefore hope to incorporate many of those ideas in future work with modeling and identification of SCOLE and MiniMast.

## Variable Structure Control

Due to the dynamic *coupling* of rigid body motion and flexible modes during slew maneuvers, **as** well as to the inherent complexities resulting from nonlinear dynamics, we believe the application of *Variable Structure Control* to be extremely promising for control of slewing. The SCOLE apparatus and accompanying model offers a suitable testbed for such ideas. We have examined the feasibility of VSC for vibration suppression in our previous work on the NASA Grid and SCOLE, and based on the our experience we propose to investigate such techniques for control of *slewing* on the SCOLE model. Indeed, experiments to date have been performed at NASA/LaRC [16] employing "on-off", bang-bang type controls on the apparatus, and several works have recently appeared advocating such ideas for general rapid slewing, reorientation maneuvers of large space structures [17].

## Time Optimal *Control*

Time Optimal slewing of the SCOLE structure presents some extremely interesting problems. Initial experimental results have been reported by Montgomery *et al* [18] where the attitude control problem for SCOLE was treated as time--optimal uncoupled pitch and roll motions. The model that the basic design was based on included only the rigid body modes; the effects of the vibrational modes were dealt with by an ad-hoc scheme. Recently Barbieri and Özgüner [19] have been able to derive the time-optimal feedback control for systems with both rigid body and purely vibrational modes. The SCOLE configuration will be utilized as an example for evaluating these control strategies.  $\blacksquare$ 

### Experimentation

From our most recent visit to LaRC and subsequent evaluation, we have determined appropriate actions to take for improvement. Since a large portion of the difficulties

*u\_\_*

E<br>III

 $\frac{1}{2}$ 

**The State of Company's** 

 $\begin{array}{c}\n\vdots \\
\vdots \\
\end{array}$ Ì.

i<br>E  $\equiv$ 

N 11 INVENTOR

İ

E

E.

experienced **centered** on the computing power available, particularly evident **in the** observer-based designs, we will be investigating the following solutions. After **noise** problem analysis, we propose to install a Butterworth filter to narrow the effective sensor bandwidth and eliminate excess sensor noise and unmodeled dynamics (modal frequencies). In order to speed up computation time, we plan to add state space discretization routines to discretize **tile** continuous **time** observer equations at runtime. **This** will essentially result in double to **triple the** current maximum sample rates **allowing** us **to** try the MRAC and MEOP control laws again with a much faster sampling rate. Moreover, we need to delineate the problem with the *X-axis* rate gyro and **take** corrective **action.**

**The** experimental **software** program is installed on the SCOLE computer. With the cooperation of **a** technician at Langley, we are now prepared to run experiments over **the** phoneline. In the coming months **we** intend **to** take **advantage** of this capability, provided that help is **available at** *LaRC.* With regard **to the** computer setup in **tile** laboratory, we **feel** that the overall procedure could be **improved** with the availability of some *sort* of local plotting routines, or graphics capabilities, to evaluate control law performance **at** runtime. *Also,* some sort of diagnostic programs to evaluate system behaviour before any control laws are tried would be **a** tremendous help.

j.

#### 9. REFERENCES

- [1] D. C. Hyland and D. S. Bernstein, *"The* optimal projection equations for fixed-order dynamic compensation," *IEEE Transactions on Automatic Con*trol, vol. AC-29, pp. 1034-1037, November 1984.
- [2] D. S. Bernstein and D. C. Hyland, "The Optimal Projection/Maximum Entropy approach to designing low-order, robust controllers for flexible structures," in *Proceedings o/ the IEEE* Conference *on Decision and Control,* pp. 745-752, Ft. Lauderdale, Florida, December 1985.
- [3] M.-F. Cheung and S. Yurkovich, "On the robustness of MEOPdesign versus asymptotic LQG synthesis," *IEEE Transactions on Automatic Control,* vol. AC-33, no. 9, , September 1988.
- [4] R. K. Yedavalli, *"Perturbation* bounds for robust stability in linear system models," *International Journal of* Control, vol. 42, no. 6, pp. 1507-1517, 1985.
- [5] K. K. D: Young, "Controller design for a manipulator using theory of variable structure systems," *IEEE Transactions on Systems, Man, and Cybernetics,* vol. SMC-8, pp. 101-109, February 1978.
- [6] U. Ozgiiner, S. Yurkovich, J. Martin, and F. AI-Abbass, "Decentralized control experiments on NASA's flexible grid," in Proceedings of the 1986 American *Control Conference,* pp. 1045-1051, Seattle WA, **June** 1986.

!<br>!!

 $\equiv$ 

Ë  $\equiv$ 

È. þ.  $\equiv$ 

**ELEMENT** 

Ī

- [7] F. Al-Abbass and U. Ozgüner, "Decentralized model reference adaptive system using a variable structure control," in *Proceedings of the* g4th *Conference on Decision and Control,* pp. 1473-1478, Ft. Lauderdale, Florida, December 11- 13, 1985.
- [8] K. **A.** Ossman and E. W. Kamen, "Adaptive regulation of MIMO linear discrete-time systems without requiring a persistent excitation," IEEE Trans*actions on Automatic Control,* vol. **AC-32,** no. 5, pp. 397-404, May 1987.
- [9] G. Kreisselmeier, "A robust indirect adaptive--control approach," *International Journal of Control,* vol. 43, no. 1, pp. 161-175, January 1986.
- [10] **L. Ljung,** *System Identification Theory For The User.* Englewood *Cliffs,* N **J:** Prentice-Hall, 1987.
- [11] R. LaMaire, **L.** Valavani, M. Athans, and G. Stein, "A frequency-domain estimator \_'or use in adaptive control systems," in *Proceedings of* the *American Control Conference,* pp. 238-244, Minneapolis, MN, June 1987.
- 12] A. Tzes and S. Yurkovich, "A new approach to frequency domain identification for flexible structure *control," Trans. ASME, J. Meas., Dyn., and Control,* 1988. (submitted).
- 13] W. S. Levine, T. L. Johnson, and M. Athans, "Optimal limited state variable feedback *controllers* for linear systems," *IEEE Transactions on Automatic Control, vol. AC-16, no. 6, pp. 785-792, December 1971.*
- [14] J. C. *Geromel* and J. Bernussou, "Optinaal decentralized *control* of dynamic systems," Automatica, vol. 18, no. 5, pp. 545-557, 1982.
- 15] A. Iftar and U. Ozguner, "Local LQR/LTR controller design for decentralized systems," *IEEE Transactions on Automatic Control,* eel. AC-32, no. 10, , October 1987.
- 16 J. P. Williams, D. Sparks, Y. Shenhar, and R. C. Montgomery, "Attitude control system testing on SCOLE," in *Proceedings of the Sixth VPI & AIAA* Symposium *on Dynamics and Conlrol of* Large *Structures,* June 1987. (to appear).
- [17] H. Oz and U. Ozgiiner, "Variable structure system conytol **of** flexible spacecraft," in *Proceedings of the AIAA/AAS Astrodynamics Conference,* p. , Seattle, WA, 1984.
- 18 R. C. Montgomery, J. Shenhar, and J. P. Williams, "On-line identification and attitude control for SCOLE," in *Prec. AIAA Guidance, Navigation and Control C,onference,* pp. 950-958, Monterey, CA, *August* 1987.
- [19] **E.** Barbieri and Umit Ozgfiner, *"Time-optimal* rest-to-rest control **of** flexible structures," February 1988, (submitted).

 $\alpha$  and  $\alpha$  ,  $\alpha$  $\mathcal{L}^{\text{max}}$ 

 $\frac{1}{2}$ 

İ

I

E<br>E

 $\frac{1}{2}$ 

 $\begin{array}{c}\n\blacksquare \\
\blacksquare \\
\blacksquare\n\end{array}$ 

 $\begin{array}{c} 1 \\ 1 \end{array}$  $\frac{1}{16}$  $\hat{\mathcal{A}}$  $\hat{\varphi}$  ).  $\hat{\mathbf{r}}$ 

 $\frac{1}{2}$  and  $\frac{1}{2}$ 

 $\begin{bmatrix} 1 & 0 & 0 \\ 0 & 1 & 0 \\ 0 & 0 & 0 \end{bmatrix}$  $\ddot{\Psi}$ 

## PARAMETER IDENTIFICATION FOR VIBRATION CONTROL OF SCOLE

by

j

ă.

 $\alpha$  is contained as

Dean W. Sparks, Jr., Raymond C. Montgomery, Robin C. Elder, and Danette B. Lenox

NASA Langley Research Center Hampton, VA 23665-5225

Paper to be presented at the 1988 ASME Winter Annual Meeting

Chicago, lllinols November 27 December 2, 1988

# 547

PRECEDING **PAGE BLANK NOT FILMED**

#### PARAHETER IDENTIFICATION FOR VIBRATION **CONTROL** OF SCOLE

Dean W. Sparks, Jr.<sup>\*</sup>, R. C. Montgomery<sup>†</sup>, Robin C. Elder<sup>‡</sup>, and Danette B. Lenox<sup>\*\*</sup>

> NASA Langley **Research** Center Hampton, **VA** 23665-5225

#### ABSTRACT

**This** paper documents the linear least-square **identification** procedure **used** to obtain **an** empirical model of the vibrational dynamics of SCOLE, **a** laboratory **apparatus** used to test parameter identification techniques and **control** laws for large, flexible space structures. Testing is done **autonomously** by exciting the structure from **a** quiescent state wlth torque wheels **and** recording the time **history** data of rate gyro sensors. The torque wheels **are** then shut down and free-decay data Is recorded. The free-decay portlon of the data is **analyzed** using the Fast **Fourier** transform to determine the best model order to use In modelling the response. Linear least-square analysis is then used to select the parameters that best fit the output of **an** Autoregresslve (AR) model to the data. The **control effectiveness** of the torque wheels is then determined using the **excitation** portion of the test data, again using linear least squares. report describes the system model **assumed** and the **experimental apparatus** and procedures used. Also, typical experimental data are presented that reflect the performance of the identification **algorithms.**

#### INTRODUCTION

Control of dlstrlbuted-parameter **systems** is a technology that will be required for future spacecraft, but there are both theoretical **and**

- Aero-Space Technologist, Spacecraft **Control** Branch.
- t Senior Research Scientist, **Spacecraft** Control Branch.
- VPI&SU Aerospace Engineering Co-op, **Spacecraft** t Control Branch.
- •J Computer **System Manager,** PIE **Kentron,** Inc.

practical problems which must be overcome to **create** an **effective design capability** within the **control systems community.** Recognizing this, NASA has built a national research facility, the **Spacecraft** Control Laboratory Experiment (SCOLE) **[1,2],** to support thls research **e\_fort. This** facility **provides** researchers wlth **a** highly flexlble test article, sensors, actuators, and **digital control** processing **capability.** The test article mimics the Space Shuttle wlth **a large,** flexible, offset-feed antenna **attached** to the payload bay **(figures I** and **2).**

**Much interest** has been **expressed** by the research **community concerning** SCOLE. This is reflected in the technical output of two workshops held **at** the NASA **Langley** Research Center **[3,4].** Using SCOLE, **control** laws for **a** multl-lnput/output structural **dynamics** system **can** be **implemented in** real time from any remote **site** that **has a computer** terminal and modem **communications capability.** In order to design **effective control** systems, the technical **community** needs **a** good model. Previously, work has been reported on the **empirical** determination of the rigid body rotational dynamics of SCOLE (reference **5).** To thls tlme, however, there **has** been no comprehensive testing of its vibration dynamics.

The technique **used** to **identify** the dynamics of SCOLE **is** an **extension** of the one developed **in [6].** The model used to represent the dynamics **is** an Autoregressive Moving Average (ARMA) model. In **[6]** the test data Wss **assumed** to **contain** only a single mode and the test **input** was modified to produce only that mode. **That** technique **is** valid for structures wherein that **can** be achieved. Unfortunately, for SCOLE, generating a response that **contains** only one mode **is** very dlfficult. **Thus,** a **new** procedure **had** to be **evolved.** The object of this paper is to develop and tutorlally describe a method appllcable to SCOLE that is

 $\frac{1}{2}$ 

 $=$  $\equiv$  $\equiv$ 

 $\begin{array}{c}\n\vdots \\
\vdots \\
\vdots\n\end{array}$ 

**THE RESIDENCE OF A SECOND PROPERTY** 

**HARMARIA** 

Ė,  $\equiv$ Ξ  $\equiv$ - 第1章 |  $\equiv$ 

--=

k.  $\mathbb{R}^2$  $\equiv$ 

 $\frac{1}{\sqrt{2}}$ 

capable of handling multiple modes in the test data.

The report is organized as follows: first, the **experimental** apparatus and the models used to represent the vibration dynamics are described. Then, the parameter identification procedure and **computational** algorithms are presented. Next, typical **examples** of the **experimental** work are presented. Presentation and discussion of these **experimental** results **complete** the report.

#### **SCOLE** APPARATUS

The SCOLE **hardware** and support software is descrlbed in detail in [2]. **In** this report, only those **elements** of SCOLE used in this research are described. Referring to the schematic diagram, figure **2,** SCOLE **contains** two major structural elements of interest: **a** planar, **hexagonal,** tubular structure representing an antenna reflector; and **a** single tubular flexible mast **connecting** the antenna to the platform. For this experiment, the platform **Is** fixed to ground; only the mast and antenna portions **are** dealt with In this **paper.** The system actuators **consist** of three torque wheels that produce torque in three mutually orthogonal directions [see figures **1** and 2).

Experiments are run on SCOLE using a **digital** computer that has a UNIX-llke operating **system called** UNOS. Programming is accomplished in a **combination** of C and FORTRAN 77 programs. The **computer** has analog-to-dlgltal **converters** used for sampling the rate gyro data, digital-to-analog **converters** used to **command** the torque wheels, **and a** process timer which achieves precise internal timing of the data sampling process. This **equipment** has been added to the original system **along** wlth software drivers which **can** be **evoked** from either C or FORTRAN 77 programs.

#### SYSTEM MODELS

僵

The model we seek for SCOLE should Incorporate the actual natural frequencies, damping factors, and **control effectiveness coefficients** of the system. To thls **end, each** mode of the vibrational dynamics of SCOIF is modeled as a single-lnput, slngle-output system described by

$$
\dot{x} = Ax + Bu \tag{1}
$$

where In

$$
A = \begin{bmatrix} 0 & 1 \\ -\omega^2 & -2\zeta\omega \end{bmatrix}, \text{ and } B = \begin{bmatrix} 0 \\ b \end{bmatrix}
$$
 (2)

- **x -** modal **state** vector
- u **control Input** vector
- **b** modal parameter of **actuator** location
- $\omega$  natural frequency of mode
- $\zeta$  damping ratio of mode

The **output** Is of the form

$$
y = Hx \tag{3}
$$

For **a** rate **sensor,** H • **[0 c], c** is the mode **slope at** the **sensor** location.

For digital **control** implementation, the **control** Input is assumed **constant** over the uniform sample tlme Interval of T seconds, and the **contlnuous-tlme** model is **converted** to its dlscrete-tlme **equivalent** by integration of **equation** (2) over the interval. Thus, the difference **equation describing** the motion **appears** as

$$
x_{k+1} = \Phi x_k + \Gamma u_k \tag{4}
$$

where  $\Phi = e^{AT}$ ,  $\Gamma = \int^T e^{At} dt$  B =  $(\Phi - I)A^{-1}B$  since A is nonslr\_ular. The matrix I Is a **2x2** identity matrix.

An autoregresslve **form** of the dlscrete tlme model may be **accomplished** by taking the z-transform of the equation (4) and solving for the sampled sensor output,  $y_k$ , in terms of the input actuator

$$
y_k = a_1 y_{k-1} + a_2 y_{k-2} + (\tilde{b}_1 u_{k-1} + \tilde{b}_2 u_{k-2})b
$$
 (5a)

where

$$
a_1 = \phi_{11} + \phi_{22}
$$
  
\n
$$
a_2 = \phi_{12}\phi_{21} - \phi_{11}\phi_{22}
$$
  
\n
$$
\tilde{b}_1 = \Gamma_{22}
$$
  
\n
$$
\tilde{b}_2 = \phi_{21}\Gamma_{12} - \phi_{11}\Gamma_{22}
$$
  
\n
$$
b = c \cdot b
$$

Taking the **z** transform **of** equation **(Sa)** and arranging **like** terms **(and** letting the a **coefficients absorb** their respective signs} results In the output **equation** form

$$
(z2 + a1z + a2)Y(z) = (\tilde{b}1 + \tilde{b}2)U(z)b
$$
 (5b)

The above derivations are for the single mode **case.** A more general form of the sampled output **equation,** which includes multiple modes, is presented. This **case** still deals with slngle input, single output only. It **can** be shown **that** a decoupled multiple mode state space system **can** be written in block diagonal form, using the A matrix of equation **(2)** as the block elements for **each** mode. Because of the diagonal property of this system and the fact that **the corresponding** output matrix has the H matrix of **equation** (3} as **elements,** the z transformed multiple mode output **equation can** be written in the followlng **compact** form

d(z) 
$$
Y(z) = \sum_{i=1}^{N} b_i \left( n_1^i z + n_2^i \right) \prod_{\substack{j=1 \ j \neq i}}^{N} d_j(z) \quad U
$$
 (6)

where **d(z)** *=* N r[ dj{z) j=l *,* **dj(z) = z2+ atlz+ a\_**

and N is the number of modes. The **super- and subscripted** quantities refer to the Ith **and** jth modes and the b<sub>i</sub> terms are the modal control

The  $\mathbf{a}_{1,2}$  coefficients are the AR coefficients of the ith mode and n<sub>1</sub>,2</sup> can be directly computed in the late of  $\frac{1}{2}$  **1,2** given **al, 2.** Thus, the model **satisfies**

$$
(z^{2N} + \alpha_1 z^{2N-1} + \dots + \alpha_{2N} z^0) Y =
$$
  
\n
$$
\sum_{i=1}^{N} (\beta_{i,1} z^{2N-1} + \beta_{i,2} z^{2N-2} + \dots + \beta_{i,2N} z^0) b_i U
$$
 (7)

where:  $\alpha_1$ , ...,  $\alpha_{2N}$  - coefficients of d(z)

$$
\beta_{1,1}, \ldots, \beta_{1,2N}
$$
 - coefficients of the product of right-hand side of equation (6)

This **is** the model form used to represent the dynamics for **each** test **conducted herein.**

#### PARAMETER **IDENTIFICATION** PROCEDURES

Linear least-square estimation (LSE) is used to identify the dlfference equation (7) parameters. This method was selected because of its **computation efflclency** and implementation simplicity **[7,8].** The identification process is **carried** out for **each** mode and each **actuator.** A structural **excitation** test is **conducted** wherein the structure, Initially at rest, is sinusoidally forced by **a** single **actuator** at the predicted natural frequency of the mode of **interest.** The actuator is turned off when the output of the sensor of **interest** reaches **a** predetermined magnitude. The data recording is **continued** to obtain free-decay data.

The test data is processed in **a** two-step operation. For the first **step,** the AR coefficients  $(\alpha_1, \alpha_2, \ldots)$  of the model are **identified** using the free-decay portion of the data. For the second step, the identified AR **coefficients are** used to obtain the **control** effectiveness coefficients (b<sub>1</sub>,b<sub>2</sub>, ...) with data taken from the **excitation** portion.

#### Step 1 - Identification of the Free Decay **Coefficients**

First, the spectral content of the free-decay portion **of** the **data is** examined to determine the number of modes present in the data. The order of the model **is** taken to be twice the number of modes determined. Then, the free-decay

data **is digitally** filtered **to** suppress noise **an the** signal due to **any** modes **not** wanted **In the** model. Finally, the filtered data is processed using the standard least-squares **estimation** to identify the AR **coefficients** for the number of modes selected for modelling.

# The identification of the AR  $(a_{1,2}^1)$

**coefflclents for each** mode generally depends on the data base used In the estimation. As more **significant data** Is **added,** the estimates should **converge** to **a** value **and** the variance of the estimates will Improve to **a** 11mit, which depends on the measurement noise and the model. After this "convergence" occurs the **mean and** variance of the estimates **should** remain **constant.** Therefore, the variation of the **estimates is** examined as data is added to the data base **and** the mean of the estimates **is** taken over the last **several** data base **additions.** To **ascertain confidence** in the **estimates,** the variance **of** the **estimates is** also **checked.**

**The** natural frequency and damping factor are obtained from **a I** and a **2 by** finding the roots z of its characteristic equation and using the relation z=e<sup>51</sup> in the primary strip, where T relation **z=e** in the prlma\_y strip, where **T** is the uniform sampling period. The followi **equations** for the natural frequency **and** damping factor are obtained for both the overdamped and underdamped **cases:**

**2** Overdamped **--** al/4 **+ a 2 >** 0 **(Sa)**

$$
s_{1,2} = \frac{1}{T} \ln \left[ \frac{a_1}{2} \pm \sqrt{\frac{a_1^2}{4} + a_2} \right]
$$
 (8b)

$$
\omega = \sqrt{s_1 s_2} \tag{8c}
$$

E

E

一覧一覧  $\equiv$ 

=:

 $=$ 

르

$$
\zeta = -(s_1 + s_2)/2\omega
$$
 (8d)

Underdamped -- a<sub>1</sub>/4 + a<sub>2</sub> < 0 (9a)  $\equiv$ 

$$
\sigma = \frac{1}{2T} \ln(-a_2) \tag{9b}
$$

$$
\omega_{d} = \frac{1}{T} \tan^{-1} \sqrt{-1 - \frac{4a}{2} \sqrt{a_1^2}}
$$
 (9c)

$$
\omega = \sqrt{\omega_d^2 + \sigma^2} \tag{9}
$$

$$
\zeta = -\sigma/\omega \tag{96}
$$
#### Step 2 - Identification of Actuator Control Effectiveness Parameters

Once the values of the AR coefficients for the mode of interest **are determined, a similar** llnear least-squares **scheme** used In **[6]** Is **employed** to obtain the **control** effectiveness of the torque wheel **actuator** with respect **to** the mode of **interest.**

From **equation (7), an error equation** can be defined **as**

$$
e_k = y_k + \sum_{m=1}^{2\pi} \alpha_j y_{k-m} - \sum_{i=1}^{\pi} (\beta_{i,1} u_{k-1} + \dots)
$$
 (10)  
+  $\beta_{i,2M} u_{k-2M}b_i$ 

**To calculate the** b's **by least squares, the** i parameter J **,** defined in **equation (11),** is minimized with respect to the b<sub>1</sub>'s. The J

parameter **represents** the total **error** for **all** the samples taken.

$$
J = 1/2 \sum_{k=1}^{S} e_k^2
$$
 (11)

#### **s - total number of** k **samples**

**The resulting least square equation Is in** matrix form, shown in **equation (12).**

$$
\mathbf{V} = \mathbf{P}^{-1} \mathbf{0} \tag{12}
$$

**V -** NxI **vector,** wlth b's as **elements t**

$$
P - NxN matrix, with element P1j
$$
  
=  $\sum_{k=1}^{S} \left[ \sum_{m=1}^{2N} \beta_{i,m} u_{k-m} \cdot \sum_{m=1}^{2N} \beta_{j,m} u_{k-m} \right]$ 

**0** - Nx1 vector, with element Q<sub>i</sub>

$$
=\sum_{k=1}^{5}\left[(y_{k} + \sum_{m=1}^{2N} \alpha_{m}y_{k-m}^{j}) + \sum_{m=1}^{2N} \beta_{i,m}u_{k-m}\right]
$$

For the **case of a single** mode, the above **equation should** be the **same as** the **least square equation In [6].**

#### **RESULTS** AND **DISCUSSIONS**

 $\overline{1}$ 

A **flnite-element analysis** of **SCOLE has** been **conducted** to **calculate** the modes **and frequencies** of interest. Figure 3 **shows** the first vibration mode shape and frequency and that of the third mode. The first mode Is **essentially** bending. The second mode is also a bending mode and looks **similar** to mode 1 **except** that the bending is orthogonal to that of mode I. The third mode is **a** torsional rotation of the reflector about the mast. The remaining modes **are** higher in frequency **and appear similar** to the **classical Euler** bending modes of **a** flexible beam. **The** predicted natural frequency of the flrst mode is **.43** Hz. **This** is the frequency used **during** the **excitation portion**

**of** the testing for the mode 1 tests. **Figure 4a** with the x-axis (the 1-axis of figure 3) torque wheel. The data was sampled at 50 samples/second and the actuator commands were updated at this **and** the actuator **commands** were updated at this sample free-decay portion is **shown** that find examples both sta at 0, the free-decay portion is, in fact, a direct  $\alpha$ , the free-decay point  $\alpha$  and  $\alpha$  direction  $\alpha$ **extension** of the **excitation** portion.

Step 1 **-- The** free-decay portion of the **data** run present in the data. Figure 5a is a Fast Fourier **transform of the free-decay data. The transform** is only plotted to the Nyquist frequency. Experience has shown that the accommodation of noise in a finite data base does not allow one to **ecade** down. In this case about 5 Hz. Since the **data** includes **a significant** peak **at** around 10 **Hz,** It **should** be filtered to remove thls mode **and** the noise In the **signal. The** sensor data was filter with the cutoff frequency at 3 Hz. This was taken to provide significant attenuation of the 10 Hz peak in the unfiltered spectrum. Figure 5b shows the spectral content of the filtered data. Indeed, the 10 Hz. mode has been removed and three modes remain. The separation of the magnitudes of these remaining modes is a factor of 200. This means that extraction of the coefficients of the AR model for all three modes will be difficult with a limited data base. Hence, we select a two mode model for the purpose of estimating the dynamics of the free-decay data. of **estimating** the dynaalcs of the free-decay data. **The** ARMA model Is thus of order 4.

Least **square estimation** is used to **determine** the AR pea'•meters **from** the **data. The** variation of the **a coefficients as data** is **added** to the data

base for estimation is shown in figure 6. The abscissa is interpreted as follows: the last point (100) corresponds to the estimate with the entire free-decay data base (this includes 1465 data points sampled at 50 samples/sec.) and the first point (0) corresponds to a data base of 1365 points, approximately 27 seconds. This variation is typical and the other two  $\alpha$  parameters have a Is typical and the other **two** ¢ parameters have **a slmllar** variation. **The** mean and variance **of** the **parameters** are:

> $\alpha_1$  **=** 3.8403 **var**( $\alpha_1$ ) **=** 8.567(10)<sup>-9</sup>  $\alpha_2$  = **-5.6792 var**( $\alpha_2$ ) = 6.787(10)<sup>-8</sup>  $\alpha_2$  = **3.8363** var( $\alpha_3$ ) = **6.220(10)** <sup>-B</sup>  $\alpha_4 = -0.9980 \quad \text{var}(\alpha_4) = 6.650(10)^{-9}$

**The characteristic** polynomial **corresponding** to mode natural frequencies and damping ratios of  $\frac{1}{2}$  mode natural frequencies and damping ratios of  $\frac{1}{2}$ **(see equations 8** and **9):**

$$
\omega_1
$$
 = .4610 Hz  $\zeta_1$  = .0011  
 $\omega_2$  = 3.1479 Hz  $\zeta_2$  = .0024

Step **2** -- **The** data for the frequency **and damping** ratio **obtained in** step **I has** been **used in** the **algorithm** of **[6].** Examination of the **excitation** portion of the test data {figure **4b),** reveals the presence of **a** disturbance induced when the torque wheel is started. It Is believed that this Is the result of start-up friction in the torque wheel **assembly.** This disturbance disappears in about 7 seconds. **Hence,** this part of the data was not included in the data base for **estimation.** The variation of the least square **control effectiveness estimate** as the last **400** samples **are added** to the data base **is shown** in flgure 7. For the **lowest** number of points in the data base (0 on the **abscissa)** the **estimate** is seen to not have **converged and** more data is needed. As points **are** added the **estimate** statistics **converge.** It ls important to use the moan **taken** over **a converged** portion **of** figure 7 and **not a single** point. **The value of** the **control effectiveness** mean taken **over** the **400 data** points **of** \_lgure 7 is **.O17t** and the **variance is** 1.0576(10}- *.*

#### **SUMMARY**

**This paper describes** the **linear** least-square identification **procedure** used to obtain **an empirical** model of the vibrational dynamics of **SCOLE.** Empirical data is obtained **autonomously** by **exciting** the structure from a **quiescent** state with torque wheels and observing the time history data of rate gyro **sensors. The** torque wheels are then shut down **and** free-decay data **is** recorded. The free-decay portion of the data **is** analyzed using the digital **Fourier** transform to determine the best model order to use **in** modelling the response. Linear least-square analysis is then used to select the parameters that best fit the output of an autoregressive (AR} model to the data. The **control effectiveness** of the torque wheels is then determined using the **excitation** portion of the test data, **again** using linear least squares. Typical **experimental** data are presented that reflect the performance of the identification algorlthms.

#### **REFERENCES**

- I. **Taylor,** L. W., Jr. and A. V. **Balakrlshnan:** A Laboratory Experiment **Used** to Evaluate **Control** Laws for Flexible Spacecraft ... NASA/IEEE Design Challenge. Proceedings of the Fourth VPIg\_qU Symposium on Dynamics and **Control** of Large Structures, Blacksburg, VA, June 1983.
- **2.** Williams, J. P. **and R.** A. Rallo: Description of the Spacecraft **Control** Laboratory Experiment (SCOLE) **Facility.** NASA TH-89057, February **1986.**
- **3. Taylor,** L. W. {Compiler): Spacecraft Control Laboratory Experiment, SCOLE Workshop --Proceedings of a Workshop Concerning the NASA/IEEE Design Challenge. NASA Langley **Research** Center, December 6-7, 1984.
- 4. **Taylor,** L. W. (Compiler): 2nd Annual SCOLE Workshop -- **Proceedings** of **a** Workshop Concerning the NASA Design Challenge. NASA TH **89048,** December **9-10,** 1985.
- **5.** Montgomery, **R.** C., Shenhar, J., and J. P. Wllllams: On-Line **Identification and** Attitude Control for **SCOLE.** Proceedings of the AIAA Guidance, Navigation, and Control Conference, August, 1987.
- **6. Montgomery, R. C. and T. Lazarus: Recent** Developments in the Experimental Identification of the Dynamics of a **Highly** Flexible Grid. ASHE Paper Number 87-WA/DSC-I9, presented at the 1987 ASHE Winter Annual bleetlng, December **13-18, 1987.**
- 7, Montgomery, **R.** C. and SundararaJan, N.: **Identification** of the Dynamics of a Two-Dlmensional Grid Using Least-Square Lattice **Filters.** The Journal of the Astronautical **Sciences.** Vol. 33, No. **I,** January-Hatch 1985, **pp, 35-47,**
- **8.** Hontgomery, R. C., Williams, J. P., Lazarus, **T.** L., and Nelson, P.E.: **Control** Effectiveness **Characterlzatlon** for **State** Estimation and Control on **a** Highly **Flexible** Grid. Proceedings of the AIAA Guidance, Navlgatlon **and** Control Conference, August **18-20,** 1986.

### ORIGINAL PAGE 8LACK **AND** WHITE **PHOTOGRAPt-**

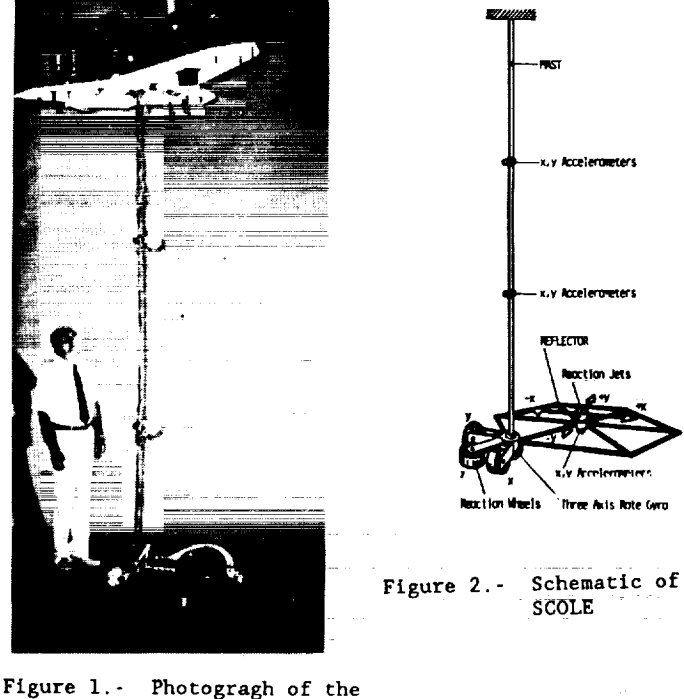

**Spacecraft COntrol** Laboratory Experiment **- SCOLE**

552

 $\frac{1}{2}$ 

į

Ē

I

E E

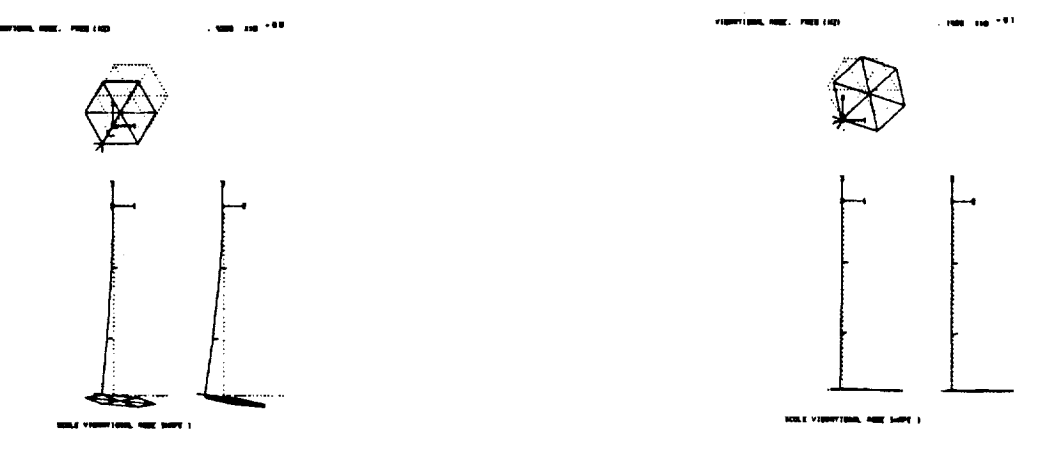

First bending and torsional mode **Figure 3,** shapes and frequencies.

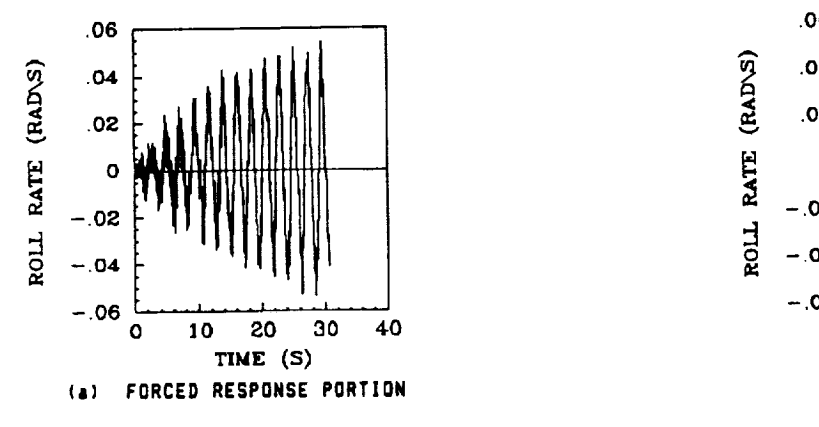

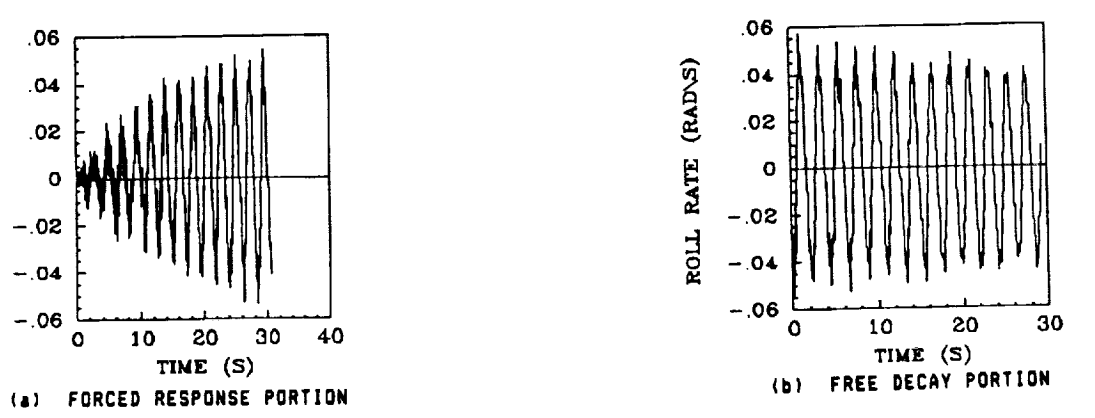

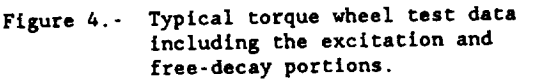

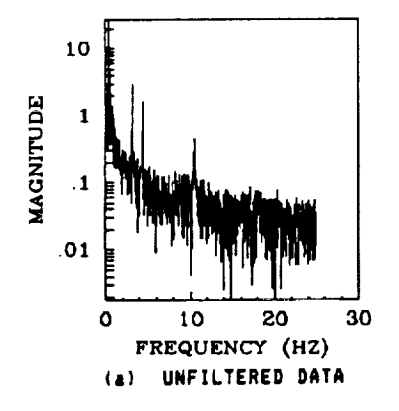

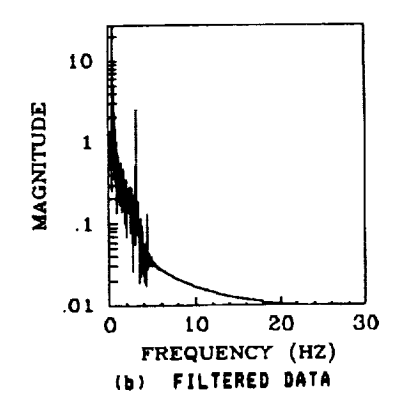

Fast Fourier transform magnitude plots **Figure 5.**- Fast Fourier transform magnitude plots of the rate gyro output during the free-decay portion.

ORIGINAL PAGE IS **OF POOR QUALITY** 

553

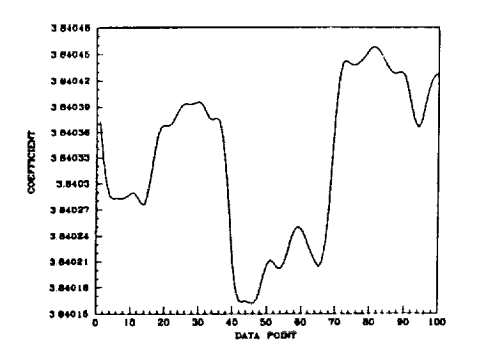

 $\begin{array}{c} \begin{array}{c} \begin{array}{c} \begin{array}{c} \end{array} \\ \begin{array}{c} \end{array} \end{array} \end{array} \end{array} \end{array}$ 

ΞÌ,

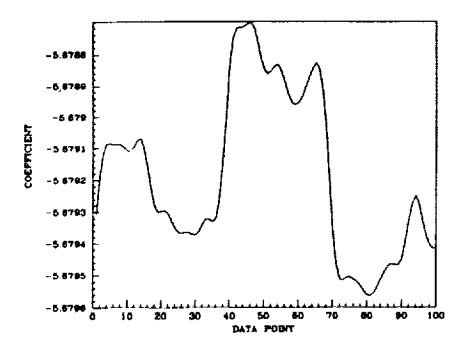

Figure **6.-** Sample AR parameters identified using a two-mode model.

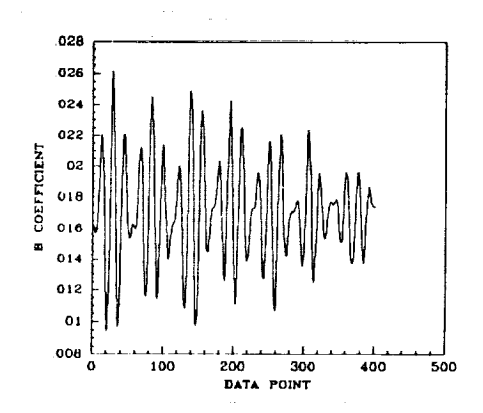

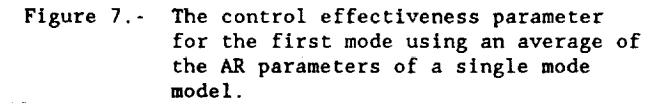

**ORIGINAL PAGE IS OF POOR QUALITy**

i

l

 $\equiv$  $\equiv$ 

İ į 

I NEWS  $1 - 1000$  Figure  $1$ 

 $\begin{array}{c} \hline \text{[III]} \end{array}$  $\frac{1}{\pi}$ 

**THE REAL PROPERTY** 

一言三

 $\equiv$ 

**THE RIGHT STATE** 

m

i<br>Fil

 $=$ 

554

## **Identification and Control of Large Flexible Spacecraft**

**Sue Harris**

**Y. P. Kakad**

# **University of North Carolina at Charlotte Charlotte, N. C.**

 $\frac{1}{2}$ 

#### Sue Harris

#### Y. P. Kakad

#### Department of Electrical Engineering University of North Carolina at Charlotte Charlotte, N. C. 28223

### ABSTRACT

Future NASA missions will depend on significantly large, flexible, and complicated structures in outer space. These structures wilI require very stringent pointing and vibration suppression requirements. The design of the active controllers to achieve these objectives requires accurate knowledge of the dynamic behavior of these structures. The structures are lightly damped distributed parameter systems and have an infinite number of frequencies of vibration. This paper presents a system identifcation technique that represents the structural dynamics in terms of a reduced-order modal model. The finiteelement method is used to reduce the order of the physical model, and then the model is transformed from a physical to a modal form. The maximum likelihood method is used to parameterize the modal model, based on experimental observations of the structural dynamics.

#### NOMENCLATURE

- $q(t)$ Generalized Coordinate **Vector**
- $\underline{u}(t)$ Input Vector
- $y(t)$ Predicted Output
- *M* Mass Matrix
- *K* Stiffness Matrix
- $B_p$ <sub> $C_p$ </sub> Input Influence Matrix
- Output Influence Matrix
- Ω Eigenvalue Matrix
- Eigenfunction Matrix  $\Phi$
- $\underline{\omega}$ Modal Frequency
- *z\_(t)* Modal Displacement Vector
- $\ddot{\eta}(t)$ Modal Acceleration Vector
- $\underline{\Theta}(t)$ Vector of System Parameters
- i Damping Ratio
- $J(\underline{\Theta})$ Cost Function
- *T* Period of Oscillation
- $\ddot{\mathbf{y}}(t)$ Predicted Acceleration Vector
- *z(\_* ) Observed Acceleration Vector
- *G* Covariance Matrix of Noise
- $p(z)$ Position Vector of Instrument on Mast

*L P A,\_ E I G¢ M1 M, Jl J2 I¢*  $\forall J(\Theta)$ Length of the Mast Density of the Mast Cross-sectional Area of the Mast Modulus of Elasticity of the Mast Area Moment of Inertia of the Mast Shear Modulus of the Mast Mass of the Shuttle End of the Mast Mass of the Reflector End of the Mast Mass Moment of Inertia of the Shuttle Mass Mass Moment of Inertia of the Reflector Mass Polar Moment of Inertia of the Mast Jacobian Matrix

a literatura 1

Ē Ĩ.

**E** İ ÷

 $\equiv$ E

 $H(\Theta)$ Hessian Matrix

#### INTRODUCTION

Many future NASA missions would utilize Many future NASA missions would utilize<br>significantly large, flexible and very complicated<br>structures in outer space. These large space structures structures in outer space. These large space structures would require *very* stringent pointing and vibration suppression requirements. The active controller that can acheive these objectives will have to be designed with very accurate knowledge of the dynamic behavior of the structure to ensure performance robustness to a variety of disturbances and uncertainties. It is recognized by control engineers that there  $=$ are *certain* inherent problems in the design of active controllers for this class **of** large flexible space structures. A space structure is a very lightly damped distributed parameter system and hence has an distributed parameter system and hence has an<br>infinite number of frequencies of vibration. A large<br>number of these frequencies have extremely low<br>values and they are very closely spaced together.<br>Additionally, numerical so number of these frequencies have extremely low *values* and they are very closely spaced together. Additionally, numerical solutions of the higher frequencies tend to yield large errors in their calculations. Thus, it is a challenge to design a state-of-theart multivariable control system for a lower order model of a large flexible space structure.

Several techniques for designing control systems for vibration suppresion for flexible spacecraft have  $=$  been proposed, and various computer and experimen- $=$ been proposed, and various computer and experimental studies have been conducted to validate these controI schemes. An experimental test article was

556

designed under the cognizance of the Spacecraft Control Branch at NASA Langley Research Center for testing additional methods and for directly comparing the various competing techniques on a common experimental model (SCOLE).

This test article consists of a softly supported dynamic model of a flexible beam and reflector grillage attached to the space shuttle. The control objective includes the task of directing the line-of-sight (LOS) of the antenna-like configuration toward a fixed target, under conditons of limited control authority and random disturbances.

#### IDENTIFICATION OF SCOLE ASSEMBLY

The first task in the control system design is that of system identification. The dynamic behavior of the experimental model must be described analytically. The finite-element method can be used as a structural analysis method to define the reduced-order model for the infinite-dimensional SCOLE test assembly. The finite- element method represents the continuous body as a finite number of discrete basic elements that each possess mass and stiffness properties that can be assembled to form mass and stiffness matrices.

System identification *combines* experimenta\_ observations and theoretical predictions to form an accurate model of an unknown system. The observations are used to quantify the unknown model parameters and to minimize the error between the observed system dynamics and the model-predicted dynamics.

The SCOLE test assembly *can* be modeled as a free-free beam with rigid end masses. The objective of the identification process is to describe the dynamics of the antenna and mast with respect to the shuttle body. The observations that will be used to parameterize the system are the linear and angular acceleration rates of the mast and antenna. The available data *consists* of two sets of measurements of mast accelerations in the x and y planes, one set of measurements of the x and y accelerations of the reflector, and the angular acceleration about x, y, and *z* measured at the junction of the mast and antenna. Only the motion of the antenna and mast with respect to the shuttle body is of interest so that the pitch and roll of the antenna adequately describes the motion in the z-direction.

The data set thus *describes* the system as one that *can* be represented by ten degrees-of-freedom. The frame of reference is *chosen* so that the origin is at the universal joint suspension point of the test article with the z-axis running along the center of the mast. The desired form of the model is one that transforms the physical properties of mass and stiffness into the modal properties of natural frequency and damping ratio. The ten degrees-offreedom of the physical model results in a truncated modal model with five modes.

#### BASIC ANALYTICS

The structural damping of the assembly is very light and is neglected in the physical model. The model can thus be written as

$$
M\underline{\ddot{q}}(t) + K\underline{q}(t) = B_p \underline{u}(t) \tag{1}
$$

$$
\underline{\gamma}(t) = C_p \underline{q}(t) \tag{2}
$$

where  $q(0) = q_0$ ,  $\dot{q}(0) = \dot{q}_0$  are the initial conditions.

Let  $\Omega = \text{diagonal } \left[ \omega_1^2 \omega_2^2 \dots \omega_n^2 \right]$  be the eigenvalue matrix corresponding to the physical model and  $\Phi$  be the corresponding eigenfunction matrix of the eigenvalue problem.

It can be shown that

$$
M\,\Phi\Omega = K\,\Phi.\tag{3}
$$

Now normalize  $\Phi$  so that

$$
\Phi^T M \Phi = I \tag{4}
$$

and let

$$
q(t) = \Phi_{\underline{n}}(t). \tag{5}
$$

This results in the modal transformation

$$
\ddot{\underline{\eta}}(t) + \Omega \underline{\eta}(t) = B_m \underline{u}(t) \tag{6}
$$

$$
\underline{y}(t) = C_m \underline{\eta}(t) \tag{7}
$$

where  $B_m = \Phi^T B_p$  and  $C_m = C_p \Phi$ , and the initial *conditions* are  $p_0 = \Phi^{-1}q_0$ ,  $p_0 = \Phi^{-1}q$ . The modal equation is equivalent to the physical equation in the sense that it produces the same input-output description of the structure. The viscous damping can be modeled in terms of  $\zeta_t$ , the damping ratio of the ith mode. Including the damping and reordering the state variables, the dynamic model can be written as

$$
\underline{\Theta} = A \, \underline{\Theta}(t) \tag{8}
$$

$$
\underline{Y}(t) = C \underline{\Theta}(t). \tag{9}
$$

$$
\mathbf{Q} = \begin{bmatrix} \dot{\eta}_1 & \eta_1 & \dot{\eta}_2 & \cdots & \dot{\eta}_n & \eta_n \end{bmatrix}^T
$$

557

where  $p = \omega =$  natural frequency vector  $n=\zeta$  = damping ratio vector.

$$
A = \begin{bmatrix} 0 & 1 & 0 & 0 & 0 & 0 \\ -\omega_1^2 & -2\zeta_1\omega_1 & 0 & 0 & 0 & 0 \\ 0 & 0 & - - & - & 0 & 0 \\ 0 & 0 & - - & 0 & 0 & 0 \\ 0 & 0 & 0 & 0 & 0 & 1 \\ 0 & 0 & 0 & 0 & -\omega_n^2 -1\zeta_n\omega_n \end{bmatrix}
$$

$$
B = \begin{bmatrix} 0 & (B_m)_1 & 0 & (B_m)_2 & \dots & (B_m)_n \end{bmatrix}^T
$$

$$
C = \begin{bmatrix} (C_m)_1 & 0 & (C_m)_2 & 0 & \dots & 0 \end{bmatrix}
$$

where  $\mathcal{Q}(t)$  is the vector of unknown parameters to be adjusted.

#### ALGORITHM DEVELOPMENT

The system identification algorithm uses the maximum likelihood method to improve the accuracy of the finite-element model. The model is assummed to be of the same form as the true model and converges to the true value as the parameters converge to their actual values. The cost functional ,  $J(\Theta)$ , is minimized so that the error betwen the modelpredicted output,  $\mathbf{y}(t)$ , and the observed output, *z(t),* approaches zero. The algorithm uses the modified Newton-Raphson method to minimize the error.

The cost functional,  $J(\Theta)$  can be expressed as

$$
J(\underline{\Theta}) = \frac{1}{2T} \int_{0}^{T} \left[ \underline{z}(t) - \ddot{\underline{y}}(t) \right]^T G^{-1} \left[ \underline{z}(t) - \ddot{\underline{y}}(t) \right] dt(10)
$$

Let

$$
V = \left[\underline{z}(t) - \ddot{\underline{y}}(t)\right]
$$

and the individual component of vector  $\ddot{\mathbf{y}}(t)$  is given as

$$
\ddot{y}_i(t) = -\omega_i^2(K_i)(C_{1i} \sin \omega_i t + C_{2i} \cos \omega_i t). (11)
$$

For lateral vibrations  $B_t$ 

$$
K_t = A_t \sin \beta_{1t} \epsilon_j + B_t \cos \beta_{1t} \epsilon_j + C_t \sinh \beta_{1t} \epsilon_j + D_t \cosh \beta_{1t} \epsilon_j
$$

and for torsional vibrations

$$
K_t = E_t \sin \beta_{2i} \epsilon_j + F_t \cos \beta_{2i} \epsilon_j
$$
\n
$$
C_t = 1 + a_t (B_t + D_t)
$$

558

where the subscript j indicates the sensor locations along the *z* axis.

The physical properties of the test assembly **are** used to evaluate the output vector  $\ddot{\underline{v}}(t)$  as follows

$$
\epsilon_j = \frac{p_j}{L}
$$
  

$$
\beta_{1l} = \omega_l \frac{\omega_l}{L} \left( \frac{\rho \cdot A_m}{E \cdot I} \right)^{\frac{1}{4}}
$$
  

$$
\beta_{2l} = \omega_l \cdot L \left( \frac{\rho}{G_{\psi}} \right)^{\frac{1}{2}}.
$$
 (12)

The coefficients A, B, C, D, E, and F are evaluated from the boundary conditions and  $C_1$  and  $C_2$  are evaluated from the **initial** conditions. The first coefficient of the spatial parameters (A, E) is set equal to one and the resulting system is reduced so that the following system of equations is obtained

$$
a_{l} = \frac{M_{1} \cdot \beta_{1l}}{\rho \cdot A_{m} \cdot L}
$$
 (13)

$$
b_l = \frac{M_2 \cdot \beta_{1l}}{\rho \cdot A_m \cdot L}
$$

$$
c_{l} = \frac{J_{1} \exp(3ln(\beta_{1l}))}{\rho A_{m} \exp(3ln(L))}
$$

$$
d_{l} = b_{l} \cos\beta_{1l} + \sin\beta_{1l}
$$

$$
e_{l} = b_{l} \sinh\beta_{1l} + \cosh\beta_{1l}
$$

$$
f_{l} = b_{l} \cosh\beta_{1l} + \sinh\beta_{1l}
$$

$$
g_{l} = \cos\beta_{1l} - b_{l} \sin\beta_{1l}
$$

 $A_t = 1.0$ 

$$
= \frac{g_i + g_i a_i c_i - e_i + c_i e_i a_i + 2c_i f_i}{d_i + a_i + c_i a_i d_i + c_i a_i^2 (1 - e_i) + e_i a_i + f_i - c_i a_i f_i}
$$

$$
D_i = \frac{-2c_i + B_i(1 - c_i a_i)}{1 + c_i a_i}
$$

$$
C_i = 1 + a_i (B_i + D_i)
$$

Ē  $\begin{array}{c}\n\vdots \\
\hline\n\end{array}$ 三重 J |  $\equiv$  $=$ È.  $=$ 

--=

m

m

Ş.

**REPORTED THE VEHICLE CONTROL** 

Ē.  $\equiv$ É.

 $\square$ 

$$
F_t = \frac{-\rho \cdot L \cdot I_{\psi}}{(\beta_{2t})^2 \cdot J_1}.
$$

The first measurements in each data set,  $z(t_1)$ , are used to evaluate the initial modal conditions and the coefficients of the modal parameter as follows

$$
\eta_{0l} = \frac{z_l(t_1)}{\dot{\eta}_l} = \frac{z_l(t_1)}{\omega_l}
$$

$$
\dot{\eta}_{0l} = \frac{z_l(t_1)}{-\dot{\eta}_l^2} = \frac{z_l(t_1)}{-\omega_l^2}
$$

$$
C_{1l} = \eta_{0l} \tag{14}
$$

$$
C_{2l} = \frac{\dot{\eta}_{0l} + \eta_l \dot{\eta}_l \eta_{0l}}{\dot{\eta}_l (1 - \eta_l^{2})^4} = \frac{\omega_{0l} + \zeta_l \omega_l \zeta_{0l}}{\omega_l (1 - \zeta_l^{2})^4}.
$$

The cost function,  $J(\mathcal{Q})$ , is minimized by adjusting the vector of system parameters,  $Q$ , by an iterative method in which the new parameter estimate,  $\mathcal{Q}_{n+1}$  is computed on the basis of the present estimate  $\mathcal{Q}_n$ .

$$
\underline{\Theta}_n + 1 = \underline{\Theta}_n - H^{-1} \underline{\Theta}_n \nabla J(\underline{\Theta}_n) \tag{15}
$$

where the gradient of the cost function,  $\nabla J(\underline{\Theta}_n)$  is

$$
\nabla J(\mathbf{\Theta}_n) = \begin{bmatrix} \frac{\partial J(\mathbf{\Theta})}{\partial \mathbf{\Theta}_1} & \cdots & \frac{\partial J(\mathbf{\Theta})}{\partial \mathbf{\Theta}_n} \end{bmatrix}^T \qquad (16)
$$

$$
\frac{\partial J(\underline{\Theta}_n)}{\partial \Theta_i} = \frac{-1}{T} \int_0^T \left[ \frac{\partial y(t)}{\partial \Theta_i} \right]^T G^{-1} V_i dt \quad i = 1, 2, ..., 10
$$

and the Hessian,  $H(\Theta)$  is

 $\frac{1}{2}$ 

**Andrea** Article

 $\equiv$ 

$$
H(\Theta) = [h_{ij}(\Theta)] \quad i = 1, 2, ..., 10 \quad (17)
$$
\n
$$
h_{ij}(\Theta) = \frac{1}{T} \int_0^T \left| \frac{\partial y(t)}{\partial \Theta_t} \right|^T G^{-1} \left| \frac{\partial y(t)}{\partial \Theta_j} \right| dt
$$
\n
$$
\frac{\partial y(t)}{\partial \Theta_k} = \frac{\partial [K_i \eta_i]}{\partial \omega_i} = K_i \frac{\partial \eta_i}{\partial \omega_i} + \frac{\partial K_i}{\partial \omega_i} \eta_i.
$$

$$
E_i = 1.0 \qquad k = 1, 2, ..., 10 \quad i = 1, 2, ..., 5
$$

Let

$$
s=(1-\zeta_i^2)^{\frac{1}{2}}
$$

 $\eta_i = e^{(-\zeta_i \omega_i t)} (C_{1i} \cos \omega_i s_i t + C_{2i} \sin \omega_i s_i t) + R_i$  (19)

where  $R_i$  is a constant.

$$
\frac{\partial \eta_i}{\partial \omega_i} = K_i \left[ -\zeta_i t e^{-\zeta_i \omega_i t} \left( C_{1i} \cos \omega_i s_i t + C_{2i} \sin \omega_i s_i t \right) + \right]
$$

$$
e^{-\xi_i \omega_i t} (C_{1i} \sin \omega_i s_i t + C_{2i} \cos \omega_i s_i t)] \qquad (20)
$$

$$
\frac{\partial K_i}{\partial \omega_i} = \frac{\partial K_i}{\partial \beta_i} \cdot \frac{\partial \beta_i}{\partial \omega_i}
$$

For lateral vibrations  $i = 1,2,3$ 

$$
\frac{\partial K_t}{\partial \omega_t} = \epsilon (A_t \cos \beta_{1t} \epsilon - B_t \sin \beta_{1t} \epsilon + C_t \cosh \beta_{1t} \epsilon +
$$

$$
D_l \sinh\beta_{1l} \epsilon) \frac{L}{2\omega_l^{k}} \left(\frac{\rho \cdot A_m}{E \cdot I}\right)^{\frac{1}{4}}
$$

while for torsional vibrations  $i = 4.5$ 

$$
\frac{\partial K_t}{\partial \omega_t} = \epsilon (E_t \cos \beta_{2t} \epsilon - F_t \sin \beta_{2t} \epsilon) L \left(\frac{\rho}{G_{\psi}}\right)^{1/2}.
$$

$$
\frac{\partial y_j}{\partial \Theta_k} = \frac{\partial (K_j \eta_j)}{\partial \omega_j} = K_j \frac{\partial \eta_j}{\partial \zeta_j} \tag{22}
$$

$$
k = 1, 2, \dots, 10 \quad j = 1, 2, \dots, 5
$$

$$
\frac{\partial \eta_j}{\partial \zeta_j} = K_j \left[ -\omega_j t e^{-\zeta_j \omega_j t} (C_{1j} \cos \omega_j s_j t + C_{2j} \sin \omega_j s_j t) \right]
$$

$$
+ e^{-\zeta_j \omega_j t} (C_{1j} \frac{\zeta_j \omega_j t}{s_j} \sin \omega_j s_j t - C_{2j} \frac{\zeta_j \omega_j t}{s_j} \cos \omega_j s_j t].
$$
 (23)

#### APPLICATION TO EXPERIMENTAL DATA

The algorithm is used to evaluate eight scts of data and each set represents different initial *conditions* in **order** to excite vibrations *corresponding* to roll, pitch, and yaw motions. **The** system identfication is carried **out** for each data set to yeld the modal model. Each **data** set is a sequence **of** 1200 **observations** that were sampled at a 0.025 s sampling rate. The parameters are evaluated for each **observation** and then the resulting set **of** parameters are evaluated using statistical analysis to define the dominant natural modes.

#### **CONCLUSIONS**

The identification technique presented in this paper has been found to be very effective in modeling the SCOLE test article and for active controller designs. The method has some convergence problems but has the potential to be extremely useful for solving the system identification problem of other large flexible spacecrafts.

#### **REFERENCES**

- I. L. W. Taylor, Jr. and A. V. Balakrishnan, "A Mathematical Problem And A Spacecraft Control Experiment (SCOLE) Used to Evaluate Control Laws for Flexible Spacecraft... NASA/IEEE Design Challenge," NASA Langley Research Center, Spacecraft Control Branch (unpublished), January 1984.
- 2. Jeffrey P. Williams and Rosemary A. Rallo, "Description of the Spacecraft Control Control Laboratory Experiment (SCOLE) Facility," NASA TM 89048, December, 1985.
- . Nghia Chi Nguyen, "System Identification **of** Space Structures," Thesis, University of North Carolina at Charlotte, 1988.
- 4. D.K. Robertson, "Analysis of Lateral and Torsional Vibration Characteristics of Beams and Shafts With End Located Rotational Masses," NASA TM 84593, May 1984.
- 5. Y. P. Kakad, "Dynamics of Spacecraft Control<br>Laboratory Experiment (SCOLE) Slew Laboratory Experiment (SCOLE) Slew Maneuvers," NASA CR 4098, October, 1987.
- 6. Y. P. Kakad, "Slew Manurer Control of the Spacecraft Control Laboratory Experiment (SCOLE)," Proceedings of AIAA Guidance, Navigation and Control Conference, pp 629-634, August 1986.

*560* 

- , Harold W. Sorenson, Parameter Estimation: Marcel **Dekker,** Inc, New York, **1980.**
- . Paul L. Meyer, Introductory Probability and *Sta*tistical Applications: Addison-Wesley Publishing Co, Mass., 1965.

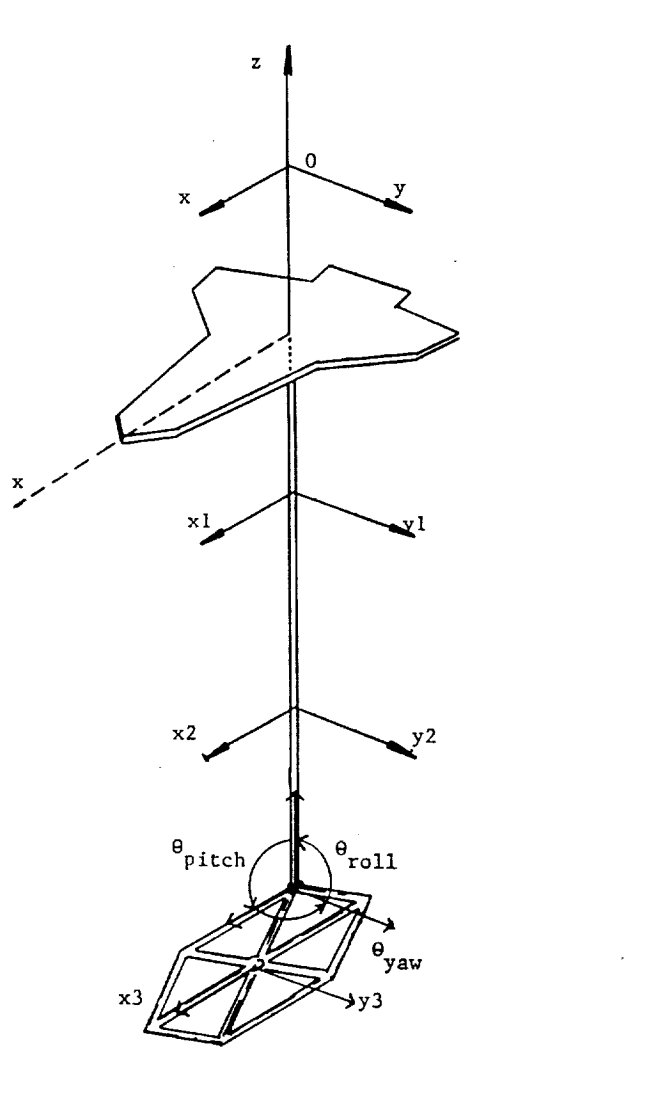

Figure I SCOLE Assembly and Heasured Output Locations

=:

 $\frac{1}{2}$ 

Ē. Ē.

**THE REAL PROPERTY** 

# DESCRIPTION OF THE SPACECRAFT CONTROL LABORATORY EXPERIMENT (SCOLE) FACILITY

Jeffrey **P. Williams and** Rosemary A. Rallo

 $\frac{1}{2}$  and  $\frac{1}{2}$ 

561

#### **SUMMARY**

**The** Spacecraft Control Laboratory Experiment is a **facility for** the investigation of **control** techniques **for** large flexible spacecraft. **The control problems** to be studied are slewing maneuvers **and** pointing operations. The facility implements the sallent **characterlstlcs** of **a flexible** satelllte with dlstributed sensors **and actuators.**

The flexible satellite is represented by a **continuous** structure **consisting** of a large mass and Inertla connected to a small mass and inertia by a slender, flexible beam. The structure is suspended by a single cable mounted to a unlversal Joint at the system C. G. The sensors for the experiment consist of aircraft quality rate sensors and servo-accelerometers. The shuttle attitude will be determined through a combination of inertial measurements and optical sensing techniques. Actuators for the experiment consist of Control Moment Gyros, reaction wheels, and cold gas thrusters. Computational facilities consist of mlcro-computer-based central processing unlts with appropriate analog interfaces for impiementatlon of the primary control system, the attitude estimation algorithm and the CMG steering law. Details of the experimental apparatus and the system software are presented in thls paper.

#### ABSTRACT

A laboratory facility for the study of **control** laws for large flexible spacecraft Is descrlbed in the following paper. The facillty fulfills the requirements of the Spacecraft Control Laboratory Experiment (SCOLE) deslgn challenge for a laboratory experlment, which will allow slew maneuvers and pointing operations. The structural apparatus Is described in detail sufficient for modelllng purposes. The sensor and actuator types and characteristics are descrlbed so that Identlflcatlon and **control** algorithms may be designed. The control Implementatlon **computer** and real-tlme subroutines **are** also described.

#### **INTRODUCTION**

A modelling **and control** design **challenge** for flexible space structures has been presented to the technical **community** by the NASA and IEEE (ref. **i).** The Spacecraft Control Laboratory Experiment **(SCOLE)** was constructed to provide a physlcal test bed for the Investlgatlon and validation techniques developed **in** response to the deslgn **challenge.** The control problems to be studied are **slewing** maneuvers and polntlng operations. The slew is defined as minimum time maneuver to bring the antenn line-of-sight (LOS) pointing to within an error limit of the pointing target. The second control objective is to rotate about the line of slght and stabilize about the new attitude while keeping the LOS error within the bound  $\delta$ . The SCOLE problem is defined as two design challenges. The first challenge is to design control laws, using **a** glven set of **sensors** and actuators, **for** a mathematical modei **0f a** large **antenna** attached to the space shuttle by a long flexible mast. The second challenge Is to design and implement the control laws on a structural model of the **system** in a laboratory environment. **Thls** report gives prellmlnary **speclficatlons** of the laboratory apparatus so that Interested Investlgators may begin design and slmulatlon for the laboratory experiment.

e die beste

 $\equiv$ 

E E

E E E E E

F.  $\frac{1}{2}$ 

ļ

İ Ē.

**Allahana** ÷. İ

**ENTER** 

For the second contract of the second contract of the second contract of the second contract of the second contract of the second contract of the second contract of the second contract of the second contract of the second

The laboratory experiment **shown** in flgure **1 attempts** to Implement the definition of the modelling and **control** design challenge wlthln reasonable llmlts of the **l-g** atmospheric environment. **The** experimental facility exhlblts the **essential** SCOLE characterlstlcs of a large mass/Inertla (space **shuttle** model) **connected** to a

**small** mass/inertia **(antennae reflector) by** a **flexible beam.** Control **sensors** and actuators are **typical of those** which **the control designer would have** to **deal** with **on** an actual *spacecraft.* **Some trades** are made in **terms** of **structure, sensors,** actuators, and computational **capability** in **order to develop the experiment** in a timely and **cost-effective** manner. **To** this end, the basic **structure** is made **of homogeneous,** continuous **elements.** It **is suspended** from a **steel cable** with the **positive z-axis** of the **shuttle pointing up,** thus minimizing **the static** bending **of** the antenna mast. **The suspension point** Is a **two-degree-of-freedom gimbal** for **pitch** and **roll** with yaw freedom **supplied by** the **suspension cable. The sensors** are aircraft **quality** rate **sensors** and **servo-accelerometers. The shuttle** attitude **will** be **determined through** a **combination of** inertial measurements and **optical sensing techniques.**

The shuttle **control moments** are provided **by a** pair **of** two-axls **control** moment gyros (CMG's). Mast-mounted **control torques can** be applied by a palr of two-axls reaction wheels. The reflector-based **forces are** provided by solenold-actuated **cold**air thrusters. Reflector mounted torque devices **are** a trlo of **high-authorlty** reaction wheels. Computational facilities **consist** of micro-computer-based **central** processing units with appropriate analog interfaces for Implementation of **the** primary **control** system, the attitude **estimation algorithm,** and the CMG **steering** law. All of the **elements** which make up the **SCOLE** experiment are described **In** detail in the following text.

The description of the apparatus **covers** five **major groups:** The basic structural **elements are** described **and** pertinent dlmenslons **and structural** properties **are** provided. The sensor locatlons **and** their dynamic properties **are** presented. The **actuator** locations and **estimated** dynamic properties **are also** given. **The** mass prop**erties** of the **combined structure, sensor** and actuator **system** are **given.** Finally, the **computing system** and analog interfaces are described.

ŧ

The **contents** of this report are **consldered** accurate at the tlme of publication. All of the **planned** SCOLE **components** are implemented and are available to the user at a raw signal level. However, due to **continued** refinement of **some** of the **components, specific** details of the **system** may **change** over the llfe-tlme of the **experimental** apparatus.

#### **STRUCTURES**

**The SCOLE** is **comprised** of three basic structures, the **shuttle,** the mast, **and** the **reflector** panel. **The** assembly **of** these Individual **components** and the **global reference frame are shown** in figure 2.

The shuttle planform is made from a 13/16-inch steel plate and has overall dimenslons of 83.8 by 54.0 inches. Its total weight is 501.7 pounds. The shuttle's **center-of-mass** is located 3.4 inches below the **experiment's** point of suspenslon, and 26.8 inches forward of the tall **edge** (flg. 3).

The mast is 120 inches long. It **is** made from **stainless steel** tublng and welghs 4.48 **pounds.** One-lnch thick manifolds are mounted to the mast at **each end.** The **assembly** of these parts and their dimensions are **shown** In figure 4.

The reflector **panel** Is hexagonal In **shape,** made from welded aluminum tubing, and weighs 4.76 pounds **(fig.** 5). It is located 126.6 inches below the SCOLE's **polnt** of suspension. **The center** of the reflector is located at 12.0 inches in the **x** direction and 20.8 inches In the y dlrectlon from the end of the mast.

The **complete** system is suspended **from an** 11-foot **cable attached at** the **system center-of-gravlty** vla a universal Joint. Roll and pitch rotational freedom Is provided by plllow-block ball hearings which have **an estimated** break-out torque of 0.1 ft-1b. The universal joint is shown in figure 6. It is fixed to the shuttle plate, and the system **center-of-gravlty** is made to **coincide** wlth the **center-ofrotation** by means of **an** adjustable **counter** balance system.

#### **SENSORS**

**The sensors** for the **experiment** consists of **nlne servo-accelerometers and** two, **3-axls rotational rate sensing units. An optical sensor will** provide **yaw attltude** of the **shuttle. The** power **supplies for** these **sensors are** mounted on the **shuttle** plate to mlnlmlze the **number** of **large** gauge **wires which** must **cross** the **universal Joint suspension** polnt. Only a **single** I15 **VAC cable and 33 signal wires cross** the **universal Joint. The wires for** the **sensors are routed** on the shuttle **and along** the mast.

#### **Accelero\_eters**

**All nlne accelerometers have a frequency** response **which Is** nearly **flat up** to **350 Rz.** Llnearlty **Is** within 0.17 percent of the full-scale output. A typical **calibration** Is presented in flgure 7. Individual **calibrations are avallable** on request.

**The shuttle-mounted accelerometers shown** in **figure 8a sense** the x, y, **and z accelerations.** These sensors **are** distributed **away** from the suspension point to **ald inertial attitude estimation. The** locations **and sensitive axls are shown** in **figure 8b.**

The mast-mounted **accelerometers** shown **In figure** 9a sense x **and y acceleratlon** at **locations** about one-third of the mast **length from each end.** The **positions and sensing axis** of the devices are **shown in figure** 9b.

The **reflector-mounted accelerometers are** shown **in flgure lOa. They** are positioned In the **center** of the reflector below the **thrusters** and **sense** the x **and** y **accelerations.** The **coordinates** and sensing **axis** of the devices **are** shown in **figure** 10b.

z

 $\blacksquare$ Ī.

The party of the line of the control of the control of the control of the control of the control of the control of the control of the control of the control of the control of the control of the control of the control of th

iE E E E E E

r

ME HITTI THE

#### **Rate Sensors**

**The rotational rate sensors are** three-axls, **alrcraft-quality Instru nts.** The **frequency** response is **approximately flat** to I **Rz and** -6 db **at** I0 Hz. Llneartty **is about** 0.6 percent **fuFi** Scaie. **A** typical **caiibration** is shown **In figure** II. **The** range is 60 deg/sec **for** the yaw **and** pitch **axls** and **360** deg/sec, **for** roll. The threshold is 0.01 deg/sec.

**The shut'tie-mounted rate sensor package, shown in figure** 12a, **senses** three-axis, **rigid body** angular **rates of** the **shuttle plate.** Its **coordinates** and **sensing** axis are **presented** in **figure 12b.**

The mast-mounted rate sensor package, shown in figure 13a, senses three-axis angular **rates** at **the reflector end of** the **mast.** Its **coordinates** and sensing axis **are presented** In figure **13b.**

**The sensor** information required for **control** system design is summarized in Table I. The **sensor** type is listed in **column 2, and** its sensed variable is listed in **column** 3. The **analog** interface **channel** is listed next. The **coordinates** of the parts with respect to the universal joint **are** listed in the next **three columns.** The **sensltlvltles** in terms of **analog-to-dlgltal converter** units **are** listed next. The error llst shows the RMS deviation of the rate sensors or the percentage of fullscale linearlty **error** for the accelerometers. The linear range of the instruments is listed in the next-to-last **column.**

#### **OPTICAL SENSOR**

An optical sensor will be provided to determine yaw attitude of the shuttle. The optical sensor Is a planar photo-diode wlth appropriate optics mounted on the ground. The outputs of the sensor are proportional to the posltlon of an Infared light source on the shuttle. The sensor data is processed by a dedicated microcontroller and then sent to the main CPU over a serlal data llnk for transformatlon to attltude angles. No photographs or calibration data are available for this device.

#### **ACTUATORS**

The actuators consist of both proportlonal and on-off controllers. Shuttle attltude control Is provided by a pair of two-axls control moment gyros (CMG's). Mast vlbratlon suppresslon can be achieved with a pair of orthogonally mounted reactlon wheel **actuators** posltloned at two statlons on the mast. Reflector forces are provided by four **cold** gas Jets. Reflector torques are provided by three orthogonally mounted reactlon wheels at the end of the mast. As with the sensors, all devices are Inertlal, and the power supplies and amplifiers are mounted on the shuttle. Fifteen command slgnal wires cross the unlversal jolnt. All actuators were manufactured In house.

#### Control **Moment Cyros**

**The** CMG's **each have** two gimbals which are equipped with individual direct drlve DC torque motors. The momentum wheel is **mounted** in the Inner glmbal and driven by two permanent magnet DC motors. The nominal operational momentum is about 2.5 ft-Ib-sec. The gimbal torque **motors** are driven by current amplifiers **so** the output torque will be proportional to the **command voltage** sent to the amplifier. **The** glmbal torquers will produce +/- 1.5 ft-lbs at frequencles up to IkHz. **The** gimbals **are** Instrumented with tachometers and **sine-coslne** potenlometers to facllltate decoupled control of the **shuttle** attitude angles. A dedicated computer will be used to **control** the CMG gimbals. Routines will be provlded so that users **may command** decoupled **shuttle** torques or glmbal torque **commands.**

**The sensltlvlty calibration curve** of a typical glmbal motor is **shown** in flgure 14. No other **callbratlon** data are avallable for the CMG's.

The **forward** CMG is shown In figure 15a. Note that the outer glmbal Is fixed and parallel to the pitch axis of the **shuttle. The** inner glmbal Is nominally orlented **so** that the **spin axis** of the momentum wheel is parallel to the **shuttle z-axis.** The second CMG ks mounted **at** the rear of the shuttle **so** that the outer gimbal is

parallel to the **z-axls. The** Inner glmbal is **nominally** oriented **so** that the rotor spin axis is **parallel** to the **shuttle** x-axis. **The coordinates** and nominal **axis** of actuation of the CMG's **are** shown in figure **15b.**

#### Reaction Wheels

**The** mast-mounted reaction wheels **conslst** of aluminum disks with inertia **of**

**about** 0.00027 ib-ft-sec **2** mounted directly on the drive **shaft** of a **20** oz-ln permanent magnet DC motor. The motors **are** powered by hlgh bandwidth **current amplifiers.** A torque sensitivity plot Is presented in figure 16. No other **calibration** data **are available.** A typical reaction wheel **assembly** is shown in figure 17a. **The** two **actuator** locations **and** their **axis** of **actuation are** shown In figure 17b.

The mast end mounted reaction wheels **consist** of **D** C permanent magnet **pancake** motors which **are** mounted with the **armature** fixed to the structure. The **stator and case of** the motor **are allowed** to **rotate vla a** sllp **ring assembly,** thus **providing** high **inertia** mass to fixed mass **efficiency.**

**The motors** are **powered** by hlgh bandwidth **current** amplifiers. **The torque capability** of these devices is **estimated** to be about 50 oz-ln. No senslty plot or other **calibration** data is **presently** available. The three-axls reaction wheel assembly is **shown** in **figure** 18a. **The** actuator locations and their axis of actuation **are shown** In figure 18a.

#### Thrusters

The **control** forces **on** the reflector are provided by **solenoid** actuated **cold** gas Jets. The thrusters are mounted in the center of the reflector and act in the x-y plane. **The** jets are supplied by a **compressed** alr tank mounted on the **shuttle.** The pressurized air travels through the mast to the solenoid manifold, which gates the air flow between the regulated supply tank and the thrusters as shown in figure 19. **Thrust** Is initiated by openlng t\_e **Solenoid** with a dlscrete **command.** The rise time and **transient** oscillation of thrust is **shown** in flgure 20. **The** magnltude and duratlon of the thrust before the air **supply** is depleted **at** 60-psl nozzle pressure ks shown In figure 21. **The** pertinent data from figures 20 and 21 are tabulated in **Table** II.

**B**<br>B<br>B<br>B<br>B<br>B<br>B<br>B<br>B<br>B<br>B<br>B<br>B<br>B<br>D<br>D<br>D<br>D<br>D<br>B

I

Ī Ē.

Ē.

I and all

 $\equiv$ 

÷, Ë

m

m

r

L

**The** thrusters **are** shown in **figure 22a. Their** location **and** axis **of actuation are** shown in figure **22b.**

**The actuator** information required for **control** system design is summarized in **Table** IIi, **The actuat0r** type **and** directlon 0f \_ action are ilsted in Column 2. **The** analog Interface **channels** are listed In Column 3. **The coordlnates** of the devices are llsted In the next three **columns. The** sensltlvltles of the actuators In terms of digital-to-analog converter units are shown in Column 7. An estimate of the thruster RMS deviations exhibited in flgure 19 Is presented as error data. No other error data are available. **The** maximum range of the system actuators Is shown in the next-to-last **column.**

#### **MASS PROPERTIES**

**The** position and weight of the various pieces of **equipment,** which collectively form the SCOLE apparatus, are cataloged in **Table** IV. Distances are measured from the point of suspension to the approximate center-of-mass of **each** component. **Each** major component is listed in the second column of the table. **The x,** y, **z** coordinates are listed next. **The** weight of **each** component is listed in Column 6. **The** remaining columns are the mass moments and moments of Inertia. **The** totals for **the** complete system are presented on the **bottom** row.

#### COMPUTER **SYSTEM**

**The** main **computer** for **control** law implementation will be a mlcro-computer based on the Motorola M68000 microprocessor. **The computer** has **2.0** M-byte of random access memory **and a** 40 M-byte **hard** disk. The operating **system** ks based on UNIX with C, Fortran **and** Pascal **compilers available for** applications **programming.** The **computer** has 12 **serial** ports **and** I parallel port. Terminals **are connected** on four of **the** ports **and an answer-only** modem Is **attached** to another. One port Is used for an orlglnate-only modem. A llne printer is **attached to another** port. The optical sensor Is **connected** to a **serial** port. The IBM PC, which is **used** to drive the CMG's, ks also **connected to a serial** port.

Analog **Interfaces conslst** of a **four-bit,** output-only discrete **channel:** an **8** bit discrete **output** port, an 8-bit **discrete** Input **port, 8 digital-to-analog converters,** and 64 analog-to-digital **converters.** All **converters** are **12-bit** devices with a **range of +/-10v.** These interfaces are shown **schematically** in figure **23.** The C\_ **control** software **required** for the **PC should** be **relatively** transparent **to** the **controls designer** who will **be operating on** the **CRDS computer.**

**Subroutines** for accessing the analog interfaces and setting the digital sampling Interval **are** described in Appendix A. The most **commonly** used routines **are** llsted below.

For accessing the **analog** devices: **getadc -** read the analog-to-dlgltal **converters** setdac - **set** the dlgltal-to-analog **converters thrust -** set the **cold-gas** thrusters.

ă,

**To control** the **sampling** Interval: **rtlme** - **sets** the **sample** period marks the beginning of **a** real-tlme loop.

A time-llne of the **synchronlzatlon** of the **sample** Interval **using** the routine rtlme and the analog interface routine usage is shown in figure 24. **The basic operation** Is as **follows:**

> **The** user first **calls** rtlme with flag-.true., and a valid **sample** Interval. After **setting** the timer period, the routine **starts** the **user's** real-tlme routine and the interval **clock. The** user routine will use **some** or all of the **subroutine calls** shown. When the user **computations** and actuator **commands** are **complete,** the routine must return to the top of the real-tlme loop and once again **call** rtlme. If this occurs before the **end** of the sample interval, the time-out condition will be inhibited what the rewalt for the next rising **edge** of the sample Interval **clock** and then return

**to** the **calling** program. If the user **computations** take longer than the sample interval, a **time-out** condition will **be signaled** to **the operator** when **rtlme** is **called. The user** may **choose** to ignore the **condition** and **continue or** may take **specific steps** to alleviate the **condition.**

- The **procedure** for logging on to the **computer** is as follows: Set communication **parameters** to **1200 baud,** 7 **bit, even parity. Dial in to** the **Langley data communication switching system** at 804-865-4037. When **connected,** type a **carriage** return. To the **system prompt** "ENTER RESOURCE **CODE"** type "acrl." Wait **until** "GO" and the "name:" **prompt** appear **on** the **screen. Type** in your log-in Information. **All** investigators will be **given** a threeletter log-In **name (usually** the **university** affiliation).
- **Some** useful **system commands** are listed below: **To** transfer a **file** to **the experiment computer from** a **smart** terminal, type cat) **filename**  $\langle cr \rangle$  and then enable the upload function of the local terminal. When the upload is **complete, type** <cntl>d. **To** transfer a **file** from **the experiment computer** to a smart **terminal,** type cat flleusme then **enable** the **download function of the** local terminal and type a  $\langle cr \rangle$ .

**To** list the **contents of** a **directory, type** 1 <cr>.

To look at a file, type p filename.

**To compile** a FORTRAN **program** and llnk with real-tlme **system commands** and

**TCS** graphics, type **frt filensme.**

Note: **filename** must have the **extension .for.** The **executable code** will be under filename without the *for* extension. To run, simply type filename without any **extension.**

WERE THEFT

 $\equiv$  $\equiv$ 

【111】 静静的第三人称单数形式 (11) 【1】

Ē

 $\equiv$ 

į 医鼻炎

**To** list the **system commands,** type 1 */biu.* to **get** a description of any **command,** type **describe coumeud.**

System user **guides** will be available upon **request** from the Spacecraft Control Branch, M/S 161, NASA Langley Research Center, Hampton, VA, 23665-5225. Other details for operating In a real-tlme mode will be **provided** at the tlme of implementation.

#### CONCLUDING REMARKS

**The SCOLE laboratory facility** is an **experimental** apparatus which permits **ground-based** investigation of identification and **control** algorithms for large space **structures. The** facility **exhibits structural** dynamics **similar** to those **expected** on the large **satellites.** The **sensors** and actuators are **typical of** those, which may **be used on** an **operational** satellite. The **computational** system is **reasonably sized** with **current technology processors** and **permits ready** access **to** the facility for **interested** investigators.

**The description of** the **structural ssseably,** the **sensor and actuator configuration, and softvare** provided in this **paper** should **be** sufficient for **SCOLE** investigators to **begin designing** identification **and control algorithms** for **the SCOLE** facility.

Ĩ

 $\bar{z}$ 

 $\bar{\Xi}$ 

#### APPENDIX

#### **REAL-TIHE SYSTEM** SUBROUTINES

**Analog** I/O **system command.**

NAME:

**getadc Samples** the **analog-to-dlgltal converters.**

COMMAND:

getadc **[-s]**

#### **DESCRIPTION:**

**This command** Is **used** to **sample** the **analog-to-dlgltal converters and** dlsplay **selected channe!s at the terminal. The +/- I0.0 volt input range is scaled to +/-** 1.0 **units** so **a** single **bit** is \_rth **.00\_49** units, The **channels** to be displayed are **selected with the -s** option. **This** option **displays** a menu **which** allows **the user** to **set** the **print flags for** the individual ADC **channels. Specific choices** are:

**1)** turn on all **print flags, 2)** turn **off** all **print flags,** 3) turn **on** a **range of print flags,** 4) turn **off** a range **of** print **flags, 5) display** current print **flags,** 6) **save current** print **flags.**

If the **command** Is executed without the -s **option,** the last set of print **flags** is used to **selectlvely** display the ADC **channels.**

z \_=

r.

**ELEMENT** 

FI<br>EX  $\equiv$ 

 $\equiv$ 

**Home Continue** Ē. E

Ē

**Filida** 

 $\equiv$ 

I

**USES:**

**getadc.flags**

DIRECTORY: */bin*

**SOURCE:**

*/usr/csc/ele/getadc.c*

570

Analog **I/O system command.**

NAME:

**getadc Samples** the analog-to-dlgltal **converters.**

COMMAND:

getadc **[-s]**

#### DESCRIPTION:

This **command** is used to **sample** the analog-to-dlgltal **converters** and display **selected** channels at the terminal. The  $+/-$  10.0 volt input range is scaled to  $+/-$  1.0 units so a slngle bit is worth .00049 units. The **channels** to be displayed are **selected** wlth the -s optlon. Thls option displays a menu which allows the user **to set** the print flags for the Individual ADC channels. Specific choices are:

I) **turn on** all print flags, **2)** turn off all print flags, 3) turn on a range of print flags, 4) turn off a range of prlnt flags, 5) display current print flags, 6) save **current** prlnt flags,

If the command is **executed** without the -s option, the last set of print flags Is used to **selectively** dlsplay the ADC channels.

USES:

 $\overline{\overline{a}}$ 

**BEET STATE** 

**getadc.flags**

DIRECTORY: **/bln**

SOURCE:

/usr/csc/ele/getadc.c

 $571$ 

Analog **IIO system command.**

NAME:

**aetdsc Sets** the dlgltal-to-analog **converters.**

الموق وودايرة

COMMAND:

**setdac [-s] [-O]**

#### DESCRIPTION:

**This command** is used to set the voltage on **a** range of digital-to-analog output **channels. The +/-** l.O unit **output** range is scaled to **+/-** i0.0 **volts** so a single unit Is \_)rth **.0049** volts. **The channels** to be **set** are **selected** by **executing** the **command with** the **-s** option. **This** option dispiays a request **for** the **range** of **channels** to be **set,** and then **queries for** individual **channel** values in **terms** of **units. All DAC channels** may **be set to zero** by **executing** the **command with** the "-0" option.

USES:

Nothing.

**DIRECTORY: /bin**

**SOURCE:**

*/usr/csc/ele/setdac.c*

=

 $\frac{1}{\frac{1}{1-\alpha}}$  $\equiv$  $\equiv$ 

ğ, Ē Ë.

 $\equiv$ 

**Ellipse**  $\equiv$  $=$  $=$ 

 $\Xi$ 

**UNOS** system **command.**

NAME:

**lterl Terminal emulator.**

COMMAND:

term [-s] **[-S]**

DESCRIPTION:

This **command connects** the **user terminal to** the Langley **central data communication switch** at **1200** baud. **This** Is a dumb terminal **emulator** which **provides** rudimentary file transfer **capabilities.** No attempt is made to **emulate control codes of** any **particular** terminal for **editing purposes.**

**The emulator commands** are as follow:

- Return to **UNOS (operating system.)**  $\boldsymbol{\theta}$
- **To download** a file. T.
- $\bullet$ **To** upload a file.
- $\ddot{\phantom{1}}$ **To excute** a **system command.**
- $\overline{r}$ **For** help.

**The** options are:

**-s** 300 **baud -S** 900 **baud**

**Upload means** to **transfer** a file from the Charles River **computer to** the **remote computer. The** remote **computer** must have some mechanism for receiving the **text.**

Download means to **transfer** a file from the remote **computer to the Charles River computer.** No **attempt** is made **to check** for **existence** of **the** receiving flle name before **saving** the downloaded file,

**USES:**

*/doc/cmds/lterm.help*

DIRECTORY: **/bin**

SOURCE:

/J pw/It **erm. c**

Analog **I/0 system command.**

#### NAME:

**8751 test Test** the **serial communication llnk** to the **8751** boards.

**COMMAND:**

**8751 test**

#### **DESCRIPTION:**

**This command facilitates verification and calibration** of **the** 8751 mlcro-controller Interface over the RS-232 serial ports. The command queries for voltages to be output by **the** dlgital-to-analog **converters** on the **8751** boards. The data input is in terms of **units with 2047 equal** to **9.9951** volts and -2048 **equal** to -I0.0000 **volts.** If the **input** line **contains** only one value, all active boards are **sent that** value. Otherwise, individual **values** are sent.

E<br>E<br>E<br>E<br>E

 $\equiv$  $\equiv$  $\equiv$  $\pm$ E

【第二】 第三篇篇 1. 11.第1 1.3 1 1.11.11.

i<br>Els

 $\overline{a}$ 

**HORANDA H** I

 $\equiv$ 

**THE REAL REAL**  $\blacksquare$ 

**USES:**

motint() motsub()

DIRECTORY: **/bin**

**SOURCE:** =

cm.

*lusr/rdb/8751\_test.for*

#### NAME:

getade() **(** C **callable** ) Sample a **range** of analog-to-dlgltal **converters.**

#### CALL:

```
int error, first adc, last_adc;
float adc data pointer;
Int getadc( flrst.adc, last_adc, &adc_data_polnter)
error = getadc(first_adc, last_adc, cadc_data_pointer)
```
#### DESCRIPTION:

**This subroutine samples** a **range** of analog-to-dlgltal **converters. The** +/- **I0.0** volt Input **range** is **scaled to** +/- 1.0 units **so** a **single** bit is worth **.00049** units. The **arguments are:** first adc **(int)** First **converter** to be **sampled (numbering** starts from *zero.)* last adc (Int) **Last converter to** be **sampled** (maximum **is** 63.) &adc data\_polnter **(\*) Starting** location for **storing sample** data. Data are **-- floating point values with** a **range** of **+/-** 1.0.

#### **RETURNS:**

error **=** 0 indicates valid **transfer. error =** indicates bad **range.**

#### **USES:**

**College of the United States** 

Nothing

LIBRARY: None

**SOURCE:**

*/usr/csc/ele/getadc\_c.c*

#### NAME:

setdac() ( **C callable** ) Set **a range** of dlgltal-to-analog **conveters.**

#### CALL:

int **error, first** dac, last dac; float dac **data** pointer; Int **setdac(** first dac, last dac, & dac data **pointer )**

#### DESCRIPTION:

This **subroutine** sets **a** range of **digltal-to-analog converters.** The **+/- 1.0** unit output **range** is **scaled** to +/- **i0,0** volts so a single unit is worth **.0049** volts. The **arguments** are:

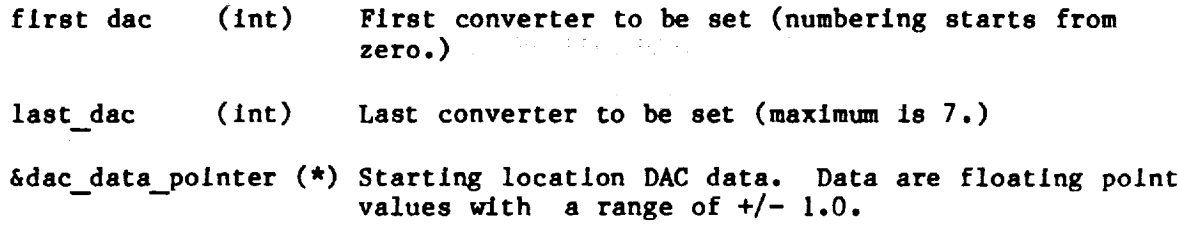

m\_

 $\overline{\phantom{0}}$ 

E<br>E<br>E<br>E<br>E<br>E

Ē

Ξ

Ē.

 $=$ Ì.

E

#### RETURNS:

**error -** 0 **Indicates** valid transfer. **error --1 Indicates bad** range. **error** > 0 Indicates "error" number of data **words** out of range.

#### **USES:**

Nothing,

#### LIBRARY:

None.

**SOURCE:**

*/usr/csc/ele/setdac\_c.c*

#### NAME:

**getadc() (** Fortran **callable )** Sample a **range** of analog-to-digital **converters.**

#### **CALL:**

 $\frac{3}{2}$ 

integer **error,** getadc **error =** getadc(flrst\_adc, last\_adc, adc\_data\_array)

#### DESCRIPTION:

**This subroutine** samples a range of analog-to-dlgltal **converters. The +/-** I0.0 volt input range Is **scaled** to +/- 1.0 units so a **single** bit is worth .00049 units. The **arguments are:**

first **adc (integer)** First **converter** to be sampled **(numbering starts from zero.)** last adc **(integer)** Last **converter** to be **sampled (maximum** is 63.) adc data\_rray **(real) Starting** location for **storing** sample data. Data are floating point values with a range of  $+/- 1.0$ .

#### **RETURNS:**

error = 0 indicates valid transfer **error** --1 Indicates bad **range.**

#### **USES:**

getadc w.j.

#### LIBRARY:

*/ltb/acrl\_\_rt* lib\_f.J

SOURCE:

*/usr/csc/ele/getadc* f.c

**setdac() (** Fortran **callable ) Set** a **range** of dlgltal-to-analog converters.

CALL:

integer **error, setdac error = setdac(** first **dac,** last\_dac, **dac\_data\_arrray )**

DESCRIPTION:

This subroutine sets a **range** of dlgltal-to-analog **converters. The +/-** l.O unit output range is **scaled** to +/- I0.0 volts **so** a **single** unit is worth **.0049** volts. **arguments** are: **The**

first dac **(integer)** First **converter** to be set **(numbering** starts from zero.)

last dac **(integer)** Last **converter** to be **set (maxlmum** is **7.)**

dac\_\_data\_\_array **(real) Starting** location DAC data. Data are floating **point** values with a range of  $+/- 1.0$ .

With a line of the main and the second contract of the second second second terms of the second second second second second second second second second second second second second second second second second second second

<u>E</u> İ  $\frac{1}{\sqrt{2\pi}}$ 

**MERINE CONTROLLER** 

 $\equiv$ 

 $=$ 

idadas.

in a fille

 $\equiv$  $\overline{\phantom{a}}$  $\overline{\phantom{a}}$ 

RETURNS:

**error** = 0 Indlcates valid transfer. **error** =-1 Indicates bad range. **error** > **0** Indicates "error" number o£ data words out of range.

USES:

setdac\_w.J

LIBRARY:

**/llb/acrl\_rt\_llb\_f.J**

**SOURCE:**

**/usr/csc/ele/setdac\_f.c**

NAME:

Í  $\frac{1}{3}$ 

**September** 

motsub() **( Fortran callable** ) **Send scaled** voltages to the **8751 mlcro-controllers** which in turn **set** individual **DACs.**

CALL: integer torque **call** motsub **(** torque **)**

#### DESCRIPTION:

**This subroutine sends** the motor torque **command** data to the 8751 micro-controller boards which in turn load the data into the digital-to-analog converters.

torque(6) **(integer)** Array of dimension 6 **which contains** the **scaled** data to be output on the 8751 DAC's. **The** range of the data is +2047 **for** +9.9951 volt output to -2048 **for** -I0.0000 volt output.

#### REQUIRES:

**Call** to motint.

#### **RETURNS:**

Nothing.

#### **USES:**

motsub\_w.j

#### LIBRARY:

*/lib/acrl* **rt lib..f.J**

SOURCE:

**/J** pw/8751 COM/torsub. **c**

NAME **:**

**finish() (** Fortran **callable )** Close **serial** ports to **8751s.**

CALL:

**finish()**

DESCRIPTION:

**This** subroutine **closes** the **8erlal communication** lines to the **8751s. There are no arguments.**

**RETURNS:**

Nothing.

**USES:**

 $\frac{1}{2}$ 

ł

ţ.

**flnlah\_w.J.**

LIBRARY:

/lib/acrl\_rt\_lib\_f.j

**SOURCE:**

/jpw/8751COM/torsub.c

Z THE SECTION OF THE SECTION OF

 $\equiv$  $\equiv$ 

 $\frac{1}{1-\epsilon}$ 

Ē

 $\bar{1}$ Ī

 $\overline{\phantom{0}}$ 

Ē

**THE REAL PROPE** 

NAME:

thrust **(** Fortran **callable )** Set the discrete **ports** to actlvate **the** thrusters.

CALL:

į

į

Integer\*2 **thrust -** thrust **( x,y )**

#### DESCRIPTION:

This subroutine **sets** the states **of** the four discrete outputs **on** the Parallel Interface/Tlmer. It was deslgned for the thrusters on the SCOLE facillty. The arguments can have one of three values: I, O, or -I corresponding to positive, none, and negative thrust respectively. The arguments are:

**x (integer) State of x** thruster.

y (integer) State of y thruster.

REQUIRES:

Nothing.

#### **RETURNS:**

**Nothing.**

#### USES:

thrust\_w.J

LIBRARY:

/lib/acrl\_rt\_lib\_f.

SOURCE:

/Jpw/TIMER/pltdsc.J

#### NAME :

**rti\_()** (fortran callable) Mark the start of the real-tlme loop **and change** the sample time interval if required.

z

**IFFER A REAL** 

 $\frac{1}{2}$ 

 $\equiv$ 

 $=$ 

 $\equiv$ 

#### CALL:

**call** rtlme(tau,flag,k)

#### **DESCRIPTION:**

An Internal memory mapped timer is used to **control** the timing of real-tlme operatlons In the Charles River Computer. The programmable **clock** is required to generate a start pulse and a stop pulse for each sampling Interval of the control process. The maximum interval Is elghty-flve seconds **and** the minimum interval Is 5 mlcro-seconds. The timer is a Motorola M68230 Parallel Interfac Timer (PI/T) which provides versltlle double buffered parailel interfaces **and** 24-blt programmable timer for M68000 systems.

Note: The **call** to rtlme() should be made Just inside the real time loop. The arguments **are:**

tau (real) Is the **sample** period, flag (logical) is the Indicator to **either** maintain the **same** value of tau or pass in a new value, k (integer) is the tlmout parameter. If k is returned from rtlme

contalnlng a I, thls indicates **a** normal return. If k Is returned a O, a tlmout has occurred, and approprlate action should be taken. The user must supply hls/her own tlmout procedure.

#### REQUIRES:

Nothing.

### RETURNS **:**

k

#### LIBRARY:

/llb/acrl rt lib f.J Add " /jpw/rtime.obj " to FORTRAN compile command.

**USES:**

tmset() lnlt() rtwate() **cktim()** pint w.j

SOURCE:

/Jpw/TIMER/plnt.c /jpw/TIMER/plnt\_w.m */Jpw/rtlme.for*

#### **REFERENCES**

• **Taylor, L.** W., *Jr.,* and Balakrlshnan, **A. V.: A Laboratory Experiment Used To** Evaluate Control Laws for Flexible **\$pacecraft...NASA/IEEE** Design Challenge, June **1983, pp.l-2.**

÷.

 $\ddot{\phantom{a}}$ 

 $\hat{z}$ 

 $\frac{1}{2}$  and  $\frac{1}{2}$ 

SENSOR PARAMETERS FOR CONTROL SYSTEM DESIGN TABLE I.

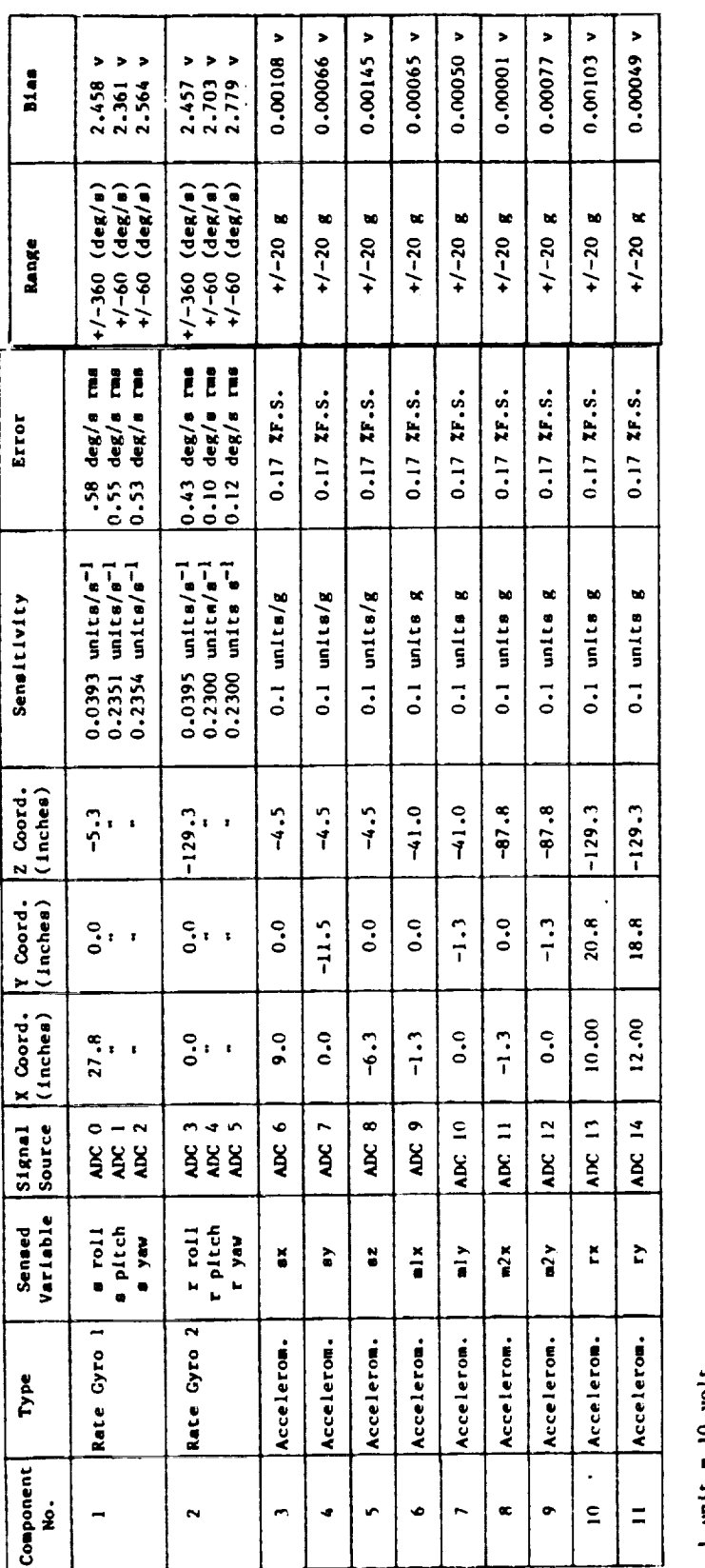

**I IIiill**

**0 0**

\_ **U**

**0** \_WW\_ **•**

**"<**

I **¢ 0**

### **TABLE II. TTPICAL THRUST\_** naTA **FOR SIXTY PSI** NOZZI\_ **PRESSURE.**

 $\sim$ 

 $\sim$ 

 $\frac{1}{2}$ 

 $\frac{1}{2}$ 

 $\frac{1}{2}$ 

 $\frac{3}{10}$ 

 $\frac{1}{2}$ 

 $\sim$   $\sim$ 

 $\label{eq:2} \frac{1}{\sqrt{2}}\int_{\mathbb{R}^3} \frac{d\mu}{\mu} \left( \frac{d\mu}{\mu} \right) \frac{d\mu}{\mu} \, d\mu$ 

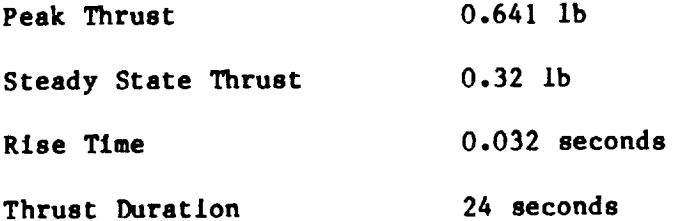

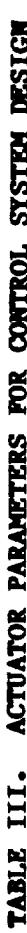

 $\mathbb{Z}^2$ 

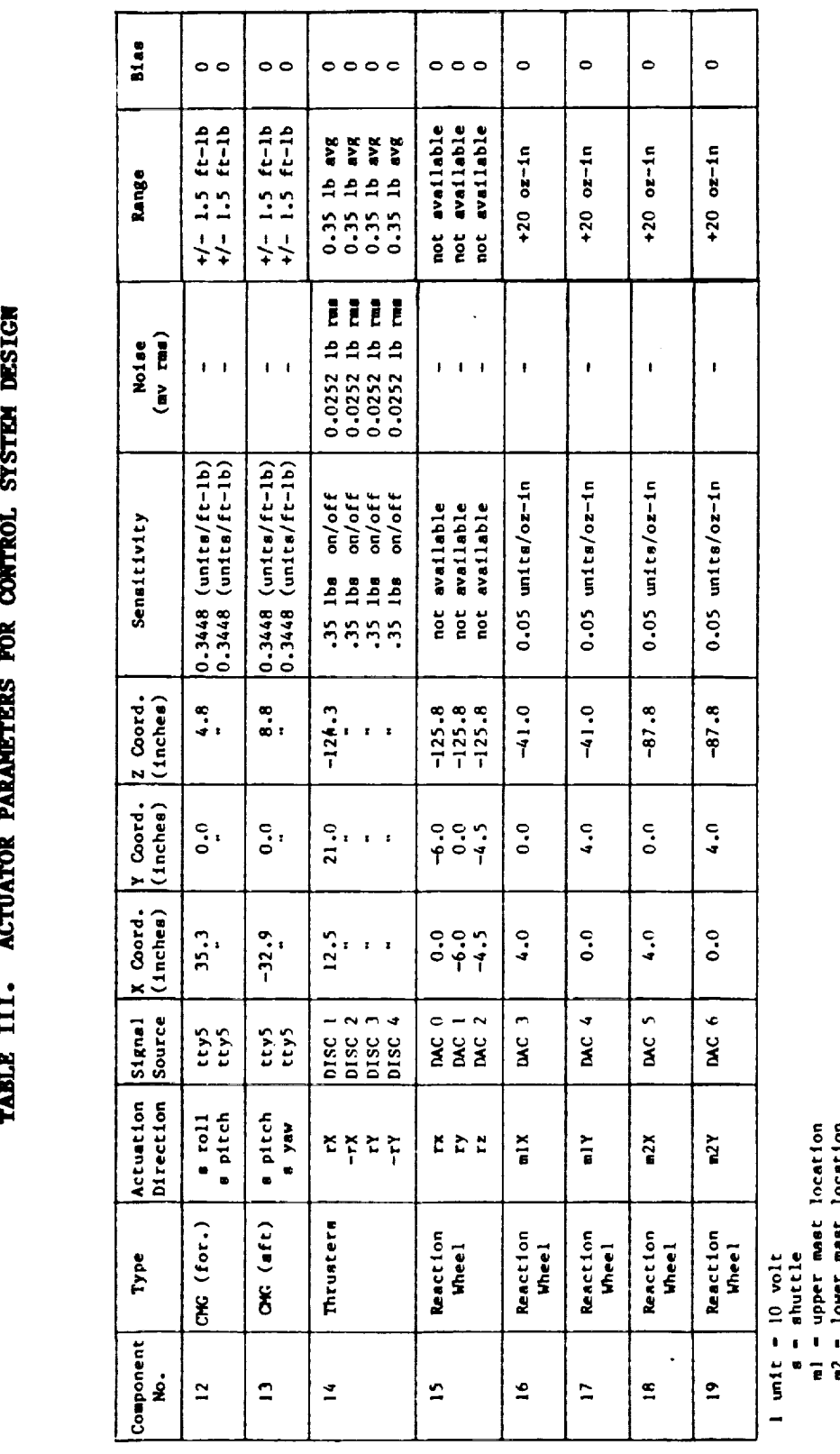

586

l,

**I I I I l I**

**# .C** g., ± ।<br>∨ ⊱

0

 $\frac{1}{2}$ 

 $\frac{1}{2}$ 

 $\label{eq:1} \textbf{u} = \textbf{u} + \textbf{u} + \textbf$ 

化亚氨基苯基 医异体的

The company of the state of the state of the company of the contract of the contract of the contract of the contract of the contract of the contract of the contract of the contract of the contract of the contract of the co
TABLE IV. SCOLE APPARATUS MASS PROPERTIES AND COMPONENT LOCATIONS

 $\frac{3}{4}$ 

 $\bar{\beta}$  $\frac{1}{2}$ 

 $\frac{1}{\alpha}$ 

Ĩ

ta<br>A

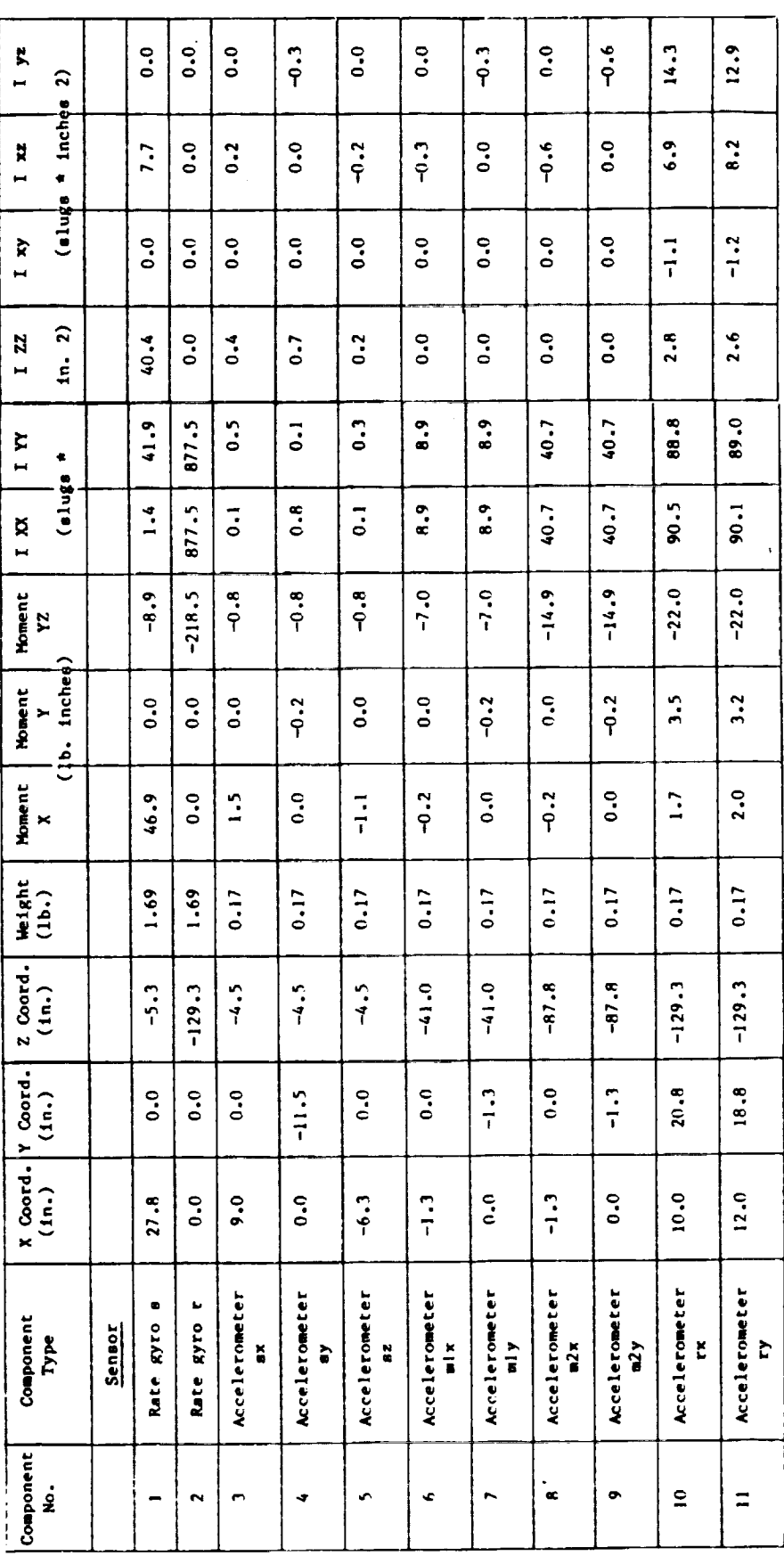

587

ORIGINAL PAGE IS<br>OF POOR QUALITY

TABLE IV. SCOLE APPARATUS MASS PROPERTIES AND COMPONENT LOCATIONS (CONT'D)

i<br>Ti

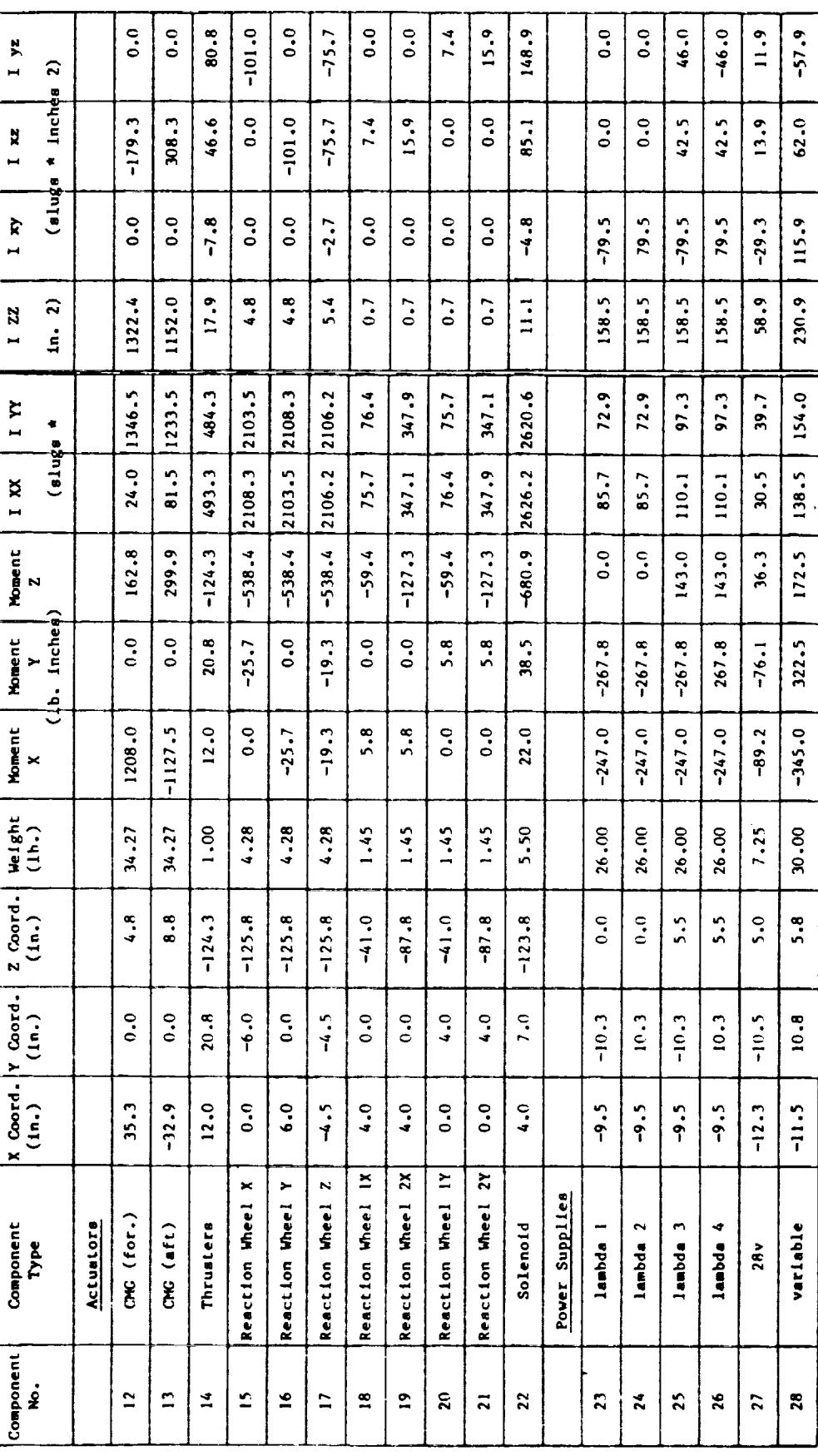

 $\frac{1}{2}$ 

Millen and Company of

 $\label{eq:3.1} \begin{array}{lllllllllllllllllllll} \hline \textbf{1} & \textbf{1} & \text$ 

 $\equiv$ 

E

588

TABLE IV. SCOLE APPARATUS MASS PROPERTIES AND COMPONENT LOCATIONS (CONT'D)

 $\begin{array}{c} \rule{0pt}{2ex} \rule{0pt}{2ex} \rule{0pt}{$ 

 $-40.10$  and  $-10.00$ 

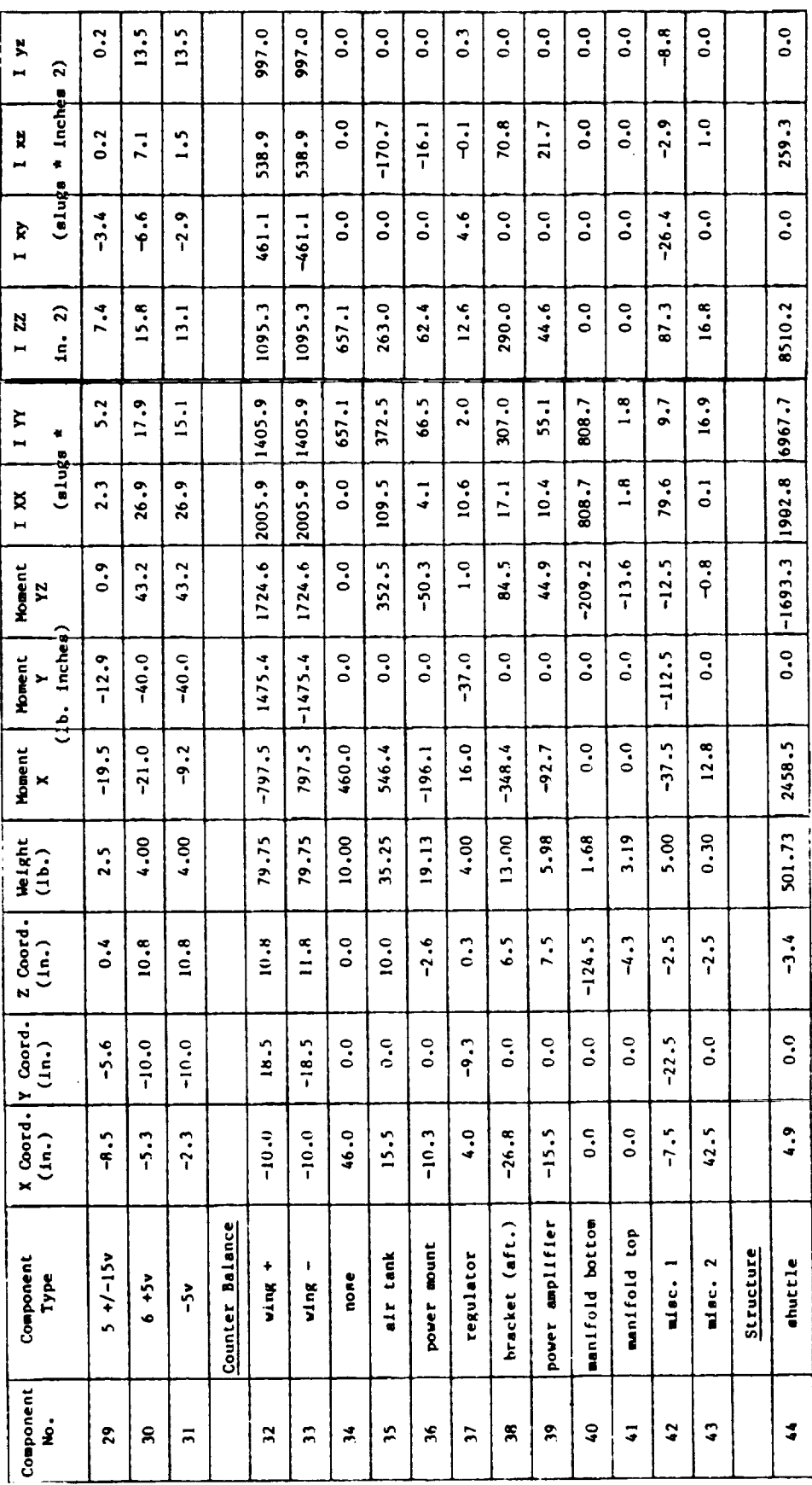

TABLE IV. SCOLE APPARATUS MASS PROPERTIES AND COMPONENT LOCATIONS (CONT'D)

 $\frac{1}{2}$ 

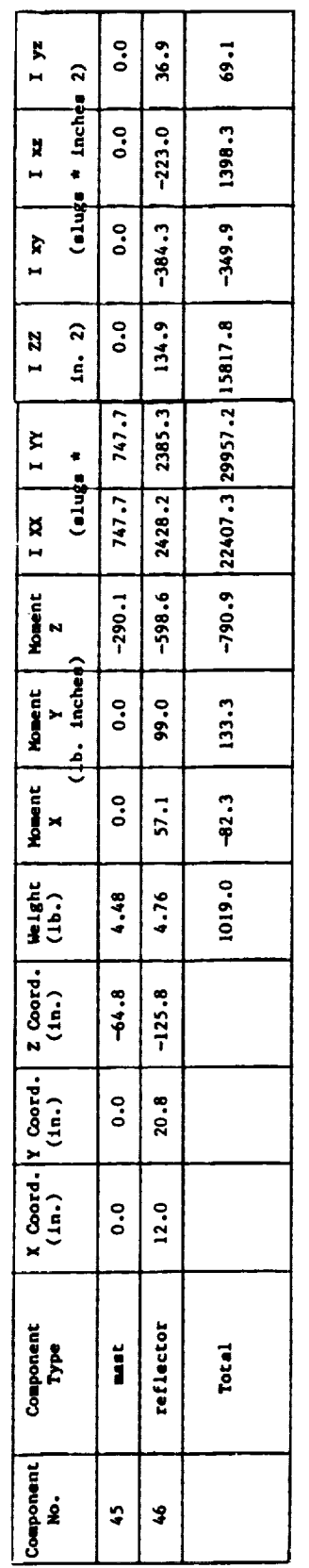

- 2000年 - 11月11日 - 11月11日 - 11月11日 - 11月11日 - 11月11日 - 11月11日 - 11月11日 - 11月11日 - 11月11日 - 11月11日 -

 $\frac{1}{\frac{1}{2}}$ 

 $\frac{1}{2}$ 

 $\begin{array}{cccccccccccccc} \text{H1} & \text{H2} & \text{H3} & \text{H1} & \text{H2} & \text{H3} & \text{H1} & \text{H2} & \text{H3} & \text{H2} & \text{H3} & \text{H3} & \text{H2} & \text{H3} & \text{H3} & \text{H4} & \text{H4} & \text{H5} & \text{H5} & \text{H6} & \text{H7} & \text{H8} & \text{H8} & \text{H8} & \text{H8} & \text{H8} & \text{H8} & \text{H8} & \text{H8} & \text{H8} &$ 

 $\equiv$ 

## ORIGINAL PAGE BLACK AND WHITE PHOTOGRAPH

Ĩ

È,

 $\sim 10000$  and  $\sim 1$ 

 $\frac{1}{2}$ 

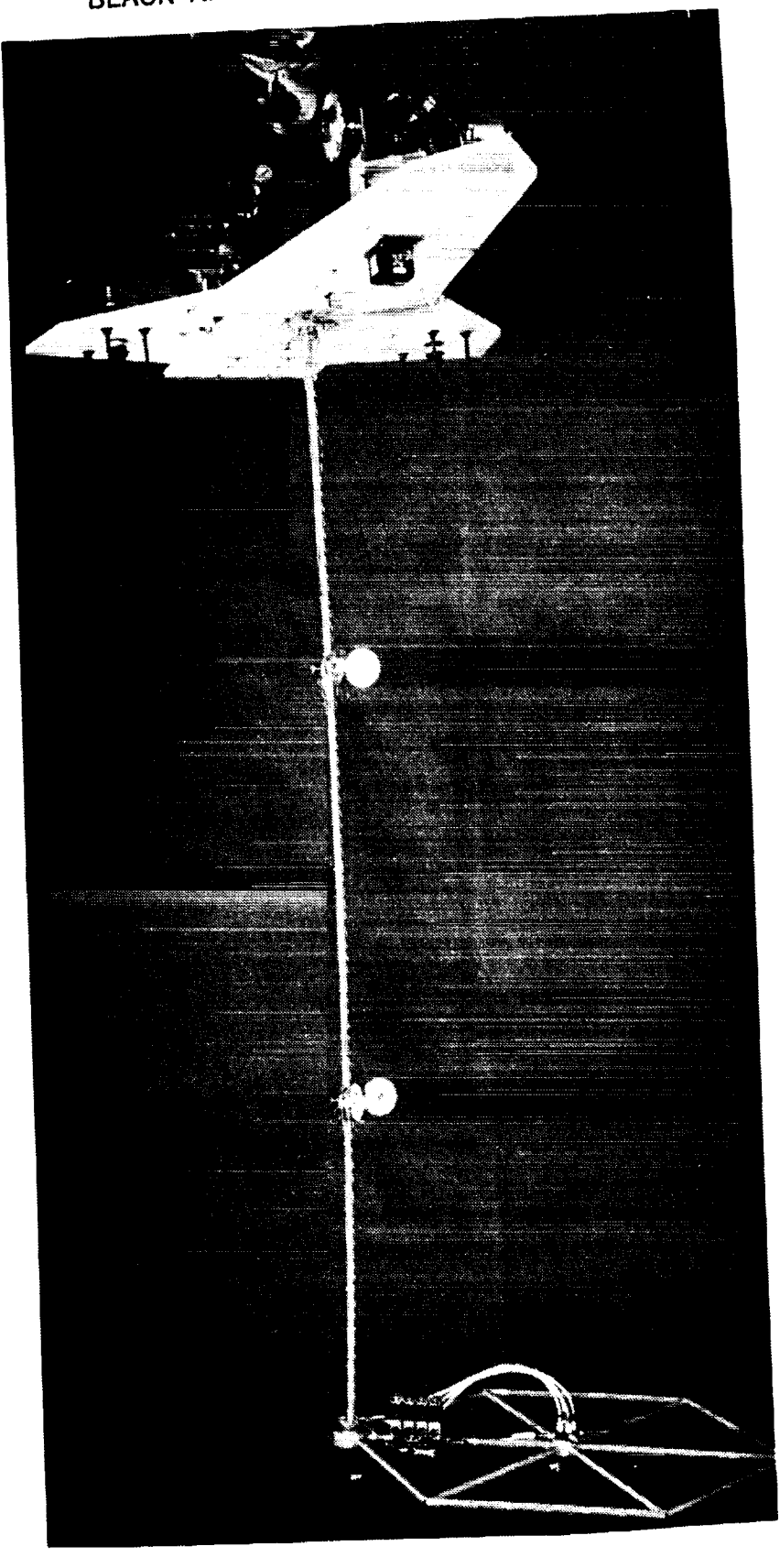

**Figure 1.** The **SCOLE experiment** apparatus.

**ORIGINAL PAGE IS OF POOR QUALITY**

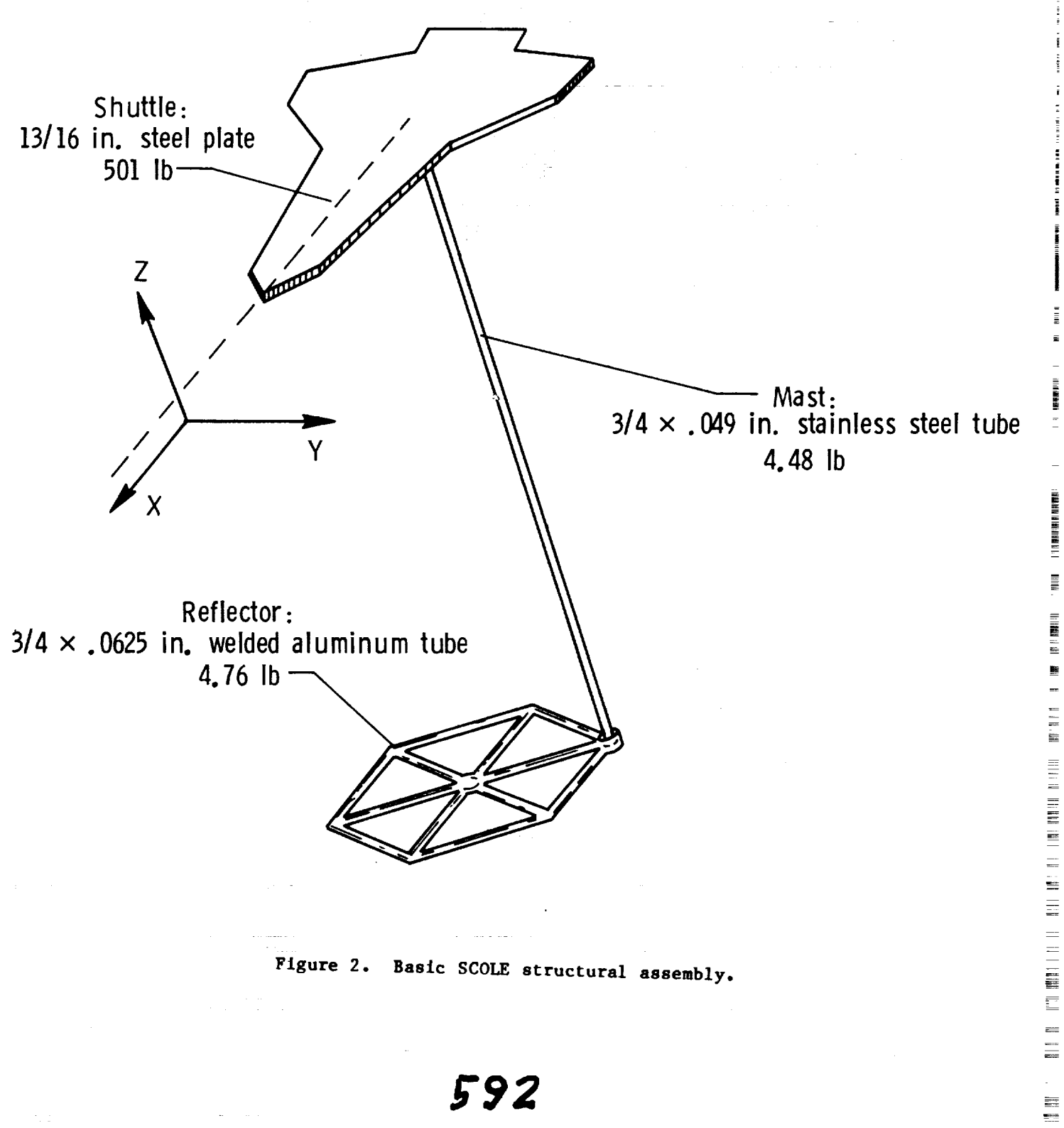

m re\_

 $\equiv$ 

 $\overline{a}$ 

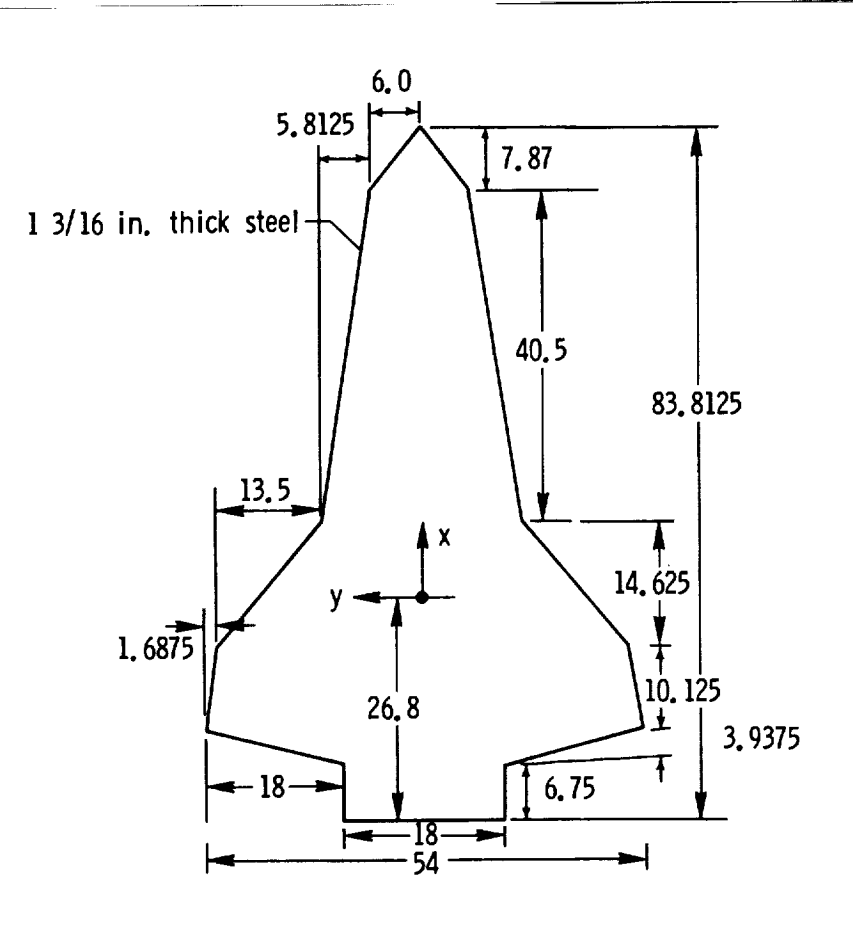

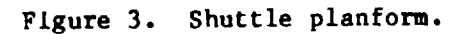

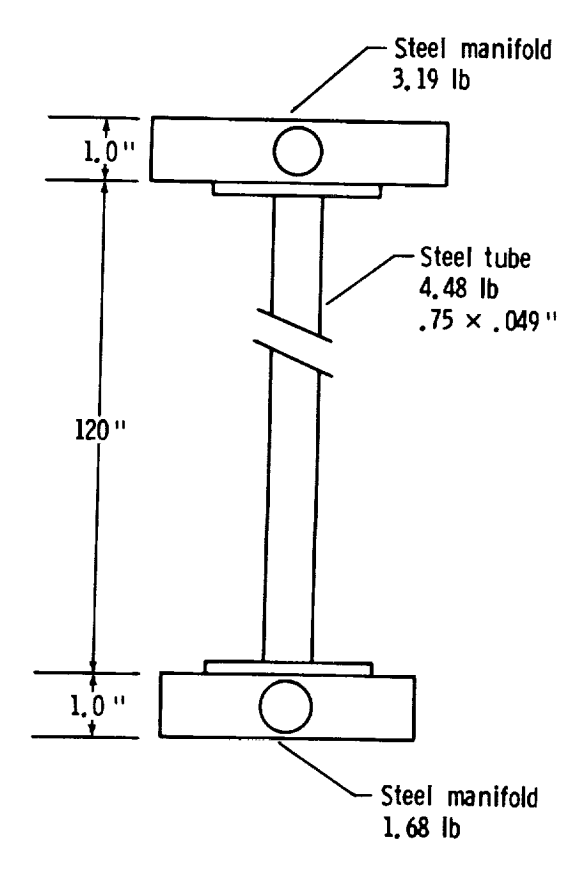

Flgure 4. Mast and manlfold **assembly.**

593

 $\mathbb{I}$ 

J,

þ,

 $\frac{3}{4}$ 

 $\frac{1}{2}$ 

 $\bar{\mathbb{I}}$ 

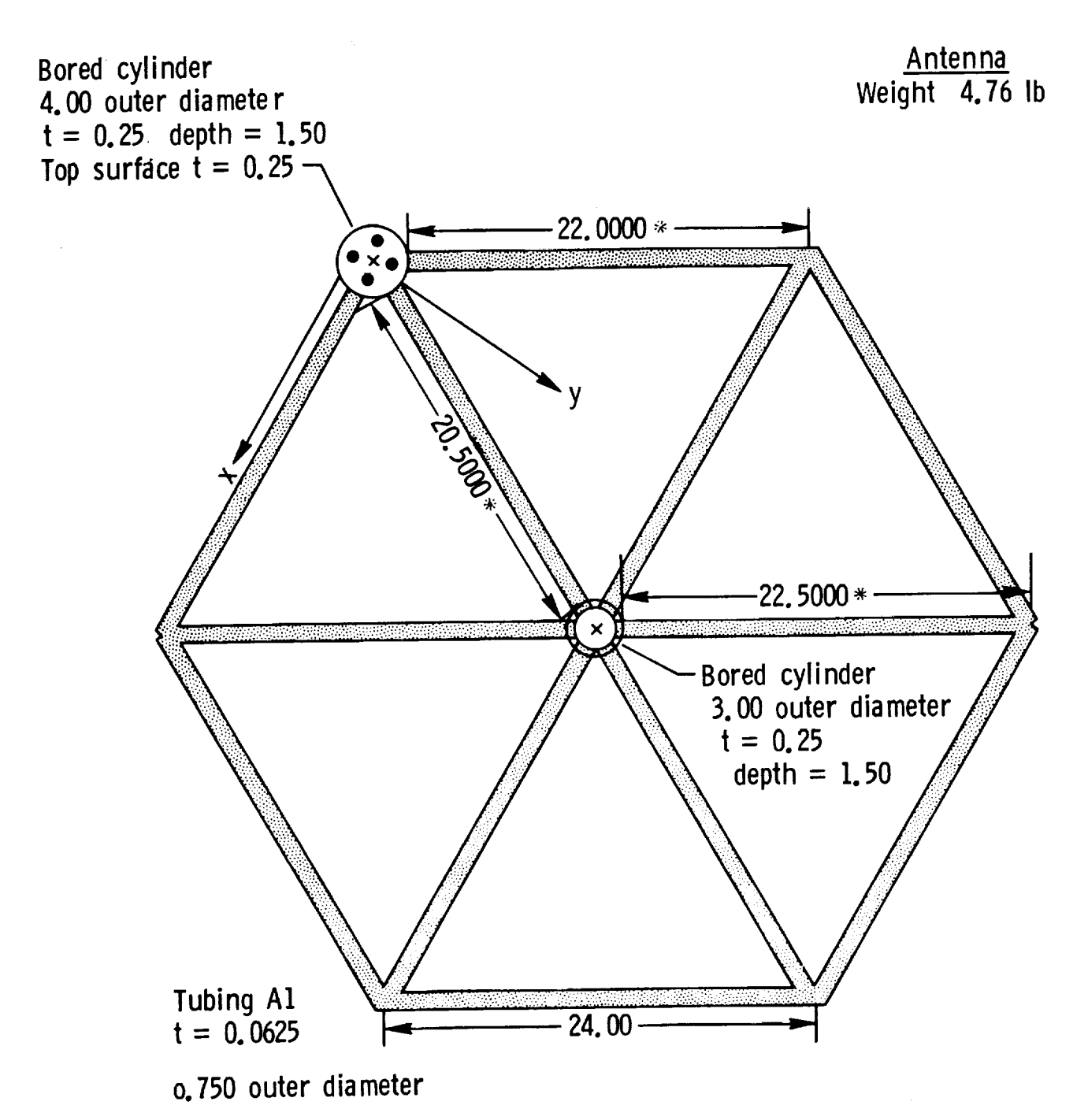

All units are in inches Length does not include length of Insert. È

 $\equiv$ <br> $\equiv$ 

594

ÈÌ.

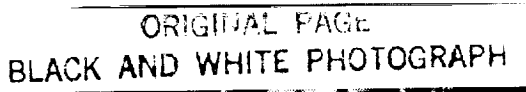

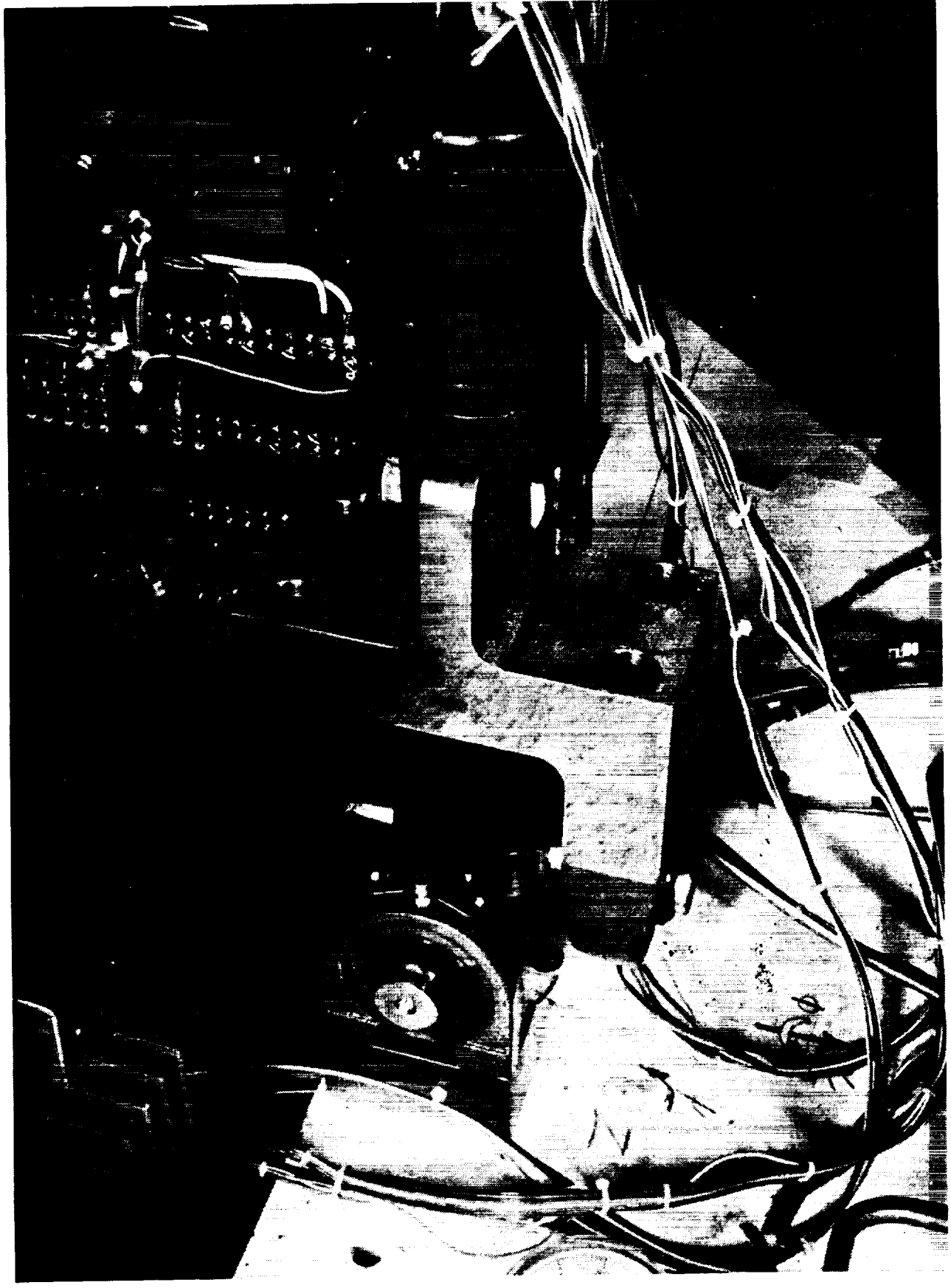

 $\frac{1}{\pi}$ 

į

 $\equiv$ 

Figure 6. Universal joint suspension point.<br>**595** 

**ORIGINAL PAGE IS<br>OF POOR QUALITY** 

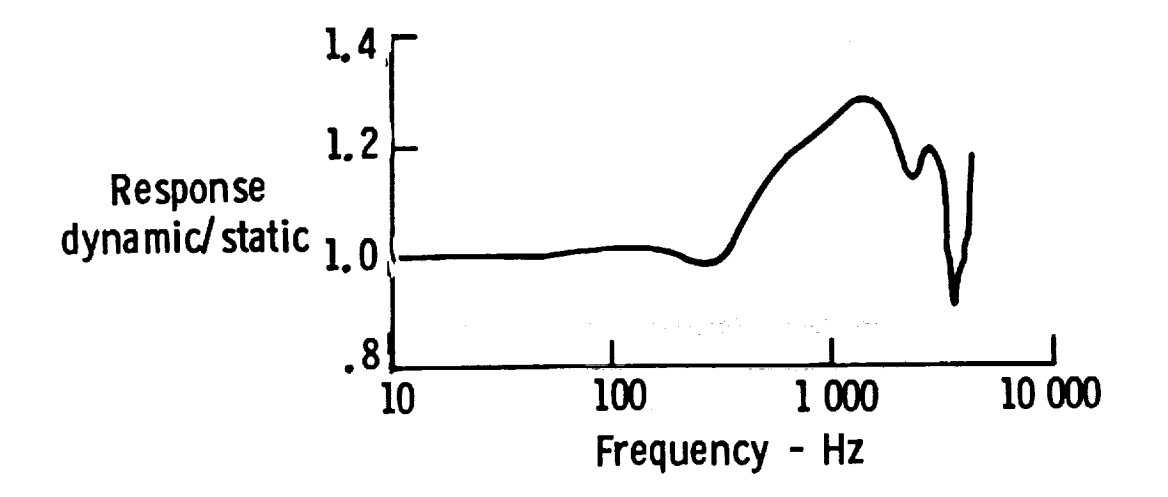

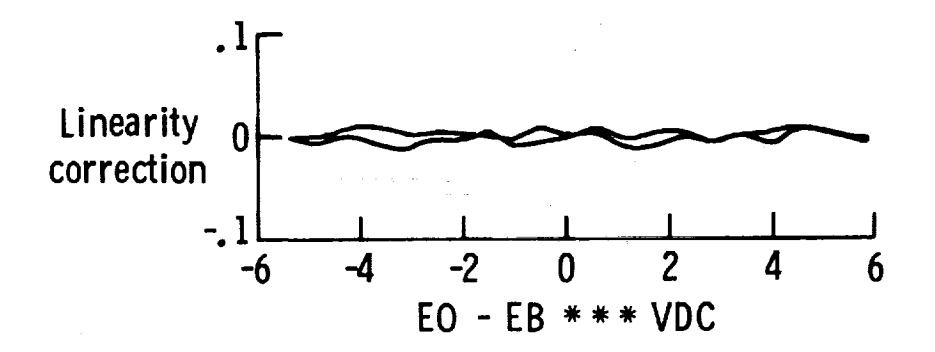

**EXAMPLE** 

**THE ENGINEERS TO THE RESIDENCE** 

Ξ

 $=$ 

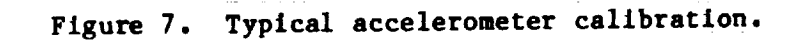

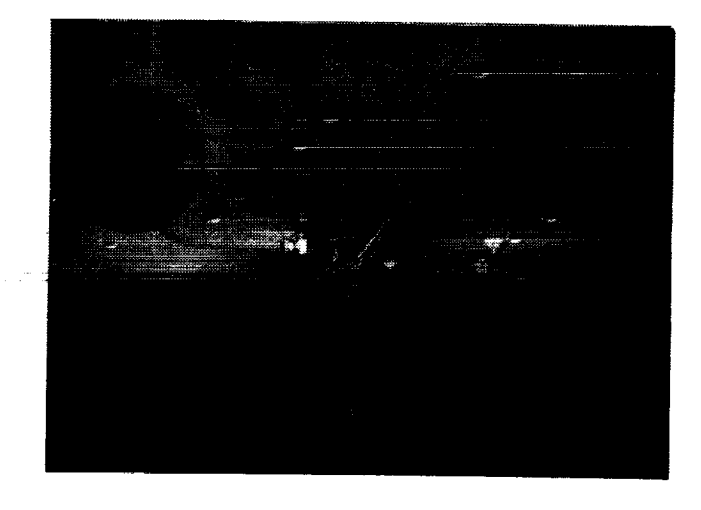

**Z Z**  $\begin{bmatrix} 1 & 0 & 0 \\ 0 & 0 & 0 \\ 0 & 0 & 0 \end{bmatrix}$ y X **97 -** 9.0\*

**Figure 8b. Coordinates** and sensing axis **of**

**shuttle-mounted aceelerometers.**

Figure **8a. Shuttle-mounted** accelerometers.

 $\frac{3}{2}$ 

ORIGINAL PAGE BLACK AND WHITE PHOTOGRAPH

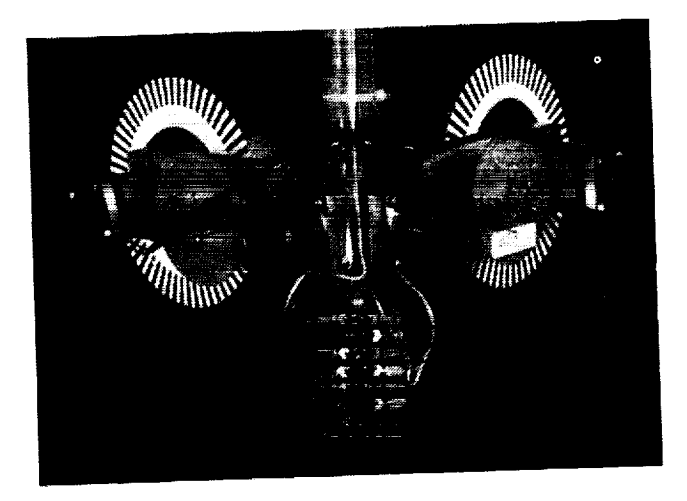

Figure **9a.** Mast-mounted **accelerometers.**

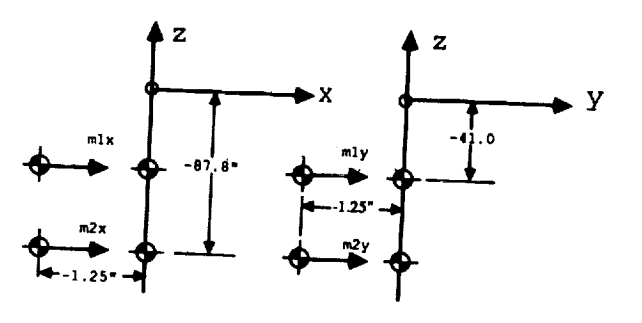

Figure **9b. Coordinates** and **sensing axis**

of mast-mounted accelerometers.

**ORIGINAL PAGE IS** OF POOR QUALITY

**ORIGINAL PAGE** BLACK AND WHITE PHOTOGRAPH

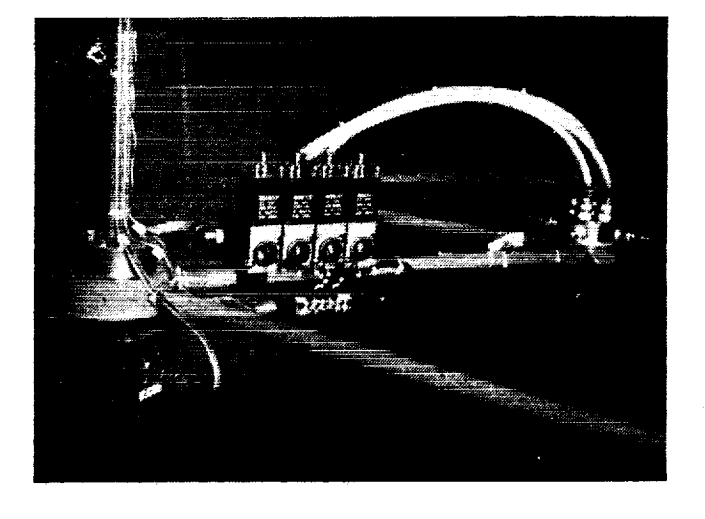

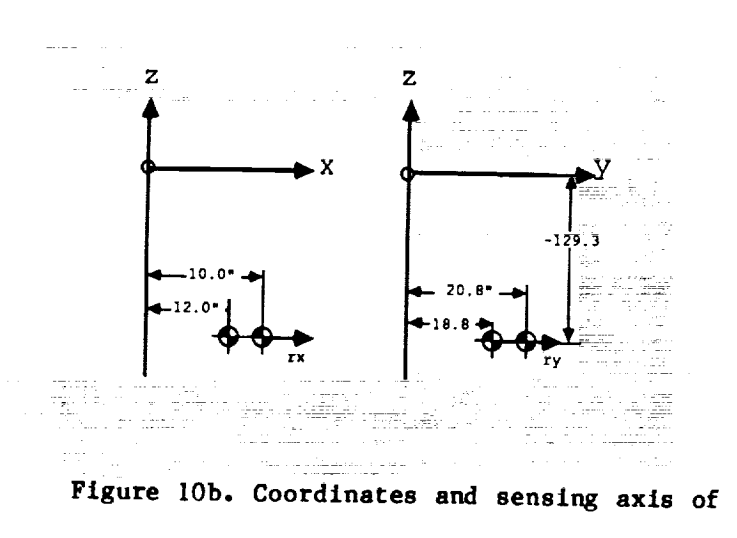

Figure 10a. Reflector-mounted accelerometers.

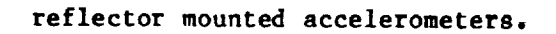

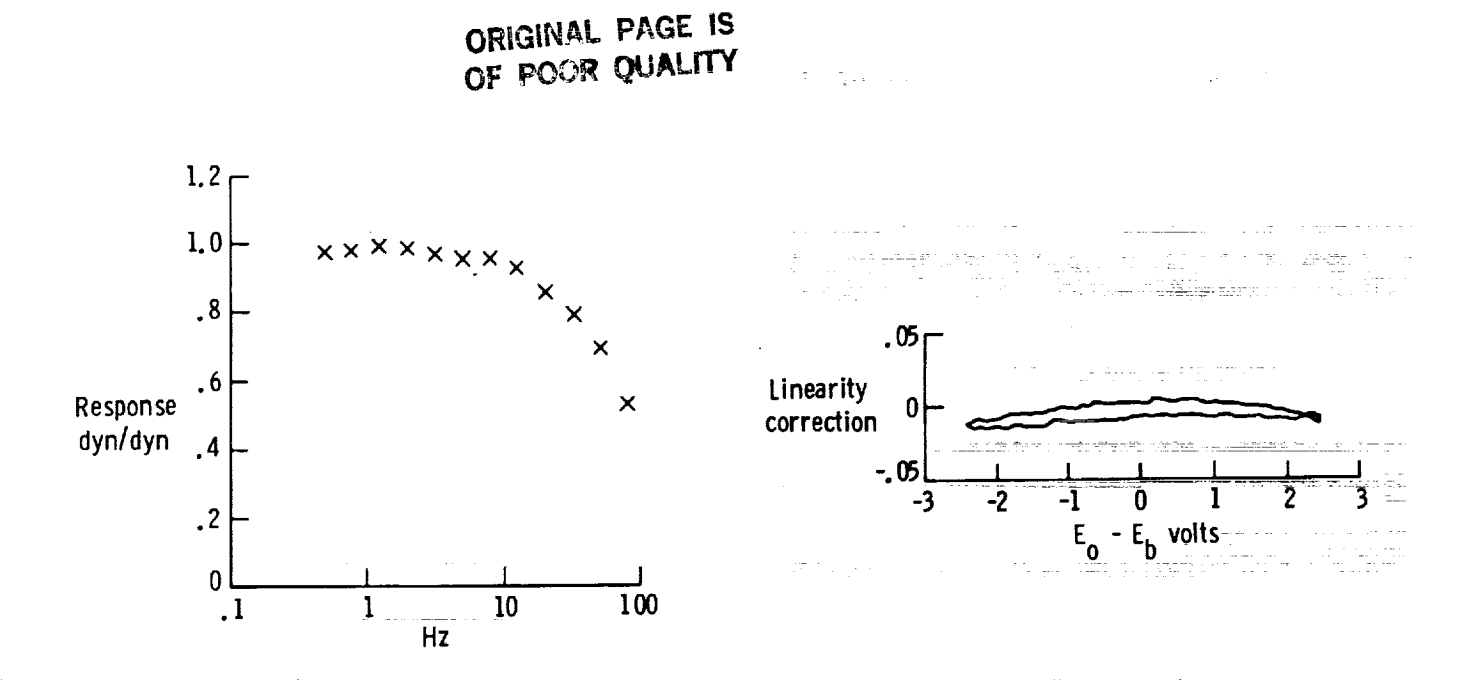

Figure 11. Typical rate sensor calibration.

598

Î.

 $\begin{array}{c} \square \\ \square \\ \square \end{array}$ 

**THE R. P. LEWIS** 

 $\equiv$ 

 $\equiv$ 

 $\equiv$ 

 $\begin{array}{c}\n\blacksquare \\
\blacksquare \\
\blacksquare\n\blacksquare\n\end{array}$ 

 $=$ 

**EXAMPLE PRINT** 

Ë,

ORIGINAE PAGE BLACK AND WHITE PHOTOGRAPH

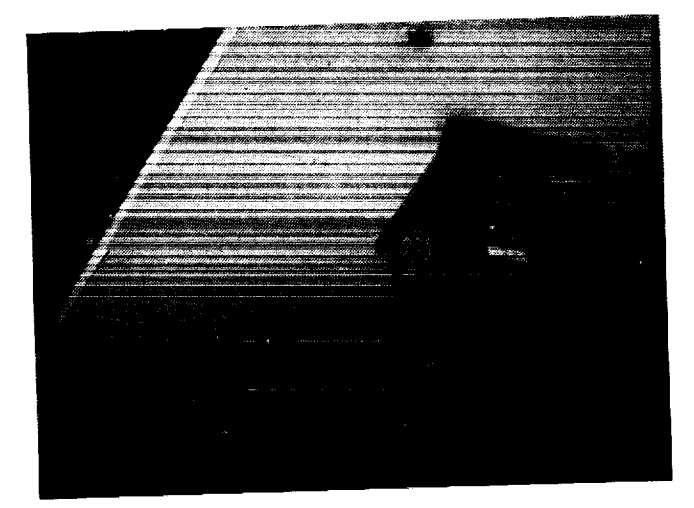

Figure 12a. Shuttle-mounted, three-axls

rate sensor.

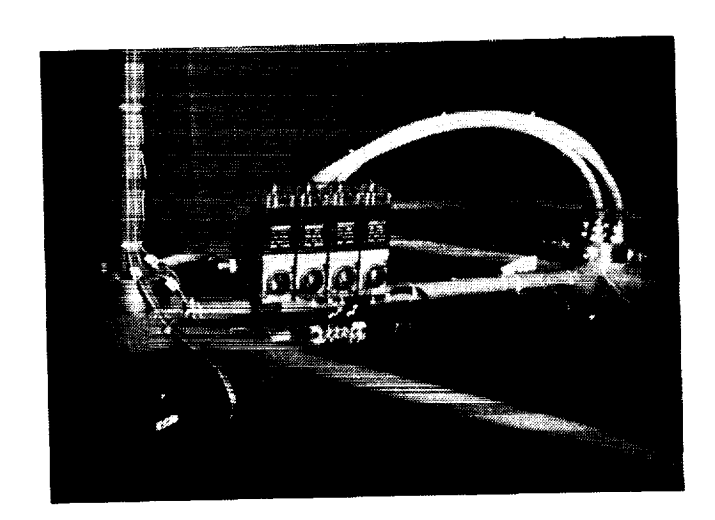

Figure 13a. Mast-end-mounted, **three-axis**

rate sensor.

**ORIGINAL PAGE IS OF POOR QUALITY**

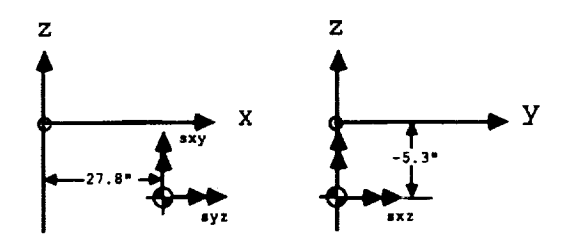

Flgure **12b. Coordinates** and **sensing** axis **of**

**shuttle-mounted** rate **sensor.**

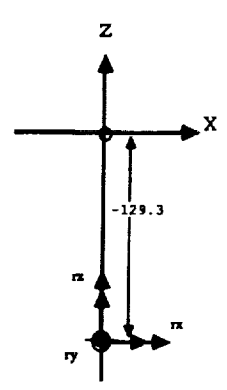

**Figure** 13b. **Coordinates** and **sensing** axis of

mast-end-mounted rate **sensor.**

÷.

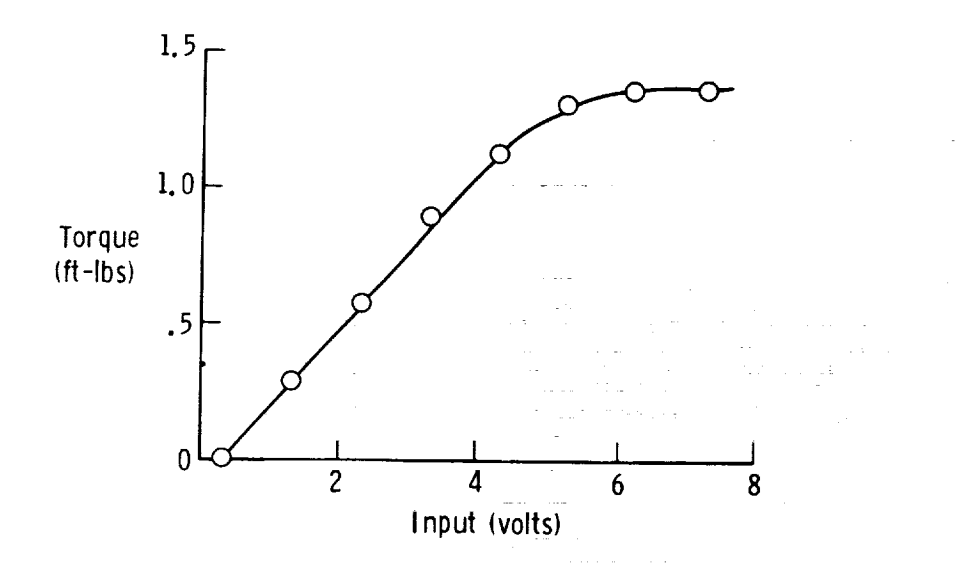

Figure 14. Typical CMG gimbal torque sensitivity curve.

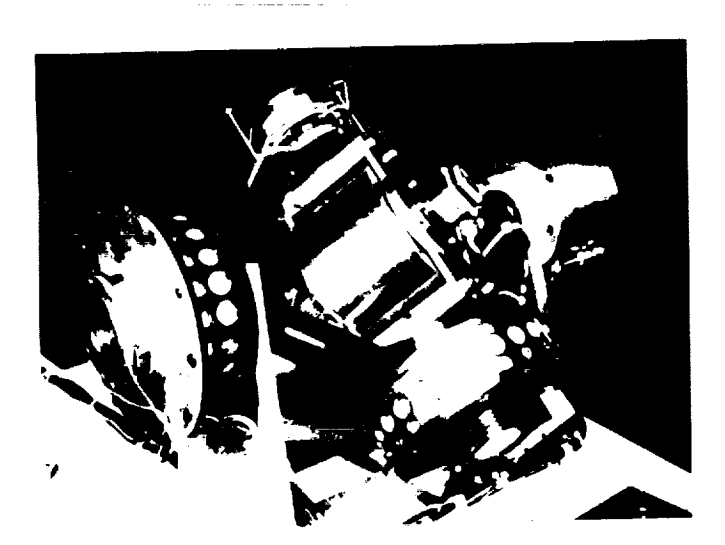

z

 $\equiv$ 

 $\equiv$  $\equiv$ 

Figure 15b. Coordinates and actuation axis

of shuttle-mounted CMG's.

Figure 15a. Shuttle mounted forward CMG.

ORIGINAL PAGE IS OF POOR QUALITY

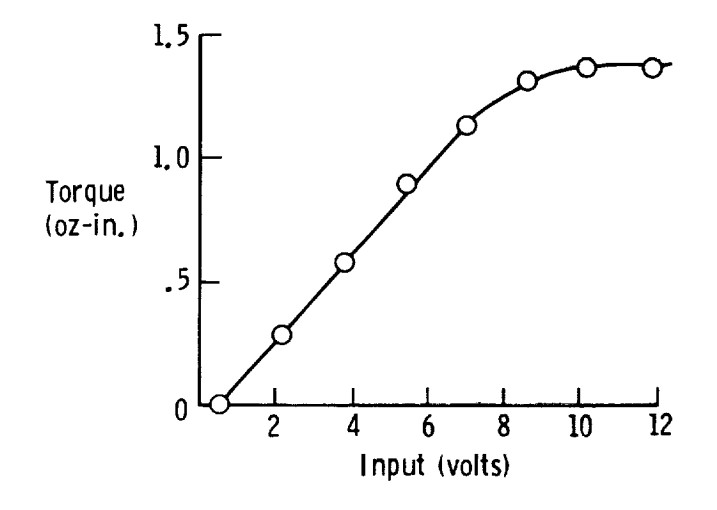

Figure **16. Typical reaction** wheel torque sensitivity **curve.**

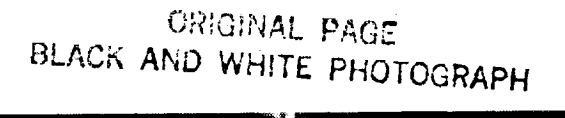

Ĵ.

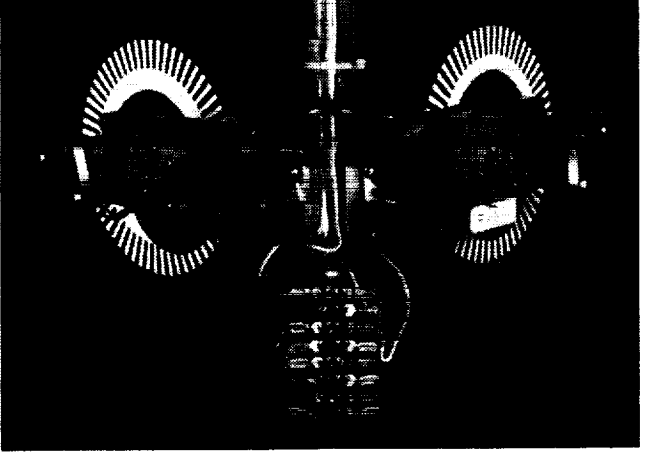

Figure 17a. Mast-mounted reaction wheels. Figure **17b. Coordinates** of mast-mounted

z  $\overline{z}$ y  $\overline{a}$ f **- -41.0"** ml: \_" \_i7. **|** \_¥z 4.---1. **O"** -\_ 11----4.0" .-IM

reaction wheels.

**ORIGINAL PAGE IS** OF POOR QUALITY

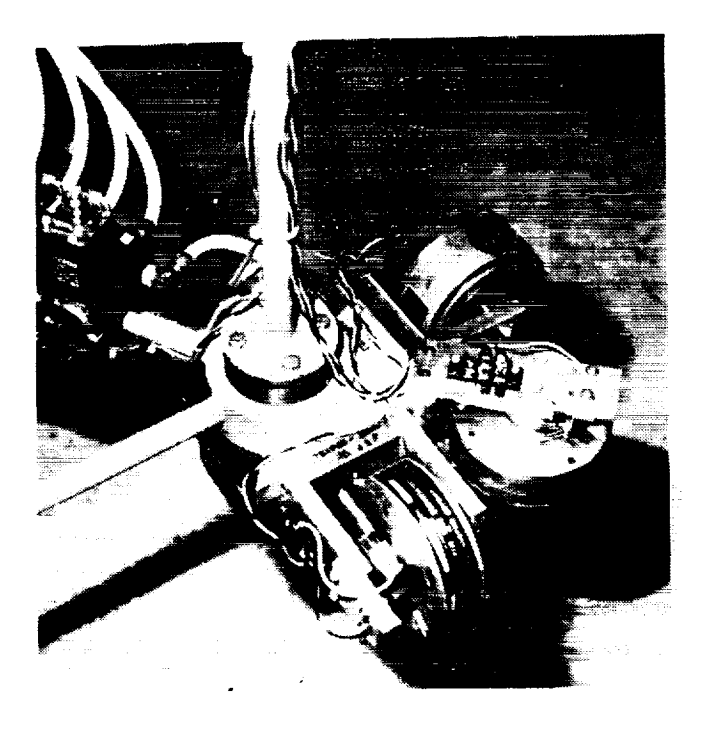

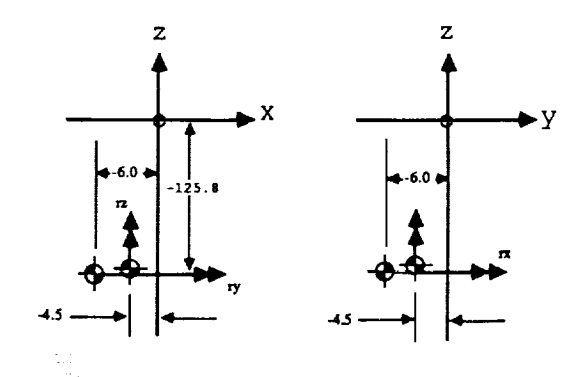

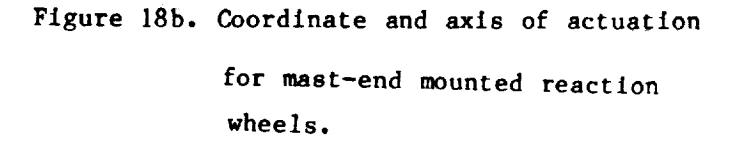

Figure 18a. Mast-end mounted reaction wheels.

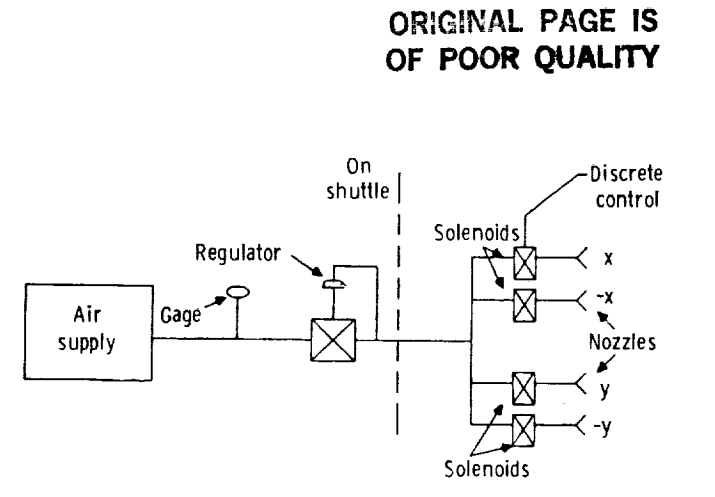

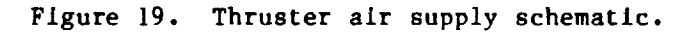

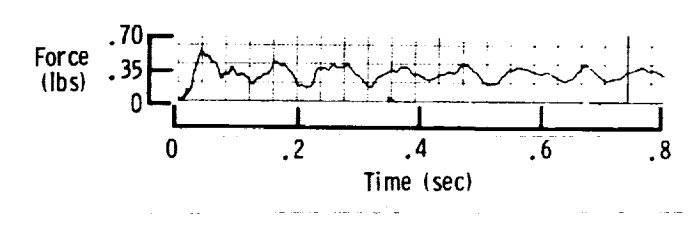

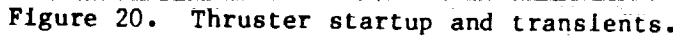

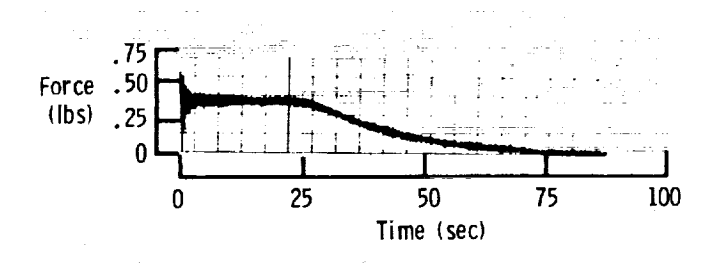

Figure 21. Thrust magnitude and duration.

**THE REAL** 

 $\begin{array}{c} \hline \end{array}$  If the second  $\begin{array}{c} \hline \end{array}$ 

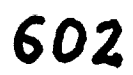

### ORIGINAL PAGE BLACK AND WHITE PHOTOGRAPH

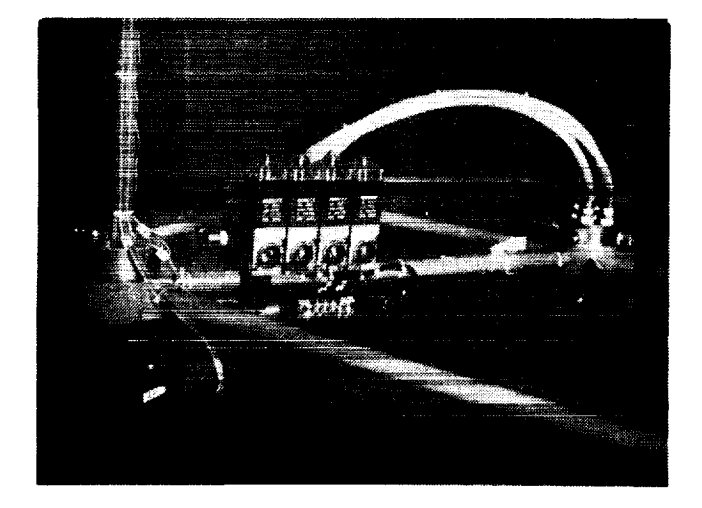

Figure 22a. Reflector-mounted thrusters.

### **ORIGINAL PAGE IS OF POOR QUALITY**

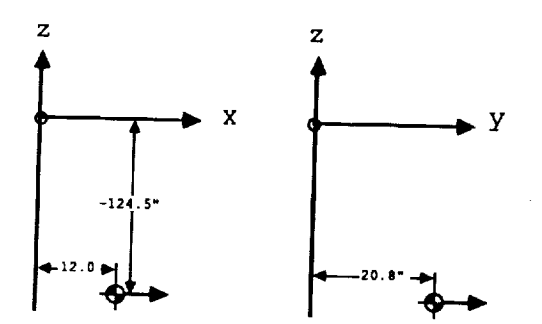

Figure **22b. Coordinates** *of* **reflector-mounted thrusters.**

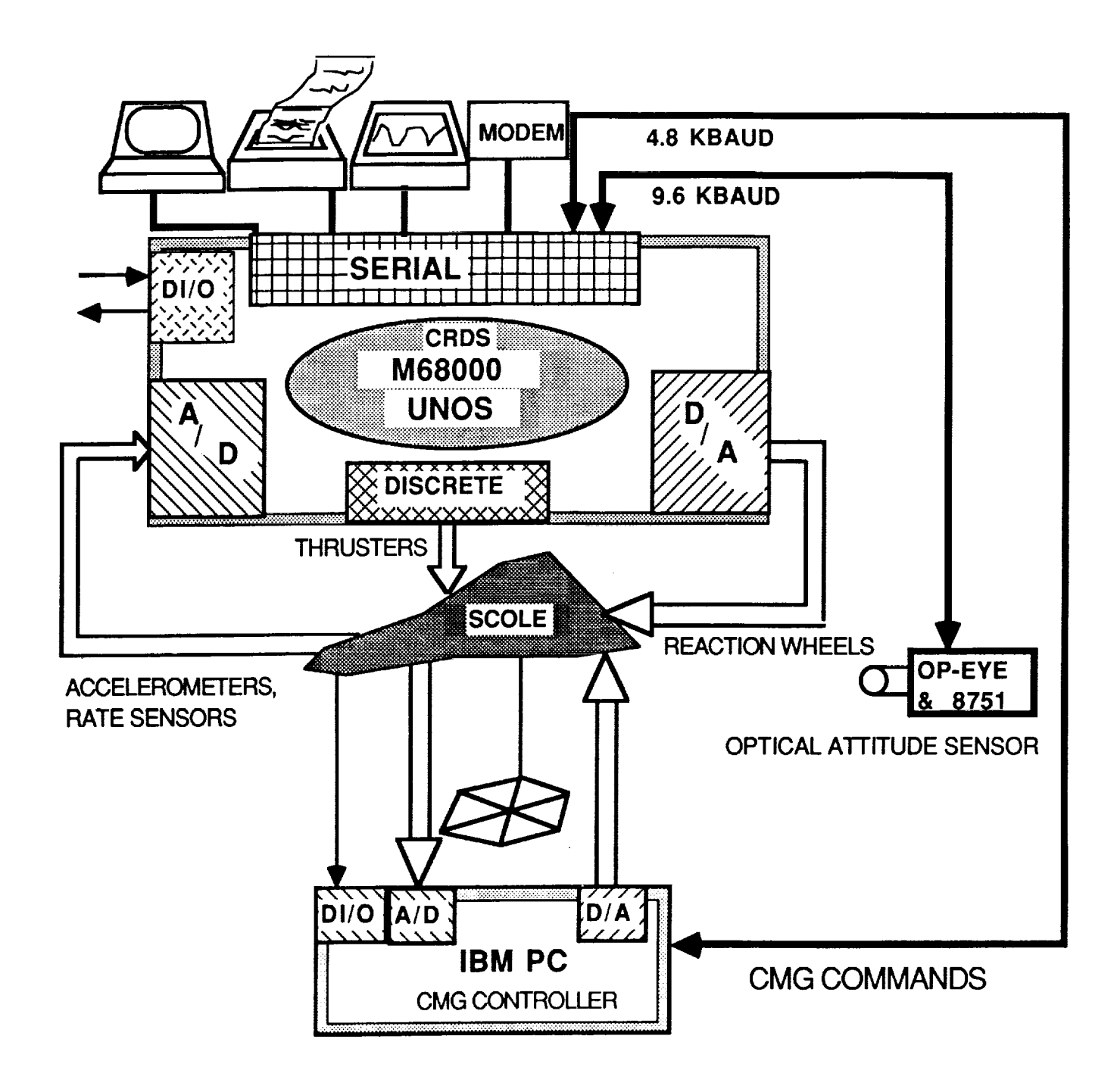

 $\frac{1}{2}$ 

 $\equiv$ 

 $\frac{1}{2}$ 

 $\equiv$ 

 $\bar{\equiv}$  $\equiv$ 

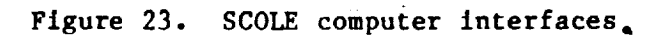

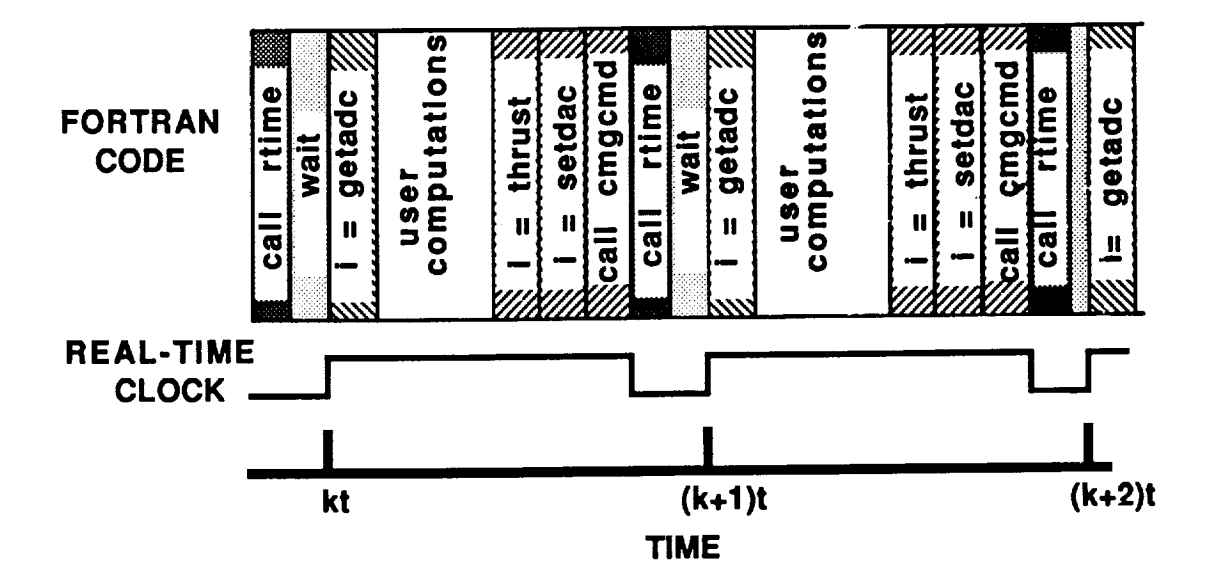

 $\frac{1}{2}$ j

 $\frac{1}{2}$ 

 $\vec{\Xi}$ 

Figure 24. Real-time sample interval.

 $\sim$ 

 $\frac{1}{\sqrt{2}}$  $\sim$  $\hat{\pi}$  , and  $\hat{\pi}$  , and

 $\Delta \sim 10^{-1}$  and  $\Delta$ **Signal** ga

**ENDER** 

j.

# ANALYTIC REDUNDANCY MANAGEMENT FOR SCOLE

Raymond C. Montgomery

Ë.

Spacecraft Control Branch NASA Langley Research Center  $\,$ Hampton, V $\,$ A $\,$  2366 $\,$ 

Presented at the 5th Annual SCOLE Workshop Lake Arrowhead, CA

October 31, 1988

# *607*

**PRECEDING PAGE BLANK NOT FILMED** 

# OUTLINE THE STATE OF THE STATE OF THE STATE OF THE STATE OF THE STATE OF THE STATE OF THE STATE OF THE STATE O

 $\equiv$ 

**ELECTRIC ENTREPRISE** 

E LE LE

### SUMMARIZE THE GRID SCHEME OF WILLIAMS AND MONTGOMERY

### DESCRIPTION OF THE LQG DESIGN FOR THE **SCHEME**

### PLANS FOR COMPLETION OF THE WORK

المستعمل المتألف

 $\mathcal{A}^{\mathcal{A}}_{\mathcal{A}}$  and  $\mathcal{A}^{\mathcal{A}}_{\mathcal{A}}$ 

# OBJECTIVE OF WORK

## DEVELOP & TEST A PRACTICAL SENSOR ARM SCHEME USING SCOLE

÷.

 $\frac{u}{2}$ 

# APPROACH

## USE SCHEME PREVIOUSLY DEVELOPED FOR THE GRID BY WILLIAMS AND MONTGOMERY

# GRID ARM SCHEME - SUMMARY

and the second companies of the second second second control of the second second second second second second second second second second second second second second second second second second second second second second IISE SINGLE, ON-LINE, KALMAN FILTER

USE SPRT TO CHECK THE ZERO MEAN CHARACTER OF THE ESTIMATED MEASUREMENT ERROR.

IF FAILURE IS DETECTED, ISOLATE USING FAILURE SIGNATURE IN THE ESTIMATED MEASUREMENT ERRORS

GIO

医单元二重量 二十二年

医二二三醇

Logic for Failure Detection

 $\frac{1}{2}$ 

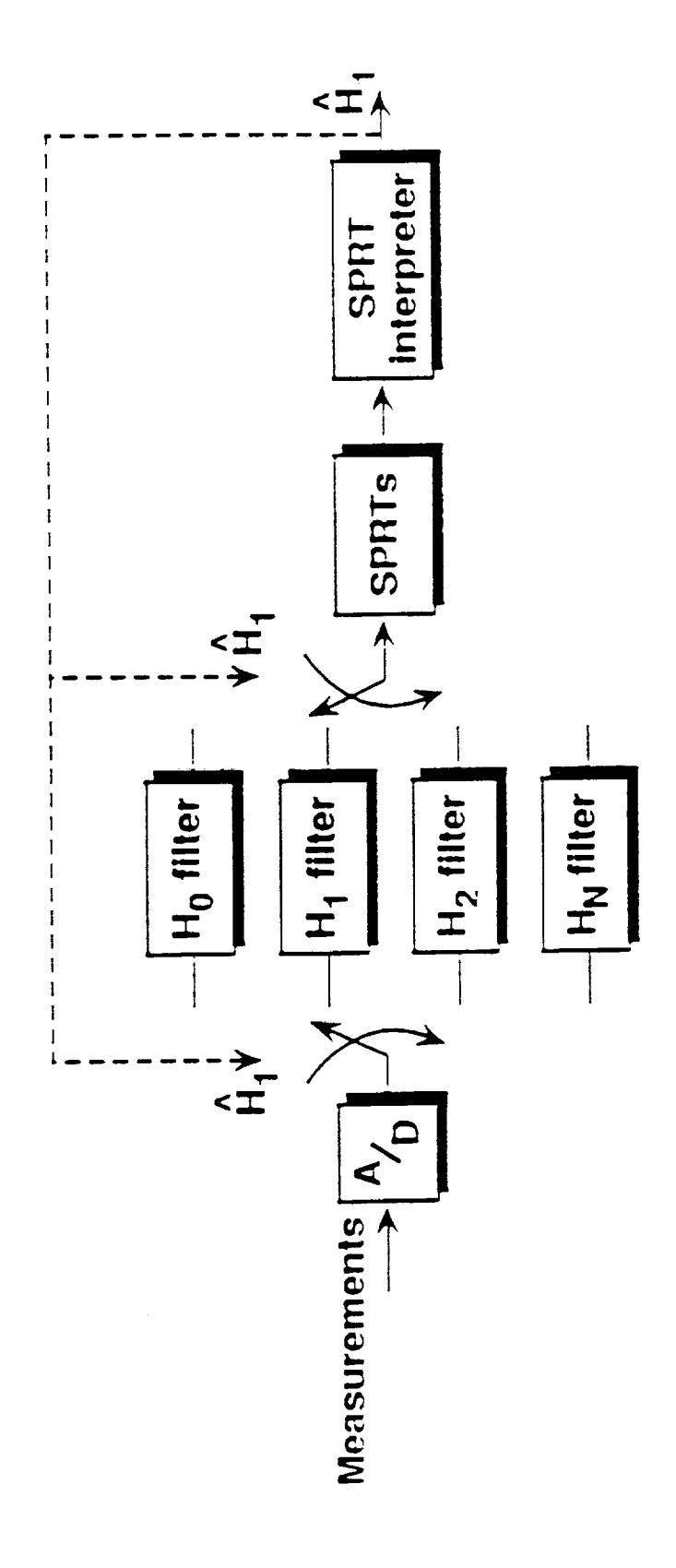

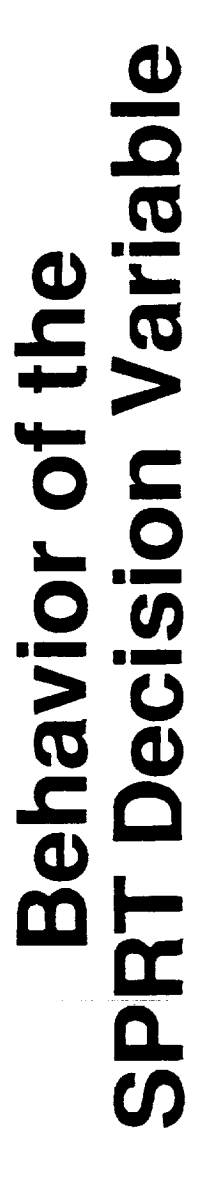

ere<br>Alan and bal

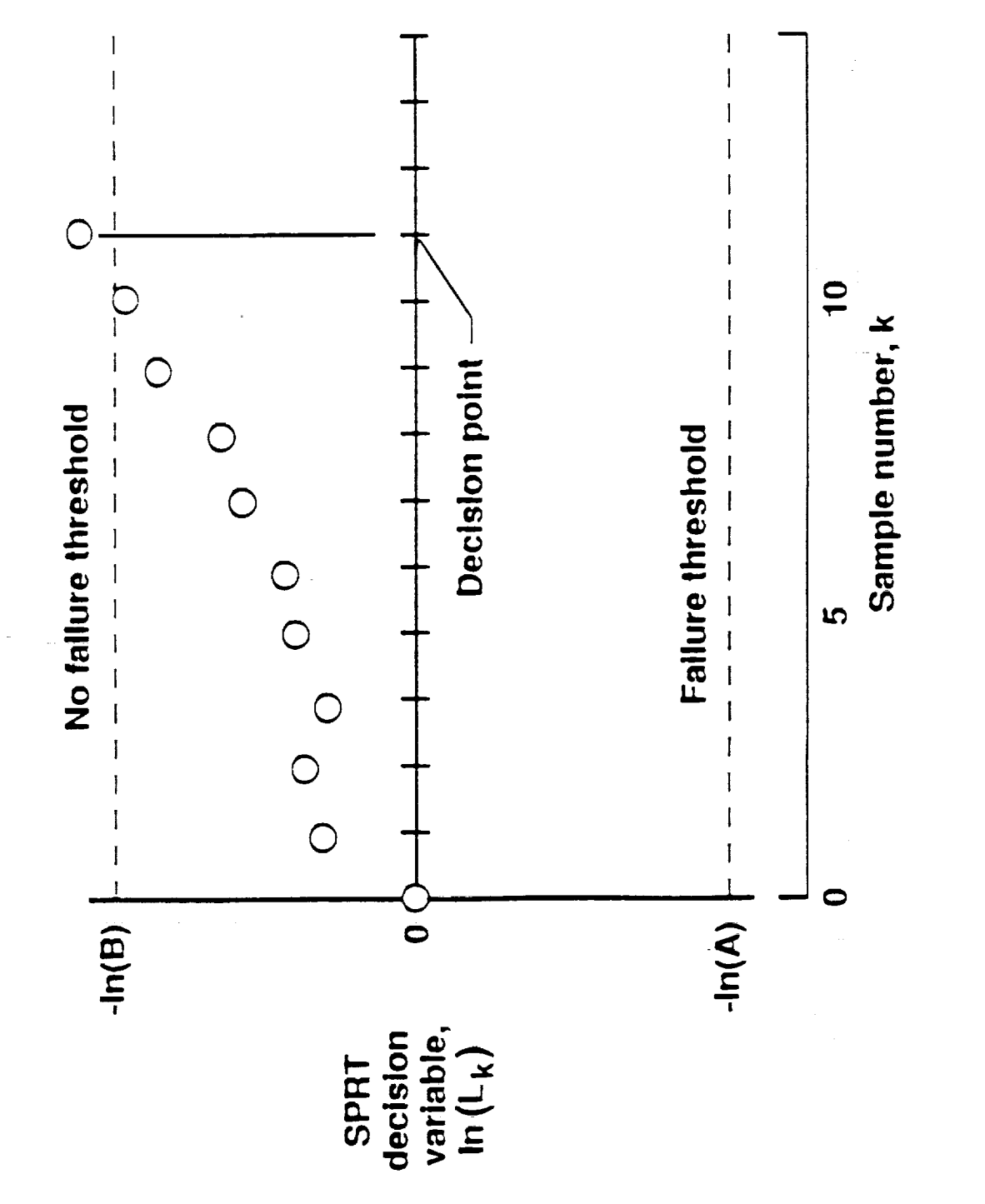

|HIMBITEDNE LINNEN」 | 「三国語」 | 「二級」 | 二國語 | 高第一画第一二位 ... | | 第二二、第二一一 | 語|| | | |

 $\sim 100$  . The second state of the second state is a second state of the second state is a second state of the second state is a second state of the second state is a second state of the second state is a second state of

# Effect of Bias Failure on Estimation Langley Grid Experiment

 $\frac{1}{4}$ 

 $\equiv$ 

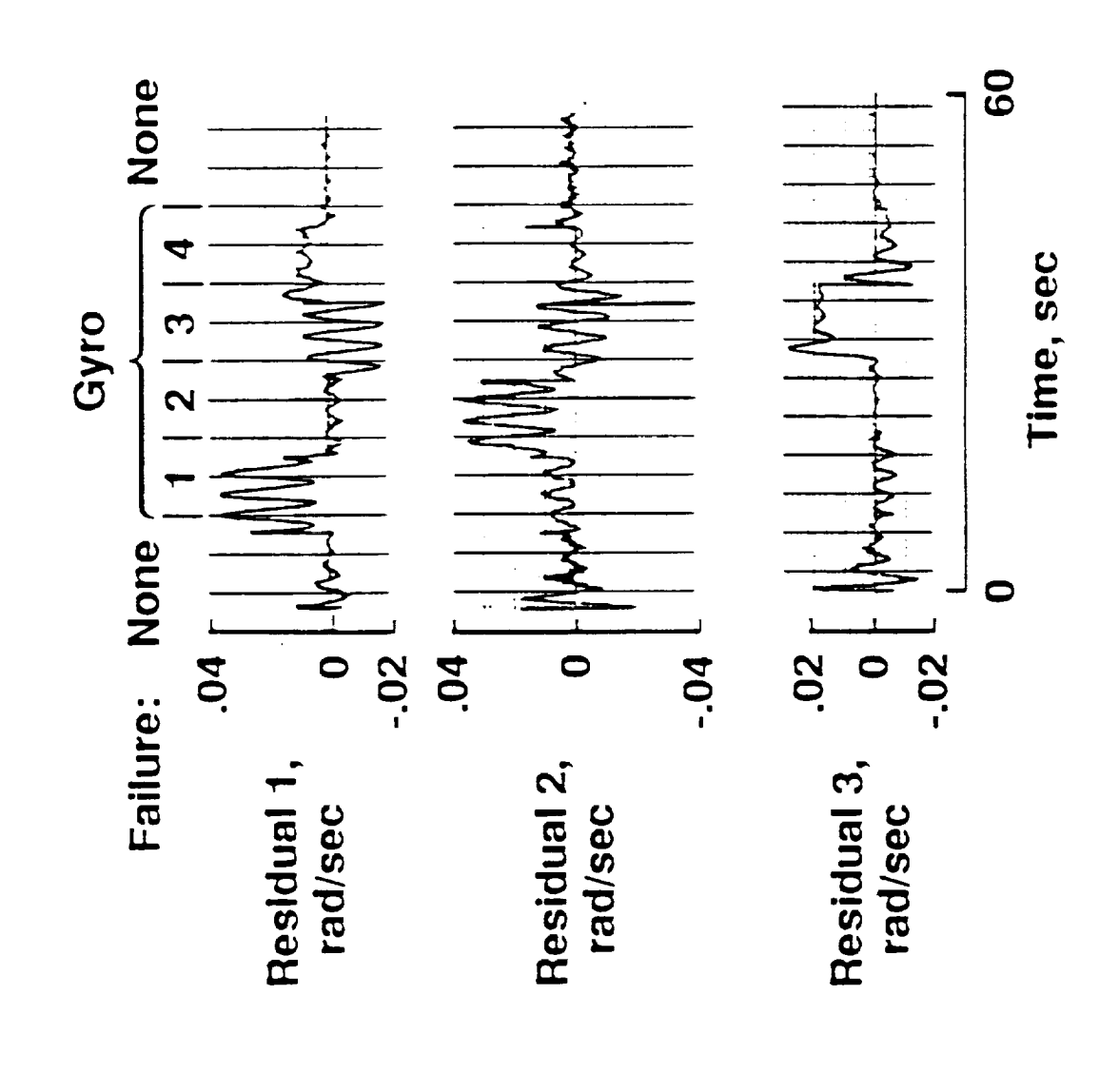

# Langley Grid Experiment **SPRT Decision Variable**

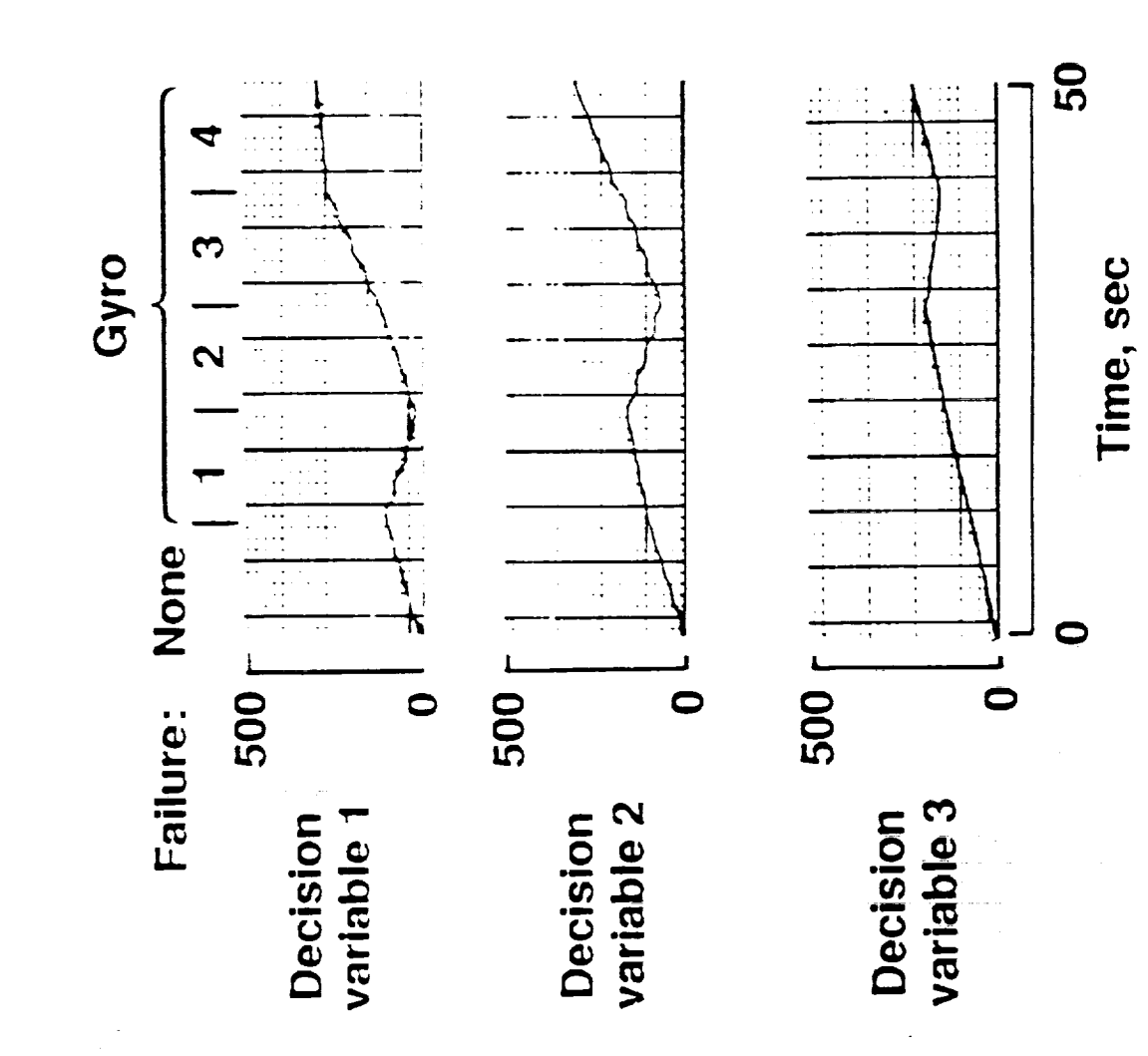

WE WERE ALLEE AND DESCRIPTION OF A REAL PROPERTY OF A REAL PROPERTY OF A REAL PROPERTY OF A REAL PROPERTY OF A REAL PROPERTY OF A REAL PROPERTY OF A REAL PROPERTY OF A REAL PROPERTY OF A REAL PROPERTY OF A REAL PROPERTY OF 

 $\overline{a}$ 

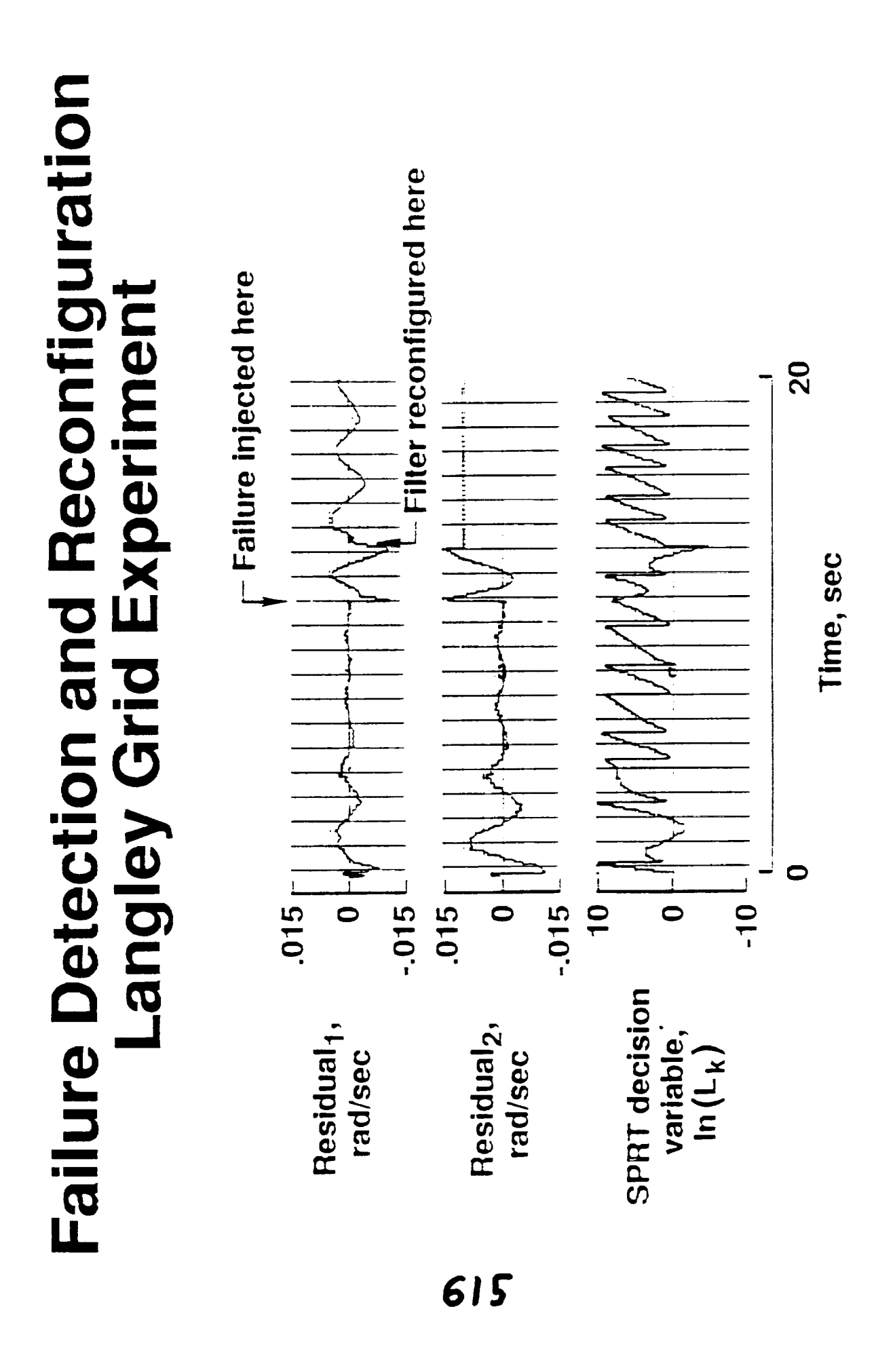

# SCOLE ARM LQG DESIGN

5 LOWEST FREQUENCY VIBRATION MODES FIXED SCOLE PLATFORM MODEL DESIGN MODEL -- MODAL MODEL NO RIDID BODY MODES

JETS INCLUDED IN FILTER, NOT IN REGULATOR

TORQUE WHEELS USED FOR THE REGULATOR

**WE CARD THE STATE OF THE STATE OF THE STATE OF THE STATE OF THE STATE OF THE STATE OF THE STATE OF THE STATE OF THE STATE OF THE STATE OF THE STATE OF THE STATE OF THE STATE OF THE STATE OF THE STATE OF THE STATE OF THE S** 

THE THE REAL PROPERTY OF REAL PROPERTY AND INTERNATIONAL

**THE REAL PROPERTY OF A STATE** 

 $\equiv$ 

# SCOLE CONFIGURATION

 $\mathbf{u}(\cdot)$  and  $\mathbf{u}(\cdot)$  and  $\mathbf{u}(\cdot)$ 

 $1 - 1$ 

 $\frac{1}{2} \left| \frac{1}{2} \right| \left| \frac{1}{2} \right| \left| \frac{1}{2} \right| \left| \frac{1}{2} \right| \left| \frac{1}{2} \right| \left| \frac{1}{2} \right| \left| \frac{1}{2} \right| \left| \frac{1}{2} \right| \left| \frac{1}{2} \right| \left| \frac{1}{2} \right| \left| \frac{1}{2} \right| \left| \frac{1}{2} \right| \left| \frac{1}{2} \right| \left| \frac{1}{2} \right| \left| \frac{1}{2} \right| \left| \frac{1}{2} \right| \left| \frac$ 

SCOLE PLATFORM FIXED

SENSORS --

MID-MAST AND REFLECTOR ACCELEROMETERS RÁTE GYROS ON MAST TIP

ACTUATORS --

JETS ON REFLECTOR

TORQUE WHEELS AT MAST TIP

# FUTURE PLANS

DESIGN FOR NULL FAILURES OF SENSORS TEST OVERALL ARM FDI PERFORMANCE VALIDATE NOMINAL KALMAN FILTER VALIDATE FAILURE CASE DESIGNS TEST SPRT ON NOMINAL

TO BE COMPLETED BY BY MID JUNE '88

**THE PERSONAL PROPERTY AND** 

**CARDIOGRAPH** 

▓▆▅▖▖▗▖▅▖▅▖▅▖▅▖▅▖▅▖▅▖▅▖▅▖▅▖▅▖▗▗▗▗

一三

 $\equiv$ 

# **Spacecraft COntrols Laboratory Experiment**

# SCOLE

**Software** User's Manual

 $\tilde{\Xi}$ 

**February I,** 1989

### ABSTRACT

The computer software available to those Implementing identification and control algorithms on the Spacecraft Control Labratory Experiment (SCOLE) is described in the following paper. This paper is intended to be used as a guide and reference material.

m

Ē.

i<br>Bu

 $\begin{array}{c} \blacksquare & \blacksquare & \blacksquare & \blacksquare & \blacksquare & \blacksquare \\ \blacksquare & \blacksquare & \blacksquare & \blacksquare & \blacksquare & \blacksquare & \blacksquare \\ \blacksquare & \blacksquare & \blacksquare & \blacksquare & \blacksquare & \blacksquare & \blacksquare \\ \blacksquare & \blacksquare & \blacksquare & \blacksquare & \blacksquare & \blacksquare & \blacksquare \\ \blacksquare & \blacksquare & \blacksquare & \blacksquare & \blacksquare & \blacksquare & \blacksquare \\ \blacksquare & \blacksquare & \blacksquare & \blacksquare & \blacksquare & \blacksquare & \blacksquare \\ \blacksquare & \blacks$ 

r\_

### TABLE OF CONTENTS

 $\hat{\mathbf{v}}$ 

 $\epsilon$ 

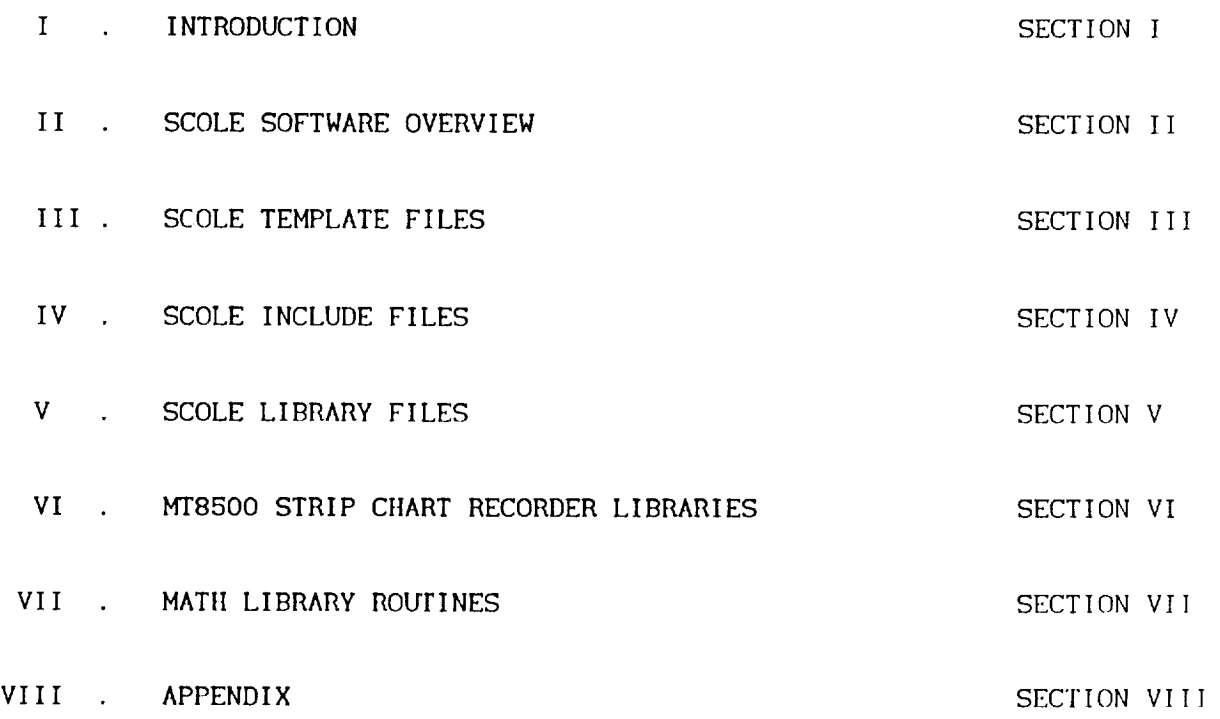

 $\bar{\gamma}$ 

 $\mathbf{i}$ 

I

 $\pm$ 

### **INTRODUCTION**

SECTION 1

622

Î.

三三里

 $\equiv$ 

 $\equiv$ 

E
The Charles River Data System, commonlyreferred to as Chuck or the CRDS,is currently being used **as** the Aerospace Control Research Lab (ACRL) micro-Computer for realtlme programming for the SCOLE (Spacecraft Controls Laboratory Experiment). The CRDS is based on the Motorola 68020 microprocessor. The operating system is UNIX V with a Korn Shell. The computer has twelve serial ports **and** one parallel port. Termlnals, £1ve answer only communication lines, an originate only communication llne, s\_nd **a** llne printer are connected to the serlal ports.

### Accessing the CRDS:

The Charles River Data System (CRDS) can be accessed through LaTS (group name ACRL, group members 69382, 69383, 69384, 6938S) or the Communication Machinery Corporation (CMC) Internet hardware and software. (Internet **address** 128.18S.23.20) The following Internet **applications** are available for the UNIX-UNIX system communication:

- 1. **Remote** copy (rcp) -transfers file and **directory** copies
- 2. **Remote** 1ogln (rlogln) -establlshes remote UNIX system 1ogln
- **3. Remote** shell (rsh) -executes one UNIX command on **a** remote system

The following Internet **appllcatlons** are **available** for the UNIX-UNIX and/or UNIX-non-UNIX system communications:

- 1. File transfer (ftp)
- -transfers file and **directory** copies
- 2. Network virtual terminal (telnet) -establishes remote system 1ogin

Upon establishing communications with the CRDS, the user will be prompted for a **login** name and password. The CRDS system administrator will provide the user with a logln name; the user is encouraged to add a password.

### Editors:

a.<br>H

The Charles **River Data** System supports three edltors-ved, vi, **and ed.** On-line help is available for each editor by typing "help ved", "man vi I more", 'Iman ed I more". Ved and vi are full screen editors. Ed is **a** llne editor.

File Naming Conventions:

**Flle** namlng **conventions** exist **on** the CRDS. A table **of appropriate** file name extensions follows. **These** conventions must be followed to ensure proper functioning of the system procedures.

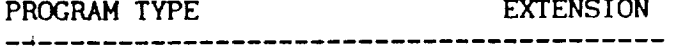

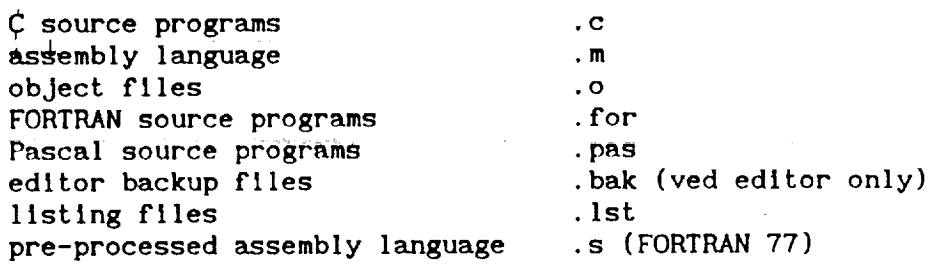

### Control Characters:

Control **characters** Influence terminal processes. To use **a** control character, strike the CTRL key followed by the letter corresponding to the desired command. A table **of** control characters commonly used **on** the CRDS follows.

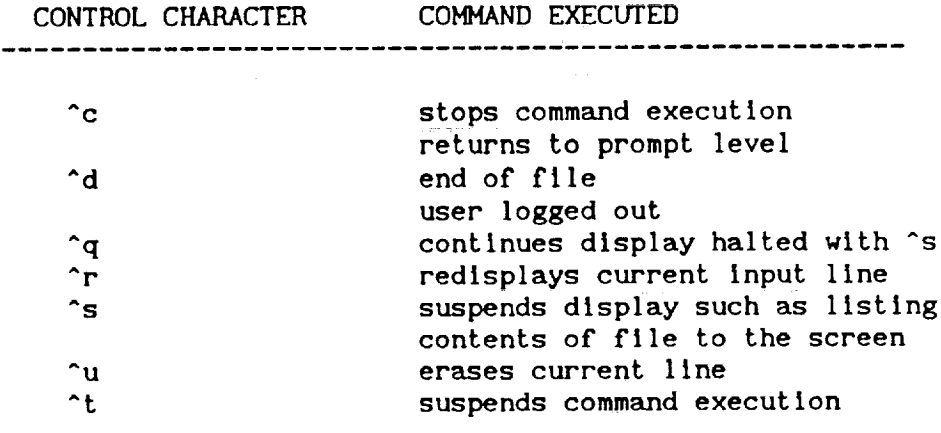

i

in and a set

 $\begin{array}{c} 1 \ \text{if} \ \mathbb{R} \end{array}$ 

 $\blacksquare$ 

interment in the large limit in the first contract of the first contract of the limit of the first contract of the first contract of the first contract of the first contract of the first contract of the first contract of

#### Commands:  $\sim$  -  $\sim$  -  $\sim$

:..............

On-llne help is **available** for the following commands by typing "help" or "descrlbe" followed by the command name:

**addname,** ar, archive, **build,** cat, cc, ccom88, cd, change, chmod, Chown, Command, common, compare, contlg, copy, count, cpw, cut, date, debe, debug, delete, describe, dlfference, dlskusage, dump, echo, email, false, find, gcc, hexodec, hist, id, kill, ld, link, list, lpd, lpmaint, 'lpq, lpr, makedir, match, message, mount, move, nice, **p,** paste, pmlsk, #, prfm£\_ **ps,** pwd, repeat\_ resume, setdate, setmask, se£prl, setuser, size, sleep, space, su, suname, suspend, sysverslon, tail, ted, tee, term, time, transllt, **true,** ttymodes, unmount, uname, unique, uptlme, version, wall, wcc, when, whenq, whenrun, which, who, write, yes.

The folJowlng summary presents the most commonly used commands on the CRDS:

Command Description

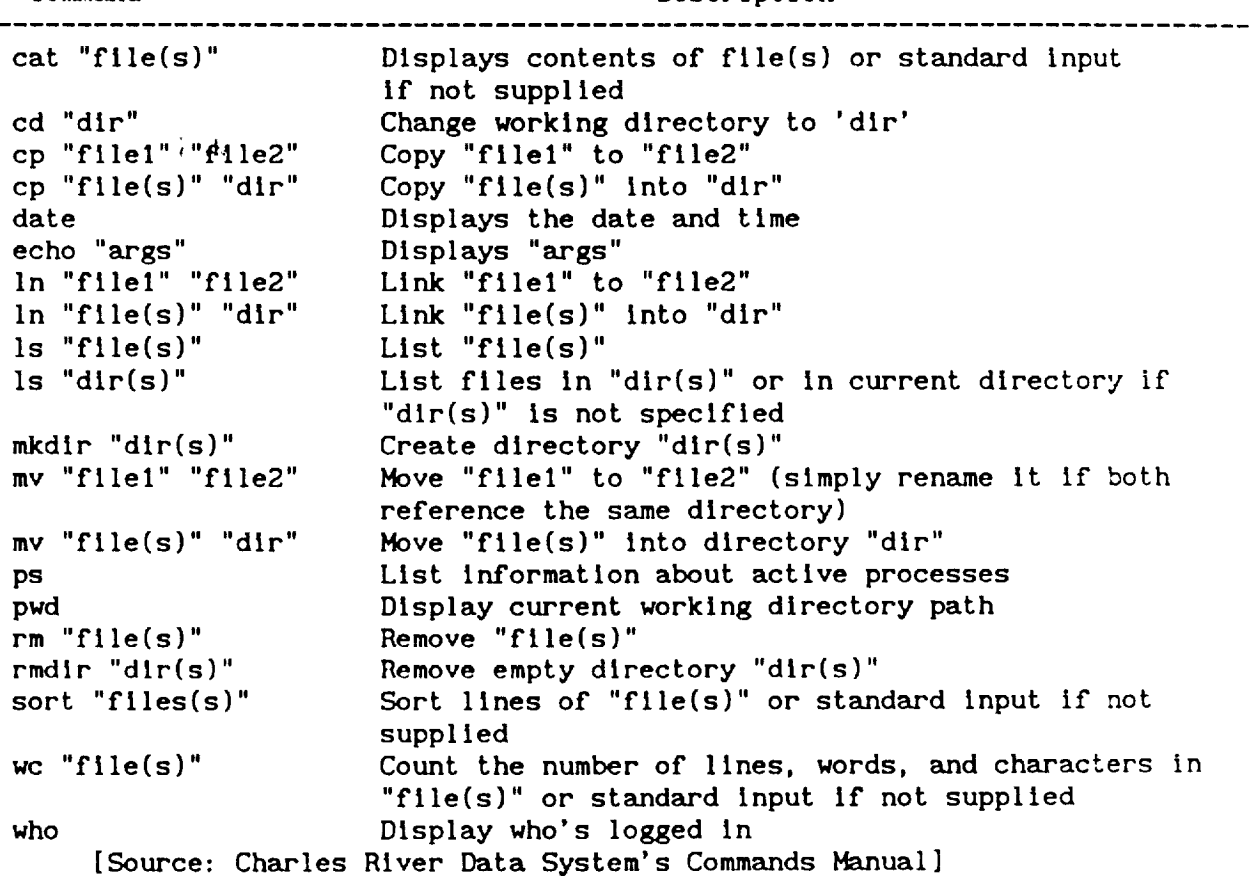

### Subroutines:

ŧ

 $\overline{\mathbb{Z}}$ 

On-llne help is **available** for the following commands by typing "help" or "describe" followed by the subroutine names:

**abs, acos.** alarm, asctime, asln, astoc, astod, astof, astol, astol, atan, atan2, atod, atof, atol, atol, atoq, atos, bsearch, capitalize, ceil, clock, close, conv, cos, cosh, creat, ctime, cvtlme, dayofyear, delay, drand, drand48, dup, dup2, cprlntf, execl, execle, execlp, execv, execve, execvp, exit, exp, fabs, fbufcnt, fclose, fexecl, fexecle, fexecv, fexecve, fflush, fgetc, fgetllne, flleopen, fllepos, fIleread, flleseek, fllesize, fllewrlte, find, flndllne, floor, Flush, fmod, fopen, Format, fprintf, fputc, fputs, frac, fread, frexp, fscanf, fseek, fshow, fsstat, Fstat, ftell, ftime, ftoes, ftofs, ftok, fwrite, 'gamma, gcvt, getallargs, getargs, getbroken, getc, getchar, getcmask, getcwd, gethz, getllne, gettlme, gmtlme, gtty, hypot, index, Ioctl. Is\_addressable. Itoq. JO, kill, Idexp, In, localtlme, log. log10, longJmp. Irand, Isearch, Iseek. Itoq, map\_Io\_\_page, modf, open, parseranges, pause, peekc, pipe, poly. pow, proctime, putc. putchar, qadd. qadd3, qcmp, qdlv, qdlv3, qdlvl, qmod. qmod3, qmul, qmul3, qneg, qneg2, qsort, qsub, qsub3, qtos, qtol, qtol. qtoq, qtos, qulcksort,

rand, random, randomize, read, rewind, scanf, setJmp, setwd, signal, sin, sinh, sleep, spfun, sprintf, srand, sscanf, sstgnal, stat, status, **stoq, strcat, strcatl, strchr,** strcmp, strcpy, streql, strindex, strlen, strncat, strncmp, strncpy, strrchrj, system, tan, tanh, tell, time, times, tlmestr, timetostr, ttyname, wait, yO. ,! , L

### Compilers:

FORTRAN 77, **C,** and Pascal compilers are available **on** the CRDS. On-line help is available for **each** compiler by typing "help" followed by f77 (FORTRAN 77), cc (C), and pascal (Pascal).

Many macros exist to compile, **llnk** and assemble code. The following **is** a brief description of each macro. On-line help is available for cm, af, and as by typing "help" followed by the macro name.

 $cm:$ 

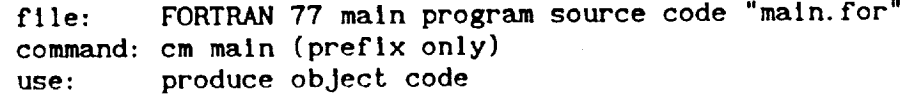

### as:

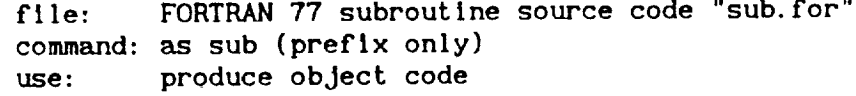

### $\mathbf{a}$ :

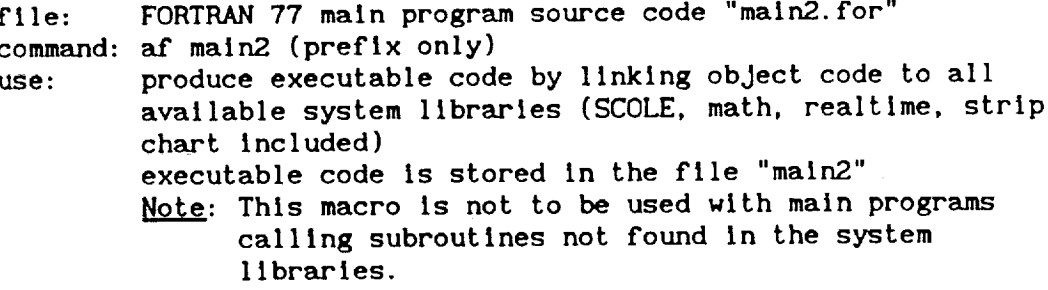

p

三 三 二

 $\frac{1}{\pi}$ 

 $\begin{aligned} \mathbb{P} \times \mathbb{P} \times \mathbb{P} \$ 

 $\frac{1}{2}$ 

 $\tilde{\Xi}$ 

E<br>E<br>E<br>E

 $\equiv$ 

 $\equiv$ 

 $\equiv$ 

**THEFT** 

F

 $\equiv$ 

 $C:$ 

Į

Ξ

file: **C** main program or subroutine source code "maln. c" or "sub. c" command: C **main** or C subc (prefix only) use: produce C object code maln. o or subc. o

### S:

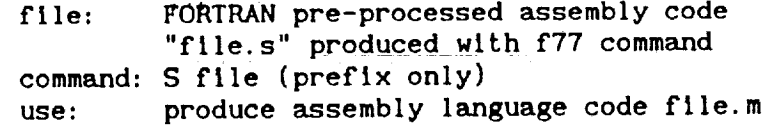

### <u>Α</u>:

file: FORTRAN assembly code "file.m" produced with S macro command: A file (prefix only) use: produce object code file.o ready to be linked.

Note: macros cm and as perform the same functions **as** the f77 **command** used in conjunction wlth the S and A macros.

### Linker:

The CRDS linker command Is "Id". On-llne help Is **available** for the linker by typing "help Id". The standard link line is as follows:

Id FORTRAN main. o C/FORTRAN subroutlne(s).o -l(llbrary names) o=fn

ld C main.o C/FORTRAN subroutine(s).o -l(library names) o=fn

(fn **=** executable file name)

One or more of the followlng libraries may be linked to the object code:

LIBRARY COMMAND -----------scole **:** SCOLE FORTRAN library (-Iscole) real : C realtlme library (-ireal) mt8500 : C MT8500 strip chart recorder library (-Imt8500) matx : **FORTRAN** matrix library (-imatx) unos **:** UNOS system library (-lunos) Note: This library must always be linked and must be linked as the last library.

### On-Line Help:

Ī

and the state in the cold is

Every effort has been made to make the CRDS a user-frlendly machine. Help and system updates are updated as required. The following menu presents all of the on-llne help and update reports of the CRDS.

Should any questions arise pertaining to software and/or hardware problems with the CADS, please feel free to contact Danette B. Lenox at x46619 or x44473 ((804)864-6819 or (804)884-4473).

On-line help is available on the following topics:

- 1. SCOLE Help:
	- A.' type "h\_make" for help with the SCOLE program bulld macro "make"
	- B. type "flow" for a copy of the SCOLE program flowchart

2. System bug report:

- A. UNOS VII bugs type "b\_UNVII"
- B. UNIX bugs type "b\_UNIX"
- C. C **compiler** bugs type "b\_UNCII"
- D. FORTRAN **compiler** bugs type "b\_FORTRAN"

3. **System** updates:

A. type "updates"

- **4.** Basic system subroutine and command **help:**
	- A. type "list\_all" to see a listing of the names of the basic commands for which **help** Is avallable
- $5.$  Compiler help:

i e finess

言文

A. type "absoft" for help with the absoft **FORTRAN77** compiler

E E=

Ē

**THE REAL** Ì

z

 $\begin{array}{c}\n\overline{\phantom{0}} \\
\overline{\phantom{0}} \\
\overline{\phantom{0}} \\
\overline{\phantom{0}} \\
\overline{\phantom{0}} \\
\overline{\phantom{0}} \\
\overline{\phantom{0}} \\
\overline{\phantom{0}} \\
\overline{\phantom{0}} \\
\overline{\phantom{0}} \\
\overline{\phantom{0}} \\
\overline{\phantom{0}} \\
\overline{\phantom{0}} \\
\overline{\phantom{0}} \\
\overline{\phantom{0}} \\
\overline{\phantom{0}} \\
\overline{\phantom{0}} \\
\overline{\phantom{0}} \\
\overline{\phantom{0}} \\
\overline{\phantom{0}} \\
\overline{\phantom{0}} \\
\over$ 

- B. type "comp\_pascal" for help wlth the PASCAL compiler
- B. Llbravy help:
	- A. type "real" for help with the real time library

- B. type "math" for help wlth the matrix math library
- C. type "LINPACK" for help with the LINPACK librarie
- D. type "mt8500" for help with the MI8500 strip char recorder IIbrary

# SCOLE SOFTWARE OVERVIEW

**CONTRACTOR** 

SECTION II

 $\tilde{\mathfrak{s}}$ 

**The** SCOLE **model is operated by a set of software** generically referred to as the SCOLE program. **Control laws can** be **easily implemented** and tested on the model through minor SCOLE **software alteratlons.**

1. **SCOLE** Files

Each user must create **a** directory **called** "SCOLE" on his account. Subroutine and main program source **and** object code will be located on directory SCOLE. **Flies** maln. for, cpmenu, for, **preexp,** for, posexp, for, rtloop, for, makeflle, gains.dat **and** select.set on directory /lib/SCOLE/TEMPLATE should be copied onto the user's SCOLE directory.

**These** files perform the following functions:

- A. **maln.** for **:**
	- source **code main program**
- $B<sub>1</sub>$ **cpmenu,** for:
	- **source code** for **controls** parameters menu
- **C.** posexp.for:

source **code** for post-experiment menu

D. preexp, for:

source **code** for pre-experlment menu

**E.** rtloop, for:

**source code** for real time loop

F. makeflle **:**

makeflle used to **create** SCOLE program **(refer** to topic #2)

G. **galns.dat :**

> data file used by SCOLE **library** routines **altered** by variable setting in menus

È

**THE LEADER** 

THE REAL PROPERTY AND

 $\equiv$ 

Ē

**THE REAL PROPERTY AND REAL PROPERTY.** 

 $\equiv$ 

 $\frac{1}{2}$ 

≣

**H. select.set :**

..data file used by SCOLE **library** routines **altered** by variable setting **In** menus

Each of these files should be **altered according** to the user's requirements. The codes have been "commented" to provide guidelines for **alterations.** All **additional** source code for subroutines written by the user for **implementation** of the SCOLE contol law should be located on SCOLE **and** must have the **appropriate** extension.

**2.** Building SCOLE Program

i

The command "make" builds the SCOLE program with the code **located** on the user's SCOLE directory using the directions found in makefile, the math library (/11b/libmatx.a), the strip chart library (/lib/libmt8500.a), the real time library (/lib/libreal.a), the UNOS library (/l'Ib/libunos.a), and the SCOLE library (/lib/libscole.a).

The command **is invoked** by typing:

make **[exec=name].**

The SCOLE program **executables** are by default written to file **'scole'.** the user desire to save the **executables in** another file, simply **append** "exec = name" where name **is an** arbitrary file name to which the executables are written. Should

**The formation of** the **program Is** based **on relationships expressed** in **'makeflle' as** follows:

The modification dates of source code on the user's SCOLE directory **are** compared to that of the corresponding object code on SCOLE. **If** the date of **the** source code **is** more recent, the subroutine Is recompiled. The modification dates of **the** two SCOLE include files (/HOLD/SCOLF\_Jvarlbs.comm **and** /HOLD/SCOLE/ blk. comm) and **any** user supplied include files **are also** checked. **If** these dates are more recent than the object codes including the files, the corresponding source Is recompiled. If **errors** occur in compilation, formatlon of the SCOLE program wlll not be successful. FORTRAN syntax **errors** can be noted by studying the ".ist" file related to the subroutine in question. **If** no errors occur during compilation, the object code is linked to the libraries llsted above, forming **a** set of executable code stored in the file scole or "name". Watch out for "unresolved externals". When user **adds** files to the SCOLE directory, the source name must be **added** to the FSUBS **llst** in makeflle and the object name must be **added** to the FOBJ llst in makefIle. When the user **adds** include files to the SCOLE directory the file name **must** be **added** to the **INCVC** llst.

**3.** Running the SCOLE Program

**The** SCOLE program **is** run by **simply** typing **scole or "name". If** the user encounters timeouts during the real **time** execution, increase the sample period and please contact the system **administrator** for information on running the program wlth priority privileges.

4. Scole Software Variables

**The** following variables **are commonly** used in the SCOLE software environment **and** are passed by way of **common** blocks **in include** file /HOLD/SCOLE/varibs.comm:

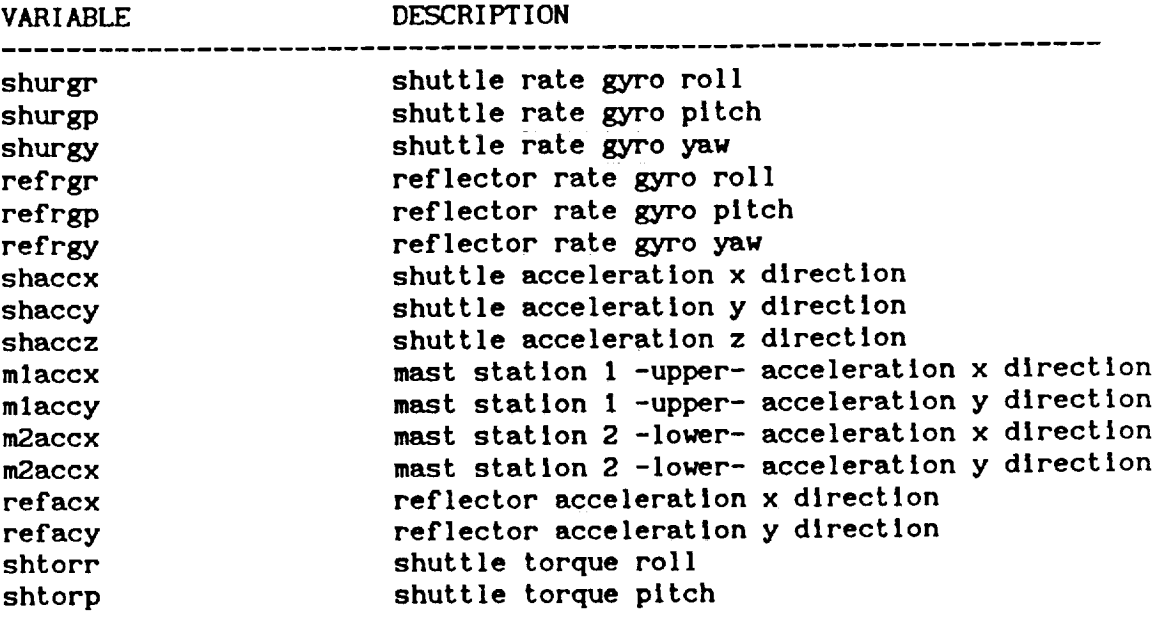

631

 $\frac{1}{3}$ 

**THE REAL PROPERTY** 

ī

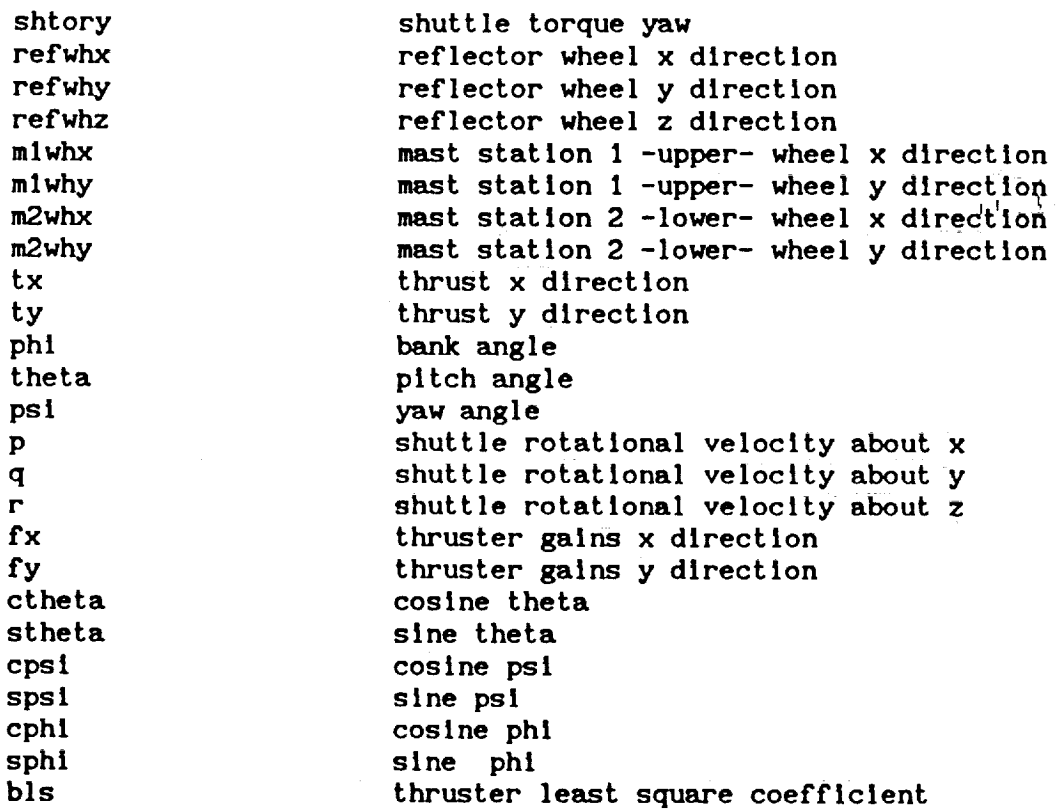

S. SCOLE FORTRAN Library Routines

**The** following subroutines are found **in** the SCOLE library. Users are not given privileges to alter the subroutines.

Ē.

e de la composición de la composición de la composición de la composición de la composición de la composición d

E<br>B

E E EN LI

 $\bar{a}$ E

 $\equiv$ 

## **MT8500 STRIP CHART RECORDER SUBROUTINES:**

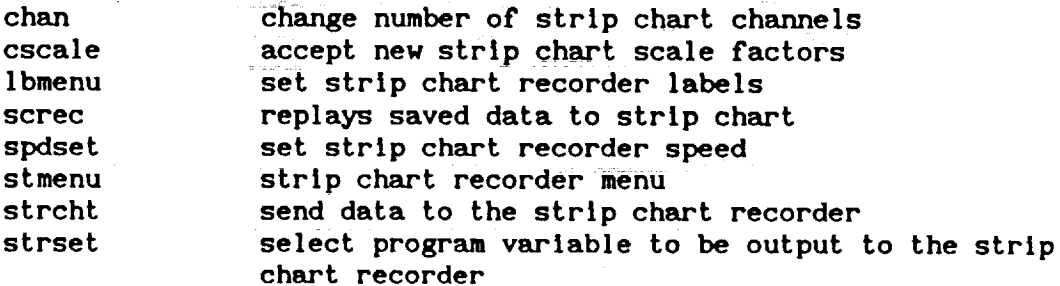

## PARAMETER DEFINITION AND FILE I/O SUBROUTINES:

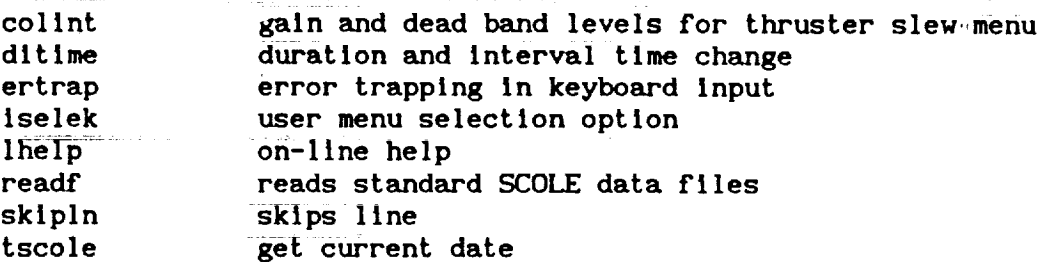

CMG SUBROUTINES: (CMG software **in process of** being updated)

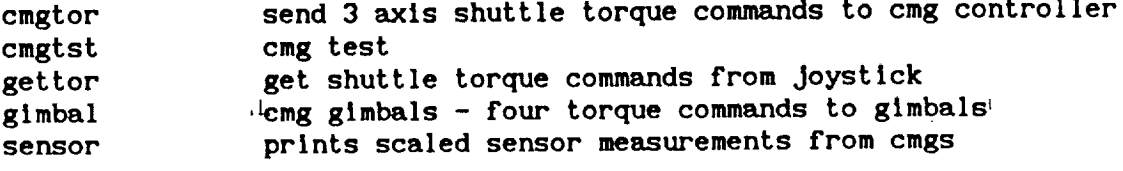

MEASUREMENT/DATA ACQUISITION SUBROUTINES:

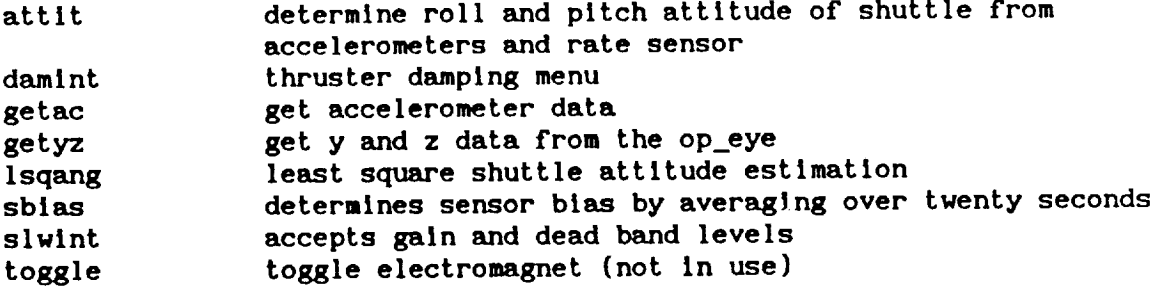

OPTICAL SENSOR SUBROUTINES:

**(Optical** Sensor software **in** process **of** being updated)

 $\sim$   $\sim$ 

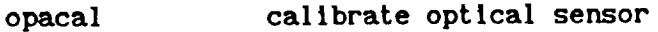

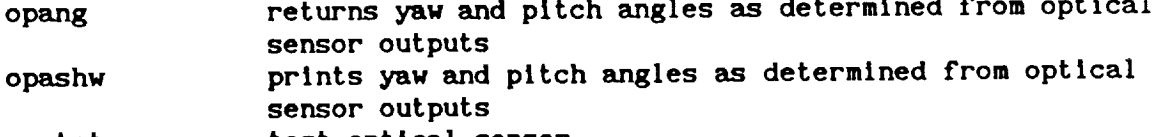

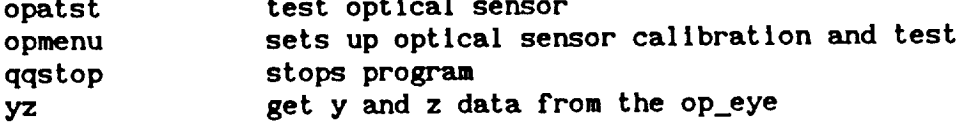

DATA OUTPUT SUBROUTINES:

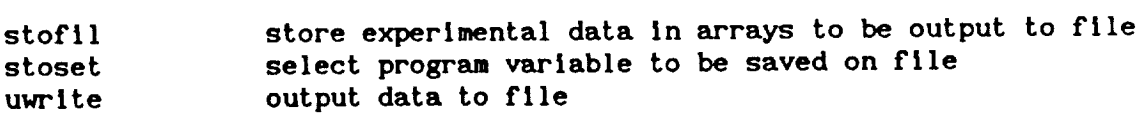

**6.** SCOLE Realtlme Library Calls

**The** realtlme **library consists** primarily of the following **FORTRAN callable** C routines. Help is available for each routine by typing "describe" followed by the routine name In question.

getadc -

 $\mathbb{Z}$ 

 $\Xi$ 

This 'subroutine **samples** a range of analog-to-dlgltal **converters.' +/-** I0.0 volt input range **is** scaled to **+/-** 1.0 unlts so **a** single unit is worth .0049 volts. The

**Iswtch** -

This subroutine **checks** the state of a switch as low or high.

oswtch -

This subroutine **sets** the state of a switch **as** low or high.

### **rtlme -**

An **internal** memory mapped **timer** is used **to control the timing** of real-time operations **In the** Charles River Computer. The programmable **clock is** required to generate a start pulse and **a stop** pulse for each sampling interval of **the control** process. The maximum Interval.is **elght\_-flve** seconds and **the** minimum **interval Is** 5 mlcro-seconds. The timer **,I@.a** Motorola **1468230** Parallel **Interface Timer** ,(?IFT} **which** provides versatile double buffered parallel **interfaces and 24-bit** programmable timer.

### setdac -

Thls subroutine samples a range of dlgltal-to-analog **converters. +/- 1.0** unlt output range **is** scaled **to +/- 10.0** volts so **a** single unit **Is** worth .0049 volts. The

strip -

**This** function outputs data to **the emalog** strip **chart** recorder.

**thrust** -

**This** function **sets the** states of the four discrete outputs on **the** Parallel Interface/Tlmer. It was designed for **the thrusters** on **the** SCOLE facility. The arguments **can** have one of **three** values: **I,** O, or -1 **corresponding to** positive, none, and negative thrust respectively.

rnum -

Thls function returns the **current** dale **since** Jan **I, 1980 in seconds.**

E<br>E

 $\equiv$ 

 $=$ 

MENTER HELL-

es: Ξ. E

 $\overline{\phantom{a}}$ 

mprep -

**Thls** function **clears** the terminal **screen** (Wyse50 terminal}.

mtfeed-

This function advances the paper **In** the MTB500 **chart** recorder to the **next** top-of-form mark (form feed}.

mtrls-

**This** function releases **the** HTS500 **chart** recorder from **the** realtlme mode and leaves It in **a** ready **state.**

mtstar-

This function starts the MT8500 chart recorder's waveform **printing** - **printing** of scale grld **can** be turned off and on vla subroutine grid argument.

mtstop-

**Thls** function stops **the waveform** printing from **the** HT8500 **chart** recorder.

mtspee-

Thls function **sets** the \_raveform **printing speed** of **the** MTS500 recorder.

634

mtchan-

. rr **Thls** function sets the number of **channels** to be printed from **the** MT8500 recorder.

**cmgtor- (software in process** of being updated} **Thls** function commands the **torque wheels.** A table of the C subroutlnes commonly called **from** the SCOLK **program** follows.

 $\langle \hat{1} \rangle$ 

 $\frac{1}{\pi}$  $\frac{1}{\pi}$ 

**Taxaba** 

 $\overline{\Xi}$ 

 $\equiv$ 

 $\sim$ 

그린

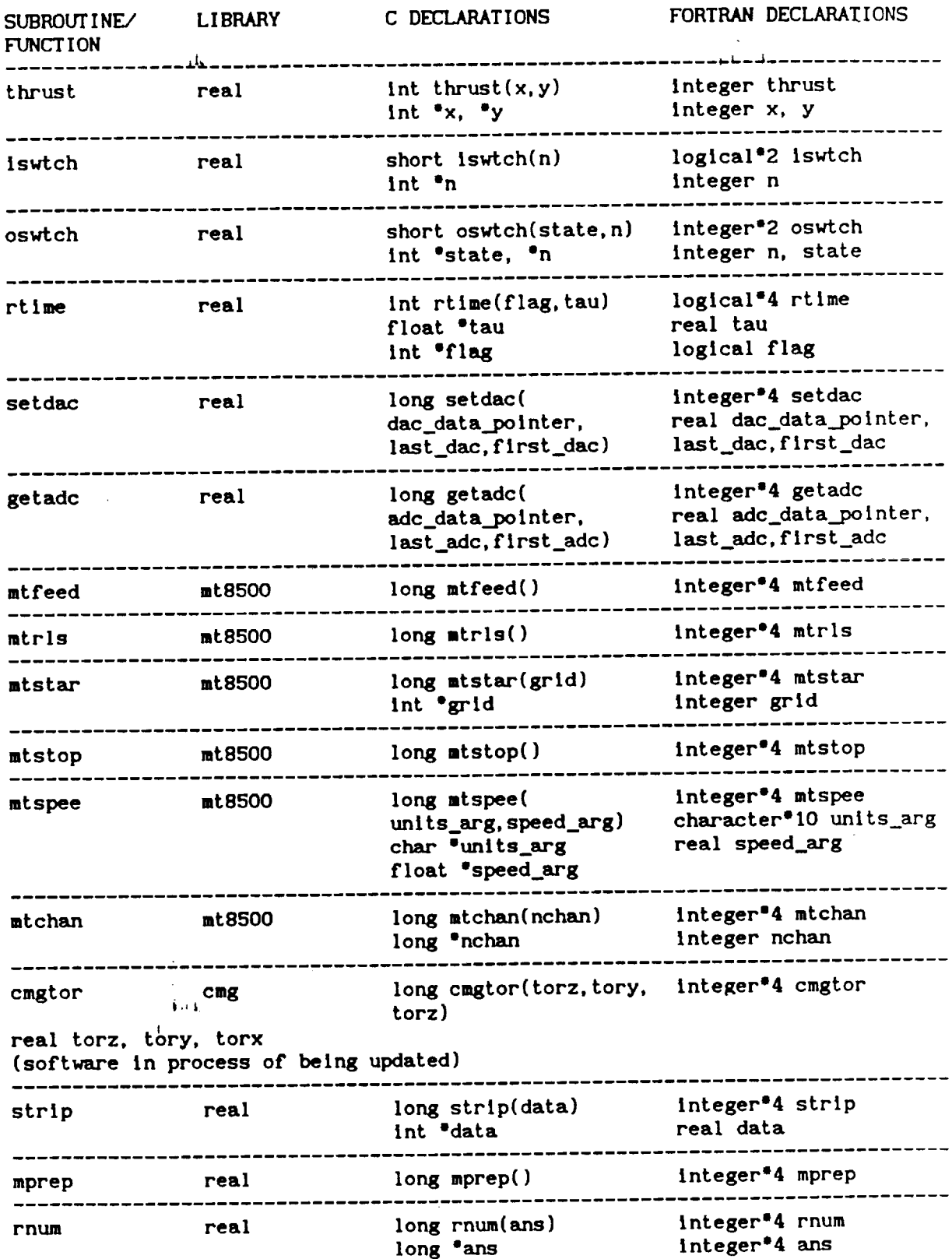

#### 7. SOFTWARE FLOWCHART

i

 $\frac{1}{2}$ 

ĺ

i.<br>P

inas<br>I

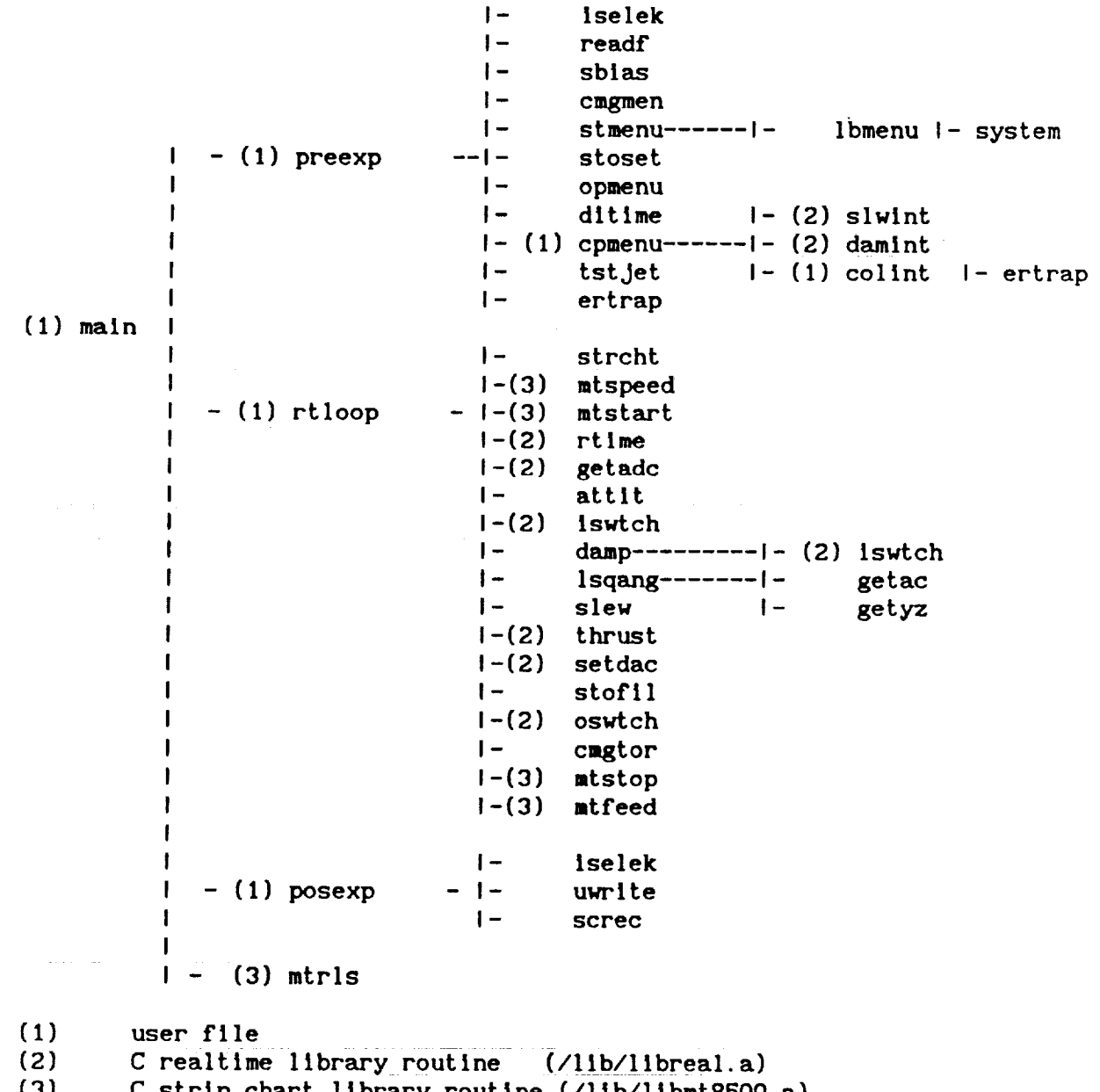

 $\equiv$ 

C strip chart library routine (/lib/libmt8500.a)<br>all other routines from SCOLE library (/lib/libscole.a)

636

# SCOLE TEMPLATE FILES SOURCE CODE(/Iib/SCOLE/TEMPLATE)

 $\ddot{i}$ 

 $\frac{1}{2}$ 

Ę

SECT ION III

```
program main
DOCUMENTATION
                                                              \mathbf{r}\mathbf{C}\mathbf CThis main program calls the 3 main modules - preexperiment,
\mathbf Creal time loop and postexperiment. This is the main calling module.
\ddot{\mathbf{c}}\mathbf{C}\mathbf{c}\mathbf{c}DATA / VARIABLE DICTIONARY
                                                              \mathbf{C}\mathbf{C}\mathbf{C}include /HOLD/SCOLE/varibs.comm
\mathbf{C}integer iabrt
     common /store/ bias(25)
     common /scale/ sfsrr, sfsrp, sfsry, sfrrr, sfrrp, sfrry,
                   sfsax, sfsay, sfsaz, sfmlx, sfmly, sfm2x, sfm2y,
    ٠
                   sfrax, sfray, sfstr, sfstp, sfsty
    \ddot{}common /dimen/ xd, yd, zd
     common /cdebug/dbug
     dimension stodat (10, 10000)
\mathbf{C}logical dbug
     character ans*3
\mathbf{C}PROCEDURE
                                  SECTION
\mathbf{C}dbug=.false.
     iabrt = 0\mathbf{C}USERS CAN ADD CODE TO READ FILES, PERFORM INITIALIZATION OPERATIONS,
c
      OR WHATEVER ONE DESIRES IN THIS CODE
\mathbf C\mathbf{C}if(dbug)print*,'DEBUG MODE ON'
10<sup>°</sup>\mathbf{C}THE MAIN PROGRAM FIRST CALLS SUBROUTINE PREEXP WHICH PRESENTS
\mathbf{C}THE PRE-EXPERIMENT MENU BY WHICH USERS CAN INTERACTIVELY SET
Ċ.
      UP PARAMETERS
\mathbf C\overline{c}call preexp (iabrt)
\mathbf cIABRT IS A VARIABLE SET TO 1 IN "PREEXP. FOR" WHEN THE USER CHOOSES
\mathbf{C}TO EXIT THE SCOLE PROGRAM
\mathbf{C}Ć
     if(dbug)print *,'call preexp from main'
     if (iabrt.eq.1) goto 10000
     if(dbug)print *,'call rtloop from main'
\mathbf CNEXT THE MAIN PROGRAM CALLS SUBROUTINE RTLOOP WHICH CONTAINS THE
\mathbf{C}REAL TIME LOOP OR THE ACTUAL EXPERIMENT
\mathbf{C}
```
OTEN DE PORTE DE LA TEATREMENT

Home in the first of the second terms of the second second terms.

 $\equiv$ 

 $=$ 

**HINTED** 

 $\overline{\mathbb{Z}}$ 

 $=$ 

Ξ

**THE REAL PROPERTY AND REAL PROPERTY** 

 $\equiv$ 

Ë

638

 $\sim 10^{11}$  and  $\sim 10^{11}$ 

```
C
      call rtloop(stodat)
C
        STODAT IS THE ARRAY IN WHICH DATA ARE SAVED IN THE REAL TIME LOOP
C
        VARIABLES TO SAVE ARE CHOSEN BY SELECTING THE MAIN MENU OPTION TO
C
        SET-UP THE DATA FILE
C
C
      if(dbug)print *,'call posexp from main'
c
        AFTER THE EXPERIMENT IS COMPLETE, THE MAIN PROGRAM CALLS POSEXP -
C
        THE POST-EXPERIMENT MENU FOR DATA PROCESSING
C
C
      call posexp (iabrt, stodat)
      if (iabrt.eq.l) goto I0000
      goto i0
10000
continue
C
      RELEASE MT8BO0 STRIP CHART RECORDER
C
C
      im = mtrls()stop
      end
c
C***\mathbf cBlock data subprogram
\mathbf c\mathbf{C}************************
     ****************
C***
C
        USERS SHOULD NOT DELETE ANY OF THE INCLUDE FILES BUT ARE FREE
C
        TO ADD ANY OF THEIR OWN FILES OR DATA
C
C
      blockdata const
C
      include /HOLD/SCOLE/varlbs. comm
      include /HOLD/SCOLE/blk.comm
C
      end
```
j

 $\frac{1}{2}$ 

 $\equiv$ 

```
subroutine cpmenu
This is the menu for 'SET UP CONTROL PARAMETERS' module.
\mathbf{c}\mathbf{c}DATA / VARIABLE DICTIONARY
                                               \mathbf{c}integer ians, mode, lhno, idef, iopt
    character nans*1, procse*20, hlpfil*20
    common /info/ procse, hlpfil
    common/cdebug/dbug
    logical dbug
    integer*4 iprep, mprep
\mathbf{C}PROCEDURE SECTION
                                                   \mathbf{C}if(dbug)print*,'Subroutine cpmenu: '
\mathbf CUSERS CAN ADD AND/OR DELETE CONTROL PARAMETER OPTIONS IN THIS MENU
\mathbf{C}\mathbf{C}THIS MENU IS PRESENTED AS AN ILLUSTRATION
\mathbf{C}\mathbf{C}10
    iprep = mprep()write(*, *')'-----write(*, * )' * CONTROL PARAMETER MENU **\mathbf{I}^{\bullet}\mathbf{I}^{\bullet}write(*, *)'1 2) SET SLEW PARAMETER.\mathsf{P}imaxp = 41hno = 10idef = 4imode = 7call iselek (imaxp, imode, ians, nans, lhno, idef)
    if (nans.eq.'M') then
    goto 10
    else
    iopt = ians
    end if
\mathbf cUSERS SHOULD INCLUDE/DELETE OPTION CODE IN THIS IF...THEN...ELSE BLOCK
\mathbf{c}TO CORRESPOND TO HIS/HER OPTIONS
\mathbf{C}if (iopt.eq.1) then
    call damint
    else if (iopt.eq.2) then
    call slwint
    else if (iopt.eq.3) then
    call colint
    else if (iopt.eq.4) then
    goto 10000
    end if
    goto 10
10000 return
    end
```
Ē. in 1991.<br>Ngjarje  $\equiv$ 

**THE REPORT OF A STATE OF A STATE OF A STATE OF A STATE OF A STATE OF A STATE OF A STATE OF A STATE OF A STATE** 

Ī

**The Second Property** 

E<br>E<br>E<br>E

THE T

e

**EDIDENTE EN DE MENSION ANNE** 

〓  $\equiv$ ≡

```
subroutine posexp (iabrt, stodat)
DOCUMENTATION
\mathbf{C}\mathbf{C}This is the menu for the 'POST-EXPERIMENT MENU' module
\mathbf{c}\mathbf{C}DATA / VARIABLE DICTIONARY
\mathbf{c}\mathbf{C}{\tt occoccccccccc} {\tt occccccc} {\tt occccccc} {\ttsave dbug
       dimension stodat (10, 10000)
       integer iabrt, ians, mode, lhno, maxp, idef, runs
      character nans*1, procse*20, hlpfil*20
       common /time/ period, ttime, runs
       common /info/procse, hlpfil
       common/cdebug/dbug
       logical dbug
       integer*4 iprep, mprep
PROCEDURE SECTION
                                                                              \mathbf{C}\mathbf{C}if(dbug)print*,'Subroutine posexp: '
\mathbf{C}OUTPUT FILE FORMATS INCLUDE MATRIX-X, MATLAB, FORMATTED, UNFORMATTED
\mathbf{c}FILES OPTIONS PRESENTED IN LIBRARY ROUTINE UWRITE
\mathbf{C}\mathbf{c}10
      iprep = mprep()\mathbf{c}USER IS GIVEN THE CHOICE AT THE END OF THE EXPERIMENT TO
\mathbf{c}SAVE DATA IN A FILE, REPLAY IT TO THE STRIP CHART, OR
\mathbf{C}END THE EXPERIMENT
\mathbf{C}\mathbf{C}write(*, *)write(*, *)'-----write(*, *)': ** POST-EXPERIMENT MENU ** |'
                                                   .....<sup>.</sup>
      write(*, *)' \cup 1) PREPARE FOR NEXT RUN \cup !'write(*,*)' \mid 2) SAVE DATA TO OUTPUT FILE \mid'
      write(*, *)' ( 3) REPLAY SAVED DATA TO STRIP ('
      write(*, *)'\pm 1CHART
      write(*, *)': 4) STOP EXPERIMENT\mathbb{R}^nwrite(*, *)'-------------------------
                                                   ---\mathbf{C}1<sub>hno</sub> = 10mode = 6idef = 0maxp = 4call iselek (maxp, mode, ians, nans, lhno, idef)
      if (nans.eq.'M') then
           goto 10
      else if (ians.eq.1) then
           goto 10000
      else if (ians.eq.2) then
           call uwrite(runs, period, stodat)
      else if (ians.eq.3) then
           call screc
```
Ã.

ă

```
else
           write(*, 124)format(' Are you sure ? (y/n) - ', \)
124
           maxp = 0mode = -13call iselek (maxp, mode, ians, nans, lhno, idef)
           if (nans.eq.'Y') then
              iabrt = 1goto 10000
           end if
      endifgoto 10
10000 continue
\mathbf CUSERS CAN ADD POST-PROCESSINF CODE AT THIS POINT
\mathbf c\mathbf{c}end
```
642

 $\sim$   $\sim$  $\hat{\alpha}$  ,  $\hat{\alpha}$ presentencias<br>Como con

Ī

 $\sim$   $\sim$   $\sim$ 

**The Second** Ē

 $\begin{array}{c} \color{red}{\mathbf{1}} \color{red}{\mathbf{1}} \color{red}{\mathbf{1}} \color{red}{\mathbf{1}} \color{red}{\mathbf{1}} \color{red}{\mathbf{1}} \color{red}{\mathbf{1}} \end{array}$ 

 $\begin{array}{c} \text{min} \\ \text{min} \end{array}$  $\frac{1}{\sqrt{2\pi}}$ 

 $\equiv$ 

F

 $\equiv$ 

 $\frac{1}{\epsilon}$ 

 $\overline{a}$ 

 $\begin{array}{c} \square \\ \square \end{array}$ 

i<br>El

```
subroutine preexp (iabrt)
CCCCCCCCCCCCCCCCCCCCCCCCCCCCCCCCCCCCCCCCCCCCCCCCCCCCCCC
c This is the menu for the 'PRE-EXPERIMENT MODULE' cc
ccccccccccccccccccccccccccccccccccccccccccccccccccccccc
ccccccccccccccccccccccccccccccccccccccc
c DOCUMENTATION c
ccccccccccccccccccccccccccccccccccccccc
ccccccccccccccccccccccccccccccccccccccccc
c PROCEDURE SECTION c
ccccccccccccccccccccccccccccccccccccccccc
c
c
c
c
c
c
c
1000 contin
900
Iprep=mprep()
c
c
c
c
c
c
c
c
c
c
c
c
c
      include /HOLD/SCOLE/varibs.comm
     common /info/ procse, hlpfil
     common /cdebug/dbug
     logical dbug
      integer c, fret, labrt,
runs, fans, Idef, mode, lhno, maxp
      integer system
      integer°4 mprep, iprep
      character schar<sup>*</sup>l, nans<sup>*</sup>l, procse<sup>*</sup>20, hipfil<sup>*</sup>
      if(dbug)print',
'Subroutine preexp:'
     Set default values
     labrt = 0
      SCOLE LIBRARY ROUTINE TO READ FILES GAINS. DAT AND SELECT. SET ON SCOLE
     call readf
     if(dbug)print*,'Returned from readf:'
       TTIME AND PERIOD ARE SUPPLIED BY THE USER AS REQUESTED IN THE MAIN
      MENU
    runs=ttlme/perlod
       USERS SHOULD READ ALL OF THEIR DATA FILES AT THIS POINT
       ALL VARIABLES READ SHOULD BE PASSED AMONG THE SUBROUTINES
       ON HIS ACCOUNT BY MEANS OF INCLUDE FILES
       USERS ARE FREE TO ADD/DELETE MENU OPTIONS AS LONG AS THEY TAKE
       INTO ACCOUNT HOW THE OPTIONS ARE USED AND WHAT SUBROUTINES
       THEY CALL
      write(*, * )'write("
I ),
I "" PRE-EXPERIMENT MAIN MENU "" I
      write(", "')'write("
• ),
I I) OBTAIN RATE SENSOR AND ACCELEROMETER I
      wrlte("
• ),
I BIAS. I
      write("
• )'
I 2) SET UP AND TEST CMGS. I
      write("
• )'
I 3) SET UP STRIP CHART. i
      wrlte("
• )'
I 4) SET UP DATA FILE. I
      wrlte("
• ),
I 5 ) SET UP OPTICAL SENSOR I_
```
**INTERNATIONAL** 

```
\mathsf{L}^{\bullet}write(', " )'
B) SET UP DURATION AND INTERVAL TIME.
       write(', " )'
                          7) SET UP CONTROL PARAMETERS.
                          8) TEST JET THRUSTERS. (NOT OPERATIONAL)
       write(', " )'
                                                                       \mathbf{I}^{\bullet}write(*, * )'| 9) START EXPERIMEN
                                                                        \mathbf{I}^{\bullet}write(*, * )'| 10) TOGGLE DEBUG MODE
                                                                        \mathbf{I}^{\bullet}write(*, * )'|11\rangle ENTER OPERATING SYSTEM
                                                                        \mathsf{I}^{\bullet}write(", " )'12) QUIT.
       write(', " )'
\mathbf clhno = I0
       mode = 6idef = 0
       maxp = 12call Iselek (maxp, mode, ians,nans, lhno, idef)
       iprep = mprep()if (nans.eq.'H') then
          goto 900
       else
          lopt = fans
       end if
\mathbf cif (lopt.eq.l) then
          call sblas (perlod)
       else If (lopt.eq.2) then
          print<sup>*</sup>, '*******THIS SUBROUTINE NOT IMPLEMENTED*****
\mathbf ccal i cmgmen
       else if (iopt.eq.3) then
          cal I stmenu
       else If (lopt.eq.4) then
          caii stoset
       else if (lopt.eq.5) then
          cal i opmenu
       else if (lopt.eq.6) then
          call dltlme(perlod, ttime)
       else if (lopt.eq.7) then
          cal I cpmenu
       else If (lopt.eq.8) then
           call tstJet
\mathbf{C}this subroutine is not in use at this time 1-20-8"/
           print*, '*******THIS SUBROUTINE NOT IN USE AT THIS TIME********'
           go to 900
       else If (iopt.eq.8) then
           goto 10000
       else If (lopt.eq. lO) then
           dbug = not. dbugelse if (iopt.eq.11) then
           write(*,*)' Use ^D to return to this program'
           is = system("command")else if (iopt.eq. 12) then
           write(*, 124)
124
           format(' Are you sure ? (y/n) - ', \vee)maxp = 0mode = -13call iselek (maxp, mode, lans, nans, lhno, idef)
           If (nans. eq. 'Y' ) then
              iabrt = 1goto 10000
```
ch salam sa

**i=-**

 $\equiv$ Ē  $\frac{1}{m}$ 

Ξ

İ Ī.

 $\begin{array}{c} 1 & 0 & 0 \\ 0 & 0 & 0 \\ 0 & 0 & 0 \\ 0 & 0 & 0 \\ 0 & 0 & 0 \\ 0 & 0 & 0 \\ 0 & 0 & 0 \\ 0 & 0 & 0 \\ 0 & 0 & 0 \\ 0 & 0 & 0 \\ 0 & 0 & 0 & 0 \\ 0 & 0 & 0 & 0 \\ 0 & 0 & 0 & 0 \\ 0 & 0 & 0 & 0 & 0 \\ 0 & 0 & 0 & 0 & 0 \\ 0 & 0 & 0 & 0 & 0 \\ 0 & 0 & 0 & 0 & 0 & 0 \\ 0 & 0 & 0 & 0 & 0 & 0 \\ 0 & 0 &$ 

 $=$  $\equiv$ 

**FOR FILE REQUIREMENTS ON DESCRIPTION** OF FILE

 $\mathbf C$ 

 $\bar{z}$ 

else goto 900 end if endif goto 900  $\mathbf{c}$ format (a, f7.2, a, f6.4, a) 100  $\mathbf{c}$ 9996 call ertrap(ios, 1,0) goto 1000 9997 call ertrap(ios, 1,0) goto 900  $10000$  return end

 $\frac{1}{2}$ ÷

 $\mathbb{F}$ 

CiO\_O\_IOt00QmmOmOD\_tQIQBmOtOmgIQ\_IIttID\_IOm@tt\_ttIIIQimmmmmQmmOmlmm\_ m C c This is the main subroutine for the real-time loop - all c estimation, **control, and** data storage functions should be **c accomplished** In thls subroutine. O c \*\*\*\*\*\*\*\*\*\*\*\*\*\*\*\*\*\*\*\*\*\*\*\*\*\*\*\*\*\*\*\*\*\*\*\*\*\* CO\_OmOOOOO\_OOIIJIQQIOmlOOO\_IIOJlOIImmmmIIOmmmOOIOOOIOOOOemOmO\_e\_ c subroutine rtloop(stodat) c c USE COMMON BLOCKS TO PASS DATA BETWEN **REAL** TIME **ROUTINES** TO c TO IMPROVE PROCESSING SPEED. **c** Include /HOLD/SCOLE/vaclbs. **comm** save dimension dacO(8) dimension stodat(lO, lO000) dimension **adc(18),** dac(8), sfsens(18), **adcs(18)** common/cdebug/dbug **common/store/bias(2S)** common /scale/ sfsrr, sfsrp, sfsry, sfrrr, sfrrp, sfrry, + sfsax, **sfsay,** sfsaz, sfmlx, sfmly, sfm2x, sfm2y, sfrax, sfray, sfstr, sfstp, sfsty common /dlmen/ xd, yd, **zd C** The Absoft **compiler accepts only the** first **array argument and** first **c element** of the **common** block to which **the** first **array** argument is **c** equlvalenced. All subsequent equivalences are performed in the order c of array elements **and** common block variables **c** equivalence ( adcs(1), shurgr **equivalence** (adcs(1) shurgr ) **c** + (adcs(2) shurgp ) **C** + C **adcs(3)** shurgy) **C + (adcs(4)** refrgr) **c**  $+$  (adcs(5), refrgp) **C**  $\mathbf{C}$ + C **adcs(6)** refrgy) **C** + (adcs(7) shaccx) **c** + (adcs(8) shaccy) **C** + C adcs(9) shaccz) **C** equivalence (adcs(lO) mlaccx) **c** + C **adcs(ll) mlaccy)** + (adcs(12) m2accx) **c** c + ( **adcs(13}** m2accy) **c** + C **a\_Ics(14)** refacx) **C +** (adcs(I5) refacy) **+** (adcs(16) shtorr) c + ( **adcs(17}** shtorp) **C** C + (adcs(18) shtory) **c equivalence** (dac(1), refwhx)  $\mathbf c$ **equivalence** (sfsens(1), sfsrr) **equivalence** (sfsens(1), sfsrr)  $\mathbf c$ + ,(sfsens(2), sfsrp)  $\mathbf{C}$ + ,(sfsens(3), sfsry)  $\mathbf C$ **+** ,(sfsens(4), sfrrr) $\mathbf{c}$ 

Ĩ. į. È

**ELLER** 

 $\equiv$ 

**EN HILLIGE** Ī 

È.

Ē  $\equiv$ ≊  $\overline{\phantom{a}}$ 

**MELLER SERVICE** 

```
\mathbf{c}, (sfsens(5), sfrrp), (sfsens(6), sfrry)\mathbf{c}, (sfsens(7), sfsax)\mathbf{c}\ddotmark\mathbf{c}(sfsens(8), sfsay)\mathbf{c}, (sfsens(9), sfsaz)\ddot{\phantom{1}}(sfsens(10), sfm1x)\mathbf{C}\clubsuit, (sfsens(11), sfm1y)\mathbf{C}\ddot{}, (sfsens(12), sfm2x)\mathbf{c}\ddotmark, (sfsens(13), sfm2y)\mathbf{C}\ddotmark\mathbf{c}\ddag, (sfsens(14), sfrax)\mathbf{C}\ddot{+}, (sfsens(15), sfray), (sfsens(16), sfstr)\mathbf{c}\ddot{\phantom{1}}, (sfsens(17), sfstp)\mathbf{c}\ddot{\phantom{1}}\mathbf{C}\ddotmark, (sfsens(18), sfsty)\mathbf Cc Function declarations
\mathbf{c}integer*2 oswtch, io
        logical*2 iswtch, il, ils
        logical*4 rtime
        integer*4 cmgtor
        integer*4 iprep, mprep
        integer*4 setdac, getadc, thrust
        integer*4 mtspeed, mtstart, mtstop, mtrls, mtfeed
\mathbf ccharacter*1 schar
\mathbf{c}logical flag, reset, cmgclr, dbug
        logical*4 insw(8)
        integer c, rret
        integer runs
        integer reply, x, y, dampx, dampy, slewx, slewy
\mathbf Cdata insw / 8^*.false. /<br>data dac0 / 8^*0.0 /
        if(dbug)print*,'Subroutine rtloop: '
\mathbf c\mathbf{c}DELETE THIS CALL TO STRCHT IF THE USER DOES NOT WISH TO
\mathbf{C}\mathbf{c}USE THE MT8500 STRIP CHART RECORDER
\mathbf{C}call strcht
        iprep = mprep()\mathbf{c}write(*, *)write(*, 124)format (' EXPERIMENT RUNNING.
124
      1/, \cdotWAIT FOR MENU')
\mathbf{c}reset = . true.flag = .true.
\mathbf{C}refrgr=0.00refrgb=0.00refry=0.00\mathbf{c}
```
 $\frac{1}{3}$ 

**EMIN 1.1** 

```
shtorr = 0.0shtorp = 0.0shtory = 0.0\mathbf CSTART STRIP CHART RECORDER - MT8500
\mathbf{C}OPTIONAL CODE - STRIP CHART NOT NECESSARY
\mathbf CDELETE LINES BETWEEN ASTERISKS IF STRIP CHART NOT DESIRED
\mathbf{C}^{-1}c******************
       im = mtspeed(strspd, trim(spdunt)//char(0))im = mtestart(1)\mathbf CDO LOOP FOR REAL TIME EXECUTION
c.
         RUNS = DURATION/SAMPLE RATE AS SET IN MAIN MENU
\mathbf{C}\mathbf{C}do 1 \neq 1, runs
\ddot{\mathbf{c}}\mathbf{c}' IF (RTIME (PERIOD, FLAG))' THEN TIMEOUT HAS OCCURRED
\mathbf c"RTIME" PERFORMS THE DISCRETE SAMPLE INTERVAL SYNCHRONIZATION
\mathbf{c}Ċ.
       if (rtime(period, flag)) then
              w^{-1}te(*, 125)
910
              format(' Do you wish to continue ? (y/n) - ', \vee)125
              read(*,'(a', err=910) scharif (schar .eq. 'n' .or. schar .eq. 'N' ) goto 10000
              ir = ritime(period, true.)endif
c
     Acquire sensor data, remove bias, and scale.
\mathbf c\mathbf cGET MEASUREMENT DATA AND SCALE
¢
Ć
        SEE NASA TM89057, "DESCRIPTION OF THE SPACECRAFT CONTROL LABORATORY
\mathbf c\mathbf{C}EXPERIMENT (SCOLE) FACILITY" FOR INFORMATION ON THE SENSOR CHANNELS
\mathbf{c}SEE EQUIVALENCE AT THE TOP OF THIS SUBROUTINE FOR SCOLE VARIABLE
\mathbf{c}ASSOCIATION WITH "ADC"
c.
c.
        BIAS IS DETERMINED BY SUBROUTINE "SBIAS. FOR"
C.
c
      ig = getadc(0, 17, 2dc)C.
      do 10 kk = 1,18
10
              adcs(kk) = (adc(kk) - bias(kk)) / sfsens(kk)\mathbf{c}OPTIONAL - KALMAN FILTER-BASED SHUTTLE EULER ANGLE ESTIMATE
\mathbf{c}\mathbf ccall attit(reset)
\mathbf CTHE CODE BETWEEN THE ASTERIKS IS AN EXAMPLE OF A SET OF CONTROL
\mathbf{C}LAWS INCORPORATING THE SWITCH BOX FOR OPERATOR INTERVENTION
\mathbf{c}\mathbf{C}USERS SHOULD PUT THEIR OWN CONTROL LAW OR ESTIMATION ALGORITHM HERE
\mathbf{c}\mathbf{C}\mathbf C
```
 $\tilde{\Xi}$ 

**The second contract of the second contract of the second contract of the second contract of the second contract of the second contract of the second contract of the second contract of the second contract of the second con** 

**THE PARTIES IN THE REAL PROPERTY.** 

i<br>Barat

击

E

E.

```
e********
       x = 0y = 0c
c
    Determine vibration suppression commands only if slew is not activated
c
       dampx = 0dampy = 0if( Iswtch(1) ) then
               call damp( dampx,
dampy )
               x = dampx
               y = dampy
       endlf
\mathbf{C}Determine slew commands only if vibration suppresion is not activated
\mathbf C\mathbf{c}slewx=0
      slewy=0
       if( Iswtch(3) ) then
               call slew( slewx,
slewy )
               x = slewx
               y = slewy
      endlf
       If(Isw%ch(1) .and. Iswtch(3) ) then
               If ( slewx+dampx .eq. O)then
                      x = 0else
                      x = isign(1, slewx + dampx )
               endlf
               If ( slewy+dampy .eq. O)then
                      y=O
               else
                      y = isign(1, slewy + dampy)
               endlf
      endlf
       if( iswtch(6) )then
              x = 0endlf
      tx = xty = yit = thrust(x, y)\mathbf CUSER SETS DACS TO ARRAY DAC VALUES
\mathbf{C}\mathbf Cis = setdac(0, 6, dac)\mathbf c\mathbf{C}DATA SENT TO STRIP CHART ( DELETE LINE IF NOT USING STRIP CHART)
\mathbf c\mathbf c\mathbf cUSER SHOULD CO}_4ENT OUT THIS CALL TO STRCHT IF HE/SHE DOES
         NOT WISH TO USE THE MT8500 STRIP CHART RECORDER
\mathbf c\mathbf ccall strcht
\mathbf CDATA SAVED IN ARRAY FOR POST-EXPERIMENT PROCESSING
\mathbf C\mathbf Ccall stofil(i, stodat)
```
 $\frac{1}{2}$ 

```
cecececececececececececececececececece
\mathbf{C}\mathbf{c}continue
1ececececece END OF REAL TIME LOOP ecec
333 continue
10000 continue
                                   \label{eq:1} \mathcal{L}^{\text{max}}_{\text{max}} = \mathcal{L}^{\text{max}}_{\text{max}} + \mathcal{L}^{\text{max}}_{\text{max}} + \mathcal{L}^{\text{max}}_{\text{max}}\mathbf{c}USER MUST SHUT DOWN ACTUATORS FOR SAFETY REASONS
\mathbf{c}\mathbf{c}SHUTDOWN ACTUATORS!
\mathbf{c}\mathbf{C}is = oswch(1, 0)it = thrust(0, 0)is = setdac(0, 7, dac0)ic = \text{cmgtor}(0., 0., 0.)\mathbf cshtorr = 0.0shtorp = 0.0shtory = 0.0\mathbf{c}\mathbf{c}END STRIP CHART SESSION
\mathbf{c}(OPTIONAL - DELETE NEXT TWO LINES IF NOT USING STRIP CHART)
\mathbf{c}im = mtstop()im = m<sub>me</sub> feed()
                                                                 \mathcal{L}return
        end
```
 $\sim$   $\sim$ 

þu.

 $\frac{1}{2}$ the control  $\frac{1}{2}$ 

Ξ

 $\bar{\Xi}$ 

milli

Ė

 $\begin{array}{c} \textbf{1} \textbf{1} \textbf$  $\frac{1}{2}$ 

 $\equiv$ 

 $\equiv$  $\equiv$  $\equiv$ 

 $\frac{1}{2}$ 

 $\begin{array}{c} \color{red}{\textbf{1}} \end{array} \begin{array}{c} \color{red}{\textbf{1}} \end{array} \begin{array}{c} \color{red}{\textbf{1}} \end{array} \begin{array}{c} \color{red}{\textbf{1}} \end{array} \begin{array}{c} \color{red}{\textbf{1}} \end{array} \begin{array}{c} \color{red}{\textbf{1}} \end{array} \begin{array}{c} \color{red}{\textbf{1}} \end{array}$ 

E. 

.<br>No hair an airson

 $\frac{1}{2}$ 

Ξ  $\sim$   $\sim$ 

### SCOLE Makefile

.SUFFIXES: .for .o FSUBS = cpmenu.for posexp.for preexp.for rtloop.for  $FMAIN = main for$ OSUBS = cpmenu.o posexp.o preexp.o rtloop.o  $OMAIN = main.o$ INCVC=/HOLD/SCOLE/varibs.comm INCBC=/HOLD/SCOLE/blk.comm LIBS =  $/11b/11bscole.a /11b/11breal.a /11b/11bmt8500.a /11b/11bmatx.a$  $exec = scale$ SCOLE:  $$$ (OMAIN)  $$$ (OSUBS)  $$$ (LIBS) ld main.o \$(OSUBS) -lscole -lreal -lmt8500 -lmatx -lunos o=\$(exec) delete -s \*bak \*lst echo \$(exec) re-created  $for.  $o$  :$  $f77 - lrujkp - z 240$  \$< /sys/pp \$\*.s>\$\*.m aa -argi2s \*.m  $o =$ \*.j reltocoff \$".j \$".o delete -s  $*$ . s  $*$ . n  $*$ . j echo \$".for compiled  $$(OMAIN):$   $$(FMAIN)$   $$(INCVC)$   $$(INCBC)$ f77  $-lujkmp -z 240$  \$\*. for /sys/pp \$\*.s>\$\*.m aa -argi2s  $$^*$ .m  $o=$  $$^*$ .j reltocoff  $$^{\bullet}$ . j  $$^{\bullet}$ . o delete -s  $$^{\bullet}$ .s  $$^{\bullet}$ .m  $$^{\bullet}$ .j echo \$\*.for compiled  $$(OSUBS):$   $$(INCVC)$   $$(INCBC)$ f77 -lrujkp -z 240  $*$ .for  $\sqrt{\text{sys} / \text{pp} \$  \*.s>\$\*.m aa -argi2s  $$^*$ .m  $o=$  $$^*$ .j reltocoff \$".j \$".o delete -s  $$^{\bullet}$ .s  $$^{\bullet}$ .m  $$^{\bullet}$ .j echo \$\*.for compiled  $.$  IGNORE  $.$ 

Ë

 $\frac{1}{2}$ 

.SILENT :

 $\mathcal{L}^{\mathcal{L}}(\mathcal{A})$  ,  $\mathcal{L}^{\mathcal{L}}(\mathcal{A})$  ,  $\mathcal{L}^{\mathcal{L}}(\mathcal{A})$ 

Ê.

.PRECIOUS: \$(FMAIN) \$(FSUBS) \$(OSUBS) \$(OMAIN)

 $\mathcal{L}(\mathbf{z})$  , and  $\mathcal{L}(\mathbf{z})$  , and  $\mathcal{L}(\mathbf{z})$ 

 $\mathcal{A}^{\prime}$ 

 $\sim 10^{11}$  km

 $\mathcal{F}^{\mathcal{A}}_{\mathcal{A}}$  and  $\mathcal{F}^{\mathcal{A}}_{\mathcal{A}}$  are the properties of the contribution

 $\sim 100$ 

 $\alpha_{\rm eff}$  ,  $\beta_{\rm eff}$ 

 $\label{eq:2.1} \mathcal{L}(\mathcal{L}^{\text{max}}_{\text{max}}(\mathcal{L}^{\text{max}}_{\text{max}})) = \mathcal{L}(\mathcal{L}^{\text{max}}_{\text{max}}(\mathcal{L}^{\text{max}}_{\text{max}}))$ 

 $\label{eq:1} \left\langle \left\langle \phi_{\alpha} \right\rangle \right\rangle = \left\langle \left\langle \phi_{\alpha} \right\rangle \right\rangle = \left\langle \phi_{\alpha} \right\rangle$ 

 $\label{eq:2.1} \frac{1}{\sqrt{2}}\int_{\mathbb{R}^3}\frac{1}{\sqrt{2}}\left(\frac{1}{\sqrt{2}}\right)^2\frac{1}{\sqrt{2}}\left(\frac{1}{\sqrt{2}}\right)^2\frac{1}{\sqrt{2}}\left(\frac{1}{\sqrt{2}}\right)^2\frac{1}{\sqrt{2}}\left(\frac{1}{\sqrt{2}}\right)^2.$ 

Ī

E

SECTION IV

SCOLE INCLUDE FILES

 $\mathcal{L}$ 

 $\overline{ }$ 

 $\sim$ 

 $\frac{1}{2}$ 

i.

 $\bar{\pi}$ 

The file /HOLD/SCOLE/varibs.comm is included in the majority of the SCOLE library subroutines and should be included in user supplied subroutines.

The file contains the following **common** blocks and declarations.

cccccccccccccccccccccc \$include file VARiBS. COMM cccccccccccccccc implicit real (m) common /varibs/ shurgr, shurgp, shurgy, refrgr, refrgp, refrgy, shaccx, shaccy, shaccz, mlaccx, mlaccy, m2accx, + m2accy, refacx, refacy, shtorr, shtorp, shtory, + refwhx, refwhy, refwhz, mlwhx, mlwhy, m2whx, + m2why, tx, ty, phi, theta, psi, + p, q, r, fx, fy, + ctheta, stheta, cpsi, spsi, cphi, sphi, + bls c common /gains / dgain, dblx, dbly, sgainr, sgainp, sgainy, dbphi, dbthe, dbpsi, clx, cly, clz C character\*6 vdat, sdat, varib, cnum character\*20 unit, sunit, vunit common /strdat/  $sf(8)$ , varib(42), unit(42), cnum(42),  $fsr(8)$ ,  $sfmt$ , + istosel(IS),vdat(15),vunit(15),istrsel(8),sdat(8),sunit(8) C common /consts/ pi **C** common /time / period, ttime, runs C character'10 spdunt common /mtSS00/ strspd, spdunt  $\mathbf{C}$ common /chng\_var/change(8) logical change cccccccccccccccccccccc END OF \$lnclude file VARIBS. COMM ccccccccccc

İ ī

Ë **TITULES**  $\equiv$ 

È

三三

 $\equiv$ Ë

 $\equiv$  $\equiv$  $=$  $\equiv$ 

 $=$ ÷.  $\equiv$ 

Ë  $=$  $\frac{1}{\sqrt{2\pi}}$  $=$ ÷.

A description of the elements of each common block follows.

COMMON VARIBS:

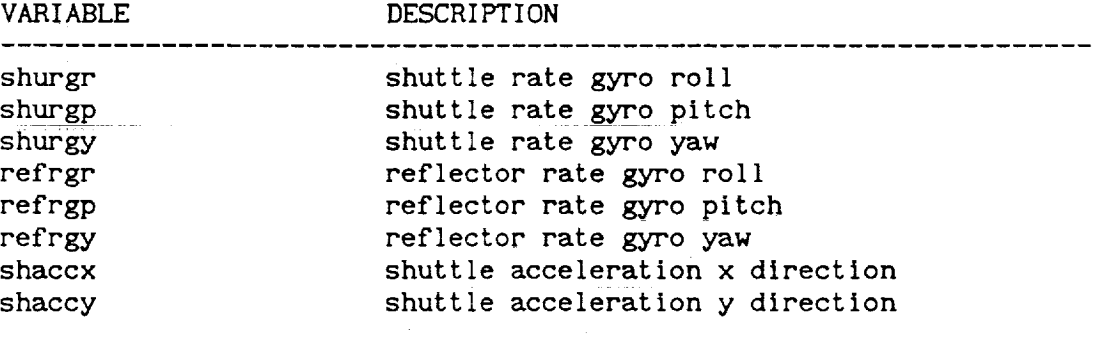

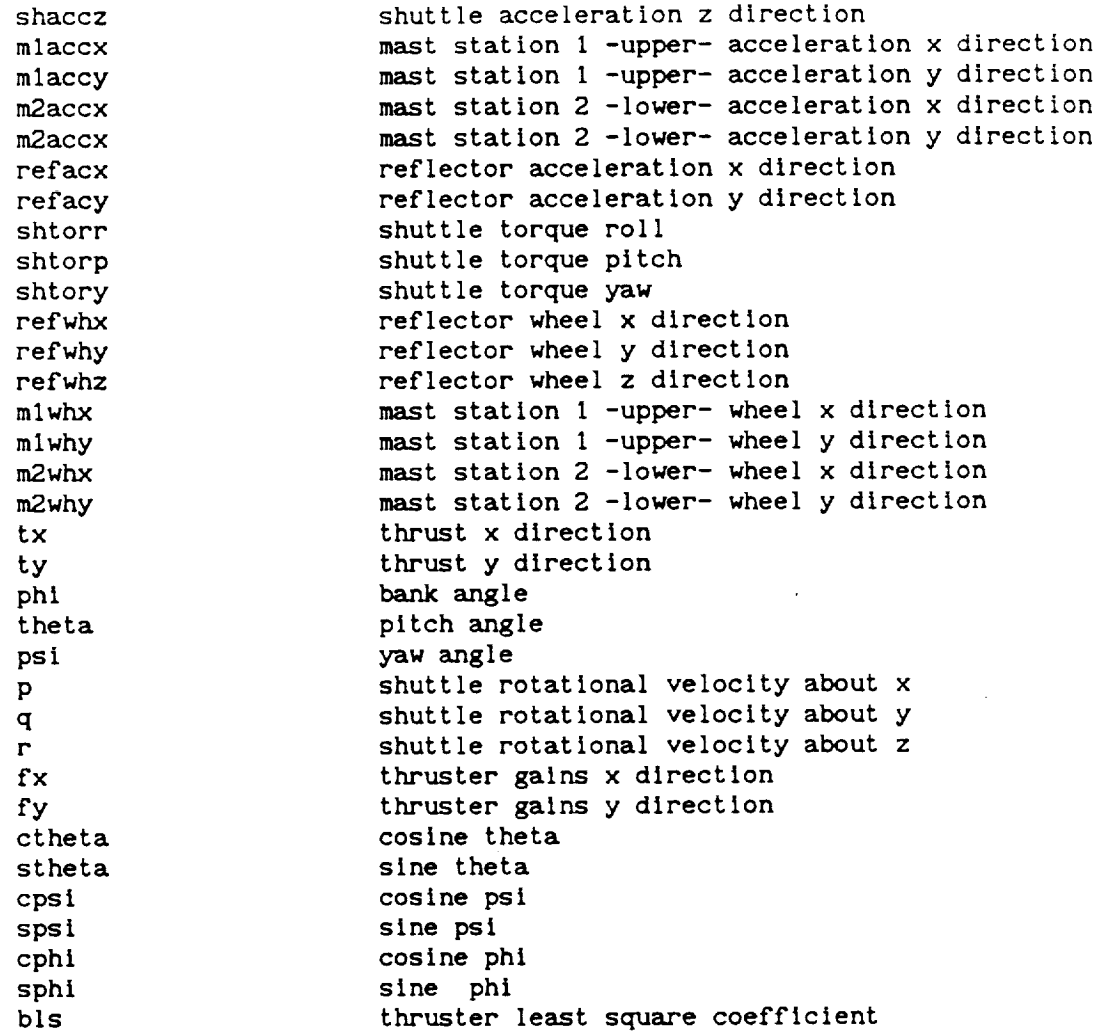

COMMON GAINS:

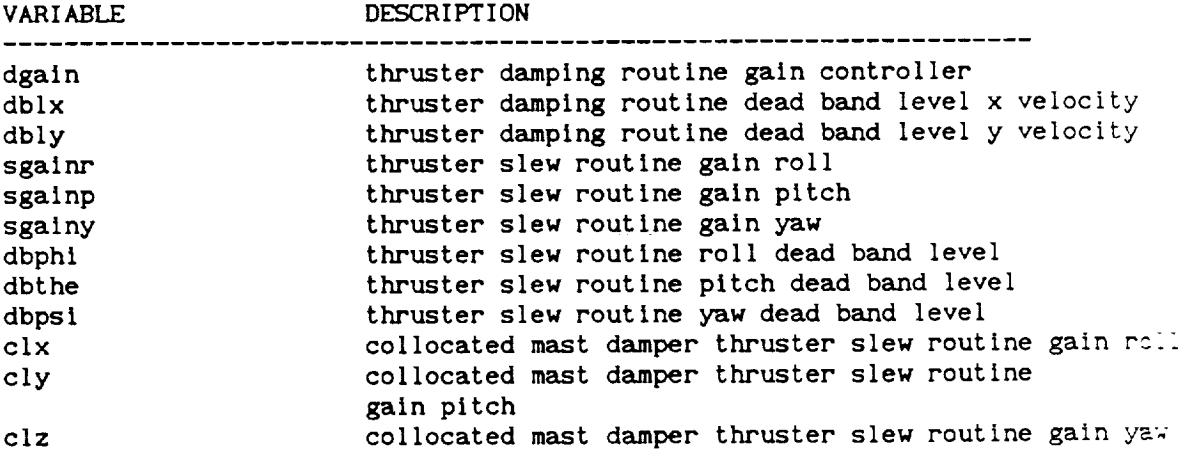

 $\bar{\gamma}$ 

 $\overline{\mathbf{r}}$  and  $\overline{\mathbf{r}}$  and

 $\overline{\phantom{0}}$ 

 $\frac{1}{2}$ 

 $\bar{\gamma}$ 

COMMON STRDAT:

Ï

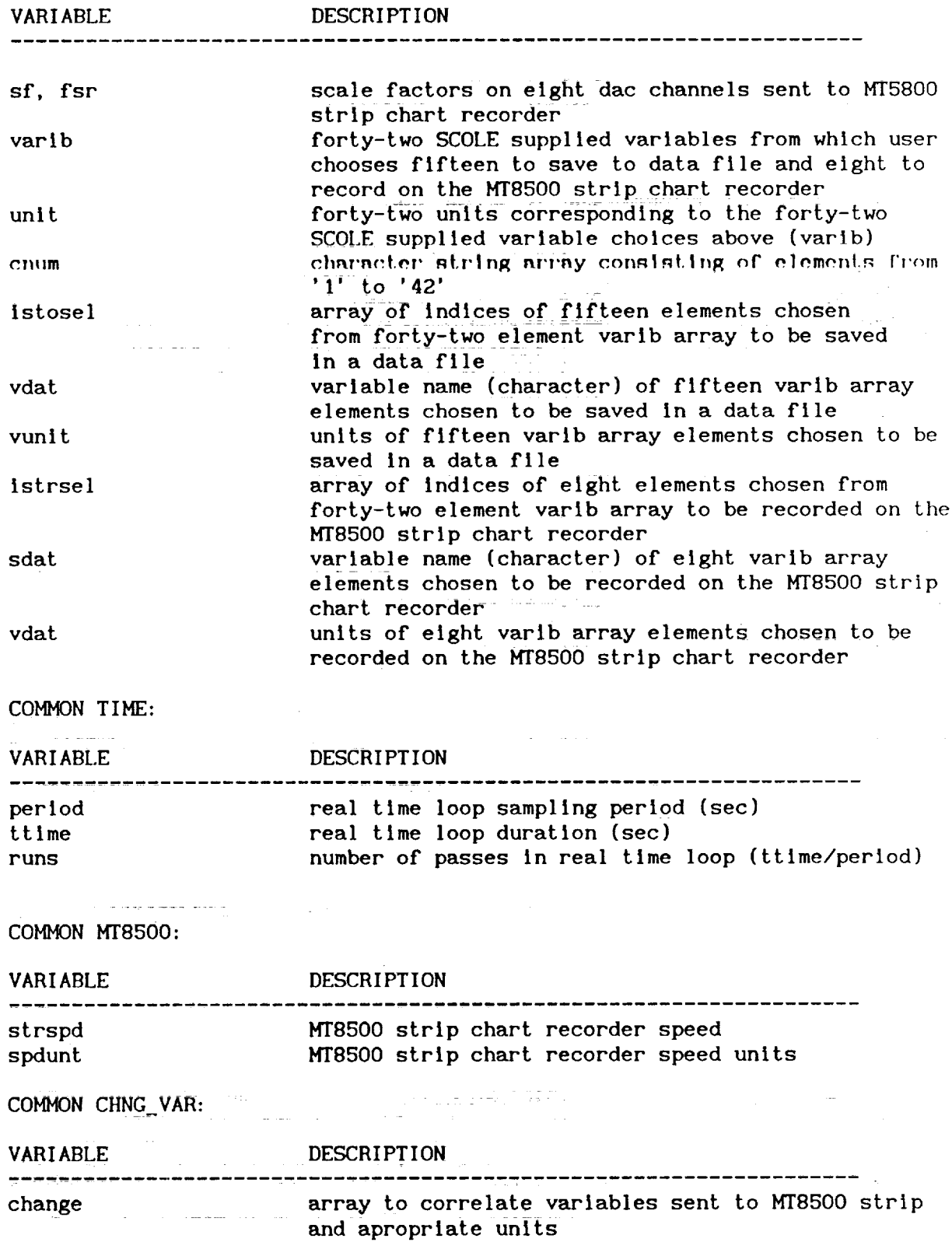

<u>F</u>  $\bar{=}$ 

1、 地震 电相对 1

 $\equiv$ 

 $\overline{a}$ 

 $\equiv$ 

### */ltOLD/SCOLE/blk.comm*

The file */HOLD/SCOLE/blk.comm* Is Included in the SCOLE template main program located on */ltb/SCOLE/TEMPLATE.*

The file contains the following common blocks and declarations.

COMMON SCALE:

VARIABLE DESCRIPTION

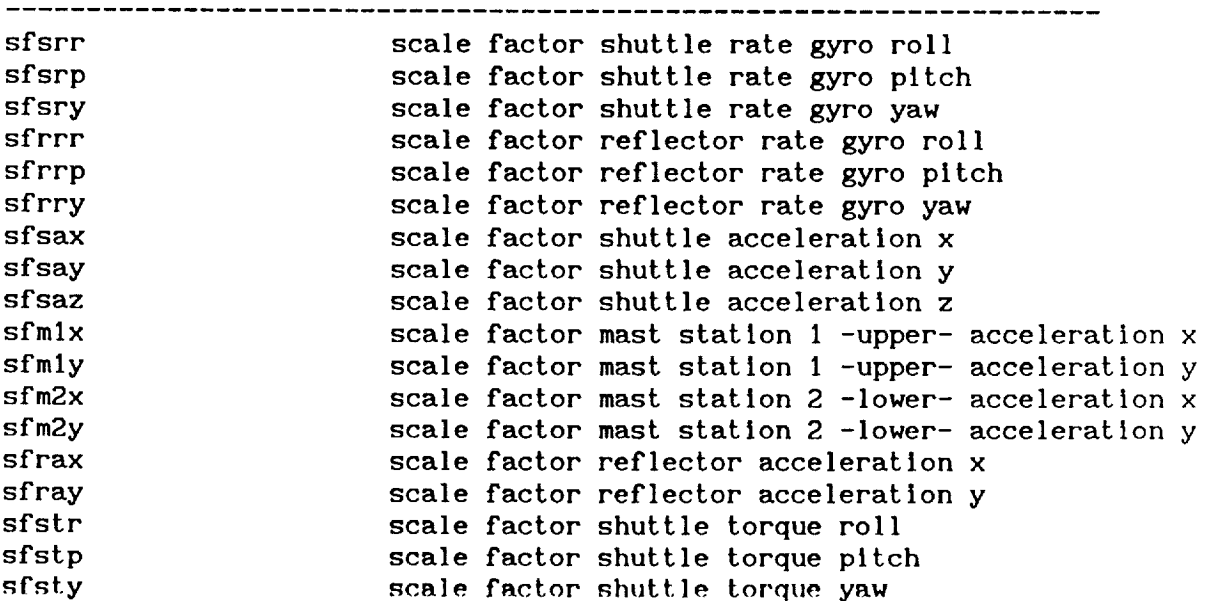

The values of the above listed variables correspond to the eighteen elements of array sfsens in blk.comm.

Scale factors have units of unity/engineering unit. The units for the rate sensors are units/radlan/second. The units for the accelerometers are units/inch/second^2.

COMMON CMGSET: (CMG software In process of being updated)

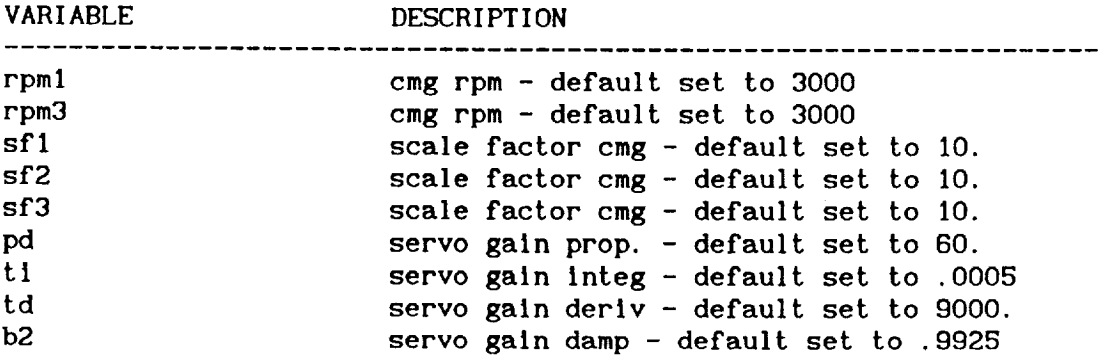

The **values** of array sfsens are set in data statement sfsens.

data sfsens / 7.860, 11.2361, 4.7080, **.197S,** 1.1S, **1.16, + .00518,** .00518, **.00259,**  $\ddotmark$  $4 \times 351e^{-3}$ , **2** 3.10c  $\pm$ ,  $\frac{3}{2}$ ,  $\frac{1}{2}$ 

The forty-two character **elements of** array **varib** are defined **In data** statement varib.

**data** varib **/** 'shurgr', 'shurgp', 'shurgy', 'refrgr', 'refrgp', 'refrgy',<br>'chaeoy' 'chaeoy' 'shaccz', 'mlaccx', 'mlaccy', 'm2accx',  $+$  $\lim_{\mathbf{S} \to \infty}$  $\frac{1}{2}$ shurgy', 'refri  $+$  $\frac{1}{2}$ shaccz',  $\frac{1}{2}$  $\frac{1}{2}$  matrix  $\frac{1}{2}$  and  $\frac{1}{2}$  $rac{c}{\sqrt{2}}$  $\ddot{\phantom{1}}$ *refacx',* 'refacy', 'shtorr',  $\mathsf{c}\mathsf{a}\mathsf{c}\mathsf{c}\mathsf{y}$  ,  $\mathbf{S}$  $\ddagger$ erwhx, *refwhy',* 'refwhz', 'mlwhx',  $\frac{1}{2}$  is  $\frac{1}{2}$  in  $\frac{1}{2}$  in  $\frac{1}{2}$  $\ddotmark$ m2why', ix', *'ty',* 'phi', theta', 'psi',  $\ddotmark$ **q',** 'r', 'fx',  $\mathcal{L}$ ,  $\mathcal{L}$  $\cdot$ ,  $\ddotmark$  $c$ ieta $,$ stheta', 'cpsl', 'spsi', chi , 'sphil', 'sphil', 'sphil', 'sphil', 'sphil', 'sphil', 'sphil', 'sphil', 'sphil', 'sphil', 'sphil', 'sphil', 'sphil', 'sphil', 'sphil', 'sphil', 'sphil', 'sphil', 'sphil', 'sphil', 'sphil', 'sphil', 'sphil', 'sphil', 'bls'  $\prime$  $\ddot{\phantom{1}}$ 

The forty-two **character units** of array unit are defined in data statement unit.

data **unit** / + 6\*'rad/s',9\*'in/s\*\*2',10\*'ft-lbs',2\*'lbs',<br>+ 3\*'rad',3\*'rad/s',2\*'N',6\*'units','units'/  $-3^*$ 'rad',3\*'rad/s',2\*'N',6\*'units','units'/

The forty-two **character** elements **of** array cnum are defined in data statement cnum.

data cnum / 1 , 2 , 3 , 4 , 5 , 5 , 7 , 5 , 5 , 5 , 5 , 5 , 4 cm<br>
is a state of the theory is a state of the theory is a state of the top of the theory is a state of the state o

 $+$  '11', 12', 13', 14', 14'

 $\bar{\Xi}$ 

 $\equiv$ 

 $\frac{21}{24}, \frac{22}{24}, \frac{23}{23}, \frac{24}{24}, \frac{25}{25}, \frac{29}{25}, \frac{29}{25}, \frac{29}{25}, \frac{29}{25}, \frac{29}{25}, \frac{29}{25}, \frac{29}{25}, \frac{29}{25}, \frac{29}{25}, \frac{29}{25}, \frac{29}{25}, \frac{29}{25}, \frac{29}{25}, \frac{29}{25}, \frac{29}{25}, \frac{29}{25}, \frac{29}{25}, \frac{29}{25}, \frac{29}{25}, \frac{2$  $\frac{31}{31}$ , 32, 33, 34, 35, 36, 36, 37', 38', 39', 39'  $\frac{37}{10}$
# SCOLE LIBRARY FILES

-

 $\sim$   $\sim$ 

 $\bar{z}$ 

SECTION V

### CALL: call attit(reset) logical reset

Kinematic observer used to determine the roll and pitch attitude of the shuttle from the shuttle accelerometers and rate sensor. Reset is input as true for the first call to attit.

#### SUBROUT INE CHAN

CALL: call chan

User prompted for number of **channels** to be printed **on the** MT8500 strip chart recorder (1-8 channels).

### SUBROUTINE CMGMEN (CMG software in process of being updated)

CALL: call cmgmen

User presented a cmg set-up menu as follows:

CMG SETUP MENU

- 1. INPUT **RPM**
- **2.** TAKE **ADC TARE**
- **3.** TEST STEERING LAW CONTROL
- 4. TEST GIMBAL COMMAND CONTROL
- S. CHANGE SERVO GAINS
- 8. CHANGE INPUT SCALE FACTOR
- 7. CHECK CMG SENSOR OUTPUTS
- 8. RETURN TO PREVIOUS MENU [DEFAULT]

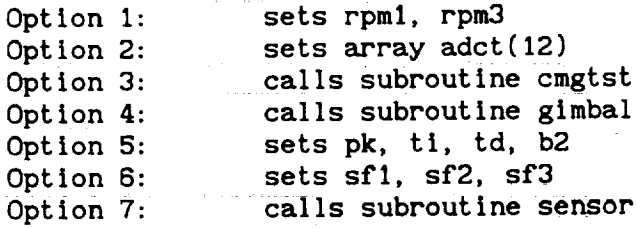

# SUBROUTINE CMGTOR (CMG software in process of being updated)

CALL: lmg = cmgtor(xcmd, ycmd, zcmd) FORTRAN callable C routine Integer'4 cmgtor, Img

Three axis shuttle torque commands (x, y, **z)** sent to cmg controller.

#### SUBROUTINE CMGTST (CMG software in process of being updated)

CALL: call cmgtst

Cmgs tested.

#### SUBROUTINE COLINT

CALL: **call colint**

User presented **the** following menu to **accept the** gain and dead-band levels for the thruster slew routine as shown in the documentation for the real time loop - rtloop.

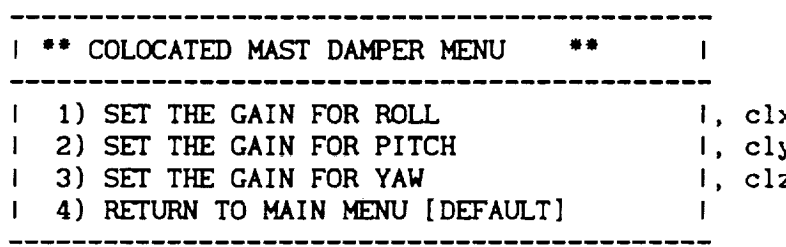

Values **of clx,** cly, **clz** passed in **common** block gains in include file /HOLD/SCOLE/varibs.comm.

#### SUBROUTINE CSCALE

CALL: **call cscale**

User prompted for scale factors by which to scale data being sent to the MT8500 strip chart recorder.

### SUBROUTINE **DAMINT**

CALL: CALLED FROM SUBROUTINE CPMENU (call damint)

User presented following menu to **accept** gain and dead band levels for thruster damping routine.

Variables dgain, dblx, dbly, set and passed in common block gains ininclude file /HOLD/SCOLE/varibs.comm

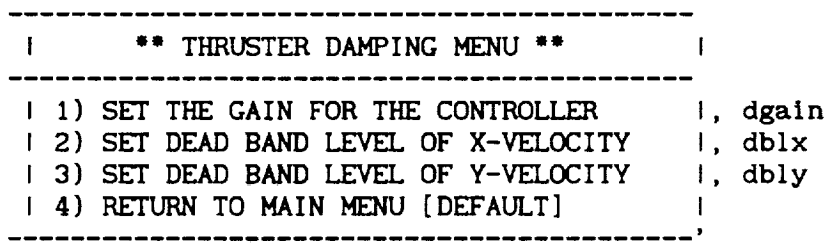

### SUBROUTINE DITIME

**CALL:** call ditlme(perlod, ttime) period: sample period - set in subroutine ditlme ttime : run duration - set in subroutine ditlme

User inputs test duration time Cttlme) **and** sample period (period).

#### SUBROUT INE ERTRAP

CALL: call ertrap(ercode,ertype,mode) **ercode** - passed in value **of** los in unsuccessful file **open**  $(ie. open(.,.).i)$ للمحامل المحاملات ertype - passed in as 1 to execute subroutine code passed in as 0 to **abort** program mode - passed in as 0 to continue program passed in **as** 1 to **abort** program

Subroutine called after **a** file **open** as follow\_:

call ertrap(ios, 1,0).

#### SUBROUT INE GETAC

CALL: CALLED FROM SUBROUTINE LSQANG (call getac(ax, ay, **az))**

Subroutine gets data from **accelerometers.**

ax set based **on adc6** ay set based on adc7 az set based on adc8

#### SUBROUTINE GETTOR

CALL: call gettor

Shuttle torque commands gotten from joystick.

### SUBROUTINE GIMBAL (CMG software in process **of** being updated)

CALL: call glmbal(test) logical test

Four torque commands sent to gimbals. If switch 2 is set on the switch box the subroutine code is not executed. Ě.

 $\begin{bmatrix} 1 & 1 & 1 & 1 \\ 1 & 1 & 1 & 1 \\ 1 & 1 & 1 & 1 \\ 1 & 1 & 1 & 1 \\ 1 & 1 & 1 & 1 \\ 1 & 1 & 1 & 1 \\ 1 & 1 & 1 & 1 \\ 1 & 1 & 1 & 1 \\ 1 & 1 & 1 & 1 \\ 1 & 1 & 1 & 1 \\ 1 & 1 & 1 & 1 & 1 \\ 1 & 1 & 1 & 1 & 1 \\ 1 & 1 & 1 & 1 & 1 \\ 1 & 1 & 1 & 1 & 1 \\ 1 & 1 & 1 & 1 & 1 \\ 1 & 1 & 1 & 1 & 1 \\ 1 &$ 

in the control of the control of the control of the control of the control of the control of the control of the control of the control of the control of the control of the control of the control of the control of the contr

Ë.

#### SUBROUTINE**ISELEK[MAXP,** MODE, IANS, NANS, LHNO, **IDEF)**

CALL: **call** Iselek(maxp, mode, fans, nans, lhno, idef) maxp, **mode,** fans, lhno and Idef are integers nans should be declared character'l in the calling subroutine

The user chooses a menu selection line based on the mode chosen. The following modes are available.

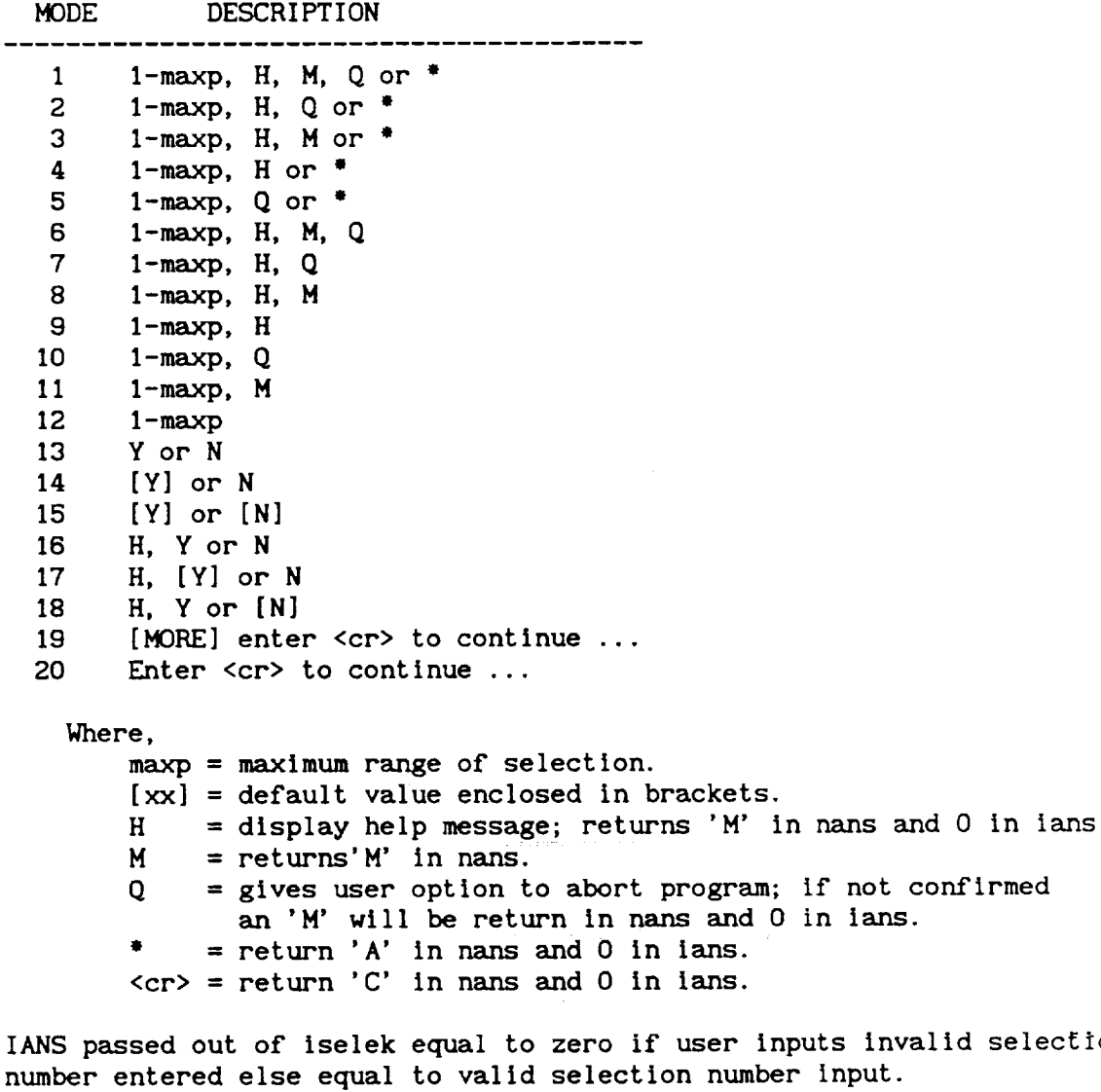

NANS **passed** out **of** Iselek as follows:

 $\frac{1}{4}$ 

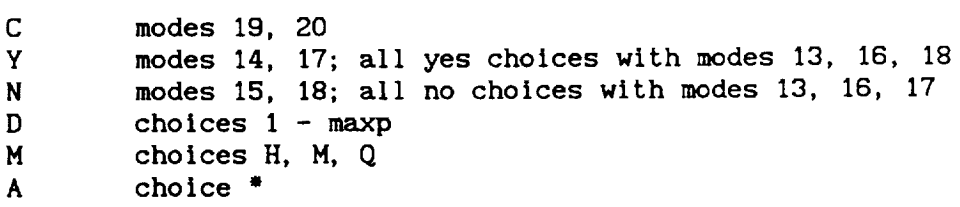

If nans equals M the user should direct program flow back to the menuin question. (ie., if(nans.eq.'M')go to xxx).

IDEF is input equal to MAXP.

LHNO is input with modes incorporating the H option for on-line help as follows:

> 0 user does not know what standard SCOLE subroutines are documented on-line; menu presented subroutines for which on-llne help is available

I user knows which subroutine for which help is desired; user inputs name in argument hlpfil

2 user desires help for a routine that is not one of the SCOLE standard routines; a help file for the subroutine is located on the SCOLE working directory; user inputs file name prefix in argument hlpfil (file extension is ".doc").

In the calling subroutine. LHNO should be set to 1 or 2 and hipfil should be declared character<sup>#</sup>20 and be set to the name of the calling subroutine. If lhno is 2 then the user must have created a help file on the Current working directory with prefix equal to the subroutine name and suffix '.doc'.

**The** common block info in subroutine Iselek and lheip passes parameters procse and hlpfil.

#### SUBROUT I**ME** LBMENU

#### CALL: CALLED FROM SUBROUTINE STMENU (call **Ibmenu)** USERS SHOULD NOT NEED **TO** CALL **THIS** SUBROUTINE

User presented a menu as follows with options to choose the MT8500 strip chart recorder **labels.**

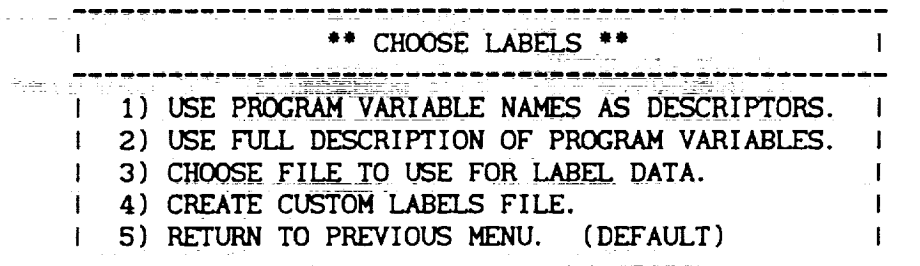

#### SUBROUTINE LHELP(HLPFIL, LHNO)

#### CALL: call lhelp(hlpfil, lhno)

This subroutine will allow the user to obtain on-line help for the standard SCOLE subroutines and/or user supplied subroutines. LHNO is integer input as follows:

- $\Omega$ user does not know what standard SCOLE subroutines are documented on-line; menu presented of help available for subroutines
- user knows which subroutine for which help is  $\mathbf{1}$ desired; user inputs name in argument hlpfil
- user desires help for a routine that is not  $\mathbf{2}$ one of the SCOLE standard routines; a help file for the subroutine is located on the SCOLE working directory; user inputs file name prefix in argument hlpfil (file extension is ".doc").

Hlpfil must be declared character\*20 in the calling subroutine and set to the name of the subroutine for which help is desired if lhno is set to 1 and set to the prefix of the nameof the help file if lhno is set to 2.

The **common** block Info as found in subroutines Iselek and lhelp passes parameters procse and hlpfil.

common /info/ procse, hlpfil

This subroutine is called from subroutine iselek when modes including the H menu option are **chosen.**

Users can include a call to lhelp from a menu if Iselek is not used.

#### SUBROUT INE LSQANG

CALL: call Isqang(ctheta, stheta, cpsi,spsi,cphi,sphi)

Subroutine determines least square angle estimation. Arguments set in subroutine lsqang as follows

> ctheta - cosine theta stheta - sine theta cpsi - cosine psi spsi - sine psi cphi - cosine phi sphi - sine phi.

#### SUROUT INE READF

CALL: call readf

SCOLE formatted direct **access** files galns, **dat** and select.set, **copied onto** the user's account from /Iib/SCOLE/TEMPLATE, are read.

The section of the code that reads the files follows.

```
C
c Read from "gains.da
C
        open(5,err=9996, iostat=ios,form='formatted',access='direct',
        recl=80, file='gains.dat', status='old')
     \ddotmarkif(dbug)print*,'Subroutine readf -file gains.dat opened'
        read(5,25,rec=2)dgain, dblx, dbly
        format(3(el2.5,1x))
25
        read(S,26,rec=l)ttime,period
26
        format(2(e12.5,1x))
        read(5,27, rec=3)sgainr, sgainp, sgainy, dbphi, dbthe, dbpsi
27
        format(6(el2.5,1x))
        read(S,39,rec=4)clx, cly, clz
39
        format(3(el2.S, Ix))
        close(5)
C
c Read from "select.se
C
        open(6,err=9996,1ostat=ios,form='formatted',access='direct'
        recl=ll2,file='select.set',status='old')
     +
        read(6, 28, rec=1)(fsr(i), i=1, 4)read(6, 28, rec=2)(fsr(i), i=5,8)28
        format(4(e12. S, lx))
        read(S,2OOO,rec=3)strspd, spdunt
        format(flO. 2,1x, alO)
2000
        read(6,29,rec=4)(istosel(i),i=l,I5)
29
        format(15(13,1x))read(6,30,rec=5)(vdat(i),i=l,15)
301
        format (3(a20, 1x))3O
        format(15(a6, 1x))read(6,301,rec=6)(vunit(i),i=1,3)read(6,301,rec=7)(vunit(i),i=4
        read(6,301,rec=8)(vunit(i),i=7
        read(6,301,rec=9)(vunit(i),i=10,
        read(6, 301, rec=10) (vunit(i), i=13,
        read(6, 31, rec=11)(istrsel(1), i=1)read(6,32,rec=12)(sdat(1),i=1
        read(6,301,rec=13)(sunit(i),i=1
        read(6,301,rec=14
)(sunlt(1),l=4,6)
        read(S,304, rec=I5
)(sunlt(i),l=7,8)
        format(2(a20, Ix))
304
        close(G)
C
31
        format(8(13,1x))32
        format(8(aS, lx))
321
        format(8(a20, lx))
```
J

To alter values in these files, files should be **opened** as shown and records read and written with the indicated formats.

---------

 $\overline{\phantom{0}}$ 

/HOLD/SCOLE/VARI BS. COMM

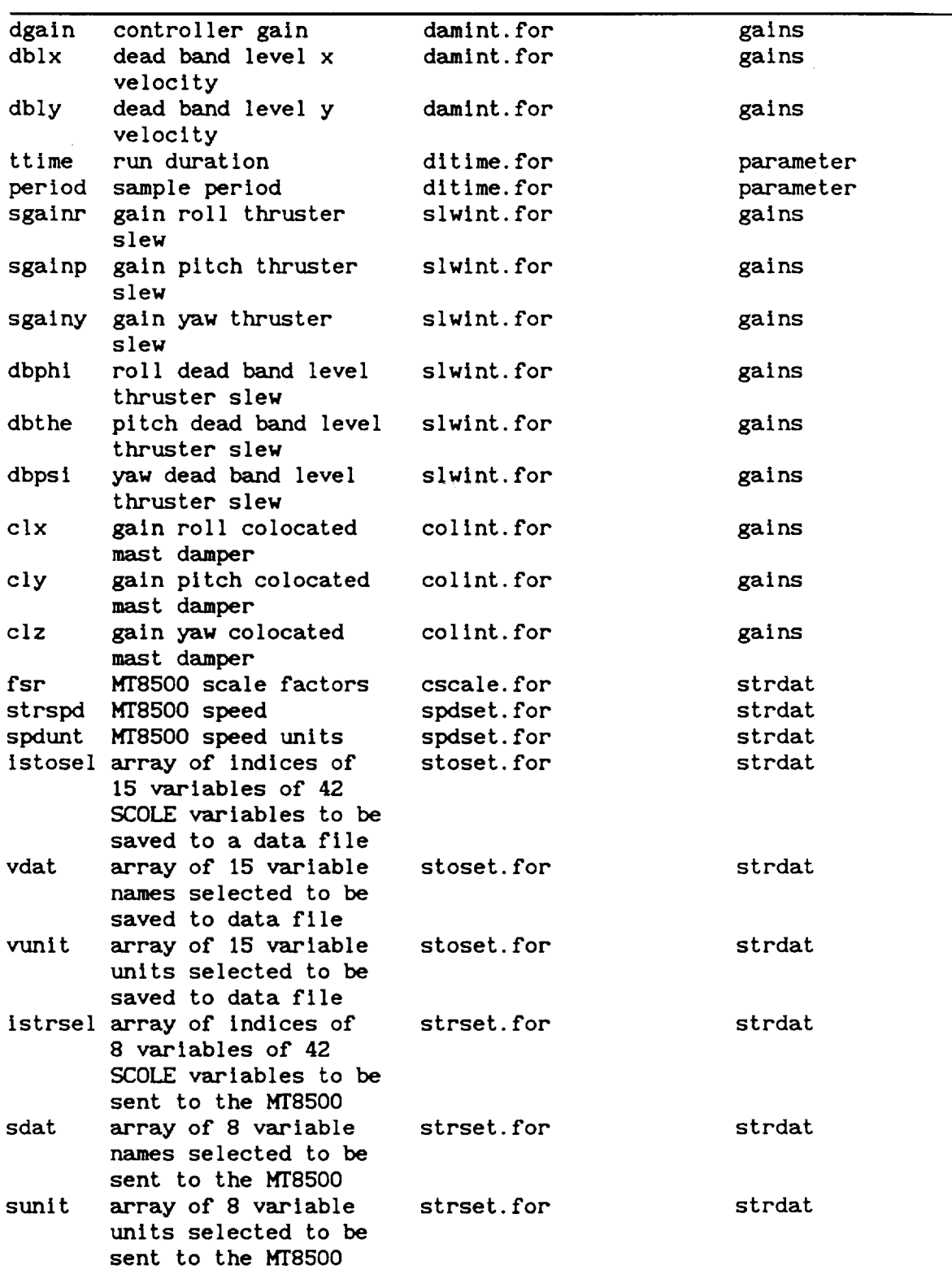

CALL: call sblas(tau) **tau** - sample period for 20 second **averaging**

Subroutine determines sensor **bias** by averaging over **20** seconds. Bias values passed in **array** bias in common store and written to file calibration, dat. Bias(1) bias for adc(1), bias(2) bias for **adc(2),** etc.

#### SUBROUTINE SLWINT

CALL: CALLED FROM SUBROUTINE CPMENU (call slwint)

User presented the following menu to set the gain and dead-band levels for the thruster slew routine.

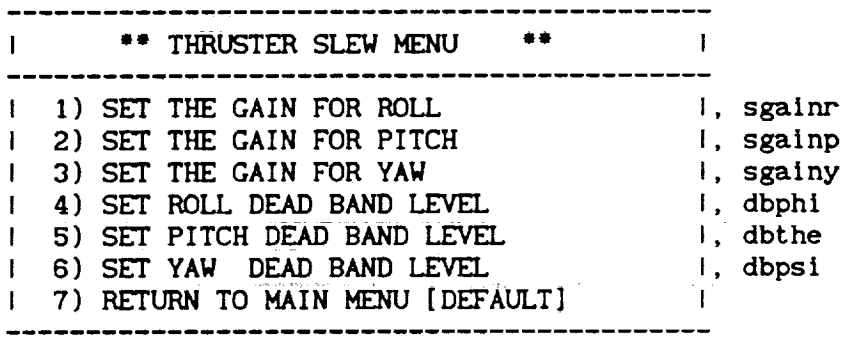

Variables passed in **common** gains in include file /HOLD/SCOLE/varibs. comm

#### SUBROUTINE SPDSET

**CALL:** call spdset

User given **option** to change MTg500 strip chart recorder speed.

#### SUBROUTINE STOFIL

CALL: call stofil(n, stodat)

=

 $\mathbf{r}$ 

 $\overline{\bullet}$  . ,

n - pass number in real time loop stodat - array of data points to be stored; dimensioned **15** by runs where 15 is the number **of** variables

**to** be saved **and** runs is the number **of** passes

in the real **time** loop **calculated to** be **duratlon/period.**

Subroutine **called** In real time loop for data point storage.

#### SUBROUTINE STOSET

#### CALL: **call** stoset

User selects **program** variables (15) to be output to data flle from the **42** SCOLE variables saved In common block varlbs In include /HOLD/SCOLE/varlbs.comm

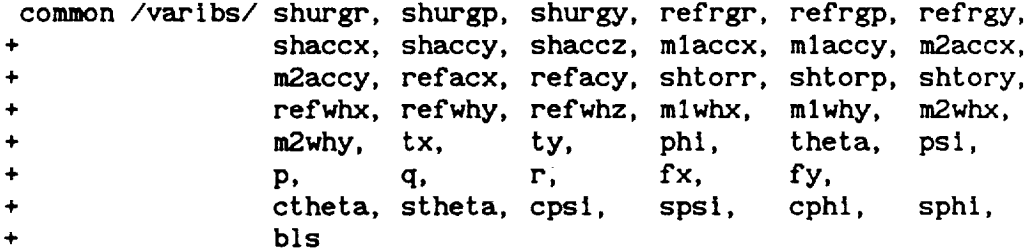

#### SUBROUTINE STRCHT

CALL: call strcht

The values of the eight SCOLE variables selected in subroutine strset sent to the MT8500 strip chart recorder. These values are scaled by the scale factors set in subroutine cscale before being sent to the strip chart recorder. Subroutine called in a real time loop.

#### SUBROUTINE STRSET

CALL: **call** strset

User **selects program** variables (8) to be **output** to the MTS500 strip chart recorder from the 42 SCOLE variables saved in **common** block varlbs in include /HOLD/SCOLE/varibs.comm.

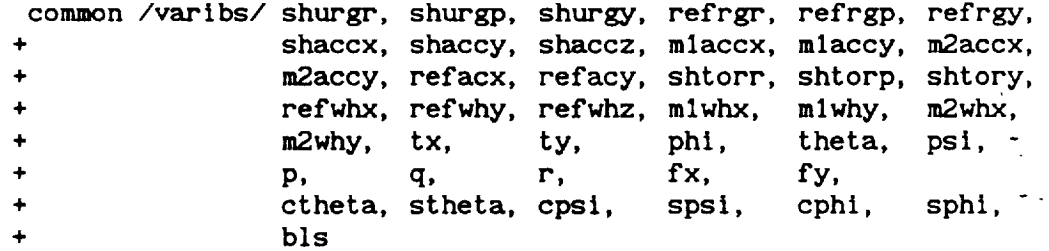

#### SUBROUTINE TSCOLE

CALL: call tscole(nm, nd, ny)

The current date is output in integer form: month - nm, day - nd, and year - ny.

### SUBROUTINE UWRITE

CALL: call **uwrite(nsamp,** tau, stodat)

a a dinina

a a Nasa

i i:

∄m.

nsamp - number **of** samples, precalculated to be duration / period **tau** - sample period

 $\mathcal{L}(\mathcal{A})$  .

stodat - array of data points stored

User presented the following menu **of options** to save run data to a file after experiment complete.

**670**

 $\mathbb{R}^n$  in the state  $\mathbb{R}^n$ 

العوام الإيماء

 $\sim 1$ 

### \*\*\*\*\*\*\*\*\*\*\*\*\*\*\*\*\*\*\*\*\*\*\*\*\*\*\*\*\*\*\*\* DATA OUTPUT MENU ..............................

- I. CRDS DATA FILE FOR ANALYSIS
- 2. MATRIX-X DATA FILE
- 3. MATLAB DATA FILE

# **HT8500 STRIP** CtlART RECORDER **LIBRARY** ROUTINES **CALLED** BY **USERS**

 $\sim 10^{-11}$ 

 $\sim$ 

SECT I**ON** VI

671

 $\sim$ 

#### SUBROUT INE MTCHAN

NAME: mtchan(nchan)

DESCRIPTION: **This** subroutine sets the number of channels to be printed from the MTSSO0.

CALL:

FORTRAN:

C

Integer'4 mtchan, kepone Integer nchan  $k$ epone **=**  $m$ tchan(6)  $\mathbf{r}$ integer nchan; mtchan(nchan);

INPUT ARGUMENTS:

nchan integer I-8 **=** number **of channels** to be printed.

OUTPUT ARGUMENTS:

return:  $1 =$  successful call  $0 =$  unsuccessful call

REQUIRES:

Nothing

LIBRARY: /lib/libmt8500.a

#### SUBROUTINE MTDATE

NAME: mtdate(}

DESCRIFTION: This subroutine sets the time and date on the MT8500 chart recorder. (Thls subroutine Is not normally called by applications date Is automatically set by other routines.)

CALL: FORTRAN:

Integer'4 mtdate, **im**  $im = mtdate()$  $\ddot{\mathbf{r}}$ 

mtdate();

INPUT ARGUMENTS:

None

C

OUTPUT ARGUMENTS:

 $200000$ 

return: 1 **=** successful **call** 0 **= unsuccessful** call

REQUIRES:

Nothing USES:

**cvt** ime L IBRARY:

/I Ib/11bmt8500. a

#### SUBROUTINE MTFEED

NAME: mtfeed()

DESCRIPTION: This subroutine advances the paper in the MT8500 chart recorder to the next top-of-form mark (form feed).

CALL:

FORTRAN: Integer'4 mtfeed, J **J=mtfeed(]** C  $\ddot{\cdot}$ mtfeed();

INPUT ARGUMENTS: None

OUTPUT ARGUMENTS: return : I (no **check** for a successful call)

REQUIRES:

Nothing

LIBRARY: /lib/libmt8500.a

#### SUBROUTINE MTFILE

NAME: mtfile(' fname' **)**

DESCRIPTION: This subroutine sets the channel labels on the MT8SO0 chart recorder according to the filename supplied in fname.

CALL:

```
FORTRAN:
         integer'4 mtfile, igor
         character'(') fname
         Igor = mtfile("llabel.doc")
       \cdotchar[] fname;
         mtflle (fname);
```
INPUT ARGUMENTS:

C

fname string pointing to sequential data file of labels

OUTPUT ARGUMENTS:

return: 1 = successful call  $0 =$  unsuccessful call

REQU<sup>I</sup> RES:

All labels must end in a <CR>, be written sequentially, and be < I00 characters in length.

LIBRARY: /lib/libmt8500.a

### SUBROUTINE MTINIT

NAME: mtinit(nchan)

DESCRIPTION: This subroutine initializes the MTSS00 chart recorder for use from its "Ready" state. Communication lines are opened between the chart recorder and the CRDS on /dev/tty4. The MTSS00 is initialized to the "Realtime" state and passed the number of channels to be printed. Finally, date and time are passed to the recorder via the mtdate subroutine.

This subroutine is NOT called by user programs!

CALL:

FORTRAN:

C

Integer'4 mtinit, i integer nchan i=mtinit(nchan)  $\ddot{\cdot}$ int nchan; mtinit(nchan);

INPUT ARGUMENTS:

nchan {integer 1-8} **=** number of channels to be printed.

OUTPUT ARGUMENTS:

ret\_n: 1 **=** successful call 0 **=** unsuccessful call

REQUIRES:

Nothing

LIBRARY:

/lib/libmt8500. a

NAME: mtray(a\_name) DESCRIPTION: This subroutine sets the eight channel labels on the sMT8500 chart recorder according to the array of labels in a\_name. CALL: FORTRAN: integer'4 mtray, lupe dimension a\_name(8) character a\_name\*100  $lupe = mtray(a_name)$ INPUT ARGUMENTS: a\_name= array of 0 to 8 label strings OUTPUT ARGUMENTS: return:  $1 =$  successful call 0 **<sup>=</sup>** unsuccessful call REQUIRES: Each label string must end with a "0" and be < 100 **characters** in length. LIBRARY: /lib/libmt8500.a SUBROUTINE MTRLS NAME: mtrls() DESCRIPTION: This subroutine releases the MTSSO0 chart recorder from the real-time mode and leaves it in a ready state. CALL: FORTRAN: Integer'4 mtrls, 1  $l = mtrls()$ C  $\ddot{\phantom{a}}$  $l = mtrls()$ ; INPUT ARGUMENTS: None OUTPUT ARGUMENTS: return value: 1 = successful call  $0 =$  unsuccessful call REQUIRES: Nothing LIBRARY:  $/$ lib $/$ libmt8500.a

#### SUBROUTINE MTSTOP

NAME: mtstop() DESCRIPTION: Stop waveform printing from the MT8500 chart recorder. CALL: FORTRAN: integer'4 mtstop, Jove  $jove = mtstop()$ C  $\mathcal{L}$ 

i **=** mtstop();

INPUT ARGUMENTS: None

OUTPUT ARGUMENTS:

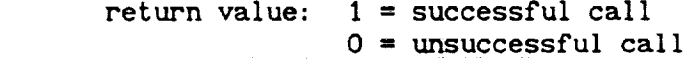

REQUIRES:

 $\alpha$  and  $\alpha$ 

ŧв. и.

Nothing

LIBRARY: /lib/libmt8500.a

ŧ.

# MATH LIBRARY **ROUTINES**

 $\ddot{\phantom{a}}$ 

 $\sim$  -corresponds to the  $\sim$ 

SECTION VII

 $\sim 10^7$ 

NAME: ADD(} DESCRIPTION: This subroutine performs matrix addition of **input** matrices [A] and **[B];** sum matrix output **in** [C]. CALL: **call** add(a, na, b, nb, c, nc, m, n) INPUT ARGUMENTS: A,B NA, NB M N matrices **packed** by columns **in one** dimensional arrays dimension vectors of [A] and [B] respectively  $NA(1)=NB(1)=number of rows of [A] and [B]$  $NA(2)=NB(2)=number of columns of [A] and [B]$ number of rows of [A] and [B] number of columns of [A] and [B] OUTPUT ARGUMENTS: **C** NC  $[C]=[A]+[B]$ ; sum matrix packed by columns in one dlmenslonal **array** dimension vector of **[C]**  $NC(1)=NA(1)=NB(1)=M$  $NC(2)=NA(2)=NB(2)=N$ 

REQUIRES:

 $NA(1)=NB(1)=NC(1)=M$  $NA(2)=NB(2)=NC(2)=N$ 

L IBRARY:

 $/$ lib $/$ libmatx.a

#### SUBROUTINE DISCRT

NAME: **DISCRT()**

DESCRIPTION: **This** subroutine **computes exp(a'tau)** and its integral using the series expansion definition for up to nterms.

CALL:

**call** discrt(a, na, phl,nphl,gam, ngam, n, tau, nterms)

INPUT ARGUMENTS:

A NA

**N**

**NTERHS** matrix **packed** by columns **in** one dimensional array dimension vector of [A] NA(1)=number of rows of **[A]** NA(2)=number of **columns** of **[A]** number of rows **and columns** of **[A]** number of terms to **expand**

OUTPUT ARGUMENTS:

PHI matrix packed by **columns** in one dimensional array at  $[PHI]=e$ 

**GAM** NPHI, NGAM matrix packed by **columns in one** dimensional array **as** [CAM]=integral e ds from 0 to tau dimension vectors [PHI] and [GAM] respectively  $NPHI(1)=NGAM(1)=NA(1)=N$ 

NPHI(2)=NCAM(2)=NA(2)=N

REQUIRES:

 $NPHI(1) = NGAM(1) = NA(1) = N$  $NPHI(2) = NGAN(2) = NA(2) = N$ 

LIBRARY: /llb/libmatx. **a**

#### FUNCTION **DOT**

NAME: DOT()

DESCRIPTION: This function calculates the dot product of two vectors, **a and** b.

CALL: *caldot* **= dot** (a,b,n)

INPUT ARGUMENTS:

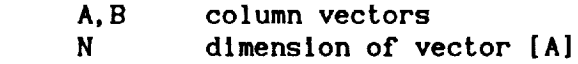

OUTPUT ARGUMENTS:

DOT **dot** product of **input** vectors

REQUIRES:

**Nothing**

LIBRARY: */llb/libmatx.* **a**

#### SUBROUTINE EQUATE

NAME: EQUATE()

DESCRIPTION: **This** subroutine **equates** two **matrices;** [B]=[A].

CALL: **call equate(a,** na, b, nb, m,n)

**INPUT** ARGUMENTS:

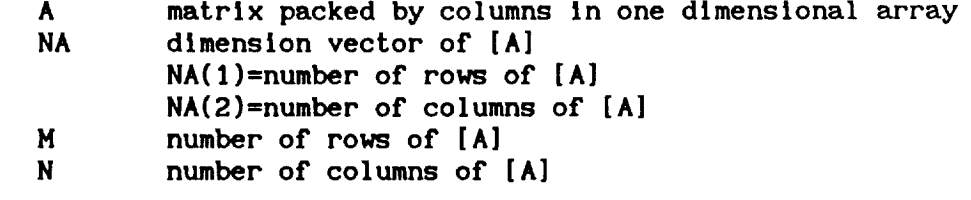

OUTPUT ARGUMENTS:

B [B]=[A]; **equivalent** matrix packed by **columns** in one

NB **dimensional** array dimension vector of [B]  $NB(1)=M$  $NB(2)=N$ 

**REQUIRES:** 

 $NA(1)=NB(1)=M$  $NA(2)=NB(2)=N$ 

**LIBRARY:** /llb/llbmatx. **a**

#### **FUNCTION** FMAG

NAME: FMAG()

DESCRIPTION: This function finds the magnitude **of a** vector A.

CALL: **calmag** = fmag(a,n)

INPUT ARUGMENTS:

A **column** vector N dimension of vector A

OUTPUT ARUGMENTS: fmag magnitude of vector A

REQUIRES:

Nothing

LIBRARY: /llb/llbmatx. **a**

#### **SUBROUTINE IDENT**

NAME: **IDENT()**

DESCRIPTION: **This** subroutine **creates an identity matrix;** [A]=[I].

**CALL:** call **Ident(a,** na, n)

A **NA**

N

A

INPUT ARGUMENTS:

matrix packed by **columns** In **one** dimensional array dimension vector of **[A]** NA(1)=number of rows of [A] NA(2)=number of **columns** of **[A]** number of rows and **columns** of **[A]**

OUTPUT ARGUMENTS:

**[A]=[I]; identity** matrix packed by **columns** In one dimensional **array**

Ë.

REQUIRES:

 $NA(1)=NA(2)=N$ call to NULL

LIBRARY: /lib/libmatx.a

#### SUBROUTINE MULT

NAME: MULT()

DESCRIPTION: This subroutine performs matrix multiplication of input. matrices **[A]** and **[B];** product matrix output in **[C].**

CALL: call **mult(a,** na, **b, nb, c,nc, l,m,n)**

INPUT ARGUMENTS:

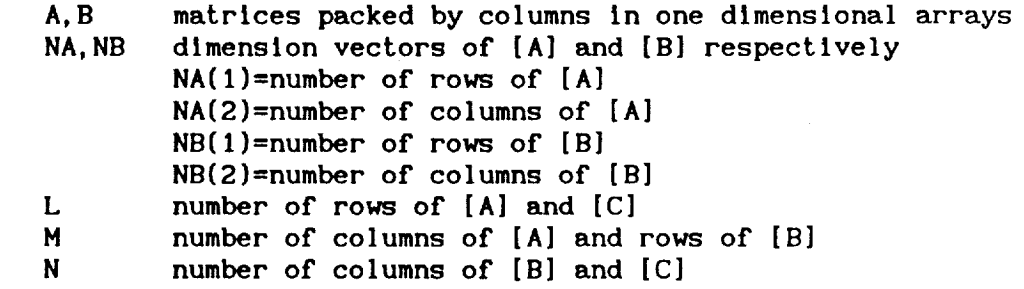

OUTPUT ARGUMENTS:

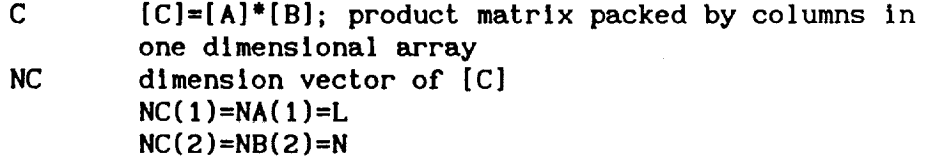

**REQUIRES:** 

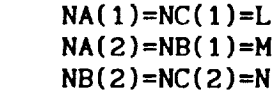

LIBRARY: */llb/libmatx.a*

#### SUBROUTINE MULT3

**NAHE:** HULT3()

DESCRIPTION: This subroutine performs matrix multiplication **of** input matrices **[A],[B],** and **[C];** product matrix output **in** [D].

CALL: **call mult3(a,b,c,d,** ar, ac,bc,cc)

INPUT ARGUMENTS:

A,B,C AR AC BC CC matrices packed by **columns** in one dimensional arrays number of rows of **[A]** and **[D]** number of **columns** of **[A]** and rows of **[B]** number of **columns** of **[B]** and rows of **[C]** number of **columns** of **[C]** and **[D]**

# 68)

OUTPUT ARGUMENTS:

**D** [D]=[A]'[B]'[C]; product matrix packed by columns **in one dimensional array**

**REQUIRES:** 

Nothing

LIBRARY: /llb/libmatx. **a**

#### SUBROUTINE NEG

**NAME:** NEG()

DESCRIPTION: **This subroutine** renders the negative of **a** matrix ; [B]=-I.O'[A].

CALL: call neg(a, na, b, nb, m, n)

INPUT ARGUMENTS:

A NA M N matrix packed by **columns** in one dimensional **array** dimension vector of **[A]** NA(1)=number of rows of **[A]** NA(2)=number of **columns** of **[A]** number of rows of **[A]** number of **columns** of **[A]**

OUTPUT ARGUMENTS:

B NB [B]=-I.0"[A]; scaled matrix packed by **columns** in one dimenslonal **array** dimension vector of **[B]** NB(1)=M NB(2)=N

REQUIRES:

 $NA(1)=NB(1)=M$  $NA(2)=NB(2)=N$ 

L IBRARY: */llb/libmatx.* a

#### SUBROUTINE NULL

NAME: NULL()

**DESCRIPTION: This** subroutine nulls a matrix; **[A]=[O].**

CALL: **call** null(a, na, n, m)

INPUT ARGUMENTS:

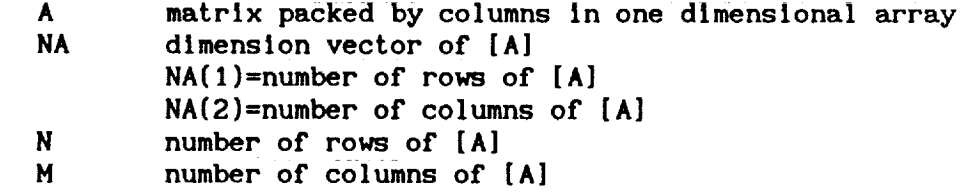

ž.

iii i

OUTPUT ARGUMENTS:

A **[A]=[O];** null matrix packed by columns in one **dimensional array**

**REQUIRES:** 

 $NA(1)=N$  $NA(2)=M$ 

**LIBRARY:** /lib/llbmatx. **a**

# SUBROUT INE PRNT

NAME: PRNT( )

DESCRIPTION: **This subroutine** prints **a** matrix for output to **a** printer; **132 columns** are used; matrix **is** printed **1** row by **9 columns.**

CALL: **call** prnt(a, na, nrow, mcol,name)

INPUT ARGUMENTS:

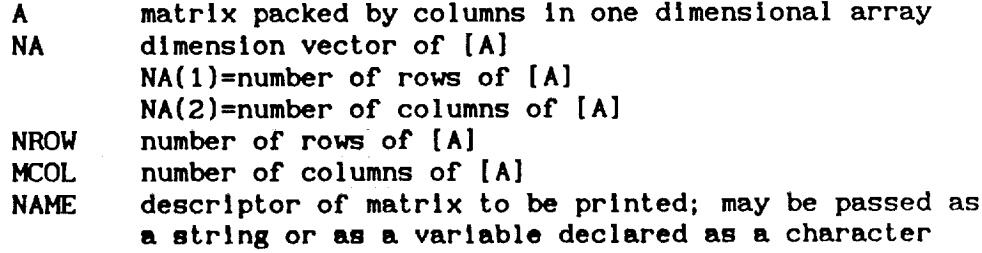

OUTPUT ARGUMENTS: NONE

**REQUIRES:** 

NA(1}=NROW **NA(2)=MCOL** 

LIBRARY: */lib/libmatx.* a

#### SUBROUT INE PRNT1

NAME: PRNTI()

DESCRIPTION: This subroutine prints **a** matrix for output to **a** terminal.

CALL: **call** prnt **1** (a, na, **n,** m, name)

INPUT ARGUMENTS:

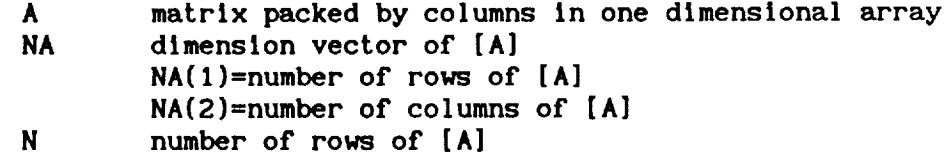

number **of columns of** [A]

**H** NAME

descriptor of matrlx to be printed; may be passed as a string or as a variable declared as a character

**OUTPUT** ARGUMENTS: **NONE**

**REQUIRES:** 

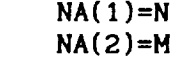

LIBRARY: /lib/libmatx.a

#### SUBROUTI NE PRNTF

**NAME:** PRNTF()

DESCRIPTION: This subroutine prints **a** matrix to **a** file.

CALL: **call** prntf(a, na, nrow, mcol, name)

INPUT ARGUMENTS:

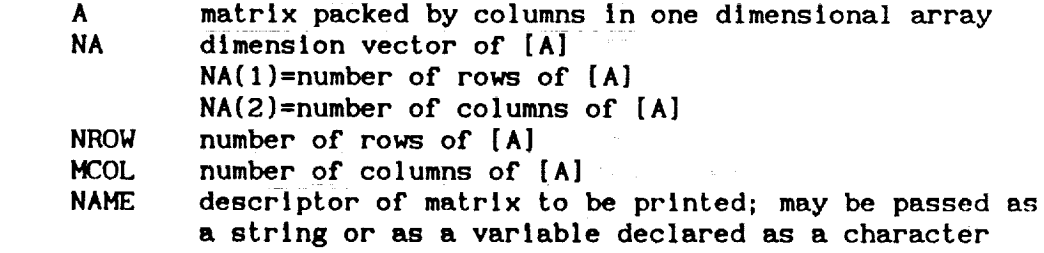

OUTPUT ARGUMENTS: NONE

**REQUIRES:** 

NA(1)=NROW  $NA(2) = MCOL$ Output file must be opened and **closed** in **calling** program; unit number 6 is used.

LIBRARY: /lib/libmatx.a

#### SUBROUT **I**NE SCALE

=

NAME: SCALE( **)**

DESCRIPTION: This subroutine scales **a** matrix by **a** scalar; [B]=c[A].

CALL: call  $scale(a, na, b, nb, m, n, c)$ 

INPUT ARGUMENTS:

A matrix packed by **columns** in one dimensional array NA dimension vector of **[A]**

 $\overline{\bullet}$ 

 $\frac{1}{\pi}$ 

Ē.

- NA(1)=number of rows of [A] NA(2)=number of **columns of** [A] number of rows of [A]
- number of columns of [A]
- N C scale factor **passed** by value **or** as variable

OUTPUT ARGUMENTS:

M

B NB [B]=c[A]; scaled matrix packed by columns in one dimensional array dimension vector of **[B]**  $NB(1)=M$ NB(2)=N

REQUIRES:

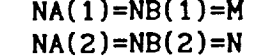

LIBRARY: /lib/libmatx.a

SUBROUT INE SUBTRACT

NAME: SUBTRACT( )

DESCRIPTION: **This** subroutine performs matrix subtraction of input matrices [A] and [B]; difference matrix output in [C].

CALL: call subtract(a, na, b, nb, **c,nc,m,n)**

INPUT ARGUMENTS:

A,B NA, NB M N matrices packed by **columns in** one dimensional arrays dimension vectors of **[A]** and **[B]** respectively NA(1)=NB(1)=number of rows of **[A]** and **[B]** NA(2)=NB(2)=number of **columns** of **[A]** and **[B]** number of rows of **[A]** and **[B]** number of **columns** of **[A]** and **[B]**

OUTPUT ARGUMENTS:

 $\mathbf C$ NC [C]=[A]-[B]; difference matrix packed by columns in one dlmenslonal array dimension vector of **[C]**  $NC(1)=NA(1)=NB(1)=M$  $NC(2)=NA(2)=NB(2)=N$ 

REQUIRES:

 $NA(1)=NB(1)=NC(1)=M$  $NA(2)=NB(2)=NC(2)=N$ 

LIBRARY: /lib/libmatx.a

#### FUNCTION TRACE

NAME: TRACE**( )**

DESCRIPTION: **This** function finds the trace of a matrix.

 $CALL:$   $t = trace(a, na, n)$ 

INPUT ARGUMENTS:

A NA N matrix packed by columns in one dimensional **array dimension** vector of [A] NA(1)=number of rows of [A] NA(2)=number of columns of [A] number of rows and columns of [A]

OUTPUT ARGUMENTS:

TRACE trace of the input matrix

REQUIREs:

 $NA(1)=NA(2)=N$ 

LIBRARY: */lib/libmatx.* **a**

#### SUBROUTINE TRANP

NAME: TRANP()

DESCRIPTION: This subroutine takes the transpose of a matrix; [B]=[A]

 $CALL:$  call tranp(a, na, b, nb, m, n)

INPUT ARGUMENTS:

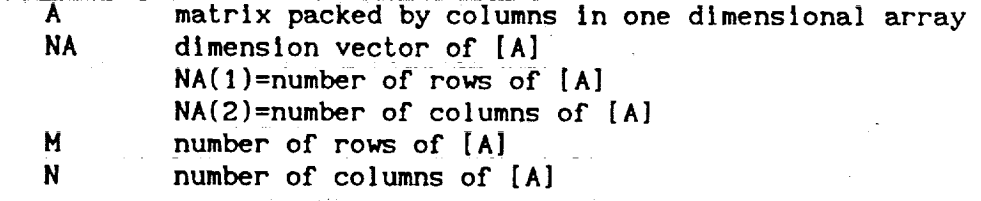

T

î.

OUTPUT ARGUMENTS:

 $\ddot{\mathbf{B}}$ 

NB T [B}=IA]; £ransp0sed matrix packed by columns in one dimensional array dimension vector of [B]  $NB(1)=N$ NB(2)=M

REQUIRES:

 $NA(1)=NB(2)=M$  $NA(2)=NB(1)=N$ call to EQUATE

LIBRARY: /lib/libmatx.a

SECTION VIII

 $\sim 10^{-1}$ 

 $\sim$   $\sim$ 

χ,

 $\sim$ 

 $\frac{1}{2}$ 

APPENDIX

 $\sim 10^{-11}$ 

# APPENDIX A

 $\frac{1}{3}$ 

# SCOLE INSTRUMENT CABINET PATCHING

ŧ.

ž. Ξ

È. Ξ ÷, Ĭ. į

688

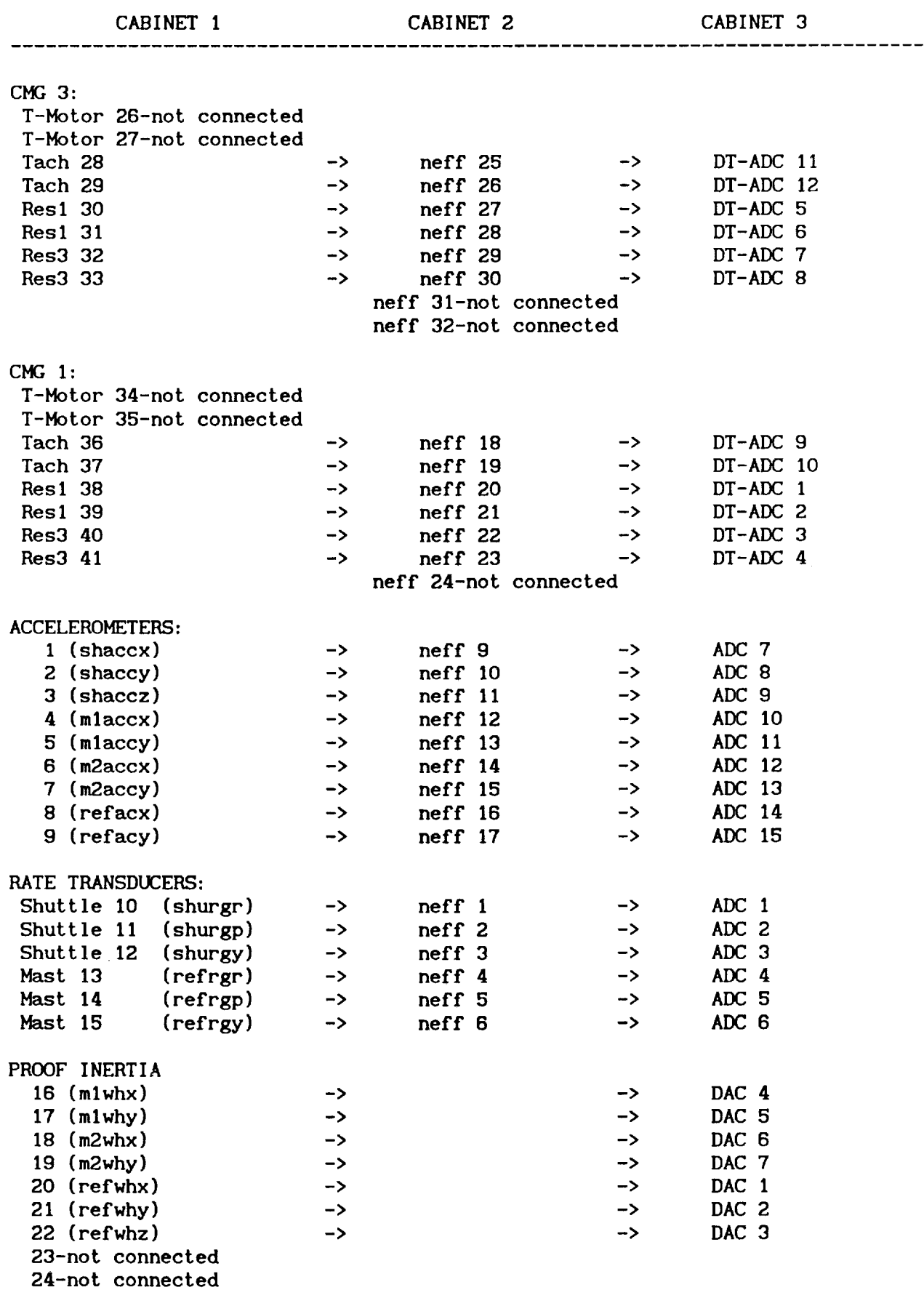

689

 $\sim$ 

#### **25-not connected**

# BUFFER

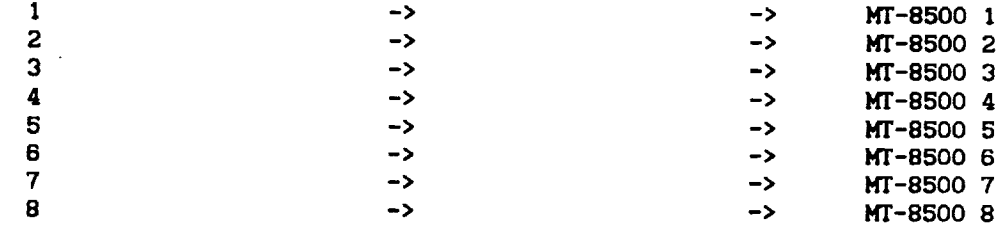

i

:

k ye

 $\bar{z}$ 

 $\ddot{\phantom{a}}$  $\alpha$  and  $\alpha$  $\sim$   $\sim$  $\mathcal{F}$  , and  $\mathcal{F}$  , and  $\mathcal{F}$  , and  $\mathcal{F}$  , and  $\mathcal{F}$ 

 $\hat{\tau}$ 

. . Sé  $\pm 1\, \Lambda_0$ a fra

k.

J.

 $\cdot$ 

690

i

転

A **HATHEHATICAL PROBLEH AND A SPACECRAFT CONTROL LAaORATOR¥ EXPERIHENT (SCOLE) USED TO EVALUATE CONTROl. LA\_3 FOR** FLEXIBLE **SPACECRAFT. • •** NASA/IEEE **DESIGN CHALLENGE**

**by**

**Lawrence** W. Taylor, Jr. **Spacecra£c Control Branch NASA Langley Research Center Hampton,** VA 23665

**and**

**A. V. Balekrishnan Chairman,** IEEE **Subcos-iccee on Large Space Structures, COLSS Syste\_** Sciences **DeparTmenT Un\_verslCy o[ Csllfornia aT Los AngeLes Los Angeles,** *CA*

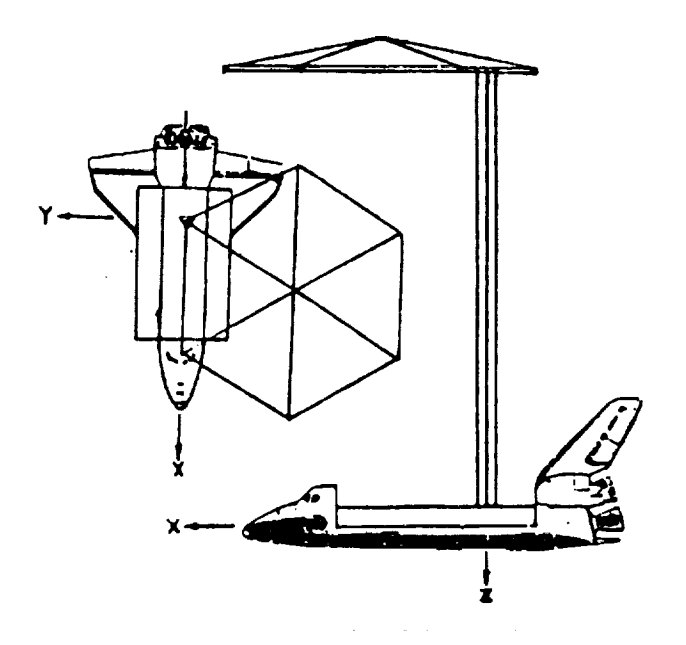

N/ S/ **IEEE** 

**69!**

#### **A MATHEMATICAL PROBLEM AND A SPACECRAFT CONTROL LABORATORY EXPERIMENT (SCOLE) USED TO EVALUATE CONTROL LAWS FOR FLEXIBLE SPACECRAFT...** NASA/IEEE **DESIGN CHALLENGE**

by

Lawrence W. **Taylor,** Jr. **Spacecraft Control** Branch NASA Langley Research Center **Hampton,** VA 23665

**and**

A. **V. Balakrlshnan Chairman,** IEEE Subcommittee **on** Large **Space Structures,** COLSS System Sciences Department **University** of California at Los **Angeles** Los Angeles, CA

#### **SUMMARY**

**The** problem **of controlling** large, **flexible space systems has** been the subject of considerable research. Many approaches to **control system synthesis have** been **evaluated** using **computer** simulation. In **several cases,** ground experiments have **also** been used to validate **system** performance under more realistic **conditions.** There remains a need, **however,** to test **additional control** laws **for** flexible **spacecraft and** to directly **compare competing** design techniques. In this paper an NASA program is discussed **which has** been initiated to make direct **comparisons of control** laws for, first, a mathematical problem, then an experimental test **article** is being assembled under the **cognizance** of the Spacecraft Control Branch at the NASA Langley Research Center **with** the **advice** and **counsel** of the IEEE Subcommittee on Large Space Structures. **The** physical apparatus will **consist** of **a softly supported** dynamic model of an **antenna attached** to the Shuttle by a flexible beam. **The control** objective will include the task of directing the line-of-sight of the Shuttle/antenna configuration toward a fixed

**target,** under **conditions** of noisy data, limited **control authority and** random disturbances. The open **competition started** in the early part of 1984. Interested researchers are provided information intended to **facilitate** the **analysis** and **control synthesis** tasks. A workshop is planned for early December at the NASA Langley Research Center to discuss and **compare** results.

#### INTRODUCTION

Many future spacecraft will be large and **consequently** quite flexlble. As the size of antennae is increased, the frequencies of the first flexible modes will decrease and overlap the pointing system bandwidth. It will no longer be possible to use low gain systems with simple notch filters to provide the required control performance. Multiple sensors and **actuators,** and sophisticated control laws will be necessary to ensure stability, reliability and the pointing accuracy required for large, flexible spacecraft.

Control of such spacecraft has been studied with regard given to modeling, order reduction, fault management, stability and dynamic system performance. Numerous example applications have been used to demonstrate specific approaches to pertinent **control** problems. Both computer simulations and laboratory experiment results have been offered as evidence of the validity of the approaches to control large, flexible spacecraft. Concerns remain, however, because of the chronic difficulties in controlling these lightly damped large-scale systems. Because of these concerns and because of the desire to offer a means of comparing technical approaches directly, an NASA/IEEE Design Challenge is being offered. An

experimental test article is **being** assembled under the **cognizance of** the Spacecraft Control Branch at the NASA Langley Research Center with the **advice** and **counsel** of the IEEE (COLSS) Subcommittee on Large Space Structures. This Spacecraft Control Laboratory Experiment (SCOLE) will serve as the focus of a design **challenge** for the purpose of **comparing** directly different approaches to **control** synthesis, modeling, order reduction, state estimation and system identification.

The **configuration** of the SCOLE will represent a large **antenna attached** to the Space Shuttle orbiter by a flexible beam. This configuration was chosen because of its similarity to proposed space flight experiments and proposed space-based antenna systems. This paper will discuss the "Design Challenge" in terms of both a mathematical problem and a physical experimental apparatus. The SCOLE program is not part of any flight program.

#### **SYMBOLS**

- a acceleration vector ft/sec<sup>2</sup>
- A **beam cross** section area
- c **observation matrix**
- d noise **contaminating** direction **cosine** matrix measurements
- e llne-of-slght error
- E modulus of elasticity
- f **concentrated** force expressions
- $F_4$ force vector
- g **concentrated** moment expressions
- GI torsional rigidity
- I moment of inertia matrix for entire Shuttle/antenna **configuration**
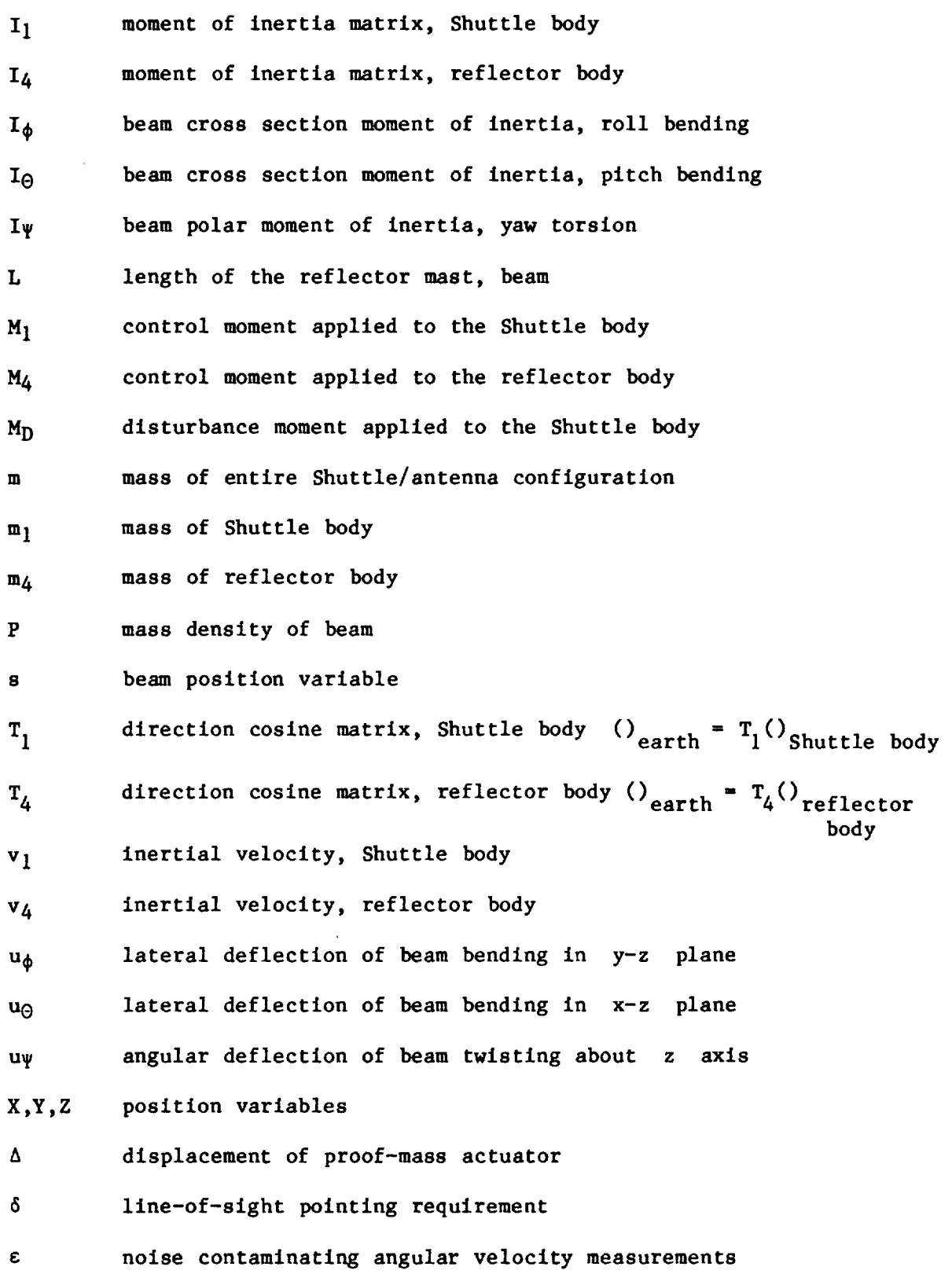

**69F**

 $\Theta$ , $\phi$ , $\Psi$ pitch, roll, **heading**

**damping** ratio  $\overline{C}$ 

T noise contaminating **acceleration** measurements

angular velocity of Shuttle body  $\boldsymbol{\omega}_1$ 

 $\omega_4$ angular velocity of reflector body

#### **DISCUSSION**

The **objective of** the NASA-IEEE Design **Challenge concerning** the control of flexible **spacecraft** is to promote direct comparison of different approaches to control, **state** estimation and systems identification. The design **challenge** has principal parts, the first using a mathematical **model,** and the second using laboratory **experimental** apparatus. The **specific** parts of the Spacecraft Control Laboratory Experiment (SCOLE) program will be discussed in detail.

#### Control Objectives

The primary control task is to rapidly slew or change the line-ofsight of an antenna attached to the space Shuttle orbiter, and to settle or damp the structural vibrations to the degree required for precise pointing of the antenna. The objective will be to **minimize** the time required to slew and settle, until the antenna line-of-sight remains within the angle 6. A secondary control task is to change direction during the "on-target" phase to prepare for the next **slew** maneuver. The objective is to change attitude and stabilize as quickly as possible, while keeping the line-of-sight error less than 6.

#### Math Model Dynamics

**The Initial** phase of the design challenge will use a mathematical model of the Shuttle orbiter/antenna **configuration.** It is necessary to obtain a balance, of course, between **complex** formulations which might be more accurate and simplified formulations which ease the **burden** of analysis.

The dynamics are described by a distributed parameter beam equation with rigid bodies, each having mass and inertia at either end. One body represents Space Shuttle orbiter; the other body is the antenna reflector. The equations for the structural dynamics and Shuttle motion are formed **by** adding to the rigid-body equations of motion, beam-bending and torsion equations. The boundary conditions at the ends of the beam contain the forces and moments of the rigid Shuttle and reflector bodies. The nonlinear kinetmatlcs couples the otherwise uncoupled beam equations. Additional terms represent the action of two, 2-axis proof-mass actuators at locations on the beam chosen by the designer.

The rigid-body equations of motion for the Shuttle body are given by:

$$
\mathbf{w}_1 = -\mathbf{I}_1^{-1}(\mathbf{w}_1 \mathbf{I}_1 \mathbf{w}_1 + \mathbf{M}_1 + \mathbf{M}_D + \mathbf{M}_{B,1})
$$

 $\frac{F_{B,1}}{m_1}$ 

Similarly, for the reflector body,

$$
\begin{aligned}\n\dot{\omega}_4 &= -\mathbf{I}_4^{-1} (\widetilde{\omega}_4 \mathbf{I}_4 \omega_4 + \mathbf{M}_4 + \mathbf{M}_{B,4}) \\
\dot{\mathbf{v}}_4 &= \frac{\mathbf{F}_4 + \mathbf{F}_{B,4}}{\mathbf{m}_4}\n\end{aligned}
$$

The direction cosine matrices defining the attitudes of the Shuttle and reflector bodies are given by:

$$
\tilde{\mathbf{r}}_1^{\mathbf{T}} = -\tilde{\omega}_1 \mathbf{r}_1^{\mathbf{T}}
$$

$$
\tilde{\mathbf{r}}_4^{\mathbf{T}} = -\tilde{\omega}_4 \mathbf{r}_4^{\mathbf{T}}
$$

The direction cosine matrices defining the attitudes of the Shuttle and the reflector bodies are related to the beam end conditions.

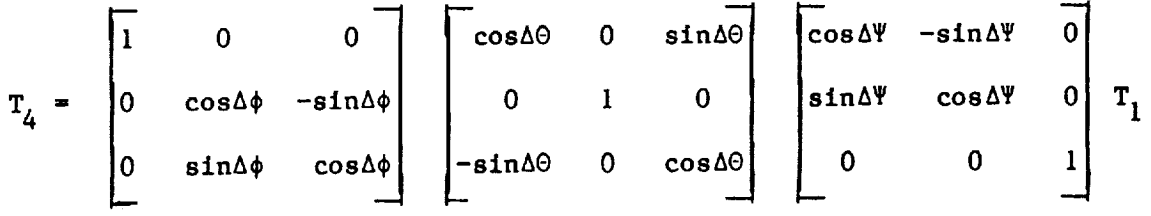

where:

 $\bar{A}$ 

Ĵ.

$$
\Delta \Psi = u_{\Psi} \Big|_{\mathbf{S} = \mathbf{L}} - u_{\Psi} \Big|_{\mathbf{S} = \mathbf{0}}
$$
  

$$
\Delta \Theta = \frac{\partial u_{\Theta}}{\partial \mathbf{s}} \Big|_{\mathbf{S} = \mathbf{L}} - \frac{\partial u_{\Theta}}{\partial \mathbf{s}} \Big|_{\mathbf{S} = \mathbf{0}}
$$
  

$$
\Delta \phi = \frac{\partial u_{\phi}}{\partial \mathbf{s}} \Big|_{\mathbf{S} = \mathbf{L}} - \frac{\partial u_{\phi}}{\partial \mathbf{s}} \Big|_{\mathbf{S} = \mathbf{0}}
$$

The equations of motion for the flexible beam-like truss connecting the reflector and Shuttle bodies consist of standard beam bending and torsion partial differential equations with energy dissapative terms which enable damped modes with constant characteristics for fixed, though dynamic, end conditions. The system of equations can be viewed as driven by changing end conditions and forces applied at the locations of the proof-mass actuators.

ROLL BEAM BENDING:

$$
PA \frac{\partial^2 u_{\phi}}{\partial t^2} + 2\zeta_{\phi} \sqrt{PA E I_{\phi}} \frac{\partial^3 u_{\phi}}{\partial s^2 \partial t} + EI_{\phi} \frac{\partial^4 u_{\phi}}{\partial s^4} = \sum_{n=1}^{4} \left[ f_{\phi,n} \delta(s-s_n) + g_{\phi,n} \frac{\partial \delta}{\partial s} (s-s_n) \right]
$$

PITCH BEAM BENDING:

$$
PA\frac{\partial^2 u_{\Theta}}{\partial t^2} + 2\zeta_{\Theta} \sqrt{PA E I_{\Theta}} \frac{\partial^3 u_{\Theta}}{\partial s^2 \partial t} + EI_{\Theta} \frac{\partial^4 u_{\Theta}}{\partial s^4} = \sum_{n=1}^{4} \left[ f_{\Theta,n} \delta(s-s_n) + g_{\Theta,n} \frac{\partial \delta}{\partial s} (s-s_n) \right]
$$

YAW BEAM TORSION:

$$
PI_{\psi} \frac{\partial^{2} u_{\psi}}{\partial t^{2}} + 2\zeta_{\psi}I_{\psi} \sqrt{GP} \frac{\partial^{3} u_{\psi}}{\partial s^{2} \partial t} + GI_{\psi} \frac{\partial^{2} u_{\psi}}{\partial s^{2}} = \sum_{n=1}^{4} g_{\psi,n} \delta(s - s_{n})
$$

where:

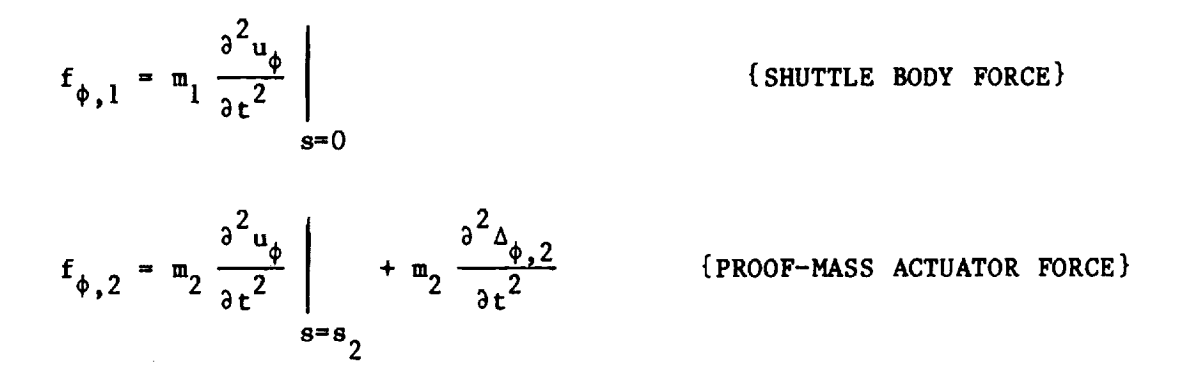

$$
f_{\phi,3} = m_3 \frac{\partial^2 u_{\phi}}{\partial t^2} \Big|_{s=s_3} + m_3 \frac{\partial^2 \Delta_{\phi,2}}{\partial t^2}
$$
 {PROOF-MASS ACTUATOR}

$$
f_{\phi,4} = m_4 \frac{\partial^2 u_{\phi}}{\partial t^2} \Big|_{s=130} - I_{zz,4} \frac{\partial^2 u_{\psi}}{\partial t^2} / 32.5 + F_y \qquad \text{(REFLECTOR BODY FORCE)}
$$

$$
f_{\Theta,1} = m_1 \frac{\partial^2 u_{\Theta}}{\partial t^2} \Big|_{s=s_1}
$$

(SHUTTLE BODY FORCE)

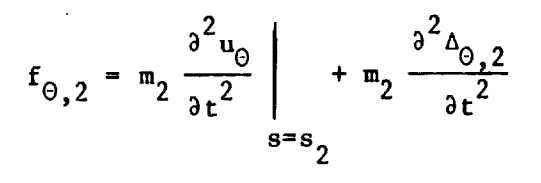

{PROOF-MASS ACTUATOR FORCE}

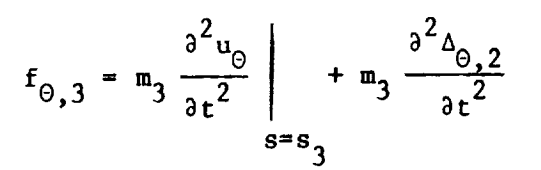

{PROOF-MASS ACTUATOR FORCE}

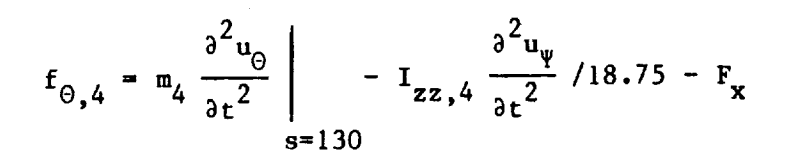

{REFLECTOR BODY FORCE}

$$
\begin{pmatrix} g_{\phi,1} \\ g_{\phi,1} \\ g_{\psi,1} \end{pmatrix} = I_1 \dot{\omega}_1 + \omega_1 I_1 \omega_1 + M_1 + M_0
$$
 (ShUTLE BODY, MOMENTS)

 $\begin{pmatrix} g_{\phi,2} \\ g_{\Theta,2} \\ g_{\psi,2} \end{pmatrix} = 0$ {PROOF-MASS ACTUATOR, MOMENT}

$$
\begin{pmatrix} g_{\phi,3} \\ g_{\Theta,3} \\ g_{\psi,3} \end{pmatrix} = 0
$$
 {PROOF-MASS ACTUATOR, MOMENT}

$$
\begin{pmatrix} g_{\phi,4} \\ g_{\Theta,4} \\ g_{\psi,4} \end{pmatrix} = I_4 \dot{u}_4 + \dot{u}_4 I_4 \dot{u}_4 + M_4 + \widetilde{R}_{B} F_{B,4} \qquad \text{{REFLECTOR BODY, MOMENT}
$$

The angular velocity of the reflector body is related to the Shuttle body by:

$$
\omega_{4} = \begin{pmatrix} \frac{\partial^{2} u_{\phi}}{\partial s \partial t} \Big|_{s=L} \\ \frac{\partial^{2} u_{\phi}}{\partial s \partial t} \Big|_{s=L} \\ \frac{\partial^{2} u_{\phi}}{\partial t} \Big|_{s=L} \end{pmatrix} - \begin{pmatrix} \frac{\partial^{2} u_{\phi}}{\partial s \partial t} \Big|_{s=0} \\ \frac{\partial^{2} u_{\phi}}{\partial s \partial t} \Big|_{s=0} \\ \frac{\partial^{2} u_{\phi}}{\partial t} \Big|_{s=0} \end{pmatrix} + \omega_{1} \qquad \widetilde{R}_{B} = \begin{pmatrix} 0 & 130 & 0 \\ -130 & 0 & 0 \\ 0 & 0 & 0 \end{pmatrix}
$$

**The line-of-sight error described** in **figure** 2 is affected by **both** the pointing **error of** the **Shuttle body and** the misalignment **of** the **reflector due** to the **deflection of** the **beam supporting the reflector. The** line-of**sight** is **defined by a ray** from the **feed** which is **reflected at** the **center of** the **reflector. Its direction** in the **Shuttle** body **coordinates** is given **by:**

$$
R_{LOS} = \frac{-R_R + R_F + 2\left[R_A^T(R_R - R_F) - R_A\right]}{\left|\left|R_R - R_F - 2\left[R_A^T R_R - R_F\right] \cdot R_A\right|\right|}
$$

**where:**

- **RF** is the feed location **(3.75, O,** O)
- $R_R$ is the location **of** the **center** of **the reflector (18.75, -32.5, -130)**
- RA is **a unit** vector in the **direction of** the **reflector axis** in Shuttle **body coordinates**

**The** vector **R**A **can** be **related** to the direction **cosine attitude matrices** for the Shuttle body,  $T_1$ , and the reflector body,  $T_4$ , by

$$
R_A = \left[ T_1^T T_4 \right] \begin{pmatrix} 0 \\ 0 \\ 1 \end{pmatrix}
$$

**The relative** alignment of the reflector to the Shuttle **body** is given by  $T_1^T T_4$  which is a function of the structural deformations of the beam.

The line-of-sight **error, e,** is **the** angular difference **between the** target direction, given by the unit vector,  $D_T$ , and the line-of direction in Earth axes,  $T_1R_{LOS}$ .

 $\blacksquare$ 

$$
e = \text{ARCSIN} \quad |D_T \times T_1R_{LOS}| \quad \text{or} \quad \text{ARCSIN} \quad |\widetilde{D}_T T_1R_{LOS}|
$$

**Computer** programs are available which **generate** time histories of the rigid body **and** the mode **shapes and** frequencies for the body-beam-body **configuration** for "pitch" bending, "roll" bending and "yaw" twisting. Since the modes **are** based on **solving explicitly** the distributed parameter **equations** (without damping **and without** kinematic **coupling)** there is no limit to the **number** of modal **characteristic** sets that **can** be generated by the program. It will be the analyst's decision as to how many modes need to **be considered.**

#### Laboratory Experiment **Description**

The **second part of** the design **challenge** is to **validate** in the laboratory, the system performance of the more promising **control system designs of** the first **part. The experimental** apparatus will **consist** of a dynamic model of the Space Shuttle orbiter with a large antenna reflector attached by means of a flexible beam. The dynamic model will be extensively instrumented and will have attached force and moment generating devices for **control** and for disturbance generation. A single, flexible tether will be used to suspend the dynamic model, allowing **complete** angular freedom in yaw, and limited freedom in pitch and roll. An inverted position will be used to let the reflector mast to hang so that **gravity** effects on mast bending will be minimized, The dynamics of the laboratory model will of **necessity** be different from **the** mathematical model **discussed** earlier.

#### Design Challenge, Part One

For part one of the design challenge, the following mathematical problem is addressed. Given the dynamic equations of the Shuttle/antenna configuration, what control policy minimizes the time to slew to a target and to stabilize so that the line-of-sight (LOS) error is held, for a time, within a specified amount,  $\delta$ . During the time that the LOS error is within  $\delta$ , the attitude must change  $90^\circ$  to prepare for the next slew maneuver. This was previously referred to as the sescondary control task. The maximum moment and force generating capability will be limited. Advantage may be taken of selecting the most suitable initial alignment of the Shuttle/antenna about its assigned Initial RF axis, line-of-slght. Random, broad band-pass disturbances will be applied to the configuration. Two proof-mass, force actuators may be positioned anywhere along the beam. The design guidelines are summarized below:

I. The initial line-of-sight error is 20 degrees.

 $e(o) = 20$  degrees

2. The initial target direction is straight down.

$$
D_T = \begin{pmatrix} 0 \\ 0 \\ 1 \end{pmatrix}
$$

- 3. The initial alignment about the line-of-sight Is free to be chosen by the designer. Advantage may be taken of the low value of moment of inertia in roll. The Shuttle/antenna is at rest initially.
- 4. The objective is to point the llne-of-slght of the antenna and stabilize to within 0.02 degree of the target as quickly as possible.

$$
\delta = 0.02 \text{ degree}
$$

. Control moments can be applied at 100 Hz sampling rate to both the Shuttle and reflector bodies of I0,000 ft-lb for each axis. The commanded moment for each axis is limited to I0,000 ft-lb. The actual control moment's response to the commanded value is first-order with a time constant of 0.1 second. For the rolling moment applied to the Shuttle body:

$$
-10^4 \leq M_{X,1,\text{command}} \leq 10^4
$$

$$
M_{X,1}(n + 1) = e^{-0.1} M_{X,1}(n) + (1 - e^{-0.1}) M_{X,1,\text{command}}(n)
$$

 $6.$ Equations for other axes and for the reflector body are similar. Control forces can be applied at the center of the reflector in the X and Y directions only. The commanded force in **a** particular direction is limited to 800 ibs. The actual **control** force's response to the commanded value is first-order with a response time of 0.i second.

For the side for applied to the reflector body:

 $-800 \leq F_{Y,\text{command}} \leq 800$ 

$$
F_{\gamma}(n + 1) = e^{-0.1} F_{\gamma}(n) + (1 - e^{-0.1}) F_{\gamma,\text{command}}(n)
$$

Equations for X-axls are similar.

. Control forces using two proof-mass actuators (each having both X **and** Y **axes) can** be applied **at** two points **on** the beam. The strokes **are** limited to ± l ft, **and** the masses **weight** 10 Ibs each. The **actual** stroke **follows a** flrst-order response to limited **commanded** values.

÷

7oF

For the X-axis of the proof-mass actuator at  $s_2$ :

 $-1 \leq \Delta_{\text{X},2,\text{command}} \leq 1$ 

$$
\Delta_{X,2}(n + 1) = e^{-0.1} \Delta_{X,2}(n) + (1 - e^{-0.1}) \Delta_{X,2,\text{command}}(n)
$$

Equations **for** other axes and locations are **similar.**

g The inertial attitude **dlreciton cosine** matrix for the Shuttle body lags in time the actual values by 0.01 second and are made at a rate of 100 samples per second. Each element of the direction **cosine** measurement matarlx is **contaminated** by additive, uncorrelated Gausslan noise having an rms value of 0.001. The noise has zero mean.

$$
T_{s,measured}(n + 1) = T_{s, true}(n) + \begin{bmatrix} d_{11}(n) & d_{12}(n) & d_{13}(n) \\ d_{21}(n) & d_{22}(n) & d_{23}(n) \\ d_{31}(n) & d_{32}(n) & d_{33}(n) \end{bmatrix}
$$

where **:**

$$
E\{d_{ij}(n)\} = 0
$$
  
\n
$$
E\{d_{ij}(n)d_{kL}(n)\} = 0
$$
 for  $i \neq k$  or  $j \neq L$   
\n
$$
E\{d_{ij}(n)d_{ij}(n+k)\} = 0
$$
 for  $k \neq 0$   
\n
$$
= [.001]^2
$$
 for  $k = 0$ 

9. **The** angular **velocity** measurements for both the Shuttle and reflector bodies pass through a first-order filter with 0.05 sec time **constant** and lag in time the actual values by 0.01 second and are made at a rate of 100 samples **per** second. Each rate measurement is **contaminated by** additive, Gausslan, uncorrelated noise having an rms value of 0.02 degree per second. The noise has zero mean.

For example:

$$
\omega_{1,X,\text{measured}}(n+1) = \omega_{1,X,\text{filtered}}(n) + \epsilon_{1,X}(n)
$$
  

$$
E[\epsilon_{1,X}(n) \epsilon_{1,X}(n+k)] = 0 \quad \text{for } k \neq 0
$$
  

$$
= (.02)^{2} \quad \text{for } k = 0
$$

where

$$
\mathbf{w}_1, \mathbf{x}, \mathbf{filtered} = 20 \mathbf{w}_1, \mathbf{x}, \mathbf{filtered} + 20 \mathbf{w}_1, \mathbf{x}, \mathbf{true}
$$

I0. Three-axis accelerometers are located on the Shuttle body at the base of the mast and on the reflector body at its center. Twoaxes (X and Y) accelerometers are located at intervals of I0 feet along the mast. The acceleration measurements pass through a flrst-order filter with a 0.05 second time constant and lag in time the actual values by 0.01 second, and are made at a rate of I00 samples per second. Each measurement is contaminated by Gaussian additive, uncorrelated noise having an rms value of 0.05  $ft/sec<sup>2</sup>$ .

For example:

$$
a_{1,X,measured}(n + 1) = a_{1,X,filtered}(n) + \tau_{1,X}(n)
$$
  

$$
E[\tau_{1,X}(n) \tau_{1,X}(n + k)] = 0 \quad \text{for } k \neq 0
$$
  

$$
= (.05)^{2} \quad \text{for } k = 0
$$

where:

$$
\dot{d}_{1,X,\text{filtered}} = -20 \, \text{d}_{1,X,\text{filtered}} + 20 \, \omega_{1,X,\text{true}}
$$

**II.** Gaussian, uncorrelated step-like disturbances are applied 100 times per second to the Shuttle body in the form of 3-axes moments, having rms values of I00 ft-lbs. These disturbances have zero mean.

For example:

$$
E\{M_{D,X}(n) M_{D,X}(n+k)\} = 0 \quad \text{for } k \neq 0
$$

=  $(100)^2$  for  $k = 0$ 

In summary, the designer's task for part one is to: (1) derive a control law for slewing and stabilization, coded in FORTRAN; (2) select an initial attitude in preparation for slewing 20 degrees; and (3) select two positions for the 2-axes proof-mass actuators. An official system performance assessment computer program will be used to establish the time required to slew and stabilize the Shuttle/antenna configuration.

#### Design Challenge, Part Two

As in part one, the task is to minimize the time to slew and stabilize a Shuttle/antenna configuration. The difference is that in part two of the design challenge, a physical laboratory model will be used instead of the dynamic equations of part one. The constraints on total moment and force generation capability will apply to part two, as for part one. Again, the analyst may select the initial alignment about the assigned initial RF line-of-sight. Disturbances will be injected into the Shuttle/antenna model. The designer's task will be similar to that for part one.

#### **CONCLUDING** REMARKS

A Design Challenge, in two parts, has been **offered** for the purpose **of** comparing directly different approach to controlling a flexible Shuttle/antenna configuration. The first part of the design challenge uses only mathematical equations of the vehicle dynamics; the second part uses a physical laboratory model of the same configuration. The Spacecraft Control Laboratory Experiment (SCOLE) program is being conducted under the cognizance of the Spacecraft Control Branch at the NASA Langley Research Center. The NASA/IEEE Design Challenge has the advice and counsel of the IEEE-COLSS Subcommittee on Large Space Structures. Workshops will be held to enable investigators to compare results of their research.

MASS CHARACTERISTICS

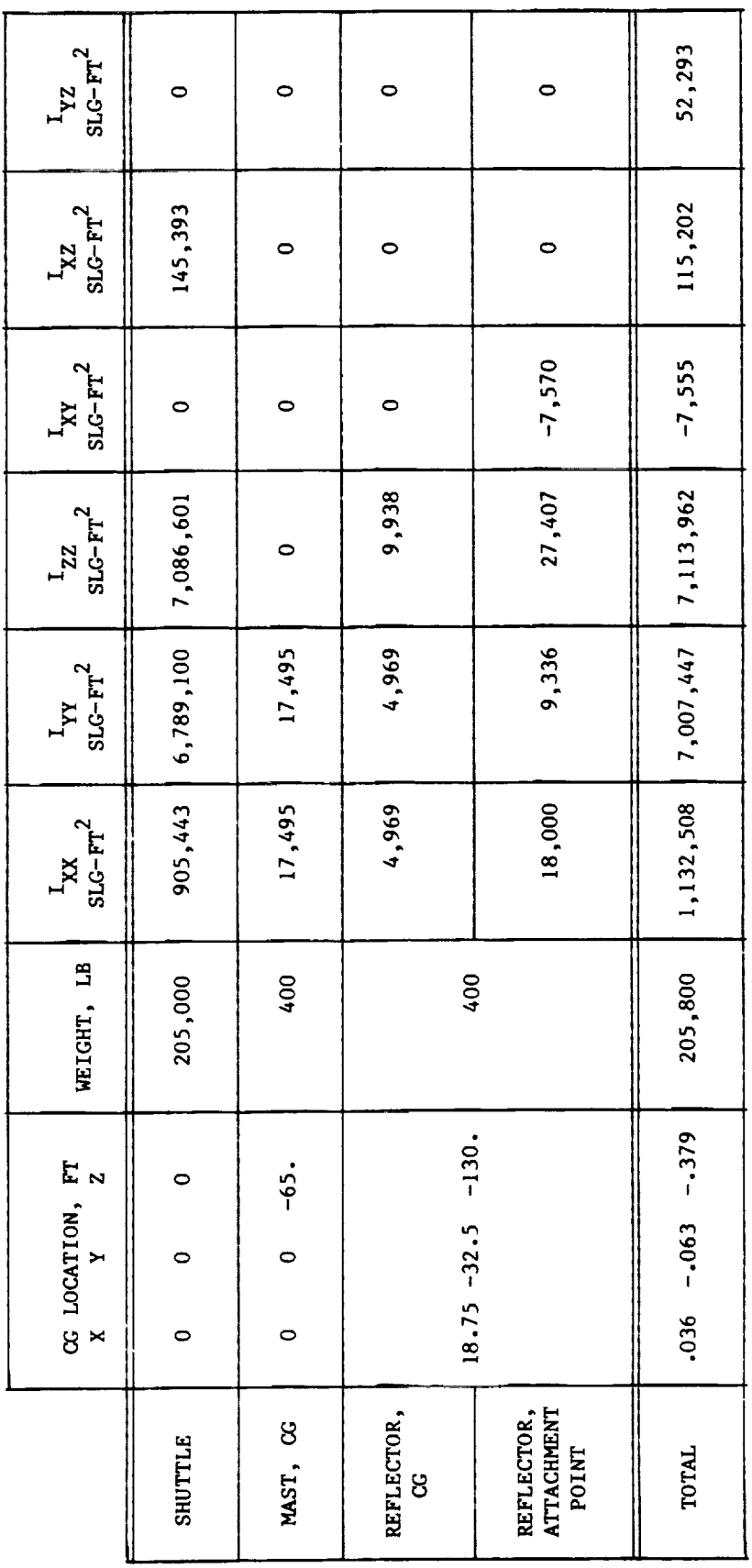

į í.

 $\mathcal{F}$  is a construction of the following  $\mathcal{F}$ 

The moment of inertia becomes:

$$
I = \begin{bmatrix} I_{xx} & -I_{xy} & -I_{xz} \\ -I_{xy} & I_{yy} & -I_{yz} \\ -I_{xz} & -I_{yz} & I_{zz} \end{bmatrix} = \begin{bmatrix} 1,132,508 & 7,555 & -115,202 \\ 7,555 & 7,007,447 & -52,293 \\ -115,202 & -52,293 & 7,113,962 \end{bmatrix}
$$
  

$$
I_1 = \begin{bmatrix} 905,443 & 0 & -145,393 \\ 0 & 6,789,100 & 0 \\ -145,393 & 0 & 7,086,601 \end{bmatrix}
$$
  

$$
I_4 = \begin{bmatrix} 4,969 & 0 & 0 \\ 0 & 4,969 & 0 \\ 0 & 0 & 9,938 \end{bmatrix}
$$
  
m = 6391.30 slugs  
 $m_1$  = 6366.46 slugs  

$$
I_2 = 0.3108 slugs
$$
I_3 = 0.3108 slugs
$$
$$

 $m_{\tilde{A}} = 12.42$  slugs

PA =  $0.09556$  slugs/ft PA =  $0.09556$  slugs/it  $EI_{\theta}$  = 4.0 x 10<sup>7</sup> 1b-ft<sup>2</sup>  $EI_{\phi}$  = 4.0 x 10<sup>7</sup> lb-ft<sup>2</sup>  $\zeta_{\theta}$  = .003  $\zeta$  = .003  $PI_{\psi} = 0.9089$  slug-ft  $GI_{\psi} = 4.0 \times 10^7 \text{ lb-ft}^2$ 

 $\zeta_{\psi}$  = .003  $711$ 

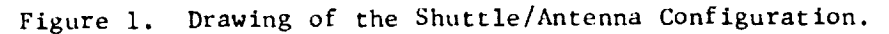

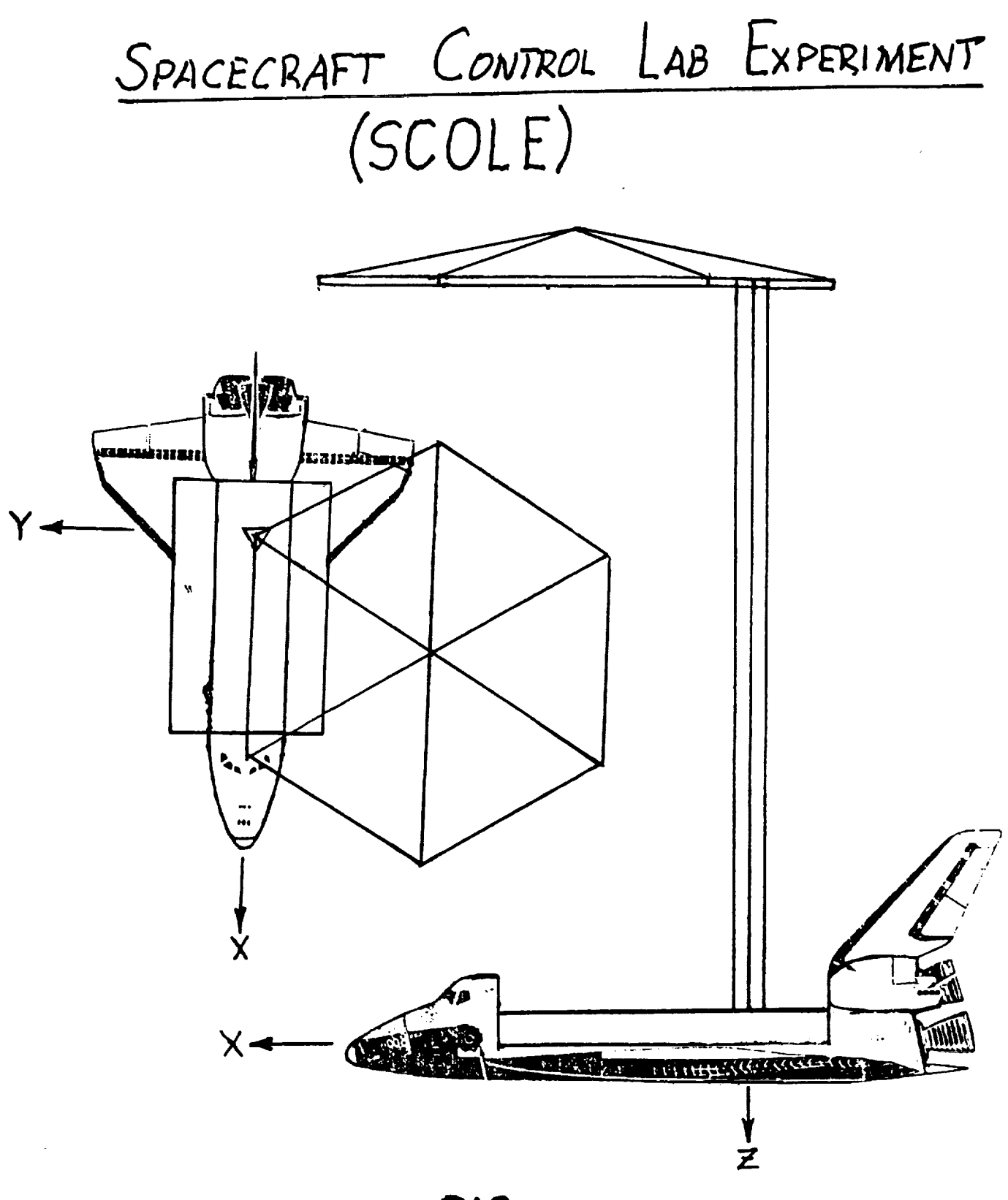

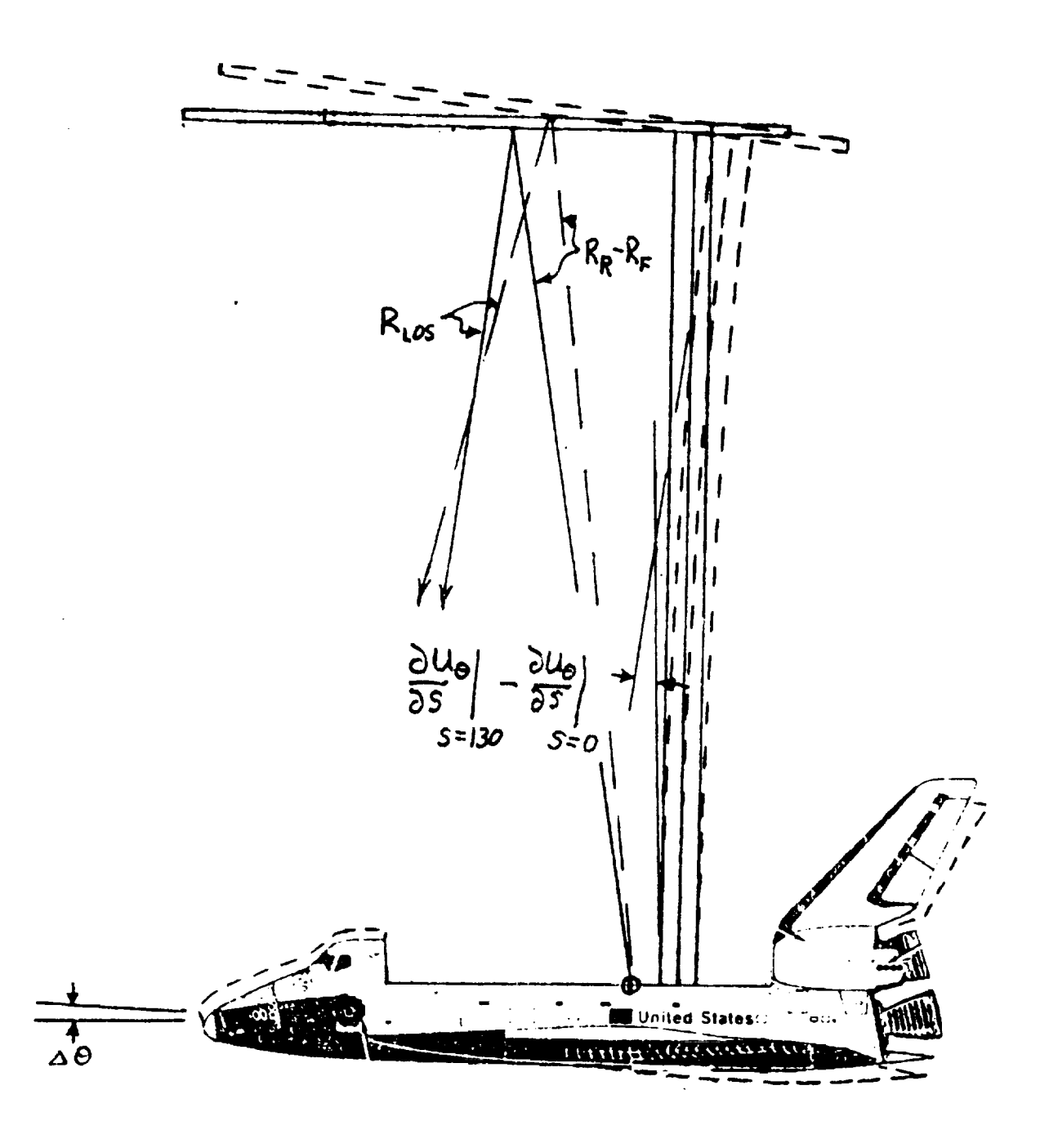

Figure 2.- Schematic of the effect of bending on the  $\mathbb{R}$ line-of-sight pointing error.

 $\frac{1}{2}$ 

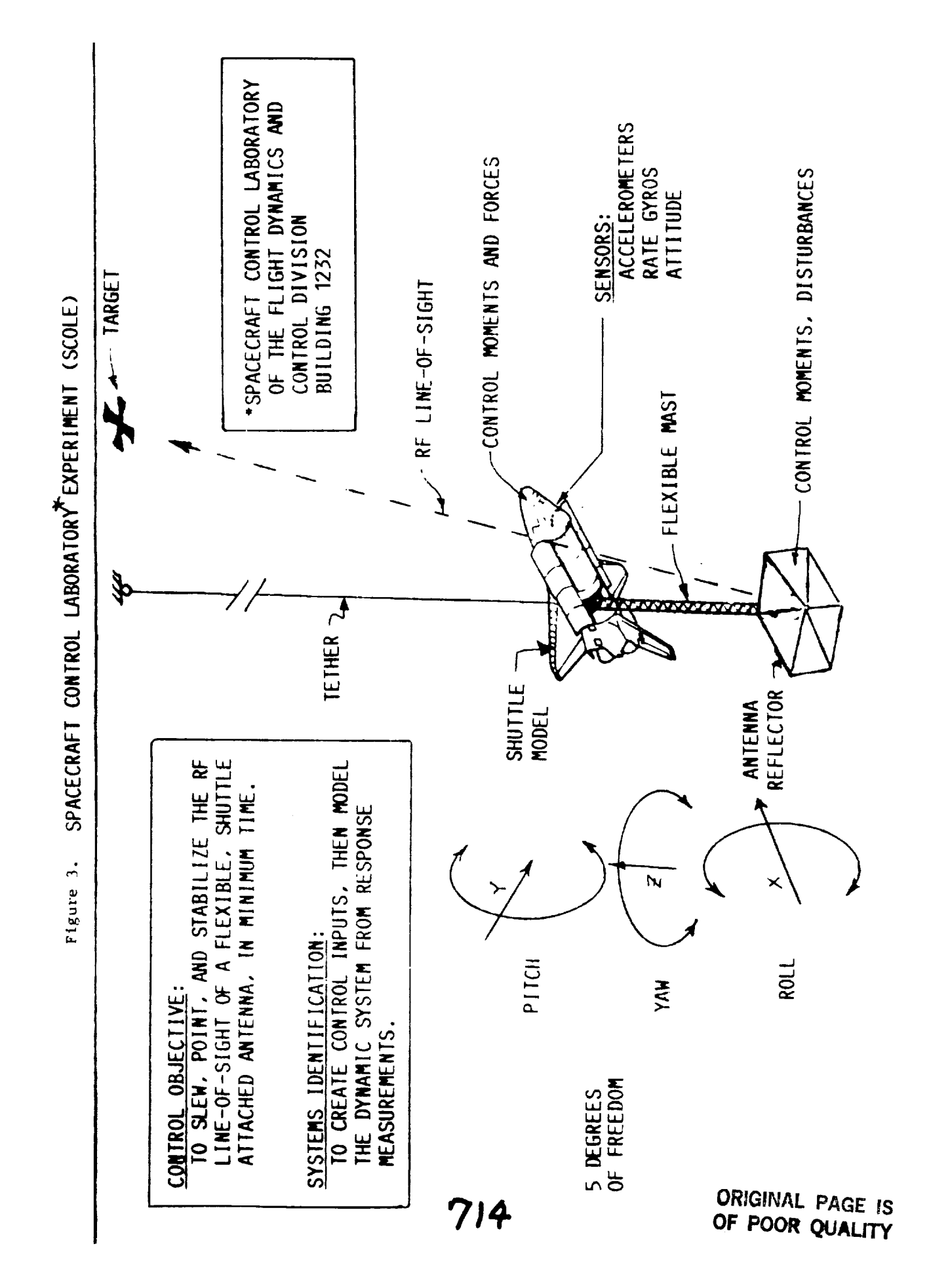

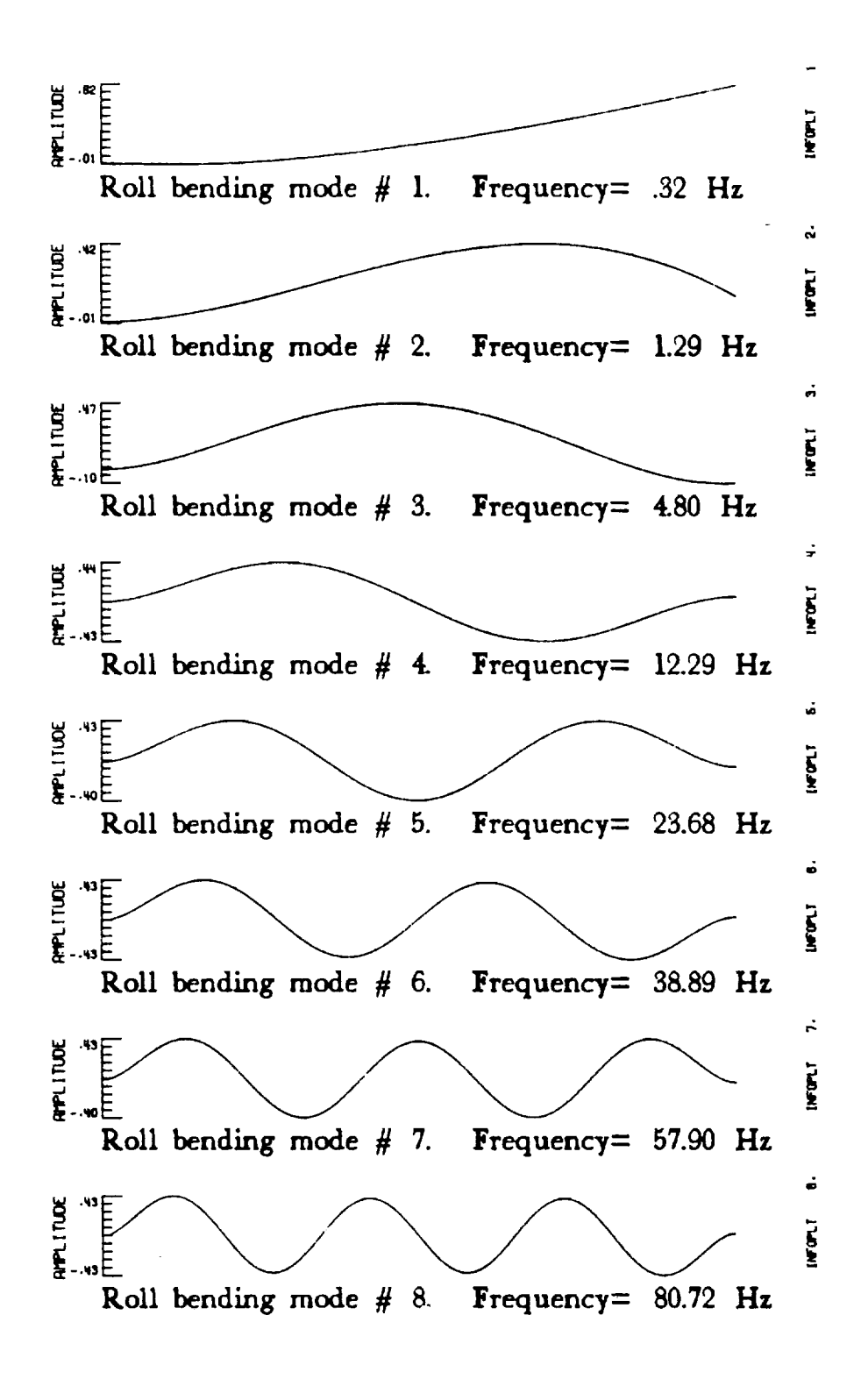

Flgurc 4a.- Plots **of** normalized roll bending modr, shapes **for SCOLE configuration.**

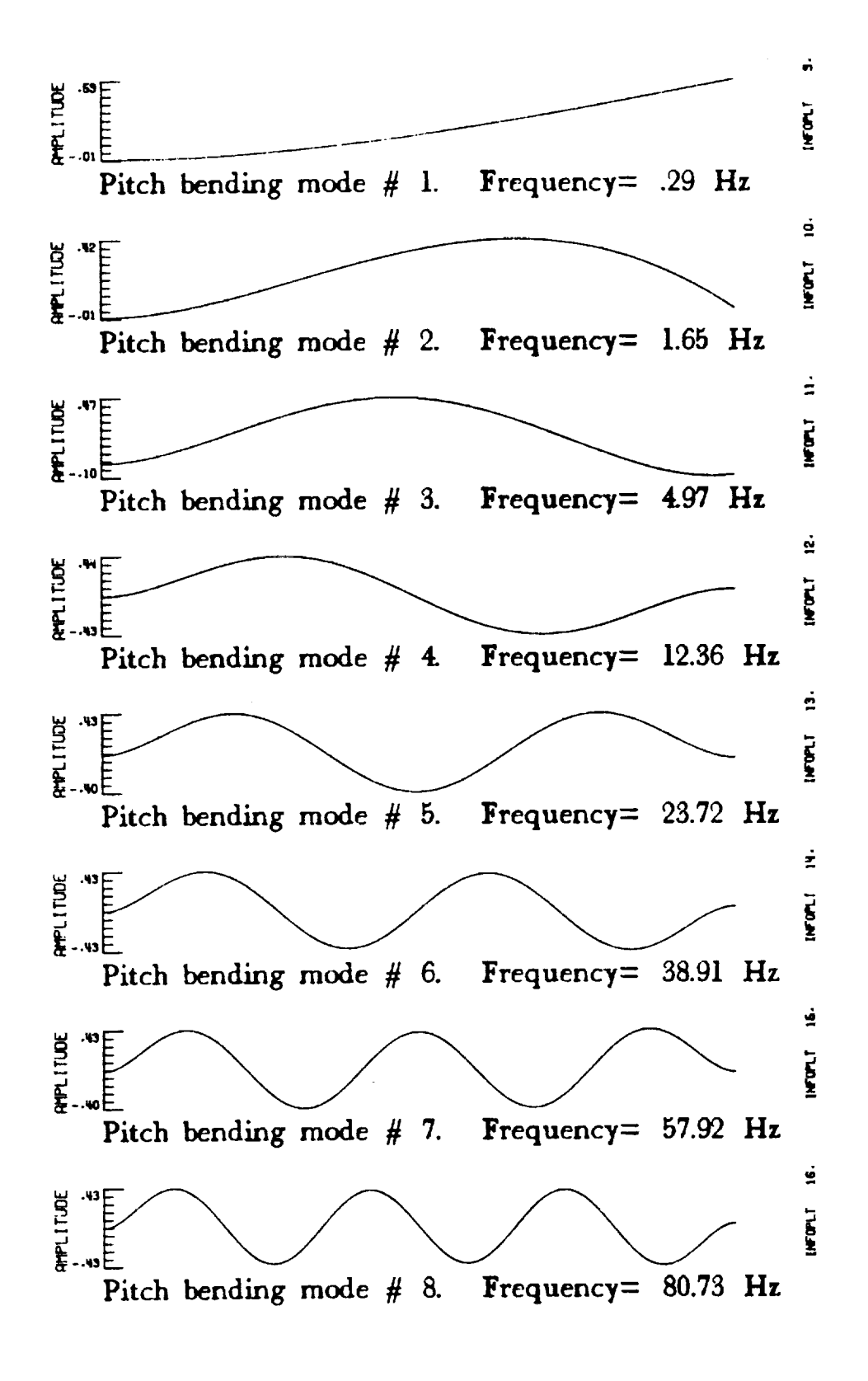

Figure 4b.- Plots of normalized **pitch** bending **mode** shapes **for** SCOLE configuration.

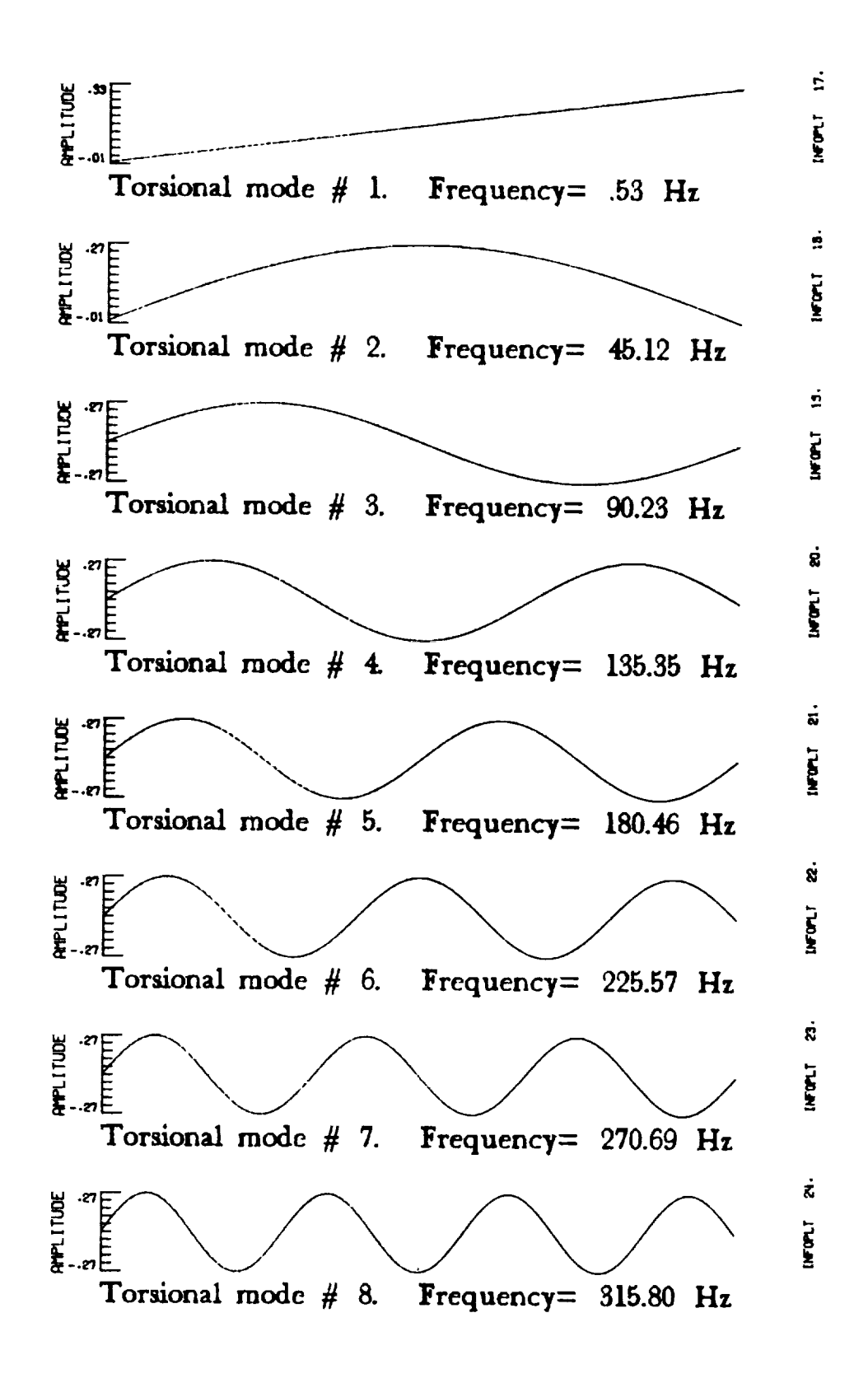

Figure 4c.- Plots of normalized torsional mode shapes for SCOLE configuration.

718

Ĵ

ţ.

# STATUS AND FUTURE PLANS OF THE SCOLE EXPERIMENTAL FACILITY

**by**

### **J. Shenhar**

**NASA Langley** Research **Center** Hampton, **Va 23665**

Fifth Annual SCOLE Workshop **Lake** Arrowhead, **California** October 31 - November 1, 1988

### IN **THE** PRESENTATION **...**

- **\*** INTRODUCTION **TO** THE **SCOLE** EXPERIMENT
- \* LATEST **SYSTEM** UPGRADE AND CURRENT **STATUS** OF THE SCOLE FACILITY
- \* RESEARCtl ACTIVITY (IN **ttOUSE & GI** PROGRAM)
- \* SOME EXPERIMENT **RESULTS** Movie: The Optimal Attitude Control Testing on **SCOLE**
- \* FUTURE PLANS
- \* SUMMARY

### **INTRODUCTION TO THE** SCOLE EXPERIMENT

THE NASA-IEEE **DESIGN CHALLENGE** (Taylor-Balakrishnan, 1984)  $\ast$ 

**Control of flexible spacecraft to promote direct comparison of different** approaches **to:**

- **- Control**
- **- State** Estimation
- **- System Identification**
- **Using: 1. A mathematical model**
	- **2. A laboratory experimental apparatus**
- **\*** CONTROL OBJECTIVES
	- **-** Rapid **slew or change** of llne-of-sight **of** an antenna attached **to the** space **Shuttle orbiter**
	- **- Damp the structural vibratlons to** a **prescribed degree**
	- **-** Minimize **the time for** slew **and settle to** a **given orientation**
	- **- Change direction during the "on-target" phase to prepare for the next** slew **maneuver**

### **INTRODUCTION** (CONT.)

- THE SPACECRAFT CONTROL LABORATORY EXPERIMENT -\* SCOLE
	- Experiment **conceived to provide** a **common design** challenge **for** interested investigators
	- **- Develop** and **validate control methods for large flexible** spacecraft **configuration**
	- **- Demonstration of slewing and pointing control problems** along **with vibration suppression**
	- **- Utilizing** antenna-like **structural configuration and** inertial sensors **and actuators**
	- **- Variety of inertial quality sensor** and actuator **types**
		- **-1- Accelerometers, rate sensors, optical position sensors**
		- **-I- Thrusters, control moment gyros, reaction wheels**
	- **-** Real **time computing capability**

# **LATEST** SYSTEM UPGRADE AND **CURRENT STATUS** OF THE **SCOLE** FACILITY

### LATEST UPGRADE:

- **\* DUAL CAMERA** ATTITUDE MEASUREMENT **SYSTEM**
- \* CAMERA POSITION IDENTIFICATION AND SCOLE ATTITUDE TRACKING ALGORITHMS
- \* POWER AMPLIFIERS TO ACCOMODATE THE HI-TORQUE REACTION WHEELS
- \* REAL TIME COMPUTER UPGRADE HARDWARE AND SOFTWARE
- \* SCOLE DOCUMENTATION HARDWARE AND SOFTWARE
- \* DEVELOPMENT OF CMGs STEERING LAW IN PROGRESS

# **LATEST SYSTEM** UPGRADE **AND CURRENT STATUS** OF **THE** SCOLE FACILITY (CONT.)

UNDER **TIlE CURRENT** STATUS, SCOLE IS **CAPABLE** OF **CONDUCTING** THE FOLLOWING TESTS:

- **\*** GENERATE VIBRATION DATA FILES FOR DISTRIBUTION
- \* ON-LINE PARAMETER IDENTIFICATION
- \* VIBRATION **SUPPRESSION** CANTILEVER MODE TESTING
- \* FIXED PIVOT POINT 3 DOF TESTING
- \* FREE PIVOT POINT 5 DOF TESTING

## RESEARCH ACTIVITY (IN-HOUSE AND GI PROGRAM)

- \* NONLINEAR **CONTROL** DESIGN **AND RELIABILITY** ISSUES
- \* DEVELOP AND TEST A DISTRIBUTED ADAPTIVE CONTROL **SYSTEM**
- \* DECENTRALIZED CLOSED LOOP MANEUVER
- \* DISTRIBUTED OUTPUT MODEL-FOLLOWING CONTROL LAW
- \* PARAMETER IDENTIFICATION AND PERTURBATION METHOD CONTROLLER
- \* ANALYTIC REDUNDANCY MANAGEMENT FOR SYSTEM WITH APPRECIABLE STRUCTURAL DYNAMICS
- \* RIGID BODY ATTITUDE TRACKING ALGORITHMS
- \* CONTROL MOMENT GYRO STEERING LAW

 $\omega$  in  $\omega$ 

### **SOME** EXPERIMENTAL RESULTS

- **\* KALMAN** FILTER ESTIMATE
- **\*** PARAMETER **IDENTIFICATION** ON THE **SCOLE** MAST
- **\*** ON-LINE IDENTIFICATION AND ATTITUDE CONTROL FOR SCOLE
- \* MOVIE: **SCOLE** ATTITUDE **CONTROL**

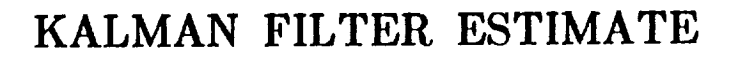

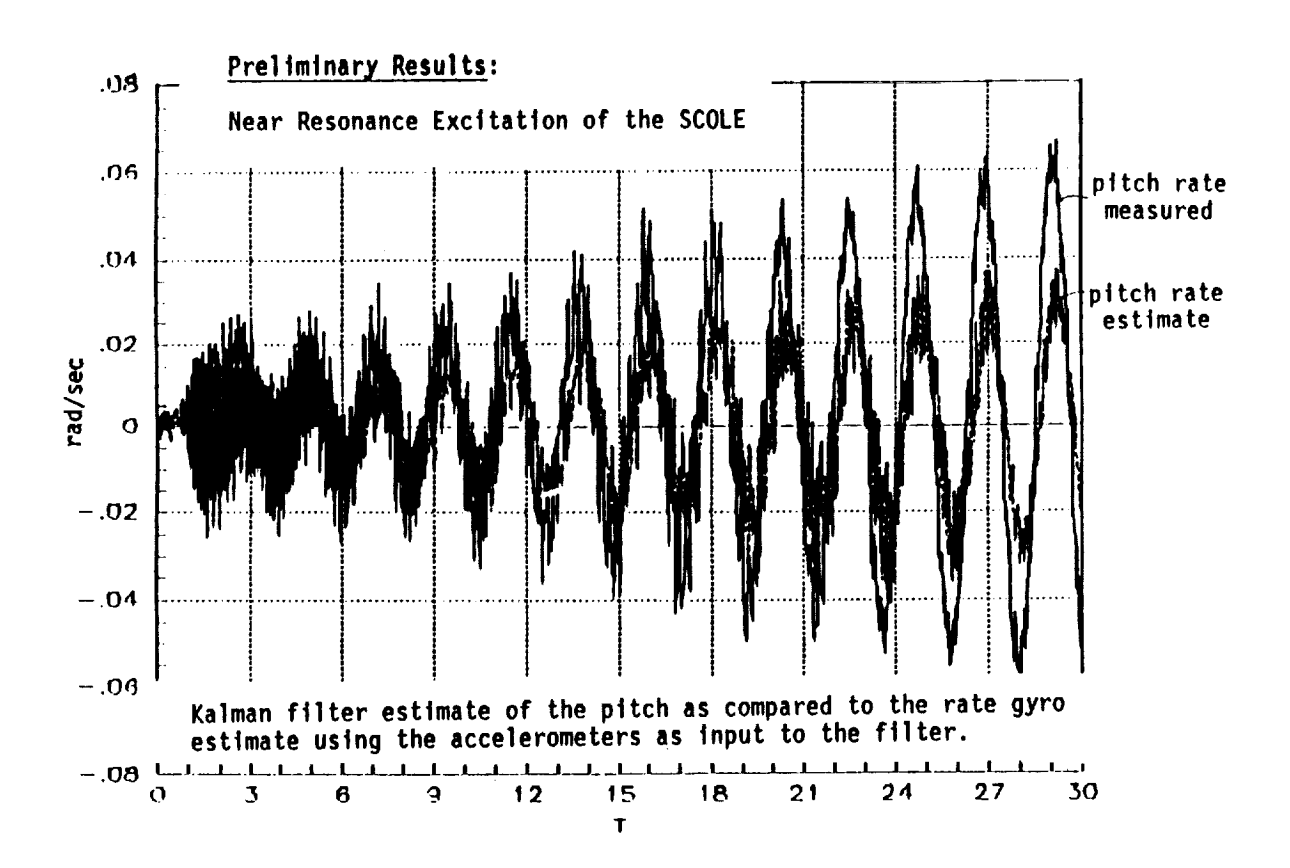

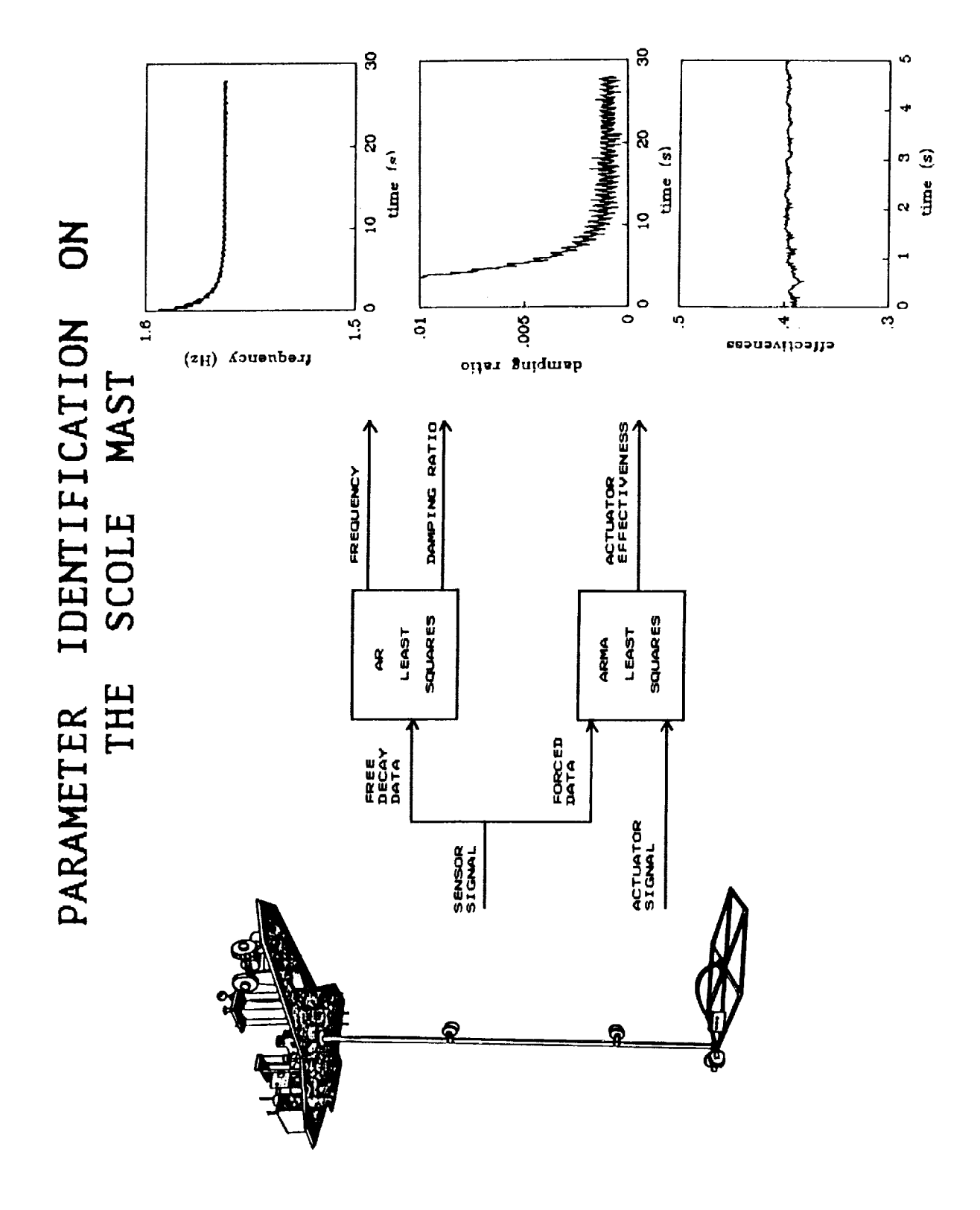

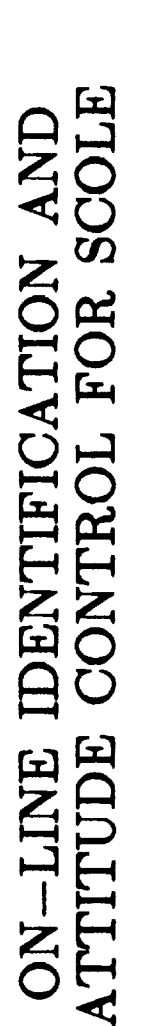

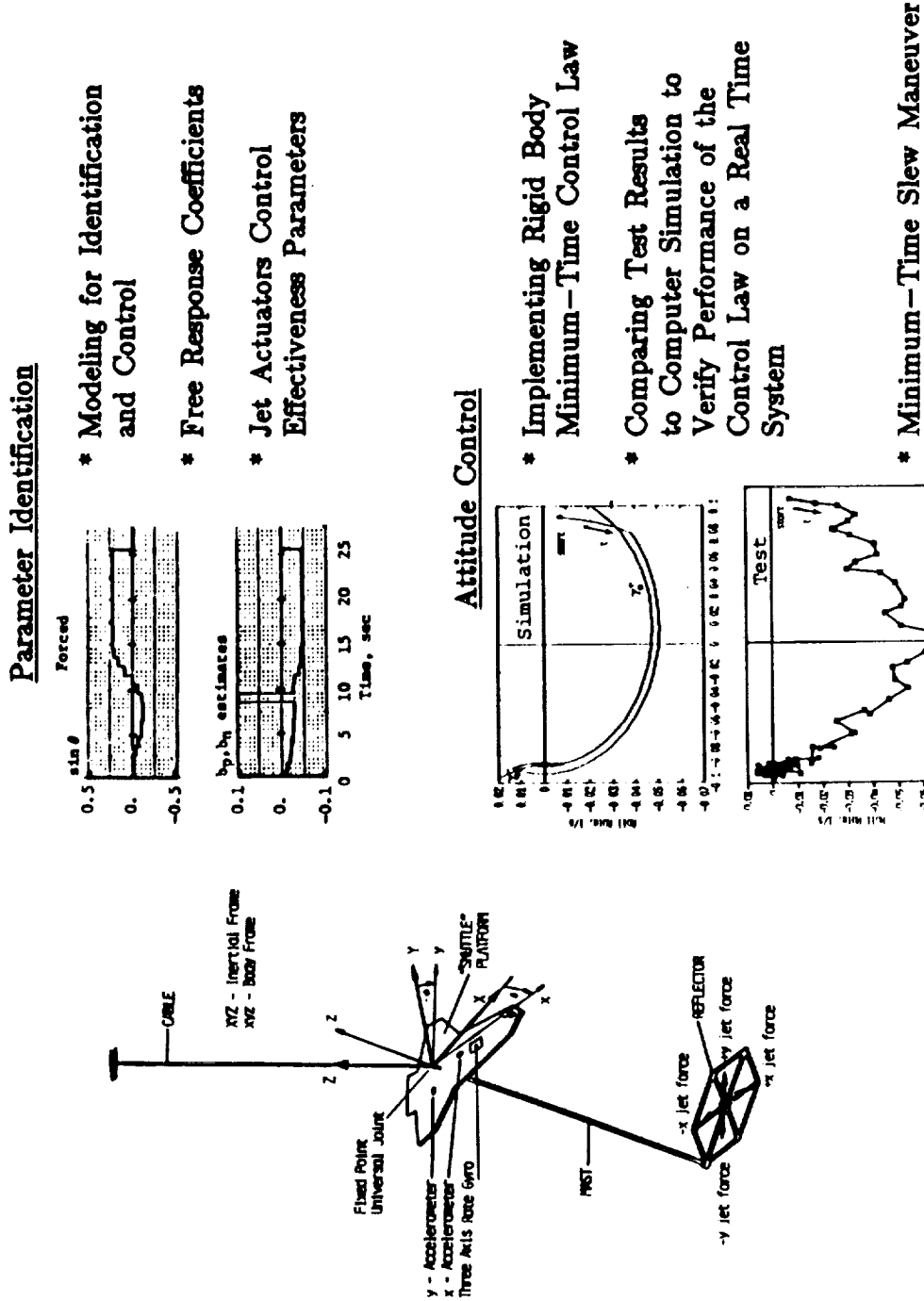

**ORIGINAL PAGE** IS **OF POOR QUALITY**

- Attitude Error was 2%

Accomplished

 $\mathbf{a}$ 

**Bio Bio Bio Bio c Bio Bio Bio Bio** 

ŕ,

will Attent. The

### THE REAL TIME **SCOLE COMPUTER**

- **\*** CtlARLES RIVER DATA SYSTEM (CRDS) UNIVERS 32 MICRO-COMPUTER BASED ON THE MOTOROLA M68020 MICROPROCESSOR AND M68881 FLOATING POINT *CO-PROCESSOR*
- \* RANDOM ACCESS MEMORY 4.0 M-BYTE
- \* TWO **80** M-BYTE HARD DISKS
- \* OPERATING SYSTEM IS BASED ON AT&T UNIX SYSTEM V
- \* COMPILERS FORTRAN, C, PASCAL
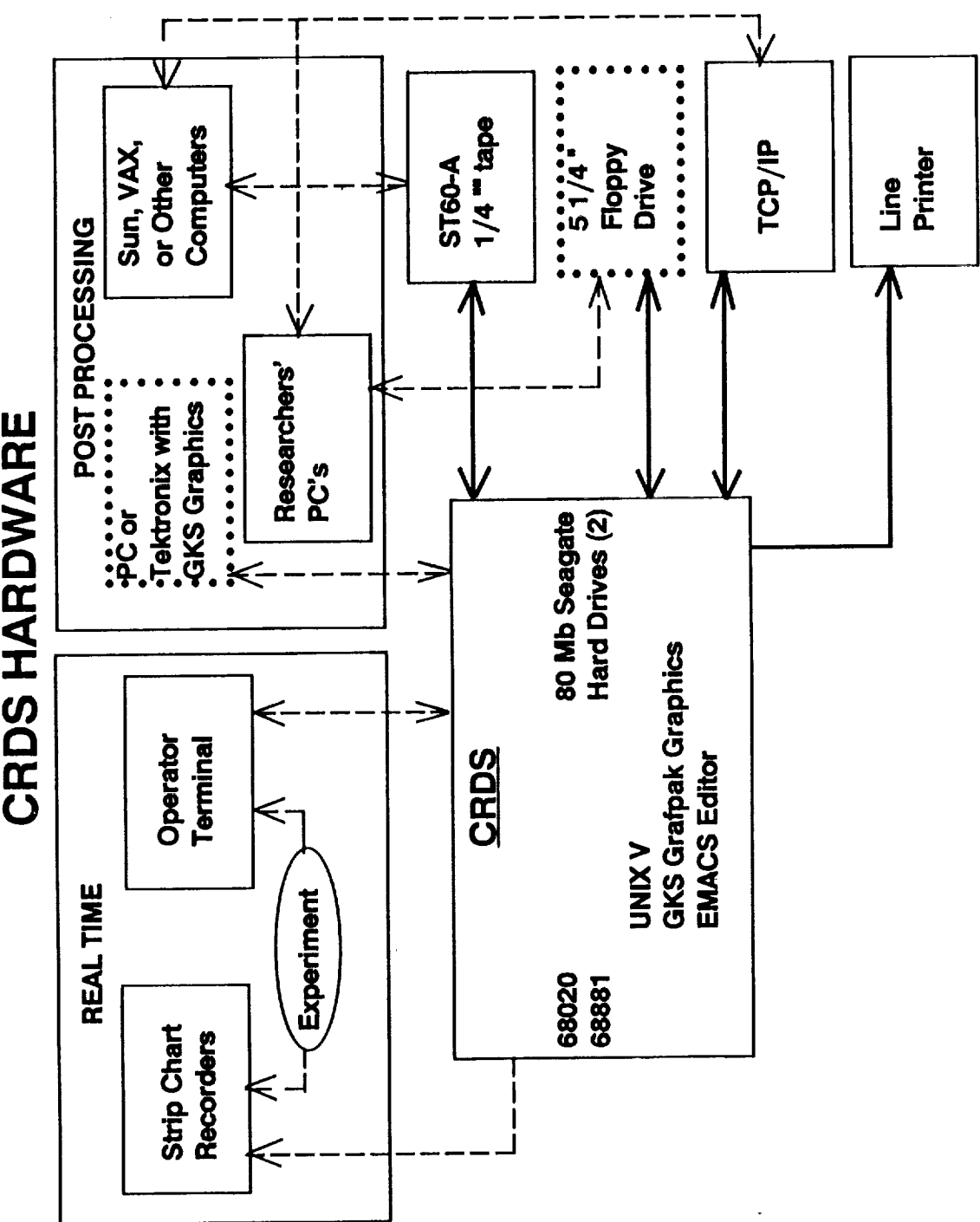

 $731$ 

 $\bar{\beta}$ 

**ACR Laboratory,** NASA **LaRC, Fifth** SCOLE **Workshop, 1088**

**\_** 

**ACR Laboratory, NASA LaRC Fifth SCOLE Workshop, 1988**

### **CRDS** SCOLE **SOFTWARE**

- \* MENU DRIVEN **SCOLE** EXPERIMENT OPERATING ENVIRONMENT
- \* USER-FRIENDLY FORTRAN **& C SUBROUTINES** AND FUNCTIONS TO CONTROL EXPERIMENT HARDWARE
- **CAPABILITY** TO **STORE REALTIME SENSOR &** ACTUATOR DATA IN MATRIX-X, MATLAB AND OTHER POST PROCESSING SOFTWARE PACKAGES

**ACR Laboratory, NASA LaRC Fifth SCOLE Workshop, 1988**

#### CRDS OPERATING ENVIRONMENT

- \* **TCP/IP** NETWORKING **CAPABILITY**
- \* USER *CHOICE* TO OPERATE IN UNIX V BOURNE SHELL OR UNOS VIII OPERATING **SYSTEM**
- \* FORTRAN, C, AND PASCAL COMPILERS AVAILABLE
- \* GKS GRAFPAK GRAPHICS
- \* SYSTEM ADMINISTRATOR HELP

#### FUTURE PLANS

- \* DEVELOPMENT OF **CMGs STEERING LAW TO** ACCOMODATE:
	- Maneuver bounds: yaw **+/-** 45 degrees

 $pitch$   $+/-$  20 degrees

roll  $+/-$  20 degrees

- **\_ Generation of CMG gimbal rate command that results** in **the desired control torque**
- $\ast$ BENCHMARK **PROGRAMS THAT ILLUMINATE:**
	- **Computer** architectural **Issues that** affect the **speed** of **software**
	- Hardware performance of the **SCOLE system**
	- Control effectiveness parameters
- \* REAL TIME COMPUTER UPGRADE (HARDWARE-SOFTWARE) ACCORDING TO FUTURE NEEDS
- $\pmb{*}$ **DOCUMENTATION**
	- **- Complete software** user manual
	- **-** Experimental setup **diagrams**
	- **- Various wiring diagrams to accomodate the in-house user**

ACR Laboratory, NASA **LaRC,** Fifth **SCOLE** Workshop, **1988**

## SUMMARY

- $\star$ THE **SCOLE** LABORATORY FACILITY IS PROVIDED AS **A** TEST-BED FOR EVALUATION OF **CONTROL** LAWS **FOR** LARGE FLEXIBLE STRUCTURES
- $\ast$ THE **SCOLE** APPARATUS IS EQUIPPED WITH **SENSORS,** ACTUATORS AND A REAL TIME **COMPUTER** TtlAT MAY ACCOMODATE VARIOUS CONTROL LAWS AND TESTS IN THE RESEARCH OF LARGE FLEXIBLE **STRUCTURES**
- $\ast$ **SEVERAL CONTROL** LAWS **TESTED** ON **THE** SCOLE SHOWED GOOD AGREEMENT WITH THEORY AND COMPUTER SIMULATIONS
- \_t GUEST INVESTIGATORS ARE INVITED NOT ONLY TO DERIVE CONTROL LAWS BUT ALSO TO TEST THEM IN-HOUSE ON THE SCOLE FACILITY

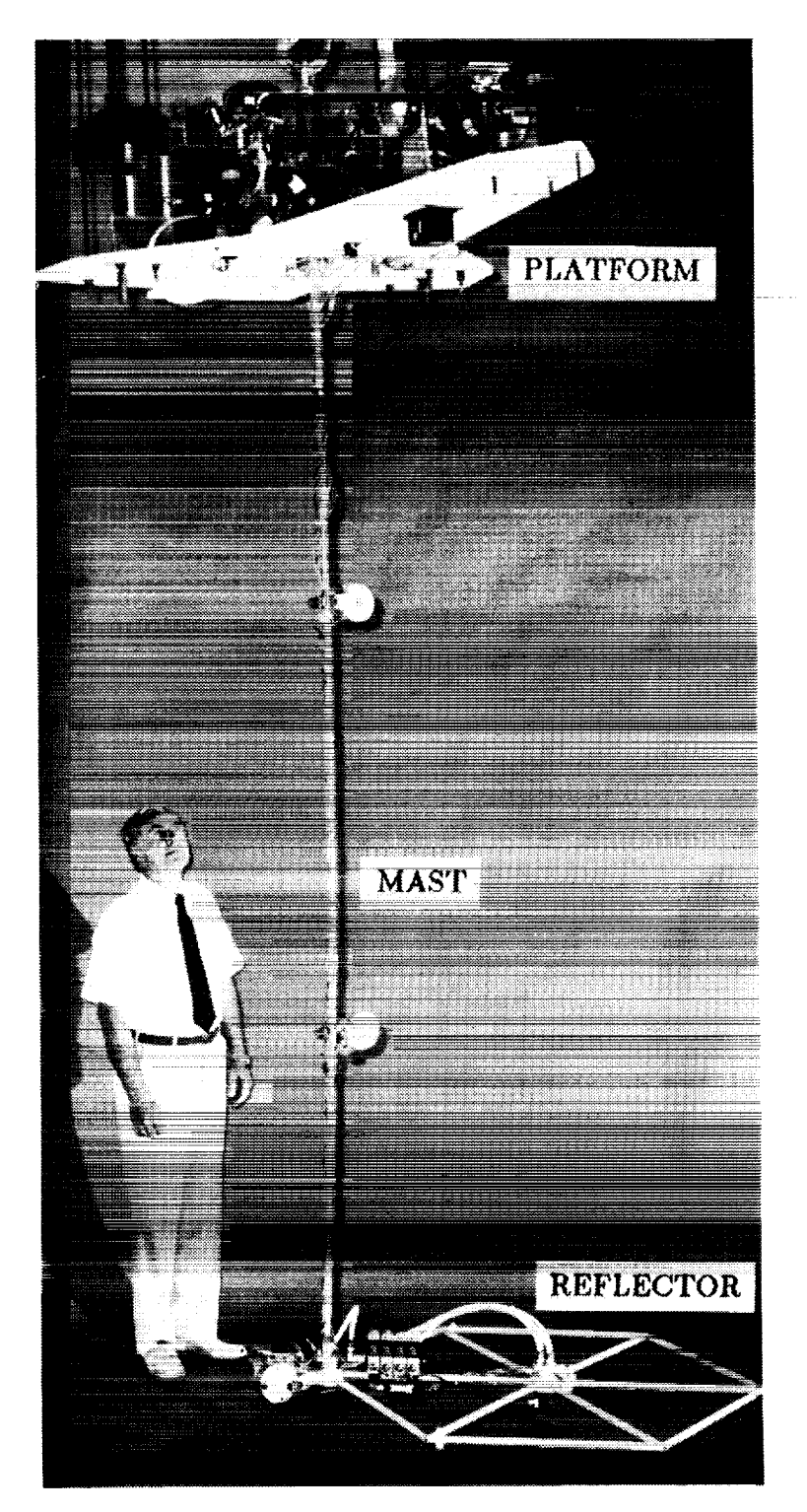

# THE SCOLE EXPERIMENT APPARATUS

ORIGINAL PAGE BLACK AND WHITE PHOTOGRAPH **736** 

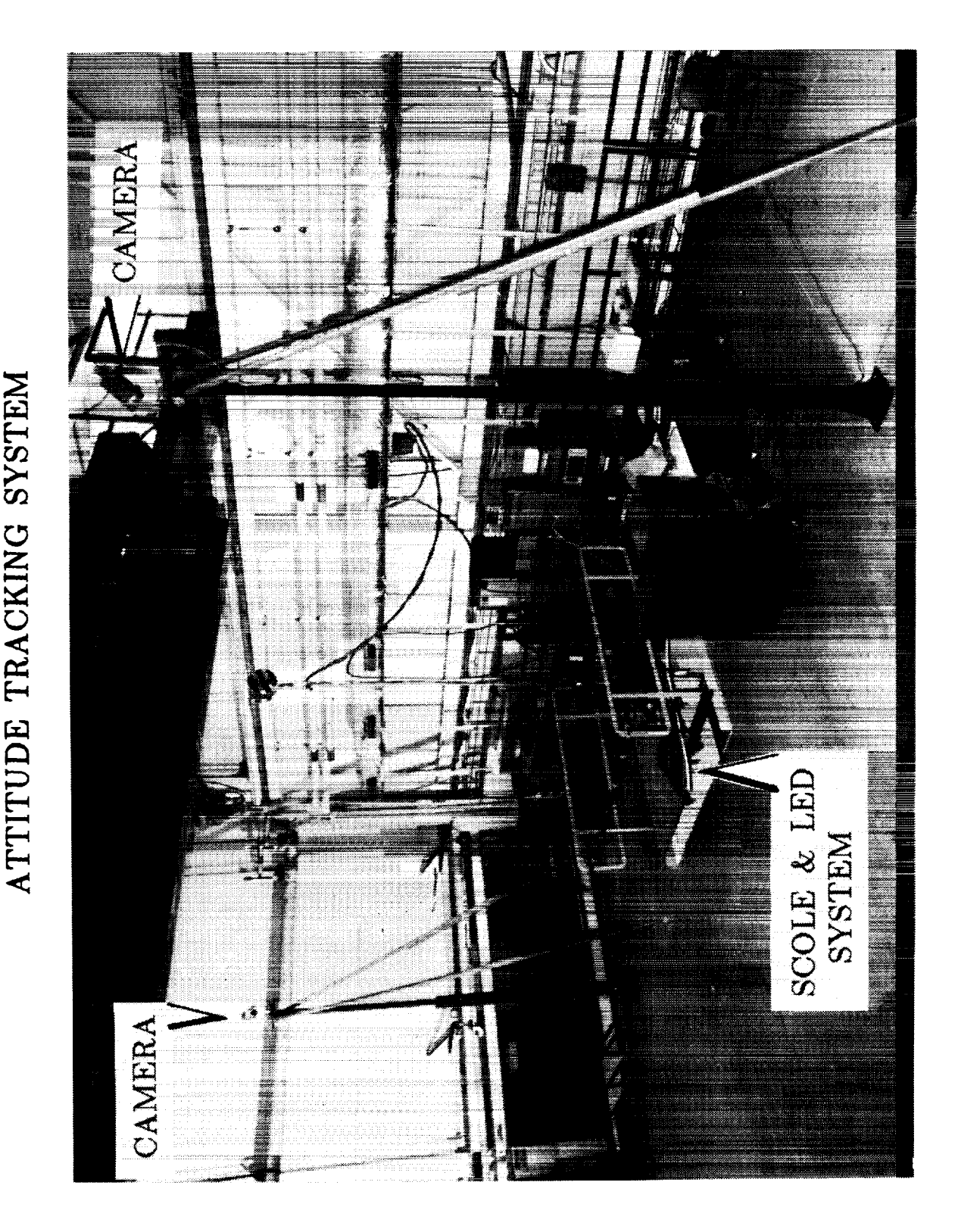

737

#### ORIGINAL PAGE BLACK AND WHITE PHOTOGRAPH

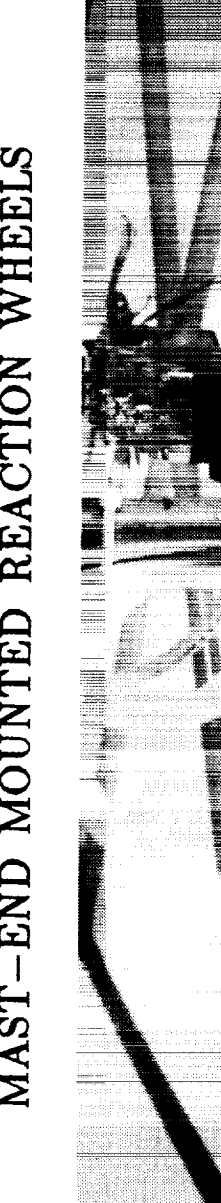

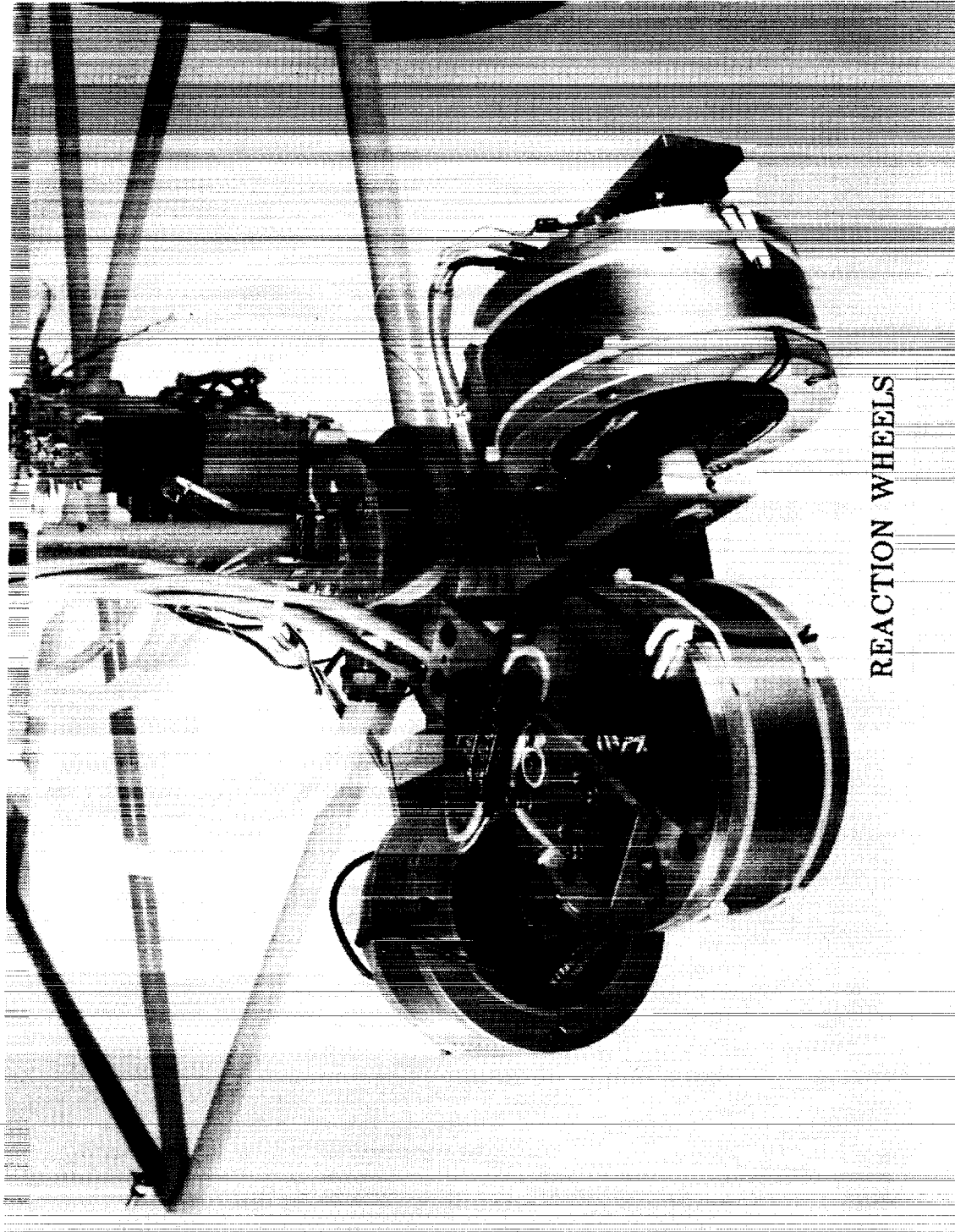

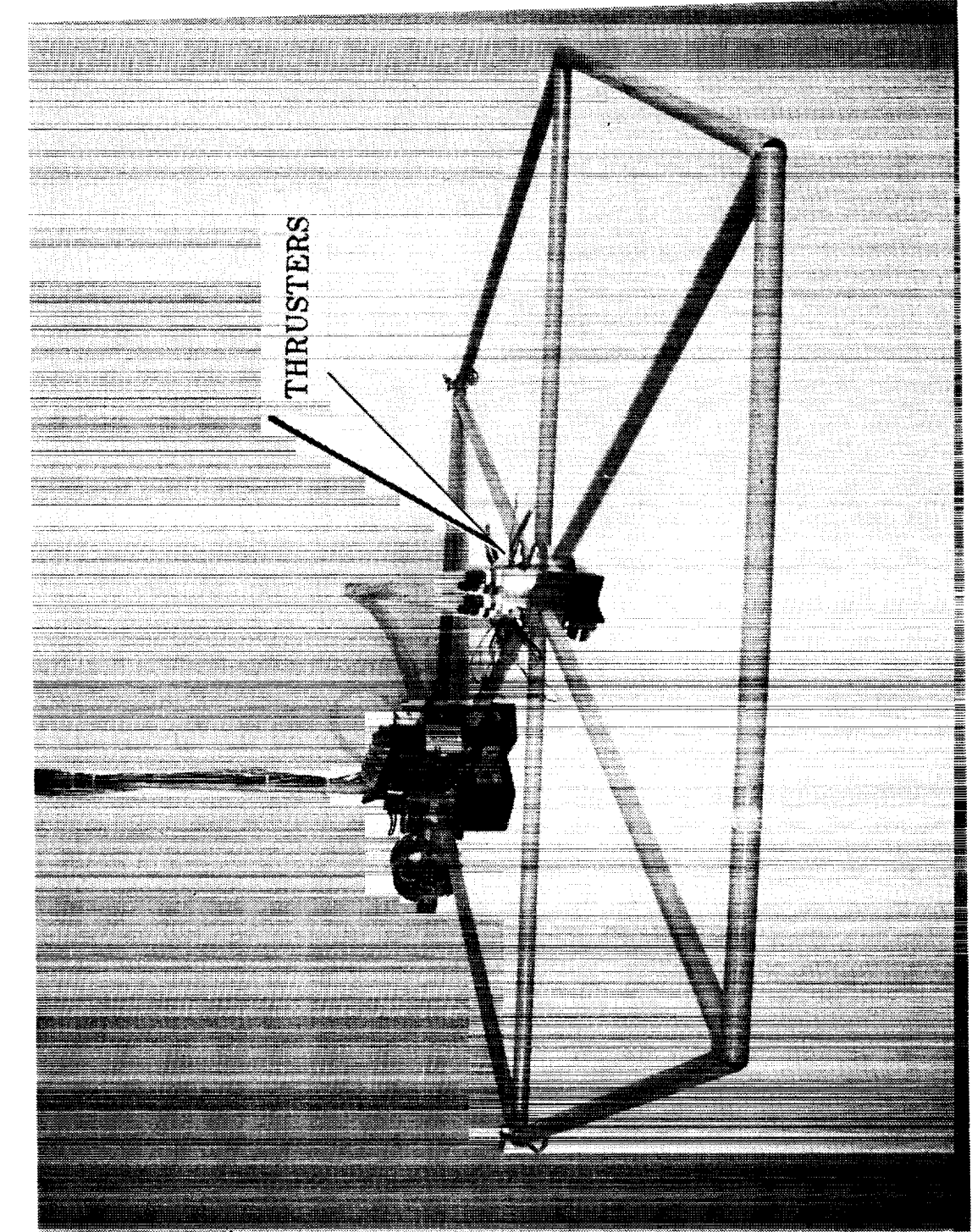

REFLECTOR-MOUNTED THRUSTERS

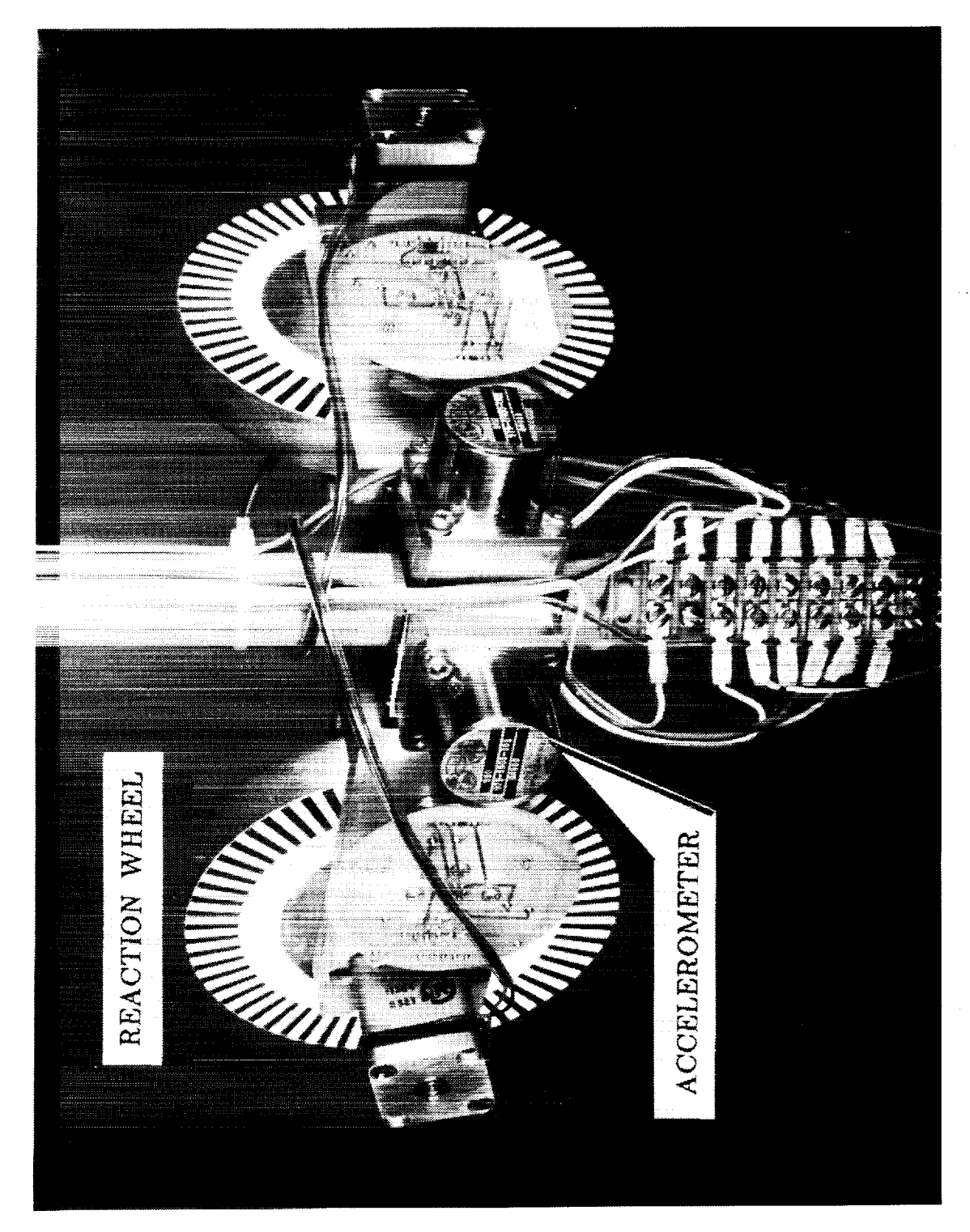

740

ORIGINAL PAGE BLACK **AND WHITE** PHOTOGRAPH

#### ACR Laboratory, NASA LaRC

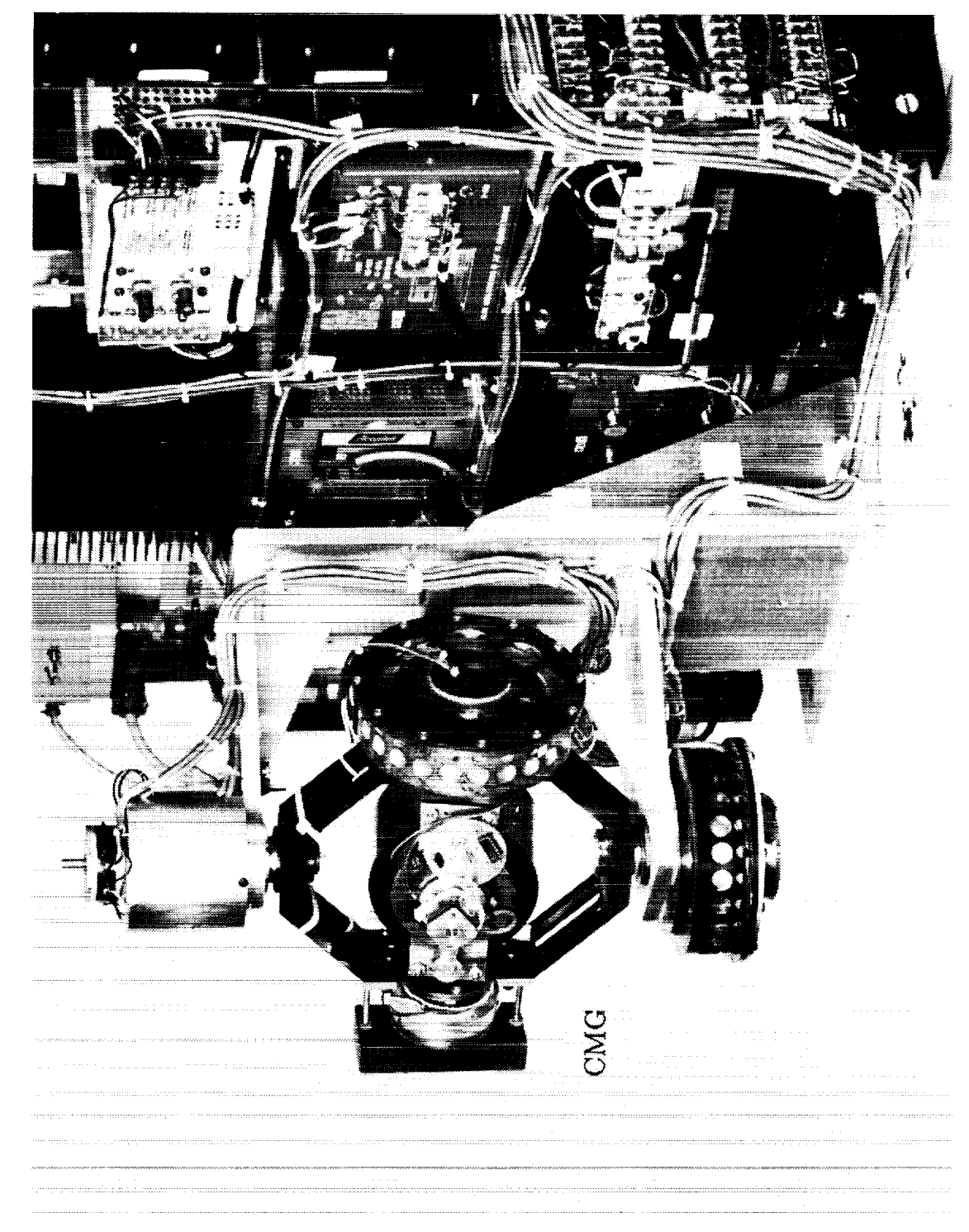

**742**

 $\hat{\mathcal{A}}_{\text{max}}$  ,  $\hat{\mathcal{A}}_{\text{max}}$ 

 $\begin{aligned} \frac{1}{\sqrt{2\pi}}\frac{1}{\sqrt{2\pi}}\frac{1}{\sqrt{2\pi$ 

 $\alpha=1, \ldots, 1, 2, \ldots,$ 

 $\mathcal{L}_{\text{max}}$  and  $\mathcal{L}_{\text{max}}$  and  $\mathcal{L}_{\text{max}}$ 

 $\bar{\gamma}$ 

 $\mathcal{L}$ 

 $\bar{z}$ 

 $\mathcal{A}$ 

 $\sim$   $\sim$ 

¥,

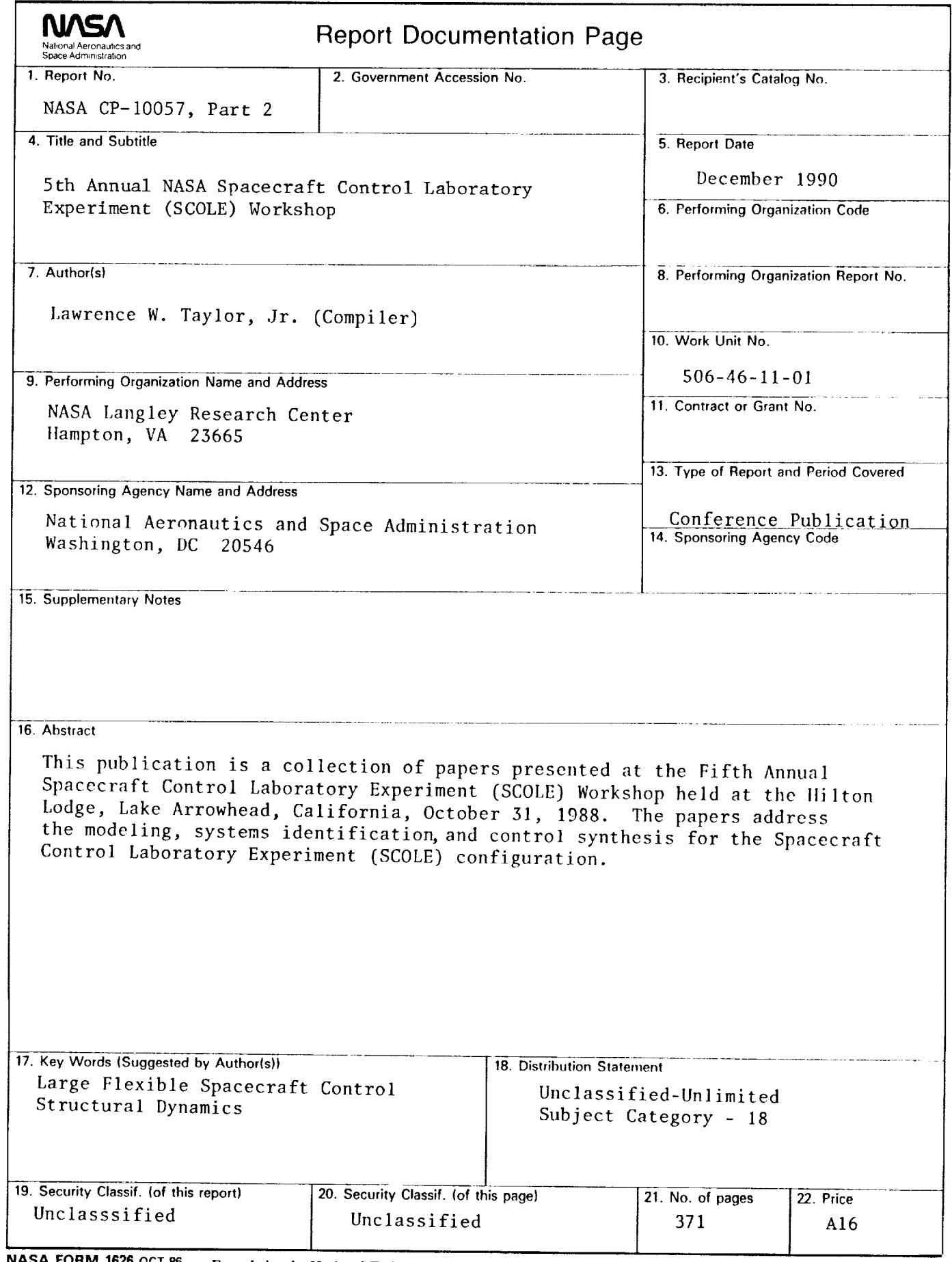

**NASA FORM 1626** OCT **86** For sale by the National Technical Information Service, Springfield, Virginia **22161-2171**

 $\overline{\phantom{a}}$  $\frac{1}{2} \sum_{i=1}^n \frac{1}{2} \sum_{j=1}^n \frac{1}{2} \sum_{j=1}^n \frac{1}{2} \sum_{j=1}^n \frac{1}{2} \sum_{j=1}^n \frac{1}{2} \sum_{j=1}^n \frac{1}{2} \sum_{j=1}^n \frac{1}{2} \sum_{j=1}^n \frac{1}{2} \sum_{j=1}^n \frac{1}{2} \sum_{j=1}^n \frac{1}{2} \sum_{j=1}^n \frac{1}{2} \sum_{j=1}^n \frac{1}{2} \sum_{j=1}^n \frac{1}{2} \sum_{j=$ 

 $\label{eq:2.1} \frac{1}{\sqrt{2}}\int_{\mathbb{R}^3}\frac{1}{\sqrt{2}}\left(\frac{1}{\sqrt{2}}\right)^2\frac{1}{\sqrt{2}}\left(\frac{1}{\sqrt{2}}\right)^2\frac{1}{\sqrt{2}}\left(\frac{1}{\sqrt{2}}\right)^2\frac{1}{\sqrt{2}}\left(\frac{1}{\sqrt{2}}\right)^2\frac{1}{\sqrt{2}}\left(\frac{1}{\sqrt{2}}\right)^2\frac{1}{\sqrt{2}}\frac{1}{\sqrt{2}}\frac{1}{\sqrt{2}}\frac{1}{\sqrt{2}}\frac{1}{\sqrt{2}}\frac{1}{\sqrt{2}}$